# **PONTIFICIA UNIVERSIDAD CATOLICA DEL PERU**

# **ESCUELA DE POSGRADO**

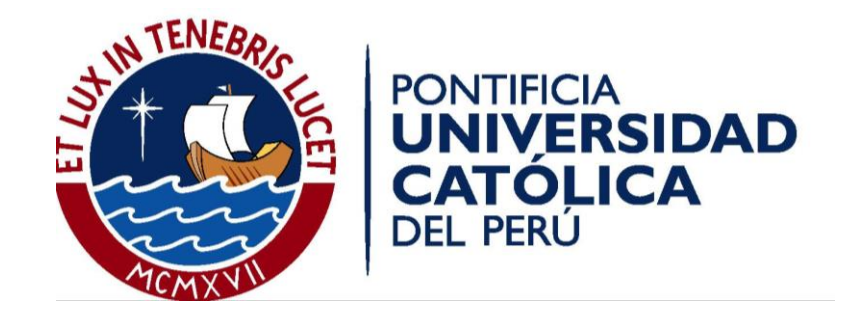

# **EFECTO DEL ÁNGULO DE INCIDENCIA SÍSMICA EN LA RESPUESTA NO-LINEAL DE EDIFICACIONES DE CONCRETO ARMADO CON SISTEMA DUAL**

Tesis para optar el grado de Magíster en Ingeniería Civil

Presenta:

**Anthony Alexis Lopez Saucedo** 

Asesor:

**Dr. Víctor Iván Fernández-Dávila Gonzáles** 

Lima, marzo de 2018

<span id="page-1-0"></span>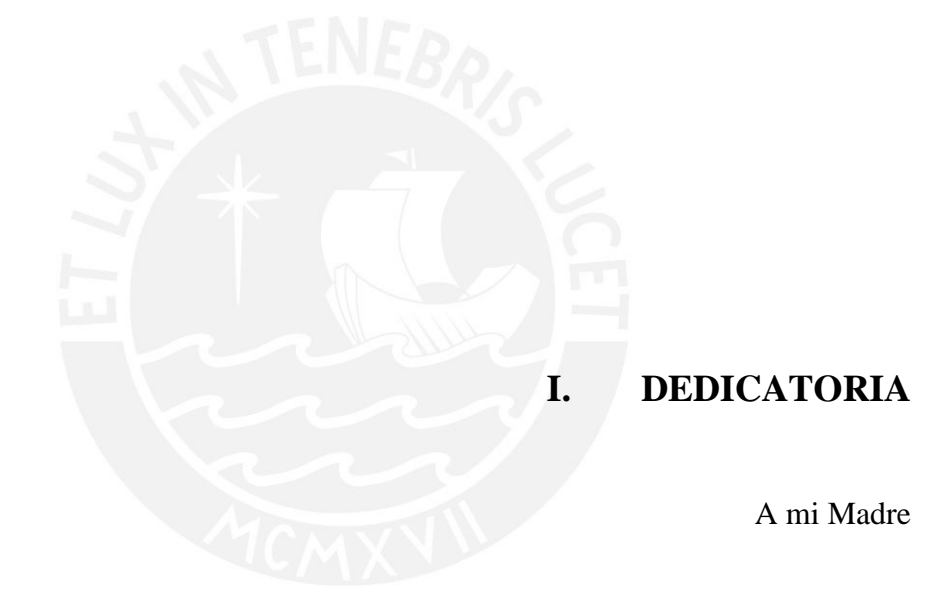

## <span id="page-2-0"></span>**II. AGRADECIMIENTOS**

Agradezco a dios y a mi familia, por el apoyo en esta etapa de mi carrera y mi vida.

Agradezco especialmente al Dr. Víctor Fernández-Dávila, que una vez más decidió confiar y creer en mí. Sus sabios consejos y su guía me permitieron culminar satisfactoriamente esta etapa académica.

Agradezco a mis compañeros de maestría, con los que pasé muy gratos momentos.

Agradezco al Consejo Nacional de Ciencia, Tecnología e Innovación Tecnológica, que financió mi investigación, viajes y estudios.

Finalmente agradezco a la Pontificia Universidad Católica del Perú y a sus profesores por haber incentivado aún más la investigación en mí y haberme hecho crecer profesionalmente.

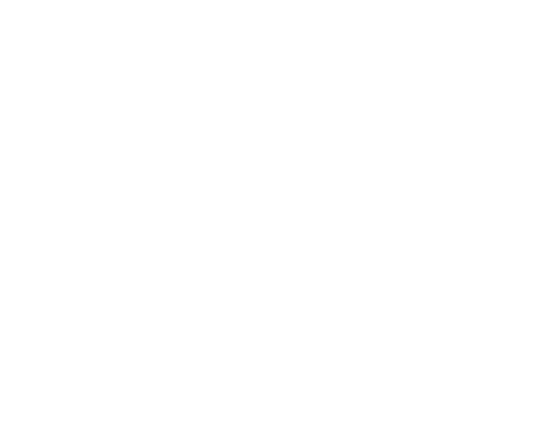

# **INDICE**

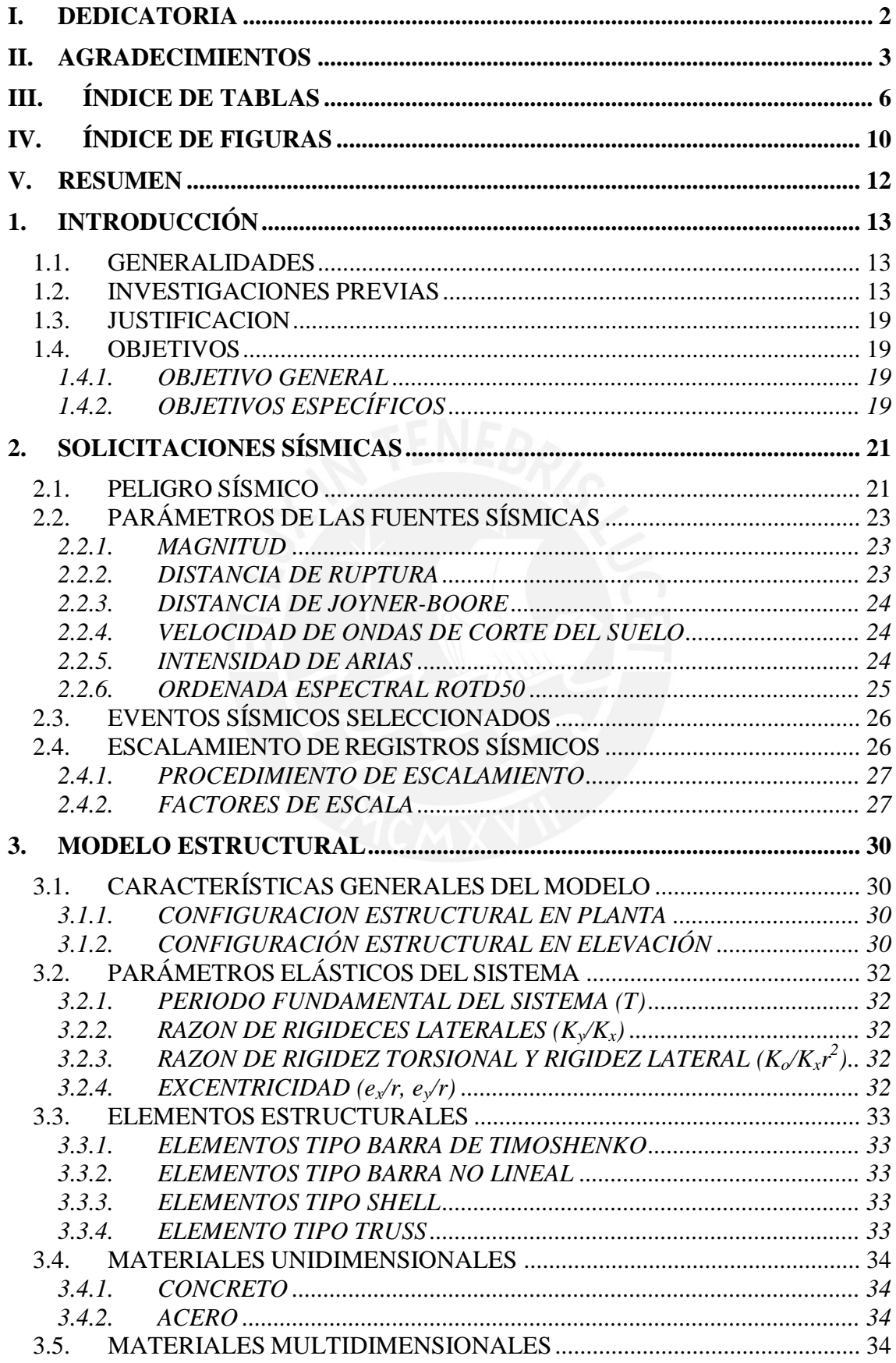

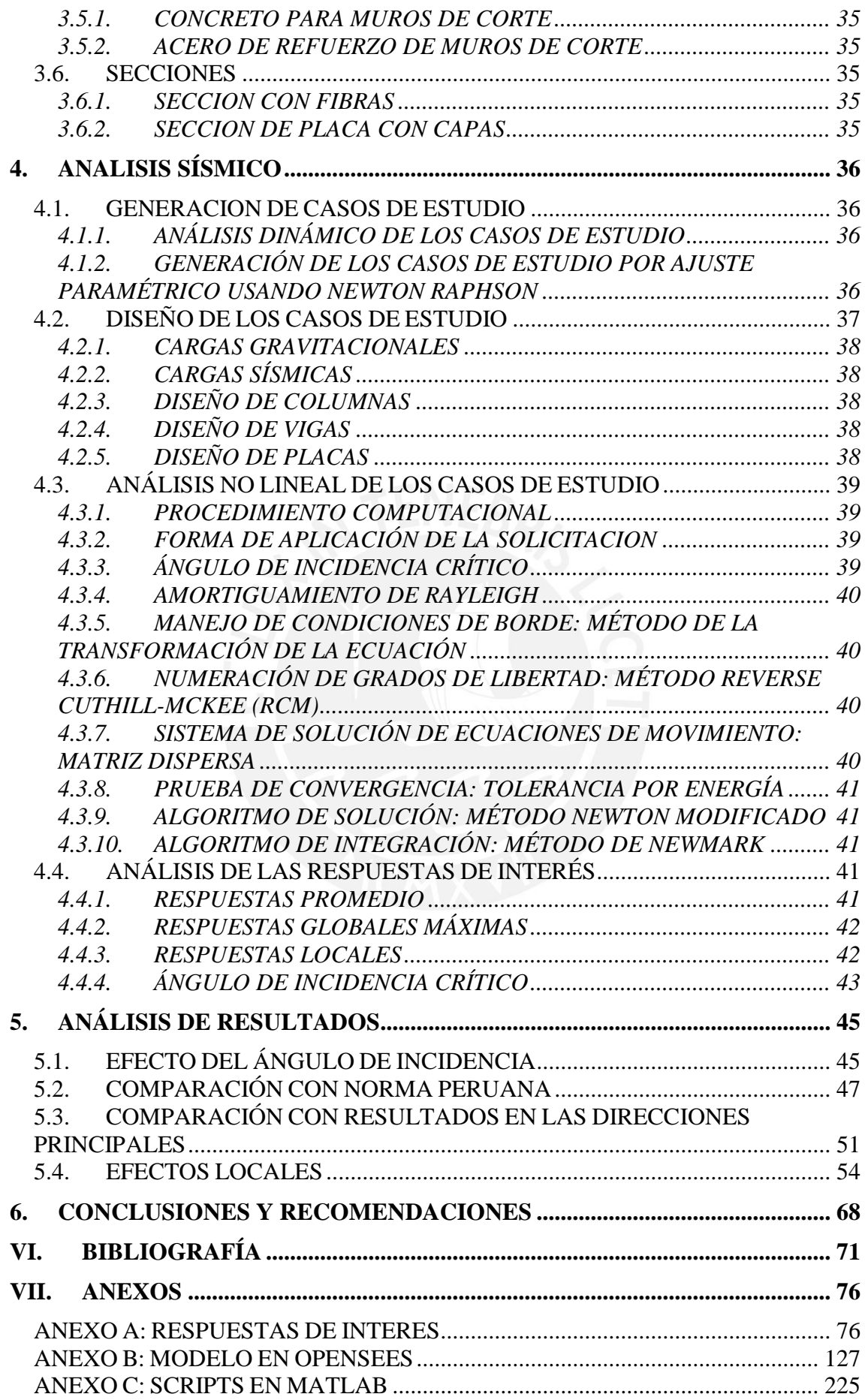

# <span id="page-5-0"></span>**III. ÍNDICE DE TABLAS**

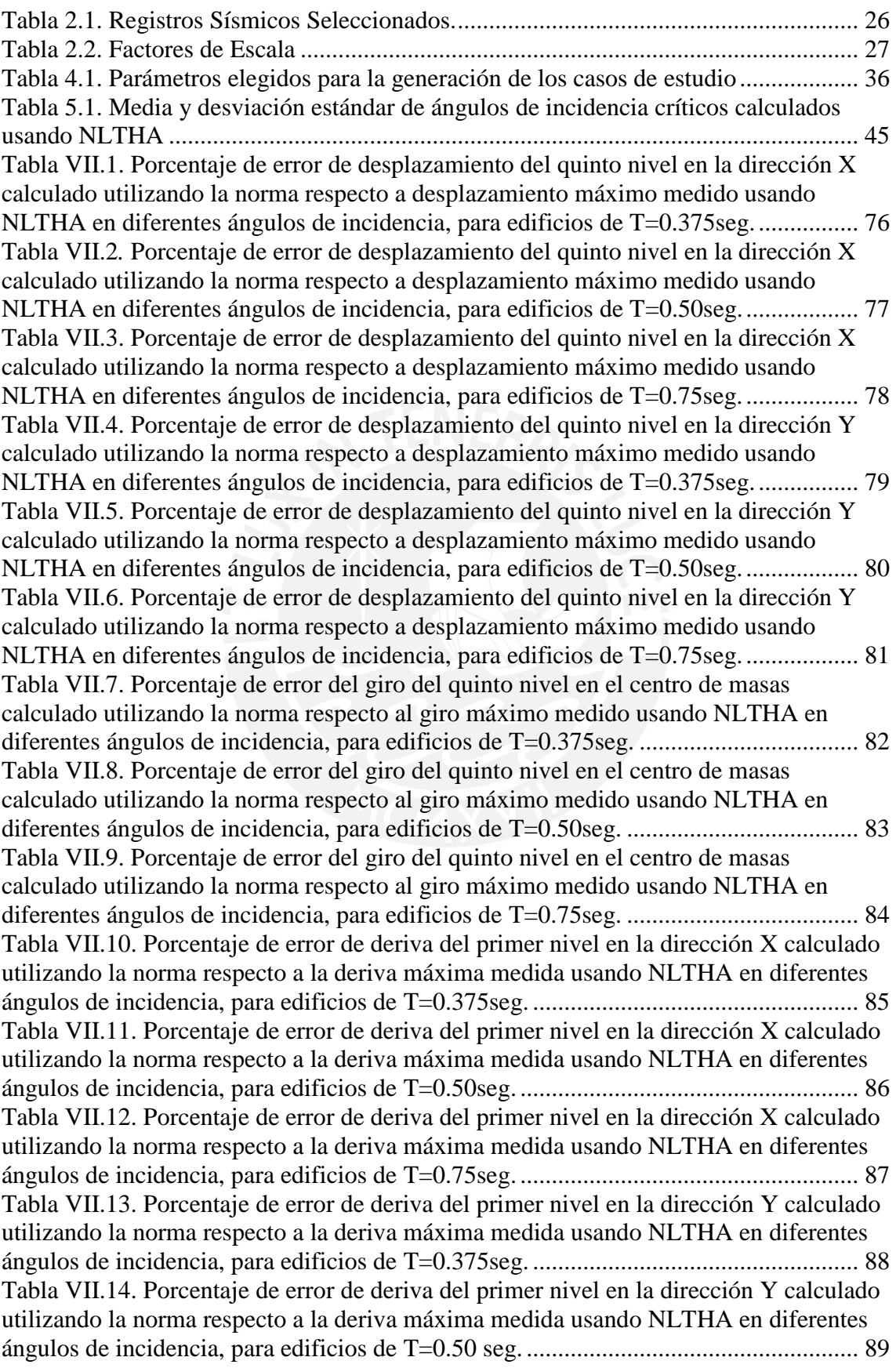

[Tabla VII.15. Porcentaje de error de deriva del primer nivel en la dirección Y calculado](#page-89-0)  [utilizando la norma respecto a la deriva máxima medida usando NLTHA en diferentes](#page-89-0)  [ángulos de incidencia, para edificios de T=0.75 seg. ..................................................... 90](#page-89-0) [Tabla VII.16. Factor de reducción del cortante en la dirección X de la norma respecto al](#page-90-0)  [la fuerza cortante basal máximo usando NLTHA, para edificios de T=0.375 seg. ........ 91](#page-90-0) [Tabla VII.17. Factor de reducción del cortante en la dirección X de la norma respecto al](#page-91-0)  [la fuerza cortante basal máximo usando NLTHA, para edificios de T=0.50 seg. .......... 92](#page-91-0) [Tabla VII.18. Factor de reducción del cortante en la dirección X de la norma respecto al](#page-92-0)  [la fuerza cortante basal máximo usando NLTHA, para edificios de T=0.75 seg. .......... 93](#page-92-0) [Tabla VII.19. Factor de reducción del cortante en la dirección Y de la norma respecto al](#page-93-0)  la fuerza cortante basal máximo usando NLTHA, para edificios de T=0.375 seg......... 94 [Tabla VII.20. Factor de reducción del cortante en la dirección Y de la norma respecto al](#page-94-0)  [la fuerza cortante basal máximo usando NLTHA, para edificios de T=0.50 seg. .......... 95](#page-94-0) [Tabla VII.21. Factor de reducción del cortante en la dirección Y de la norma respecto al](#page-95-0)  [la fuerza cortante basal máximo usando NLTHA, para edificios de T=0.75 seg. .......... 96](#page-95-0) [Tabla VII.22. Factor de reducción del momento volcante paralelo a X de la norma](#page-96-0)  [respecto al momento volcante máximo usando NLTHA, para edificios de T=0.375 seg.](#page-96-0)  [........................................................................................................................................ 97](#page-96-0) [Tabla VII.23. Factor de reducción del momento volcante paralelo a X de la norma](#page-97-0)  [respecto al momento volcante máximo usando NLTHA, para edificios de T=0.50 seg. 98](#page-97-0) [Tabla VII.24. Factor de reducción del momento volcante paralelo a X de la norma](#page-98-0)  [respecto al momento volcante máximo usando NLTHA, para edificios de T=0.75 seg. 99](#page-98-0) [Tabla VII.25. Factor de reducción del momento volcante paralelo a Y de la norma](#page-99-0)  [respecto al momento volcante máximo usando NLTHA, para edificios de T=0.375 seg.](#page-99-0)  [...................................................................................................................................... 100](#page-99-0) [Tabla VII.26. Factor de reducción del momento volcante paralelo a Y de la norma](#page-100-0)  [respecto al momento volcante máximo usando NLTHA, para edificios de T=0.50 seg.](#page-100-0)  [...................................................................................................................................... 101](#page-100-0) [Tabla VII.27. Factor de reducción del momento volcante paralelo a Y de la norma](#page-101-0)  [respecto al momento volcante máximo usando NLTHA, para edificios de T=0.50 seg.](#page-101-0)  [...................................................................................................................................... 102](#page-101-0) [Tabla VII.28. Porcentaje de error de desplazamiento del quinto nivel en la dirección X](#page-102-0)  [calculado utilizando NLTHA en direcciones principales respecto a desplazamiento](#page-102-0)  [máximo medido usando NLTHA en diferentes ángulos de incidencia, para edificios de](#page-102-0)  [T=0.375seg. .................................................................................................................. 103](#page-102-0) [Tabla VII.29. Porcentaje de error de desplazamiento del quinto nivel en la dirección X](#page-103-0)  [calculado utilizando NLTHA en direcciones principales respecto a desplazamiento](#page-103-0)  [máximo medido usando NLTHA en diferentes ángulos de incidencia, para edificios de](#page-103-0)  [T=0.50seg. .................................................................................................................... 104](#page-103-0) [Tabla VII.30. Porcentaje de error de desplazamiento del quinto nivel en la dirección X](#page-104-0)  [calculado utilizando NLTHA en direcciones principales respecto a desplazamiento](#page-104-0)  [máximo medido usando NLTHA en diferentes ángulos de incidencia, para edificios de](#page-104-0)  [T=0.75seg. .................................................................................................................... 105](#page-104-0) [Tabla VII.31. Porcentaje de error de desplazamiento del quinto nivel en la dirección Y](#page-105-0)  [calculado utilizando NLTHA en direcciones principales respecto a desplazamiento](#page-105-0)  [máximo medido usando NLTHA en diferentes ángulos de incidencia, para edificios de](#page-105-0)  [T=0.375seg. .................................................................................................................. 106](#page-105-0) [Tabla VII.32. Porcentaje de error de desplazamiento del quinto nivel en la dirección Y](#page-106-0)  [calculado utilizando NLTHA en direcciones principales respecto a desplazamiento](#page-106-0) 

[máximo medido usando NLTHA en diferentes ángulos de incidencia, para edificios de](#page-106-0)  [T=0.50seg. .................................................................................................................... 107](#page-106-0) [Tabla VII.33. Porcentaje de error de desplazamiento del quinto nivel en la dirección Y](#page-107-0)  [calculado utilizando NLTHA en direcciones principales respecto a desplazamiento](#page-107-0)  [máximo medido usando NLTHA en diferentes ángulos de incidencia, para edificios de](#page-107-0)  [T=0.75seg. .................................................................................................................... 108](#page-107-0) [Tabla VII.34. Porcentaje de error de deriva del primer nivel en la dirección X calculado](#page-108-0)  [utilizando NLTHA en direcciones principales respecto a la deriva máxima medida](#page-108-0)  usando NLTHA en diferentes ángulos de incidencia, para edificios de T=0.375seg... 109 [Tabla VII.35. Porcentaje de error de deriva del primer nivel en la dirección X calculado](#page-109-0)  [utilizando NLTHA en direcciones principales respecto a la deriva máxima medida](#page-109-0)  usando NLTHA en diferentes ángulos de incidencia, para edificios de T=0.50seg..... 110 [Tabla VII.36. Porcentaje de error de deriva del primer nivel en la dirección X calculado](#page-110-0)  [utilizando NLTHA en direcciones principales respecto a la deriva máxima medida](#page-110-0)  usando NLTHA en diferentes ángulos de incidencia, para edificios de T=0.75seg..... 111 [Tabla VII.37. Porcentaje de error de deriva del primer nivel en la dirección Y calculado](#page-111-0)  [utilizando NLTHA en direcciones principales respecto a la deriva máxima medida](#page-111-0)  usando NLTHA en diferentes ángulos de incidencia, para edificios de T=0.375seg... 112 [Tabla VII.38. Porcentaje de error de deriva del primer nivel en la dirección Y calculado](#page-112-0)  [utilizando NLTHA en direcciones principales respecto a la deriva máxima medida](#page-112-0)  usando NLTHA en diferentes ángulos de incidencia, para edificios de T=0.50seg..... 113 [Tabla VII.39. Porcentaje de error de deriva del primer nivel en la dirección Y calculado](#page-113-0)  [utilizando NLTHA en direcciones principales respecto a la deriva máxima medida](#page-113-0)  usando NLTHA en diferentes ángulos de incidencia, para edificios de T=0.75seg..... 114 [Tabla VII.40. Porcentaje de error de la fuerza cortante basal en la dirección X calculado](#page-114-0)  [utilizando NLTHA en direcciones principales respecto a la deriva máxima medida](#page-114-0)  usando NLTHA en diferentes ángulos de incidencia, para edificios de T=0.375seg... 115 [Tabla VII.41. Porcentaje de error de la fuerza cortante basal en la dirección X calculado](#page-115-0)  [utilizando NLTHA en direcciones principales respecto a la deriva máxima medida](#page-115-0)  [usando NLTHA en diferentes ángulos de incidencia, para edificios de T=0.50seg. .... 116](#page-115-0) [Tabla VII.42. Porcentaje de error de la fuerza cortante basal en la dirección X calculado](#page-116-0)  [utilizando NLTHA en direcciones principales respecto a la deriva máxima medida](#page-116-0)  usando NLTHA en diferentes ángulos de incidencia, para edificios de T=0.75seg..... 117 [Tabla VII.43. Porcentaje de error de la fuerza cortante basal en la dirección Y calculado](#page-117-0)  [utilizando NLTHA en direcciones principales respecto a la deriva máxima medida](#page-117-0)  usando NLTHA en diferentes ángulos de incidencia, para edificios de T=0.375seg... 118 [Tabla VII.44. Porcentaje de error de la fuerza cortante basal en la dirección Y calculado](#page-118-0)  [utilizando NLTHA en direcciones principales respecto a la deriva máxima medida](#page-118-0)  usando NLTHA en diferentes ángulos de incidencia, para edificios de T=0.50seg..... 119 [Tabla VII.45. Porcentaje de error de la fuerza cortante basal en la dirección Y calculado](#page-119-0)  [utilizando NLTHA en direcciones principales respecto a la deriva máxima medida](#page-119-0)  usando NLTHA en diferentes ángulos de incidencia, para edificios de T=0.75seg..... 120 [Tabla VII.46. Porcentaje de error de momento volcante en la dirección Y calculado](#page-120-0)  [utilizando NLTHA en direcciones principales respecto a la deriva máxima medida](#page-120-0)  [usando NLTHA en diferentes ángulos de incidencia, para edificios de T=0.375seg. .. 121](#page-120-0) [Tabla VII.47. Porcentaje de error de momento volcante en la dirección Y calculado](#page-121-0)  [utilizando NLTHA en direcciones principales respecto a la deriva máxima medida](#page-121-0)  usando NLTHA en diferentes ángulos de incidencia, para edificios de T=0.50seg..... 122 [Tabla VII.48. Porcentaje de error de momento volcante en la dirección Y calculado](#page-122-0)  [utilizando NLTHA en direcciones principales respecto a la deriva máxima medida](#page-122-0)  [usando NLTHA en diferentes ángulos de incidencia, para edificios de T=0.75seg. .... 123](#page-122-0) [Tabla VII.49. Porcentaje de error de momento volcante en la dirección Y calculado](#page-123-0)  [utilizando NLTHA en direcciones principales respecto a la deriva máxima medida](#page-123-0)  usando NLTHA en diferentes ángulos de incidencia, para edificios de T=0.375seg... 124 [Tabla VII.50. Porcentaje de error de momento volcante en la dirección Y calculado](#page-124-0)  [utilizando NLTHA en direcciones principales respecto a la deriva máxima medida](#page-124-0)  [usando NLTHA en diferentes ángulos de incidencia, para edificios de T=0.50seg. .... 125](#page-124-0) [Tabla VII.51. Porcentaje de error de momento volcante en la dirección Y calculado](#page-125-0)  [utilizando NLTHA en direcciones principales respecto a la deriva máxima medida](#page-125-0)  usando NLTHA en diferentes ángulos de incidencia, para edificios de T=0.375seg... 126

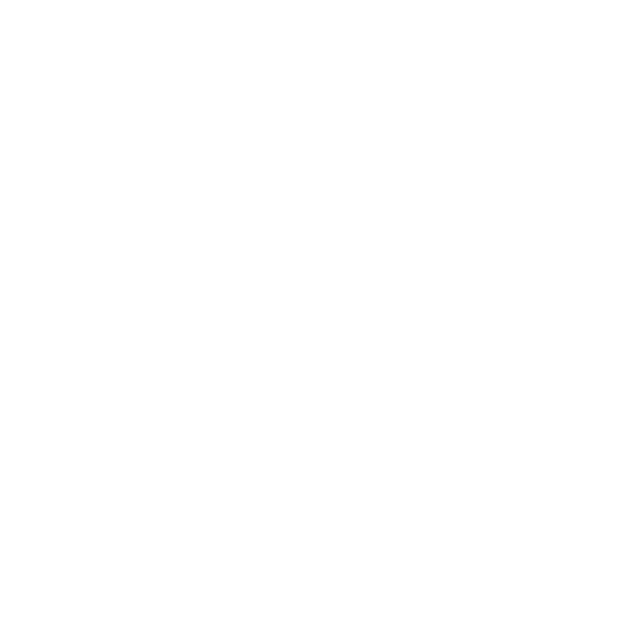

# <span id="page-9-0"></span>**IV. ÍNDICE DE FIGURAS**

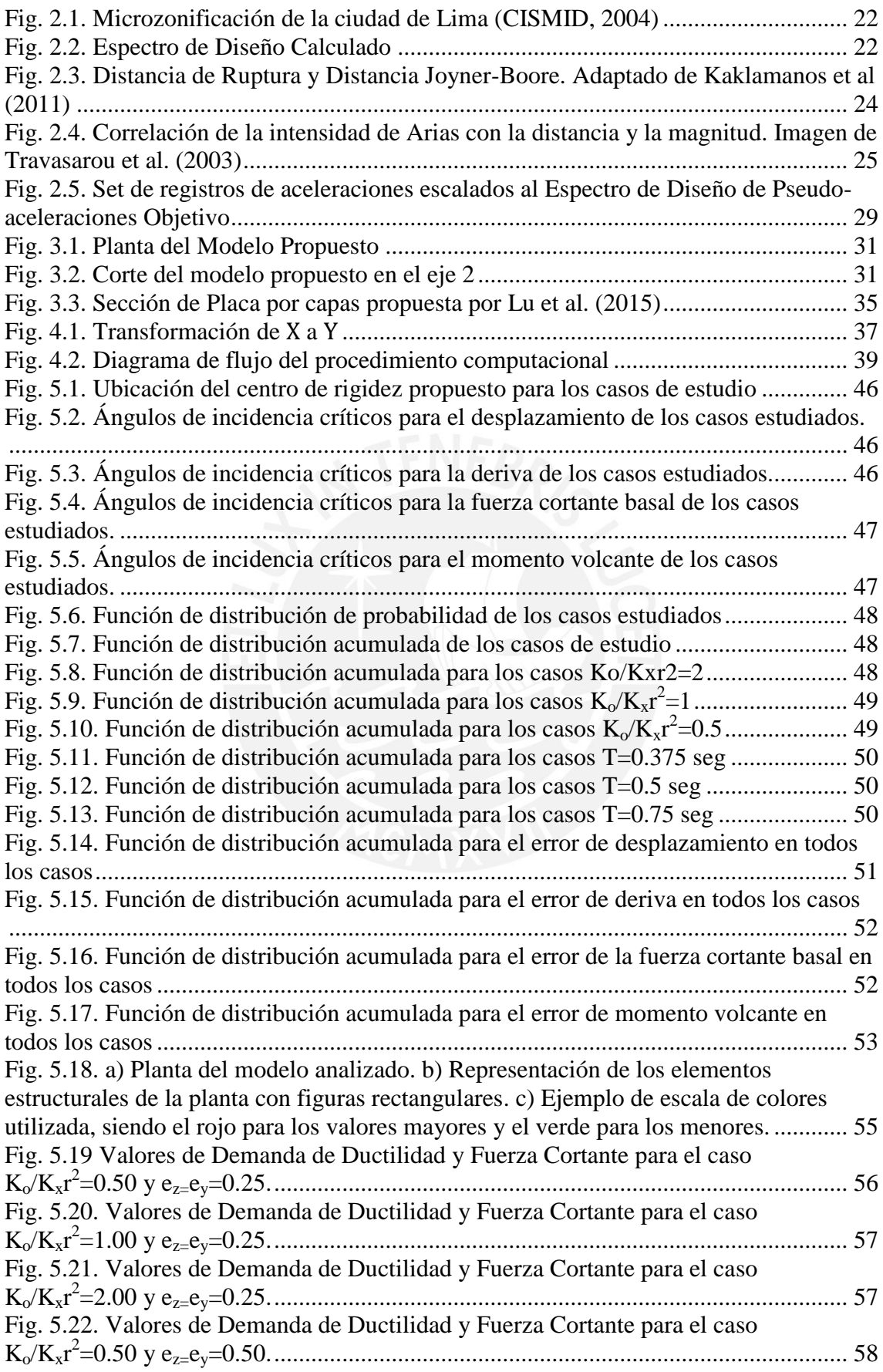

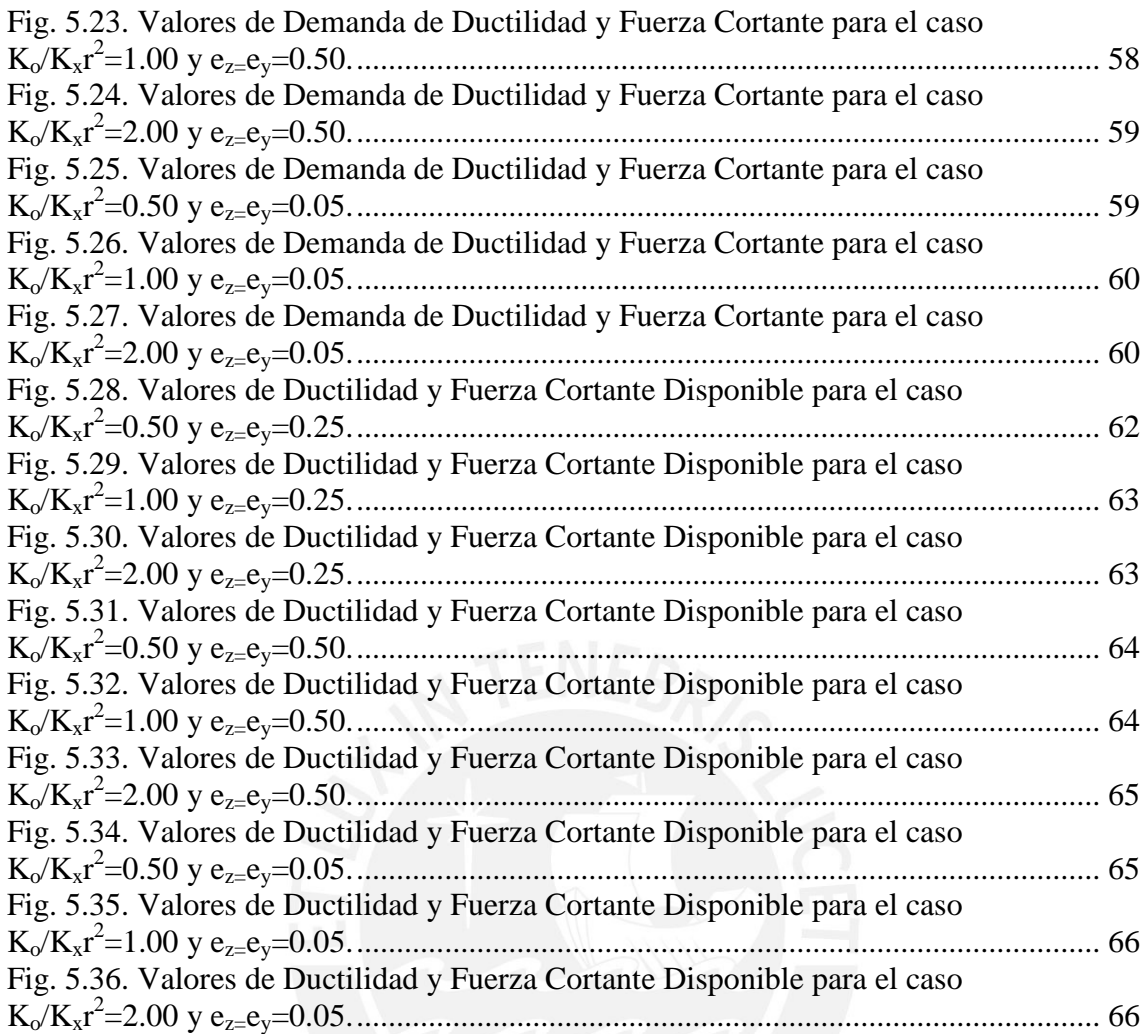

## <span id="page-11-0"></span>**V. RESUMEN**

El efecto del ángulo de incidencia del sismo no es un problema trivial para países de alta sismicidad. Muchos códigos internacionales recomiendan a los diseñadores excitar sus edificios en los ejes principales usando sismos bidireccionales y métodos de combinatoria para estimar la respuesta total. Sin embargo, algunos autores han concluido que las respuestas de edificios solicitados en las direcciones principales pueden no ser las máximas.

En consecuencia, esta investigación busca evaluar el efecto del ángulo de incidencia de sismos bidireccionales en la respuesta sísmica de edificaciones de concreto armado con sistema dual (pórticos y muros de corte). Este efecto será medido comparando las respuestas sísmicas de edificios bajo condiciones de ángulo crítico de incidencia y máxima amplificación. Los edificios a estudiarse serán generados a partir de un modelo paramétrico, el cual será evaluado mediante análisis no lineal tiempo historia. Las estructuras serán solicitadas usando 7 registros de aceleraciones sísmicas reales, variando el ángulo de incidencia. Se ha tomado como referencia para este estudio los edificios de 5 niveles.

Los resultados muestran que, en algunos casos, las respuestas no lineales máximas para un determinado ángulo pueden ser hasta 50% mayores a las obtenidas usando metodologías establecidas por códigos nacionales e internacionales (E030, ACI, Eurocódigo). Además, la metodología RotD50 se muestra como alternativa a la incertidumbre causada por la ubicación del ángulo de incidencia crítico, según los resultados de este estudio.

## <span id="page-12-0"></span>**1. INTRODUCCIÓN**

#### <span id="page-12-1"></span>**1.1. GENERALIDADES**

Los movimientos sísmicos, tal como los registramos con nuestros instrumentos, presentan un ángulo intrínseco originado por la ubicación geográfica del epicentro y el sitio, la orientación del instrumento, la orientación de la construcción evaluada, etc. (Fernández-Dávila et al, 2000). En la práctica profesional, generalmente el ángulo de incidencia sísmico es considerado a lo largo de las direcciones principales de las estructuras. Sin embargo, esta suposición no es correcta porque las excitaciones sísmicas pueden actuar en cualquier dirección, debido a la naturaleza del movimiento sísmico. Este hecho implica la existencia de una dirección sísmica particular que produce una respuesta sísmica de la estructura que es mayor que la calculada.

En la práctica peruana de diseño actual se supone que las acciones sísmicas actúan por separado en cada una de una de las dos direcciones ortogonales que posee el edificio (Norma Técnica E030). Esto es válido sólo si la acción sísmica tiene una dirección predominante que coincide con una dirección principal de la estructura (Kalkan, 2015). Por otro lado, los movimientos de tierra tienen dos componentes horizontales y todos los elementos resistentes en cualquier eje horizontal de la estructura tomarán cargas importantes. Esto se debe a que la acción sísmica puede entenderse como una fuerza vectorial en el plano horizontal actuando sobre la estructura que está cambiando su dirección en cualquier instante de tiempo. Por lo tanto, se podría pensar que las conclusiones obtenidas a partir del análisis unidireccional no son necesariamente representativas de las acciones multidireccionales.

Por esta razón, es de interés de los ingenieros la determinación del efecto del ángulo de incidencia de los sismos en los edificios, sobre todo en los edificios de concreto armado, que son un tipo común de edificio en nuestro país. Es necesario un estudio que proporcione recomendaciones cualitativas y cuantitativas para un adecuado proceso de análisis y diseño considerando los efectos de ángulo de incidencia.

#### <span id="page-12-2"></span>**1.2. INVESTIGACIONES PREVIAS**

Existen muchos estudios teóricos que tratan de buscar los principales parámetros que condicionan la respuesta no lineal de las estructuras. Kan y Chopra (1976) estudiaron la respuesta inelástica de un edificio de un piso con acoplamiento torsional. La estructura se define paramétricamente y las formas de los espectros usados fueron parabólicas.

Encuentran que la estructura responde principalmente en traslación cuando entra en el rango no lineal, a pesar de su irregularidad. Años más tarde, Irvine y Kounturis (1980) estudian la excentricidad estructural como parámetro para medir la asimetría, sin embargo encuentran que esta no está muy bien correlacionada con la respuesta inelástica torsional, y que la demanda de ductilidad de los elementos resistentes no depende de la excentricidad. Yamazaki (1980) muestra contrariamente que la excentricidad y la respuesta inelástica están relacionadas linealmente. Debido a esta inconsistencia, Tso y Sadek (1985) proponen el uso de la excentricidad de resistencia como un parámetro más apropiado. La excentricidad de resistencia se calcula a partir de las fuerzas máximas admisibles de los elementos resistentes, y no de las rigideces, como se hace convencionalmente para calcular la excentricidad. Borzorgnia y Tso (1986) en otro estudio, encuentran que las respuestas en los extremos de la estructura dependen en mayor medida de la distribución de rigideces del modelo que de la demandad de ductilidad. Hejal y Chopra (1987) Estudian la respuesta elástica de un edificio simétrico de marco con acoplamiento torsional, con elementos resistentes proporcionales. Utilizan análisis espectral para el cálculo de las respuestas y proponen una metodología mejorada de análisis para la obtención de respuesta máxima.

Goel y Chopra (1990) realizan un estudio de los resultados de otros investigadores, proponiendo modelos de un nivel con acoplamiento torsional. Los parámetros elásticos usados son la frecuencia natural, la razón de acoplamiento torsional, la excentricidad normalizada y el amortiguamiento. Los parámetros inelásticos que propone son la excentricidad de resistencia (como un factor de la excentricidad de rigidez), el factor de sobreresistencia y el factor de fluencia (resultado de comparar la respuesta de la estructura asimétrica, con una estructura simétrica de la misma rigidez). Los investigadores muestran que estructuras torsionalmente acopladas no solo responden en traslación en el rango no lineal, que la demanda de ductilidad es superior en estructuras torsionalmente acopladas y que no es sensible a la relación de periodos laterales y a la razón de acoplamiento torsional. También observan que el desplazamiento en el centro de masas no es sensible a la excentricidad y que el desplazamiento de los bordes de la planta depende de la asimetría en planta. Otro aporte es que hacen notar que la discrepancia de otros estudios se debe a que se ha elegido diferentes valores de excentricidad de rigidez y excentricidad de resistencia. La demanda en los elementos flexibles y rígidos dependerá del valor escogido para estas excentricidades. Muestran

también que los elementos perpendiculares a la dirección del sismo tienen importante influencia, indicando que cualquier estudio que no lo considere no puede tener una aplicación real.

Cruz y Cominetti (1992) estudian una estructura de cinco pisos solicitadas con registros sísmicos reales y muestran que los principales parámetros que afectan a las estructuras son el periodo fundamental y la ductilidad. Más tarde, Wong y Tso (1994) Estudian estructuras de un piso con ejes resistentes en las dos direcciones y de iguales rigideces traslacionales, cometidos a sismos bidireccionales. Concluyen que las respuestas locales dependen de la rigidez torsional del sistema estructural y son insensibles a la distribución de resistencia. Cruz y Cominetti (2000) realizan análisis inelásticos usando registros de aceleraciones bidireccionales, y ponen en evidencia que se está subestimando las respuestas al realizar análisis unidireccionales. Fernández-Dávila y Cruz (2006) realizan un estudio paramétrico extensivo de la respuesta inelástica de edificios de cinco pisos. Ellos muestran que las respuestas globales no se encuentran afectas al número de planos resistentes paralelos a la dirección del sismo, sin embargo, las respuestas locales si estarían influenciadas. Además, muestran que los parámetros más importantes son el periodo fundamental, la razón de acoplamiento torsional y la excentricidad normalizada. Los parámetros que influencian la respuesta de los elementos perpendiculares a la dirección de aplicación del sismo son la razón de frecuencias laterales desacopladas, la razón de rigidez torsional y la ductilidad. A su vez, Fuuji (2017) propone un método para calcular la respuesta máxima de edificios ante cargar bidireccionales usando métodos estáticos. Sin embargo su formulación está limitada a estructuras con alto grado de acoplamiento torsional.

Recientemente, Reyes y Kalkan (2015) analizan una estructura regular e irregular, con la intención de verificar la sensibilidad de las respuestas al usar registros cercanos a la zona de falla, los cuales han sido rotados en direcciones normales/paralelas a la falla. Muestran en su estudio que realizar este procedimiento, el cual es recomendado por varios códigos, no siempre produce valores conservadores de respuesta en el rango no lineal.

Durante los últimos veinte años, los autores han hecho diferentes enfoques para calcular los efectos del ángulo de incidencia del terremoto. Una de las investigaciones más tempranas en determinar el ángulo crítico de la respuesta fue hecha por Wilson (1995) en un esfuerzo para demostrar las deficiencias de las reglas de la combinación del 10030% y del 100-40% (Newmark, 1975). En este artículo, el autor proporcionó una solución simple para determinar el ángulo crítico de respuesta para una estructura elástica asimétrica para cargas sísmicas con componentes independientes del movimiento del suelo. Heredia y Machicao (2003) hicieron notar en su estudio que existen pequeñas diferencias entre el uso de la combinación 100-30% y 100-40%. Fernández-Dávila et al. (2000) compararon diferentes metodologías como la regla de combinación del 100% al 30% y el método "raíz cuadrada de la suma de cuadrados", o SRSS por sus siglas en inglés, para determinar la respuesta máxima de una estructura elástica de cinco pisos cuando uno y dos componentes sísmicos del movimiento del suelo y aplicado en varios ángulos de incidencia. Sus resultados demostraron que la regla de combinación SRSS y 100% -30% puede subestimar la respuesta máxima. Khoshnoudian y Poursha (2004) obtuvieron resultados similares para estructuras de cinco pisos y evaluaron la respuesta elástica e inelástica de las estructuras. Ellos encontraron que el ángulo en el que la máxima respuesta inelástica ocurre para un movimiento del suelo dado no es necesariamente el mismo ángulo en el que se produce la respuesta elástica máxima.

Otros investigadores (López et al, 1997, 2000) han mejorado la solución simplificada desarrollada por Wilson, explicando explícitamente la correlación estadística entre los componentes horizontales del movimiento del suelo.

Athanatopoulou (2005) desarrolló expresiones para calcular cualquier parámetro de demanda (por ejemplo, cargas axiales en columnas) que permite la determinación del ángulo crítico de respuesta de una estructura asimétrica. Esto último solo si se realizan análisis sísmicos usando registros bidireccionales; es decir, un análisis hecho en el ángulo incidente de α = 0º y un segundo análisis para el ángulo incidente de α = 90º. Los registros sísmicos pueden tener algún grado de correlación para que la fórmula sea viable y sólo es válida para estructuras elásticas. Hosseini et al (2008) analizaron edificios de acero de cinco pisos, encontrando que el ángulo de incidencia del sismo puede incrementar la fuerza cortante basal de las estructuras 10% con respecto a las respuestas de las excitaciones aplicadas sobre el eje de la estructura. También indican que las direcciones de incidencia diferentes de las direcciones del edificio principal pueden conducir a respuestas dinámicas desfavorables.

El estudio de Rigato y Medina (2007) examina la influencia que el ángulo de incidencia sísmico tiene en varios parámetros de demanda para una estructura de un solo piso sometida a movimientos de tierra bidireccionales. Los modelos de este trabajo tenían

varios grados de inelasticidad, se sometieron a un conjunto de 39 pares de registros sísmicos para los cuales se llevaron a cabo análisis no lineales tiempo historia, y tuvieron períodos fundamentales que oscilaron entre 0,2 y 2,0 s para estructuras simétricas y asimétricas. Rigato y Medina (2007) demostraron que la aplicación de movimientos de tierra bidireccionales a lo largo de los ejes principales de un edificio inelástico subestima las demandas de deformación pico en comparación con las obtenidas en otros ángulos de incidencia. Aunque no se puede determinar explícitamente una orientación óptima del edificio que minimice las demandas para todos los parámetros considerados para un modelo dado. Sin embargo, para un grado dado de inelasticidad, la relación promedio de las respuestas de deformación pico cuando los movimientos de tierra se aplican en las orientaciones principales de la estructura muestra tendencias estables. Generalmente, estas relaciones aumentan con el período fundamental de vibración y entre 1,1 y 1,6. Sin embargo, las proporciones para movimientos de tierra individuales pueden ser tan altas como 5 para los parámetros de demanda examinados. Se encontró que las respuestas máximas para los movimientos individuales del suelo ocurrían prácticamente en cualquier ángulo de incidencia y variaban con el grado de inelasticidad, lo que implica que pueden obtenerse estimaciones inexactas del rendimiento estructural y el daño si se basan en movimientos de tierra aplicados solamente en las orientaciones principales.

El estudio de Zhang et al (2011) se realizó con el fin de determinar el método más preciso para la combinación de respuesta. Se sabe que los terremotos pueden incidir en las estructuras desde cualquier ángulo, pero en los códigos actuales de diseño sísmico, este tipo de incertidumbre rara vez se toma en cuenta. Esta incertidumbre asociada con la dirección de la excitación del terremoto fue considerada en su investigación y además estimo su efecto sobre las respuestas estructurales. Para ello, Zhang et al. (2011) propusieron un modelo tridimensional simple con un plano simétrico, que tenía períodos fundamentales que oscilaban entre 0,1s y 5,0s, y se sometió a un conjunto de 30 pares de registros sísmicos para los cuales se realizaron análisis tiempo historia lineal y no lineal. El análisis de los resultados mostró que, en promedio, la aceleración elástica del techo está subestimada en un 32% y que el desplazamiento inelástico del techo está subestimado en un 18% si no se considera la variación de la dirección de excitación del terremoto. Reconociendo esto, en el comportamiento no lineal se propuso un factor de modificación de 0,85 para el parámetro de demanda sísmica para SRSS a través de un análisis estadístico, lo que garantiza una probabilidad de 95% de seguridad de diseño.

En el documento de Kostinakis et al. (2013) se investigó la efectividad de las reglas de combinación porcentual para la determinación del valor máximo de cualquier parámetro de respuesta bajo dos componentes sísmicos horizontales. Ellos limitaron sus estudias a análisis lineales tiempo historia. Se analizaron varios edificios de hormigón armado sometidos a ocho movimientos sísmicos bidireccionales. Los valores máximos de respuesta calculados por la regla del 30% y 40% se compararon con la respuesta máxima de los ángulos de incidencia producidos por las fórmulas analíticas. Se verificó que estas subestiman la respuesta.

Del mismo modo, Sebastiani et al. (2014) utilizando un gran número de registros sísmicos para su análisis, mostraron que el ángulo de incidencia crítico dependía en gran medida de la señal a la que era sometida la estructura analizada. No obstante, una limitante de este estudio fue el uso de solo un edificio para su análisis.

Cantagallo et al (2015) investigan el impacto del ángulo de incidencia del terremoto sobre la demanda estructural y la influencia de la selección de registros sísmicos y los métodos de escalamiento sobre los efectos de direccionalidad sísmica. La demanda estructural producida por los análisis no lineales del tiempo historia varían con el ángulo de incidencia sísmico de entrada. Los efectos de la direccionalidad sísmica se evalúan sometiendo cuatro estructuras tridimensionales de hormigón armado de diferente irregularidad usando diferentes registros escalados y no escalados. Los análisis fueron orientados a lo largo de nueve ángulos de incidencia, cuyos valores oscilan entre 0 y 180 grados, con un incremento de 22,5 grados. Los resultados muestran que el análisis no lineal realizado aplicando los registros de movimiento del suelo a lo largo de los ejes principales subestima la predicción de demanda estructural, especialmente cuando se analizan estructuras irregulares. Los registros de movimiento en tierra generan la mayor demanda cuando se aplican a lo largo de la dirección estructural de menor resistencia y un alto contenido energético de los registros aumenta la demanda estructural correspondiente a esta dirección. El impacto de la direccionalidad sísmica sobre la demanda estructural es particularmente importante para los edificios irregulares sometidos a acelerogramas no escalados. Sin embargo, los efectos de orientación son mucho más bajos si se utilizan combinaciones compatibles con el espectro de registros escalados. Los autores señalan que una forma de minimizar este efecto es que los registros escalados deben elegirse cuidadosamente, teniendo en cuenta no sólo la compatibilidad del espectro, sino la distancia de la falla, la energía y la intensidad. Se recomienda el uso de factores de escala menores de 4. Un registro incorrecto puede causar error, por ejemplo, en la deriva media del edificio. Los autores recomiendan que las estructuras irregulares comiencen con un análisis pushover para identificar las direcciones estructurales más débiles y luego continuar con un análisis no lineal para diferentes ángulos de incidencia.

#### <span id="page-18-0"></span>**1.3. JUSTIFICACION**

Se han realizado un número considerable de estudios de los efectos del ángulo de incidencia de sismos utilizando análisis no lineal tiempo historia (NLTHA). Sin embargo, los análisis se han realizado según el objetivo de estudio particular de cada investigador y las consideraciones difieren de un trabajo a otro. Adicionalmente, una de las consideraciones más importantes que se ha dejado de lado es que las estructuras objeto de estudio no han sido correctamente caracterizadas. Esto debido a que investigaciones previas no han puesto particular interés en parametrizar las estructuras que han analizado de acuerdo a su comportamiento dinámico. En consecuencia, los autores no llegan a un consenso sobre cuanto se maximizan las respuestas o si es que estas se maximizan ante un determinado tipo de estructuras ante solicitaciones en direcciones no principales. Los autores también mencionan que las señales utilizadas para los análisis influyen en gran magnitud en las respuestas obtenidas.

Por lo tanto, es necesario un estudio de efectos del ángulo de incidencia sísmica en edificios de concreto armado en el que estén presentes los parámetros más relevantes de los edificios. A su vez, el estudio debe minimizar influencia en los resultados producidas por las diferentes señales utilizadas.

#### <span id="page-18-1"></span>**1.4. OBJETIVOS**

#### <span id="page-18-2"></span>*1.4.1.OBJETIVO GENERAL*

Evaluar el efecto del ángulo de incidencia de sismos bidireccionales en la respuesta sísmica no lineal de edificaciones de concreto armado. Las estructuras objetivo serán generadas a partir de un modelo paramétrico y evaluadas mediante análisis no lineal tiempo historia con registros sísmicos reales escalados. Se ha tomado como referencia edificaciones de 5 niveles y un nivel de peligro sísmico peruano determinado.

## <span id="page-18-3"></span>*1.4.2.OBJETIVOS ESPECÍFICOS*

a) Generar y diseñar una familia de modelos paramétricos representativos de edificios reales con sistema dual de 5 niveles.

- b) Obtener los factores de escala de los registros bidireccionales escogidos para el análisis, para asemejarlos a un nivel de peligro sísmico peruano determinado  $(Z=4, S=1)$ .
- c) Generar los modelos no lineales de los elementos estructurales viga, columna y muro de corte.
- d) Determinar las respuestas no lineales máximas de interés (deriva, desplazamiento lateral, fuerzas cortantes en la base y momentos volcantes) de los casos generados utilizando los registros escalados y variando el ángulo de incidencia.

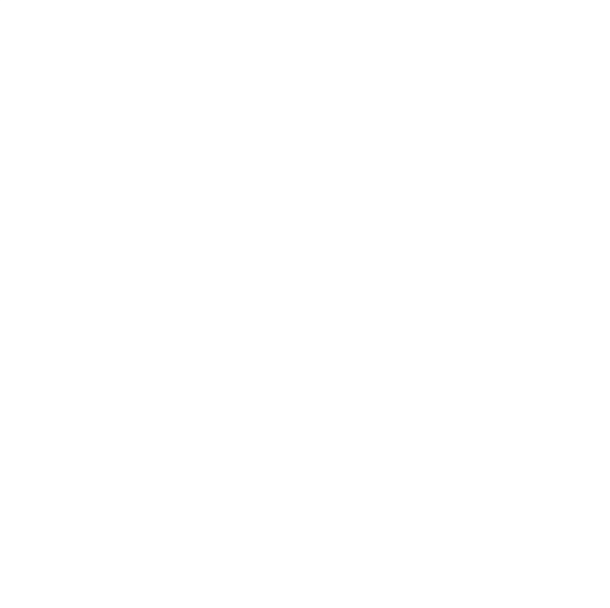

## <span id="page-20-0"></span>**2. SOLICITACIONES SÍSMICAS**

El objetivo de este capítulo es encontrar un conjunto de registros de aceleraciones reales los cuales, mediante un procedimiento de escalamiento, presenten el mismo nivel de peligro sísmico que el que se calcula a partir de la Norma Peruana E.030 (2016) para el caso específico de la costa peruana, en Lima.

#### <span id="page-20-1"></span>**2.1. PELIGRO SÍSMICO**

Se conoce como peligro sísmico a la probabilidad que un sismo de determinada magnitud ocurra en un determinado lugar, en una ventana de tiempo. (Wang, 2005) La norma peruana presenta una formula sencilla para calcular la aceleración máxima esperada en un determinado lugar, para una probabilidad de excedencia del 10% en 50 años. La norma peruana especifica diferentes niveles de peligro, los cuales ha catalogado de acuerdo a la ubicación de la estructura, el tipo de suelo sobre el que está fundada y su importancia. Para la presente investigación se ha considerado como caso particular de estudio la costa peruana por ser la de más alta peligrosidad, y como ubicación específica la ciudad de Lima. Para este caso corresponde un valor del factor Z de la norma peruana de 0.45.

Se ha considerado para los casos de estudio el suelo tipo S1 el cual corresponde a suelos muy rígidos, con velocidad de ondas de corte entre 500 y 1500 m/s. Los suelos de la costa se caracterizan por ser, en gran parte, de origen aluvial, los cuales se encuentran a lo largo de la costa en los valles y desembocadura de los ríos en el mar. Durante el Pleistoceno se han transportado gran cantidad de conglomerados, gravas y conjuntamente con depósitos aluviales han formado un manto continuo de depósitos aluvio fluvio glaciales (Instituto Geológico, Minero y Metalúrgico, 1995). El material de tipo conglomerado y grava ha sido observado también en el estudio de microzonificación elaborado por el CISMID (2005), tal como se observa en las zonas de color verde de la [Fig. 2.1. Microzonificación de la ciudad de Lima \(CISMID,](#page-21-0)  [2004\)E](#page-21-0)stos estudios respaldan la decisión del tipo de suelo S1 como caso particular para este estudio por ser el más usual. El valor numérico que corresponde al tipo de suelo S1 según la norma peruana es el valor de uno.

Debido a que esta investigación está enfocada a edificios de cinco niveles con sistema dual sin ningún uso especial, se considerará como factor de uso el valor de la unidad.

Recogiendo los valores de los factores para el cálculo de la aceleración, se ha calculado una aceleración espectral de 1.125g para la plataforma horizontal del espectro de diseño de la norma E030. El espectro de diseño calculado se muestra en la [Fig. 2.2.](#page-21-1)

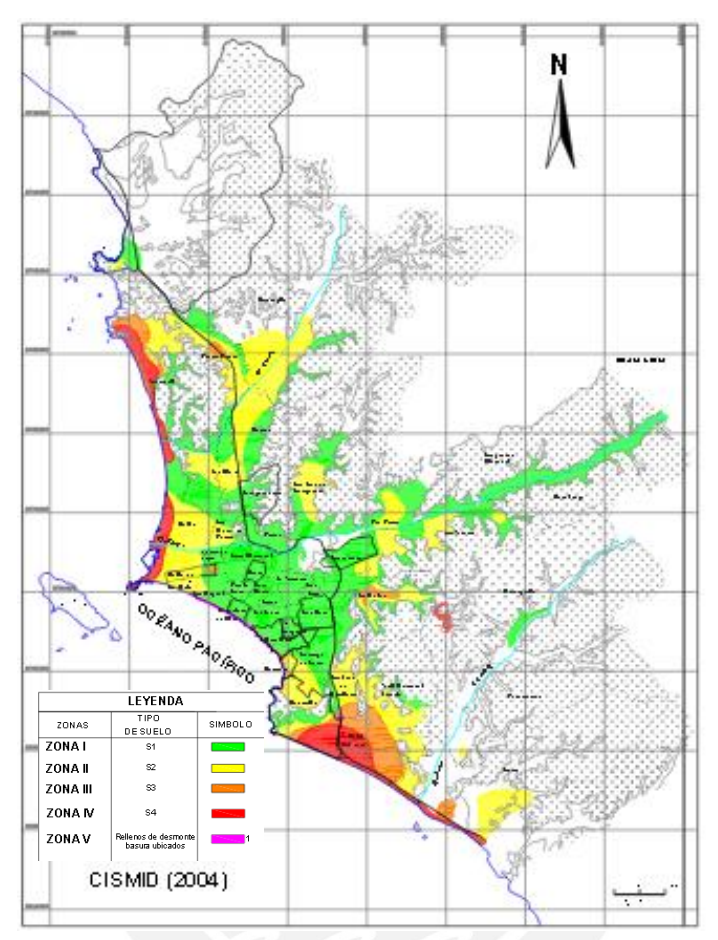

Fig. 2.1. Microzonificación de la ciudad de Lima (CISMID, 2004)

<span id="page-21-0"></span>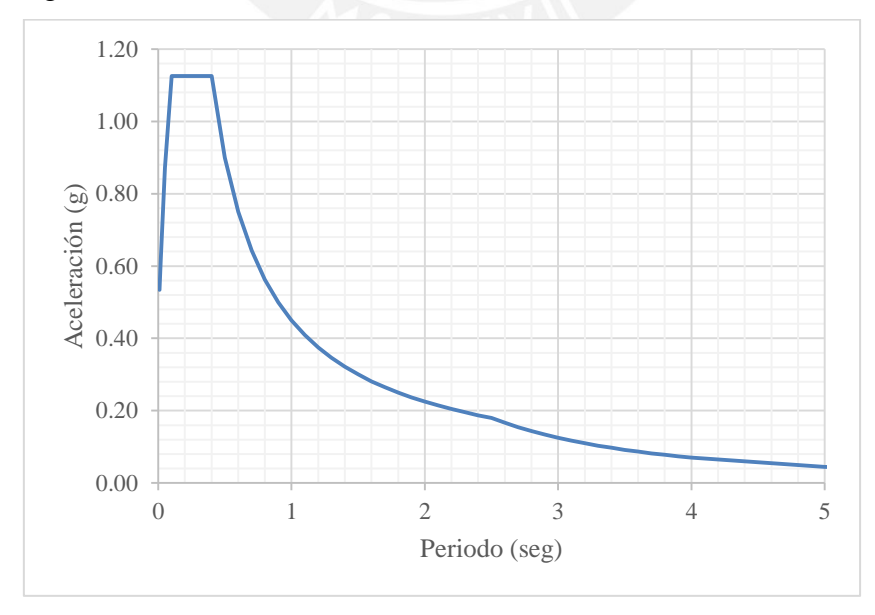

<span id="page-21-1"></span>Fig. 2.2. Espectro de Diseño Calculado

## <span id="page-22-0"></span>**2.2. PARÁMETROS DE LAS FUENTES SÍSMICAS**

El uso de análisis no lineal tiempo historia se ha convertido en la nueva tendencia en la ingeniería para el cálculo de estructuras. Este método demanda una adecuada selección y escalamiento de registros a niveles de diseño apropiados de acuerdo a ciertos parámetros que los caracterizan (Kalkan y Chopra, 2011). Los parámetros considerados en esta investigación para la selección son los mismos de los procedimientos de la norma ASCE 07-16 y el proceso de escalamiento es por amplitud, estudiado por Mazzoni et al (2012). El ASCE recomienda que los registros seleccionados sean compatibles en magnitud, distancia y energía con el terremoto máximo esperado. Sin embargo, debido a que esta investigación busca verificar los resultados de los procedimientos de cálculo utilizando el espectro de diseño, se utilizará este espectro como objetivo del escalamiento. Se procederá a definir cada uno de los criterios de selección de registros sísmicos.

#### <span id="page-22-1"></span>*2.2.1.MAGNITUD*

La magnitud es un número que caracteriza el tamaño relativo de un terremoto. La magnitud se basa en la medición del movimiento máximo registrado por un sismógrafo. Se han definido varias escalas, pero las más usadas son: magnitud local (ML), comúnmente referida como "magnitud de Richter", magnitud de onda de superficie (Ms), magnitud de onda corporal, y magnitud de momento (Mw). Las 3 primeras tienen alcance limitado en aplicabilidad y no miden satisfactoriamente el tamaño de los terremotos más grandes. La escala de magnitud de momento (Mw), basada en el concepto de momento sísmico, es uniformemente aplicable a todos los tamaños de terremotos, pero es más difícil de calcular que los otros tipos. Todas las escalas de magnitud deben producir aproximadamente el mismo valor para cualquier terremoto. Para esta investigación se consideró eventos de magnitud mayor a 6 Mw.

### <span id="page-22-2"></span>*2.2.2.DISTANCIA DE RUPTURA*

La distancia de ruptura es la distancia más corta del sitio a la superficie de ruptura. La superficie de ruptura es la superficie que se desliza a lo largo de una falla durante un terremoto (Fig. 2.3). Para esta investigación se consideró valores de distancia de ruptura mayores a 15Km.

### <span id="page-23-0"></span>*2.2.3.DISTANCIA DE JOYNER-BOORE*

Es la distancia más corta del sitio a la superficie proyectada de la superficie de ruptura. Esto puede apreciarse a detalle en la [Fig. 2.3.](#page-23-3) Para esta investigación se consideró valores de distancia de Joyner-Boore mayores a 15Km.

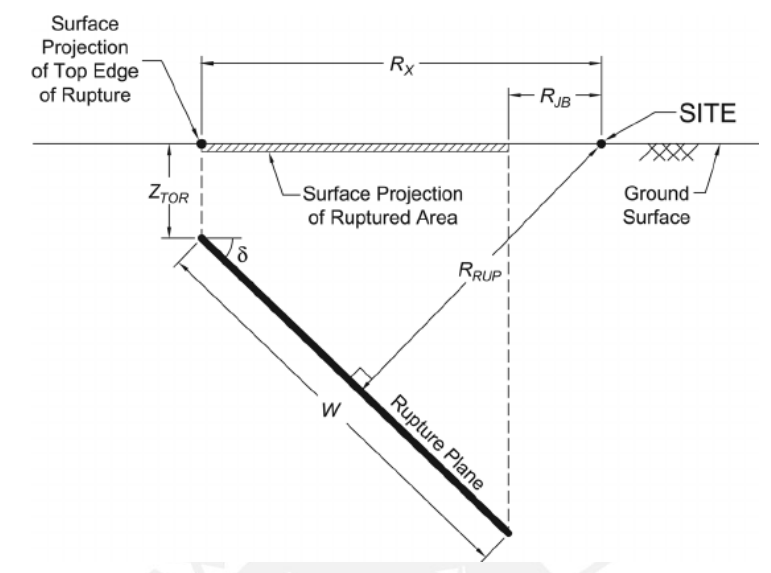

<span id="page-23-3"></span>Fig. 2.3. Distancia de Ruptura y Distancia Joyner-Boore. Adaptado de Kaklamanos et al (2011)

## <span id="page-23-1"></span>*2.2.4.VELOCIDAD DE ONDAS DE CORTE DEL SUELO*

La velocidad de ondas de corte del suelo o Vs30 es el promedio de las velocidades de ondas de corte de los diferentes estratos que conforman los primeros 30 metros de terreno. Se consideraron valores de Vs30 entre los 500 y 1500m/s, tal como lo indica la norma E030.

#### <span id="page-23-2"></span>*2.2.5.INTENSIDAD DE ARIAS*

La intensidad de Arias de un registro sísmico es la cantidad de energía por peso disipada por una familia de osciladores de un grado de libertad, cuyas frecuencias están comprendidas entre cero e infinito, para un amortiguamiento dado (Fernández-Dávila, 2007). La expresión de la intensidad de Arias (Ec. 2.1) considera un oscilador lineal simple de amortiguamiento viscoso. Si consideramos una razón de amortiguamiento crítico pequeña, se puede reducir la expresión de la intensidad de Arias a la Ec. 2.2.

$$
I_A = \frac{1}{g} \cdot \frac{\arccos \xi}{\sqrt{1 - \xi^2}} \cdot \int_0^{t_f} a^2(\tau) \cdot d\tau
$$
\n(2.1)

Donde:

 $I<sub>A</sub>$  = Intensidad de Arias

 $\xi$  = Razón de amortiguamiento crítico

#### $\tau$  = Variable del tiempo

- $q$ =Aceleración de la gravedad
- $a(\tau)$ =Registro de aceleración del movimiento sísmico del suelo

 $t_f$ =Duración total del movimiento sísmico del suelo

$$
I_A = \frac{\pi}{2g} \cdot \int_0^{t_f} a^2(\tau) \cdot d\tau \tag{2.2}
$$

La intensidad de Arias fue utilizada como una característica adicional al momento de seleccionar los registros sísmicos, con el objetivo de no seleccionar sismos extremadamente destructivos. El modelo de Travasarou et al. (2003) relaciona la intensidad de Arias, la distancia de ruptura y la magnitud de los terremotos, permitiendo acotar los valores requeridos de la intensidad de Arias en esta investigación. También menciona que el mecanismo de falla es poco influyente en el valor de la intensidad de Arias [\(Fig. 2.4\)](#page-24-1). Se consideraron valores de Intensidad de Arias entre 0.2 y 0.9.

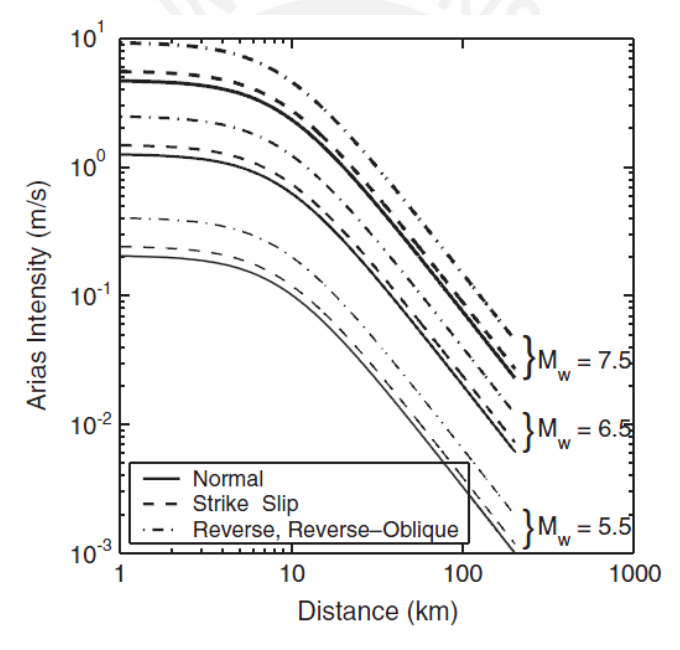

<span id="page-24-1"></span>Fig. 2.4. Correlación de la intensidad de Arias con la distancia y la magnitud. Imagen de Travasarou et al. (2003)

#### <span id="page-24-0"></span>*2.2.6.ORDENADA ESPECTRAL ROTD50*

Cuando los registros sísmicos son instrumentados constan de tres dimensiones. A su vez, el concepto de espectro de respuesta es unidimensional. Por tal motivo se consideró como ordenada espectral la descrita por el método de espectro RotD50 (Boore et al, 2006; Boore 2010). Este método consiste en evaluar sistemas de dos grados de libertad (correspondientes a dos direcciones ortogonales) de diferentes periodos utilizando registros sísmicos bidireccionales rotados de 0º a 360º para diferentes ángulos

intermedios. La respuesta obtenida en el tiempo es transformada a coordenadas polares, con la cual se tiene, para cada periodo, valores mínimos, máximos e intermedios de respuesta radial correspondientes a diferentes ángulos de incidencia. Finalmente, el espectro de respuesta es construido a partir de la media de las respuestas de cada periodo.

## <span id="page-25-0"></span>**2.3. EVENTOS SÍSMICOS SELECCIONADOS**

Siguiendo los criterios descritos en 2.2, y utilizando la herramienta Ground Motion Database del Pacific Earthquake Engineering Research (2012), se eligieron 11 registros sísmicos para ser usados en el análisis tiempo historia. Los registros seleccionados son los enumerados en la [Tabla 2.1.](#page-25-2) La ubicación de los registros sísmicos escogidos estuvo limitada a los registros de la base de datos de esta herramienta libre, por este motivo no fue posible incluir terremotos locales. Se han escogido terremotos provenientes de 6 eventos distintos, registrados en 11 estaciones en diferentes lugares.

<span id="page-25-2"></span>

|                |            |                        |           |      | $I_A$   | Mag  | Rjb   | <b>Rrup</b> | Vs30    |
|----------------|------------|------------------------|-----------|------|---------|------|-------|-------------|---------|
| ID             | <b>RSN</b> | Nombre Estación        | Lugar     | Año  | (m/sec) | Mw   | (km)  | (km)        | (m/sec) |
| $\mathbf{1}$   | 572        | "SMART1 E02"           | Taiwan    | 1986 | 0.4     | 7.3  | 51.35 | 51.35       | 671.52  |
| $\overline{2}$ | 769        | "Gilroy Array #6"      | <b>US</b> | 1989 | 0.4     | 6.93 | 17.92 | 18.33       | 663.31  |
| 3              | 796        | "SF - Presidio"        | <b>US</b> | 1989 | 0.3     | 6.93 | 77.34 | 77.43       | 594.47  |
| $\overline{4}$ | 3269       | "CHY029"               | Japon     | 1999 | 0.3     | 6.3  | 40.14 | 41.36       | 544.74  |
| 5              | 3750       | "Loleta Fire Station"  | <b>US</b> | 1992 | 0.9     | 7.01 | 23.46 | 25.91       | 515.65  |
| 6              | 4858       | "Tokamachi Chitosecho" | Japon     | 2007 | 0.5     | 6.8  | 25.35 | 30.65       | 640.14  |
| $\overline{7}$ | 4893       | "Toyotsu Nakano"       | Japon     | 2007 | 0.5     | 6.8  | 61.16 | 63.54       | 561.59  |
| 8              | 5773       | "Miyagi Great Village" | Japon     | 2008 | 0.8     | 6.9  | 41.12 | 41.13       | 531.25  |
| 9              | 5775       | "Tamati Ono"           | Japon     | 2008 | 0.9     | 6.9  | 28.9  | 28.91       | 561.59  |
| 10             | 5809       | "Minase Yuzawa"        | Japon     | 2008 | 0.9     | 6.9  | 17.34 | 21.25       | 655.45  |
| 11             | 5815       | "Yuzawa"               | Japon     | 2008 | 0.9     | 6.9  | 22.41 | 25.56       | 655.45  |

Tabla 2.1. Registros Sísmicos Seleccionados.

## <span id="page-25-1"></span>**2.4. ESCALAMIENTO DE REGISTROS SÍSMICOS**

De manera adicional a la selección de registros sísmicos, estos fueron escalados al nivel de peligro sísmico descrito en el apartado 2.1. El procedimiento utilizado para el escalamiento de los registros escogidos es el descrito por Mazzoni et al (2012).

#### <span id="page-26-0"></span>*2.4.1.PROCEDIMIENTO DE ESCALAMIENTO*

El procedimiento de escalamiento consiste en seleccionar un conjunto de registros sísmicos, a los cuales debe asignarse un factor de escala. Al escalar el conjunto de registros se busca que el promedio de los espectros de respuesta de los registros amplificados sea semejante al espectro de diseño de la norma E030. Los espectros de respuesta utilizados para el escalamiento fueron los espectros RotD50, definidos en el apartado 2.2.6. Para el cálculo de la respuesta sísmica, las once respuestas individuales de los análisis dinámicos han sido combinadas utilizando un promedio aritmético. No existe un método preferente de combinación determinado por la comunidad científica, por lo que también pudo utilizarse combinación geométrica.

#### <span id="page-26-1"></span>*2.4.2.FACTORES DE ESCALA*

Los factores de escala de los registros sísmicos seleccionados se muestran en la [Tabla](#page-26-2)  [2.2.](#page-26-2) Estos se calcularon según el propósito descrito en el apartado 2.4.1. Los espectros de respuesta escalados se muestran en la [Fig. 2.5](#page-28-0) y muestran buena compatibilidad con el espectro objetivo.

<span id="page-26-2"></span>

|                |            |                        | $I_A$   | Mag  | Rib   | Rrup  | Vs30    | Factor de Escala |
|----------------|------------|------------------------|---------|------|-------|-------|---------|------------------|
| ID             | <b>RSN</b> | Nombre Registro        | (m/sec) | Mw   | (km)  | (km)  | (m/sec) |                  |
| 1              | 572        | "SMART1 E02"           | 0.4     | 7.3  | 51.35 | 51.35 | 671.52  | 3.59             |
| $\overline{2}$ | 769        | "Gilroy Array #6"      | 0.4     | 6.93 | 17.92 | 18.33 | 663.31  | 3.34             |
| 3              | 796        | "SF - Presidio"        | 0.3     | 6.93 | 77.34 | 77.43 | 594.47  | $\overline{4}$   |
| $\overline{4}$ | 3269       | "CHY029"               | 0.3     | 6.3  | 40.14 | 41.36 | 544.74  | 2.28             |
| 5              | 3750       | "Loleta Fire Station"  | 0.9     | 7.01 | 23.46 | 25.91 | 515.65  | 3.53             |
| 6              | 4858       | "Tokamachi Chitosecho" | 0.5     | 6.8  | 25.35 | 30.65 | 640.14  | 3.88             |
| 7              | 4893       | "Toyotsu Nakano"       | 0.5     | 6.8  | 61.16 | 63.54 | 561.59  | 2.84             |
| 8              | 5773       | "Miyagi Great Village" | 0.8     | 6.9  | 41.12 | 41.13 | 531.25  | 1.28             |
| 9              | 5775       | "Tamati Ono"           | 0.9     | 6.9  | 28.9  | 28.91 | 561.59  | 1.53             |
| 10             | 5809       | "Minase Yuzawa"        | 0.9     | 6.9  | 17.34 | 21.25 | 655.45  | 1.34             |
| 11             | 5815       | "Yuzawa"               | 0.9     | 6.9  | 22.41 | 25.56 | 655.45  | 1.38             |

Tabla 2.2. Factores de Escala

Una de las particularidades de este estudio fue que se eligió que la estructura estuviera alejada de la falla, aumentando la incertidumbre del ángulo de incidencia. Para el caso de que la estructura este cerca a la falla, algunos autores (Bray et al, 2004) recomiendan rotar el registro en las direcciones perpendicular y paralela a la dirección de la falla. Sin embargo, en los últimos años han aparecido detractores de esta metodología (Kalkan et al, 2014). Para el caso de que el edificio se encuentre cerca a fallas activas no se

recomienda el uso de la ordenada espectral RotD50, sino utilizar RotD100, debido a que el registro sísmico puede mostrar una tendencia en una determinada dirección.

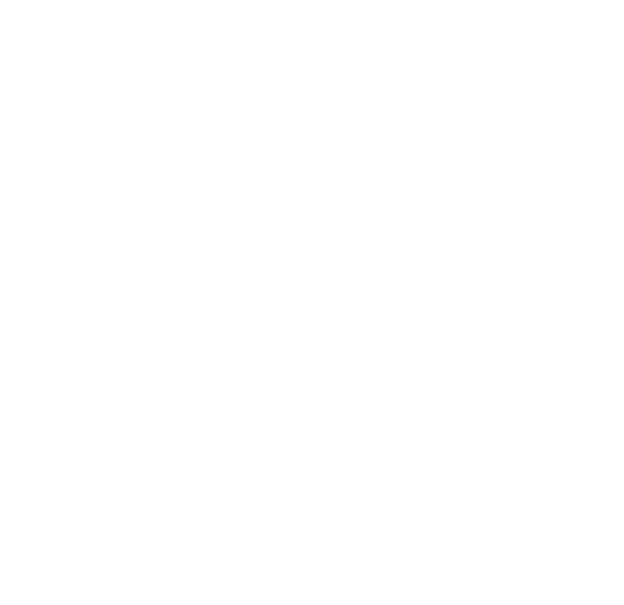

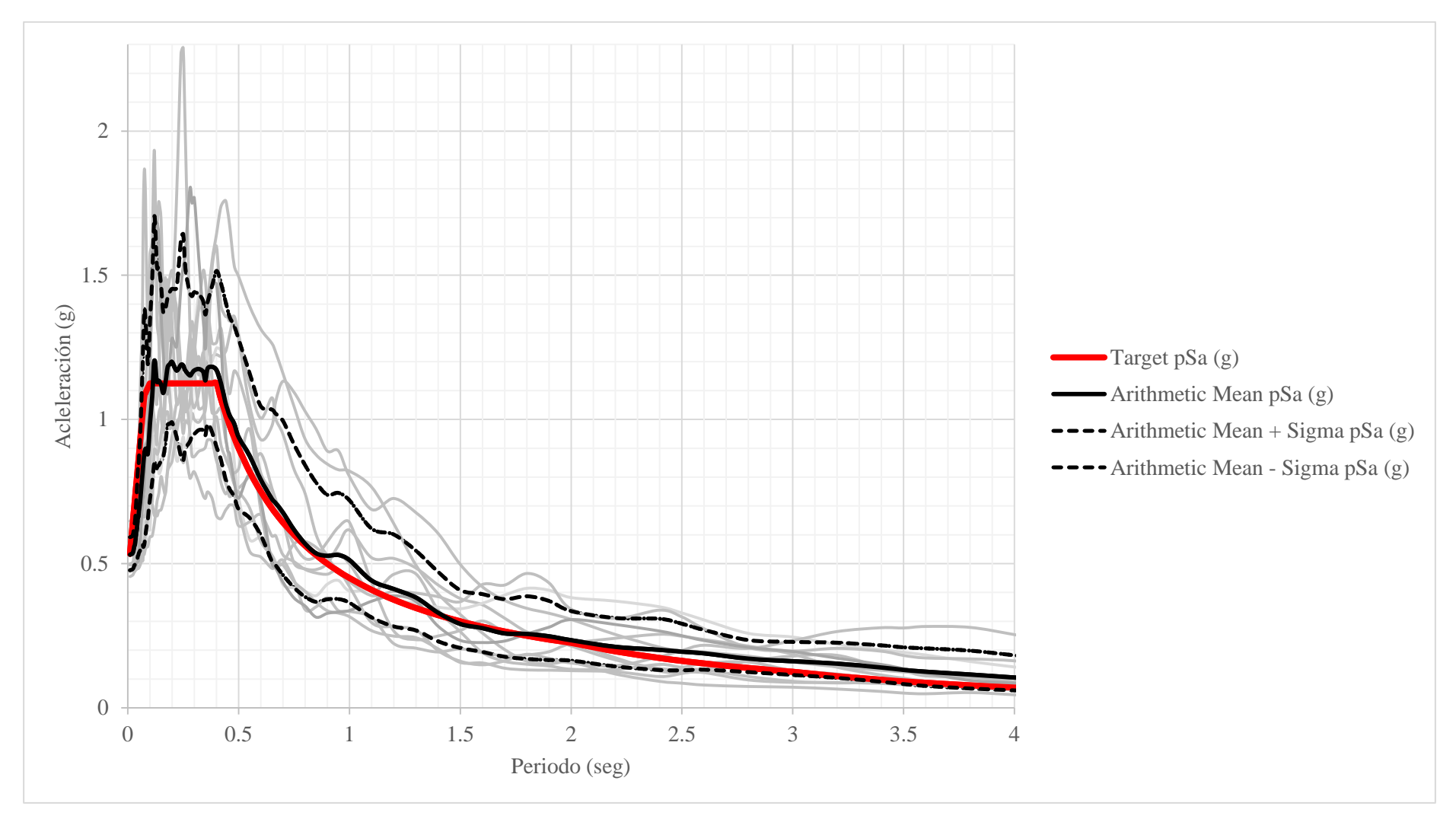

<span id="page-28-0"></span>Fig. 2.5. Set de registros de aceleraciones escalados al Espectro de Diseño de Pseudo-aceleraciones Objetivo

## <span id="page-29-0"></span>**3. MODELO ESTRUCTURAL**

## <span id="page-29-1"></span>**3.1. CARACTERÍSTICAS GENERALES DEL MODELO**

El modelo de análisis consiste en una estructura acoplada de concreto armado de cinco niveles conformada por pórticos y muros de corte.

#### <span id="page-29-2"></span>*3.1.1.CONFIGURACION ESTRUCTURAL EN PLANTA*

Para el modelo en estudio se ha considerado la misma planta en todos los niveles. El detalle de la planta se muestra en la [Fig. 3.1](#page-30-0) y fue usado en una investigación previa (Lopez y Fernández-Dávila, 2018). Esta configuración se escogió ya que recoge las características dinámicas de las estructuras de concreto armado peruanas de los sectores socioeconómicos medios-altos (concentración de rigidez en la parte central mediante muros de corte y pórticos perimetrales) manteniendo simplicidad en su estructuración y cantidad de elementos. El sistema consta de una losa de dimensiones E1 y E2, con un espesor de 15cm. Además, en cada eje cuenta con dos vanos de dimensiones long1 y long2 en el eje X y long3 y long4 en el eje Y. En la intersección de los ejes 1, 2, 3 y A, B, C se han colocado columnas, a excepción de la intersección de 2 y B, donde se han colocado dos muros de corte en forma de cruz, con dimensiones L2 en el eje X y L1 en el eje Y, ambos de espesor L3. Las columnas del sistema se han denominado como C1, C2, C3 y C4. Las medidas de las columnas tipo C1 son de CX y CY metros, paralela a el eje X e Y respectivamente. Las columnas C2 tienen medidas CX2 y CY metros. Las columnas C3 tienen medidas CX y CY2 metros. Finalmente la columna C4 tiene medidas CX2 y CY2 metros. Todos los elementos verticales están conectados por vigas, las cuales son las mismas en toda la planta. Las medidas de las vigas son de 0.60m y 0.25m.

## <span id="page-29-3"></span>*3.1.2.CONFIGURACIÓN ESTRUCTURAL EN ELEVACIÓN*

El modelo está conformado por dos marcos de pórticos a los extremos y un marco de pórticos y muro de corte al centro, en cada eje. La altura de cada entrepiso, ent, esta medida entre los ejes de las losas, como se muestra en la [Fig. 3.2.](#page-30-1) La intersección de los ejes 2 y B de la [Fig. 3.1](#page-30-0) coinciden con el eje de los muros de corte. Todos los pórticos cuentan con vigas de las mismas dimensiones, en todos los niveles.

<span id="page-30-0"></span>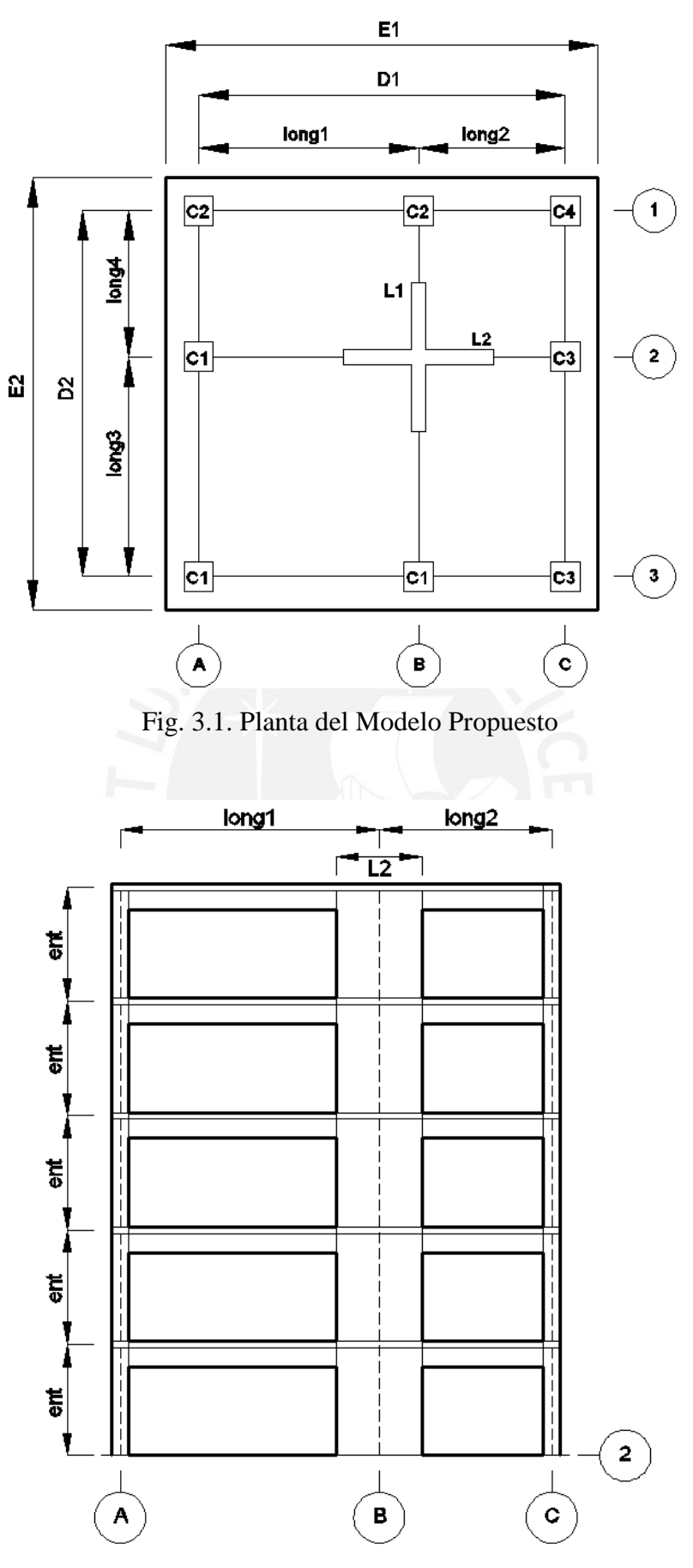

<span id="page-30-1"></span>Fig. 3.2. Corte del modelo propuesto en el eje 2

## <span id="page-31-0"></span>**3.2. PARÁMETROS ELÁSTICOS DEL SISTEMA**

Para generar los diferentes casos de estudio, fue necesario definir los parámetros más relevantes que gobiernan el comportamiento de los edificios. Los parámetros escogidos para esta investigación son equivalentes a los utilizados en el estudio de Fernández-Dávila et al (2006).

#### <span id="page-31-1"></span>*3.2.1.PERIODO FUNDAMENTAL DEL SISTEMA (T)*

El periodo fundamental de vibración fue escogido como parámetro principal. Este se calcula a partir del mínimo eigenvalor resultante de la ecuación de movimiento del sistema (Chopra, 1995), tal como se muestra en la Ec. 3.1.

$$
\mathbf{M} \cdot \ddot{\mathbf{X}} + \mathbf{K} \cdot \mathbf{X} = \mathbf{0} \tag{3.1}
$$

#### <span id="page-31-2"></span>*3.2.2.RAZON DE RIGIDECES LATERALES (Ky/Kx)*

La relación de rigideces laterales se calcula de dividir la rigidez en la dirección Y entre la rigidez en la dirección X. Estas rigideces a su vez han sido calculadas a partir de un conjunto de fuerzas que producen desplazamientos laterales proporcionales a los desplazamientos modales del sistema, sin producir giros. La rigidez se calcula dividiendo la fuerza cortante basal entre el desplazamiento del último nivel.

## <span id="page-31-3"></span>*3.2.3.RAZON DE RIGIDEZ TORSIONAL Y RIGIDEZ LATERAL (Ko/Kxr 2 )*

La razón de rigidez torsional y rigidez lateral se calcula de dividir la rigidez torsional entre la rigidez en la dirección X multiplicada por el radio de giro al cuadrado. La rigidez torsional ha sido calculada a partir de un conjunto de momentos que producen giros de planta proporcionales a los giros modales del sistema.

#### <span id="page-31-4"></span>*3.2.4.EXCENTRICIDAD (ex/r, ey/r)*

La excentricidad ha sido calculada para las direcciones principales X e Y. La excentricidad en X se ha definido como la razón entre el momento y la fuerza en Y necesarios para producir desplazamiento en Y sin producir desplazamiento en X ni rotación del sistema. Para el caso de la excentricidad en Y se ha procedido de manera análoga. Para el cálculo de la excentricidad se utilizó un conjunto triangular de fuerzas laterales, y se tomó como excentricidad total la excentricidad promedio de los 5 pisos.

#### <span id="page-32-0"></span>**3.3. ELEMENTOS ESTRUCTURALES**

En este apartado se discuten los tipos de elementos utilizados en el modelo estructural. Los elementos usados están basados en los predefinidos en el programa Opensees (McKenna et al, 2008).

## <span id="page-32-1"></span>*3.3.1.ELEMENTOS TIPO BARRA DE TIMOSHENKO*

Para columnas y vigas en el rango lineal se ha considerado el modelo de Timoshenko. Este modelo es una extensión del modelo de Euler-Bernoulli, el cual incorpora los efectos de corte. Este modelo permite usar columnas y vigas anchas, las cuales están presentes en esta investigación. El elemento consta de 2 nodos y 12 grados de libertad.

## <span id="page-32-2"></span>*3.3.2. ELEMENTOS TIPO BARRA NO LINEAL*

Para columnas y vigas en el rango no lineal, se han considerado el modelo de plasticidad distribuida basado en fuerza. En esta formulación, se busca lograr el equilibrio entre las fuerzas de la sección en los puntos de integración y las fuerzas externas en el elemento. La compatibilidad entre el elemento y las fuerzas en la sección se logra usando el principio de la relación de fuerza virtual. (Kang et al., 2015). Este elemento cuenta con dos nodos y doce grados de libertad. Se utilizaron siete puntos de integración a lo largo del elemento para las columnas y cinco puntos de integración para las vigas.

## <span id="page-32-3"></span>*3.3.3. ELEMENTOS TIPO SHELL*

Este elemento fue formulado usando la teoría de mecánica de sólidos tridimensional y ha mostrado buenas aproximaciones en el análisis de placas de espesor variable (Dvorkin et al., 1983); una de las principales ventajas es el poco esfuerzo computacional que requiere (comparable a las de formulaciones isoparamétricas), además este modelo emplea la hipótesis de deformaciones pequeñas y puede ser utilizado para análisis no lineales. El modelo tuvo una mejora (Dvorkin et al., 1995), la cual está basada en la interpolación mixta de componentes tensoriales (MITC en inglés). Este elemento tiene cuatro nodos y veinticuatro grados de libertad. Se utilizará para las losas y las placas.

## <span id="page-32-4"></span>*3.3.4.ELEMENTO TIPO TRUSS*

El elemento tipo truss es un elemento que une dos nodos en forma de pivote, y solo trabaja axialmente. Este tipo de elemento será utilizado para modelar el acero de refuerzo en los extremos de los muros de corte. Estos elementos tienen dos nodos y seis grados de libertad.

#### <span id="page-33-0"></span>**3.4. MATERIALES UNIDIMENSIONALES**

En el software Opensees, un material unidimensional es un tipo de material que puede ser representado por una curva de esfuerzo-deformación unidimensional.

#### <span id="page-33-1"></span>*3.4.1.CONCRETO*

Para esta investigación se ha considerado el material definido como Concrete02 en Opensees. El modelo toma como base el modelo de concreto confinado desarrollado por Mander et al (1988), pero considera la degradación del concreto en compresión por histéresis del modelo de Yassin (1994). Se consideró concreto sin confinar para el recubrimiento, con resistencia a la compresión máxima de  $210 \text{kg/cm}^2$  y deformación unitaria en la máxima compresión de 0.002, resistencia a la tracción de 29.4 kg/cm<sup>2</sup> y una deformación máxima en compresión de 0.004. También se consideró concreto confinado para el núcleo con cuantía volumétrica igual a 0.005, con resistencia a la compresión máxima igual a 273 kg/cm<sup>2</sup> y deformación unitaria en la máxima compresión igual a 0.0026, y una deformación unitaria máxima de 0.013.

#### <span id="page-33-2"></span>*3.4.2.ACERO*

Se usó el modelo Steel02 de Opensees, para representar al acero. Este modelo considera, además del módulo de elasticidad y punto de fluencia, parámetros de endurecimiento ante solicitaciones cíclicas. El modelo fue propuesto por Filippou et al (1983). Se consideró las varillas convencionales de acero con fluencia a  $4200\text{kg/cm}^2$ . Los valores fueron ajustados usando las fórmulas propuestas por Chen et al (2004) para comportamiento dinámico de varillas de acero embebidas en concreto. Los valores finales fueron un valor de fluencia dinámica de  $3675 \text{ kg/cm}^2$ , módulo de elasticidad inicial de 20'000'000 kg/cm<sup>2</sup>, razón de endurecimiento de 0.01. Los argumentos para la curvatura e histéresis de la relación esfuerzo deformación usados fueron los valores por defecto en el programa.

#### <span id="page-33-3"></span>**3.5. MATERIALES MULTIDIMENSIONALES**

En el software Opensees, un material multidimensional es un objeto que representa la relación esfuerzo deformación, resultado de la transformación de un elemento continuo en varias dimensiones a un elemento finito.

## <span id="page-34-0"></span>*3.5.1.CONCRETO PARA MUROS DE CORTE*

El material concreto en varias dimensiones considera propiedades del concreto similares a las del material unidimensional, con la diferencia que este se encuentra en estado plano de esfuerzos y se han añadido características del material fuera de plano. Está basado en el modelo de mecanismo de daños y fisuras.

## <span id="page-34-1"></span>*3.5.2.ACERO DE REFUERZO DE MUROS DE CORTE*

Al igual que para el concreto, el acero se define a partir de las propiedades unidimensionales, a las cuales se le añade la orientación del refuerzo.

## <span id="page-34-2"></span>**3.6. SECCIONES**

Las secciones son objetos a los que puede asignarse estados de esfuerzo-deformación o fuerza-desplazamiento en un punto de integración de un elemento tipo barra o shell.

## <span id="page-34-3"></span>*3.6.1.SECCION CON FIBRAS*

Este objeto está compuesto por fibras, y cada fibra está definida por un material unidimensional y una ubicación espacial. El número de fibras determinará el nivel de discretización y la exactitud del análisis. En cada iteración el programa buscará cumplir las condiciones de equilibrio, compatibilidad y leyes de los materiales según sea el caso. Este tipo de sección se aplica a los elementos tipo barra.

## <span id="page-34-4"></span>*3.6.2.SECCION DE PLACA CON CAPAS*

De manera análoga a la sección con fibras, la sección de placa con capas está compuesta por fibras, las cuales están definidos por materiales multidimensionales y una ubicación espacial. Este tipo de objeto se aplica a los elementos tipo Shell. La formulación de este tipo de sección fue propuesta por Lu et al (2015). El esquema de este tipo de sección puede apreciarse en la [Fig. 3.3.](#page-34-5)

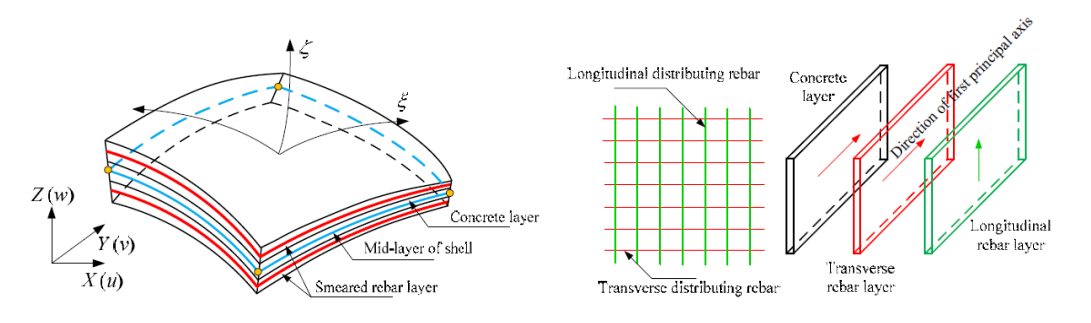

<span id="page-34-5"></span>Fig. 3.3. Sección de Placa por capas propuesta por Lu et al. (2015)

## <span id="page-35-0"></span>**4. ANALISIS SÍSMICO**

#### <span id="page-35-1"></span>**4.1. GENERACION DE CASOS DE ESTUDIO**

A partir del modelo estructural y los parámetros elegidos, fue necesaria la generación de una familia de casos que sean representativos a los edificios de cinco niveles de concreto armado. Los parámetros elegidos para este objetivo se muestran en la Tabla 4.1. Para lograr que un edificio de determinadas dimensiones cumpliera los parámetros elegidos fue necesaria la implementación del método numérico Newton-Raphson en el software Matlab. Se generaron 81 casos de estudio, resultado de la combinatoria de los 5 parámetros de la Tabla 4.1. Los valores presentados se eligieron tomando como referencia los valores elegidos por Fernández-Dávila et al (2006).

|                | $\vert T(s) \vert$ | 0.375 | 0.5  | 0.75    |  |
|----------------|--------------------|-------|------|---------|--|
|                | $K_v/K_x$          |       |      |         |  |
| 3              | $K_o/K_xr^2$       | 0.50  |      |         |  |
|                | $e_{x}/r$          | 0.05  | 0.25 | $0.5\,$ |  |
| 5 <sup>5</sup> | $e_{v}/r$          | 0.05  | 0.25 | 0.5     |  |
| (-) sin valor  |                    |       |      |         |  |

<span id="page-35-4"></span>Tabla 4.1. Parámetros elegidos para la generación de los casos de estudio

#### <span id="page-35-2"></span>*4.1.1.ANÁLISIS DINÁMICO DE LOS CASOS DE ESTUDIO*

Para obtener periodos y formas de modo de los casos en estudio, se evaluó la Ec. 4.01, con **K** y **M** las matrices de rigidez y masas del sistema respectivamente, y X el vector de desplazamiento de los grados de libertad del sistema.

$$
\mathbf{K}.\mathbf{X} + \mathbf{M}.\ddot{\mathbf{X}} = \mathbf{0} \tag{4.01}
$$

Las matrices de masa **M** y rigidez **K** fueron obtenidas usando el programa Opensees. Con el cálculo del periodo se completa la obtención de los valores numéricos de los parámetros, siendo este el único parámetro dinámico.

## <span id="page-35-3"></span>*4.1.2.GENERACIÓN DE LOS CASOS DE ESTUDIO POR AJUSTE PARAMÉTRICO USANDO NEWTON RAPHSON*

Sea  $\overline{X}$  el vector de dimensiones del edificio,  $\overline{Y}$  el vector de parámetros y  $\overline{F}$  el vector de funciones que transforma  $\overline{X}$  en  $\overline{Y}$  (Fig. 4.1). Las funciones que transforman las dimensiones de los edificios  $\overline{X}$ , en los parámetros  $\overline{Y}$ , son el ensamblaje de las matrices de masa, rigidez y el análisis dinámico, el cual estamos realizando en el programa Opensees.
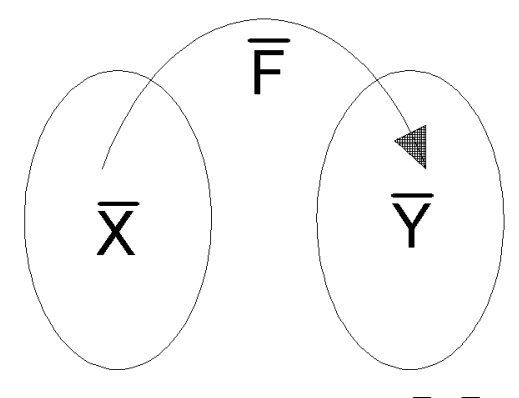

Fig. 4.1. Transformación de  $\overline{X}$  a  $\overline{Y}$ 

Se entiende que  $\bar{X}$  e  $\bar{Y}$  son arreglos vectoriales de 13 y 5 elementos respectivamente y  $\bar{F}$ representa a 5 funciones de transformación. Haciendo dichas aclaraciones podemos establecer la relación  $\bar{F}(\bar{X}) = \bar{Y}$ . Mediante el método de Newton-Raphson se obtienen los valores de  $\overline{X}$ . El método iterativo establece la Ec. 4.02, en la cual, para cada iteración, debe calcularse el valor del vector  $\overline{F}(\overline{X})$  o conjunto de llegada, y el jacobiano de las funciones J ̅. El valor del jacobiano se expresa en la Ec. 4.03. Nótese que el jacobiano no es una función cuadrada, por lo que para invertirlo fue necesario el uso de la pseudoinversa de Moore-Penrose. Debido a que se trata de un procedimiento numérico y no analítico, se tuvo que utilizar el concepto de límite en el cálculo de las derivadas parciales. El cálculo se inició seleccionando algunas variantes para las dimensiones del modelo estructural (definidas como variables en el capítulo 3) como valores iniciales  $X_0$  y se creó una base de datos que serviría como puntos iniciales o  $\overline{X}$ . Una vez calculado el siguiente valor de  $\overline{X}$  se procede a la siguiente iteración, hasta que se alcance la tolerancia definida en 4.04. El método converge en un promedio de 6 iteraciones.

$$
\overline{X}_{n+1} = \overline{X}_n - \overline{J}^{-1} \cdot \overline{F}(\overline{X})
$$
(4.02)  

$$
\overline{J} = \frac{d\overline{F}(\overline{X})}{dx} = \begin{bmatrix} \frac{\partial \overline{F}_1}{\partial \overline{X}_1} & \cdots & \frac{\partial \overline{F}_1}{\partial \overline{X}_{13}} \\ \vdots & \ddots & \vdots \\ \frac{\partial \overline{F}_5}{\partial \overline{X}_1} & \cdots & \frac{\partial \overline{F}_5}{\partial \overline{X}_{13}} \end{bmatrix}
$$
(4.03)

$$
||X_n - X_{n-1}|| < 0.005 \tag{4.04}
$$

#### **4.2. DISEÑO DE LOS CASOS DE ESTUDIO**

Una vez obtenidos los casos de estudio, se procedió con su diseño de acuerdo a las disposiciones de la norma E030 y E060.

#### *4.2.1.CARGAS GRAVITACIONALES*

La aplicación de cargas gravitacionales se realizó siguiendo la norma de cargas E020. Se consideró una sobrecarga de  $200 \text{kg/cm}^2$  para todos los pisos, incluyendo el último piso.

#### *4.2.2.CARGAS SÍSMICAS*

Las cargas sísmicas se aplicaron usando el espectro de diseño de la norma E030. Se consideró análisis independientes para cada dirección. La combinatoria de cargas que maximicen las respuestas fue seleccionada para el diseño de los elementos estructurales.

#### *4.2.3.DISEÑO DE COLUMNAS*

Una vez obtenidas las solicitaciones máximas en las columnas, fue posible realizar el diseño; sin embargo, existen infinitas posibilidades de diseño para una columna, por lo que fue necesario aplicar simplificaciones. La simplificaciones para las columnas fueron: 1) todas las varillas de la columna serán de la misma dimensión. 2) la distancia entre varillas no será superior a los 20cm. Utilizando estas consideraciones, fue posible llegar a una única solución de cuantía para cada columna. El refuerzo de las columnas no se disminuyó en la altura.

#### *4.2.4.DISEÑO DE VIGAS*

Al igual que en el caso de las columnas, las vigas fueron simplificadas concentrando el refuerzo en la parte superior e inferior de la viga. Las vigas también presentaron una solución única.

#### *4.2.5.DISEÑO DE PLACAS*

El diseño de placas se realizó con una metodología similar al de las columnas. Se consideró para su diseño las siguientes simplificaciones: 1) la placa se dividió en dos zonas de cabeza y una zona de cuerpo, siendo cada cabeza 3/16 de la longitud de la placa. 2) a pesar que se dividió en dos cabezas, se evitó que las placas requieran columnas en los extremos. 3) se utilizó el mismo diámetro de varilla para todas las parrillas (3/8"), variándose el espaciamiento. 4) se colocó refuerzo adicional en las cabezas, según las solicitaciones. 5) el ancho de la placa se consideró como 1/25 de la altura del entrepiso, siendo el valor mínimo posible 15cm. Utilizando las

consideraciones mencionadas fue posible llegar a una solución única. El refuerzo de las placas no se disminuyó en la altura.

## **4.3. ANÁLISIS NO LINEAL DE LOS CASOS DE ESTUDIO**

Una vez diseñados todos los elementos estructurales se procedió a realizar los análisis no lineales de los casos de estudio.

## *4.3.1.PROCEDIMIENTO COMPUTACIONAL*

El procedimiento computacional para realizar los análisis no lineales se implementó en Matlab y Opensees. En el programa Matlab se generaron los datos de entrada de dimensiones de edificios y registros de aceleraciones sísmicas. Estos datos generados fueron ingresados en el programa Opensees, con el cual se obtuvo la data de resultados. Esta data se llevó de regreso al programa Matlab, generando las respuestas sísmicas y los gráficos, tablas y diagramas presentados en esta investigación. Un esquema representativo se muestra en la [Fig. 4.2.](#page-38-0) Los scripts completos se encuentran en los Anexos B y C.

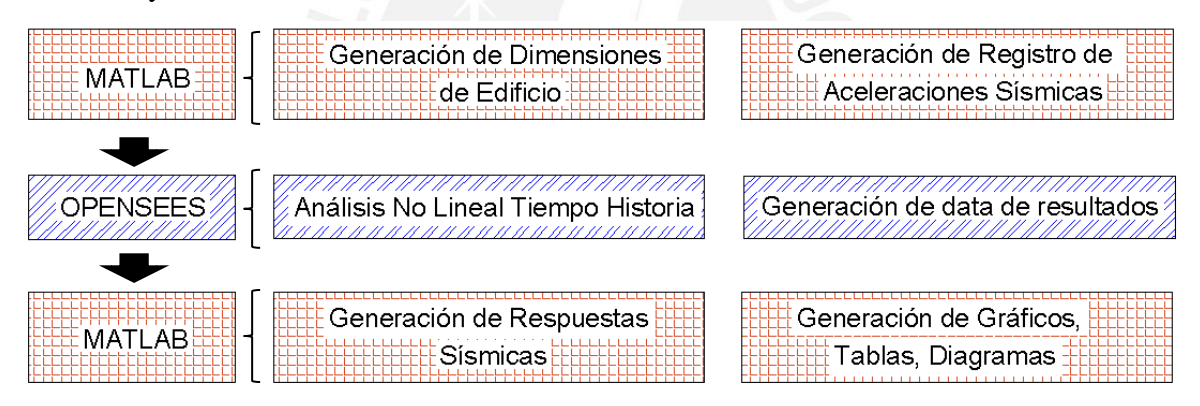

Fig. 4.2. Diagrama de flujo del procedimiento computacional

# <span id="page-38-0"></span>*4.3.2.FORMA DE APLICACIÓN DE LA SOLICITACION*

Las solicitaciones sísmicas se generaron en el programa Matlab a partir de los registros seleccionados y escalados según el capítulo 2. A partir de los registros seleccionados se generó 16 registros sísmicos, rotando los ejes de los registros en sentido antihorario cada 22.5º. Considerando los 81 casos de estudio, 11 registros sísmicos, y 16 ángulos de incidencia diferentes, se tuvieron que realizar en total 14'256 análisis.

# *4.3.3.ÁNGULO DE INCIDENCIA CRÍTICO*

En ángulo de incidencia crítico es el ángulo de incidencia que produce el máximo valor para una respuesta de interés determinada. Además, los ángulos de incidencia de cada respuesta de interés no son necesariamente los mismos (Wilson et al, 1982). Para esta investigación se ha buscado encontrar los diferentes ángulos de incidencia crítico para las respuestas de desplazamientos laterales, derivas de entrepiso, fuerza cortante basal y momento volcante.

#### *4.3.4.AMORTIGUAMIENTO DE RAYLEIGH*

Se consideró el amortiguamiento clásico o de Rayleigh para realizar los análisis no lineales tiempo historia. La razón de amortiguamiento se estableció en 5% para la primera y la tercera frecuencia. La matriz de amortiguamiento se consideró proporcional a la matriz de masas y a la matriz de rigidez actual, es decir, la matriz de rigidez en el instante de tiempo en el que se realiza el cálculo del amortiguamiento.

## *4.3.5. MANEJO DE CONDICIONES DE BORDE: MÉTODO DE LA TRANSFORMACIÓN DE LA ECUACIÓN*

Los softwares de análisis estructural pueden tener condiciones de borde especiales, como nodos con condiciones master-slave. El método de la transformación de la ecuación condensa los grados de libertad esclavos, reduciendo las ecuaciones de movimiento, y expresando la estructura en términos de los grados de libertad retenidos. Las ecuaciones de movimiento se reducen en una por cada ecuación de restricción introducida. Este método fue seleccionado antes que el método de la función de penalidad y el método de multiplicadores de Lagrange, debido a que presentó mejores resultados en el análisis de sensibilidad realizado. (Gu et al., 2009)

## *4.3.6. NUMERACIÓN DE GRADOS DE LIBERTAD: MÉTODO REVERSE CUTHILL-MCKEE (RCM)*

La numeración escogida para los grados de libertad fue la de Reverse Cuthill-Mckee o RCM. Este método permuta los elementos de una matriz dispersa con el objetivo de convertirla en una matriz bandeada, con un ancho de banda pequeño. El método también permite la disminución de elementos relleno en la matriz, permitiendo un mejor uso de la memoria de almacenamiento. (Cuthill et al. 1969, Liu et al. 1972)

## *4.3.7. SISTEMA DE SOLUCIÓN DE ECUACIONES DE MOVIMIENTO: MATRIZ DISPERSA*

El sistema de solución de ecuaciones de movimiento en el programa Opensees permite almacenar y resolver las ecuaciones de movimiento de un determinado sistema. Debido a que las matrices de las ecuaciones de movimiento generadas, a pesar de usar el método RCM, presentaba elementos dispersos, se optó por el sistema de matriz dispersa. Este sistema resuelve las ecuaciones de movimiento utilizando métodos orientados a las filas de la matriz.

### *4.3.8.PRUEBA DE CONVERGENCIA: TOLERANCIA POR ENERGÍA*

Los algoritmos de solución, como el de matriz dispersa, necesitan una prueba de convergencia para pasar a la siguiente iteración. La tolerancia por energía verifica el desbalance de energía en el sistema.

## *4.3.9.ALGORITMO DE SOLUCIÓN: MÉTODO NEWTON MODIFICADO*

Como se explicó en la sección 4.1.2, el método de newton puede utilizarse para solucionar un sistema de ecuaciones no lineales, y se utiliza también para la solución de las ecuaciones de movimiento de sistemas estructurales. Sin embargo, como se observó en la ecuación 4.3, se requiere invertir la matriz jacobiana, lo cual puede representar un gran costo computacional. El método modificado invierte la matriz una vez para varias iteraciones, reduciendo el costo computacional. Sin embargo esta modificación provoca que la convergencia sea más lenta. (Scott, 2010)

### *4.3.10. ALGORITMO DE INTEGRACIÓN: MÉTODO DE NEWMARK*

El método iterativo de Newmark consiste en que a partir de los desplazamientos, velocidades, aceleraciones y las propiedades estructurales de un sistema en cierto intervalo de tiempo, es posible encontrar desplazamientos, velocidades y aceleraciones del siguiente intervalo de tiempo, permitiendo realizar el proceso una y otra vez, las veces que sean necesarias. Además, se apoya de dos parámetros, β y γ, los cuales definen la variación de la aceleración en un intervalo de tiempo, y determinan la estabilidad y la precisión del método (Chopra, 1995). Se eligió los valores de  $\beta = 1/4$  y  $v=1/2$ .

## **4.4. ANÁLISIS DE LAS RESPUESTAS DE INTERÉS**

Luego de la ejecución de los análisis no lineales tiempo historia, como respuesta de interés global se eligieron a las derivas, los desplazamientos laterales, la fuerza cortante basal y el momento volcante de todos los casos de estudio ante las diversas solicitaciones. Como respuestas locales se generó los diagramas de fuerzadesplazamiento de las columnas del primer nivel de los casos de estudio más importantes.

#### *4.4.1.RESPUESTAS PROMEDIO*

Tal como se explicó en el capítulo 2, todas las respuestas obtenidas de los análisis no lineales realizados utilizando los 11 registros sísmicos seleccionados fueron promediadas para obtener la respuesta representativa compatible al espectro objetivo (Mazzoni, 2012).

#### *4.4.2.RESPUESTAS GLOBALES MÁXIMAS*

Las respuestas globales máximas de los casos de estudio utilizando combinación modal espectral de la norma peruana fueron comparadas con las respuestas no lineales máximas utilizando el juego de registros escalados, variando el ángulo de incidencia. La combinación de las respuestas en ambas direcciones se calculó utilizando el criterio SRSS y 100/30. Las Tablas VII.1 a la VII.9 en el Anexo A muestran los resultados y porcentajes de error de los diferentes casos de estudio. Se observa que los casos más críticos son los que tienen menor proporción de rigidez torsional.

Del mismo modo se procedió a calcular las derivas de entrepiso de los casos estudiados, medida desde el centro de masas de los entrepisos. Estas derivas se midieron en cada instante de tiempo en los análisis no lineales y se han tomado los valores máximos. Estas se muestran en las Tablas VII.10 a la VII.16 y sus resultados son comparados a los obtenidos de utilizar la norma peruana.

Además de la comparación con la norma peruana, se comparó el máximo resultado de las respuestas de desplazamiento no lineales de análisis a diferentes ángulos de incidencia, con las respuestas no lineales de análisis en las direcciones principales. Estos resultados se muestran en las Tablas VII.28 a la VII.33. De los resultados observamos que, de realizarse un análisis tiempo historia en las dos direcciones principales (Es decir en una dirección principal y luego, repetir un análisis rotando 90º el registro sísmico bidireccional) se espera pocas diferencias respecto al análisis rotando el movimiento del suelo. (12.91% máximo en T=0.375 seg, 9.95% máximo en T=0.50 seg y 7.64% máximo en T=0.75 seg). De los resultados mostrados en las Tablas VII.34 a la VII.39 de derivas observamos que, al igual que en el desplazamiento, se espera pocas diferencias (14.58%) entre el análisis en las direcciones principales y el análisis rotando el movimiento del suelo. Estos escenarios se repiten para cortantes basales (VII.40-VII.45) y momentos volcantes (VII.46-VII.51) que tienen diferencias máximas de 7.46% y 4.01% respectivamente.

#### *4.4.3.RESPUESTAS LOCALES*

Se calcularon las respuestas locales en columnas y vigas de los casos analizados. A diferencia de los resultados globales, las respuestas locales no son absolutas. Es decir, los valores numéricos encontrados dependen, además de los parámetros de los edificios elegidos, de la configuración de la planta y de las dimensiones de columnas y vigas. En tal sentido, se debe tomar con precaución los resultados obtenidos, tomando solamente válidas para todos los casos las tendencias encontradas, más no los valores numéricos. Este fenómeno esta extensamente explicado en el artículo de Hejal y Chopra (1990).

Se seleccionó los casos de estudio con T=0.75seg por ser los casos que presentan mayor incursión inelástica. Además, se seleccionó como ángulo de incidencia 22.5º y como registro sísmico el terremoto de Japón del 2008 registrado por la estación "Minaze Yusawa". Se eligió este terremoto y este ángulo de incidencia ya que presentan la menor desviación estándar para la mayoría de los casos respecto a la respuesta promedio.

Para las columnas se han observado demandas de ductilidad que varían desde 1 hasta 8, siendo determinante la excentricidad, como se explicará en 5.4.

Para los modelos propuestos, incluso para los que tienen razón de rigidez rotacional sobre rigidez lateral alta, que las placas son los elementos que absorben la mayor parte del sismo, variando el valor entre el 25% y 50%.

Se ha encontrado además, para las vigas, que los elementos con mayor incursión inelástica se ubican en el segundo nivel.

Es importante mencionar que todos los elementos han sido mencionados usando el código NTE E060.

#### *4.4.4.ÁNGULO DE INCIDENCIA CRÍTICO*

Los valores del ángulo crítico para el desplazamiento se muestran en las Tablas VII.1 a la VII.6. Estos se calcularon escogiendo el ángulo para el cual la respuesta de desplazamiento fue máxima. Se observa que a pesar de que existe dispersión, se muestra un valor predominante de 57º y 153º en las direcciones ortogonales X e Y para T=0.375 seg, 55º y 140º para T=0.50 seg y 74º y 172º para T=0.75 seg. Los ángulos críticos para las derivas se muestran en las Tablas VII.10 a la VII.15. Los ángulos críticos predominantes son 57º y 150º en las direcciones ortogonales X e Y para T=0.375 seg, 56<sup>°</sup> y 143<sup>°</sup> para T=0.50 seg y 75<sup>°</sup> y 173<sup>°</sup> para T=0.75 seg, los cuales son bastante cercanos a los anteriores. También fueron calculados los ángulos de incidencia críticos para las cortantes basales se muestran en las Tablas VII.16 a la VII.21. Los ángulos críticos predominantes son 62.5º y 153º en las direcciones ortogonales X e Y para T=0.375 seg, 57º y 135º para T=0.50 seg y 94º y 170º para T=0.75 seg. Por último, se calculó los ángulos de incidencia críticos para los momentos volcantes pueden

encontrarse en las Tablas VII.22 a la VII.27. Los ángulos críticos predominantes son 61º y 145º en las direcciones ortogonales X e Y para T=0.375 seg, 52º y 138º para T=0.50 seg y 83º y 166º para T=0.75 seg. Los valores predominantes se calcularon tomando el promedio de los valores calculados en las tablas correspondientes.

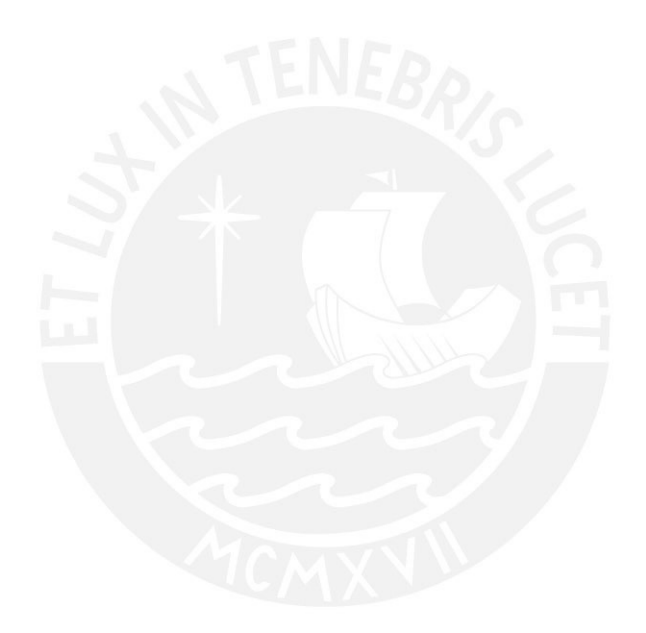

# **5. ANÁLISIS DE RESULTADOS**

### **5.1. EFECTO DEL ÁNGULO DE INCIDENCIA**

Los resultados encontrados en las Tablas VII.1 a la VII.27 de ángulo de incidencia crítico fueron ajustados a distribuciones normales para evaluar su comportamiento para todas las respuestas de interés. Los valores de la media y la desviación estándar se muestran en la Tabla 5.1 y se seleccionó como parámetro de observación el periodo fundamental de vibración.

<span id="page-44-0"></span>Tabla 5.1. Media y desviación estándar de ángulos de incidencia críticos calculados

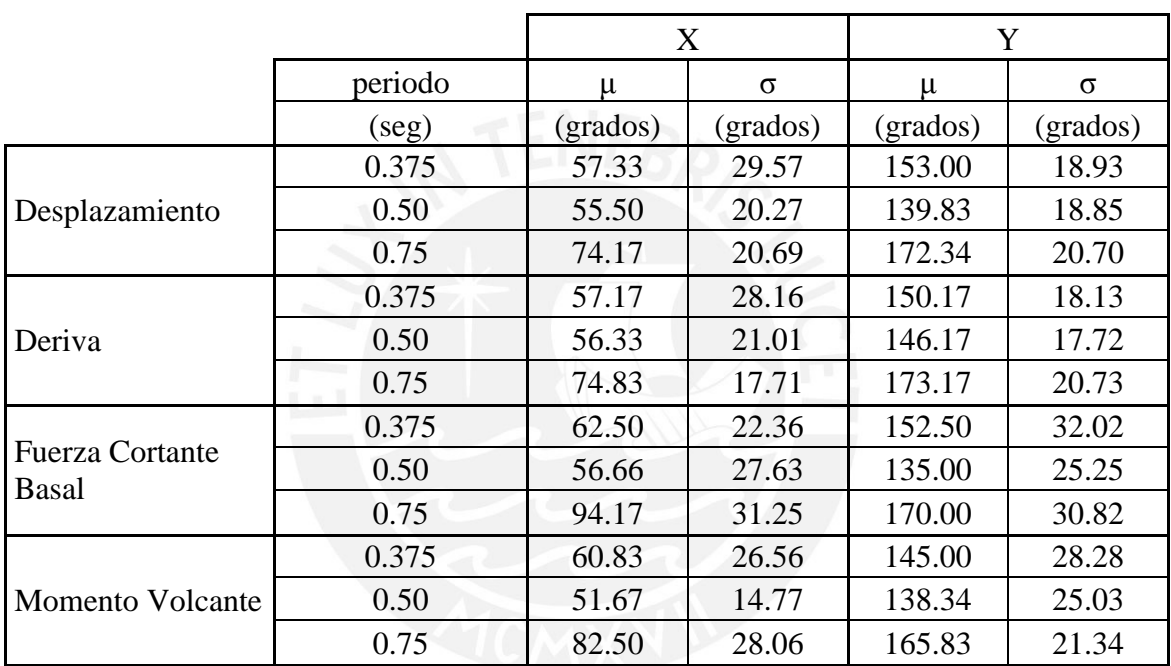

usando NLTHA

Los resultados de la [Tabla 5.1](#page-44-0) fueron graficados en un círculo representando un reloj, como se observa en la [Fig. 5.2,](#page-45-0) [Fig. 5.3,](#page-45-1) [Fig. 5.4](#page-46-0) y [Fig. 5.5](#page-46-1) para las respuestas de desplazamientos laterales, derivas, fuerza cortante basal y momento volcante, respectivamente. Observando todas las figuras antes mencionadas es posible observar una tendencia en los resultados. Los ángulos de incidencia crítico tienden a ubicarse en una posición paralela y perpendicular a la ubicación del centro de rigidez, estando este siempre ubicado hacia la parte superior derecha de la estructura vista en planta, como se ilustra en la [Fig. 5.1.](#page-45-2)

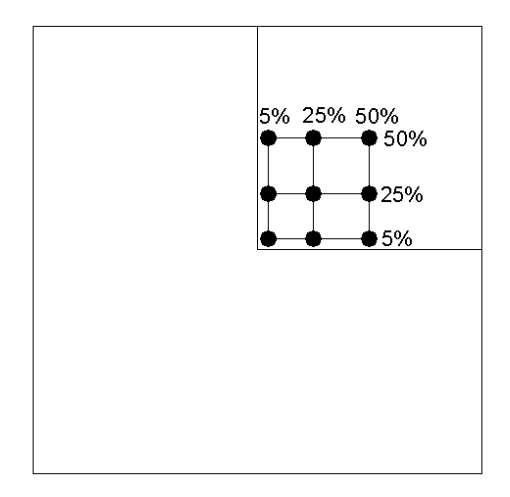

<span id="page-45-2"></span>Fig. 5.1. Ubicación del centro de rigidez propuesto para los casos de estudio Las únicas estructuras que difieren de esta hipótesis son las estructuras de periodo T=0.75 seg. Esto puede explicarse comparando las incursiones en el rango inelástico de estos edificios. Para el segundo nivel los edificios de T=0.375 seg. tienen una deriva promedio de 0.0038, los edificios de T=0.50 tienen una deriva promedio de 0.0041 y los edificios de T=0.75 seg. tienen una deriva promedio de 0.0051. Es decir, que el aumento de la incertidumbre y la desviación respecto a la hipótesis propuesta se deben al grado de incursión inelástica de la estructura.

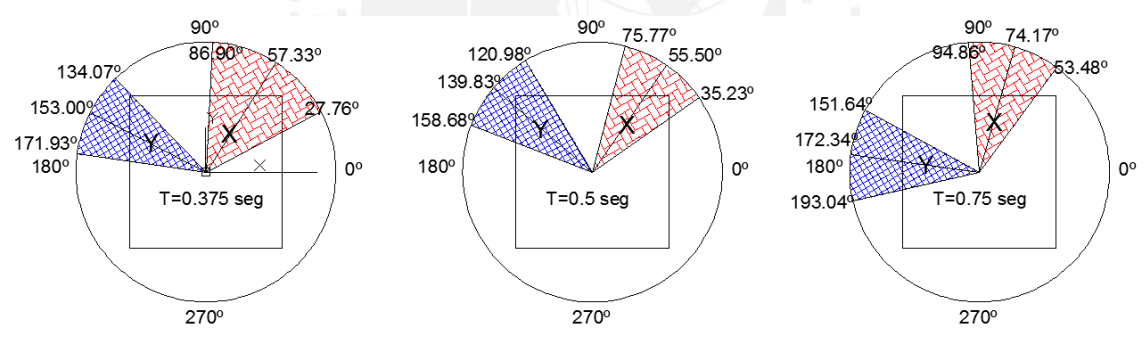

<span id="page-45-0"></span>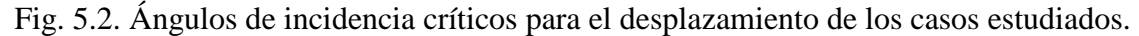

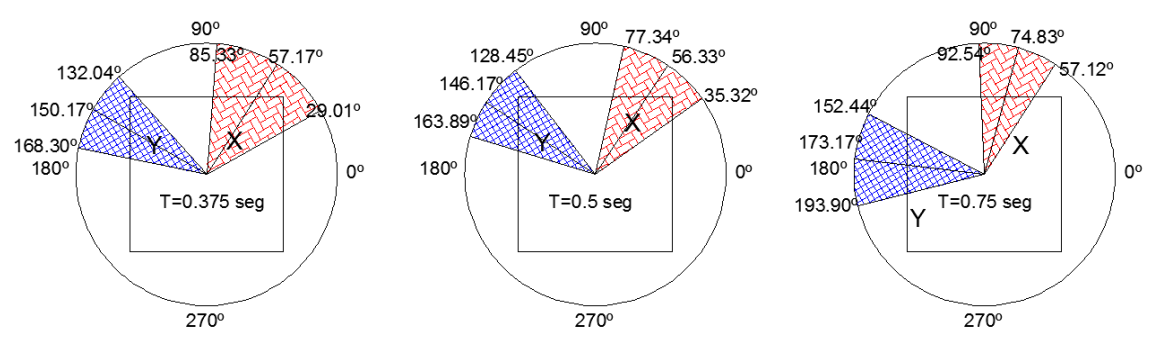

<span id="page-45-1"></span>Fig. 5.3. Ángulos de incidencia críticos para la deriva de los casos estudiados.

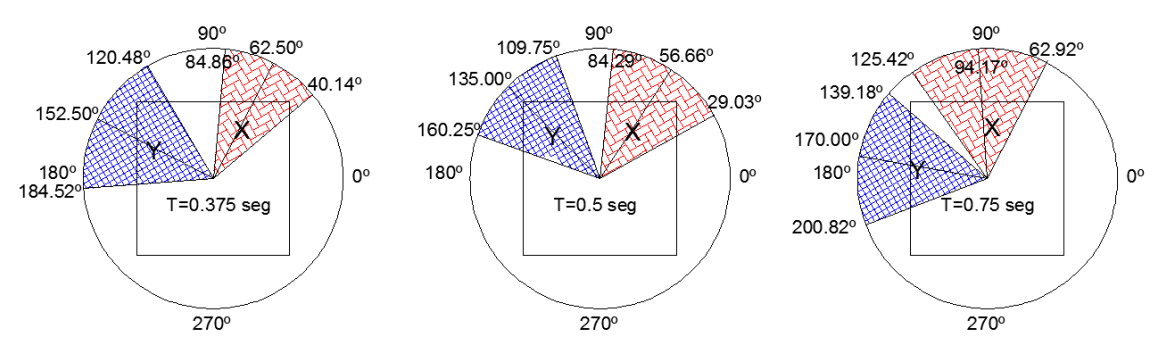

<span id="page-46-0"></span>Fig. 5.4. Ángulos de incidencia críticos para la fuerza cortante basal de los casos estudiados.

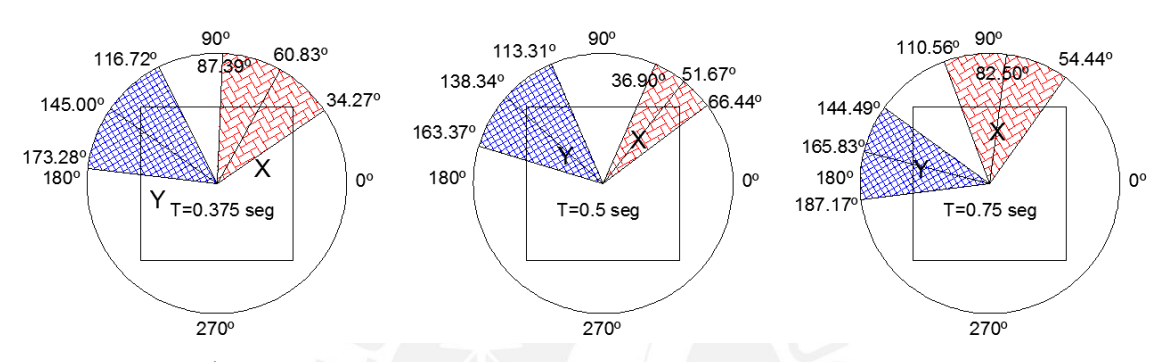

<span id="page-46-1"></span>Fig. 5.5. Ángulos de incidencia críticos para el momento volcante de los casos estudiados.

La razón por la que se asume que este fenómeno no ha sido observado antes se atribuye a que las investigaciones anteriores tenían muchos factores que podían hacer variar sus resultados. El más importante de estos factores es que se utilizaron registros sísmicos, sin considerar que estos inherentemente tienen un ángulo preferente diferente para cada frecuencia, alterando los resultados de cualquier análisis.

## **5.2. COMPARACIÓN CON NORMA PERUANA**

Los resultados de desplazamiento obtenidos utilizando análisis no lineal tiempo historia fueron comparados a los obtenidos utilizando la norma peruana, tal como se observó en el capítulo 4. Para tener una mejor perspectiva de los resultados, se construyó una función de distribución de probabilidad a partir de los porcentajes de error de la familia de casos estudiados (810 casos). El porcentaje de error se ha definido como la diferencia del valor de la norma y el valor no lineal, dividido entre el valor no lineal. Los resultados se ajustaron a una distribución de probabilidad log-logística, mostrada en la [Fig. 5.6](#page-47-0) y su acumulada en la [Fig. 5.7,](#page-47-1) donde las abscisas representan los porcentajes de error y las ordenadas el porcentaje de estructuras. Es necesario precisar que este ajuste considera como universo la familia de casos de estudio, pudiendo diferir del caso real ya

que es muy probable que las edificaciones regulares sean más numerosas que las irregulares.

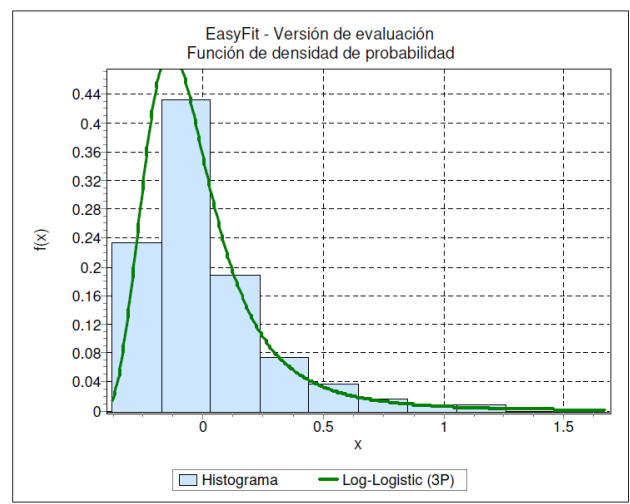

<span id="page-47-0"></span>Fig. 5.6. Función de distribución de probabilidad de los casos estudiados

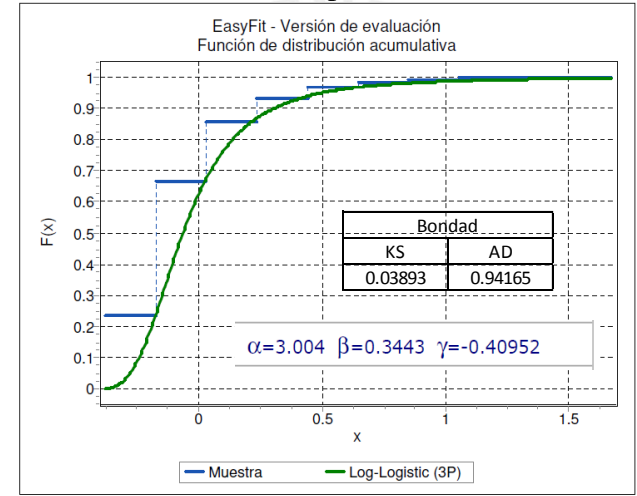

<span id="page-47-1"></span>Fig. 5.7. Función de distribución acumulada de los casos de estudio

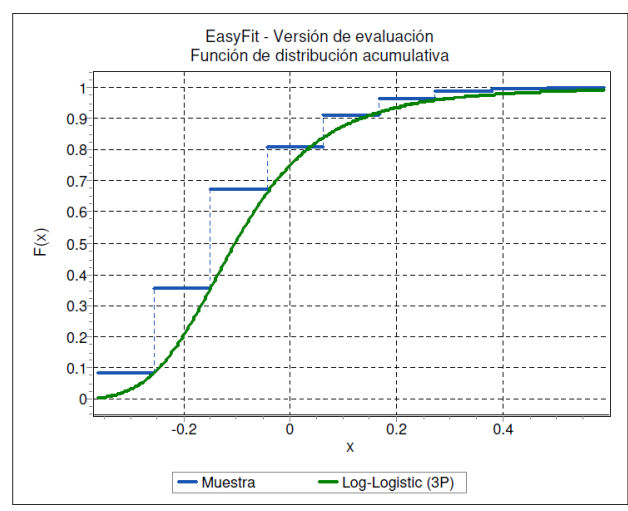

<span id="page-47-2"></span>Fig. 5.8. Función de distribución acumulada para los casos Ko/Kxr2=2

De la [Fig. 5.7](#page-47-1) notamos que la Norma Peruana cubre un poco más del 60% de los casos. Para determinar qué tipo de estructuras son las que tienen mayor respuesta de desplazamiento, se ha dividido la muestra utilizando el parámetro de razón de rigidez torsional y rigidez lateral.

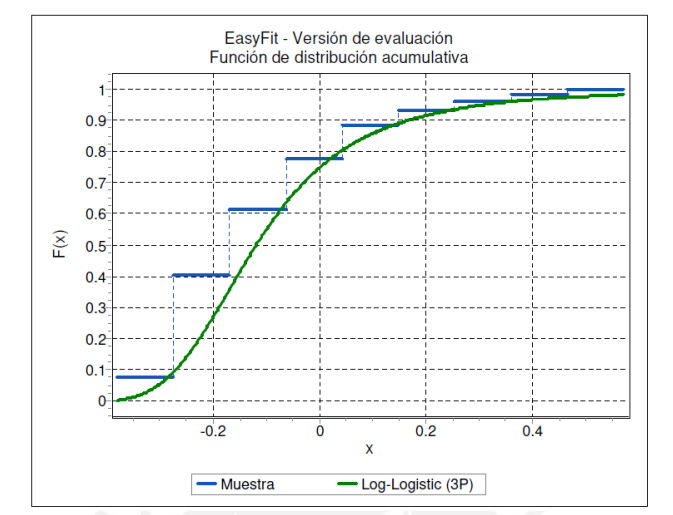

<span id="page-48-0"></span>Fig. 5.9. Función de distribución acumulada para los casos  $K_o/K_xr^2=1$ 

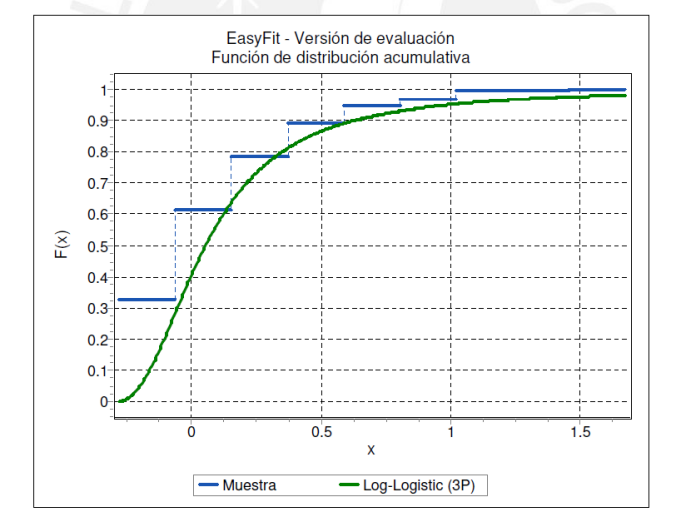

Fig. 5.10. Función de distribución acumulada para los casos  $K_o/K_xr^2=0.5$ 

<span id="page-48-1"></span>De las [Fig. 5.8,](#page-47-2) [Fig. 5.9](#page-48-0) y [Fig. 5.10](#page-48-1) podemos notar que para los casos  $K_0/K_xr^2=1$  y  $K_0/K_xr^2=2$ , la Norma tiene resultados mayores a los no lineales en más del 75% de los casos. Sin embargo para los resultados de los casos  $K_o/K_xr^2=0.5$ , la norma solo supera al análisis no lineal en el 40% de los casos. Esto debido a que las estructuras con este último parámetro tienen la rigidez concentrada al centro de la estructura, con elementos de rigidez insuficiente en el borde. Esto ocasiona elevado daño, sumado a pérdida de rigidez y por ello, mayor desplazamiento.

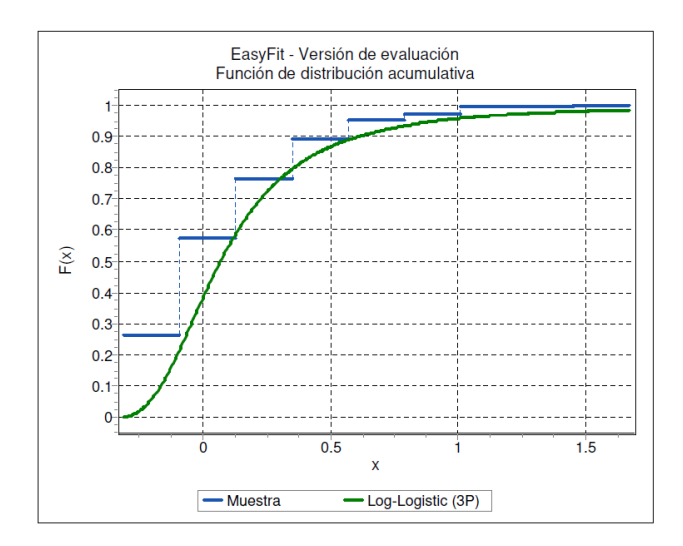

<span id="page-49-0"></span>Fig. 5.11. Función de distribución acumulada para los casos T=0.375 seg

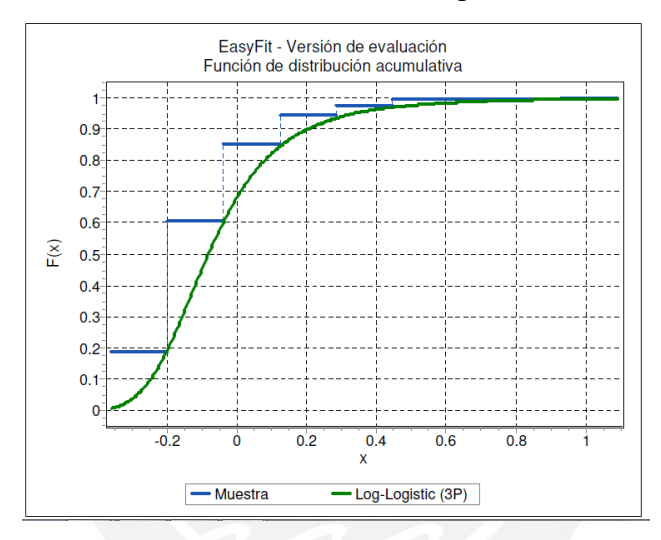

<span id="page-49-1"></span>Fig. 5.12. Función de distribución acumulada para los casos T=0.5 seg

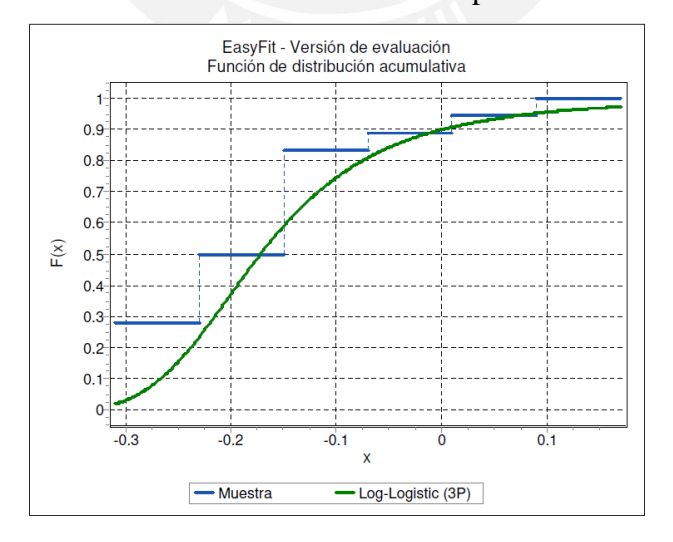

<span id="page-49-2"></span>Fig. 5.13. Función de distribución acumulada para los casos T=0.75 seg Debido a que algunos estudios (Riddell, 1989, Lam 1998) relacionan el factor de reducción R de la norma con el periodo, se decidió también observar la variación de las funciones de distribución de probabilidad acumulada en función del periodo.

De las [Fig. 5.11,](#page-49-0) [Fig. 5.12](#page-49-1) y [Fig. 5.13](#page-49-2) observamos la dependencia del error de la norma respecto al periodo fundamental de vibración. Para T=0.375 seg la norma ofrece resultados conservadores en el 40% de los casos, para T=0.5 seg para el 70% de los casos y para T=0.75 seg para el 90% de los casos. Esto puede explicarse si comparamos los periodos elegidos con el periodo característico del suelo de 0.4 segundos. Para los casos que están más próximos al periodo del suelo, se tiene una amplificación de la respuesta, y las ductilidades asumidas son incorrectas. Esto puede solucionarse si se hace que el valor de R de la norma sea dependiente de la relación  $T/T_0$ , como lo hace la norma Chilena, por ejemplo. La proposición de este valor esta fuera del alcance de esta investigación.

#### **5.3. COMPARACIÓN CON RESULTADOS EN LAS DIRECCIONES PRINCIPALES**

Las respuestas de desplazamiento no lineal con sismos bidireccionales aplicados en las direcciones principales fueron comparadas con las máximas respuestas de desplazamiento producto de la rotación de los sismos bidireccionales, como se observó en el capítulo 4. Al igual que para el caso de la norma, se decidió construir una función de distribución de probabilidad con los 810 casos de estudio para observar que tan errado es el resultado.

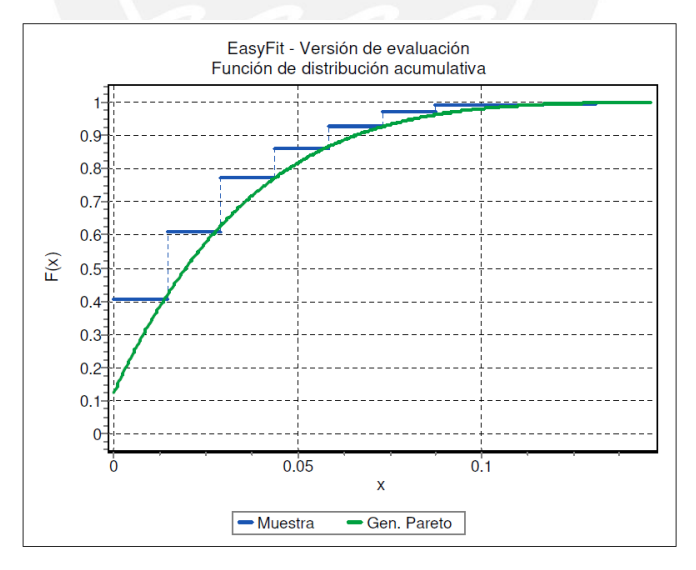

Fig. 5.14. Función de distribución acumulada para el error de desplazamiento en todos los casos

Las respuestas de los análisis se encuentran en las tablas VII.28 a la VII.51. Los resultados se muestran en las Figs. 5.14 a 5.17. La función de distribución fue ajustada a una distribución de probabilidad Gen. Pareto, la cual se asemeja a una distribución

exponencial. De la Fig. 5.14 podemos observar que las respuestas de desplazamiento no lineales producto de rotar las solicitaciones son como máximo 8.5% mayores a las obtenidas aplicando las solicitaciones en direcciones principales en 95% de los casos estudiados. A su vez, se tiene 9% para deriva, 7% para la fuerza cortante basal y 2.2% para momento volcante en las Figs. 5.15, 5.16 y 5.17 respectivamente.

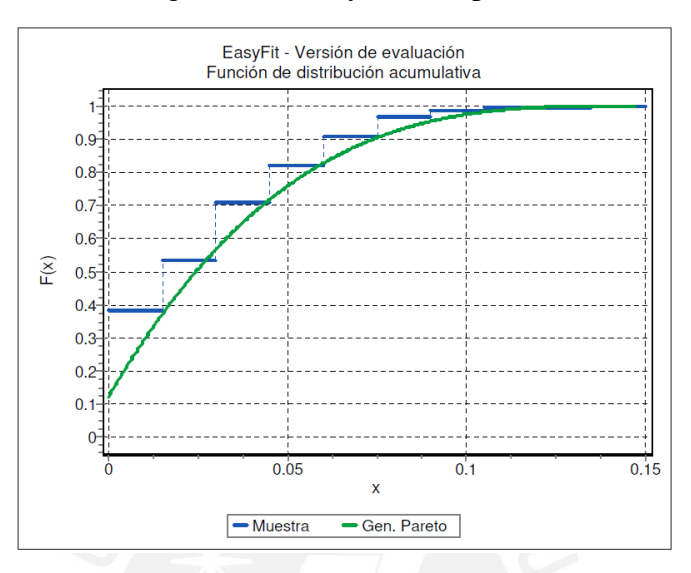

Fig. 5.15. Función de distribución acumulada para el error de deriva en todos los

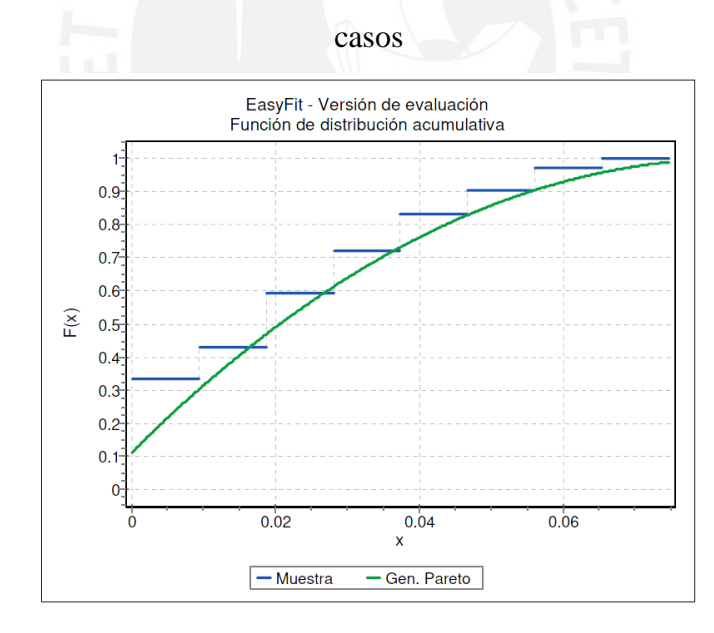

Fig. 5.16. Función de distribución acumulada para el error de la fuerza cortante basal en todos los casos

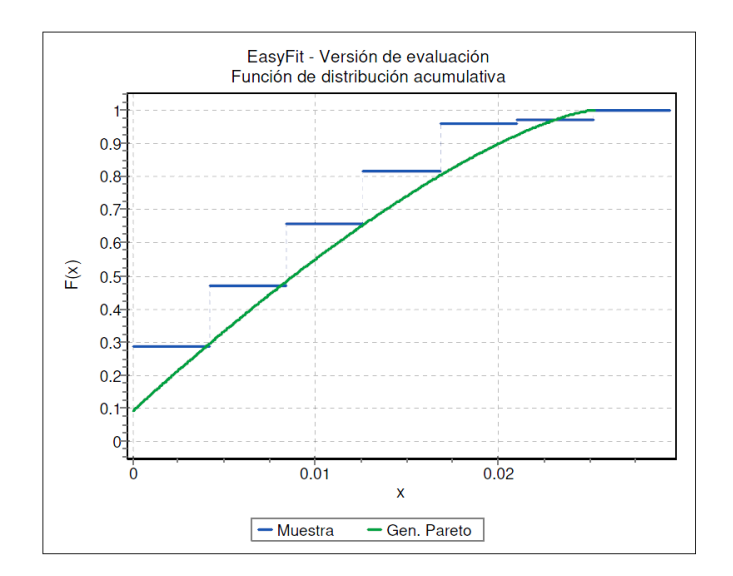

Fig. 5.17. Función de distribución acumulada para el error de momento volcante en todos los casos

La explicación que se puede dar para que el error encontrado sea tan bajo, es el método utilizado para aplicar los registros bidireccionales como solicitación.

Investigaciones previas como la de Fernández-Dávila et al (2000), Athanatoupoulou (2005), Rigato et al (2007) y Hosseini et al (2008) aportaron estudios paramétricos analizando los efectos de ángulo de incidencia utilizando análisis tiempo historia con registros sísmicos. Sin embargo los registros no fueron compatibilizados con algún espectro en específico, solo se tuvo en cuenta la magnitud y PGA. Tampoco se puso especial interés en el tipo de suelo de los registros seleccionados para sus análisis. A esto se tiene que adicionar que no utilizaron alguna metodología que condense los espectros de respuestas de dos direcciones registradas en uno solo. Por los motivos expuestos, la presente investigación muestra resultados más uniformes que sus predecesoras (Fig. 5.5).

Otro punto importante para señalar es que el método RotD50 considera como incertidumbre la ubicación del ángulo crítico de incidencia. En este sentido, habiendo un ángulo desconocido para cada registro sísmico, y para cada periodo, el método sugiere el uso de la media para los cálculos de respuesta.

A diferencia del método RotD50, el método RotD100 utiliza la envolvente de las respuestas para cada registro y para cada periodo, teniendo para cada uno de estos un ángulo de incidencia crítico asociado. Es decir, que para conseguir el efecto máximo de la estructura, es necesario conocer el ángulo crítico asociado a la estructura para cada respuesta de interés, para que, al momento de aplicarse el registro sísmico rotado y

escalado, se consigan las respuestas máximas. Esta demás decir que el primer método resulta mucho más sencillo y muestra excelentes resultados, tal como se ha mostrado en los gráficos Figs. 5.14 a 5.17.

Estudios recientes (Cantagallo et al, 2015; Reyes et al, 2015) utilizan el método SRSS para el cálculo de ordenadas espectrales de registros bidireccionales y muchas normas en el mundo lo sugieren para calcular espectros compatibles, como la norma ASCE o la norma peruana. Este método se rechaza, debido a que su uso implica que en el mismo instante de tiempo sucede la máxima respuesta en ambas direcciones ortogonales, lo cual es improbable. Aunque se puede pensar que este método es muy conservador, utilizarlo para la selección y escalamiento de registros espectro-compatibles lleva a efectos completamente opuestos.

Esto se debe a que, si se utiliza el método SRSS como punto de partida y el espectro de diseño como punto de llegada, el factor de escala será menor al calculado si el punto de partida fuera la metodología RotD50 y el punto de llegada el espectro de diseño, debido a que el espectro SRSS es mayor al espectro RotD50. Sin embargo hay que recordar que los factores de escala al momento de realizar los análisis se aplican a los registros sísmicos, no a los espectros. Por lo tanto las respuestas obtenidas de utilizar los factores de escala del método SRSS son menores a las obtenidas de utilizar los factores de escala del método RotD50.

#### **5.4. EFECTOS LOCALES**

Las Figs. 5.19 a 5.17 muestran un rectángulo conteniendo nueve rectángulos de menor tamaño ordenados en tres filas y tres columnas. Cada uno de ellos representa las columnas y placas según el modelo propuesto. La analogía está representada en la [Fig.](#page-54-0)  [5.18.](#page-54-0) Los valores numéricos corresponden a la demanda de ductilidad de desplazamiento lateral y la fuerza cortante en la base de los elementos estructurales verticales. La solicitación usada es la descrita en 4.4.3. El color de cada rectángulo ha sido elegido de acuerdo a una escala de colores, para mostrar la tendencia individual de los resultados. La escala se ha construido en cada caso tomando los valores máximos y mínimos de cada modelo como borde, y escogiendo para cada rectángulo un color que corresponda según la gama de colores del rojo al verde. Se muestra un ejemplo de la escala en la [Fig. 5.18,](#page-54-0) con valores que van del 1 al 5.

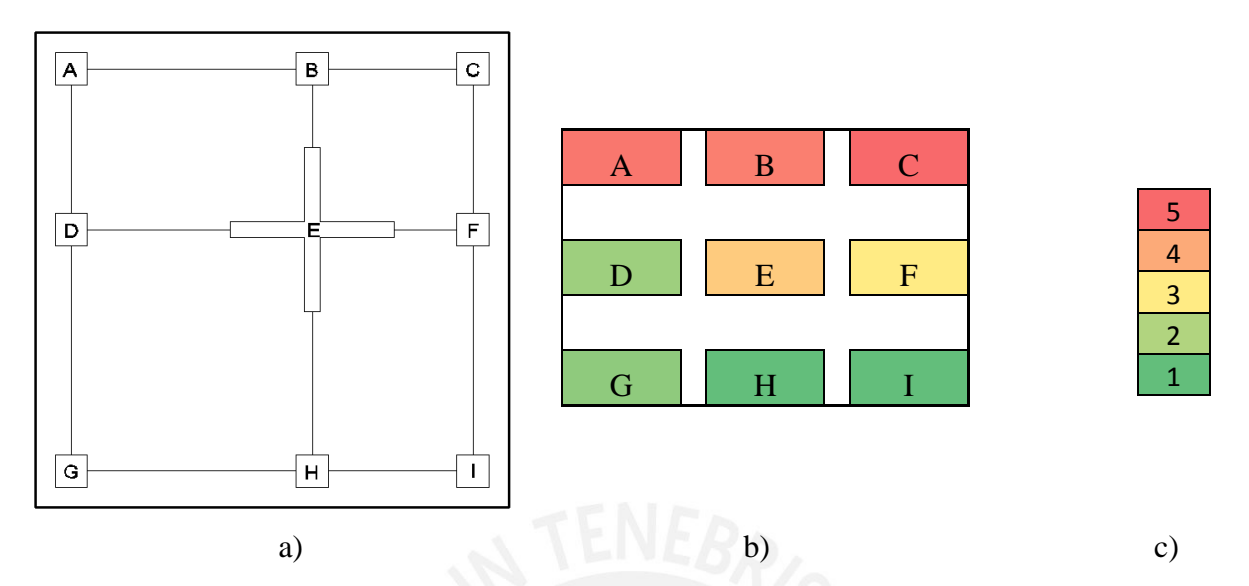

<span id="page-54-0"></span>Fig. 5.18. a) Planta del modelo analizado. b) Representación de los elementos estructurales de la planta con figuras rectangulares. c) Ejemplo de escala de colores utilizada, siendo el rojo para los valores mayores y el verde para los menores.

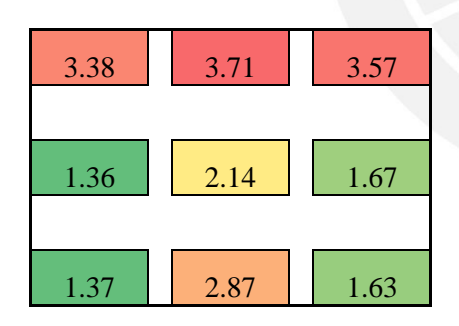

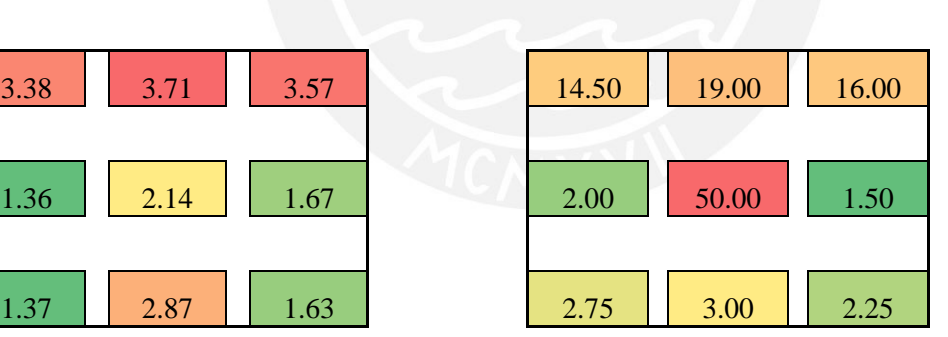

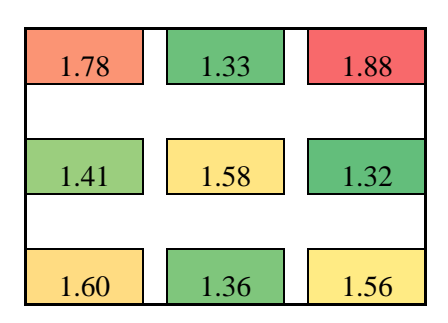

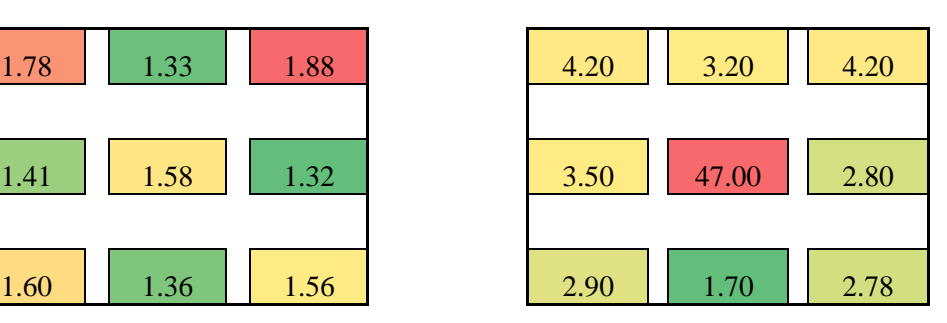

Fig. 5.19 Valores de Demanda de Ductilidad y Fuerza Cortante para el caso  $K_o/K_x r^2 = 0.50$  y e<sub>z=</sub>e<sub>y</sub>=0.25.

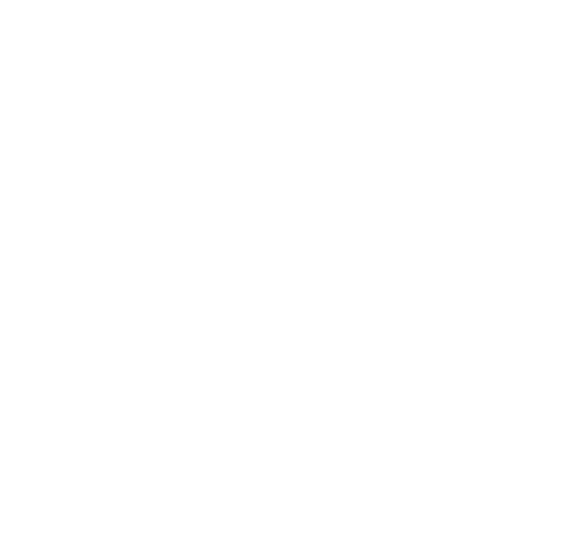

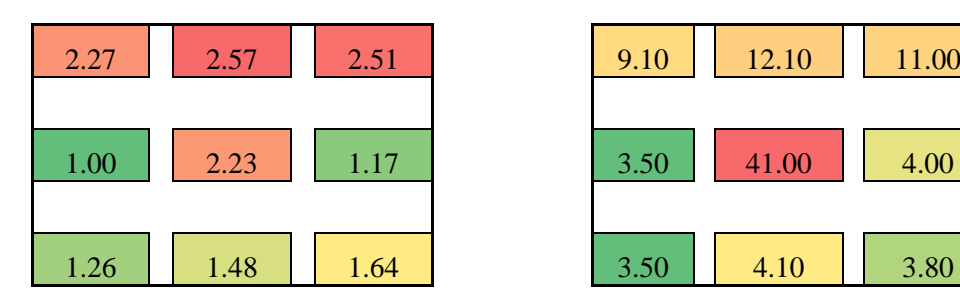

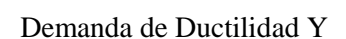

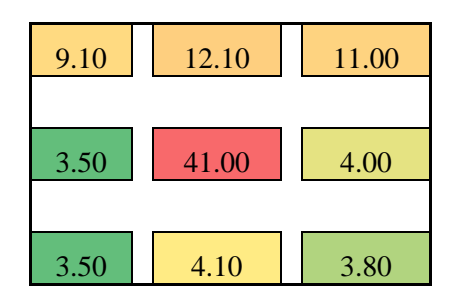

Demanda de Ductilidad Y Fuerza Cortante Máxima Y (Ton)

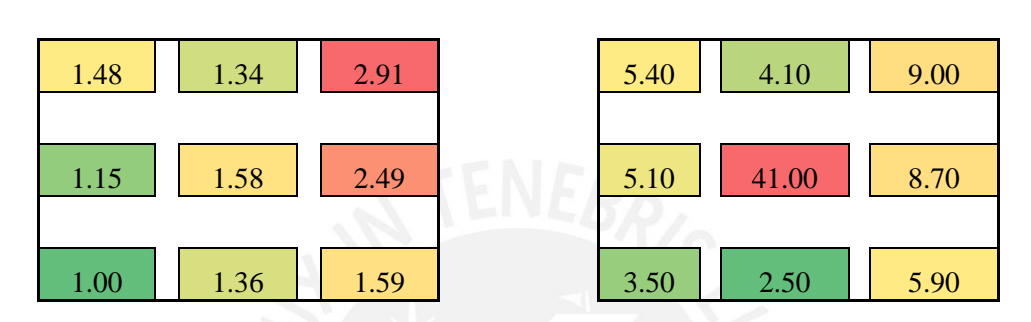

Fig. 5.20. Valores de Demanda de Ductilidad y Fuerza Cortante para el caso  $K_0/K_x r^2 = 1.00$  y e<sub>z=</sub>e<sub>y</sub>=0.25.

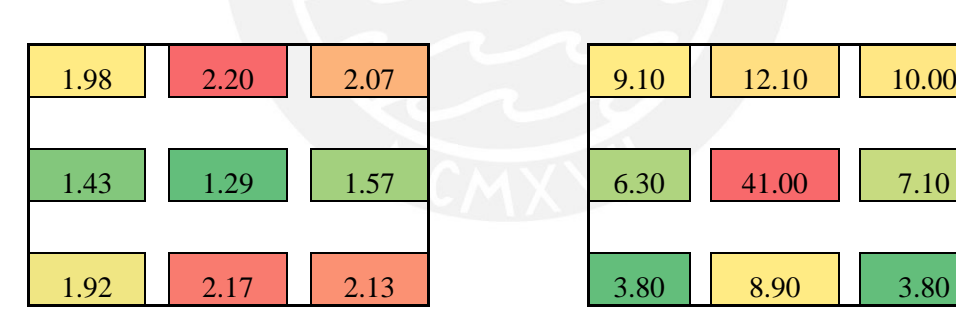

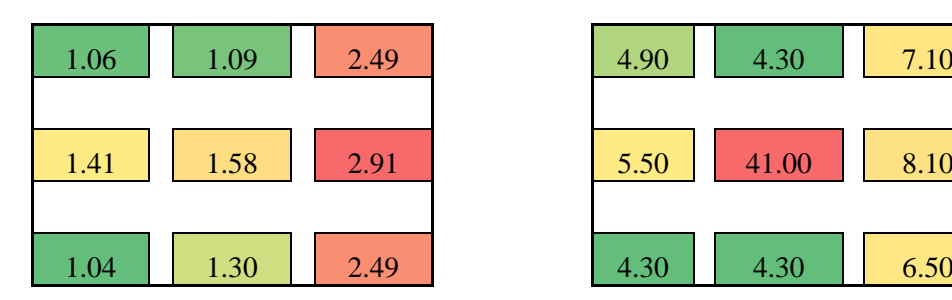

Demanda de Ductilidad X Fuerza Cortante Máxima X (Ton)

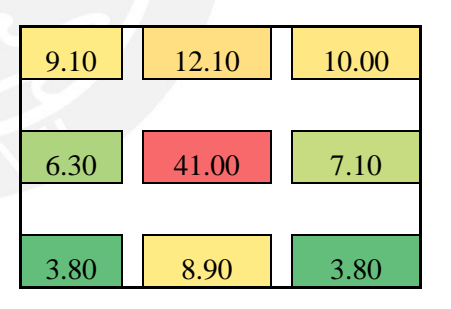

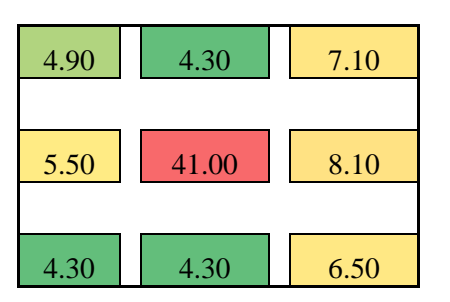

Fig. 5.21. Valores de Demanda de Ductilidad y Fuerza Cortante para el caso  $K_o/K_x r^2 = 2.00$  y e<sub>z=</sub>e<sub>y</sub>=0.25.

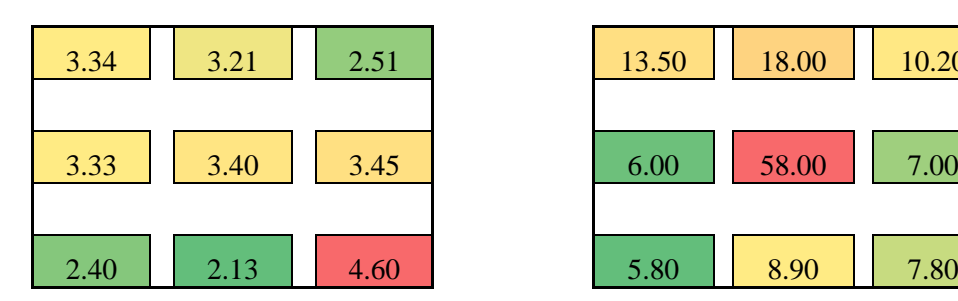

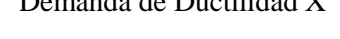

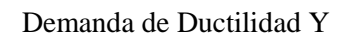

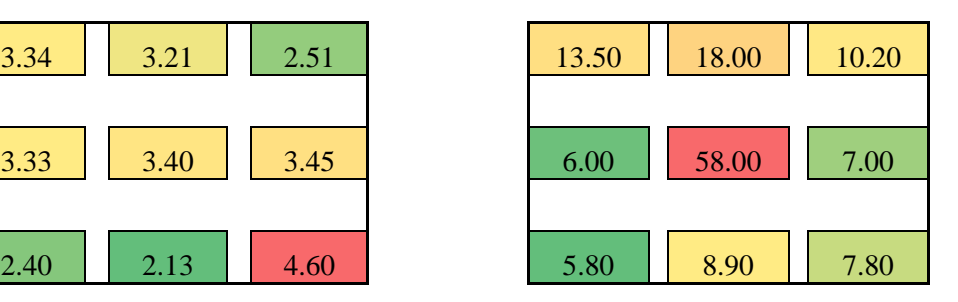

Demanda de Ductilidad Y Fuerza Cortante Máxima Y (Ton)

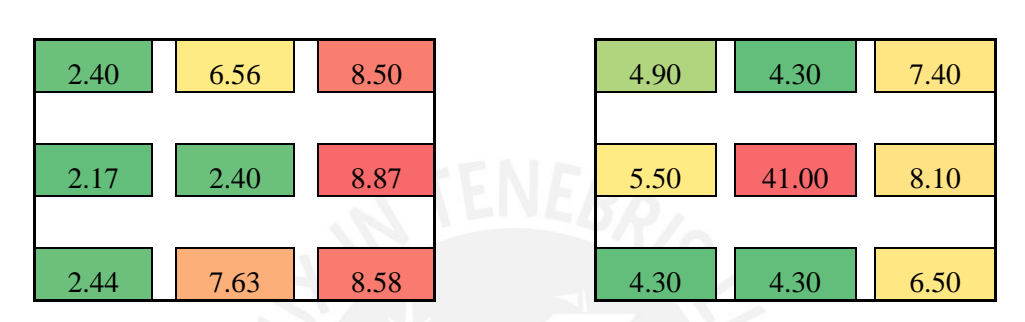

Fig. 5.22. Valores de Demanda de Ductilidad y Fuerza Cortante para el caso  $K_o/K_x r^2 = 0.50$  y e<sub>z=</sub>e<sub>y</sub>=0.50.

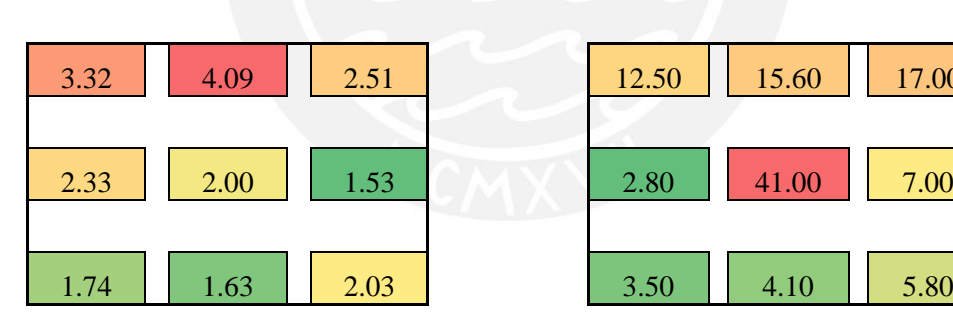

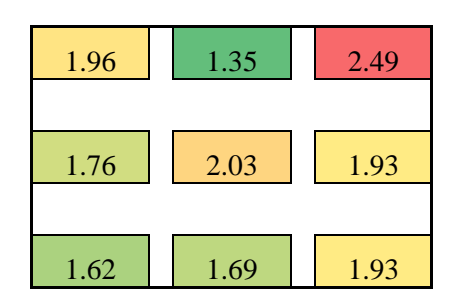

Demanda de Ductilidad X Fuerza Cortante Máxima X (Ton)

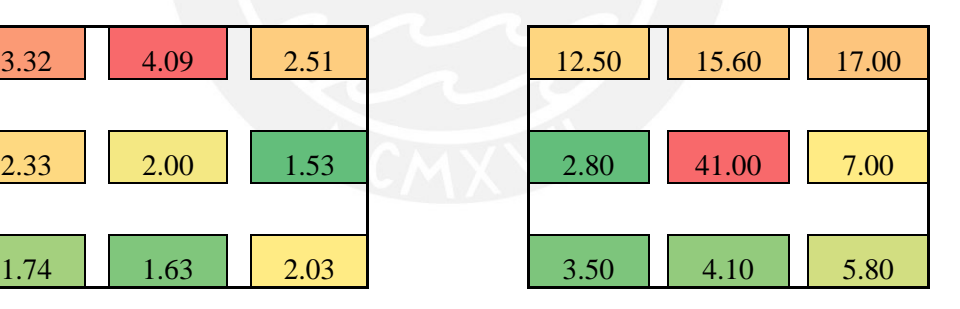

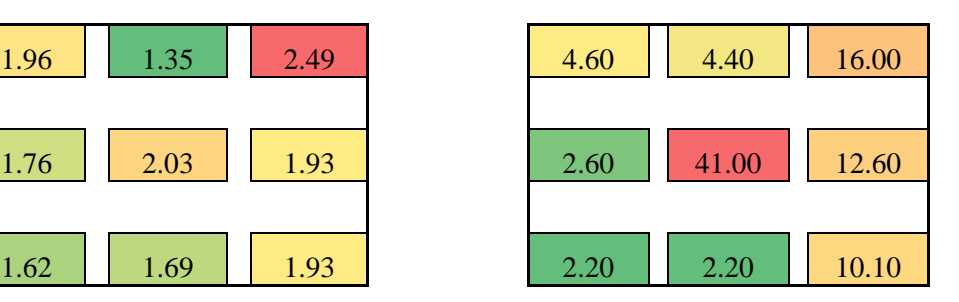

Fig. 5.23. Valores de Demanda de Ductilidad y Fuerza Cortante para el caso  $K_o/K_x r^2 = 1.00$  y e<sub>z=</sub>e<sub>y</sub>=0.50.

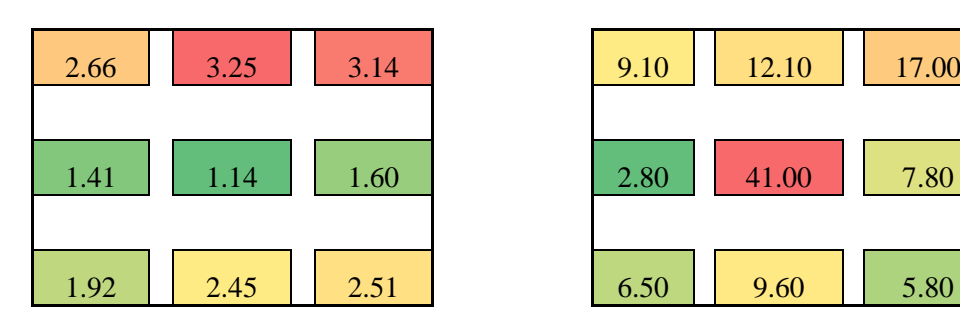

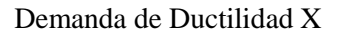

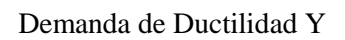

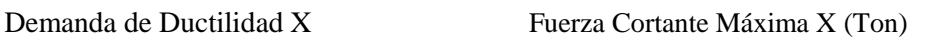

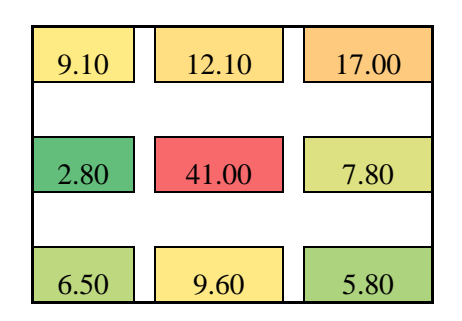

Demanda de Ductilidad Y Fuerza Cortante Máxima Y (Ton)

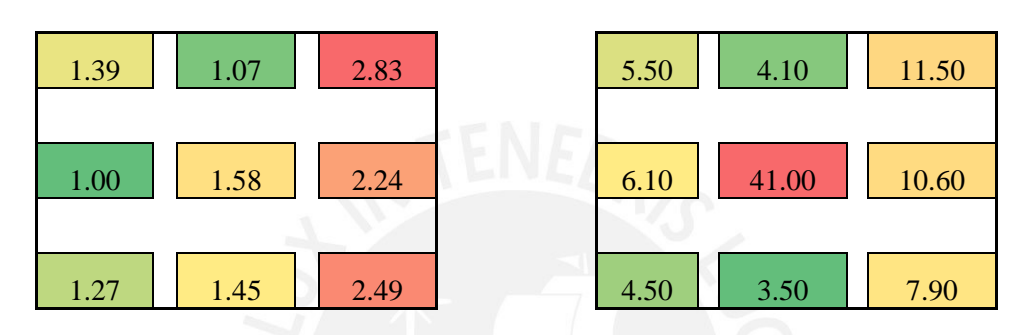

Fig. 5.24. Valores de Demanda de Ductilidad y Fuerza Cortante para el caso  $K_0/K_x r^2 = 2.00$  y e<sub>z=</sub>e<sub>y</sub>=0.50.

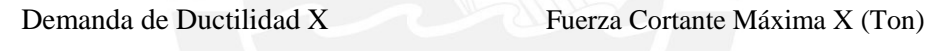

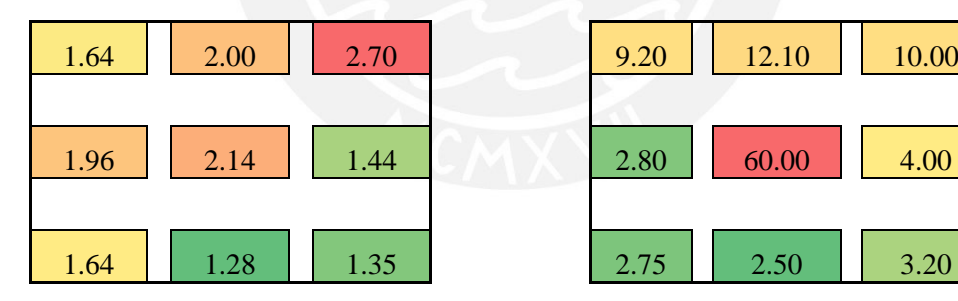

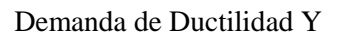

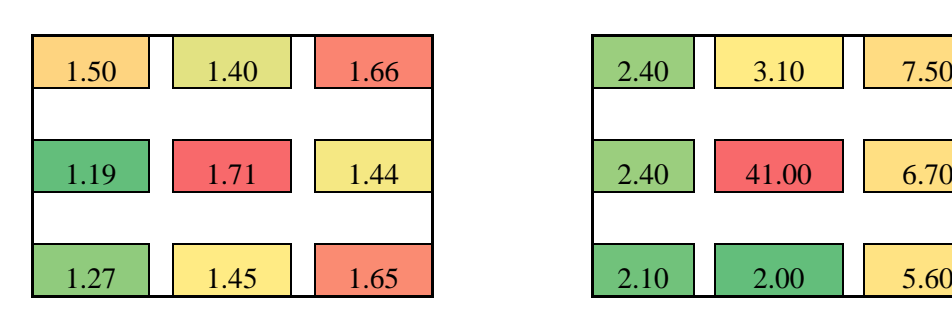

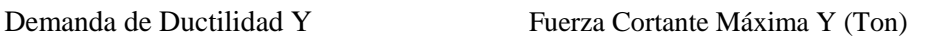

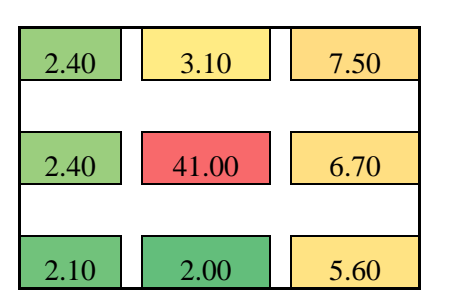

Fig. 5.25. Valores de Demanda de Ductilidad y Fuerza Cortante para el caso  $K_o/K_x r^2 = 0.50$  y e<sub>z=</sub>e<sub>y</sub>=0.05.

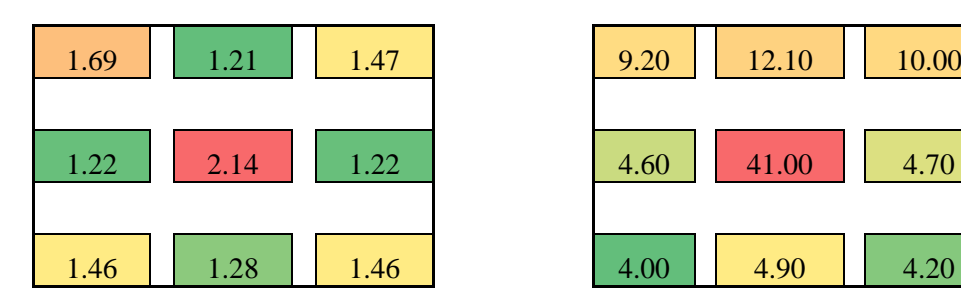

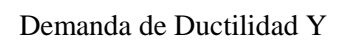

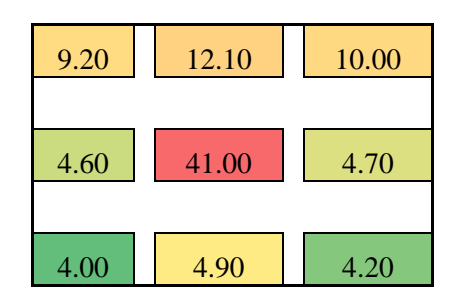

Demanda de Ductilidad Y Fuerza Cortante Máxima Y (Ton)

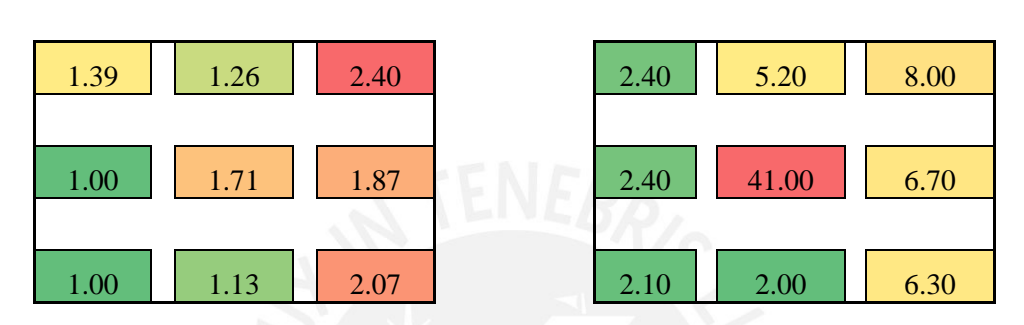

Fig. 5.26. Valores de Demanda de Ductilidad y Fuerza Cortante para el caso  $K_o/K_x r^2 = 1.00$  y e<sub>z=</sub>e<sub>y</sub>=0.05.

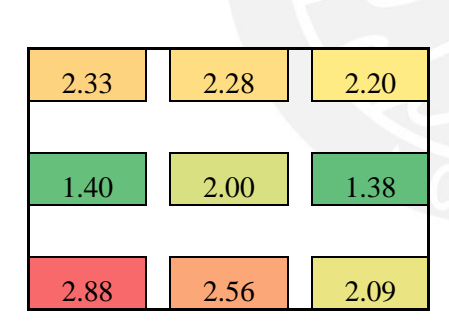

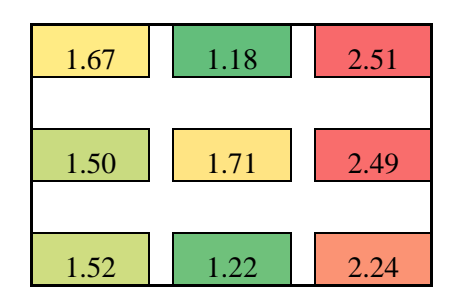

Demanda de Ductilidad X Fuerza Cortante Máxima X (Ton)

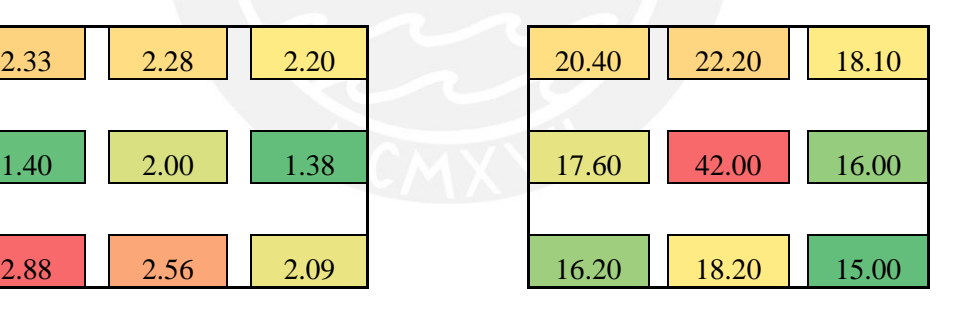

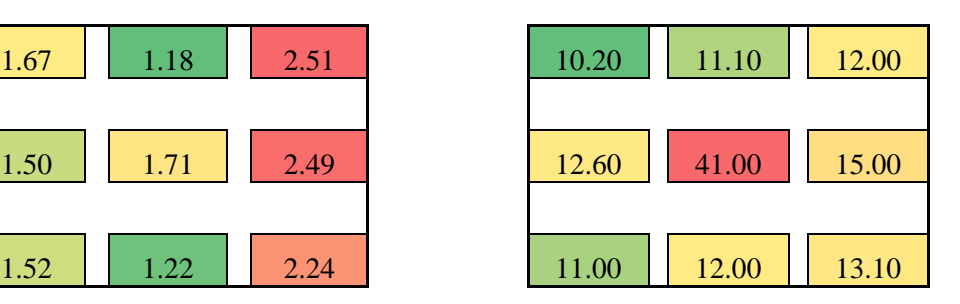

Fig. 5.27. Valores de Demanda de Ductilidad y Fuerza Cortante para el caso  $K_o/K_x r^2 = 2.00$  y e<sub>z=</sub>e<sub>y</sub>=0.05.

A partir de las Figs. 5.19 a 5.27 se puede observar que la fuerza cortante incrementa en la zona donde se ubica el centro de rigidez, es decir los elementos con mayor rigidez toman mayor cantidad de fuerza sísmica que los flexibles. También se ha encontrado que la demanda de ductilidad de la placa o elementos centrales es mayor para los casos en que  $K_0/K_x r^2 = 0.5$ . Esto se debe a la gran contribución a la rigidez hecha por la placa, siendo sus dimensiones más altas para estos casos. Por lo tanto, al ser elementos tan rígidos tendrán mayor carga y según los casos presentados y el refuerzo colocado, mayor demanda de ductilidad.

En cuanto a la demanda de ductilidad de desplazamiento lateral, se tiene que para las placas o elementos centrales esta incrementa cuando se tiene valores pequeños de excentricidad y valores altos de  $K_0/K_xr^2$ . Esto se debe a que, debido a que la excentricidad es pequeña, no se tiene elementos muy rígidos en la periferia, por lo tanto los elementos centrales están tomando la mayor parte de la carga y tendrán mayor demanda de ductilidad si no están debidamente reforzados. Sin embargo, tal como se comentó antes, se observan resultados opuestos para valores bajos de  $K_o/K_xr^2$ .

En el caso de las columnas, la constante que se observa es la mayor demanda de ductilidad cuando los elementos se encuentran más cerca al centro de rigidez. Se observa demandas especialmente grandes en el elemento esquina más próximo al centro de rigidez. Los elementos en la esquina más alejada del centro de rigidez no presenta demandas de ductilidad particularmente altas respecto a los otros elementos.

Para el caso en que la excentricidad es pequeña, se tiene como el caso con la menor demanda de ductilidad de los elementos periféricos y la que tiene valores más uniformes.

A continuación, las figuras [Fig. 5.28](#page-61-0) a [Fig. 5.36](#page-65-0) muestran los valores de ductilidad y fuerza disponible de los elementos de los casos analizados siguiendo los patrones anteriormente explicados.

Se observa que para valores de  $K_0/K_xr^2$  altos, se tiene elementos más rígidos en la periferia. Para la cuantía de estribos escogida (definida en 3.4), se tiene que la ductilidad disponible es directamente proporcional con el valor de  $K_0/K_xr^2$ . Es decir, los elementos con mayores dimensiones en la periferia muestran mayor ductilidad que los elementos esbeltos en la periferia. La explicación de este fenómeno es la cuantía longitudinal colocada, la cual es mayor en los elementos más rígidos por restricciones de la norma, que la que tienen los elementos con menores dimensiones.

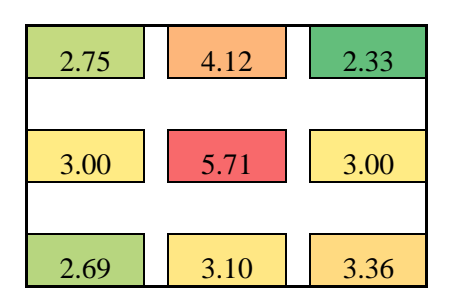

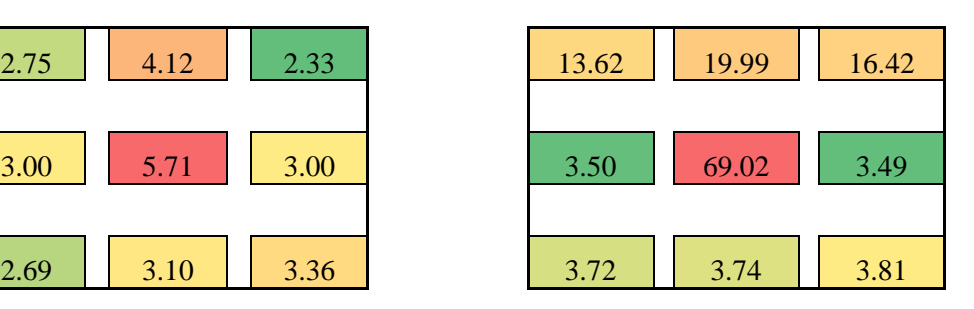

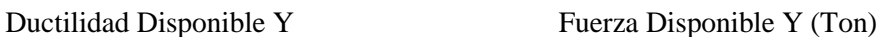

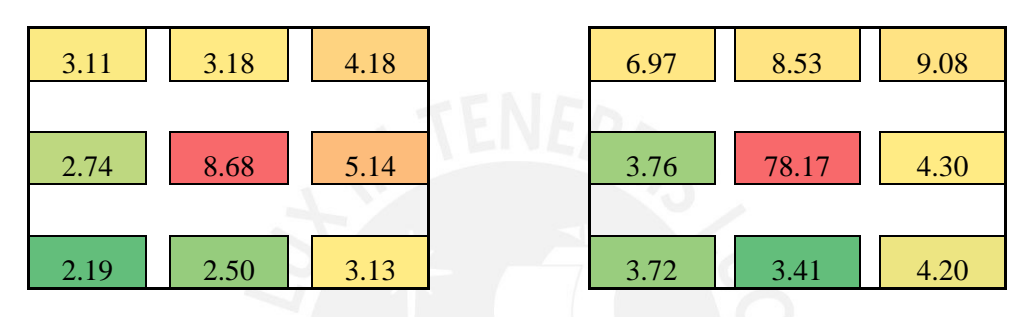

<span id="page-61-0"></span>Fig. 5.28. Valores de Ductilidad y Fuerza Cortante Disponible para el caso  $K_o/K_x r^2 = 0.50$  y e<sub>z=</sub>e<sub>y</sub>=0.25.

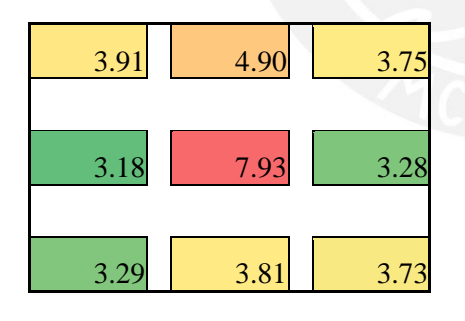

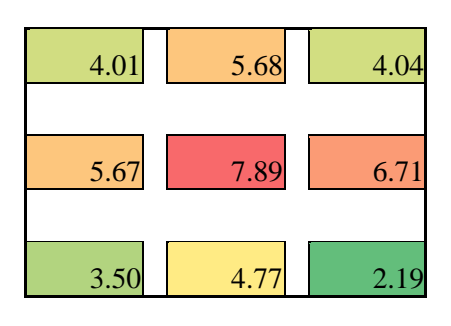

Ductilidad Disponible X Fuerza Disponible X (Ton)

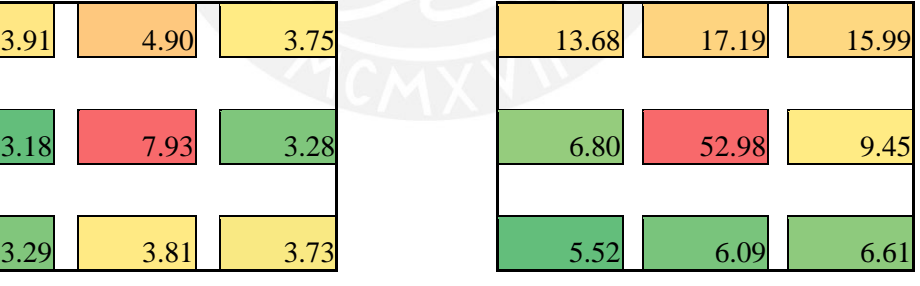

#### Ductilidad Disponible Y Fuerza Disponible Y (Ton)

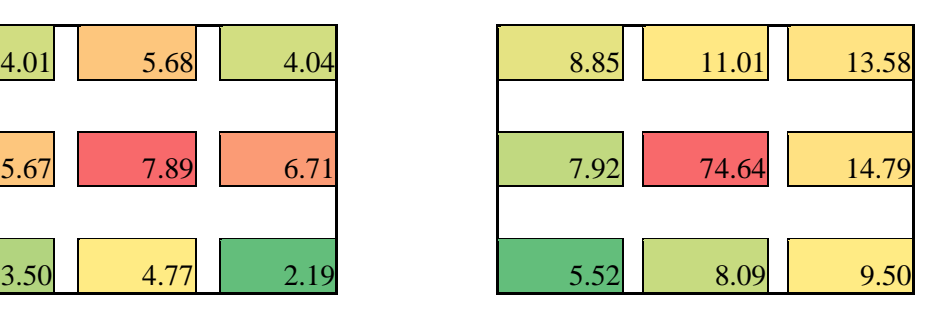

Fig. 5.29. Valores de Ductilidad y Fuerza Cortante Disponible para el caso  $K_o/K_x r^2 = 1.00$  y e<sub>z=</sub>e<sub>y</sub>=0.25.

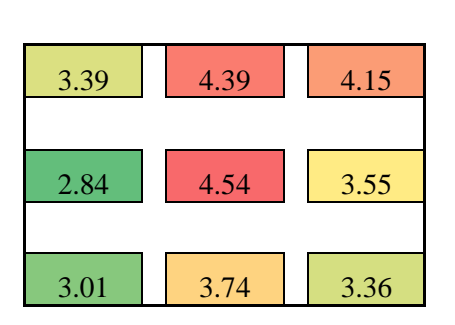

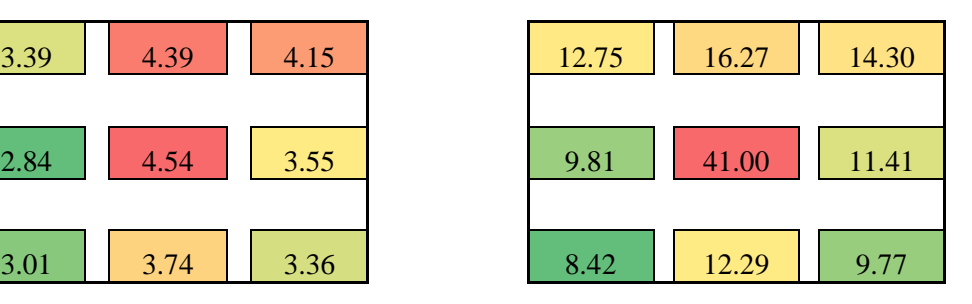

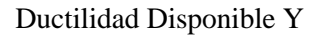

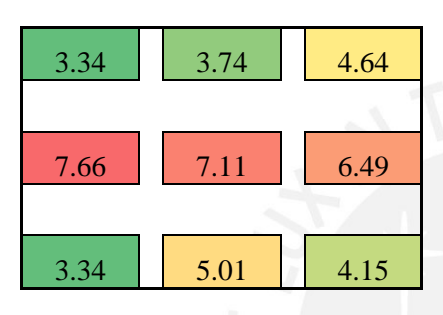

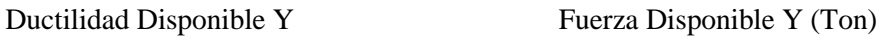

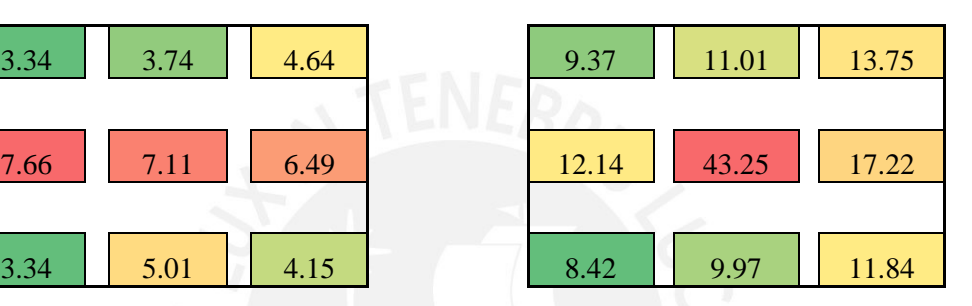

Fig. 5.30. Valores de Ductilidad y Fuerza Cortante Disponible para el caso  $K_0/K_x r^2 = 2.00$  y e<sub>z=</sub>e<sub>y</sub>=0.25.

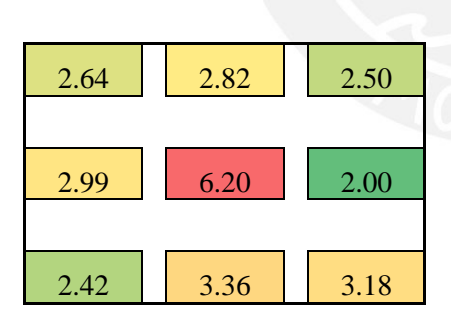

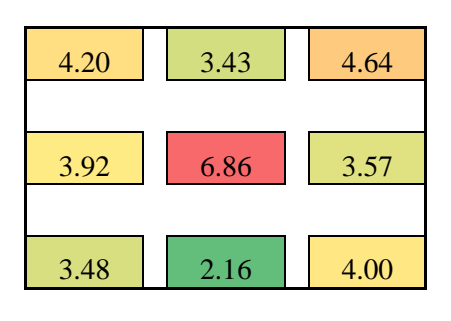

Ductilidad Disponible X Fuerza Disponible X (Ton)

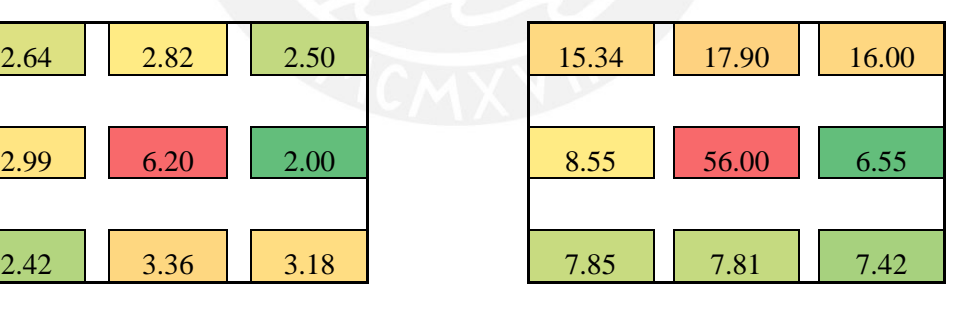

## Ductilidad Disponible Y Fuerza Disponible Y (Ton)

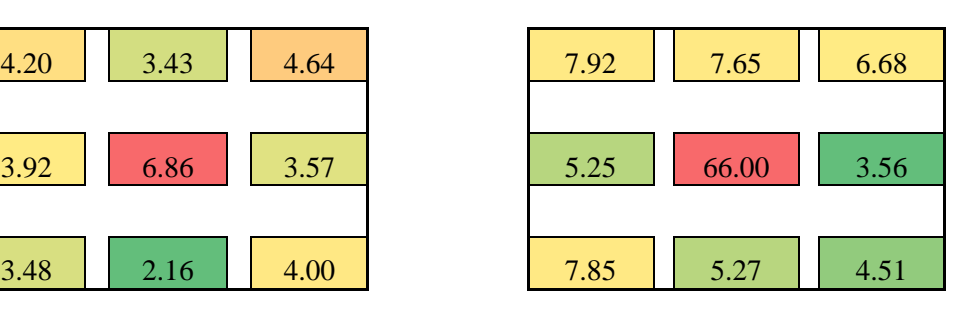

Fig. 5.31. Valores de Ductilidad y Fuerza Cortante Disponible para el caso  $K_o/K_x r^2 = 0.50$  y e<sub>z=</sub>e<sub>y</sub>=0.50.

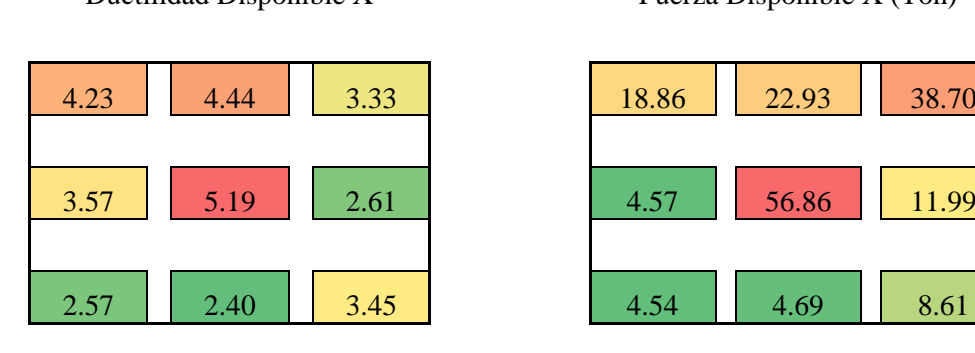

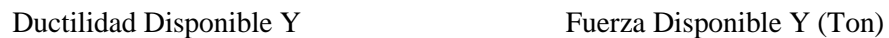

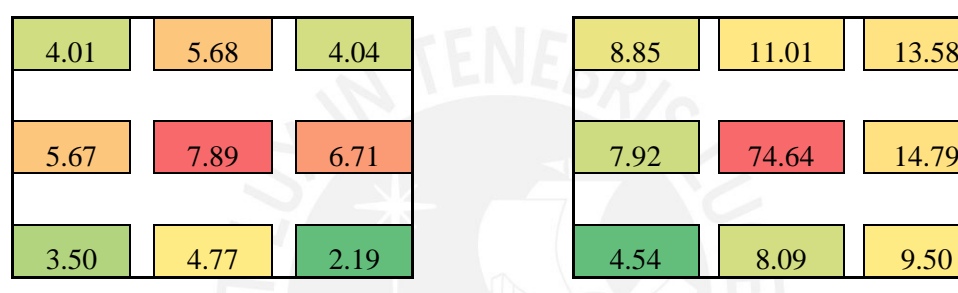

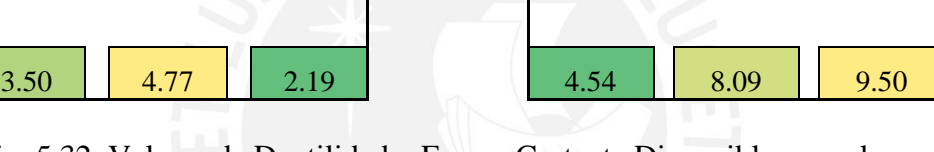

Fig. 5.32. Valores de Ductilidad y Fuerza Cortante Disponible para el caso  $K_0/K_x r^2 = 1.00$  y e<sub>z=</sub>e<sub>y</sub>=0.50.

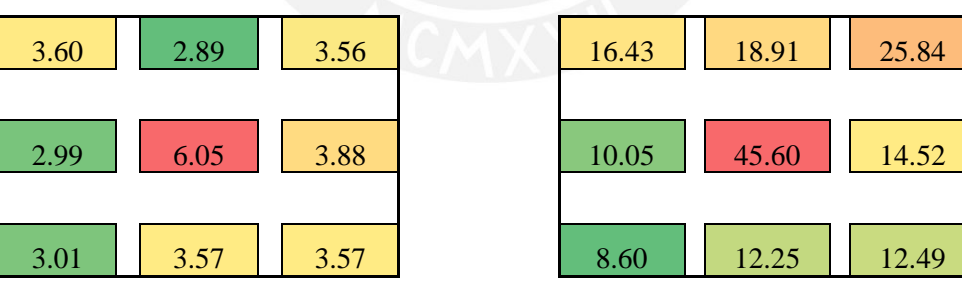

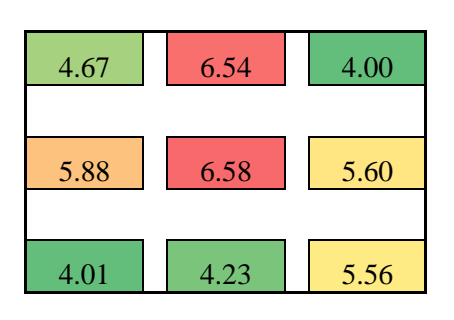

## Ductilidad Disponible Y Fuerza Disponible Y (Ton)

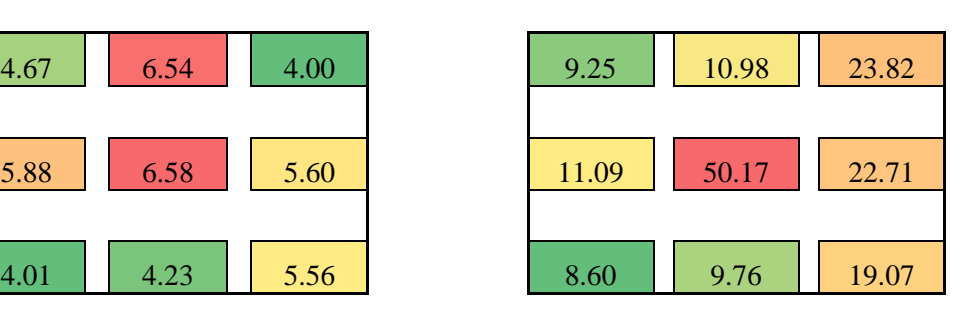

Ductilidad Disponible X Fuerza Disponible X (Ton)

Fig. 5.33. Valores de Ductilidad y Fuerza Cortante Disponible para el caso  $K_o/K_x r^2 = 2.00$  y e<sub>z=</sub>e<sub>y</sub>=0.50.

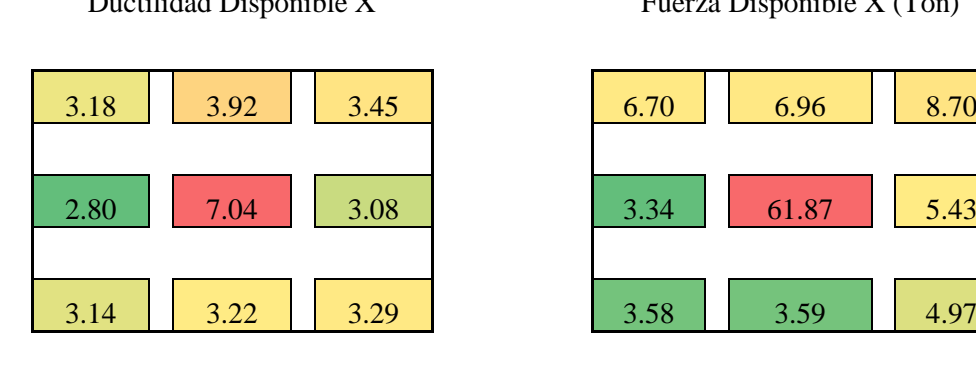

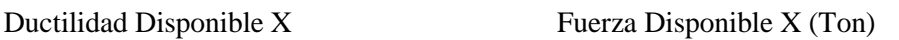

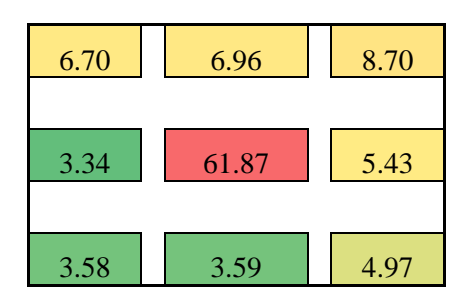

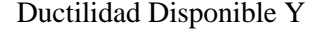

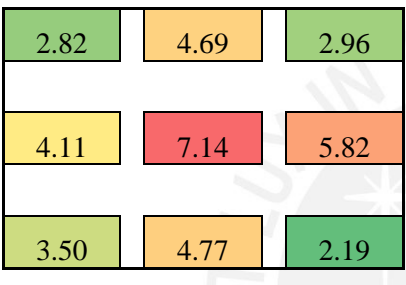

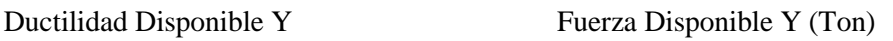

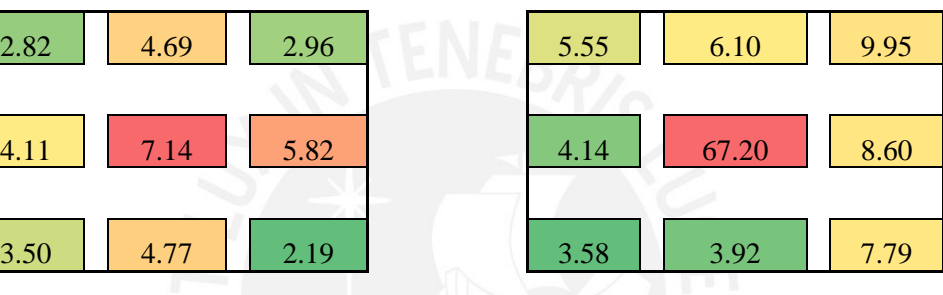

Fig. 5.34. Valores de Ductilidad y Fuerza Cortante Disponible para el caso  $K_o/K_x r^2 = 0.50$  y e<sub>z=</sub>e<sub>y</sub>=0.05.

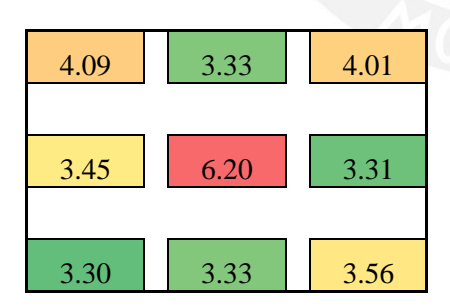

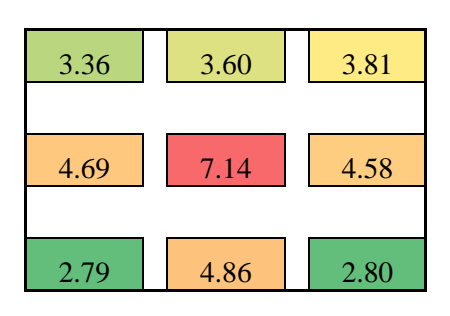

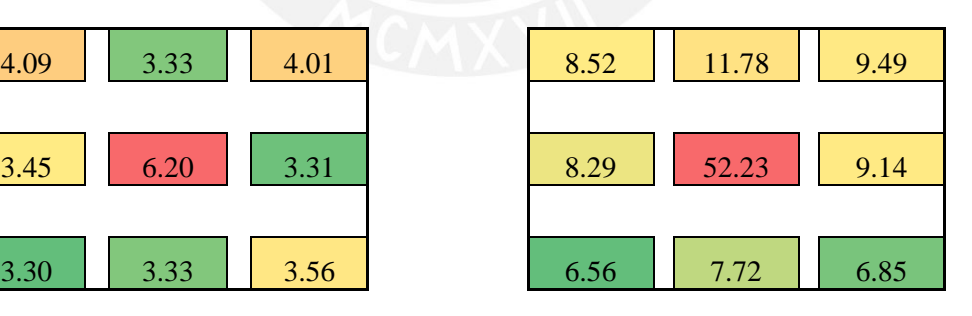

## Ductilidad Disponible Y Fuerza Disponible Y (Ton)

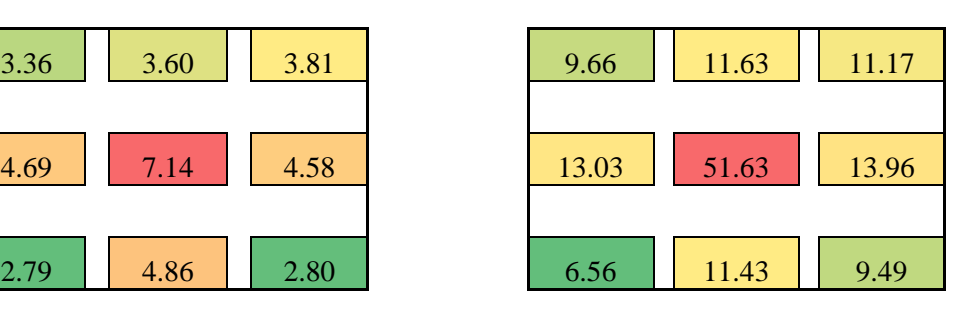

Fig. 5.35. Valores de Ductilidad y Fuerza Cortante Disponible para el caso  $K_o/K_x r^2 = 1.00$  y e<sub>z=</sub>e<sub>y</sub>=0.05.

| 4.38                    | 4.25 | 4.00 |  | 36.15 | 38.03                     | 36.34 |
|-------------------------|------|------|--|-------|---------------------------|-------|
|                         |      |      |  |       |                           |       |
| 4.40                    | 6.20 | 4.40 |  | 33.08 | 51.51                     | 33.76 |
| 5.00                    | 4.89 | 3.82 |  | 30.66 | 33.13                     | 30.81 |
|                         |      |      |  |       |                           |       |
| Ductilidad Disponible Y |      |      |  |       |                           |       |
|                         |      |      |  |       | Fuerza Disponible Y (Ton) |       |
| 5.00                    | 4.20 | 4.67 |  | 29.94 | 32.36                     | 32.25 |
|                         |      |      |  |       |                           |       |
| 5.50                    | 7.14 | 5.78 |  | 33.57 | 61.18                     | 35.94 |
|                         |      |      |  |       |                           |       |

<span id="page-65-0"></span>Fig. 5.36. Valores de Ductilidad y Fuerza Cortante Disponible para el caso  $K_o/K_x r^2 = 2.00$  y e<sub>z=</sub>e<sub>y</sub>=0.05.

Otra observación que se puede hacer a la ductilidad disponible es que para los casos en que se tiene la excentricidad muy pequeña, la ductilidad disponible es mayor que la que se tiene en los casos con alta excentricidad. Esta pérdida de ductilidad se observa principalmente en los elementos en la zona rígida del edificio.

Al comparar la demandad de ductilidad con la ductilidad disponible de los elementos de la periferia del edificio, se observa que, en promedio, se ha solicitado el 49% de la ductilidad disponible. A su vez, para los muros de corte, se ha solicitado un 27% de la ductilidad disponible en estos elementos.

Respecto a la fuerza cortante demandad respecto a la disponible, se tiene valores altos para edificios con  $K_0/K_xr^2$  bajos. A pesar de que los valores de ductilidad no fueron superados, si lo fueron los de fuerza, causando daño severo en estos casos específicos. Estos casos corresponden a los edificios con elementos de menor dimensión en la periferia, mostrando que los valores recomendados por la norma fueron insuficientes. Lo mismo sucede con los muros de corte, los cuales fueron llevados a su máxima capacidad. Para valores de  $K_0/K_xr^2$  iguales a 1 o superior, se tiene que, en promedio, la

fuerza solicitada fue 63% de la disponible para elementos perimetrales y 83% para muros de corte o elementos centrales.

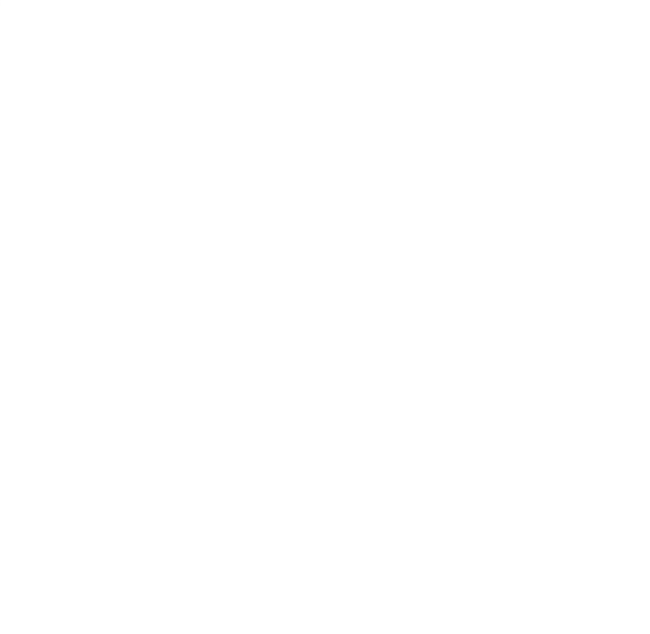

#### **6. CONCLUSIONES Y RECOMENDACIONES**

El presente trabajo buscó evaluar el efecto del ángulo de incidencia de sismos representados por acciones bidireccionales en la respuesta sísmica no lineal de edificaciones de concreto armado. Se generaron 81 casos representativos de edificios de cinco pisos a partir de un modelo paramétrico, los cuales fueron analizados usando 11 pares de registros sísmicos actuando en direcciones diferentes en planta en un total de 16 ángulos de incidencia distintos que involucraron 14'256 NLTHA. Se puede destacar las siguientes conclusiones y recomendaciones:

- a) Los resultados de un estudio de ángulo de incidencia sísmico en el dominio del tiempo está fuertemente influenciado por los registros sísmicos que vayan a utilizarse. Esto ha sido comprobado por otros autores (Fernández-Dávila et al, 2000; López et al, 2000; Rigato et al, 2007; Hosseini et al, 2008; Cantagallo et al, 2015). Sin embargo nunca se ha intentado usar una ordenada espectral que, de cierta forma, independice los resultados del ángulo de incidencia inherente al registro sísmico usado como solicitación. En esta investigación se optó por el uso de la ordenada espectral RotD50, la cual considera la respuesta media de un oscilador de dos grados de libertado ortogonales, para todos los ángulos de incidencia posibles. Como resultado del uso de este tipo de ordenada espectral, se tiene como media estadística el mismo espectro de respuesta para cualquier dirección de análisis, reduciendo la variabilidad de las respuestas por efecto de los registros sísmicos.
- b) Los análisis efectuados muestran que los ángulos de incidencia críticos de las respuestas de interés tienen una tendencia en su valor. Los mayores efectos se han producido al colocar las dos direcciones de los registros sísmicos paralelos y perpendiculares a la dirección de la recta que une el centro de masa y el centro de rigidez. Si simplificamos el edificio y pensamos en una estructura de 3 grados de libertad (dos traslacionales y uno rotacional) y con la masa desfasada, podemos darnos cuenta que los mayores efectos en la respuesta se producen para las direcciones antes mencionadas. A pesar de que se tiene esta tendencia, la desviación estándar es moderada, observándose que no hay precisión y no se puede establecer una relación más exacta entre la excentricidad y la dirección

crítica. Otro punto importante para hacer notar es que la ubicación del ángulo crítico se vuelve más dispersa a medida que la incursión en el rango no lineal es mayor.

- c) Como extensión de la conclusión c), se ha notado que las respuestas no lineales en las direcciones críticas son ligeramente mayores a las obtenidas de análisis con registros paralelos y perpendiculares a las direcciones principales de los edificios. Las respuestas de interés producto de análisis en ángulos críticos apenas superan en 9% a las respuestas en direcciones principales. Esto se debe a que la solicitación fue uniforme en todas las direcciones, y no fue particularmente dependiente de la rotación en el registro sísmico, debido a que se utilizó la ordenada espectral RotD50. La pequeña diferencia se atribuye a las características particulares de cada edificio. También se verificó lo observado por Goel et al (1990), que las estructuras con mayor incursión inelástica tienden a mostrar un comportamiento parecido a estructuras regulares equivalentes, independientemente de su grado de irregularidad torsional o excentricidad, con respuestas máximas en direcciones principales.
- d) Como aporte de esta investigación, se comparó las respuestas no lineales obtenidas con las respuestas elásticas de la norma peruana E.030. Se ha observado que la norma puede dar resultados poco conservadores en 40% de los casos estudiados. El parámetro relación de rigidez torsional y rigidez lateral  $(K_0/K_Xr^2)$  es el parámetro más crítico, y mientras más pequeño sea es menos probable que la norma pueda ofrecer resultados conservadores en las respuestas sísmicas de desplazamiento y deriva. Se recomienda un estudio más detallado en este parámetro, y la propuesta de un factor de modificación en la respuesta que dependa de la rigidez torsional de los edificios. Otra resultado importante que se obtuvo, fue la incidencia del periodo fundamental de vibración en el error de la norma respecto a las respuestas no lineales. Para los casos T=0.375 seg la norma ofrece resultados conservadores para el 40% de los casos, para T=0.50 seg, para el 70% de los casos y para T=0.75 seg para el 90% de los casos. Se observa gran porcentaje de éxito para las estructuras de periodo largo y muy bajo porcentaje de éxito para estructuras de periodo corto. Sin embargo, este resultado no se

considera trivial si comparamos el periodo de las estructuras con el periodo del suelo característico, el cual es 0.40 seg según la norma peruana. Se atribuye la mayor desviación a la relación entre el periodo del suelo y el periodo de la estructura. Se recomienda un estudio más detallado en la relación  $T/T_0$ utilizando terremotos locales con el objetivo de proponer un factor de modificación, tal como lo tiene la norma Chilena.

- e) Se recomienda para el diseño de edificios de concreto armado, la configuración más cercana posible a los parámetros  $K_y/K_x = 1$ ,  $K_y/K_xr^2 = 1$  y e<sub>z=</sub>e<sub>y</sub>=0.05 debido a que son los que tienen la distribución de fuerzas más uniforme y la menor demanda de ductilidad, con daño concentrado en los elementos rígidos centrales. De no ser posible esta configuración se recomienda incrementar el refuerzo en los elementos centrales y perimetrales según lo explicado en el apartado 5.4, ya que presentarán una mayor demanda de ductilidad, dependiendo del caso. Se recomienda además realizar análisis y diseño detallado para casos de edificios con  $K_0/K_s r^2$  pequeño, ya que se espera poca ductilidad y fuerza cortante disponible.
- f) El software libre Opensees ha mostrado ser una herramienta sólida y veloz para el cálculo de respuestas no lineales de estructuras. Esta herramienta permitió la evaluación de un gran número de edificios, utilizando los modelos y métodos más sofisticados de los últimos años con poca demanda computacional y en un tiempo corto. Se recomienda el uso de este software para futuras investigaciones que requieran un nivel alto de personalización y caracterización en las estructuras o si se requiere realizar un gran número de análisis.

# **VI. BIBLIOGRAFÍA**

American Society of Civil Engineers (2017) Minimum Design Loads and Associated Criteria for Buildings and Other Structures. American Society of Civil Engineers. Structural Engineer Institute. Reston VA.

Ancheta T., Bozorgnia Y., Darragh R., Silva W., Chiou B., Stewart J., Boore D., Graves R., Abrahamson N., Campbell K., Idriss., Youngs. and Atkinson G. (2012) PEER NGA-West2 Database: A Database of Ground Motions Recorded in Shallow Crustal Earthquakes in Active Tectonic Regions. XV World Conference on Earthquake Engineering. Lisboa.

Athanatopoulou A. (2005) Critical orientation of three seismic components. Engineering Structures 27 pp. 301-312.

Boore, D. (2010). Orientation-independent, Nongeometric-mean Measures of Seismic Intensity from Two Horizontal Components of Motion. Bulletin of the Seismological Society of America 100, 1830-1835.

Boore, D., Watson-Lamprey, J., Abrahamson, N. (2006). Orientation Independent Measures of Ground Motion. Bulletin of the Seismological Society of America 96, 1502-1511.

Bray, J. and Rodriguez-Marek, A. (2004) Characterization of Forward Directivity Ground Motions in the Near-Fault Region. Soil Dynamics and Earthquake Engineering Vol. 24(11) pp. 815-828.

Cantagallo, C., Camata, G. and Spacone, E. (2015) Influence of Ground Motion Selection Methods on Seismic Directionality Effects. Earthquakes and Structures Vol. 8 pp. 185-204.

Centro de Investigación Sísmica y mitigación de Desastres (2004) Mapa de Zonificación de Suelos para Lima Metropolitana. Lima

Chen S. and Kabeyasawa T. (2004) Average Stress-Strain Relationships of Steel Bars Embedded in Concrete. XIII World Conference on Earthquake Engineering. Vancouver.

Chopra A.K (1995) Dynamics of Structures. Prentice-Hall, Inc. New Jersey.

Cruz E. and Cominetti S. (1992) Nonlinear response of buildings, a parametric study. X World Conference on Earthquake Engineering. Madrid.

Cruz E. and Cominetti S. (2000) Three dimensional buildings subjected to bi-directional earthquake. Validity of analysis considering uni-directional earthquake. XII World Conference on Earthquake Engineering. Auckland.

Cuthill, E. and McKee, J. (1969) Reducing the Bandwidth of Sparse Symmetric Matrices. ACM '69 Proceedings of the 24th National Conference pp. 157-172.

Dvorkin E. and Bathe K. (1983) A Continuum Mechanics Based Four-Node Shell Element for General Non-Linear Analysis.

Dvorkin E., Pantuso D. and Repetto E. (1995) A formulation of the MITC4 shell element for finite strain elasto-plastic analysis. Computer Methods in Applied Mechanics and Engineering Vol. 125 pp.17-40.

Fuuji, K. (2017) Prediction of the Peak Seismic Response of Asymmetric Buildings under Bidirectional Horizontal Ground Motion using Equivalent SDOF Model. Japan Architectural Review. Vol. 1 Issue 1 pp. 29-43.

Mathwave Techonologies (2004) Easy Fit – Programa para Ajuste de Distribución. http://www.mathwave.com/es/home.html

Fernández-Dávila V.I. and Cruz E. (2006) Parametric Study of the non-linear seismic response of three-dimensional building models. Engineering Structures Vol. 28 pp.756- 770.

Fernández-Dávila V.I., Cominetti S. and Cruz E. (2000) Considering the bidirectional effects and the seismic angle variations in building Design. Proceedings of the Twelfth world conference of Earthquake Engineering. Auckland.

Fernández-Dávila V.I. (2007) Evaluación de la Respuesta Inelástica de Edificios Solicitados por las Dos Componentes Horizontales del Movimiento Sísmico del Suelo. Tesis Doctoral - Pontificia Universidad Católica de Chile. Santiago de Chile.

Filippou F., Popov E. and Bertero B. (1983) Effects on Bond Deterioration on Hysteretic Behaviour of Reinforced Joints. Report to the National Science Foundation - University of California at Berkeley. California.

Goel R. and Chopra A. (1990) Inelastic response of one-storey asymmetric plan systems: effects of stiffness and strength distribution. Earthquake Engineering  $\&$ Structural Dynamics. Vol. 19 pp. 949-970.

Gu, Q., Barbato, M. and Conte, J. (2009) Handling of Constraints in Finite-Element Response Sensitivity Analysis. Computer Methods in Applied Mechanics and Engineering, Vol. 198 Issues 30-32 pp. 2272-2285.

Hejal R. and Chopra A. (1987) Earthquake response of torsionally – coupled buildings. Report Nº UCB/EERC-87/20. Earthquake Engineering Research Center. University of California at Berkeley. California.

Heredia E. and Machicao R. (2003) Response to Orthogonal Components of Ground Motion and Assessment of Percentage Combination Rules. Earthquake Engineering and Structural Dynamics. Vol. 33(2): 271-284.

Instituto Geológico Minero y Metalúrgico (1995) Geología del Perú. Ministerio de
Energía y Minas. Lima.

Instituto Nacional de Normalización (2012) Diseño Sísmico de Edificios – Norma Chilena Oficial. Santiago de Chile.

Irvine, H. and Kountouris G. (1980) Peak ductility demands in simple torsionally unbalanced building models subjected to earthquake excitation. VII World Conference on Earthquake Engineering. Estambul.

Kaklamanos J., Baise L. and Boore D. (2011) Estimating Unknown Input Parameters when Implementing the NGA Ground-Motion Prediction Equations in Engineering Practice. Earthquake Spectra. Vol. 27 Nro. 4.

Kalkan E. and Kwong, N. (2014) Pros and Cons of Rotating Ground Motion Records to Fault-Normal/Parallel Directions for Response History Analysis of Buildings. Journal of Structural Engineering Vol. 14 Issue 3.

Kalkan E. and Chopra A.K. (2010) Practical Guidelines to Select and Scale Earthquake Records of Nonlinear Response History Analysis of Structures. U.S Geological Survey Open-file Report 2010, 113p.

Kalkan E. and Reyes J. (2015) Significance of rotating ground motions on behavior of symmetric and asymmetric plan structures: Part II. multi story buildings. Earthquake Spectra Vol. 31 pp.1613-1628.

Kan, C. and Chopra, A. (1976) Coupled lateral torsional response of buildings to ground shaking. Report Nº UCB/EERC-76/13, Earthquake Engineering Research Center, University of California at Berkeley. California.

Kang W., Chung H. and Yungmin Y. (2015) Analysis of Reinforced Concrete Buildings Structures Using Simple Models. 4th International Conference on Green Building, Materials and Civil Engineering. Hong Kong.

Khoshnoudian F. and Poursha M. (2004) Response of three dimensional buildings under bi-directional an unidirectional excitations. Proceedings of the Thirteenth world conference of Earthquake Engineering. Vancouver.

Kostinakis K., Athanaopoulou A. and Tsiggelis V. (2013) Effectiveness of percentage combination rules for maximum response calculation within the context of linear time history analysis. Engineering Structures 29 pp. 2593-2601.

Liu, W. and Sherman, A. (1976) Comparative Analysis of the Cuthill-Mckee and the Reverse Cuthill-Mckee Ordering algorithms for Sparse Matrices. SIAM Journal of Numerical Analysis Vol. 13, Nro. 2 pp. 198-213.

Lam N., Wilson J. and Hutchinson G. (1998) The Ductility Reduction Factor in the Seismic Design of Buildings. Earthquake Engineering and Structural Dynamics. Vol. 27 Issue 7 pp. 749-769.

Lopez A., Fernandez-Davila, V.I. (2018) Nonlinear Seismic Response of RC Buildings Considering Orthogonal Effects. 16th European Conference on Earthquake Engineering. Thessaloniki.

Lopez O., Chopra A. and Hernandez J. (2000) Critical response of structures to multicomponent earthquake excitation. Earthquake Engineering and Structural Dynamics 29: 1759-1778.

Lopez O. and Torres R. (1997) The critical angle of seismic incidence and structural response. Earthquake Engineering and Structural Dynamics 26: 881-894.

Lu XZ., Xie L., Guan H., Huang Y. and Lu X. (2015) A shear wall element for nonlinear seismic analysis of super-tall buildings using OpenSees. Finite Elements in Analysis and Design. Vol. 98 pp. 14-25.

Mander J., Priestley M. and Park R. (1988) Theoretical Stress-Strain Model for Confined Concrete. Journal of Structural Engineering 114(8) pp. 1804-1826.

The MathWorks, Inc. (2009) MATLAB and Statistics Toolbox Release 2009a, Natick, Massachusetts.

Mazzoni S., Hachem M. and Sinclair M. (2012) An Improved Approach for Ground Motion Suit Selection and Modification for Use in Response History Analysis. XV World Conference on Earthquake Engineering. Lisboa.

[Mckeena F., Fenves G., Jeremic B. and Scott M. \(2008\) Open System for Earthquake](http://opensees.berkeley.edu/)  [Engineering Simulation. URL < http://opensees.berkeley.edu/>](http://opensees.berkeley.edu/)

Ministerio de Vivienda, Construcción y Saneamiento (2016). Norma Técnica E030 de Diseño Sismorresistente. Reglamento Nacional de Edificaciones. Lima.

N. Newmark (1975) Seismic Design Criteria for Structures and Facilities. National Conference on Earthquake Engineering. Michigan.

Riddell F., Hidalgo P. and Cruz E. (1989) Response Modification Factors for Earthquake Resistant Design of Short Period Buildings. Earthquake Spectra. Vol. 5, No. 3, pp. 571-590.

Rigato A. and Medina R. (2007) Influence of angle of incidence on seismic demands for inelastic single-storey structures subjected to bi-directional ground motions. Engineering Structures 56 pp. 36-45.

Scott, M and Fenves, G. (2010) A Krylov Subspace Accelerated Newton Algorithm: Application to Dynamic Progressive Collapse Simulation of Frames. Journal of Structural Engineering. Vol. 136 Issue 5.

Travasarou T., Bray J. and Abrahamsom N. (2003) Empirical attenuation Relationship

for Arias Intensity. Earthquake Engineering & Structural Dynamics.Vol. 32 pp. 1133- 1155.

Tso W. and Bozorgnia Y. (1986) Effective eccentricity for inelastic seismic response of buildings. Earthquake Engineering & Structural Dynamics. Vol. 14 pp. 413-427.

Tso W. and Sadek A. (1985) Inelastic seismic response of simple eccentric structures. Earthquake Engineering & Structural Dynamics. Vol. 13 pp. 255-269.

Wang, Z. (2005) A Clear Definition of Seismic Hazard and Risk: A Basis for Hazard and Risk Assessment, Communication, and Management. American Geophysical Union, Lexington.

Wilson E. and M. Button (1982) Three-Dimensional Dynamic Analysis for Multi-Component Earthquake Spectra. Earthquake Engineering and Structural Dynamics 10 pp. 471-476.

Wilson E., Suharwardy I. and Habibullah A. (1995) A clarification of the orthogonal effects in a three-dimensional seismic analysis. Earthquake Spectra 11(4) pp. 659-666.

Yamazaki Y. (1980) Inelastic torsional response of structures subjected to earthquake ground motions. Report Nº UCB/EERC-80/07. Earthquake Engineering Research Center. University of California at Berkeley. California.

Yassin M. (1994) Nonlinear Analysis of Prestressed Concrete Structures Under the Monotonic and Cyclic Loads. Phd Thesis, University of California at Berkeley. California.

Zhang Y., Li Q. and Fan J. (2011) Influence of earthquake attack angle on seismic demands for structures under bidirectional ground motions. Advanced Materials Research Vols. 255-260: 2330-2334.

## **VII. ANEXOS**

## **ANEXO A: RESPUESTAS DE INTERES**

Tabla VII.1. Porcentaje de error de desplazamiento del quinto nivel en la dirección X calculado utilizando la norma respecto a desplazamiento máximo medido usando NLTHA en diferentes ángulos de incidencia, para edificios de T=0.375seg.

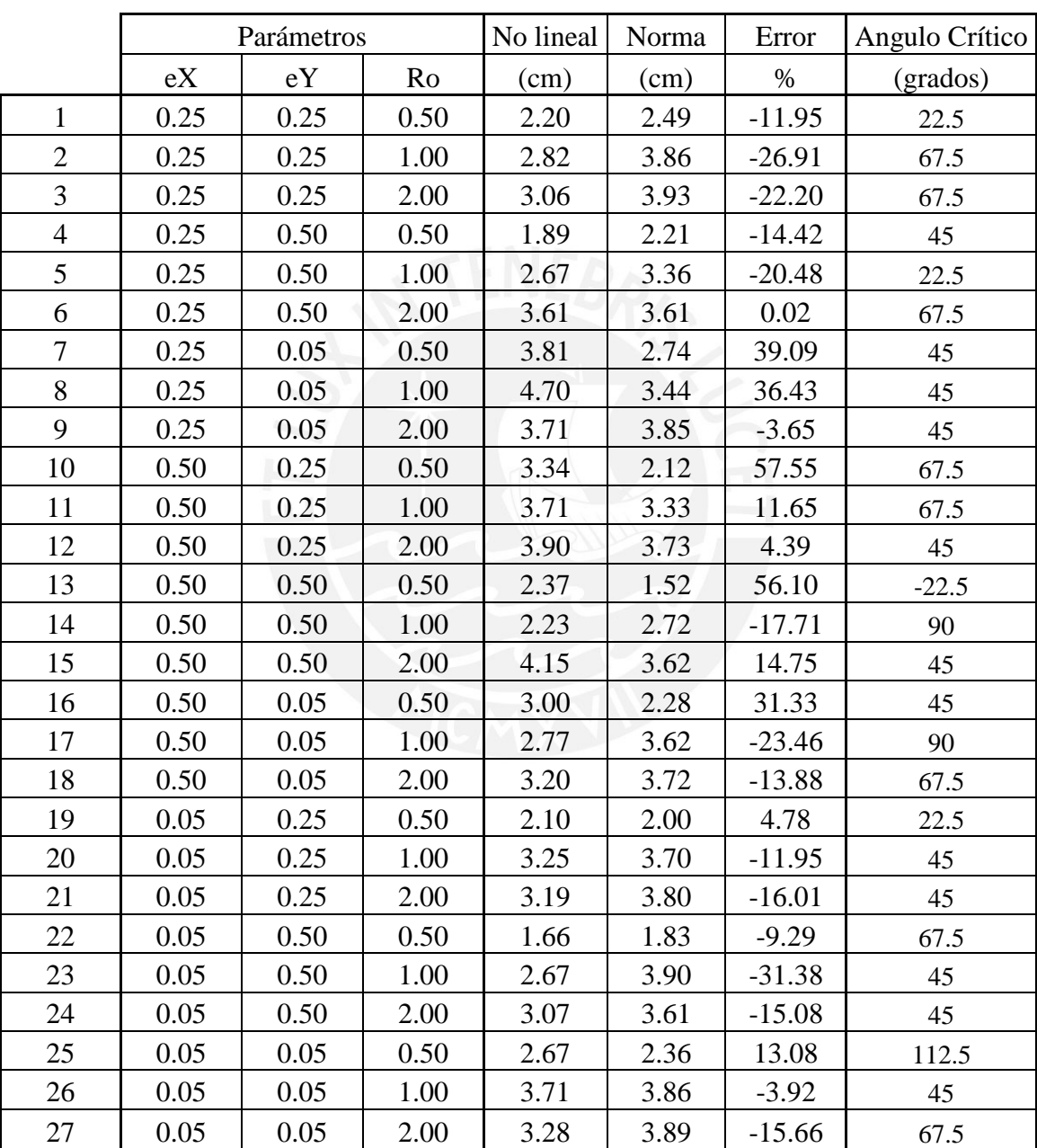

|                |      | Parámetros |      | No lineal | Norma | Error    | Angulo Crítico   |
|----------------|------|------------|------|-----------|-------|----------|------------------|
|                | eX   | eY         | Ro   | (cm)      | (cm)  | $\%$     | (grados)         |
| $\mathbf{1}$   | 0.25 | 0.25       | 0.50 | 4.10      | 4.77  | $-13.93$ | 45               |
| $\overline{2}$ | 0.25 | 0.25       | 1.00 | 4.41      | 5.82  | $-24.16$ | 67.5             |
| 3              | 0.25 | 0.25       | 2.00 | 4.39      | 5.35  | $-18.04$ | 45               |
| $\overline{4}$ | 0.25 | 0.50       | 0.50 | 2.73      | 3.27  | $-16.48$ | 90               |
| 5              | 0.25 | 0.50       | 1.00 | 3.72      | 5.01  | $-25.79$ | 67.5             |
| 6              | 0.25 | 0.50       | 2.00 | 4.32      | 5.12  | $-15.65$ | 45               |
| $\overline{7}$ | 0.25 | 0.05       | 0.50 | 5.26      | 6.43  | $-18.24$ | 45               |
| 8              | 0.25 | 0.05       | 1.00 | 4.50      | 5.25  | $-14.37$ | 45               |
| 9              | 0.25 | 0.05       | 2.00 | 4.50      | 5.39  | $-16.51$ | 45               |
| 10             | 0.50 | 0.25       | 0.50 | 3.44      | 3.61  | $-4.74$  | 67.5             |
| 11             | 0.50 | 0.25       | 1.00 | 4.45      | 6.07  | $-26.74$ | 67.5             |
| 12             | 0.50 | 0.25       | 2.00 | 4.12      | 5.40  | $-23.66$ | 45               |
| 13             | 0.50 | 0.50       | 0.50 | 2.62      | 3.04  | $-13.84$ | $\boldsymbol{0}$ |
| 14             | 0.50 | 0.50       | 1.00 | 3.36      | 4.43  | $-24.07$ | 67.5             |
| 15             | 0.50 | 0.50       | 2.00 | 4.13      | 5.08  | $-18.63$ | 45               |
| 16             | 0.50 | 0.05       | 0.50 | 3.71      | 4.70  | $-21.21$ | 45               |
| 17             | 0.50 | 0.05       | 1.00 | 3.68      | 5.72  | $-35.79$ | 67.5             |
| 18             | 0.50 | 0.05       | 2.00 | 3.85      | 5.55  | $-30.64$ | 45               |
| 19             | 0.05 | 0.25       | 0.50 | 3.73      | 4.76  | $-21.63$ | 67.5             |
| 20             | 0.05 | 0.25       | 1.00 | 4.70      | 6.03  | $-22.02$ | 67.5             |
| 21             | 0.05 | 0.25       | 2.00 | 3.57      | 5.26  | $-32.06$ | 45               |
| 22             | 0.05 | 0.50       | 0.50 | 2.62      | 3.19  | $-17.64$ | 67.5             |
| 23             | 0.05 | 0.50       | 1.00 | 4.12      | 5.04  | $-18.15$ | 67.5             |
| 24             | 0.05 | 0.50       | 2.00 | 4.44      | 5.12  | $-13.37$ | 45               |
| 25             | 0.05 | 0.05       | 0.50 | 4.49      | 4.40  | 2.08     | 45               |
| 26             | 0.05 | 0.05       | 1.00 | 5.01      | 5.44  | $-7.89$  | 45               |
| 27             | 0.05 | 0.05       | 2.00 | 4.26      | 5.47  | $-22.16$ | 45               |

Tabla VII.2*.* Porcentaje de error de desplazamiento del quinto nivel en la dirección X calculado utilizando la norma respecto a desplazamiento máximo medido usando NLTHA en diferentes ángulos de incidencia, para edificios de T=0.50seg.

|                |      | Parámetros |      | No lineal | Norma | Error    | Angulo Crítico |
|----------------|------|------------|------|-----------|-------|----------|----------------|
|                | eX   | eY         | Ro   | (cm)      | (cm)  | $\%$     | (grados)       |
| $\mathbf{1}$   | 0.25 | 0.25       | 0.50 | 5.85      | 6.69  | $-12.57$ | 90             |
| $\overline{2}$ | 0.25 | 0.25       | 1.00 | 6.59      | 9.19  | $-28.27$ | 67.5           |
| 3              | 0.25 | 0.25       | 2.00 | 6.49      | 8.07  | $-19.55$ | 67.5           |
| $\overline{4}$ | 0.25 | 0.50       | 0.50 | 4.30      | 6.00  | $-28.31$ | 45             |
| 5              | 0.25 | 0.50       | 1.00 | 5.81      | 7.54  | $-22.99$ | 67.5           |
| 6              | 0.25 | 0.50       | 2.00 | 6.07      | 7.55  | $-19.62$ | 67.5           |
| $\overline{7}$ | 0.25 | 0.05       | 0.50 | 6.42      | 8.48  | $-24.35$ | 90             |
| 8              | 0.25 | 0.05       | 1.00 | 7.35      | 10.60 | $-30.71$ | 90             |
| 9              | 0.25 | 0.05       | 2.00 | 6.45      | 8.14  | $-20.79$ | 90             |
| 10             | 0.50 | 0.25       | 0.50 | 5.62      | 7.26  | $-22.55$ | 45             |
| 11             | 0.50 | 0.25       | 1.00 | 5.22      | 8.49  | $-38.45$ | 45             |
| 12             | 0.50 | 0.25       | 2.00 | 6.94      | 8.39  | $-17.32$ | 90             |
| 13             | 0.50 | 0.50       | 0.50 | 4.89      | 5.97  | $-18.11$ | 22.5           |
| 14             | 0.50 | 0.50       | 1.00 | 5.86      | 7.39  | $-20.73$ | 67.5           |
| 15             | 0.50 | 0.50       | 2.00 | 5.89      | 7.54  | $-21.87$ | 67.5           |
| 16             | 0.50 | 0.05       | 0.50 | 6.65      | 8.32  | $-20.07$ | 67.5           |
| 17             | 0.50 | 0.05       | 1.00 | 6.85      | 8.74  | $-21.58$ | 112.5          |
| 18             | 0.50 | 0.05       | 2.00 | 5.96      | 8.04  | $-25.80$ | 90             |
| 19             | 0.05 | 0.25       | 0.50 | 5.81      | 6.83  | $-14.92$ | 67.5           |
| 20             | 0.05 | 0.25       | 1.00 | 6.53      | 9.14  | $-28.54$ | 90             |
| 21             | 0.05 | 0.25       | 2.00 | 6.84      | 7.90  | $-13.42$ | 67.5           |
| 22             | 0.05 | 0.50       | 0.50 | 4.38      | 5.75  | $-23.85$ | 90             |
| 23             | 0.05 | 0.50       | 1.00 | 5.83      | 7.76  | $-24.91$ | 90             |
| 24             | 0.05 | 0.50       | 2.00 | 6.21      | 7.35  | $-15.56$ | 67.5           |
| 25             | 0.05 | 0.05       | 0.50 | 7.51      | 6.75  | 11.21    | 90             |
| 26             | 0.05 | 0.05       | 1.00 | 7.52      | 8.05  | $-6.57$  | 67.5           |
| 27             | 0.05 | 0.05       | 2.00 | 6.19      | 8.40  | $-26.24$ | 90             |

Tabla VII.3. Porcentaje de error de desplazamiento del quinto nivel en la dirección X calculado utilizando la norma respecto a desplazamiento máximo medido usando NLTHA en diferentes ángulos de incidencia, para edificios de T=0.75seg.

|                |      | Parámetros |      | No lineal | Norma | Error    | Angulo Crítico   |
|----------------|------|------------|------|-----------|-------|----------|------------------|
|                | eX   | eY         | Ro   | (cm)      | (cm)  | $\%$     | (grados)         |
| $\mathbf{1}$   | 0.25 | 0.25       | 0.50 | 2.19      | 2.51  | $-12.96$ | $\boldsymbol{0}$ |
| $\overline{2}$ | 0.25 | 0.25       | 1.00 | 3.46      | 4.14  | $-16.57$ | 135              |
| $\overline{3}$ | 0.25 | 0.25       | 2.00 | 3.21      | 3.92  | $-18.28$ | $-22.5$          |
| $\overline{4}$ | 0.25 | 0.50       | 0.50 | 1.87      | 2.09  | $-10.71$ | 135              |
| 5              | 0.25 | 0.50       | 1.00 | 2.61      | 2.93  | $-10.68$ | $-22.5$          |
| 6              | 0.25 | 0.50       | 2.00 | 3.82      | 3.56  | 7.27     | 112.5            |
| $\overline{7}$ | 0.25 | 0.05       | 0.50 | 4.68      | 2.77  | 68.62    | $-22.5$          |
| 8              | 0.25 | 0.05       | 1.00 | 4.78      | 3.26  | 46.82    | 135              |
| 9              | 0.25 | 0.05       | 2.00 | 3.82      | 3.87  | $-1.28$  | 135              |
| 10             | 0.50 | 0.25       | 0.50 | 3.70      | 2.62  | 41.30    | 135              |
| 11             | 0.50 | 0.25       | 1.00 | 4.25      | 3.79  | 12.09    | 135              |
| 12             | 0.50 | 0.25       | 2.00 | 4.54      | 3.80  | 19.50    | 135              |
| 13             | 0.50 | 0.50       | 0.50 | 2.63      | 1.67  | 57.97    | $-22.5$          |
| 14             | 0.50 | 0.50       | 1.00 | 3.22      | 2.88  | 11.95    | 135              |
| 15             | 0.50 | 0.50       | 2.00 | 4.42      | 3.60  | 22.89    | 135              |
| 16             | 0.50 | 0.05       | 0.50 | 2.84      | 2.60  | 9.14     | $-22.5$          |
| 17             | 0.50 | 0.05       | 1.00 | 3.01      | 3.87  | $-22.41$ | $-22.5$          |
| 18             | 0.50 | 0.05       | 2.00 | 3.16      | 3.67  | $-13.88$ | 135              |
| 19             | 0.05 | 0.25       | 0.50 | 2.34      | 1.91  | 22.50    | $\boldsymbol{0}$ |
| 20             | 0.05 | 0.25       | 1.00 | 3.00      | 3.69  | $-18.55$ | $-22.5$          |
| 21             | 0.05 | 0.25       | 2.00 | 3.32      | 3.79  | $-12.36$ | 135              |
| 22             | 0.05 | 0.50       | 0.50 | 1.91      | 1.87  | 2.03     | 135              |
| 23             | 0.05 | 0.50       | 1.00 | 3.33      | 3.66  | $-9.06$  | $-22.5$          |
| 24             | 0.05 | 0.50       | 2.00 | 3.23      | 3.57  | $-9.55$  | $-22.5$          |
| 25             | 0.05 | 0.05       | 0.50 | 3.02      | 2.48  | 21.61    | $\overline{0}$   |
| 26             | 0.05 | 0.05       | 1.00 | 3.61      | 3.82  | $-5.47$  | 135              |
| 27             | 0.05 | 0.05       | 2.00 | 3.44      | 3.95  | $-12.99$ | $-22.5$          |

Tabla VII.4. Porcentaje de error de desplazamiento del quinto nivel en la dirección Y calculado utilizando la norma respecto a desplazamiento máximo medido usando NLTHA en diferentes ángulos de incidencia, para edificios de T=0.375seg.

|                |      | Parámetros |      | No lineal | Norma | Error    | Angulo Crítico |
|----------------|------|------------|------|-----------|-------|----------|----------------|
|                | eX   | eY         | Ro   | (cm)      | (cm)  | $\%$     | (grados)       |
| $\mathbf{1}$   | 0.25 | 0.25       | 0.50 | 3.97      | 3.87  | 2.74     | $-22.5$        |
| $\overline{2}$ | 0.25 | 0.25       | 1.00 | 4.84      | 4.44  | 9.09     | $-22.5$        |
| $\overline{3}$ | 0.25 | 0.25       | 2.00 | 4.71      | 5.46  | $-13.75$ | 135            |
| $\overline{4}$ | 0.25 | 0.50       | 0.50 | 4.08      | 3.21  | 26.92    | 135            |
| 5              | 0.25 | 0.50       | 1.00 | 4.07      | 4.32  | $-5.77$  | $-22.5$        |
| 6              | 0.25 | 0.50       | 2.00 | 4.44      | 5.28  | $-15.86$ | 112.5          |
| $\overline{7}$ | 0.25 | 0.05       | 0.50 | 4.24      | 3.84  | 10.57    | $-22.5$        |
| 8              | 0.25 | 0.05       | 1.00 | 4.72      | 4.85  | $-2.56$  | 135            |
| 9              | 0.25 | 0.05       | 2.00 | 4.57      | 5.33  | $-14.31$ | 135            |
| 10             | 0.50 | 0.25       | 0.50 | 3.54      | 3.26  | 8.71     | $-22.5$        |
| 11             | 0.50 | 0.25       | 1.00 | 4.71      | 4.30  | 9.48     | $-22.5$        |
| 12             | 0.50 | 0.25       | 2.00 | 4.66      | 5.39  | $-13.54$ | 135            |
| 13             | 0.50 | 0.50       | 0.50 | 2.98      | 2.17  | 37.51    | 135            |
| 14             | 0.50 | 0.50       | 1.00 | 3.97      | 3.78  | 5.20     | $\pmb{0}$      |
| 15             | 0.50 | 0.50       | 2.00 | 4.53      | 5.13  | $-11.75$ | 135            |
| 16             | 0.50 | 0.05       | 0.50 | 3.79      | 3.25  | 16.64    | $-22.5$        |
| 17             | 0.50 | 0.05       | 1.00 | 4.41      | 4.15  | 6.41     | 135            |
| 18             | 0.50 | 0.05       | 2.00 | 3.99      | 5.52  | $-27.66$ | 135            |
| 19             | 0.05 | 0.25       | 0.50 | 4.30      | 4.06  | 5.90     | 135            |
| 20             | 0.05 | 0.25       | 1.00 | 4.77      | 5.10  | $-6.49$  | 135            |
| 21             | 0.05 | 0.25       | 2.00 | 3.60      | 5.60  | $-35.77$ | 135            |
| 22             | 0.05 | 0.50       | 0.50 | 4.00      | 2.56  | 56.06    | $-22.5$        |
| 23             | 0.05 | 0.50       | 1.00 | 4.78      | 4.88  | $-2.05$  | 112.5          |
| 24             | 0.05 | 0.50       | 2.00 | 4.42      | 5.22  | $-15.32$ | 135            |
| 25             | 0.05 | 0.05       | 0.50 | 5.48      | 4.79  | 14.34    | 112.5          |
| 26             | 0.05 | 0.05       | 1.00 | 4.98      | 5.30  | $-6.01$  | 135            |
| 27             | 0.05 | 0.05       | 2.00 | 4.39      | 5.42  | $-19.01$ | 112.5          |

Tabla VII.5. Porcentaje de error de desplazamiento del quinto nivel en la dirección Y calculado utilizando la norma respecto a desplazamiento máximo medido usando NLTHA en diferentes ángulos de incidencia, para edificios de T=0.50seg.

Tabla VII.6. Porcentaje de error de desplazamiento del quinto nivel en la dirección Y calculado utilizando la norma respecto a desplazamiento máximo medido usando NLTHA en diferentes ángulos de incidencia, para edificios de T=0.75seg.

|                  |      | Parámetros |      | No lineal | Norma | Error    | Angulo Crítico |
|------------------|------|------------|------|-----------|-------|----------|----------------|
|                  | eX   | eY         | Ro   | (cm)      | (cm)  | $\%$     | (grados)       |
| $\mathbf{1}$     | 0.25 | 0.25       | 0.50 | 7.19      | 8.24  | $-12.72$ | 0              |
| $\overline{2}$   | 0.25 | 0.25       | 1.00 | 7.00      | 9.11  | $-23.13$ | 0              |
| 3                | 0.25 | 0.25       | 2.00 | 6.93      | 8.11  | $-14.58$ | $\pmb{0}$      |
| $\overline{4}$   | 0.25 | 0.50       | 0.50 | 6.00      | 7.25  | $-17.28$ | 135            |
| 5                | 0.25 | 0.50       | 1.00 | 6.13      | 8.52  | $-27.99$ | $-22.5$        |
| 6                | 0.25 | 0.50       | 2.00 | 6.44      | 7.68  | $-16.21$ | $\mathbf 0$    |
| $\boldsymbol{7}$ | 0.25 | 0.05       | 0.50 | 6.21      | 7.30  | $-14.98$ | $-22.5$        |
| 8                | 0.25 | 0.05       | 1.00 | 7.05      | 9.03  | $-21.97$ | $\mathbf 0$    |
| 9                | 0.25 | 0.05       | 2.00 | 6.59      | 8.19  | $-19.54$ | $\mathbf{0}$   |
| 10               | 0.50 | 0.25       | 0.50 | 5.42      | 6.88  | $-21.20$ | 22.5           |
| 11               | 0.50 | 0.25       | 1.00 | 5.70      | 8.25  | $-31.00$ | 22.5           |
| 12               | 0.50 | 0.25       | 2.00 | 8.71      | 8.12  | 7.30     | $\mathbf 0$    |
| 13               | 0.50 | 0.50       | 0.50 | 6.12      | 6.45  | $-5.14$  | $-22.5$        |
| 14               | 0.50 | 0.50       | 1.00 | 5.93      | 7.50  | $-20.91$ | 22.5           |
| 15               | 0.50 | 0.50       | 2.00 | 6.45      | 7.54  | $-14.54$ | $\pmb{0}$      |
| 16               | 0.50 | 0.05       | 0.50 | 5.33      | 6.40  | $-16.64$ | 0              |
| 17               | 0.50 | 0.05       | 1.00 | 5.61      | 7.47  | $-24.89$ | 22.5           |
| 18               | 0.50 | 0.05       | 2.00 | 5.96      | 7.93  | $-24.82$ | 0              |
| 19               | 0.05 | 0.25       | 0.50 | 8.37      | 9.30  | $-10.02$ | 0              |
| 20               | 0.05 | 0.25       | 1.00 | 7.40      | 10.51 | $-29.58$ | 0              |
| 21               | 0.05 | 0.25       | 2.00 | 6.94      | 7.89  | $-11.98$ | $\mathbf 0$    |
| 22               | 0.05 | 0.50       | 0.50 | 6.56      | 6.44  | 1.94     | 112.5          |
| 23               | 0.05 | 0.50       | 1.00 | 6.19      | 8.71  | $-28.89$ | 0              |
| 24               | 0.05 | 0.50       | 2.00 | 6.54      | 7.62  | $-14.10$ | $\pmb{0}$      |
| 25               | 0.05 | 0.05       | 0.50 | 7.40      | 6.49  | 14.06    | $\pmb{0}$      |
| 26               | 0.05 | 0.05       | 1.00 | 6.93      | 7.54  | $-8.10$  | $\pmb{0}$      |
| 27               | 0.05 | 0.05       | 2.00 | 6.21      | 8.22  | $-24.45$ | 0              |

|                |            | Parámetros |      | No lineal      | Norma  | Error    |
|----------------|------------|------------|------|----------------|--------|----------|
|                | $e{\bf X}$ | eY         | Ro   | $\text{(rad)}$ | (rad)  | $\%$     |
| $\mathbf{1}$   | 0.25       | 0.25       | 0.50 | 0.0042         | 0.0040 | 5.17     |
| $\overline{2}$ | 0.25       | 0.25       | 1.00 | 0.0041         | 0.0058 | $-28.96$ |
| 3              | 0.25       | 0.25       | 2.00 | 0.0015         | 0.0015 | 3.28     |
| $\overline{4}$ | 0.25       | 0.50       | 0.50 | 0.0040         | 0.0059 | $-32.53$ |
| 5              | 0.25       | 0.50       | 1.00 | 0.0049         | 0.0059 | $-17.37$ |
| 6              | 0.25       | 0.50       | 2.00 | 0.0040         | 0.0027 | 46.16    |
| 7              | 0.25       | 0.05       | 0.50 | 0.0070         | 0.0043 | 60.49    |
| 8              | 0.25       | 0.05       | 1.00 | 0.0042         | 0.0038 | 9.69     |
| 9              | 0.25       | 0.05       | 2.00 | 0.0011         | 0.0007 | 66.66    |
| 10             | 0.50       | 0.25       | 0.50 | 0.0069         | 0.0057 | 21.77    |
| 11             | 0.50       | 0.25       | 1.00 | 0.0052         | 0.0056 | $-6.66$  |
| 12             | 0.50       | 0.25       | 2.00 | 0.0028         | 0.0019 | 47.22    |
| 13             | 0.50       | 0.50       | 0.50 | 0.0067         | 0.0047 | 43.26    |
| 14             | 0.50       | 0.50       | 1.00 | 0.0045         | 0.0051 | $-11.48$ |
| 15             | 0.50       | 0.50       | 2.00 | 0.0046         | 0.0030 | 54.37    |
| 16             | 0.50       | 0.05       | 0.50 | 0.0058         | 0.0053 | 8.30     |
| 17             | 0.50       | 0.05       | 1.00 | 0.0040         | 0.0055 | $-26.00$ |
| 18             | 0.50       | 0.05       | 2.00 | 0.0021         | 0.0016 | 29.47    |
| 19             | 0.05       | 0.25       | 0.50 | 0.0032         | 0.0022 | 44.03    |
| 20             | 0.05       | 0.25       | 1.00 | 0.0045         | 0.0055 | $-18.28$ |
| 21             | 0.05       | 0.25       | 2.00 | 0.0018         | 0.0011 | 60.35    |
| 22             | 0.05       | 0.50       | 0.50 | 0.0039         | 0.0046 | $-15.56$ |
| 23             | 0.05       | 0.50       | 1.00 | 0.0055         | 0.0068 | $-18.60$ |
| 24             | 0.05       | 0.50       | 2.00 | 0.0029         | 0.0022 | 31.76    |
| 25             | 0.05       | 0.05       | 0.50 | 0.0013         | 0.0012 | 7.75     |
| 26             | 0.05       | 0.05       | 1.00 | 0.0013         | 0.0017 | $-20.80$ |
| 27             | 0.05       | 0.05       | 2.00 | 0.0004         | 0.0003 | 41.43    |

Tabla VII.7. Porcentaje de error del giro del quinto nivel en el centro de masas calculado utilizando la norma respecto al giro máximo medido usando NLTHA en diferentes ángulos de incidencia, para edificios de T=0.375seg.

Tabla VII.8. Porcentaje de error del giro del quinto nivel en el centro de masas calculado utilizando la norma respecto al giro máximo medido usando NLTHA en

|                |      | Parámetros |           | No lineal | Norma          | Error L  |
|----------------|------|------------|-----------|-----------|----------------|----------|
|                | eX   | eY         | <b>Ro</b> | (rad)     | $\text{(rad)}$ | $\%$     |
| $\mathbf{1}$   | 0.25 | 0.25       | 0.50      | 0.0061    | 0.0064         | $-4.72$  |
| $\overline{2}$ | 0.25 | 0.25       | 1.00      | 0.0063    | 0.0079         | $-20.82$ |
| 3              | 0.25 | 0.25       | 2.00      | 0.0030    | 0.0029         | 4.02     |
| $\overline{4}$ | 0.25 | 0.50       | 0.50      | 0.0057    | 0.0074         | $-23.13$ |
| 5              | 0.25 | 0.50       | 1.00      | 0.0062    | 0.0081         | $-23.16$ |
| 6              | 0.25 | 0.50       | 2.00      | 0.0044    | 0.0045         | $-1.52$  |
| $\overline{7}$ | 0.25 | 0.05       | 0.50      | 0.0059    | 0.0072         | $-17.61$ |
| 8              | 0.25 | 0.05       | 1.00      | 0.0043    | 0.0053         | $-19.48$ |
| 9              | 0.25 | 0.05       | 2.00      | 0.0017    | 0.0018         | $-6.61$  |
| 10             | 0.50 | 0.25       | 0.50      | 0.0069    | 0.0086         | $-19.44$ |
| 11             | 0.50 | 0.25       | 1.00      | 0.0068    | 0.0088         | $-23.11$ |
| 12             | 0.50 | 0.25       | 2.00      | 0.0029    | 0.0031         | $-4.23$  |
| 13             | 0.50 | 0.50       | 0.50      | 0.0066    | 0.0070         | $-5.75$  |
| 14             | 0.50 | 0.50       | 1.00      | 0.0068    | 0.0078         | $-12.31$ |
| 15             | 0.50 | 0.50       | 2.00      | 0.0043    | 0.0040         | 7.94     |
| 16             | 0.50 | 0.05       | 0.50      | 0.0063    | 0.0081         | $-22.15$ |
| 17             | 0.50 | 0.05       | 1.00      | 0.0058    | 0.0077         | $-24.15$ |
| 18             | 0.50 | 0.05       | 2.00      | 0.0020    | 0.0019         | 8.33     |
| 19             | 0.05 | 0.25       | 0.50      | 0.0054    | 0.0060         | $-10.48$ |
| 20             | 0.05 | 0.25       | 1.00      | 0.0057    | 0.0082         | $-30.64$ |
| 21             | 0.05 | 0.25       | 2.00      | 0.0032    | 0.0040         | $-20.08$ |
| 22             | 0.05 | 0.50       | 0.50      | 0.0067    | 0.0071         | $-5.71$  |
| 23             | 0.05 | 0.50       | 1.00      | 0.0066    | 0.0087         | $-24.14$ |
| 24             | 0.05 | 0.50       | 2.00      | 0.0038    | 0.0033         | 16.62    |
| 25             | 0.05 | 0.05       | 0.50      | 0.0033    | 0.0034         | $-2.60$  |
| 26             | 0.05 | 0.05       | 1.00      | 0.0031    | 0.0026         | 18.83    |
| 27             | 0.05 | 0.05       | 2.00      | 0.0017    | 0.0018         | $-5.89$  |

diferentes ángulos de incidencia, para edificios de T=0.50seg.

Tabla VII.9. Porcentaje de error del giro del quinto nivel en el centro de masas calculado utilizando la norma respecto al giro máximo medido usando NLTHA en

|                |      | Parámetros |      | No lineal | Norma | Error    |
|----------------|------|------------|------|-----------|-------|----------|
|                | eX   | eY         | Ro   | (cm)      | (cm)  | $\%$     |
| $\mathbf{1}$   | 0.25 | 0.25       | 0.50 | 1.08      | 1.24  | $-12.32$ |
| $\mathfrak{2}$ | 0.25 | 0.25       | 1.00 | 0.87      | 1.22  | $-28.81$ |
| 3              | 0.25 | 0.25       | 2.00 | 0.51      | 0.49  | 3.58     |
| $\overline{4}$ | 0.25 | 0.50       | 0.50 | 0.99      | 1.13  | $-12.32$ |
| 5              | 0.25 | 0.50       | 1.00 | 0.95      | 1.30  | $-27.03$ |
| 6              | 0.25 | 0.50       | 2.00 | 0.61      | 0.69  | $-10.37$ |
| $\overline{7}$ | 0.25 | 0.05       | 0.50 | 0.77      | 1.18  | $-34.39$ |
| 8              | 0.25 | 0.05       | 1.00 | 0.72      | 1.20  | $-40.46$ |
| 9              | 0.25 | 0.05       | 2.00 | 0.17      | 0.16  | 7.69     |
| 10             | 0.50 | 0.25       | 0.50 | 1.06      | 1.24  | $-14.72$ |
| 11             | 0.50 | 0.25       | 1.00 | 0.85      | 1.33  | $-35.56$ |
| 12             | 0.50 | 0.25       | 2.00 | 0.62      | 0.50  | 23.77    |
| 13             | 0.50 | 0.50       | 0.50 | 1.18      | 1.15  | 2.28     |
| 14             | 0.50 | 0.50       | 1.00 | 1.07      | 1.21  | $-12.16$ |
| 15             | 0.50 | 0.50       | 2.00 | 0.60      | 0.64  | $-6.45$  |
| 16             | 0.50 | 0.05       | 0.50 | 0.94      | 1.23  | $-23.62$ |
| 17             | 0.50 | 0.05       | 1.00 | 1.06      | 1.32  | $-19.62$ |
| 18             | 0.50 | 0.05       | 2.00 | 0.35      | 0.44  | $-21.22$ |
| 19             | 0.05 | 0.25       | 0.50 | 1.01      | 1.19  | $-15.20$ |
| 20             | 0.05 | 0.25       | 1.00 | 0.81      | 1.26  | $-35.97$ |
| 21             | 0.05 | 0.25       | 2.00 | 0.37      | 0.29  | 30.84    |
| 22             | 0.05 | 0.50       | 0.50 | 1.14      | 1.14  | $-0.01$  |
| 23             | 0.05 | 0.50       | 1.00 | 1.01      | 1.33  | $-23.69$ |
| 24             | 0.05 | 0.50       | 2.00 | 0.65      | 0.65  | 0.52     |
| 25             | 0.05 | 0.05       | 0.50 | 0.70      | 0.72  | $-2.08$  |
| 26             | 0.05 | 0.05       | 1.00 | 0.43      | 0.48  | $-10.24$ |
| 27             | 0.05 | 0.05       | 2.00 | 0.10      | 0.10  | $-0.25$  |

diferentes ángulos de incidencia, para edificios de T=0.75seg.

|                |      | Parámetros |      | No lineal | Norma  | Error    | Angulo Crítico |
|----------------|------|------------|------|-----------|--------|----------|----------------|
|                | eX   | eY         | Ro   | (m/m)     | (m/m)  | $\%$     | (grados)       |
| $\mathbf{1}$   | 0.25 | 0.25       | 0.50 | 0.0021    | 0.0013 | 54.86    | 22.5           |
| $\overline{2}$ | 0.25 | 0.25       | 1.00 | 0.0030    | 0.0028 | 7.08     | 90             |
| $\overline{3}$ | 0.25 | 0.25       | 2.00 | 0.0018    | 0.0022 | $-17.33$ | 67.5           |
| $\overline{4}$ | 0.25 | 0.50       | 0.50 | 0.0020    | 0.0016 | 24.03    | 45             |
| 5              | 0.25 | 0.50       | 1.00 | 0.0028    | 0.0024 | 15.91    | $\mathbf 0$    |
| 6              | 0.25 | 0.50       | 2.00 | 0.0036    | 0.0029 | 23.04    | 67.5           |
| $\tau$         | 0.25 | 0.05       | 0.50 | 0.0032    | 0.0015 | 111.77   | 90             |
| $8\,$          | 0.25 | 0.05       | 1.00 | 0.0038    | 0.0027 | 41.83    | 45             |
| 9              | 0.25 | 0.05       | 2.00 | 0.0025    | 0.0023 | 10.23    | 45             |
| $10\,$         | 0.50 | 0.25       | 0.50 | 0.0029    | 0.0011 | 149.03   | 112.5          |
| 11             | 0.50 | 0.25       | 1.00 | 0.0030    | 0.0020 | 49.08    | 67.5           |
| 12             | 0.50 | 0.25       | 2.00 | 0.0033    | 0.0025 | 31.17    | 90             |
| 13             | 0.50 | 0.50       | 0.50 | 0.0027    | 0.0013 | 111.13   | $-22.5$        |
| 14             | 0.50 | 0.50       | 1.00 | 0.0013    | 0.0014 | $-6.83$  | 135            |
| 15             | 0.50 | 0.50       | 2.00 | 0.0039    | 0.0028 | 41.03    | 45             |
| 16             | 0.50 | 0.05       | 0.50 | 0.0029    | 0.0014 | 112.70   | 45             |
| 17             | 0.50 | 0.05       | 1.00 | 0.0026    | 0.0024 | 11.18    | 90             |
| 18             | 0.50 | 0.05       | 2.00 | 0.0025    | 0.0024 | 3.29     | 67.5           |
| 19             | 0.05 | 0.25       | 0.50 | 0.0014    | 0.0012 | 16.70    | 45             |
| 20             | 0.05 | 0.25       | 1.00 | 0.0033    | 0.0024 | 36.55    | 45             |
| 21             | 0.05 | 0.25       | 2.00 | 0.0033    | 0.0028 | 18.15    | 67.5           |
| 22             | 0.05 | 0.50       | 0.50 | 0.0021    | 0.0015 | 37.58    | 67.5           |
| 23             | 0.05 | 0.50       | 1.00 | 0.0028    | 0.0027 | 2.90     | 45             |
| 24             | 0.05 | 0.50       | 2.00 | 0.0028    | 0.0026 | 8.14     | 67.5           |
| 25             | 0.05 | 0.05       | 0.50 | 0.0021    | 0.0011 | 90.89    | 112.5          |
| 26             | 0.05 | 0.05       | 1.00 | 0.0032    | 0.0022 | 43.51    | 67.5           |
| 27             | 0.05 | 0.05       | 2.00 | 0.0018    | 0.0020 | $-7.04$  | 67.5           |

Tabla VII.10. Porcentaje de error de deriva del primer nivel en la dirección X calculado utilizando la norma respecto a la deriva máxima medida usando NLTHA en diferentes ángulos de incidencia, para edificios de T=0.375seg.

|                |      | Parámetros |      | No lineal | Norma  | Error    | Angulo Crítico |
|----------------|------|------------|------|-----------|--------|----------|----------------|
|                | eX   | eY         | Ro   | (m/m)     | (m/m)  | $\%$     | (grados)       |
| $\mathbf{1}$   | 0.25 | 0.25       | 0.50 | 0.0029    | 0.0020 | 46.77    | 45             |
| $\overline{2}$ | 0.25 | 0.25       | 1.00 | 0.0036    | 0.0033 | 8.86     | 67.5           |
| $\overline{3}$ | 0.25 | 0.25       | 2.00 | 0.0037    | 0.0034 | 10.64    | 45             |
| $\overline{4}$ | 0.25 | 0.50       | 0.50 | 0.0021    | 0.0017 | 26.41    | 90             |
| 5              | 0.25 | 0.50       | 1.00 | 0.0022    | 0.0025 | $-12.06$ | 90             |
| 6              | 0.25 | 0.50       | 2.00 | 0.0036    | 0.0033 | 7.81     | 45             |
| $\tau$         | 0.25 | 0.05       | 0.50 | 0.0038    | 0.0027 | 40.37    | 45             |
| $8\,$          | 0.25 | 0.05       | 1.00 | 0.0029    | 0.0034 | $-14.46$ | 67.5           |
| 9              | 0.25 | 0.05       | 2.00 | 0.0035    | 0.0033 | 6.93     | 22.5           |
| $10\,$         | 0.50 | 0.25       | 0.50 | 0.0026    | 0.0017 | 49.38    | 90             |
| 11             | 0.50 | 0.25       | 1.00 | 0.0036    | 0.0034 | 4.47     | 67.5           |
| 12             | 0.50 | 0.25       | 2.00 | 0.0029    | 0.0031 | $-7.64$  | 90             |
| 13             | 0.50 | 0.50       | 0.50 | 0.0022    | 0.0018 | 27.93    | $-22.5$        |
| 14             | 0.50 | 0.50       | 1.00 | 0.0023    | 0.0023 | $-0.53$  | 90             |
| 15             | 0.50 | 0.50       | 2.00 | 0.0032    | 0.0033 | $-2.07$  | 67.5           |
| 16             | 0.50 | 0.05       | 0.50 | 0.0028    | 0.0022 | 27.03    | 90             |
| 17             | 0.50 | 0.05       | 1.00 | 0.0025    | 0.0031 | $-17.69$ | 67.5           |
| 18             | 0.50 | 0.05       | 2.00 | 0.0016    | 0.0023 | $-29.71$ | 45             |
| 19             | 0.05 | 0.25       | 0.50 | 0.0026    | 0.0020 | 28.85    | 90             |
| 20             | 0.05 | 0.25       | 1.00 | 0.0034    | 0.0031 | 8.37     | 67.5           |
| 21             | 0.05 | 0.25       | 2.00 | 0.0015    | 0.0020 | $-26.55$ | 67.5           |
| 22             | 0.05 | 0.50       | 0.50 | 0.0023    | 0.0018 | 25.88    | 90             |
| 23             | 0.05 | 0.50       | 1.00 | 0.0032    | 0.0029 | 9.90     | 67.5           |
| 24             | 0.05 | 0.50       | 2.00 | 0.0034    | 0.0031 | 12.11    | 45             |
| 25             | 0.05 | 0.05       | 0.50 | 0.0040    | 0.0033 | 21.06    | 45             |
| 26             | 0.05 | 0.05       | 1.00 | 0.0035    | 0.0026 | 33.61    | 45             |
| 27             | 0.05 | 0.05       | 2.00 | 0.0031    | 0.0031 | $-0.02$  | 45             |

Tabla VII.11. Porcentaje de error de deriva del primer nivel en la dirección X calculado utilizando la norma respecto a la deriva máxima medida usando NLTHA en diferentes ángulos de incidencia, para edificios de T=0.50seg.

|                |      | Parámetros |      | No lineal | Norma  | Error    | Angulo Crítico |
|----------------|------|------------|------|-----------|--------|----------|----------------|
|                | eX   | eY         | Ro   | (m/m)     | (m/m)  | $\%$     | (grados)       |
| $\mathbf{1}$   | 0.25 | 0.25       | 0.50 | 0.0037    | 0.0031 | 19.46    | 45             |
| $\overline{2}$ | 0.25 | 0.25       | 1.00 | 0.0034    | 0.0039 | $-13.49$ | 90             |
| $\overline{3}$ | 0.25 | 0.25       | 2.00 | 0.0039    | 0.0041 | $-5.75$  | 90             |
| $\overline{4}$ | 0.25 | 0.50       | 0.50 | 0.0025    | 0.0022 | 12.74    | 45             |
| 5              | 0.25 | 0.50       | 1.00 | 0.0029    | 0.0032 | $-7.93$  | 67.5           |
| 6              | 0.25 | 0.50       | 2.00 | 0.0034    | 0.0039 | $-10.74$ | 67.5           |
| $\overline{7}$ | 0.25 | 0.05       | 0.50 | 0.0039    | 0.0036 | 7.97     | 67.5           |
| 8              | 0.25 | 0.05       | 1.00 | 0.0039    | 0.0043 | $-10.31$ | 90             |
| 9              | 0.25 | 0.05       | 2.00 | 0.0028    | 0.0033 | $-14.81$ | 90             |
| 10             | 0.50 | 0.25       | 0.50 | 0.0028    | 0.0024 | 20.08    | 45             |
| 11             | 0.50 | 0.25       | 1.00 | 0.0022    | 0.0032 | $-31.05$ | 45             |
| 12             | 0.50 | 0.25       | 2.00 | 0.0037    | 0.0036 | 4.05     | 90             |
| 13             | 0.50 | 0.50       | 0.50 | 0.0031    | 0.0026 | 21.33    | 22.5           |
| 14             | 0.50 | 0.50       | 1.00 | 0.0033    | 0.0034 | $-1.60$  | 67.5           |
| 15             | 0.50 | 0.50       | 2.00 | 0.0033    | 0.0038 | $-12.89$ | 90             |
| 16             | 0.50 | 0.05       | 0.50 | 0.0042    | 0.0036 | 17.92    | 67.5           |
| 17             | 0.50 | 0.05       | 1.00 | 0.0059    | 0.0058 | 2.47     | 90             |
| 18             | 0.50 | 0.05       | 2.00 | 0.0026    | 0.0034 | $-25.33$ | 90             |
| 19             | 0.05 | 0.25       | 0.50 | 0.0033    | 0.0029 | 15.33    | 45             |
| 20             | 0.05 | 0.25       | 1.00 | 0.0033    | 0.0040 | $-16.80$ | 90             |
| 21             | 0.05 | 0.25       | 2.00 | 0.0043    | 0.0040 | 7.27     | 90             |
| 22             | 0.05 | 0.50       | 0.50 | 0.0028    | 0.0022 | 25.45    | 45             |
| 23             | 0.05 | 0.50       | 1.00 | 0.0031    | 0.0035 | $-10.77$ | 90             |
| 24             | 0.05 | 0.50       | 2.00 | 0.0038    | 0.0040 | $-5.22$  | 67.5           |
| 25             | 0.05 | 0.05       | 0.50 | 0.0045    | 0.0039 | 13.41    | 112.5          |
| 26             | 0.05 | 0.05       | 1.00 | 0.0039    | 0.0034 | 17.16    | 90             |
| 27             | 0.05 | 0.05       | 2.00 | 0.0021    | 0.0027 | $-23.83$ | 90             |

Tabla VII.12. Porcentaje de error de deriva del primer nivel en la dirección X calculado utilizando la norma respecto a la deriva máxima medida usando NLTHA en diferentes ángulos de incidencia, para edificios de T=0.75seg.

|                |      | Parámetros |           | No lineal | Norma  | Error    | Angulo Crítico |
|----------------|------|------------|-----------|-----------|--------|----------|----------------|
|                |      | eY         |           |           |        | $\%$     |                |
|                | eX   |            | <b>Ro</b> | (m/m)     | (m/m)  |          | (grados)       |
| $\mathbf{1}$   | 0.25 | 0.25       | 0.50      | 0.0021    | 0.0014 | 54.02    | $\mathbf 0$    |
| $\overline{2}$ | 0.25 | 0.25       | 1.00      | 0.0036    | 0.0028 | 25.83    | $-22.5$        |
| $\overline{3}$ | 0.25 | 0.25       | 2.00      | 0.0020    | 0.0022 | $-10.45$ | $-22.5$        |
| $\overline{4}$ | 0.25 | 0.50       | 0.50      | 0.0019    | 0.0013 | 45.46    | $-45$          |
| 5              | 0.25 | 0.50       | 1.00      | 0.0029    | 0.0021 | 35.89    | $-22.5$        |
| 6              | 0.25 | 0.50       | 2.00      | 0.0038    | 0.0028 | 37.25    | 22.5           |
| $\overline{7}$ | 0.25 | 0.05       | 0.50      | 0.0036    | 0.0014 | 166.68   | $-45$          |
| 8              | 0.25 | 0.05       | 1.00      | 0.0038    | 0.0026 | 46.94    | $-45$          |
| 9              | 0.25 | 0.05       | 2.00      | 0.0028    | 0.0023 | 21.15    | $-45$          |
| 10             | 0.50 | 0.25       | 0.50      | 0.0029    | 0.0014 | 103.83   | $\pmb{0}$      |
| 11             | 0.50 | 0.25       | 1.00      | 0.0036    | 0.0023 | 53.37    | $-45$          |
| 12             | 0.50 | 0.25       | 2.00      | 0.0040    | 0.0026 | 54.02    | $-45$          |
| 13             | 0.50 | 0.50       | 0.50      | 0.0028    | 0.0013 | 113.74   | $-22.5$        |
| 14             | 0.50 | 0.50       | 1.00      | 0.0020    | 0.0013 | 57.33    | 0              |
| 15             | 0.50 | 0.50       | 2.00      | 0.0043    | 0.0027 | 59.42    | $-22.5$        |
| 16             | 0.50 | 0.05       | 0.50      | 0.0025    | 0.0017 | 52.21    | $\mathbf 0$    |
| 17             | 0.50 | 0.05       | 1.00      | 0.0029    | 0.0026 | 8.40     | $-22.5$        |
| 18             | 0.50 | 0.05       | 2.00      | 0.0027    | 0.0025 | 8.41     | $-22.5$        |
| 19             | 0.05 | 0.25       | 0.50      | 0.0019    | 0.0011 | 65.64    | $-22.5$        |
| 20             | 0.05 | 0.25       | 1.00      | 0.0031    | 0.0025 | 20.58    | $-22.5$        |
| 21             | 0.05 | 0.25       | 2.00      | 0.0035    | 0.0028 | 25.51    | $-22.5$        |
| 22             | 0.05 | 0.50       | 0.50      | 0.0023    | 0.0012 | 95.46    | 22.5           |
| 23             | 0.05 | 0.50       | 1.00      | 0.0034    | 0.0025 | 37.59    | $-22.5$        |
| 24             | 0.05 | 0.50       | 2.00      | 0.0029    | 0.0025 | 15.95    | $-22.5$        |
| 25             | 0.05 | 0.05       | 0.50      | 0.0023    | 0.0012 | 95.34    | $\mathbf 0$    |
| 26             | 0.05 | 0.05       | 1.00      | 0.0030    | 0.0023 | 33.59    | 0              |
| 27             | 0.05 | 0.05       | 2.00      | 0.0020    | 0.0020 | $-0.54$  | $-22.5$        |

Tabla VII.13. Porcentaje de error de deriva del primer nivel en la dirección Y calculado utilizando la norma respecto a la deriva máxima medida usando NLTHA en diferentes ángulos de incidencia, para edificios de T=0.375seg.

|                |      | Parámetros |           | No lineal | Norma  | Error    | Angulo Crítico |
|----------------|------|------------|-----------|-----------|--------|----------|----------------|
|                | eX   | eY         | <b>Ro</b> | (m/m)     | (m/m)  | $\%$     | (grados)       |
| $\mathbf{1}$   | 0.25 | 0.25       | 0.50      | 0.0027    | 0.0021 | 27.18    | $\mathbf 0$    |
| $\overline{2}$ | 0.25 | 0.25       | 1.00      | 0.0038    | 0.0033 | 14.67    | $-22.5$        |
| $\overline{3}$ | 0.25 | 0.25       | 2.00      | 0.0040    | 0.0035 | 15.26    | $-45$          |
| $\overline{4}$ | 0.25 | 0.50       | 0.50      | 0.0030    | 0.0017 | 73.69    | $-45$          |
| 5              | 0.25 | 0.50       | 1.00      | 0.0026    | 0.0024 | 5.96     | $-67.5$        |
| 6              | 0.25 | 0.50       | 2.00      | 0.0039    | 0.0033 | 16.45    | $-67.5$        |
| $\overline{7}$ | 0.25 | 0.05       | 0.50      | 0.0030    | 0.0024 | 26.19    | $-22.5$        |
| 8              | 0.25 | 0.05       | 1.00      | 0.0030    | 0.0032 | $-5.07$  | $-45$          |
| 9              | 0.25 | 0.05       | 2.00      | 0.0037    | 0.0033 | 10.78    | $-45$          |
| 10             | 0.50 | 0.25       | 0.50      | 0.0024    | 0.0020 | 20.38    | $-22.5$        |
| 11             | 0.50 | 0.25       | 1.00      | 0.0036    | 0.0034 | 3.95     | $-22.5$        |
| 12             | 0.50 | 0.25       | 2.00      | 0.0034    | 0.0032 | 6.06     | $-45$          |
| 13             | 0.50 | 0.50       | 0.50      | 0.0026    | 0.0016 | 57.98    | $-22.5$        |
| 14             | 0.50 | 0.50       | 1.00      | 0.0026    | 0.0024 | 9.83     | 0              |
| 15             | 0.50 | 0.50       | 2.00      | 0.0037    | 0.0033 | 11.81    | $-22.5$        |
| 16             | 0.50 | 0.05       | 0.50      | 0.0026    | 0.0021 | 26.98    | $-22.5$        |
| 17             | 0.50 | 0.05       | 1.00      | 0.0030    | 0.0029 | 0.54     | $-45$          |
| 18             | 0.50 | 0.05       | 2.00      | 0.0018    | 0.0023 | $-24.41$ | $-45$          |
| 19             | 0.05 | 0.25       | 0.50      | 0.0031    | 0.0024 | 30.48    | $-45$          |
| 20             | 0.05 | 0.25       | 1.00      | 0.0036    | 0.0036 | 0.65     | $-67.5$        |
| 21             | 0.05 | 0.25       | 2.00      | 0.0016    | 0.0020 | $-19.52$ | $-67.5$        |
| 22             | 0.05 | 0.50       | 0.50      | 0.0034    | 0.0016 | 109.32   | $-22.5$        |
| 23             | 0.05 | 0.50       | 1.00      | 0.0038    | 0.0033 | 13.30    | $-67.5$        |
| 24             | 0.05 | 0.50       | 2.00      | 0.0033    | 0.0030 | 9.00     | $-22.5$        |
| 25             | 0.05 | 0.05       | 0.50      | 0.0049    | 0.0035 | 39.00    | $-45$          |
| 26             | 0.05 | 0.05       | 1.00      | 0.0034    | 0.0027 | 27.15    | $-45$          |
| 27             | 0.05 | 0.05       | 2.00      | 0.0033    | 0.0030 | 9.27     | $-67.5$        |

Tabla VII.14. Porcentaje de error de deriva del primer nivel en la dirección Y calculado utilizando la norma respecto a la deriva máxima medida usando NLTHA en diferentes ángulos de incidencia, para edificios de T=0.50 seg.

|                |      | Parámetros |      | No lineal | Norma  | Error    | Angulo Crítico |
|----------------|------|------------|------|-----------|--------|----------|----------------|
|                | eX   | eY         | Ro   | (m/m)     | (m/m)  | $\%$     | (grados)       |
| $\mathbf{1}$   | 0.25 | 0.25       | 0.50 | 0.0047    | 0.0038 | 23.12    | $-22.5$        |
| $\overline{2}$ | 0.25 | 0.25       | 1.00 | 0.0037    | 0.0039 | $-4.93$  | $-22.5$        |
| $\overline{3}$ | 0.25 | 0.25       | 2.00 | 0.0041    | 0.0041 | 0.37     | $\mathbf 0$    |
| $\overline{4}$ | 0.25 | 0.50       | 0.50 | 0.0036    | 0.0026 | 35.36    | $-67.5$        |
| 5              | 0.25 | 0.50       | 1.00 | 0.0032    | 0.0034 | $-6.06$  | $-22.5$        |
| 6              | 0.25 | 0.50       | 2.00 | 0.0037    | 0.0038 | $-1.99$  | $\pmb{0}$      |
| $\overline{7}$ | 0.25 | 0.05       | 0.50 | 0.0035    | 0.0029 | 19.98    | $-22.5$        |
| 8              | 0.25 | 0.05       | 1.00 | 0.0036    | 0.0039 | $-6.18$  | $\pmb{0}$      |
| 9              | 0.25 | 0.05       | 2.00 | 0.0030    | 0.0033 | $-11.82$ | $\pmb{0}$      |
| 10             | 0.50 | 0.25       | 0.50 | 0.0025    | 0.0023 | 9.62     | $\pmb{0}$      |
| 11             | 0.50 | 0.25       | 1.00 | 0.0023    | 0.0028 | $-16.58$ | $-22.5$        |
| 12             | 0.50 | 0.25       | 2.00 | 0.0050    | 0.0039 | 26.81    | 22.5           |
| 13             | 0.50 | 0.50       | 0.50 | 0.0037    | 0.0027 | 36.17    | $-67.5$        |
| 14             | 0.50 | 0.50       | 1.00 | 0.0031    | 0.0033 | $-4.71$  | $\mathbf 0$    |
| 15             | 0.50 | 0.50       | 2.00 | 0.0035    | 0.0037 | $-5.55$  | 0              |
| 16             | 0.50 | 0.05       | 0.50 | 0.0033    | 0.0031 | 7.94     | $\mathbf 0$    |
| 17             | 0.50 | 0.05       | 1.00 | 0.0045    | 0.0052 | $-12.37$ | $-45$          |
| 18             | 0.50 | 0.05       | 2.00 | 0.0027    | 0.0035 | $-22.22$ | $\pmb{0}$      |
| 19             | 0.05 | 0.25       | 0.50 | 0.0048    | 0.0038 | 28.59    | 0              |
| 20             | 0.05 | 0.25       | 1.00 | 0.0039    | 0.0044 | $-10.61$ | $\pmb{0}$      |
| 21             | 0.05 | 0.25       | 2.00 | 0.0044    | 0.0040 | 10.76    | 0              |
| 22             | 0.05 | 0.50       | 0.50 | 0.0041    | 0.0023 | 75.96    | $-67.5$        |
| 23             | 0.05 | 0.50       | 1.00 | 0.0036    | 0.0039 | $-6.98$  | $-22.5$        |
| 24             | 0.05 | 0.50       | 2.00 | 0.0041    | 0.0040 | 2.62     | $\pmb{0}$      |
| 25             | 0.05 | 0.05       | 0.50 | 0.0045    | 0.0039 | 13.94    | $\mathbf 0$    |
| 26             | 0.05 | 0.05       | 1.00 | 0.0037    | 0.0033 | 11.95    | $\pmb{0}$      |
| 27             | 0.05 | 0.05       | 2.00 | 0.0021    | 0.0027 | $-22.31$ | $\pmb{0}$      |

Tabla VII.15. Porcentaje de error de deriva del primer nivel en la dirección Y calculado utilizando la norma respecto a la deriva máxima medida usando NLTHA en diferentes ángulos de incidencia, para edificios de T=0.75 seg.

|                |      | Parámetros |      | No lineal | Norma  | Red.                     | Angulo Crítico |
|----------------|------|------------|------|-----------|--------|--------------------------|----------------|
|                | eX   | eY         | Ro   | ton)      | ton)   | $\overline{\phantom{a}}$ | (grados)       |
| $\mathbf{1}$   | 0.25 | 0.25       | 0.50 | 167.75    | 226.61 | 1.35                     | 45             |
| $\overline{2}$ | 0.25 | 0.25       | 1.00 | 160.87    | 237.31 | 1.48                     | 90             |
| 3              | 0.25 | 0.25       | 2.00 | 211.93    | 310.23 | 1.46                     | 67.5           |
| $\overline{4}$ | 0.25 | 0.50       | 0.50 | 121.41    | 153.92 | 1.27                     | 45             |
| 5              | 0.25 | 0.50       | 1.00 | 140.19    | 196.85 | 1.40                     | 45             |
| 6              | 0.25 | 0.50       | 2.00 | 132.88    | 254.34 | 1.91                     | 45             |
| $\overline{7}$ | 0.25 | 0.05       | 0.50 | 179.80    | 254.67 | 1.42                     | 90             |
| 8              | 0.25 | 0.05       | 1.00 | 153.08    | 265.21 | 1.73                     | 22.5           |
| 9              | 0.25 | 0.05       | 2.00 | 171.00    | 322.46 | 1.89                     | 22.5           |
| 10             | 0.50 | 0.25       | 0.50 | 166.36    | 222.58 | 1.34                     | 90             |
| 11             | 0.50 | 0.25       | 1.00 | 162.61    | 246.37 | 1.52                     | 67.5           |
| 12             | 0.50 | 0.25       | 2.00 | 149.95    | 275.46 | 1.84                     | 45             |
| 13             | 0.50 | 0.50       | 0.50 | 169.64    | 215.13 | 1.27                     | 90             |
| 14             | 0.50 | 0.50       | 1.00 | 175.13    | 233.33 | 1.33                     | 67.5           |
| 15             | 0.50 | 0.50       | 2.00 | 131.12    | 254.67 | 1.94                     | 45             |
| 16             | 0.50 | 0.05       | 0.50 | 174.49    | 251.55 | 1.44                     | 90             |
| 17             | 0.50 | 0.05       | 1.00 | 184.22    | 260.94 | 1.42                     | 67.5           |
| 18             | 0.50 | 0.05       | 2.00 | 213.51    | 305.45 | 1.43                     | 67.5           |
| 19             | 0.05 | 0.25       | 0.50 | 209.69    | 269.83 | 1.29                     | 45             |
| 20             | 0.05 | 0.25       | 1.00 | 139.44    | 200.34 | 1.44                     | 45             |
| 21             | 0.05 | 0.25       | 2.00 | 175.98    | 268.73 | 1.53                     | 67.5           |
| 22             | 0.05 | 0.50       | 0.50 | 175.06    | 187.69 | 1.07                     | 67.5           |
| 23             | 0.05 | 0.50       | 1.00 | 124.69    | 181.03 | 1.45                     | 45             |
| 24             | 0.05 | 0.50       | 2.00 | 166.16    | 261.14 | 1.57                     | 45             |
| 25             | 0.05 | 0.05       | 0.50 | 208.24    | 269.73 | 1.30                     | 112.5          |
| 26             | 0.05 | 0.05       | 1.00 | 167.47    | 259.09 | 1.55                     | 90             |
| 27             | 0.05 | 0.05       | 2.00 | 249.80    | 350.07 | 1.40                     | 67.5           |

Tabla VII.16. Factor de reducción del cortante en la dirección X de la norma respecto al la fuerza cortante basal máximo usando NLTHA, para edificios de T=0.375 seg.

|                |      | Parámetros |           | No lineal | Norma  | Red.                     | Angulo Crítico |
|----------------|------|------------|-----------|-----------|--------|--------------------------|----------------|
|                | eX   | eY         | <b>Ro</b> | (ton)     | ton)   | $\overline{\phantom{a}}$ | (grados)       |
| $\mathbf{1}$   | 0.25 | 0.25       | 0.50      | 162.05    | 236.31 | 1.46                     | 45             |
| $\overline{2}$ | 0.25 | 0.25       | 1.00      | 134.92    | 218.79 | 1.62                     | 45             |
| $\overline{3}$ | 0.25 | 0.25       | 2.00      | 130.20    | 221.71 | 1.70                     | 45             |
| $\overline{4}$ | 0.25 | 0.50       | 0.50      | 152.58    | 196.74 | 1.29                     | 90             |
| 5              | 0.25 | 0.50       | 1.00      | 153.84    | 225.50 | 1.47                     | 67.5           |
| 6              | 0.25 | 0.50       | 2.00      | 129.27    | 212.05 | 1.64                     | 45             |
| $\tau$         | 0.25 | 0.05       | 0.50      | 149.17    | 239.30 | 1.60                     | 22.5           |
| 8              | 0.25 | 0.05       | 1.00      | 156.10    | 240.93 | 1.54                     | 22.5           |
| 9              | 0.25 | 0.05       | 2.00      | 154.78    | 234.72 | 1.52                     | 22.5           |
| 10             | 0.50 | 0.25       | 0.50      | 179.39    | 238.28 | 1.33                     | 67.5           |
| 11             | 0.50 | 0.25       | 1.00      | 140.87    | 223.28 | 1.59                     | 45             |
| 12             | 0.50 | 0.25       | 2.00      | 148.51    | 237.31 | 1.60                     | 45             |
| 13             | 0.50 | 0.50       | 0.50      | 161.85    | 211.66 | 1.31                     | 135            |
| 14             | 0.50 | 0.50       | 1.00      | 153.09    | 217.11 | 1.42                     | 112.5          |
| 15             | 0.50 | 0.50       | 2.00      | 134.87    | 227.78 | 1.69                     | 45             |
| 16             | 0.50 | 0.05       | 0.50      | 185.46    | 270.86 | 1.46                     | 67.5           |
| 17             | 0.50 | 0.05       | 1.00      | 175.10    | 277.39 | 1.58                     | 67.5           |
| 18             | 0.50 | 0.05       | 2.00      | 170.84    | 285.55 | 1.67                     | 22.5           |
| 19             | 0.05 | 0.25       | 0.50      | 165.18    | 224.29 | 1.36                     | 90             |
| 20             | 0.05 | 0.25       | 1.00      | 126.28    | 192.06 | 1.52                     | 67.5           |
| 21             | 0.05 | 0.25       | 2.00      | 185.73    | 288.35 | 1.55                     | 45             |
| 22             | 0.05 | 0.50       | 0.50      | 145.65    | 192.97 | 1.32                     | 90             |
| 23             | 0.05 | 0.50       | 1.00      | 135.75    | 193.44 | 1.42                     | 67.5           |
| 24             | 0.05 | 0.50       | 2.00      | 145.30    | 225.79 | 1.55                     | 45             |
| 25             | 0.05 | 0.05       | 0.50      | 138.05    | 232.60 | 1.68                     | 45             |
| 26             | 0.05 | 0.05       | 1.00      | 138.52    | 217.61 | 1.57                     | 45             |
| 27             | 0.05 | 0.05       | 2.00      | 148.42    | 234.95 | 1.58                     | 22.5           |

Tabla VII.17. Factor de reducción del cortante en la dirección X de la norma respecto al la fuerza cortante basal máximo usando NLTHA, para edificios de T=0.50 seg.

|                |      | Parámetros |      | No lineal | Norma  | Red.           | Angulo Crítico |
|----------------|------|------------|------|-----------|--------|----------------|----------------|
|                | eX   | eY         | Ro   | (ton)     | (ton)  | $\overline{a}$ | (grados)       |
| $\mathbf{1}$   | 0.25 | 0.25       | 0.50 | 99.41     | 157.89 | 1.59           | 45             |
| $\overline{2}$ | 0.25 | 0.25       | 1.00 | 92.84     | 149.83 | 1.61           | 135            |
| $\overline{3}$ | 0.25 | 0.25       | 2.00 | 91.27     | 159.78 | 1.75           | 90             |
| $\overline{4}$ | 0.25 | 0.50       | 0.50 | 130.73    | 196.96 | 1.51           | 112.5          |
| 5              | 0.25 | 0.50       | 1.00 | 102.62    | 149.90 | 1.46           | 45             |
| 6              | 0.25 | 0.50       | 2.00 | 90.71     | 155.88 | 1.72           | 135            |
| $\overline{7}$ | 0.25 | 0.05       | 0.50 | 120.55    | 193.64 | 1.61           | 67.5           |
| 8              | 0.25 | 0.05       | 1.00 | 101.90    | 165.23 | 1.62           | 90             |
| 9              | 0.25 | 0.05       | 2.00 | 126.86    | 199.55 | 1.57           | 90             |
| 10             | 0.50 | 0.25       | 0.50 | 138.12    | 215.92 | 1.56           | 112.5          |
| 11             | 0.50 | 0.25       | 1.00 | 129.54    | 206.08 | 1.59           | 45             |
| 12             | 0.50 | 0.25       | 2.00 | 132.22    | 189.43 | 1.43           | 112.5          |
| 13             | 0.50 | 0.50       | 0.50 | 125.71    | 194.81 | 1.55           | 112.5          |
| 14             | 0.50 | 0.50       | 1.00 | 107.65    | 168.89 | 1.57           | 112.5          |
| 15             | 0.50 | 0.50       | 2.00 | 97.90     | 167.20 | 1.71           | 135            |
| 16             | 0.50 | 0.05       | 0.50 | 119.79    | 191.72 | 1.60           | 67.5           |
| 17             | 0.50 | 0.05       | 1.00 | 92.55     | 174.69 | 1.89           | 112.5          |
| 18             | 0.50 | 0.05       | 2.00 | 122.28    | 197.89 | 1.62           | 90             |
| 19             | 0.05 | 0.25       | 0.50 | 101.04    | 150.85 | 1.49           | 45             |
| 20             | 0.05 | 0.25       | 1.00 | 90.25     | 138.96 | 1.54           | 135            |
| 21             | 0.05 | 0.25       | 2.00 | 103.39    | 169.94 | 1.64           | 90             |
| 22             | 0.05 | 0.50       | 0.50 | 122.63    | 184.17 | 1.50           | 90             |
| 23             | 0.05 | 0.50       | 1.00 | 88.55     | 129.11 | 1.46           | 45             |
| 24             | 0.05 | 0.50       | 2.00 | 91.02     | 146.18 | 1.61           | 67.5           |
| 25             | 0.05 | 0.05       | 0.50 | 91.53     | 155.74 | 1.70           | 135            |
| 26             | 0.05 | 0.05       | 1.00 | 94.46     | 153.57 | 1.63           | 135            |
| 27             | 0.05 | 0.05       | 2.00 | 159.11    | 248.61 | 1.56           | 90             |

Tabla VII.18. Factor de reducción del cortante en la dirección X de la norma respecto al la fuerza cortante basal máximo usando NLTHA, para edificios de T=0.75 seg.

|                |      | Parámetros |      | No lineal | Norma  | Red.                     | Angulo Crítico |
|----------------|------|------------|------|-----------|--------|--------------------------|----------------|
|                | eX   | eY         | Ro   | ton)      | ton)   | $\overline{\phantom{a}}$ | (grados)       |
| $\mathbf{1}$   | 0.25 | 0.25       | 0.50 | 171.93    | 228.97 | 1.33                     | $-45$          |
| $\overline{2}$ | 0.25 | 0.25       | 1.00 | 154.79    | 220.39 | 1.42                     | $-45$          |
| 3              | 0.25 | 0.25       | 2.00 | 209.23    | 315.10 | 1.51                     | $-22.5$        |
| $\overline{4}$ | 0.25 | 0.50       | 0.50 | 136.69    | 187.17 | 1.37                     | $-67.5$        |
| 5              | 0.25 | 0.50       | 1.00 | 170.89    | 235.04 | 1.38                     | $-22.5$        |
| 6              | 0.25 | 0.50       | 2.00 | 146.87    | 267.67 | 1.82                     | 67.5           |
| $\overline{7}$ | 0.25 | 0.05       | 0.50 | 141.08    | 216.81 | 1.54                     | 22.5           |
| 8              | 0.25 | 0.05       | 1.00 | 129.42    | 231.83 | 1.79                     | $-45$          |
| 9              | 0.25 | 0.05       | 2.00 | 166.47    | 321.28 | 1.93                     | $-67.5$        |
| 10             | 0.50 | 0.25       | 0.50 | 148.72    | 197.51 | 1.33                     | $\pmb{0}$      |
| 11             | 0.50 | 0.25       | 1.00 | 143.96    | 224.20 | 1.56                     | $-67.5$        |
| 12             | 0.50 | 0.25       | 2.00 | 142.63    | 273.94 | 1.92                     | $-67.5$        |
| 13             | 0.50 | 0.50       | 0.50 | 172.83    | 217.29 | 1.26                     | $-22.5$        |
| 14             | 0.50 | 0.50       | 1.00 | 167.10    | 238.67 | 1.43                     | $-45$          |
| 15             | 0.50 | 0.50       | 2.00 | 134.04    | 265.03 | 1.98                     | $-67.5$        |
| 16             | 0.50 | 0.05       | 0.50 | 143.48    | 192.72 | 1.34                     | $-22.5$        |
| 17             | 0.50 | 0.05       | 1.00 | 142.37    | 208.13 | 1.46                     | $-67.5$        |
| 18             | 0.50 | 0.05       | 2.00 | 199.72    | 293.89 | 1.47                     | $-22.5$        |
| 19             | 0.05 | 0.25       | 0.50 | 212.12    | 281.36 | 1.33                     | $-45$          |
| 20             | 0.05 | 0.25       | 1.00 | 169.66    | 253.30 | 1.49                     | $-22.5$        |
| 21             | 0.05 | 0.25       | 2.00 | 176.17    | 272.32 | 1.55                     | $-22.5$        |
| 22             | 0.05 | 0.50       | 0.50 | 184.44    | 233.86 | 1.27                     | 22.5           |
| 23             | 0.05 | 0.50       | 1.00 | 175.29    | 250.44 | 1.43                     | $-22.5$        |
| 24             | 0.05 | 0.50       | 2.00 | 190.24    | 277.02 | 1.46                     | $-22.5$        |
| 25             | 0.05 | 0.05       | 0.50 | 210.99    | 270.37 | 1.28                     | $\pmb{0}$      |
| 26             | 0.05 | 0.05       | 1.00 | 170.39    | 263.18 | 1.54                     | $\mathbf 0$    |
| 27             | 0.05 | 0.05       | 2.00 | 246.60    | 350.04 | 1.42                     | $-22.5$        |

Tabla VII.19. Factor de reducción del cortante en la dirección Y de la norma respecto al la fuerza cortante basal máximo usando NLTHA, para edificios de T=0.375 seg.

|                |      | Parámetros |      | No lineal | Norma  | Red. | Angulo Crítico |
|----------------|------|------------|------|-----------|--------|------|----------------|
|                | eX   | eY         | Ro   | (ton)     | ton)   |      | (grados)       |
| $\mathbf{1}$   | 0.25 | 0.25       | 0.50 | 153.97    | 242.14 | 1.57 | $\mathbf{0}$   |
| $\overline{2}$ | 0.25 | 0.25       | 1.00 | 125.55    | 206.69 | 1.65 | $-22.5$        |
| 3              | 0.25 | 0.25       | 2.00 | 129.20    | 225.02 | 1.74 | $-45$          |
| $\overline{4}$ | 0.25 | 0.50       | 0.50 | 160.95    | 226.28 | 1.41 | $-45$          |
| 5              | 0.25 | 0.50       | 1.00 | 144.96    | 235.72 | 1.63 | $\mathbf 0$    |
| 6              | 0.25 | 0.50       | 2.00 | 141.79    | 235.97 | 1.66 | $-67.5$        |
| $\tau$         | 0.25 | 0.05       | 0.50 | 139.09    | 222.44 | 1.60 | 0              |
| 8              | 0.25 | 0.05       | 1.00 | 135.36    | 208.14 | 1.54 | $-45$          |
| 9              | 0.25 | 0.05       | 2.00 | 151.49    | 230.10 | 1.52 | $-67.5$        |
| 10             | 0.50 | 0.25       | 0.50 | 143.36    | 200.89 | 1.40 | $-22.5$        |
| 11             | 0.50 | 0.25       | 1.00 | 119.63    | 187.13 | 1.56 | $-22.5$        |
| 12             | 0.50 | 0.25       | 2.00 | 137.55    | 229.94 | 1.67 | $-45$          |
| 13             | 0.50 | 0.50       | 0.50 | 172.75    | 213.94 | 1.24 | $-22.5$        |
| 14             | 0.50 | 0.50       | 1.00 | 143.22    | 214.66 | 1.50 | $-90$          |
| 15             | 0.50 | 0.50       | 2.00 | 131.47    | 232.60 | 1.77 | $-67.5$        |
| 16             | 0.50 | 0.05       | 0.50 | 153.67    | 201.28 | 1.31 | $-22.5$        |
| 17             | 0.50 | 0.05       | 1.00 | 132.04    | 192.15 | 1.46 | $-22.5$        |
| 18             | 0.50 | 0.05       | 2.00 | 164.86    | 275.87 | 1.67 | $-67.5$        |
| 19             | 0.05 | 0.25       | 0.50 | 170.95    | 257.17 | 1.50 | $-45$          |
| 20             | 0.05 | 0.25       | 1.00 | 147.49    | 241.27 | 1.64 | $-67.5$        |
| 21             | 0.05 | 0.25       | 2.00 | 211.87    | 324.15 | 1.53 | $-67.5$        |
| 22             | 0.05 | 0.50       | 0.50 | 184.92    | 243.68 | 1.32 | $-22.5$        |
| 23             | 0.05 | 0.50       | 1.00 | 142.19    | 245.68 | 1.73 | $-67.5$        |
| 24             | 0.05 | 0.50       | 2.00 | 158.17    | 249.46 | 1.58 | $-67.5$        |
| 25             | 0.05 | 0.05       | 0.50 | 135.59    | 230.50 | 1.70 | $-67.5$        |
| 26             | 0.05 | 0.05       | 1.00 | 141.90    | 230.19 | 1.62 | $-67.5$        |
| 27             | 0.05 | 0.05       | 2.00 | 147.87    | 237.11 | 1.60 | $-67.5$        |

Tabla VII.20. Factor de reducción del cortante en la dirección Y de la norma respecto al la fuerza cortante basal máximo usando NLTHA, para edificios de T=0.50 seg.

|                |      | Parámetros |      | No lineal | Norma  | Red.           | Angulo Crítico |
|----------------|------|------------|------|-----------|--------|----------------|----------------|
|                | eX   | eY         | Ro   | (ton)     | (ton)  | $\blacksquare$ | (grados)       |
| $\mathbf{1}$   | 0.25 | 0.25       | 0.50 | 99.52     | 173.84 | 1.75           | $-22.5$        |
| $\overline{2}$ | 0.25 | 0.25       | 1.00 | 101.85    | 156.03 | 1.53           | $\pmb{0}$      |
| 3              | 0.25 | 0.25       | 2.00 | 92.83     | 163.59 | 1.76           | $\pmb{0}$      |
| $\overline{4}$ | 0.25 | 0.50       | 0.50 | 139.82    | 220.26 | 1.58           | $-45$          |
| 5              | 0.25 | 0.50       | 1.00 | 117.70    | 185.76 | 1.58           | $-45$          |
| 6              | 0.25 | 0.50       | 2.00 | 103.00    | 176.06 | 1.71           | $\pmb{0}$      |
| $\overline{7}$ | 0.25 | 0.05       | 0.50 | 99.76     | 147.93 | 1.48           | $-45$          |
| 8              | 0.25 | 0.05       | 1.00 | 96.08     | 147.69 | 1.54           | $\pmb{0}$      |
| 9              | 0.25 | 0.05       | 2.00 | 121.89    | 197.40 | 1.62           | $\pmb{0}$      |
| 10             | 0.50 | 0.25       | 0.50 | 118.21    | 177.38 | 1.50           | 22.5           |
| 11             | 0.50 | 0.25       | 1.00 | 105.00    | 161.39 | 1.54           | $-45$          |
| 12             | 0.50 | 0.25       | 2.00 | 102.62    | 176.19 | 1.72           | 22.5           |
| 13             | 0.50 | 0.50       | 0.50 | 117.77    | 196.43 | 1.67           | $-67.5$        |
| 14             | 0.50 | 0.50       | 1.00 | 102.26    | 155.42 | 1.52           | $-45$          |
| 15             | 0.50 | 0.50       | 2.00 | 100.73    | 172.92 | 1.72           | $\pmb{0}$      |
| 16             | 0.50 | 0.05       | 0.50 | 103.15    | 148.22 | 1.44           | $-45$          |
| 17             | 0.50 | 0.05       | 1.00 | 75.71     | 121.53 | 1.61           | 45             |
| 18             | 0.50 | 0.05       | 2.00 | 112.27    | 184.41 | 1.64           | $\pmb{0}$      |
| 19             | 0.05 | 0.25       | 0.50 | 100.62    | 168.29 | 1.67           | 0              |
| 20             | 0.05 | 0.25       | 1.00 | 102.49    | 168.32 | 1.64           | $\pmb{0}$      |
| 21             | 0.05 | 0.25       | 2.00 | 107.25    | 177.07 | 1.65           | $\pmb{0}$      |
| 22             | 0.05 | 0.50       | 0.50 | 150.77    | 240.34 | 1.59           | $-67.5$        |
| 23             | 0.05 | 0.50       | 1.00 | 115.77    | 192.57 | 1.66           | $-22.5$        |
| 24             | 0.05 | 0.50       | 2.00 | 101.87    | 171.48 | 1.68           | 22.5           |
| 25             | 0.05 | 0.05       | 0.50 | 92.33     | 160.90 | 1.74           | 45             |
| 26             | 0.05 | 0.05       | 1.00 | 105.85    | 170.12 | 1.61           | $\pmb{0}$      |
| 27             | 0.05 | 0.05       | 2.00 | 156.78    | 254.49 | 1.62           | 22.5           |

Tabla VII.21. Factor de reducción del cortante en la dirección Y de la norma respecto al la fuerza cortante basal máximo usando NLTHA, para edificios de T=0.75 seg.

|                |      | Parámetros |      | No lineal | Norma   | Red.                     | Angulo Crítico |
|----------------|------|------------|------|-----------|---------|--------------------------|----------------|
|                | eX   | eY         | Ro   | (ton.m)   | (ton.m) | $\overline{\phantom{a}}$ | (grados)       |
| $\mathbf{1}$   | 0.25 | 0.25       | 0.50 | 1245.90   | 1747.86 | 1.40                     | 67.5           |
| $\overline{2}$ | 0.25 | 0.25       | 1.00 | 1187.40   | 1816.84 | 1.53                     | 67.5           |
| 3              | 0.25 | 0.25       | 2.00 | 1815.40   | 2684.40 | 1.48                     | 67.5           |
| $\overline{4}$ | 0.25 | 0.50       | 0.50 | 851.06    | 1129.28 | 1.33                     | 45             |
| 5              | 0.25 | 0.50       | 1.00 | 968.20    | 1430.69 | 1.48                     | $\mathbf 0$    |
| 6              | 0.25 | 0.50       | 2.00 | 1190.60   | 1955.34 | 1.64                     | 67.5           |
| $\overline{7}$ | 0.25 | 0.05       | 0.50 | 1719.40   | 2060.64 | 1.20                     | 45             |
| 8              | 0.25 | 0.05       | 1.00 | 1607.60   | 2315.51 | 1.44                     | 22.5           |
| 9              | 0.25 | 0.05       | 2.00 | 1737.50   | 2651.29 | 1.53                     | 45             |
| 10             | 0.50 | 0.25       | 0.50 | 1700.40   | 1865.16 | 1.10                     | 67.5           |
| 11             | 0.50 | 0.25       | 1.00 | 1521.30   | 2001.92 | 1.32                     | 45             |
| 12             | 0.50 | 0.25       | 2.00 | 1513.30   | 2280.84 | 1.51                     | 45             |
| 13             | 0.50 | 0.50       | 0.50 | 1379.70   | 1475.79 | 1.07                     | 67.5           |
| 14             | 0.50 | 0.50       | 1.00 | 1746.60   | 2098.13 | 1.20                     | 90             |
| 15             | 0.50 | 0.50       | 2.00 | 1261.30   | 1999.92 | 1.59                     | 45             |
| 16             | 0.50 | 0.05       | 0.50 | 1489.30   | 1907.36 | 1.28                     | 90             |
| 17             | 0.50 | 0.05       | 1.00 | 1392.50   | 2020.97 | 1.45                     | 90             |
| 18             | 0.50 | 0.05       | 2.00 | 1705.90   | 2417.91 | 1.42                     | 67.5           |
| 19             | 0.05 | 0.25       | 0.50 | 1828.00   | 2410.90 | 1.32                     | 135            |
| 20             | 0.05 | 0.25       | 1.00 | 1037.70   | 1527.92 | 1.47                     | 45             |
| 21             | 0.05 | 0.25       | 2.00 | 1383.10   | 2159.61 | 1.56                     | 45             |
| 22             | 0.05 | 0.50       | 0.50 | 1112.00   | 1258.78 | 1.13                     | 67.5           |
| 23             | 0.05 | 0.50       | 1.00 | 925.42    | 1391.41 | 1.50                     | 45             |
| 24             | 0.05 | 0.50       | 2.00 | 1316.10   | 2097.54 | 1.59                     | 45             |
| 25             | 0.05 | 0.05       | 0.50 | 1772.60   | 2440.42 | 1.38                     | 112.5          |
| 26             | 0.05 | 0.05       | 1.00 | 1471.10   | 2322.05 | 1.58                     | 45             |
| 27             | 0.05 | 0.05       | 2.00 | 2094.10   | 2980.09 | 1.42                     | 67.5           |

Tabla VII.22. Factor de reducción del momento volcante paralelo a X de la norma respecto al momento volcante máximo usando NLTHA, para edificios de T=0.375 seg.

|                |      | Parámetros |      | No lineal | Norma   | Red. | Angulo Crítico |
|----------------|------|------------|------|-----------|---------|------|----------------|
|                | eX   | eY         | Ro   | (ton.m)   | (ton.m) |      | (grados)       |
| $\mathbf{1}$   | 0.25 | 0.25       | 0.50 | 1638.60   | 2429.18 | 1.48 | 45             |
| $\overline{c}$ | 0.25 | 0.25       | 1.00 | 1248.30   | 2019.67 | 1.62 | 67.5           |
| 3              | 0.25 | 0.25       | 2.00 | 1282.80   | 2210.67 | 1.72 | 45             |
| $\overline{4}$ | 0.25 | 0.50       | 0.50 | 1425.70   | 1922.02 | 1.35 | 90             |
| 5              | 0.25 | 0.50       | 1.00 | 1600.70   | 2338.90 | 1.46 | 45             |
| 6              | 0.25 | 0.50       | 2.00 | 1263.10   | 2065.35 | 1.64 | 45             |
| $\overline{7}$ | 0.25 | 0.05       | 0.50 | 1406.30   | 2329.49 | 1.66 | 45             |
| 8              | 0.25 | 0.05       | 1.00 | 1668.10   | 2613.01 | 1.57 | 45             |
| 9              | 0.25 | 0.05       | 2.00 | 1504.20   | 2327.12 | 1.55 | 22.5           |
| 10             | 0.50 | 0.25       | 0.50 | 1708.50   | 2349.49 | 1.38 | 67.5           |
| 11             | 0.50 | 0.25       | 1.00 | 1303.80   | 2069.57 | 1.59 | 45             |
| 12             | 0.50 | 0.25       | 2.00 | 1503.70   | 2407.20 | 1.60 | 45             |
| 13             | 0.50 | 0.50       | 0.50 | 1388.40   | 1903.31 | 1.37 | 67.5           |
| 14             | 0.50 | 0.50       | 1.00 | 1500.70   | 2087.60 | 1.39 | 67.5           |
| 15             | 0.50 | 0.50       | 2.00 | 1296.00   | 2177.74 | 1.68 | 45             |
| 16             | 0.50 | 0.05       | 0.50 | 1841.70   | 2710.95 | 1.47 | 45             |
| 17             | 0.50 | 0.05       | 1.00 | 1674.40   | 2627.04 | 1.57 | 45             |
| 18             | 0.50 | 0.05       | 2.00 | 1962.20   | 3157.94 | 1.61 | 22.5           |
| 19             | 0.05 | 0.25       | 0.50 | 1603.40   | 2260.20 | 1.41 | 67.5           |
| 20             | 0.05 | 0.25       | 1.00 | 1288.40   | 1949.79 | 1.51 | 67.5           |
| 21             | 0.05 | 0.25       | 2.00 | 2063.80   | 3137.84 | 1.52 | 45             |
| 22             | 0.05 | 0.50       | 0.50 | 1162.50   | 1634.72 | 1.41 | 67.5           |
| 23             | 0.05 | 0.50       | 1.00 | 1256.50   | 1812.12 | 1.44 | 67.5           |
| 24             | 0.05 | 0.50       | 2.00 | 1450.30   | 2207.86 | 1.52 | 45             |
| 25             | 0.05 | 0.05       | 0.50 | 1214.80   | 2057.23 | 1.69 | 45             |
| 26             | 0.05 | 0.05       | 1.00 | 1497.60   | 2368.80 | 1.58 | 45             |
| 27             | 0.05 | 0.05       | 2.00 | 1500.90   | 2445.50 | 1.63 | 45             |

Tabla VII.23. Factor de reducción del momento volcante paralelo a X de la norma respecto al momento volcante máximo usando NLTHA, para edificios de T=0.50 seg.

|                |      | Parámetros |      | No lineal | Norma   | Red. | Angulo Crítico |
|----------------|------|------------|------|-----------|---------|------|----------------|
|                | eX   | eY         | Ro   | (ton.m)   | (ton.m) |      | (grados)       |
| $\mathbf{1}$   | 0.25 | 0.25       | 0.50 | 981.76    | 1584.48 | 1.61 | 112.5          |
| $\overline{2}$ | 0.25 | 0.25       | 1.00 | 1243.60   | 1924.29 | 1.55 | 135            |
| 3              | 0.25 | 0.25       | 2.00 | 1224.50   | 2088.50 | 1.71 | 67.5           |
| $\overline{4}$ | 0.25 | 0.50       | 0.50 | 1451.40   | 2300.17 | 1.58 | 112.5          |
| 5              | 0.25 | 0.50       | 1.00 | 1296.00   | 1836.49 | 1.42 | 67.5           |
| 6              | 0.25 | 0.50       | 2.00 | 1213.60   | 1999.30 | 1.65 | 67.5           |
| $\overline{7}$ | 0.25 | 0.05       | 0.50 | 1403.30   | 2311.72 | 1.65 | 67.5           |
| 8              | 0.25 | 0.05       | 1.00 | 1349.30   | 2175.23 | 1.61 | 90             |
| 9              | 0.25 | 0.05       | 2.00 | 1790.90   | 2725.31 | 1.52 | 90             |
| 10             | 0.50 | 0.25       | 0.50 | 1799.60   | 2701.82 | 1.50 | 90             |
| 11             | 0.50 | 0.25       | 1.00 | 1845.40   | 2818.09 | 1.53 | 22.5           |
| 12             | 0.50 | 0.25       | 2.00 | 1572.90   | 2243.61 | 1.43 | 90             |
| 13             | 0.50 | 0.50       | 0.50 | 1362.00   | 2151.87 | 1.58 | 22.5           |
| 14             | 0.50 | 0.50       | 1.00 | 1336.50   | 1924.19 | 1.44 | 112.5          |
| 15             | 0.50 | 0.50       | 2.00 | 1295.10   | 2126.18 | 1.64 | 112.5          |
| 16             | 0.50 | 0.05       | 0.50 | 1337.50   | 2127.60 | 1.59 | 67.5           |
| 17             | 0.50 | 0.05       | 1.00 | 916.67    | 1715.87 | 1.87 | 90             |
| 18             | 0.50 | 0.05       | 2.00 | 1740.50   | 2636.04 | 1.51 | 90             |
| 19             | 0.05 | 0.25       | 0.50 | 1102.20   | 1672.83 | 1.52 | 67.5           |
| 20             | 0.05 | 0.25       | 1.00 | 1235.20   | 1827.36 | 1.48 | 67.5           |
| 21             | 0.05 | 0.25       | 2.00 | 1349.20   | 2156.94 | 1.60 | 67.5           |
| 22             | 0.05 | 0.50       | 0.50 | 1250.80   | 1944.95 | 1.55 | 45             |
| 23             | 0.05 | 0.50       | 1.00 | 1074.40   | 1545.37 | 1.44 | 112.5          |
| 24             | 0.05 | 0.50       | 2.00 | 1188.40   | 1812.97 | 1.53 | 67.5           |
| 25             | 0.05 | 0.05       | 0.50 | 969.35    | 1677.14 | 1.73 | 135            |
| 26             | 0.05 | 0.05       | 1.00 | 1269.90   | 2049.09 | 1.61 | 67.5           |
| 27             | 0.05 | 0.05       | 2.00 | 2230.00   | 3379.41 | 1.52 | 90             |

Tabla VII.24. Factor de reducción del momento volcante paralelo a X de la norma respecto al momento volcante máximo usando NLTHA, para edificios de T=0.75 seg.

|                |      | Parámetros |      | No lineal | Norma   | Red. | Angulo Crítico |
|----------------|------|------------|------|-----------|---------|------|----------------|
|                | eX   | eY         | Ro   | (ton.m)   | (ton.m) |      | (grados)       |
| $\mathbf{1}$   | 0.25 | 0.25       | 0.50 | 1296.10   | 1765.85 | 1.36 | $-45$          |
| $\overline{2}$ | 0.25 | 0.25       | 1.00 | 1182.10   | 1694.94 | 1.43 | $-45$          |
| 3              | 0.25 | 0.25       | 2.00 | 1835.90   | 2725.73 | 1.48 | $-22.5$        |
| $\overline{4}$ | 0.25 | 0.50       | 0.50 | 1053.30   | 1369.98 | 1.30 | $-22.5$        |
| 5              | 0.25 | 0.50       | 1.00 | 1249.20   | 1704.41 | 1.36 | $-22.5$        |
| 6              | 0.25 | 0.50       | 2.00 | 1288.00   | 2059.46 | 1.60 | 45             |
| $\overline{7}$ | 0.25 | 0.05       | 0.50 | 1296.10   | 1765.85 | 1.36 | $-45$          |
| 8              | 0.25 | 0.05       | 1.00 | 1182.10   | 1694.94 | 1.43 | $-45$          |
| 9              | 0.25 | 0.05       | 2.00 | 1835.90   | 2725.73 | 1.48 | $-22.5$        |
| 10             | 0.50 | 0.25       | 0.50 | 1053.30   | 1369.98 | 1.30 | $-22.5$        |
| 11             | 0.50 | 0.25       | 1.00 | 1249.20   | 1704.41 | 1.36 | $-22.5$        |
| 12             | 0.50 | 0.25       | 2.00 | 1288.00   | 2059.46 | 1.60 | 45             |
| 13             | 0.50 | 0.50       | 0.50 | 1421.00   | 1754.64 | 1.23 | $-22.5$        |
| 14             | 0.50 | 0.50       | 1.00 | 1405.20   | 2025.11 | 1.44 | $-45$          |
| 15             | 0.50 | 0.50       | 2.00 | 1767.50   | 2641.72 | 1.49 | $-67.5$        |
| 16             | 0.50 | 0.05       | 0.50 | 1479.30   | 1657.92 | 1.12 | $-90$          |
| 17             | 0.50 | 0.05       | 1.00 | 1318.60   | 1824.59 | 1.38 | $-45$          |
| 18             | 0.50 | 0.05       | 2.00 | 1446.50   | 2266.90 | 1.57 | $-67.5$        |
| 19             | 0.05 | 0.25       | 0.50 | 1550.30   | 1497.84 | 0.97 | $-45$          |
| 20             | 0.05 | 0.25       | 1.00 | 1710.90   | 2163.23 | 1.26 | $-45$          |
| 21             | 0.05 | 0.25       | 2.00 | 1282.70   | 2083.56 | 1.62 | $-67.5$        |
| 22             | 0.05 | 0.50       | 0.50 | 1244.00   | 1460.30 | 1.17 | $-22.5$        |
| 23             | 0.05 | 0.50       | 1.00 | 1062.40   | 1612.25 | 1.52 | $-45$          |
| 24             | 0.05 | 0.50       | 2.00 | 1542.20   | 2323.55 | 1.51 | $-45$          |
| 25             | 0.05 | 0.05       | 0.50 | 1833.20   | 2515.95 | 1.37 | $-22.5$        |
| 26             | 0.05 | 0.05       | 1.00 | 1257.90   | 1923.94 | 1.53 | $-45$          |
| 27             | 0.05 | 0.05       | 2.00 | 1382.00   | 2189.34 | 1.58 | $-45$          |

Tabla VII.25. Factor de reducción del momento volcante paralelo a Y de la norma respecto al momento volcante máximo usando NLTHA, para edificios de T=0.375 seg.

|                | Parámetros |      |      | No lineal | Norma   | Red. | Angulo Crítico |
|----------------|------------|------|------|-----------|---------|------|----------------|
|                | eX         | eY   | Ro   | (ton.m)   | (ton.m) |      | (grados)       |
| $\mathbf{1}$   | 0.25       | 0.25 | 0.50 | 1257.30   | 1567.64 | 1.25 | $-22.5$        |
| $\overline{2}$ | 0.25       | 0.25 | 1.00 | 1339.60   | 1926.83 | 1.44 | $-22.5$        |
| 3              | 0.25       | 0.25 | 2.00 | 1505.20   | 2227.48 | 1.48 | $-22.5$        |
| $\overline{4}$ | 0.25       | 0.50 | 0.50 | 1809.20   | 2451.20 | 1.35 | $\pmb{0}$      |
| 5              | 0.25       | 0.50 | 1.00 | 1499.30   | 2353.64 | 1.57 | $-45$          |
| 6              | 0.25       | 0.50 | 2.00 | 2026.10   | 2980.17 | 1.47 | $-22.5$        |
| $\overline{7}$ | 0.25       | 0.05 | 0.50 | 1348.50   | 2152.81 | 1.60 | $-45$          |
| 8              | 0.25       | 0.05 | 1.00 | 1478.00   | 2256.91 | 1.53 | $-45$          |
| 9              | 0.25       | 0.05 | 2.00 | 1463.50   | 2281.39 | 1.56 | $-67.5$        |
| 10             | 0.50       | 0.25 | 0.50 | 1401.80   | 1986.73 | 1.42 | $\mathbf 0$    |
| 11             | 0.50       | 0.25 | 1.00 | 1158.90   | 1728.69 | 1.49 | $-22.5$        |
| 12             | 0.50       | 0.25 | 2.00 | 1386.10   | 2331.23 | 1.68 | $-45$          |
| 13             | 0.50       | 0.50 | 0.50 | 1615.50   | 1925.39 | 1.19 | $-45$          |
| 14             | 0.50       | 0.50 | 1.00 | 1419.00   | 2072.64 | 1.46 | $-90$          |
| 15             | 0.50       | 0.50 | 2.00 | 1275.10   | 2225.54 | 1.75 | $-67.5$        |
| 16             | 0.50       | 0.05 | 0.50 | 1496.30   | 2011.82 | 1.34 | $-22.5$        |
| 17             | 0.50       | 0.05 | 1.00 | 1236.00   | 1819.48 | 1.47 | $-45$          |
| 18             | 0.50       | 0.05 | 2.00 | 1805.80   | 3052.97 | 1.69 | $-45$          |
| 19             | 0.05       | 0.25 | 0.50 | 1687.90   | 2600.98 | 1.54 | $-45$          |
| 20             | 0.05       | 0.25 | 1.00 | 1449.50   | 2450.54 | 1.69 | $-67.5$        |
| 21             | 0.05       | 0.25 | 2.00 | 2407.40   | 3544.94 | 1.47 | 22.5           |
| 22             | 0.05       | 0.50 | 0.50 | 1535.90   | 2067.44 | 1.35 | $-45$          |
| 23             | 0.05       | 0.50 | 1.00 | 1325.70   | 2314.51 | 1.75 | $-67.5$        |
| 24             | 0.05       | 0.50 | 2.00 | 1534.00   | 2441.69 | 1.59 | $-67.5$        |
| 25             | 0.05       | 0.05 | 0.50 | 1161.50   | 2043.47 | 1.76 | $-67.5$        |
| 26             | 0.05       | 0.05 | 1.00 | 1517.60   | 2501.72 | 1.65 | $-45$          |
| 27             | 0.05       | 0.05 | 2.00 | 1532.60   | 2468.36 | 1.61 | $-67.5$        |

Tabla VII.26. Factor de reducción del momento volcante paralelo a Y de la norma respecto al momento volcante máximo usando NLTHA, para edificios de T=0.50 seg.

|                | Parámetros |      |      | No lineal | Norma   | Red.           | Angulo Crítico |
|----------------|------------|------|------|-----------|---------|----------------|----------------|
|                | eX         | eY   | Ro   | (ton.m)   | (ton.m) | $\blacksquare$ | (grados)       |
| $\mathbf{1}$   | 0.25       | 0.25 | 0.50 | 1015.30   | 1740.34 | 1.71           | $-22.5$        |
| $\overline{2}$ | 0.25       | 0.25 | 1.00 | 1356.10   | 2006.94 | 1.48           | $\mathbf 0$    |
| 3              | 0.25       | 0.25 | 2.00 | 1267.20   | 2140.63 | 1.69           | $-22.5$        |
| $\overline{4}$ | 0.25       | 0.50 | 0.50 | 1719.30   | 2557.55 | 1.49           | $-45$          |
| 5              | 0.25       | 0.50 | 1.00 | 1558.40   | 2282.95 | 1.46           | $-22.5$        |
| 6              | 0.25       | 0.50 | 2.00 | 1395.00   | 2266.45 | 1.62           | $\mathbf 0$    |
| $\tau$         | 0.25       | 0.05 | 0.50 | 1178.30   | 1756.93 | 1.49           | $-45$          |
| 8              | 0.25       | 0.05 | 1.00 | 1307.70   | 1944.07 | 1.49           | $\mathbf 0$    |
| 9              | 0.25       | 0.05 | 2.00 | 1714.60   | 2699.01 | 1.57           | $\mathbf 0$    |
| 10             | 0.50       | 0.25 | 0.50 | 1519.90   | 2214.27 | 1.46           | $-22.5$        |
| 11             | 0.50       | 0.25 | 1.00 | 1546.30   | 2200.62 | 1.42           | $-22.5$        |
| 12             | 0.50       | 0.25 | 2.00 | 1266.70   | 2087.06 | 1.65           | $-22.5$        |
| 13             | 0.50       | 0.50 | 0.50 | 1406.60   | 2172.89 | 1.54           | 22.5           |
| 14             | 0.50       | 0.50 | 1.00 | 1291.20   | 1767.44 | 1.37           | $-22.5$        |
| 15             | 0.50       | 0.50 | 2.00 | 1351.30   | 2203.27 | 1.63           | $\pmb{0}$      |
| 16             | 0.50       | 0.05 | 0.50 | 1123.60   | 1643.36 | 1.46           | 22.5           |
| 17             | 0.50       | 0.05 | 1.00 | 776.03    | 1184.51 | 1.53           | $-45$          |
| 18             | 0.50       | 0.05 | 2.00 | 1570.20   | 2455.77 | 1.56           | $-22.5$        |
| 19             | 0.05       | 0.25 | 0.50 | 1105.20   | 1857.06 | 1.68           | $\pmb{0}$      |
| 20             | 0.05       | 0.25 | 1.00 | 1361.70   | 2217.72 | 1.63           | $-22.5$        |
| 21             | 0.05       | 0.25 | 2.00 | 1376.60   | 2248.04 | 1.63           | $-22.5$        |
| 22             | 0.05       | 0.50 | 0.50 | 1605.10   | 2530.22 | 1.58           | $-67.5$        |
| 23             | 0.05       | 0.50 | 1.00 | 1464.70   | 2321.13 | 1.58           | $-22.5$        |
| 24             | 0.05       | 0.50 | 2.00 | 1330.70   | 2133.33 | 1.60           | $\mathbf 0$    |
| 25             | 0.05       | 0.05 | 0.50 | 1002.60   | 1735.95 | 1.73           | 22.5           |
| 26             | 0.05       | 0.05 | 1.00 | 1441.30   | 2277.38 | 1.58           | $\pmb{0}$      |
| 27             | 0.05       | 0.05 | 2.00 | 2223.80   | 3466.70 | 1.56           | $\pmb{0}$      |

Tabla VII.27. Factor de reducción del momento volcante paralelo a Y de la norma respecto al momento volcante máximo usando NLTHA, para edificios de T=0.50 seg.

Tabla VII.28. Porcentaje de error de desplazamiento del quinto nivel en la dirección X calculado utilizando NLTHA en direcciones principales respecto a desplazamiento máximo medido usando NLTHA en diferentes ángulos de incidencia, para edificios de

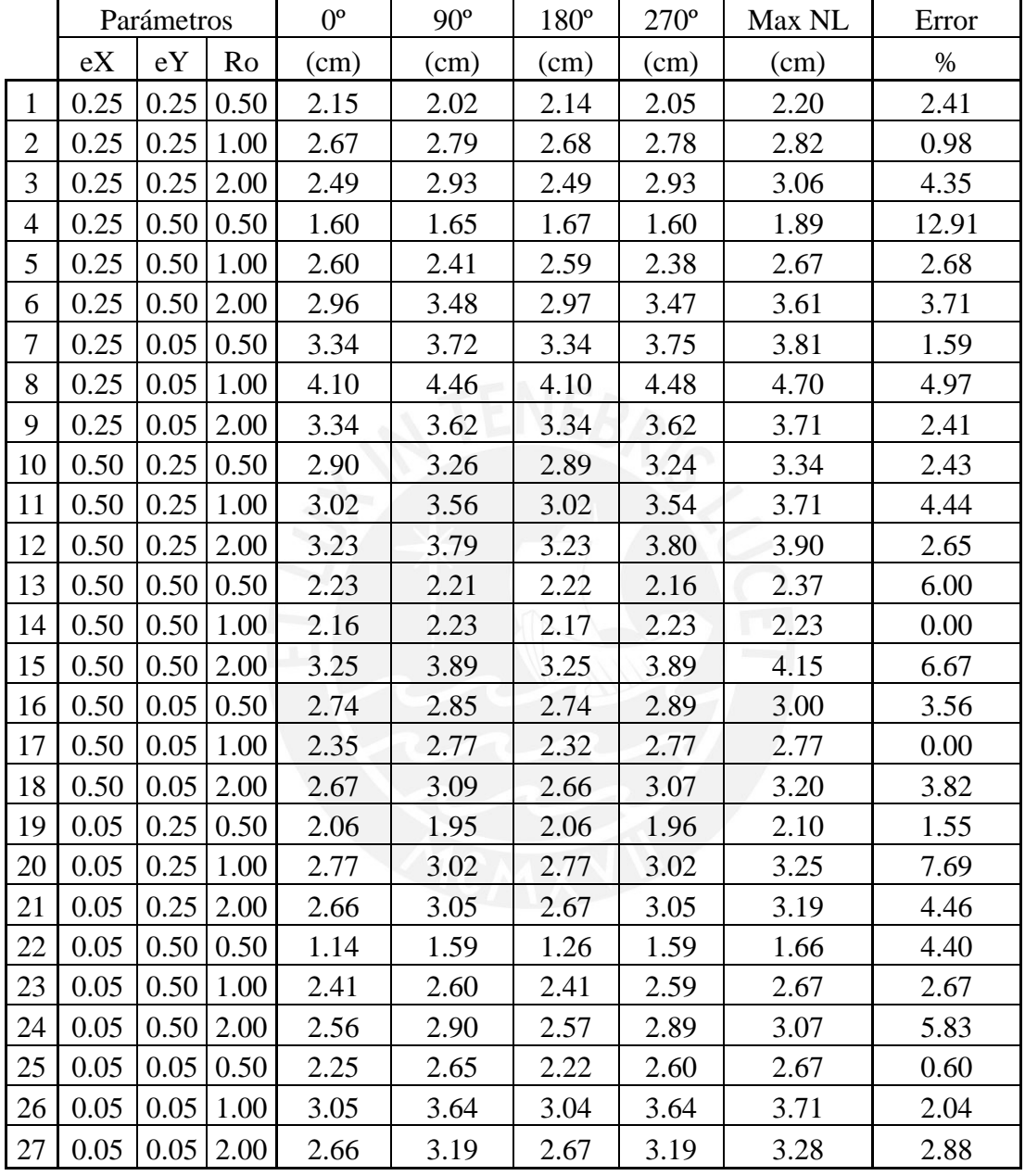

T=0.375seg.

Tabla VII.29. Porcentaje de error de desplazamiento del quinto nivel en la dirección X calculado utilizando NLTHA en direcciones principales respecto a desplazamiento máximo medido usando NLTHA en diferentes ángulos de incidencia, para edificios de

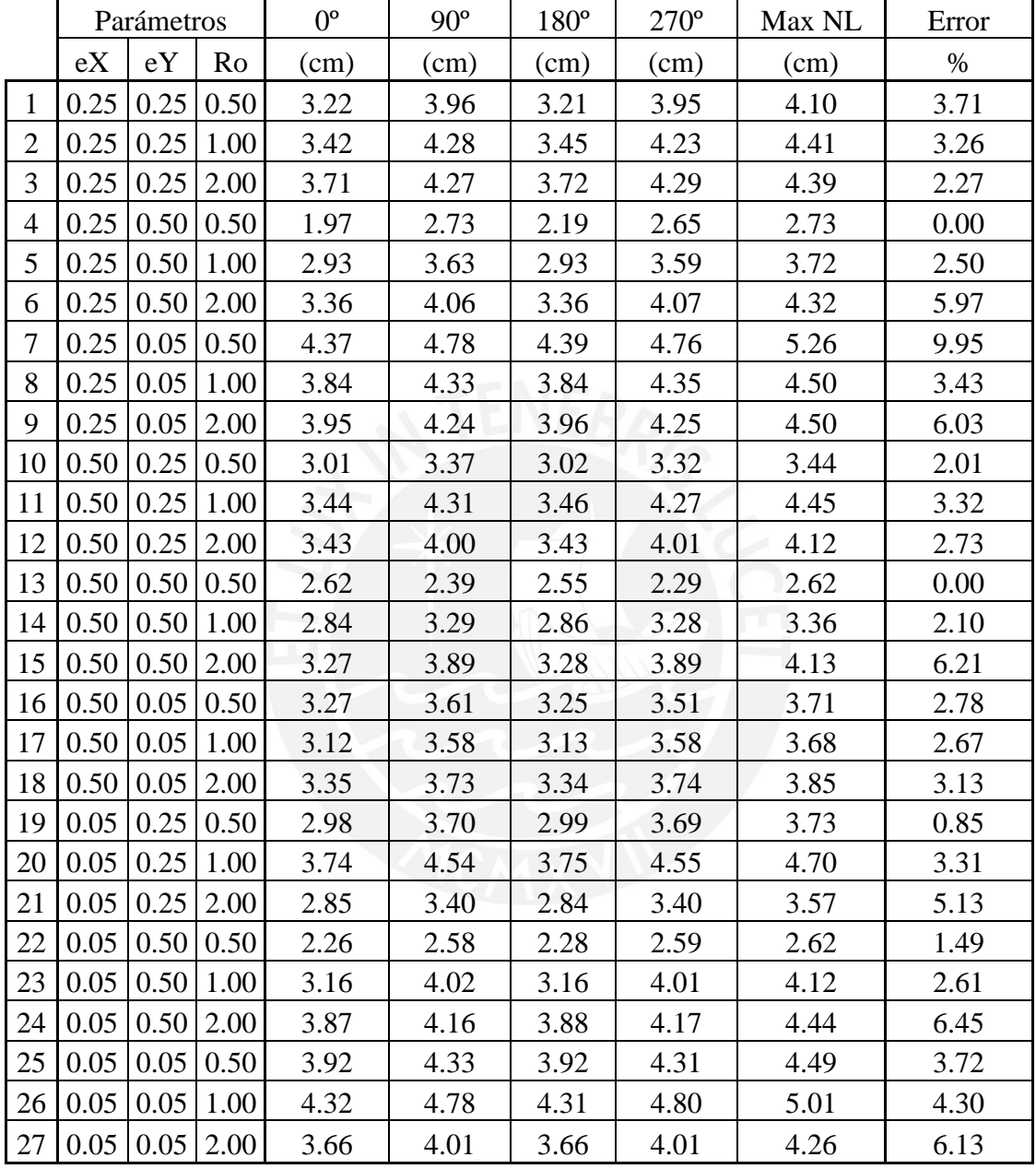

T=0.50seg.

Tabla VII.30. Porcentaje de error de desplazamiento del quinto nivel en la dirección X calculado utilizando NLTHA en direcciones principales respecto a desplazamiento máximo medido usando NLTHA en diferentes ángulos de incidencia, para edificios de

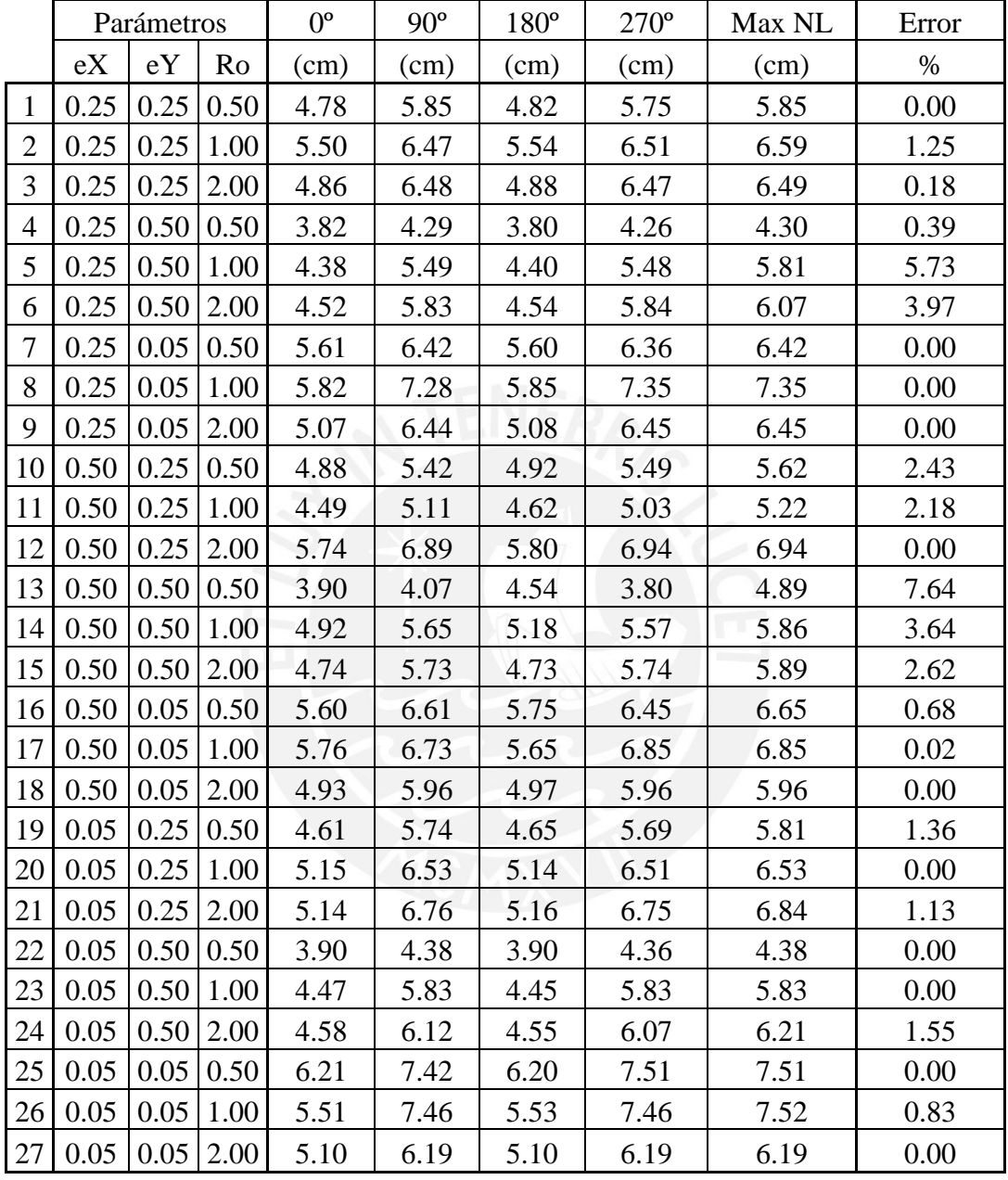

T=0.75seg.

Tabla VII.31. Porcentaje de error de desplazamiento del quinto nivel en la dirección Y calculado utilizando NLTHA en direcciones principales respecto a desplazamiento máximo medido usando NLTHA en diferentes ángulos de incidencia, para edificios de

|                | Parámetros |      | $0^{\circ}$ | $90^\circ$ | $180^{\circ}$ | $270^\circ$ | Max NL | Error |      |
|----------------|------------|------|-------------|------------|---------------|-------------|--------|-------|------|
|                | eX         | eY   | Ro          | (cm)       | (cm)          | (cm)        | (cm)   | (cm)  | $\%$ |
| $\mathbf{1}$   | 0.25       | 0.25 | 0.50        | 2.19       | 2.05          | 2.15        | 2.07   | 2.19  | 0.00 |
| $\overline{2}$ | 0.25       | 0.25 | 1.00        | 3.26       | 2.91          | 3.25        | 2.88   | 3.46  | 5.92 |
| 3              | 0.25       | 0.25 | 2.00        | 3.06       | 2.66          | 3.05        | 2.66   | 3.21  | 4.90 |
| $\overline{4}$ | 0.25       | 0.50 | 0.50        | 1.69       | 1.64          | 1.71        | 1.65   | 1.87  | 9.10 |
| 5              | 0.25       | 0.50 | 1.00        | 2.54       | 2.28          | 2.53        | 2.27   | 2.61  | 2.87 |
| 6              | 0.25       | 0.50 | 2.00        | 3.63       | 3.76          | 3.65        | 3.77   | 3.82  | 1.42 |
| $\overline{7}$ | 0.25       | 0.05 | 0.50        | 4.56       | 3.54          | 4.53        | 3.58   | 4.68  | 2.56 |
| 8              | 0.25       | 0.05 | 1.00        | 4.60       | 4.17          | 4.61        | 4.18   | 4.78  | 3.69 |
| 9              | 0.25       | 0.05 | 2.00        | 3.59       | 3.55          | 3.59        | 3.56   | 3.82  | 6.35 |
| 10             | 0.50       | 0.25 | 0.50        | 3.66       | 3.65          | 3.61        | 3.63   | 3.70  | 0.89 |
| 11             | 0.50       | 0.25 | 1.00        | 3.89       | 3.66          | 3.89        | 3.65   | 4.25  | 9.28 |
| 12             | 0.50       | 0.25 | 2.00        | 4.29       | 3.86          | 4.29        | 3.88   | 4.54  | 5.76 |
| 13             | 0.50       | 0.50 | 0.50        | 2.50       | 2.37          | 2.44        | 2.39   | 2.63  | 5.21 |
| 14             | 0.50       | 0.50 | 1.00        | 3.07       | 2.76          | 3.06        | 2.75   | 3.22  | 4.81 |
| 15             | 0.50       | 0.50 | 2.00        | 4.35       | 4.08          | 4.35        | 4.07   | 4.42  | 1.70 |
| 16             | 0.50       | 0.05 | 0.50        | 2.80       | 2.43          | 2.79        | 2.47   | 2.84  | 1.22 |
| 17             | 0.50       | 0.05 | 1.00        | 2.91       | 2.56          | 2.91        | 2.56   | 3.01  | 3.18 |
| 18             | 0.50       | 0.05 | 2.00        | 3.00       | 2.65          | 3.00        | 2.63   | 3.16  | 5.36 |
| 19             | 0.05       | 0.25 | 0.50        | 2.32       | 2.12          | 2.34        | 2.14   | 2.34  | 0.00 |
| 20             | 0.05       | 0.25 | 1.00        | 2.93       | 2.54          | 2.92        | 2.52   | 3.00  | 2.38 |
| 21             | 0.05       | 0.25 | 2.00        | 3.19       | 2.77          | 3.19        | 2.76   | 3.32  | 4.01 |
| 22             | 0.05       | 0.50 | 0.50        | 1.68       | 1.77          | 1.78        | 1.81   | 1.91  | 5.42 |
| 23             | 0.05       | 0.50 | 1.00        | 3.21       | 2.90          | 3.23        | 2.88   | 3.33  | 2.94 |
| 24             | 0.05       | 0.50 | 2.00        | 3.07       | 2.69          | 3.08        | 2.68   | 3.23  | 4.95 |
| 25             | 0.05       | 0.05 | 0.50        | 3.02       | 2.48          | 3.01        | 2.49   | 3.02  | 0.00 |
| 26             | 0.05       | 0.05 | 1.00        | 3.51       | 2.93          | 3.50        | 2.92   | 3.61  | 2.76 |
| 27             | 0.05       | 0.05 | 2.00        | 3.29       | 2.81          | 3.30        | 2.81   | 3.44  | 4.43 |

T=0.375seg.

Tabla VII.32. Porcentaje de error de desplazamiento del quinto nivel en la dirección Y calculado utilizando NLTHA en direcciones principales respecto a desplazamiento máximo medido usando NLTHA en diferentes ángulos de incidencia, para edificios de

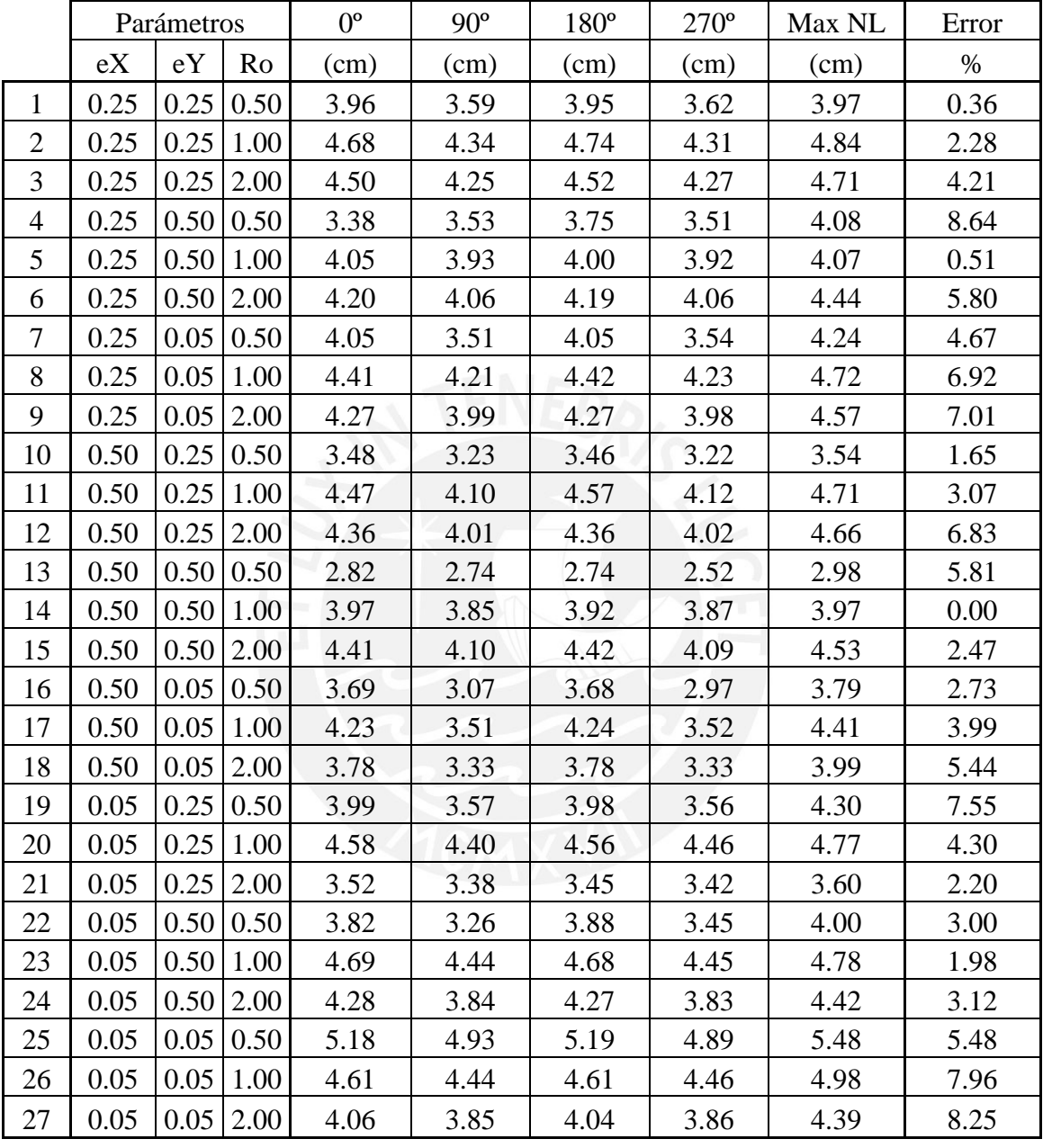

T=0.50seg.

Tabla VII.33. Porcentaje de error de desplazamiento del quinto nivel en la dirección Y calculado utilizando NLTHA en direcciones principales respecto a desplazamiento máximo medido usando NLTHA en diferentes ángulos de incidencia, para edificios de

|                | Parámetros |      | $0^{\circ}$ | $90^\circ$ | $180^\circ$ | $270^\circ$ | Max NL | Error |       |
|----------------|------------|------|-------------|------------|-------------|-------------|--------|-------|-------|
|                | eX         | eY   | Ro          | (cm)       | (cm)        | (cm)        | (cm)   | (cm)  | $\%$  |
| $\mathbf{1}$   | 0.25       | 0.25 | 0.50        | 7.08       | 6.11        | 7.19        | 6.10   | 7.19  | 0.00  |
| $\overline{2}$ | 0.25       | 0.25 | 1.00        | 6.91       | 5.53        | 7.00        | 5.55   | 7.00  | 0.00  |
| 3              | 0.25       | 0.25 | 2.00        | 6.91       | 5.05        | 6.93        | 5.03   | 6.93  | 0.00  |
| $\overline{4}$ | 0.25       | 0.50 | 0.50        | 5.67       | 5.51        | 5.81        | 5.46   | 6.00  | 3.30  |
| 5              | 0.25       | 0.50 | 1.00        | 5.91       | 5.65        | 5.95        | 5.72   | 6.13  | 3.06  |
| 6              | 0.25       | 0.50 | 2.00        | 6.41       | 5.07        | 6.44        | 5.07   | 6.44  | 0.00  |
| $\tau$         | 0.25       | 0.05 | 0.50        | 6.14       | 5.39        | 6.09        | 5.43   | 6.21  | 1.15  |
| 8              | 0.25       | 0.05 | 1.00        | 7.01       | 5.56        | 7.05        | 5.56   | 7.05  | 0.00  |
| 9              | 0.25       | 0.05 | 2.00        | 6.59       | 5.03        | 6.57        | 5.02   | 6.59  | 0.00  |
| 10             | 0.50       | 0.25 | 0.50        | 5.41       | 5.06        | 5.39        | 5.00   | 5.42  | 0.27  |
| 11             | 0.50       | 0.25 | 1.00        | 5.64       | 4.78        | 5.61        | 4.76   | 5.70  | 0.96  |
| 12             | 0.50       | 0.25 | 2.00        | 8.71       | 6.55        | 8.69        | 6.50   | 8.71  | 0.00  |
| 13             | 0.50       | 0.50 | 0.50        | 5.76       | 4.87        | 5.67        | 4.66   | 6.12  | 6.34  |
| 14             | 0.50       | 0.50 | 1.00        | 5.70       | 5.79        | 5.83        | 5.70   | 5.93  | 1.85  |
| 15             | 0.50       | 0.50 | 2.00        | 6.43       | 5.18        | 6.45        | 5.14   | 6.45  | 0.00  |
| 16             | 0.50       | 0.05 | 0.50        | 5.33       | 4.20        | 5.29        | 4.22   | 5.33  | 0.00  |
| 17             | 0.50       | 0.05 | 1.00        | 5.51       | 4.83        | 5.50        | 4.77   | 5.61  | 1.76  |
| 18             | 0.50       | 0.05 | 2.00        | 5.96       | 4.70        | 5.95        | 4.70   | 5.96  | 0.00  |
| 19             | 0.05       | 0.25 | 0.50        | 8.37       | 6.22        | 8.24        | 6.21   | 8.37  | 0.00  |
| 20             | 0.05       | 0.25 | 1.00        | 7.35       | 5.56        | 7.40        | 5.59   | 7.40  | 0.00  |
| 21             | 0.05       | 0.25 | 2.00        | 6.94       | 5.23        | 6.93        | 5.25   | 6.94  | 0.00  |
| 22             | 0.05       | 0.50 | 0.50        | 5.70       | 5.75        | 5.82        | 5.81   | 6.56  | 12.87 |
| 23             | 0.05       | 0.50 | 1.00        | 6.08       | 5.37        | 6.19        | 5.40   | 6.19  | 0.00  |
| 24             | 0.05       | 0.50 | 2.00        | 6.54       | 5.19        | 6.52        | 5.27   | 6.54  | 0.00  |
| 25             | 0.05       | 0.05 | 0.50        | 7.40       | 6.23        | 7.16        | 6.10   | 7.40  | 0.00  |
| 26             | 0.05       | 0.05 | 1.00        | 6.93       | 5.67        | 6.92        | 5.66   | 6.93  | 0.00  |
| 27             | 0.05       | 0.05 | 2.00        | 6.19       | 5.15        | 6.21        | 5.15   | 6.21  | 0.00  |

T=0.75seg.
|                |      | Parámetros |      | $0^{\circ}$ | $90^\circ$ | $180^\circ$ | $270^{\circ}$ | Max NL | Error |
|----------------|------|------------|------|-------------|------------|-------------|---------------|--------|-------|
|                | eX   | eY         | Ro   | (m/m)       | (m/m)      | (m/m)       | (m/m)         | (m/m)  | $\%$  |
| $\mathbf{1}$   | 0.25 | 0.25       | 0.50 | 0.0043      | 0.0039     | 0.0043      | 0.0040        | 0.0044 | 1.18  |
| $\overline{c}$ | 0.25 | 0.25       | 1.00 | 0.0061      | 0.0063     | 0.0059      | 0.0064        | 0.0064 | 0.00  |
| 3              | 0.25 | 0.25       | 2.00 | 0.0035      | 0.0042     | 0.0036      | 0.0042        | 0.0043 | 2.37  |
| $\overline{4}$ | 0.25 | 0.50       | 0.50 | 0.0034      | 0.0034     | 0.0034      | 0.0032        | 0.0039 | 14.58 |
| 5              | 0.25 | 0.50       | 1.00 | 0.0055      | 0.0051     | 0.0056      | 0.0049        | 0.0056 | 0.00  |
| 6              | 0.25 | 0.50       | 2.00 | 0.0063      | 0.0071     | 0.0062      | 0.0072        | 0.0077 | 6.61  |
| 7              | 0.25 | 0.05       | 0.50 | 0.0060      | 0.0069     | 0.0062      | 0.0071        | 0.0071 | 0.00  |
| 8              | 0.25 | 0.05       | 1.00 | 0.0078      | 0.0090     | 0.0078      | 0.0090        | 0.0093 | 2.73  |
| 9              | 0.25 | 0.05       | 2.00 | 0.0052      | 0.0056     | 0.0052      | 0.0056        | 0.0058 | 2.29  |
| 10             | 0.50 | 0.25       | 0.50 | 0.0057      | 0.0065     | 0.0058      | 0.0064        | 0.0066 | 0.62  |
| 11             | 0.50 | 0.25       | 1.00 | 0.0053      | 0.0065     | 0.0052      | 0.0065        | 0.0067 | 1.87  |
| 12             | 0.50 | 0.25       | 2.00 | 0.0062      | 0.0074     | 0.0060      | 0.0075        | 0.0075 | 0.00  |
| 13             | 0.50 | 0.50       | 0.50 | 0.0045      | 0.0044     | 0.0045      | 0.0042        | 0.0050 | 9.98  |
| 14             | 0.50 | 0.50       | 1.00 | 0.0030      | 0.0031     | 0.0030      | 0.0031        | 0.0032 | 3.39  |
| 15             | 0.50 | 0.50       | 2.00 | 0.0066      | 0.0083     | 0.0065      | 0.0083        | 0.0085 | 2.89  |
| 16             | 0.50 | 0.05       | 0.50 | 0.0055      | 0.0057     | 0.0055      | 0.0057        | 0.0060 | 6.27  |
| 17             | 0.50 | 0.05       | 1.00 | 0.0048      | 0.0056     | 0.0046      | 0.0055        | 0.0056 | 0.00  |
| 18             | 0.50 | 0.05       | 2.00 | 0.0045      | 0.0054     | 0.0045      | 0.0053        | 0.0055 | 2.97  |
| 19             | 0.05 | 0.25       | 0.50 | 0.0033      | 0.0032     | 0.0033      | 0.0031        | 0.0035 | 4.53  |
| 20             | 0.05 | 0.25       | 1.00 | 0.0058      | 0.0063     | 0.0059      | 0.0064        | 0.0069 | 7.71  |
| 21             | 0.05 | 0.25       | 2.00 | 0.0059      | 0.0072     | 0.0058      | 0.0073        | 0.0075 | 2.89  |
| 22             | 0.05 | 0.50       | 0.50 | 0.0025      | 0.0037     | 0.0029      | 0.0037        | 0.0038 | 3.39  |
| 23             | 0.05 | 0.50       | 1.00 | 0.0048      | 0.0055     | 0.0050      | 0.0054        | 0.0059 | 7.88  |
| 24             | 0.05 | 0.50       | 2.00 | 0.0050      | 0.0061     | 0.0050      | 0.0061        | 0.0063 | 3.23  |
| 25             | 0.05 | 0.05       | 0.50 | 0.0043      | 0.0050     | 0.0043      | 0.0051        | 0.0052 | 2.62  |
| 26             | 0.05 | 0.05       | 1.00 | 0.0065      | 0.0079     | 0.0066      | 0.0080        | 0.0080 | 0.14  |
| 27             | 0.05 | 0.05       | 2.00 | 0.0035      | 0.0043     | 0.0035      | 0.0043        | 0.0043 | 0.56  |

Tabla VII.34. Porcentaje de error de deriva del primer nivel en la dirección X calculado utilizando NLTHA en direcciones principales respecto a la deriva máxima medida usando NLTHA en diferentes ángulos de incidencia, para edificios de T=0.375seg.

|                  |      | Parámetros          |      | $0^{\circ}$ | $90^\circ$ | $180^\circ$ | $270^{\circ}$ | Max NL | Error |
|------------------|------|---------------------|------|-------------|------------|-------------|---------------|--------|-------|
|                  | eX   | eY                  | Ro   | (m/m)       | (m/m)      | (m/m)       | (m/m)         | (m/m)  | $\%$  |
| $\mathbf{1}$     | 0.25 | 0.25                | 0.50 | 0.0022      | 0.0028     | 0.0022      | 0.0028        | 0.0029 | 3.38  |
| $\overline{2}$   | 0.25 | 0.25                | 1.00 | 0.0027      | 0.0035     | 0.0027      | 0.0035        | 0.0036 | 3.76  |
| 3                | 0.25 | 0.25                | 2.00 | 0.0028      | 0.0035     | 0.0028      | 0.0035        | 0.0037 | 5.28  |
| $\overline{4}$   | 0.25 | 0.50                | 0.50 | 0.0015      | 0.0021     | 0.0017      | 0.0021        | 0.0021 | 0.00  |
| 5                | 0.25 | 0.50                | 1.00 | 0.0017      | 0.0022     | 0.0016      | 0.0022        | 0.0022 | 0.00  |
| 6                | 0.25 | 0.50                | 2.00 | 0.0027      | 0.0033     | 0.0026      | 0.0034        | 0.0036 | 6.34  |
| $\boldsymbol{7}$ | 0.25 | 0.05                | 0.50 | 0.0032      | 0.0035     | 0.0032      | 0.0035        | 0.0038 | 8.98  |
| 8                | 0.25 | 0.05                | 1.00 | 0.0025      | 0.0029     | 0.0024      | 0.0029        | 0.0029 | 0.40  |
| 9                | 0.25 | 0.05                | 2.00 | 0.0030      | 0.0034     | 0.0030      | 0.0034        | 0.0035 | 3.26  |
| 10               | 0.50 | 0.25                | 0.50 | 0.0022      | 0.0026     | 0.0022      | 0.0025        | 0.0026 | 0.00  |
| 11               | 0.50 | 0.25                | 1.00 | 0.0026      | 0.0035     | 0.0026      | 0.0035        | 0.0036 | 2.12  |
| 12               | 0.50 | 0.25                | 2.00 | 0.0023      | 0.0028     | 0.0022      | 0.0029        | 0.0029 | 0.00  |
| 13               | 0.50 | 0.50                | 0.50 | 0.0022      | 0.0020     | 0.0021      | 0.0019        | 0.0022 | 0.72  |
| 14               | 0.50 | 0.50                | 1.00 | 0.0018      | 0.0023     | 0.0018      | 0.0023        | 0.0023 | 0.00  |
| 15               | 0.50 | 0.50                | 2.00 | 0.0025      | 0.0031     | 0.0025      | 0.0032        | 0.0032 | 1.66  |
| 16               | 0.50 | 0.05                | 0.50 | 0.0024      | 0.0028     | 0.0024      | 0.0027        | 0.0028 | 0.00  |
| 17               | 0.50 | 0.05                | 1.00 | 0.0020      | 0.0025     | 0.0020      | 0.0025        | 0.0025 | 1.50  |
| 18               | 0.50 | 0.05                | 2.00 | 0.0014      | 0.0015     | 0.0014      | 0.0015        | 0.0016 | 2.67  |
| 19               | 0.05 | 0.25                | 0.50 | 0.0020      | 0.0026     | 0.0020      | 0.0026        | 0.0026 | 0.00  |
| 20               | 0.05 | 0.25                | 1.00 | 0.0027      | 0.0032     | 0.0027      | 0.0032        | 0.0034 | 5.37  |
| 21               | 0.05 | 0.25                | 2.00 | 0.0012      | 0.0015     | 0.0012      | 0.0015        | 0.0015 | 1.37  |
| 22               | 0.05 | 0.50                | 0.50 | 0.0020      | 0.0022     | 0.0020      | 0.0023        | 0.0023 | 0.00  |
| 23               | 0.05 | 0.50                | 1.00 | 0.0024      | 0.0031     | 0.0023      | 0.0032        | 0.0032 | 1.13  |
| 24               | 0.05 | 0.50                | 2.00 | 0.0029      | 0.0032     | 0.0029      | 0.0032        | 0.0034 | 6.72  |
| 25               | 0.05 | 0.05                | 0.50 | 0.0035      | 0.0039     | 0.0035      | 0.0039        | 0.0040 | 2.55  |
| 26               | 0.05 | 0.05                | 1.00 | 0.0029      | 0.0034     | 0.0029      | 0.0034        | 0.0035 | 3.38  |
| 27               |      | $0.05 \,   \, 0.05$ | 2.00 | 0.0025      | 0.0030     | 0.0025      | 0.0030        | 0.0031 | 2.74  |

Tabla VII.35. Porcentaje de error de deriva del primer nivel en la dirección X calculado utilizando NLTHA en direcciones principales respecto a la deriva máxima medida usando NLTHA en diferentes ángulos de incidencia, para edificios de T=0.50seg.

|                  |      | Parámetros |      | $0^{\circ}$ | $90^\circ$ | $180^\circ$ | $270^\circ$ | Max NL | Error |
|------------------|------|------------|------|-------------|------------|-------------|-------------|--------|-------|
|                  | eX   | eY         | Ro   | (m/m)       | (m/m)      | (m/m)       | (m/m)       | (m/m)  | $\%$  |
| $\mathbf{1}$     | 0.25 | 0.25       | 0.50 | 0.0030      | 0.0036     | 0.0030      | 0.0037      | 0.0037 | 0.26  |
| $\mathbf{2}$     | 0.25 | 0.25       | 1.00 | 0.0027      | 0.0033     | 0.0028      | 0.0034      | 0.0034 | 0.00  |
| 3                | 0.25 | 0.25       | 2.00 | 0.0027      | 0.0038     | 0.0027      | 0.0039      | 0.0039 | 0.00  |
| $\overline{4}$   | 0.25 | 0.50       | 0.50 | 0.0021      | 0.0024     | 0.0021      | 0.0024      | 0.0025 | 3.17  |
| 5                | 0.25 | 0.50       | 1.00 | 0.0021      | 0.0028     | 0.0021      | 0.0028      | 0.0029 | 5.39  |
| 6                | 0.25 | 0.50       | 2.00 | 0.0025      | 0.0034     | 0.0024      | 0.0034      | 0.0034 | 0.13  |
| $\boldsymbol{7}$ | 0.25 | 0.05       | 0.50 | 0.0032      | 0.0038     | 0.0032      | 0.0038      | 0.0039 | 2.02  |
| 8                | 0.25 | 0.05       | 1.00 | 0.0030      | 0.0039     | 0.0030      | 0.0039      | 0.0039 | 0.00  |
| 9                | 0.25 | 0.05       | 2.00 | 0.0022      | 0.0028     | 0.0023      | 0.0028      | 0.0028 | 0.00  |
| 10               | 0.50 | 0.25       | 0.50 | 0.0024      | 0.0027     | 0.0025      | 0.0027      | 0.0028 | 5.87  |
| 11               | 0.50 | 0.25       | 1.00 | 0.0018      | 0.0020     | 0.0019      | 0.0020      | 0.0022 | 7.62  |
| 12               | 0.50 | 0.25       | 2.00 | 0.0030      | 0.0037     | 0.0029      | 0.0037      | 0.0037 | 0.00  |
| 13               | 0.50 | 0.50       | 0.50 | 0.0025      | 0.0025     | 0.0029      | 0.0023      | 0.0031 | 10.20 |
| 14               | 0.50 | 0.50       | 1.00 | 0.0028      | 0.0032     | 0.0029      | 0.0032      | 0.0033 | 4.04  |
| 15               | 0.50 | 0.50       | 2.00 | 0.0025      | 0.0033     | 0.0025      | 0.0033      | 0.0033 | 0.00  |
| 16               | 0.50 | 0.05       | 0.50 | 0.0034      | 0.0041     | 0.0035      | 0.0041      | 0.0042 | 1.86  |
| 17               | 0.50 | 0.05       | 1.00 | 0.0046      | 0.0058     | 0.0044      | 0.0059      | 0.0059 | 0.00  |
| 18               | 0.50 | 0.05       | 2.00 | 0.0022      | 0.0026     | 0.0022      | 0.0025      | 0.0026 | 0.00  |
| 19               | 0.05 | 0.25       | 0.50 | 0.0025      | 0.0032     | 0.0026      | 0.0032      | 0.0033 | 4.43  |
| 20               | 0.05 | 0.25       | 1.00 | 0.0025      | 0.0033     | 0.0026      | 0.0033      | 0.0033 | 0.00  |
| 21               | 0.05 | 0.25       | 2.00 | 0.0030      | 0.0043     | 0.0030      | 0.0043      | 0.0043 | 0.00  |
| 22               | 0.05 | 0.50       | 0.50 | 0.0025      | 0.0027     | 0.0025      | 0.0027      | 0.0028 | 3.86  |
| 23               | 0.05 | 0.50       | 1.00 | 0.0022      | 0.0030     | 0.0023      | 0.0031      | 0.0031 | 0.00  |
| 24               | 0.05 | 0.50       | 2.00 | 0.0027      | 0.0037     | 0.0027      | 0.0038      | 0.0038 | 0.20  |
| 25               | 0.05 | 0.05       | 0.50 | 0.0037      | 0.0044     | 0.0036      | 0.0044      | 0.0045 | 1.61  |
| 26               | 0.05 | 0.05       | 1.00 | 0.0028      | 0.0039     | 0.0028      | 0.0039      | 0.0039 | 0.00  |
| 27               | 0.05 | 0.05       | 2.00 | 0.0018      | 0.0021     | 0.0018      | 0.0021      | 0.0021 | 0.00  |

Tabla VII.36. Porcentaje de error de deriva del primer nivel en la dirección X calculado utilizando NLTHA en direcciones principales respecto a la deriva máxima medida usando NLTHA en diferentes ángulos de incidencia, para edificios de T=0.75seg.

|                |      | Parámetros |      | $0^{\circ}$ | $90^\circ$ | $180^\circ$ | $270^\circ$ | Max NL | Error |
|----------------|------|------------|------|-------------|------------|-------------|-------------|--------|-------|
|                | eX   | eY         | Ro   | (m/m)       | (m/m)      | (m/m)       | (m/m)       | (m/m)  | $\%$  |
| $\mathbf{1}$   | 0.25 | 0.25       | 0.50 | 0.0021      | 0.0019     | 0.0021      | 0.0019      | 0.0021 | 0.00  |
| $\overline{2}$ | 0.25 | 0.25       | 1.00 | 0.0035      | 0.0030     | 0.0035      | 0.0030      | 0.0036 | 2.08  |
| 3              | 0.25 | 0.25       | 2.00 | 0.0019      | 0.0016     | 0.0019      | 0.0016      | 0.0020 | 3.08  |
| $\overline{4}$ | 0.25 | 0.50       | 0.50 | 0.0018      | 0.0018     | 0.0018      | 0.0018      | 0.0019 | 6.45  |
| 5              | 0.25 | 0.50       | 1.00 | 0.0028      | 0.0023     | 0.0028      | 0.0024      | 0.0029 | 1.80  |
| 6              | 0.25 | 0.50       | 2.00 | 0.0037      | 0.0036     | 0.0037      | 0.0035      | 0.0038 | 2.58  |
| $\tau$         | 0.25 | 0.05       | 0.50 | 0.0036      | 0.0029     | 0.0036      | 0.0029      | 0.0036 | 0.50  |
| 8              | 0.25 | 0.05       | 1.00 | 0.0037      | 0.0032     | 0.0037      | 0.0033      | 0.0038 | 2.44  |
| 9              | 0.25 | 0.05       | 2.00 | 0.0026      | 0.0026     | 0.0026      | 0.0026      | 0.0028 | 8.75  |
| 10             | 0.50 | 0.25       | 0.50 | 0.0029      | 0.0029     | 0.0029      | 0.0029      | 0.0029 | 0.00  |
| 11             | 0.50 | 0.25       | 1.00 | 0.0033      | 0.0030     | 0.0033      | 0.0030      | 0.0036 | 8.78  |
| 12             | 0.50 | 0.25       | 2.00 | 0.0038      | 0.0033     | 0.0038      | 0.0032      | 0.0040 | 6.22  |
| 13             | 0.50 | 0.50       | 0.50 | 0.0027      | 0.0025     | 0.0026      | 0.0025      | 0.0028 | 3.20  |
| 14             | 0.50 | 0.50       | 1.00 | 0.0020      | 0.0017     | 0.0020      | 0.0017      | 0.0020 | 0.00  |
| 15             | 0.50 | 0.50       | 2.00 | 0.0043      | 0.0039     | 0.0043      | 0.0038      | 0.0043 | 0.50  |
| 16             | 0.50 | 0.05       | 0.50 | 0.0025      | 0.0021     | 0.0025      | 0.0022      | 0.0025 | 0.00  |
| 17             | 0.50 | 0.05       | 1.00 | 0.0028      | 0.0023     | 0.0028      | 0.0023      | 0.0029 | 1.27  |
| 18             | 0.50 | 0.05       | 2.00 | 0.0027      | 0.0022     | 0.0027      | 0.0022      | 0.0027 | 1.45  |
| 19             | 0.05 | 0.25       | 0.50 | 0.0018      | 0.0017     | 0.0019      | 0.0017      | 0.0019 | 0.88  |
| 20             | 0.05 | 0.25       | 1.00 | 0.0030      | 0.0025     | 0.0030      | 0.0025      | 0.0031 | 0.41  |
| 21             | 0.05 | 0.25       | 2.00 | 0.0034      | 0.0027     | 0.0034      | 0.0027      | 0.0035 | 1.62  |
| 22             | 0.05 | 0.50       | 0.50 | 0.0020      | 0.0022     | 0.0021      | 0.0022      | 0.0023 | 2.44  |
| 23             | 0.05 | 0.50       | 1.00 | 0.0033      | 0.0029     | 0.0033      | 0.0028      | 0.0034 | 2.09  |
| 24             | 0.05 | 0.50       | 2.00 | 0.0027      | 0.0023     | 0.0028      | 0.0023      | 0.0029 | 3.16  |
| 25             | 0.05 | 0.05       | 0.50 | 0.0023      | 0.0018     | 0.0023      | 0.0019      | 0.0023 | 0.00  |
| 26             | 0.05 | 0.05       | 1.00 | 0.0030      | 0.0024     | 0.0030      | 0.0024      | 0.0030 | 0.00  |
| 27             | 0.05 | 0.05       | 2.00 | 0.0019      | 0.0016     | 0.0020      | 0.0016      | 0.0020 | 2.39  |

Tabla VII.37. Porcentaje de error de deriva del primer nivel en la dirección Y calculado utilizando NLTHA en direcciones principales respecto a la deriva máxima medida usando NLTHA en diferentes ángulos de incidencia, para edificios de T=0.375seg.

|                |      | Parámetros |      | $0^{\circ}$ | $90^\circ$ | $180^\circ$ | $270^\circ$ | Max NL | Error L |
|----------------|------|------------|------|-------------|------------|-------------|-------------|--------|---------|
|                | eX   | eY         | Ro   | (m/m)       | (m/m)      | (m/m)       | (m/m)       | (m/m)  | $\%$    |
| $\mathbf{1}$   | 0.25 | 0.25       | 0.50 | 0.0027      | 0.0024     | 0.0027      | 0.0025      | 0.0027 | 0.00    |
| $\overline{2}$ | 0.25 | 0.25       | 1.00 | 0.0037      | 0.0034     | 0.0037      | 0.0034      | 0.0038 | 2.40    |
| $\overline{3}$ | 0.25 | 0.25       | 2.00 | 0.0038      | 0.0034     | 0.0038      | 0.0034      | 0.0040 | 3.69    |
| $\overline{4}$ | 0.25 | 0.50       | 0.50 | 0.0025      | 0.0026     | 0.0028      | 0.0026      | 0.0030 | 7.51    |
| 5              | 0.25 | 0.50       | 1.00 | 0.0026      | 0.0025     | 0.0026      | 0.0026      | 0.0026 | 0.26    |
| 6              | 0.25 | 0.50       | 2.00 | 0.0036      | 0.0034     | 0.0036      | 0.0033      | 0.0039 | 7.21    |
| $\tau$         | 0.25 | 0.05       | 0.50 | 0.0029      | 0.0025     | 0.0029      | 0.0026      | 0.0030 | 3.91    |
| 8              | 0.25 | 0.05       | 1.00 | 0.0028      | 0.0027     | 0.0028      | 0.0027      | 0.0030 | 6.30    |
| 9              | 0.25 | 0.05       | 2.00 | 0.0035      | 0.0031     | 0.0035      | 0.0031      | 0.0037 | 5.01    |
| 10             | 0.50 | 0.25       | 0.50 | 0.0023      | 0.0020     | 0.0023      | 0.0020      | 0.0024 | 1.27    |
| 11             | 0.50 | 0.25       | 1.00 | 0.0034      | 0.0031     | 0.0035      | 0.0031      | 0.0036 | 2.11    |
| 12             | 0.50 | 0.25       | 2.00 | 0.0031      | 0.0028     | 0.0032      | 0.0028      | 0.0034 | 6.93    |
| 13             | 0.50 | 0.50       | 0.50 | 0.0025      | 0.0024     | 0.0024      | 0.0022      | 0.0026 | 1.88    |
| 14             | 0.50 | 0.50       | 1.00 | 0.0026      | 0.0025     | 0.0026      | 0.0025      | 0.0026 | 0.00    |
| 15             | 0.50 | 0.50       | 2.00 | 0.0036      | 0.0032     | 0.0036      | 0.0032      | 0.0037 | 2.28    |
| 16             | 0.50 | 0.05       | 0.50 | 0.0026      | 0.0021     | 0.0026      | 0.0020      | 0.0026 | 1.03    |
| 17             | 0.50 | 0.05       | 1.00 | 0.0028      | 0.0023     | 0.0029      | 0.0023      | 0.0030 | 3.42    |
| 18             | 0.50 | 0.05       | 2.00 | 0.0017      | 0.0015     | 0.0017      | 0.0015      | 0.0018 | 4.59    |
| 19             | 0.05 | 0.25       | 0.50 | 0.0029      | 0.0027     | 0.0029      | 0.0026      | 0.0031 | 6.95    |
| 20             | 0.05 | 0.25       | 1.00 | 0.0035      | 0.0033     | 0.0035      | 0.0033      | 0.0036 | 3.10    |
| 21             | 0.05 | 0.25       | 2.00 | 0.0015      | 0.0015     | 0.0015      | 0.0015      | 0.0016 | 4.91    |
| 22             | 0.05 | 0.50       | 0.50 | 0.0034      | 0.0028     | 0.0034      | 0.0030      | 0.0034 | 0.79    |
| 23             | 0.05 | 0.50       | 1.00 | 0.0037      | 0.0034     | 0.0037      | 0.0034      | 0.0038 | 2.71    |
| 24             | 0.05 | 0.50       | 2.00 | 0.0032      | 0.0027     | 0.0032      | 0.0027      | 0.0033 | 1.76    |
| 25             | 0.05 | 0.05       | 0.50 | 0.0045      | 0.0042     | 0.0045      | 0.0042      | 0.0049 | 8.05    |
| 26             | 0.05 | 0.05       | 1.00 | 0.0031      | 0.0029     | 0.0032      | 0.0029      | 0.0034 | 7.87    |
| 27             | 0.05 | 0.05       | 2.00 | 0.0031      | 0.0028     | 0.0031      | 0.0028      | 0.0033 | 8.17    |

Tabla VII.38. Porcentaje de error de deriva del primer nivel en la dirección Y calculado utilizando NLTHA en direcciones principales respecto a la deriva máxima medida usando NLTHA en diferentes ángulos de incidencia, para edificios de T=0.50seg.

|                  |      | Parámetros |      | $0^{\circ}$ | $90^\circ$ | $180^{\circ}$ | $270^{\circ}$ | Max NL | Error L |
|------------------|------|------------|------|-------------|------------|---------------|---------------|--------|---------|
|                  | eX   | eY         | Ro   | (m/m)       | (m/m)      | (m/m)         | (m/m)         | (m/m)  | $\%$    |
| $\mathbf{1}$     | 0.25 | 0.25       | 0.50 | 0.0046      | 0.0037     | 0.0046        | 0.0037        | 0.0047 | 1.56    |
| $\overline{2}$   | 0.25 | 0.25       | 1.00 | 0.0037      | 0.0028     | 0.0037        | 0.0028        | 0.0037 | 0.19    |
| $\overline{3}$   | 0.25 | 0.25       | 2.00 | 0.0041      | 0.0029     | 0.0041        | 0.0028        | 0.0041 | 0.00    |
| $\overline{4}$   | 0.25 | 0.50       | 0.50 | 0.0034      | 0.0032     | 0.0034        | 0.0032        | 0.0036 | 3.95    |
| 5                | 0.25 | 0.50       | 1.00 | 0.0030      | 0.0030     | 0.0031        | 0.0030        | 0.0032 | 3.34    |
| 6                | 0.25 | 0.50       | 2.00 | 0.0037      | 0.0030     | 0.0037        | 0.0030        | 0.0037 | 0.00    |
| $\boldsymbol{7}$ | 0.25 | 0.05       | 0.50 | 0.0033      | 0.0030     | 0.0034        | 0.0030        | 0.0035 | 2.76    |
| 8                | 0.25 | 0.05       | 1.00 | 0.0036      | 0.0028     | 0.0036        | 0.0028        | 0.0036 | 0.00    |
| 9                | 0.25 | 0.05       | 2.00 | 0.0029      | 0.0022     | 0.0030        | 0.0022        | 0.0030 | 0.00    |
| 10               | 0.50 | 0.25       | 0.50 | 0.0025      | 0.0024     | 0.0025        | 0.0023        | 0.0025 | 0.00    |
| 11               | 0.50 | 0.25       | 1.00 | 0.0023      | 0.0020     | 0.0023        | 0.0020        | 0.0023 | 1.22    |
| 12               | 0.50 | 0.25       | 2.00 | 0.0050      | 0.0036     | 0.0049        | 0.0037        | 0.0050 | 0.03    |
| 13               | 0.50 | 0.50       | 0.50 | 0.0035      | 0.0030     | 0.0035        | 0.0029        | 0.0037 | 5.94    |
| 14               | 0.50 | 0.50       | 1.00 | 0.0031      | 0.0031     | 0.0031        | 0.0031        | 0.0031 | 0.00    |
| 15               | 0.50 | 0.50       | 2.00 | 0.0035      | 0.0029     | 0.0035        | 0.0029        | 0.0035 | 0.00    |
| 16               | 0.50 | 0.05       | 0.50 | 0.0032      | 0.0026     | 0.0033        | 0.0025        | 0.0033 | 0.00    |
| 17               | 0.50 | 0.05       | 1.00 | 0.0043      | 0.0039     | 0.0044        | 0.0038        | 0.0045 | 3.27    |
| 18               | 0.50 | 0.05       | 2.00 | 0.0027      | 0.0021     | 0.0027        | 0.0021        | 0.0027 | 0.00    |
| 19               | 0.05 | 0.25       | 0.50 | 0.0048      | 0.0034     | 0.0048        | 0.0034        | 0.0048 | 0.00    |
| 20               | 0.05 | 0.25       | 1.00 | 0.0039      | 0.0028     | 0.0039        | 0.0028        | 0.0039 | 0.00    |
| 21               | 0.05 | 0.25       | 2.00 | 0.0044      | 0.0031     | 0.0044        | 0.0031        | 0.0044 | 0.00    |
| 22               | 0.05 | 0.50       | 0.50 | 0.0037      | 0.0035     | 0.0037        | 0.0036        | 0.0041 | 10.02   |
| 23               | 0.05 | 0.50       | 1.00 | 0.0035      | 0.0030     | 0.0035        | 0.0029        | 0.0036 | 1.60    |
| 24               | 0.05 | 0.50       | 2.00 | 0.0041      | 0.0032     | 0.0041        | 0.0031        | 0.0041 | 0.00    |
| 25               | 0.05 | 0.05       | 0.50 | 0.0045      | 0.0036     | 0.0043        | 0.0035        | 0.0045 | 0.00    |
| 26               | 0.05 | 0.05       | 1.00 | 0.0037      | 0.0030     | 0.0037        | 0.0030        | 0.0037 | 0.00    |
| 27               | 0.05 | 0.05       | 2.00 | 0.0021      | 0.0018     | 0.0021        | 0.0018        | 0.0021 | 0.00    |

Tabla VII.39. Porcentaje de error de deriva del primer nivel en la dirección Y calculado utilizando NLTHA en direcciones principales respecto a la deriva máxima medida usando NLTHA en diferentes ángulos de incidencia, para edificios de T=0.75seg.

|                |      | Parámetros |      | $0^{\circ}$ | $90^\circ$ | $180^\circ$ | $270^{\circ}$ | Max NL | Error L |
|----------------|------|------------|------|-------------|------------|-------------|---------------|--------|---------|
|                | eX   | eY         | Ro   | (ton)       | (ton)      | ton)        | (ton)         | (ton)  | %       |
| $\mathbf{1}$   | 0.25 | 0.25       | 0.50 | 162.07      | 157.94     | 162.89      | 158.66        | 167.75 | 2.98    |
| $\overline{2}$ | 0.25 | 0.25       | 1.00 | 144.91      | 160.49     | 144.65      | 160.87        | 160.87 | 0.00    |
| 3              | 0.25 | 0.25       | 2.00 | 186.72      | 207.49     | 186.72      | 207.63        | 211.93 | 2.07    |
| $\overline{4}$ | 0.25 | 0.50       | 0.50 | 117.65      | 109.35     | 114.72      | 110.02        | 121.41 | 3.20    |
| 5              | 0.25 | 0.50       | 1.00 | 133.94      | 133.45     | 134.39      | 133.70        | 140.19 | 4.32    |
| 6              | 0.25 | 0.50       | 2.00 | 120.52      | 125.66     | 116.82      | 125.78        | 132.88 | 5.64    |
| $\overline{7}$ | 0.25 | 0.05       | 0.50 | 156.10      | 178.29     | 158.17      | 179.80        | 179.80 | 0.00    |
| 8              | 0.25 | 0.05       | 1.00 | 136.47      | 142.73     | 136.16      | 142.20        | 153.08 | 7.25    |
| 9              | 0.25 | 0.05       | 2.00 | 162.02      | 164.66     | 162.16      | 164.81        | 171.00 | 3.76    |
| 10             | 0.50 | 0.25       | 0.50 | 152.45      | 166.36     | 151.41      | 164.75        | 166.36 | 0.00    |
| 11             | 0.50 | 0.25       | 1.00 | 143.95      | 160.26     | 145.25      | 160.36        | 162.61 | 1.40    |
| 12             | 0.50 | 0.25       | 2.00 | 131.17      | 143.83     | 131.43      | 143.39        | 149.95 | 4.26    |
| 13             | 0.50 | 0.50       | 0.50 | 158.63      | 169.64     | 158.60      | 168.11        | 169.64 | 0.00    |
| 14             | 0.50 | 0.50       | 1.00 | 166.67      | 170.28     | 167.03      | 171.45        | 175.13 | 2.15    |
| 15             | 0.50 | 0.50       | 2.00 | 111.26      | 125.85     | 111.25      | 125.70        | 131.12 | 4.19    |
| 16             | 0.50 | 0.05       | 0.50 | 162.16      | 173.21     | 164.30      | 174.49        | 174.49 | 0.00    |
| 17             | 0.50 | 0.05       | 1.00 | 159.90      | 184.21     | 158.10      | 183.98        | 184.22 | 0.01    |
| 18             | 0.50 | 0.05       | 2.00 | 188.65      | 211.38     | 188.66      | 211.29        | 213.51 | 1.01    |
| 19             | 0.05 | 0.25       | 0.50 | 201.45      | 196.98     | 200.53      | 196.81        | 209.69 | 4.09    |
| 20             | 0.05 | 0.25       | 1.00 | 128.05      | 134.98     | 129.05      | 135.04        | 139.44 | 3.26    |
| 21             | 0.05 | 0.25       | 2.00 | 156.50      | 172.82     | 156.78      | 172.58        | 175.98 | 1.83    |
| 22             | 0.05 | 0.50       | 0.50 | 143.07      | 170.65     | 149.64      | 169.97        | 175.06 | 2.58    |
| 23             | 0.05 | 0.50       | 1.00 | 120.42      | 120.45     | 120.58      | 121.92        | 124.69 | 2.27    |
| 24             | 0.05 | 0.50       | 2.00 | 151.26      | 160.48     | 151.31      | 160.27        | 166.16 | 3.54    |
| 25             | 0.05 | 0.05       | 0.50 | 190.00      | 206.51     | 188.53      | 206.94        | 208.24 | 0.63    |
| 26             | 0.05 | 0.05       | 1.00 | 151.48      | 167.46     | 151.34      | 167.47        | 167.47 | 0.00    |
| 27             | 0.05 | 0.05       | 2.00 | 219.00      | 247.85     | 218.92      | 247.93        | 249.80 | 0.75    |

Tabla VII.40. Porcentaje de error de la fuerza cortante basal en la dirección X calculado utilizando NLTHA en direcciones principales respecto a la deriva máxima medida usando NLTHA en diferentes ángulos de incidencia, para edificios de T=0.375seg.

|                |      | Parámetros |      | $0^{\circ}$ | $90^\circ$ | $180^\circ$ | $270^{\circ}$ | Max NL | Error L |
|----------------|------|------------|------|-------------|------------|-------------|---------------|--------|---------|
|                | eX   | eY         | Ro   | (ton)       | (ton)      | (ton)       | (ton)         | (ton)  | %       |
| $\mathbf{1}$   | 0.25 | 0.25       | 0.50 | 139.29      | 156.69     | 139.97      | 155.01        | 162.05 | 3.42    |
| $\overline{2}$ | 0.25 | 0.25       | 1.00 | 118.71      | 131.78     | 119.05      | 130.97        | 134.92 | 2.38    |
| 3              | 0.25 | 0.25       | 2.00 | 116.75      | 123.71     | 117.03      | 124.13        | 130.20 | 4.89    |
| $\overline{4}$ | 0.25 | 0.50       | 0.50 | 127.90      | 152.58     | 130.09      | 150.65        | 152.58 | 0.00    |
| 5              | 0.25 | 0.50       | 1.00 | 129.93      | 152.85     | 129.59      | 151.59        | 153.84 | 0.65    |
| 6              | 0.25 | 0.50       | 2.00 | 108.92      | 122.18     | 108.90      | 122.44        | 129.27 | 5.58    |
| $\overline{7}$ | 0.25 | 0.05       | 0.50 | 134.12      | 141.91     | 134.18      | 141.45        | 149.17 | 5.12    |
| 8              | 0.25 | 0.05       | 1.00 | 141.52      | 149.63     | 141.55      | 148.84        | 156.10 | 4.32    |
| 9              | 0.25 | 0.05       | 2.00 | 141.01      | 145.32     | 140.84      | 145.67        | 154.78 | 6.25    |
| 10             | 0.50 | 0.25       | 0.50 | 156.30      | 178.75     | 160.76      | 176.14        | 179.39 | 0.36    |
| 11             | 0.50 | 0.25       | 1.00 | 122.59      | 136.14     | 123.01      | 135.83        | 140.87 | 3.47    |
| 12             | 0.50 | 0.25       | 2.00 | 131.74      | 142.07     | 131.89      | 141.98        | 148.51 | 4.53    |
| 13             | 0.50 | 0.50       | 0.50 | 156.64      | 157.24     | 152.03      | 156.92        | 161.85 | 2.93    |
| 14             | 0.50 | 0.50       | 1.00 | 135.90      | 151.76     | 136.32      | 150.22        | 153.09 | 0.88    |
| 15             | 0.50 | 0.50       | 2.00 | 114.44      | 128.97     | 114.58      | 128.71        | 134.87 | 4.57    |
| 16             | 0.50 | 0.05       | 0.50 | 164.30      | 182.59     | 166.17      | 183.36        | 185.46 | 1.15    |
| 17             | 0.50 | 0.05       | 1.00 | 159.26      | 172.62     | 159.77      | 174.68        | 175.10 | 0.24    |
| 18             | 0.50 | 0.05       | 2.00 | 157.54      | 164.86     | 157.61      | 165.00        | 170.84 | 3.54    |
| 19             | 0.05 | 0.25       | 0.50 | 142.02      | 165.18     | 141.10      | 164.85        | 165.18 | 0.00    |
| 20             | 0.05 | 0.25       | 1.00 | 112.29      | 121.35     | 112.68      | 120.54        | 126.28 | 4.06    |
| 21             | 0.05 | 0.25       | 2.00 | 171.99      | 181.58     | 172.11      | 181.35        | 185.73 | 2.29    |
| 22             | 0.05 | 0.50       | 0.50 | 129.52      | 144.74     | 129.63      | 145.65        | 145.65 | 0.00    |
| 23             | 0.05 | 0.50       | 1.00 | 113.23      | 130.76     | 113.50      | 129.93        | 135.75 | 3.82    |
| 24             | 0.05 | 0.50       | 2.00 | 132.66      | 139.50     | 132.49      | 139.69        | 145.30 | 4.02    |
| 25             | 0.05 | 0.05       | 0.50 | 128.15      | 135.78     | 128.17      | 136.02        | 138.05 | 1.49    |
| 26             | 0.05 | 0.05       | 1.00 | 125.86      | 134.42     | 125.26      | 134.19        | 138.52 | 3.05    |
| 27             | 0.05 | 0.05       | 2.00 | 134.44      | 140.35     | 134.94      | 139.93        | 148.42 | 5.75    |

Tabla VII.41. Porcentaje de error de la fuerza cortante basal en la dirección X calculado utilizando NLTHA en direcciones principales respecto a la deriva máxima medida usando NLTHA en diferentes ángulos de incidencia, para edificios de T=0.50seg.

|                |      | Parámetros |           | $0^{\circ}$ | $90^\circ$ | 180°   | $270^\circ$ | Max NL | Error L |
|----------------|------|------------|-----------|-------------|------------|--------|-------------|--------|---------|
|                | eX   | eY         | <b>Ro</b> | ton)        | (ton)      | ton)   | (ton)       | (ton)  | $\%$    |
| $\mathbf{1}$   | 0.25 | 0.25       | 0.50      | 87.39       | 96.56      | 87.66  | 96.50       | 99.41  | 2.95    |
| $\overline{2}$ | 0.25 | 0.25       | 1.00      | 84.25       | 89.59      | 84.67  | 89.40       | 92.84  | 3.63    |
| 3              | 0.25 | 0.25       | 2.00      | 79.13       | 90.94      | 79.60  | 91.27       | 91.27  | 0.00    |
| $\overline{4}$ | 0.25 | 0.50       | 0.50      | 122.37      | 129.46     | 122.29 | 129.59      | 130.73 | 0.88    |
| 5              | 0.25 | 0.50       | 1.00      | 89.43       | 96.05      | 89.69  | 95.58       | 102.62 | 6.84    |
| 6              | 0.25 | 0.50       | 2.00      | 81.06       | 88.13      | 81.62  | 88.51       | 90.71  | 2.49    |
| 7              | 0.25 | 0.05       | 0.50      | 104.82      | 116.51     | 105.72 | 116.91      | 120.55 | 3.11    |
| 8              | 0.25 | 0.05       | 1.00      | 91.14       | 101.57     | 91.56  | 101.90      | 101.90 | 0.00    |
| 9              | 0.25 | 0.05       | 2.00      | 111.04      | 126.49     | 111.45 | 126.86      | 126.86 | 0.00    |
| 10             | 0.50 | 0.25       | 0.50      | 125.43      | 136.48     | 125.75 | 137.25      | 138.12 | 0.63    |
| 11             | 0.50 | 0.25       | 1.00      | 114.16      | 120.84     | 115.81 | 120.51      | 129.54 | 7.20    |
| 12             | 0.50 | 0.25       | 2.00      | 116.83      | 128.56     | 120.15 | 129.70      | 132.22 | 1.94    |
| 13             | 0.50 | 0.50       | 0.50      | 119.18      | 115.17     | 121.48 | 115.70      | 125.71 | 3.48    |
| 14             | 0.50 | 0.50       | 1.00      | 100.38      | 105.38     | 100.26 | 105.15      | 107.65 | 2.15    |
| 15             | 0.50 | 0.50       | 2.00      | 88.87       | 95.80      | 89.31  | 95.68       | 97.90  | 2.19    |
| 16             | 0.50 | 0.05       | 0.50      | 105.30      | 117.55     | 106.28 | 118.68      | 119.79 | 0.94    |
| 17             | 0.50 | 0.05       | 1.00      | 83.08       | 90.68      | 82.13  | 89.95       | 92.55  | 2.06    |
| 18             | 0.50 | 0.05       | 2.00      | 112.23      | 122.28     | 112.63 | 122.07      | 122.28 | 0.00    |
| 19             | 0.05 | 0.25       | 0.50      | 87.25       | 93.82      | 88.07  | 94.28       | 101.04 | 7.17    |
| 20             | 0.05 | 0.25       | 1.00      | 80.93       | 87.70      | 81.20  | 87.50       | 90.25  | 2.91    |
| 21             | 0.05 | 0.25       | 2.00      | 90.56       | 103.08     | 90.60  | 103.39      | 103.39 | 0.00    |
| 22             | 0.05 | 0.50       | 0.50      | 116.52      | 122.49     | 115.46 | 122.63      | 122.63 | 0.00    |
| 23             | 0.05 | 0.50       | 1.00      | 78.24       | 84.51      | 78.74  | 84.44       | 88.55  | 4.79    |
| 24             | 0.05 | 0.50       | 2.00      | 78.96       | 88.82      | 78.97  | 88.77       | 91.02  | 2.47    |
| 25             | 0.05 | 0.05       | 0.50      | 85.04       | 89.67      | 85.24  | 89.25       | 91.53  | 2.07    |
| 26             | 0.05 | 0.05       | 1.00      | 83.14       | 92.57      | 83.07  | 92.56       | 94.46  | 2.04    |
| 27             | 0.05 | 0.05       | 2.00      | 144.37      | 158.95     | 144.34 | 159.11      | 159.11 | 0.00    |

Tabla VII.42. Porcentaje de error de la fuerza cortante basal en la dirección X calculado utilizando NLTHA en direcciones principales respecto a la deriva máxima medida usando NLTHA en diferentes ángulos de incidencia, para edificios de T=0.75seg.

|                |      | Parámetros |      | $0^{\circ}$ | $90^\circ$ | $180^\circ$ | $270^{\circ}$ | Max NL | Error |
|----------------|------|------------|------|-------------|------------|-------------|---------------|--------|-------|
|                | eX   | eY         | Ro   | (ton)       | ton)       | (ton)       | (ton)         | (ton)  | $\%$  |
| $\mathbf{1}$   | 0.25 | 0.25       | 0.50 | 164.71      | 161.36     | 164.48      | 162.79        | 171.93 | 4.38  |
| $\overline{2}$ | 0.25 | 0.25       | 1.00 | 144.00      | 143.46     | 143.87      | 144.04        | 154.79 | 7.46  |
| 3              | 0.25 | 0.25       | 2.00 | 206.32      | 184.98     | 206.24      | 185.08        | 209.23 | 1.41  |
| $\overline{4}$ | 0.25 | 0.50       | 0.50 | 131.16      | 132.22     | 132.90      | 131.83        | 136.69 | 2.85  |
| 5              | 0.25 | 0.50       | 1.00 | 168.42      | 159.91     | 169.62      | 161.47        | 170.89 | 0.75  |
| 6              | 0.25 | 0.50       | 2.00 | 143.87      | 140.74     | 139.38      | 140.40        | 146.87 | 2.09  |
| 7              | 0.25 | 0.05       | 0.50 | 138.27      | 121.75     | 137.18      | 121.61        | 141.08 | 2.03  |
| 8              | 0.25 | 0.05       | 1.00 | 125.71      | 121.50     | 125.69      | 121.53        | 129.42 | 2.95  |
| 9              | 0.25 | 0.05       | 2.00 | 157.69      | 158.18     | 157.48      | 158.73        | 166.47 | 4.88  |
| 10             | 0.50 | 0.25       | 0.50 | 148.72      | 145.79     | 147.88      | 147.28        | 148.72 | 0.00  |
| 11             | 0.50 | 0.25       | 1.00 | 138.70      | 140.25     | 138.92      | 139.07        | 143.96 | 2.65  |
| 12             | 0.50 | 0.25       | 2.00 | 134.39      | 132.48     | 134.36      | 132.33        | 142.63 | 6.13  |
| 13             | 0.50 | 0.50       | 0.50 | 166.48      | 163.58     | 163.83      | 163.91        | 172.83 | 3.81  |
| 14             | 0.50 | 0.50       | 1.00 | 167.01      | 157.42     | 166.72      | 159.56        | 167.10 | 0.05  |
| 15             | 0.50 | 0.50       | 2.00 | 128.88      | 130.40     | 128.34      | 128.94        | 134.04 | 2.79  |
| 16             | 0.50 | 0.05       | 0.50 | 138.27      | 134.62     | 137.61      | 134.02        | 143.48 | 3.77  |
| 17             | 0.50 | 0.05       | 1.00 | 136.20      | 138.89     | 135.93      | 139.31        | 142.37 | 2.20  |
| 18             | 0.50 | 0.05       | 2.00 | 196.83      | 176.82     | 197.19      | 176.87        | 199.72 | 1.28  |
| 19             | 0.05 | 0.25       | 0.50 | 208.42      | 200.99     | 207.55      | 203.40        | 212.12 | 1.78  |
| 20             | 0.05 | 0.25       | 1.00 | 167.44      | 152.14     | 167.95      | 153.82        | 169.66 | 1.02  |
| 21             | 0.05 | 0.25       | 2.00 | 174.73      | 157.07     | 174.76      | 157.42        | 176.17 | 0.81  |
| 22             | 0.05 | 0.50       | 0.50 | 170.99      | 175.00     | 180.39      | 173.93        | 184.44 | 2.25  |
| 23             | 0.05 | 0.50       | 1.00 | 171.38      | 154.50     | 171.51      | 156.63        | 175.29 | 2.20  |
| 24             | 0.05 | 0.50       | 2.00 | 186.65      | 166.90     | 186.56      | 167.56        | 190.24 | 1.92  |
| 25             | 0.05 | 0.05       | 0.50 | 210.99      | 189.34     | 210.92      | 189.85        | 210.99 | 0.00  |
| 26             | 0.05 | 0.05       | 1.00 | 170.39      | 153.44     | 169.95      | 153.34        | 170.39 | 0.00  |
| 27             | 0.05 | 0.05       | 2.00 | 242.26      | 214.81     | 242.26      | 214.81        | 246.60 | 1.79  |

Tabla VII.43. Porcentaje de error de la fuerza cortante basal en la dirección Y calculado utilizando NLTHA en direcciones principales respecto a la deriva máxima medida usando NLTHA en diferentes ángulos de incidencia, para edificios de T=0.375seg.

|                |      | Parámetros |      | $0^{\circ}$ | $90^\circ$ | $180^\circ$ | $270^\circ$ | Max NL | Error L |
|----------------|------|------------|------|-------------|------------|-------------|-------------|--------|---------|
|                | eX   | eY         | Ro   | (ton)       | (ton)      | (ton)       | ton)        | (ton)  | $\%$    |
| $\mathbf{1}$   | 0.25 | 0.25       | 0.50 | 153.70      | 145.12     | 153.97      | 142.59      | 153.97 | 0.00    |
| $\overline{2}$ | 0.25 | 0.25       | 1.00 | 124.98      | 119.22     | 124.21      | 119.39      | 125.55 | 0.46    |
| $\overline{3}$ | 0.25 | 0.25       | 2.00 | 123.43      | 121.88     | 123.89      | 121.46      | 129.20 | 4.29    |
| $\overline{4}$ | 0.25 | 0.50       | 0.50 | 150.29      | 148.01     | 156.77      | 145.64      | 160.95 | 2.67    |
| 5              | 0.25 | 0.50       | 1.00 | 144.96      | 143.43     | 144.43      | 143.06      | 144.96 | 0.00    |
| 6              | 0.25 | 0.50       | 2.00 | 132.76      | 135.89     | 132.75      | 133.94      | 141.79 | 4.34    |
| 7              | 0.25 | 0.05       | 0.50 | 139.09      | 127.74     | 138.76      | 127.63      | 139.09 | 0.00    |
| 8              | 0.25 | 0.05       | 1.00 | 131.33      | 131.01     | 131.18      | 130.29      | 135.36 | 3.07    |
| 9              | 0.25 | 0.05       | 2.00 | 142.72      | 138.49     | 142.29      | 138.32      | 151.49 | 6.14    |
| 10             | 0.50 | 0.25       | 0.50 | 143.19      | 133.05     | 142.32      | 134.60      | 143.36 | 0.12    |
| 11             | 0.50 | 0.25       | 1.00 | 117.88      | 110.29     | 118.12      | 109.99      | 119.63 | 1.28    |
| 12             | 0.50 | 0.25       | 2.00 | 130.29      | 127.92     | 130.11      | 127.79      | 137.55 | 5.57    |
| 13             | 0.50 | 0.50       | 0.50 | 166.27      | 163.73     | 161.56      | 158.98      | 172.75 | 3.90    |
| 14             | 0.50 | 0.50       | 1.00 | 136.84      | 143.22     | 136.37      | 142.97      | 143.22 | 0.00    |
| 15             | 0.50 | 0.50       | 2.00 | 128.12      | 127.92     | 127.95      | 126.90      | 131.47 | 2.61    |
| 16             | 0.50 | 0.05       | 0.50 | 148.20      | 135.01     | 147.68      | 131.94      | 153.67 | 3.69    |
| 17             | 0.50 | 0.05       | 1.00 | 127.33      | 114.01     | 126.96      | 114.28      | 132.04 | 3.70    |
| 18             | 0.50 | 0.05       | 2.00 | 157.03      | 150.16     | 157.20      | 150.74      | 164.86 | 4.87    |
| 19             | 0.05 | 0.25       | 0.50 | 161.71      | 155.49     | 161.26      | 154.79      | 170.95 | 5.71    |
| 20             | 0.05 | 0.25       | 1.00 | 138.26      | 138.85     | 139.26      | 138.22      | 147.49 | 5.91    |
| 21             | 0.05 | 0.25       | 2.00 | 201.44      | 196.84     | 201.12      | 196.36      | 211.87 | 5.18    |
| 22             | 0.05 | 0.50       | 0.50 | 182.32      | 162.63     | 182.77      | 164.84      | 184.92 | 1.18    |
| 23             | 0.05 | 0.50       | 1.00 | 138.42      | 135.69     | 139.09      | 135.19      | 142.19 | 2.23    |
| 24             | 0.05 | 0.50       | 2.00 | 151.90      | 145.82     | 151.49      | 145.45      | 158.17 | 4.13    |
| 25             | 0.05 | 0.05       | 0.50 | 129.01      | 125.42     | 128.97      | 126.30      | 135.59 | 5.10    |
| 26             | 0.05 | 0.05       | 1.00 | 133.25      | 131.17     | 133.23      | 130.14      | 141.90 | 6.49    |
| 27             | 0.05 | 0.05       | 2.00 | 138.64      | 134.63     | 138.82      | 135.38      | 147.87 | 6.52    |

Tabla VII.44. Porcentaje de error de la fuerza cortante basal en la dirección Y calculado utilizando NLTHA en direcciones principales respecto a la deriva máxima medida usando NLTHA en diferentes ángulos de incidencia, para edificios de T=0.50seg.

|                |      | Parámetros |      | $0^{\circ}$ | $90^{\circ}$ | $180^\circ$ | $270^\circ$ | Max NL | Error L |
|----------------|------|------------|------|-------------|--------------|-------------|-------------|--------|---------|
|                | eX   | eY         | Ro   | (ton)       | (ton)        | (ton)       | (ton)       | (ton)  | %       |
| $\mathbf{1}$   | 0.25 | 0.25       | 0.50 | 97.77       | 84.44        | 97.87       | 84.74       | 99.52  | 1.69    |
| $\overline{2}$ | 0.25 | 0.25       | 1.00 | 101.27      | 85.94        | 101.85      | 85.29       | 101.85 | 0.00    |
| 3              | 0.25 | 0.25       | 2.00 | 92.83       | 78.58        | 92.64       | 78.60       | 92.83  | 0.00    |
| $\overline{4}$ | 0.25 | 0.50       | 0.50 | 133.57      | 125.28       | 133.35      | 126.54      | 139.82 | 4.68    |
| 5              | 0.25 | 0.50       | 1.00 | 110.72      | 101.22       | 110.32      | 101.05      | 117.70 | 6.30    |
| 6              | 0.25 | 0.50       | 2.00 | 103.00      | 88.99        | 102.90      | 88.98       | 103.00 | 0.00    |
| 7              | 0.25 | 0.05       | 0.50 | 95.21       | 96.19        | 95.03       | 96.11       | 99.76  | 3.71    |
| 8              | 0.25 | 0.05       | 1.00 | 96.08       | 86.38        | 96.03       | 87.14       | 96.08  | 0.00    |
| 9              | 0.25 | 0.05       | 2.00 | 121.89      | 105.91       | 121.45      | 106.12      | 121.89 | 0.00    |
| 10             | 0.50 | 0.25       | 0.50 | 116.95      | 109.21       | 116.55      | 108.12      | 118.21 | 1.08    |
| 11             | 0.50 | 0.25       | 1.00 | 102.80      | 95.65        | 102.28      | 94.71       | 105.00 | 2.14    |
| 12             | 0.50 | 0.25       | 2.00 | 101.06      | 87.57        | 100.94      | 87.45       | 102.62 | 1.54    |
| 13             | 0.50 | 0.50       | 0.50 | 116.95      | 107.99       | 115.58      | 105.24      | 117.77 | 0.70    |
| 14             | 0.50 | 0.50       | 1.00 | 101.66      | 97.64        | 101.54      | 98.08       | 102.26 | 0.59    |
| 15             | 0.50 | 0.50       | 2.00 | 100.73      | 85.13        | 100.64      | 85.02       | 100.73 | 0.00    |
| 16             | 0.50 | 0.05       | 0.50 | 99.72       | 92.54        | 99.62       | 92.51       | 103.15 | 3.44    |
| 17             | 0.50 | 0.05       | 1.00 | 71.81       | 69.98        | 71.51       | 70.22       | 75.71  | 5.44    |
| 18             | 0.50 | 0.05       | 2.00 | 112.21      | 99.46        | 112.27      | 99.49       | 112.27 | 0.00    |
| 19             | 0.05 | 0.25       | 0.50 | 100.62      | 87.89        | 100.44      | 87.32       | 100.62 | 0.00    |
| 20             | 0.05 | 0.25       | 1.00 | 102.49      | 86.53        | 102.15      | 86.76       | 102.49 | 0.00    |
| 21             | 0.05 | 0.25       | 2.00 | 107.25      | 92.81        | 106.87      | 93.26       | 107.25 | 0.00    |
| 22             | 0.05 | 0.50       | 0.50 | 142.69      | 131.93       | 141.68      | 135.50      | 150.77 | 5.66    |
| 23             | 0.05 | 0.50       | 1.00 | 112.98      | 101.11       | 114.86      | 102.04      | 115.77 | 0.79    |
| 24             | 0.05 | 0.50       | 2.00 | 101.59      | 90.18        | 101.28      | 90.66       | 101.87 | 0.28    |
| 25             | 0.05 | 0.05       | 0.50 | 91.63       | 84.76        | 91.83       | 84.95       | 92.33  | 0.54    |
| 26             | 0.05 | 0.05       | 1.00 | 105.85      | 96.84        | 105.71      | 97.08       | 105.85 | 0.00    |
| 27             | 0.05 | 0.05       | 2.00 | 156.27      | 143.92       | 156.35      | 144.21      | 156.78 | 0.28    |

Tabla VII.45. Porcentaje de error de la fuerza cortante basal en la dirección Y calculado utilizando NLTHA en direcciones principales respecto a la deriva máxima medida usando NLTHA en diferentes ángulos de incidencia, para edificios de T=0.75seg.

Tabla VII.46. Porcentaje de error de momento volcante en la dirección Y calculado utilizando NLTHA en direcciones principales respecto a la deriva máxima medida usando NLTHA en diferentes ángulos de incidencia, para edificios de T=0.375seg.

|                  | Parámetros |      |      | $0^{\circ}$ | $90^\circ$ | $180^{\circ}$ | $270^\circ$ | Max NL  | Error |
|------------------|------------|------|------|-------------|------------|---------------|-------------|---------|-------|
|                  | eX         | eY   | Ro   | (ton.m)     | (ton.m)    | (ton.m)       | (ton.m)     | (ton.m) | $\%$  |
| $\mathbf{1}$     | 0.25       | 0.25 | 0.50 | 3090.30     | 3069.80    | 3040.20       | 2992.40     | 3113.10 | 0.74  |
| $\overline{2}$   | 0.25       | 0.25 | 1.00 | 2910.50     | 2901.90    | 2910.20       | 2858.80     | 3027.30 | 4.01  |
| 3                | 0.25       | 0.25 | 2.00 | 4116.20     | 3974.70    | 4047.60       | 3924.80     | 4179.30 | 1.53  |
| $\overline{4}$   | 0.25       | 0.50 | 0.50 | 2335.60     | 2319.40    | 2361.10       | 2259.60     | 2434.90 | 3.13  |
| 5                | 0.25       | 0.50 | 1.00 | 3002.40     | 2964.70    | 2981.50       | 2878.50     | 3003.10 | 0.02  |
| 6                | 0.25       | 0.50 | 2.00 | 3132.90     | 3207.50    | 3135.00       | 3157.00     | 3207.50 | 0.00  |
| $\boldsymbol{7}$ | 0.25       | 0.05 | 0.50 | 3303.30     | 3164.90    | 3278.50       | 3166.00     | 3377.60 | 2.25  |
| 8                | 0.25       | 0.05 | 1.00 | 3390.20     | 3382.80    | 3375.50       | 3374.30     | 3445.80 | 1.64  |
| 9                | 0.25       | 0.05 | 2.00 | 3776.80     | 3825.40    | 3780.50       | 3783.00     | 3878.80 | 1.40  |
| 10               | 0.50       | 0.25 | 0.50 | 3132.80     | 3114.20    | 3113.00       | 3059.60     | 3177.00 | 1.41  |
| 11               | 0.50       | 0.25 | 1.00 | 3143.80     | 3161.50    | 3099.60       | 3162.90     | 3226.30 | 2.00  |
| 12               | 0.50       | 0.25 | 2.00 | 3459.20     | 3448.80    | 3435.80       | 3458.60     | 3549.80 | 2.62  |
| 13               | 0.50       | 0.50 | 0.50 | 2931.30     | 2976.10    | 2954.50       | 2812.20     | 2998.40 | 0.75  |
| 14               | 0.50       | 0.50 | 1.00 | 3477.70     | 3461.80    | 3436.10       | 3376.40     | 3518.00 | 1.16  |
| 15               | 0.50       | 0.50 | 2.00 | 3235.80     | 3239.40    | 3196.10       | 3245.30     | 3286.30 | 1.26  |
| 16               | 0.50       | 0.05 | 0.50 | 3024.10     | 3012.20    | 3005.90       | 2960.50     | 3063.10 | 1.29  |
| 17               | 0.50       | 0.05 | 1.00 | 2948.70     | 2942.30    | 2939.90       | 2924.30     | 3031.60 | 2.81  |
| 18               | 0.50       | 0.05 | 2.00 | 3917.30     | 3812.80    | 3895.90       | 3737.70     | 3958.40 | 1.05  |
| 19               | 0.05       | 0.25 | 0.50 | 3860.30     | 3773.90    | 3829.90       | 3695.80     | 3887.40 | 0.70  |
| 20               | 0.05       | 0.25 | 1.00 | 3119.60     | 3023.20    | 3080.20       | 2929.40     | 3119.60 | 0.00  |
| 21               | 0.05       | 0.25 | 2.00 | 3365.50     | 3263.30    | 3306.40       | 3213.60     | 3385.50 | 0.59  |
| 22               | 0.05       | 0.50 | 0.50 | 2811.10     | 2831.20    | 2892.30       | 2788.50     | 2912.70 | 0.71  |
| 23               | 0.05       | 0.50 | 1.00 | 3134.20     | 3027.20    | 3058.80       | 2963.60     | 3134.20 | 0.00  |
| 24               | 0.05       | 0.50 | 2.00 | 3547.70     | 3418.20    | 3489.80       | 3366.50     | 3593.20 | 1.28  |
| 25               | 0.05       | 0.05 | 0.50 | 3861.80     | 3683.60    | 3860.40       | 3597.70     | 3911.80 | 1.29  |
| 26               | 0.05       | 0.05 | 1.00 | 3407.80     | 3307.80    | 3373.60       | 3251.90     | 3451.60 | 1.29  |
| 27               | 0.05       | 0.05 | 2.00 | 4959.20     | 4808.10    | 4877.20       | 4716.30     | 5012.90 | 1.08  |

Tabla VII.47. Porcentaje de error de momento volcante en la dirección Y calculado utilizando NLTHA en direcciones principales respecto a la deriva máxima medida usando NLTHA en diferentes ángulos de incidencia, para edificios de T=0.50seg.

|                | Parámetros |      |           | $0^{\circ}$ | $90^\circ$ | $180^\circ$     | $270^\circ$ | Max NL  | Error |
|----------------|------------|------|-----------|-------------|------------|-----------------|-------------|---------|-------|
|                | eX         | eY   | <b>Ro</b> | (ton.m)     | (ton.m)    | (ton.m)         | (ton.m)     | (ton.m) | $\%$  |
| $\mathbf{1}$   | 0.25       | 0.25 | 0.50      | 3392.70     | 3366.80    | 3379.00         | 3297.90     | 3439.00 | 1.36  |
| $\overline{2}$ | 0.25       | 0.25 | 1.00      | 3041.60     | 3048.60    | 3011.20         | 3018.50     | 3122.60 | 2.43  |
| 3              | 0.25       | 0.25 | 2.00      | 3213.90     | 3227.60    | 3203.10         | 3245.40     | 3292.10 | 1.44  |
| $\overline{4}$ | 0.25       | 0.50 | 0.50      | 3069.70     | 3129.80    | 3092.50         | 3040.20     | 3140.60 | 0.35  |
| 5              | 0.25       | 0.50 | 1.00      | 3389.80     | 3421.60    | 3408.80         | 3396.50     | 3443.20 | 0.63  |
| 6              | 0.25       | 0.50 | 2.00      | 3288.30     | 3301.00    | 3243.50         | 3310.00     | 3350.10 | 1.21  |
| $\overline{7}$ | 0.25       | 0.05 | 0.50      | 3134.60     | 3094.20    | 3140.50         | 3095.90     | 3193.90 | 1.70  |
| 8              | 0.25       | 0.05 | 1.00      | 3456.50     | 3447.40    | 3421.90         | 3446.10     | 3527.20 | 2.05  |
| 9              | 0.25       | 0.05 | 2.00      | 3484.30     | 3488.50    | 3486.80         | 3504.10     | 3607.50 | 2.95  |
| 10             | 0.50       | 0.25 | 0.50      | 3090.40     | 3016.70    | 3007.70         | 2938.60     | 3099.80 | 0.30  |
| 11             | 0.50       | 0.25 | 1.00      | 2973.30     | 2989.40    | 2960.50         | 2928.20     | 3048.10 | 1.96  |
| 12             | 0.50       | 0.25 | 2.00      | 3403.80     | 3378.70    | 3377.20         | 3407.90     | 3488.30 | 2.36  |
| 13             | 0.50       | 0.50 | 0.50      | 3073.00     | 3116.30    | 3093.80         | 2951.40     | 3159.70 | 1.39  |
| 14             | 0.50       | 0.50 | 1.00      | 3256.70     | 3311.30    | 3243.00         | 3267.80     | 3311.30 | 0.00  |
| 15             | 0.50       | 0.50 | 2.00      | 3218.30     | 3221.10    | 3188.20         | 3231.20     | 3281.10 | 1.54  |
| 16             | 0.50       | 0.05 | 0.50      | 3337.60     | 3229.00    | 3271.60         | 3167.80     | 3423.50 | 2.57  |
| 17             | 0.50       | 0.05 | 1.00      | 3212.70     |            | 3125.20 3134.80 | 3122.70     | 3259.60 | 1.46  |
| 18             | 0.50       | 0.05 | 2.00      | 4459.60     | 4384.80    | 4419.30         | 4371.50     | 4527.30 | 1.52  |
| 19             | 0.05       | 0.25 | 0.50      | 3528.70     | 3489.20    | 3478.80         | 3394.40     | 3623.00 | 2.67  |
| 20             | 0.05       | 0.25 | 1.00      | 3344.20     | 3395.70    | 3335.10         | 3398.80     | 3434.20 | 1.04  |
| 21             | 0.05       | 0.25 | 2.00      | 5422.30     | 5461.90    | 5389.10         | 5369.30     | 5539.30 | 1.42  |
| 22             | 0.05       | 0.50 | 0.50      | 3223.90     | 3141.50    | 3158.70         | 3077.00     | 3223.90 | 0.00  |
| 23             | 0.05       | 0.50 | 1.00      | 3163.80     | 3171.00    | 3133.00         | 3157.40     | 3209.40 | 1.21  |
| 24             | 0.05       | 0.50 | 2.00      | 3749.40     | 3718.50    | 3702.20         | 3746.70     | 3825.10 | 2.02  |
| 25             | 0.05       | 0.05 | 0.50      | 2891.80     | 2919.40    | 2912.30         | 2952.90     | 3007.50 | 1.85  |
| 26             | 0.05       | 0.05 | 1.00      | 3456.70     | 3455.20    | 3422.70         | 3488.60     | 3550.80 | 1.78  |
| 27             | 0.05       | 0.05 | 2.00      | 3490.10     | 3501.30    | 3494.50         | 3530.20     | 3615.30 | 2.41  |

Tabla VII.48. Porcentaje de error de momento volcante en la dirección Y calculado utilizando NLTHA en direcciones principales respecto a la deriva máxima medida usando NLTHA en diferentes ángulos de incidencia, para edificios de T=0.75seg.

|                | Parámetros |      |      | $0^{\circ}$ | $90^\circ$ | $180^\circ$     | $270^\circ$ | Max NL  | Error |
|----------------|------------|------|------|-------------|------------|-----------------|-------------|---------|-------|
|                | eX         | eY   | Ro   | (ton.m)     | (ton.m)    | (ton.m)         | (ton.m)     | (ton.m) | $\%$  |
| $\mathbf{1}$   | 0.25       | 0.25 | 0.50 | 2755.80     | 2675.50    | 2727.30         | 2668.90     | 2758.40 | 0.09  |
| $\overline{2}$ | 0.25       | 0.25 | 1.00 | 3410.30     | 3217.60    | 3375.20         | 3247.30     | 3410.30 | 0.00  |
| 3              | 0.25       | 0.25 | 2.00 | 3379.00     | 3203.90    | 3374.80         | 3196.00     | 3398.20 | 0.57  |
| $\overline{4}$ | 0.25       | 0.50 | 0.50 | 3452.50     | 3399.00    | 3492.40         | 3430.80     | 3537.30 | 1.29  |
| 5              | 0.25       | 0.50 | 1.00 | 3465.70     | 3361.90    | 3458.10         | 3408.10     | 3563.90 | 2.83  |
| 6              | 0.25       | 0.50 | 2.00 | 3491.40     | 3360.90    | 3513.70         | 3345.10     | 3521.90 | 0.23  |
| $\tau$         | 0.25       | 0.05 | 0.50 | 3041.30     | 3043.40    | 3016.90         | 3052.70     | 3064.00 | 0.37  |
| 8              | 0.25       | 0.05 | 1.00 | 3359.70     | 3265.20    | 3346.60         | 3246.80     | 3359.70 | 0.00  |
| 9              | 0.25       | 0.05 | 2.00 | 4421.70     | 4286.90    | 4469.60         | 4265.70     | 4476.60 | 0.16  |
| 10             | 0.50       | 0.25 | 0.50 | 3435.70     | 3403.50    | 3520.90         | 3450.00     | 3530.00 | 0.26  |
| 11             | 0.50       | 0.25 | 1.00 | 3520.50     | 3437.00    | 3549.50         | 3490.50     | 3594.60 | 1.27  |
| 12             | 0.50       | 0.25 | 2.00 | 3921.40     | 3741.70    | 3878.70         | 3797.80     | 3931.50 | 0.26  |
| 13             | 0.50       | 0.50 | 0.50 | 2757.00     | 2700.60    | 2817.80         | 2733.80     | 2878.70 | 2.16  |
| 14             | 0.50       | 0.50 | 1.00 | 3181.90     | 3127.90    | 3167.50         | 3179.90     | 3231.30 | 1.55  |
| 15             | 0.50       | 0.50 | 2.00 | 3509.80     | 3331.60    | 3492.40         | 3370.60     | 3509.80 | 0.00  |
| 16             | 0.50       | 0.05 | 0.50 | 2965.60     | 2871.60    | 2951.60         | 2941.90     | 2990.60 | 0.84  |
| 17             | 0.50       | 0.05 | 1.00 | 2464.00     | 2406.30    | 2448.40         | 2446.40     | 2497.60 | 1.36  |
| 18             | 0.50       | 0.05 | 2.00 | 4212.30     |            | 4102.40 4240.90 | 4069.50     | 4263.80 | 0.54  |
| 19             | 0.05       | 0.25 | 0.50 | 2918.40     | 2836.60    | 2959.10         | 2811.50     | 2959.10 | 0.00  |
| 20             | 0.05       | 0.25 | 1.00 | 3436.80     | 3287.80    | 3456.10         | 3279.10     | 3456.10 | 0.00  |
| 21             | 0.05       | 0.25 | 2.00 | 3687.90     | 3592.30    | 3742.60         | 3561.50     | 3744.10 | 0.04  |
| 22             | 0.05       | 0.50 | 0.50 | 3241.60     | 3228.40    | 3298.50         | 3256.90     | 3348.30 | 1.51  |
| 23             | 0.05       | 0.50 | 1.00 | 3434.30     | 3353.40    | 3429.90         | 3340.40     | 3449.30 | 0.44  |
| 24             | 0.05       | 0.50 | 2.00 | 3386.30     | 3325.40    | 3468.10         | 3285.60     | 3468.10 | 0.00  |
| 25             | 0.05       | 0.05 | 0.50 | 2825.10     | 2745.20    | 2770.90         | 2724.80     | 2825.10 | 0.00  |
| 26             | 0.05       | 0.05 | 1.00 | 3468.10     | 3420.40    | 3542.40         | 3383.80     | 3542.40 | 0.00  |
| 27             | 0.05       | 0.05 | 2.00 | 5954.60     | 5901.80    | 6031.50         | 5839.80     | 6033.00 | 0.02  |

|                | Parámetros |      |             |              |                                       |             |         |         |      |
|----------------|------------|------|-------------|--------------|---------------------------------------|-------------|---------|---------|------|
|                |            |      | $0^{\circ}$ | $90^{\circ}$ | $180^\circ$                           | $270^\circ$ | Max NL  | Error   |      |
|                | eX         | eY   | Ro          | (ton.m)      | (ton.m)                               | (ton.m)     | (ton.m) | (ton.m) | $\%$ |
| $\mathbf{1}$   | 0.25       | 0.25 | 0.50        | 2663.00      | 2653.20                               | 2642.00     | 2616.60 | 2665.60 | 0.10 |
| $\overline{2}$ | 0.25       | 0.25 | 1.00        | 2580.70      | 2619.60                               | 2569.20     | 2655.20 | 2664.20 | 0.34 |
| $\overline{3}$ | 0.25       | 0.25 | 2.00        | 3326.60      | 3335.40                               | 3310.20     | 3363.50 | 3388.70 | 0.75 |
| $\overline{4}$ | 0.25       | 0.50 | 0.50        | 1505.40      | 1473.80                               | 1479.20     | 1468.80 | 1559.70 | 3.61 |
| 5              | 0.25       | 0.50 | 1.00        | 2462.70      | 2416.20                               | 2395.60     | 2384.80 | 2462.70 | 0.00 |
| 6              | 0.25       | 0.50 | 2.00        | 2688.80      | 2662.30                               | 2676.00     | 2687.50 | 2726.90 | 1.42 |
| 7              | 0.25       | 0.05 | 0.50        | 3029.80      | 3041.60                               | 2980.60     | 3081.90 | 3090.30 | 0.27 |
| 8              | 0.25       | 0.05 | 1.00        | 3092.00      | 3093.20                               | 3109.30     | 3121.10 | 3166.60 | 1.46 |
| 9              | 0.25       | 0.05 | 2.00        | 3092.40      | 3095.10                               | 3077.70     | 3109.40 | 3123.60 | 0.46 |
| 10             | 0.50       | 0.25 | 0.50        | 2797.70      | 2825.10                               | 2767.10     | 2891.00 | 2896.60 | 0.19 |
| 11             | 0.50       | 0.25 | 1.00        | 2777.60      | 2843.50                               | 2777.80     | 2883.60 | 2899.20 | 0.54 |
| 12             | 0.50       | 0.25 | 2.00        | 2934.60      | 2960.70                               | 2956.40     | 2978.80 | 3013.80 | 1.17 |
| 13             | 0.50       | 0.50 | 0.50        | 2228.40      | 2339.70                               | 2250.10     | 2292.30 | 2339.70 | 0.00 |
| 14             | 0.50       | 0.50 | 1.00        | 2704.80      | 2720.70                               | 2690.80     | 2734.70 | 2749.90 | 0.56 |
| 15             | 0.50       | 0.50 | 2.00        | 2674.50      | 2724.80                               | 2684.30     | 2721.10 | 2772.70 | 1.76 |
| 16             | 0.50       | 0.05 | 0.50        | 2818.20      | 2795.00                               | 2756.40     | 2820.90 | 2847.20 | 0.93 |
| 17             | 0.50       | 0.05 | 1.00        | 2804.10      | 2885.10                               | 2762.60     | 2881.10 | 2885.10 | 0.00 |
| 18             | 0.50       | 0.05 | 2.00        | 3310.70      | 3353.10                               | 3303.30     | 3413.00 | 3416.60 | 0.11 |
| 19             | 0.05       | 0.25 | 0.50        | 3195.80      | 3194.00                               | 3183.00     | 3162.50 | 3253.60 | 1.81 |
| 20             | 0.05       | 0.25 | 1.00        | 2549.40      | 2551.70                               | 2534.00     | 2565.00 | 2604.50 | 1.54 |
| 21             | 0.05       | 0.25 | 2.00        | 2814.80      | 2861.60                               | 2819.50     | 2898.60 | 2928.10 | 1.02 |
| 22             | 0.05       | 0.50 | 0.50        | 2358.90      | 2488.70                               | 2387.50     | 2500.80 | 2514.90 | 0.56 |
| 23             | 0.05       | 0.50 | 1.00        | 2375.10      | 2350.80                               | 2375.00     | 2365.80 | 2399.80 | 1.04 |
| 24             | 0.05       | 0.50 | 2.00        | 2783.00      | 2823.50                               | 2770.50     | 2833.20 | 2871.40 | 1.35 |
| 25             | 0.05       | 0.05 | 0.50        | 3033.90      | 3121.60                               | 2989.40     | 3124.60 | 3174.40 | 1.59 |
| 26             | 0.05       | 0.05 | 1.00        | 2908.10      | 2952.20                               | 2878.20     | 2965.60 | 3018.20 | 1.77 |
| 27             | 0.05       | 0.05 | 2.00        |              | 3989.40   3986.20   3953.00   4016.10 |             |         | 4049.70 | 0.84 |

Tabla VII.49. Porcentaje de error de momento volcante en la dirección Y calculado utilizando NLTHA en direcciones principales respecto a la deriva máxima medida usando NLTHA en diferentes ángulos de incidencia, para edificios de T=0.375seg.

Tabla VII.50. Porcentaje de error de momento volcante en la dirección Y calculado utilizando NLTHA en direcciones principales respecto a la deriva máxima medida usando NLTHA en diferentes ángulos de incidencia, para edificios de T=0.50seg.

|                | Parámetros |      |           | $0^{\circ}$ | $90^\circ$ | $180^\circ$ | $270^\circ$ | Max NL  | Error |
|----------------|------------|------|-----------|-------------|------------|-------------|-------------|---------|-------|
|                | eX         | eY   | <b>Ro</b> | (ton.m)     | (ton.m)    | (ton.m)     | (ton.m)     | (ton.m) | $\%$  |
| $\mathbf{1}$   | 0.25       | 0.25 | 0.50      | 2835.60     | 2918.40    | 2819.30     | 2910.70     | 2968.30 | 1.71  |
| $\overline{2}$ | 0.25       | 0.25 | 1.00      | 2705.00     | 2759.00    | 2685.80     | 2771.30     | 2836.90 | 2.37  |
| 3              | 0.25       | 0.25 | 2.00      | 2763.80     | 2784.60    | 2793.30     | 2811.20     | 2843.90 | 1.16  |
| $\overline{4}$ | 0.25       | 0.50 | 0.50      | 2448.40     | 2487.90    | 2399.60     | 2550.30     | 2550.30 | 0.00  |
| 5              | 0.25       | 0.50 | 1.00      | 2790.80     | 2838.30    | 2725.30     | 2823.30     | 2882.90 | 1.57  |
| 6              | 0.25       | 0.50 | 2.00      | 2674.10     | 2717.20    | 2689.30     | 2721.40     | 2775.70 | 2.00  |
| $\overline{7}$ | 0.25       | 0.05 | 0.50      | 2794.60     | 2808.90    | 2763.40     | 2783.70     | 2859.80 | 1.81  |
| 8              | 0.25       | 0.05 | 1.00      | 3125.20     | 3111.30    | 3125.20     | 3153.00     | 3196.30 | 1.37  |
| 9              | 0.25       | 0.05 | 2.00      | 3100.30     | 3088.50    | 3118.10     | 3102.60     | 3170.60 | 1.68  |
| 10             | 0.50       | 0.25 | 0.50      | 2581.30     | 2607.70    | 2547.40     | 2679.90     | 2689.50 | 0.36  |
| 11             | 0.50       | 0.25 | 1.00      | 2720.50     | 2767.00    | 2700.60     | 2791.60     | 2819.40 | 1.00  |
| 12             | 0.50       | 0.25 | 2.00      | 2961.30     | 2971.80    | 2987.60     | 3012.40     | 3049.50 | 1.23  |
| 13             | 0.50       | 0.50 | 0.50      | 2453.40     | 2502.40    | 2437.40     | 2426.30     | 2518.10 | 0.63  |
| 14             | 0.50       | 0.50 | 1.00      | 2767.00     | 2834.70    | 2732.50     | 2820.40     | 2862.80 | 0.99  |
| 15             | 0.50       | 0.50 | 2.00      | 2716.60     | 2759.20    | 2735.50     | 2757.00     | 2806.90 | 1.73  |
| 16             | 0.50       | 0.05 | 0.50      | 3014.90     | 3059.00    | 2990.70     | 3007.50     | 3136.40 | 2.53  |
| 17             | 0.50       | 0.05 | 1.00      | 3085.30     | 3087.30    | 3060.30     | 3161.80     | 3161.80 | 0.00  |
| 18             | 0.50       | 0.05 | 2.00      | 3559.40     | 3567.80    | 3575.80     | 3582.40     | 3609.70 | 0.76  |
| 19             | 0.05       | 0.25 | 0.50      | 2828.20     | 2892.50    | 2815.60     | 2925.00     | 2945.80 | 0.71  |
| 20             | 0.05       | 0.25 | 1.00      | 2787.30     | 2824.80    | 2847.10     | 2847.40     | 2888.30 | 1.44  |
| 21             | 0.05       | 0.25 | 2.00      | 3932.10     | 3929.30    | 3930.70     | 3974.30     | 3999.10 | 0.62  |
| 22             | 0.05       | 0.50 | 0.50      | 2494.40     | 2524.90    | 2503.40     | 2574.50     | 2574.50 | 0.00  |
| 23             | 0.05       | 0.50 | 1.00      | 2632.40     | 2674.70    | 2654.90     | 2683.40     | 2705.60 | 0.83  |
| 24             | 0.05       | 0.50 | 2.00      | 3128.80     | 3132.80    | 3146.80     | 3135.80     | 3205.00 | 1.85  |
| 25             | 0.05       | 0.05 | 0.50      | 2629.50     | 2639.00    | 2643.30     | 2638.60     | 2698.50 | 2.09  |
| 26             | 0.05       | 0.05 | 1.00      | 3043.60     | 3060.60    | 3055.60     | 3085.80     | 3117.30 | 1.02  |
| 27             | 0.05       | 0.05 | 2.00      | 2946.40     | 2935.20    | 2970.20     | 2953.90     | 3018.40 | 1.62  |

Tabla VII.51. Porcentaje de error de momento volcante en la dirección Y calculado utilizando NLTHA en direcciones principales respecto a la deriva máxima medida usando NLTHA en diferentes ángulos de incidencia, para edificios de T=0.375seg.

|                | Parámetros |      |      | $0^{\circ}$ | $90^\circ$ | $180^\circ$ | $270^\circ$ | Max NL  | Error |
|----------------|------------|------|------|-------------|------------|-------------|-------------|---------|-------|
|                | eX         | eY   | Ro   | (ton.m)     | (ton.m)    | (ton.m)     | (ton.m)     | (ton.m) | $\%$  |
| $\mathbf{1}$   | 0.25       | 0.25 | 0.50 | 2438.20     | 2441.70    | 2427.00     | 2450.60     | 2482.60 | 1.31  |
| $\overline{2}$ | 0.25       | 0.25 | 1.00 | 2947.60     | 2974.80    | 2911.90     | 2935.50     | 2988.20 | 0.45  |
| 3              | 0.25       | 0.25 | 2.00 | 2884.80     | 2981.20    | 2870.40     | 2945.50     | 2987.00 | 0.19  |
| $\overline{4}$ | 0.25       | 0.50 | 0.50 | 2743.30     | 2764.70    | 2742.60     | 2745.20     | 2797.50 | 1.19  |
| 5              | 0.25       | 0.50 | 1.00 | 2845.00     | 2851.60    | 2826.30     | 2849.30     | 2897.70 | 1.62  |
| 6              | 0.25       | 0.50 | 2.00 | 2857.00     | 2903.70    | 2834.60     | 2880.50     | 2937.80 | 1.17  |
| $\tau$         | 0.25       | 0.05 | 0.50 | 2850.00     | 2926.30    | 2835.50     | 2901.20     | 2926.30 | 0.00  |
| 8              | 0.25       | 0.05 | 1.00 | 3044.30     | 3119.60    | 3022.60     | 3076.20     | 3119.60 | 0.00  |
| 9              | 0.25       | 0.05 | 2.00 | 3951.10     | 4040.50    | 3939.50     | 4001.10     | 4040.90 | 0.01  |
| 10             | 0.50       | 0.25 | 0.50 | 3142.80     | 3199.90    | 3137.30     | 3179.70     | 3221.00 | 0.66  |
| 11             | 0.50       | 0.25 | 1.00 | 3306.90     | 3324.50    | 3293.10     | 3341.00     | 3384.90 | 1.31  |
| 12             | 0.50       | 0.25 | 2.00 | 3934.00     | 4016.40    | 3916.10     | 3936.40     | 4016.40 | 0.00  |
| 13             | 0.50       | 0.50 | 0.50 | 2283.40     | 2311.80    | 2299.60     | 2256.40     | 2379.80 | 2.94  |
| 14             | 0.50       | 0.50 | 1.00 | 2828.50     | 2804.10    | 2783.40     | 2813.10     | 2861.60 | 1.17  |
| 15             | 0.50       | 0.50 | 2.00 | 2995.00     | 3028.80    | 2961.30     | 2985.40     | 3032.90 | 0.14  |
| 16             | 0.50       | 0.05 | 0.50 | 2825.50     | 2871.20    | 2793.30     | 2848.10     | 2871.20 | 0.00  |
| 17             | 0.50       | 0.05 | 1.00 | 2344.00     | 2386.60    | 2320.10     | 2363.10     | 2390.50 | 0.16  |
| 18             | 0.50       | 0.05 | 2.00 | 3671.80     | 3744.10    | 3651.10     | 3682.40     | 3744.10 | 0.00  |
| 19             | 0.05       | 0.25 | 0.50 | 2594.60     | 2608.30    | 2610.00     | 2621.10     | 2664.10 | 1.64  |
| 20             | 0.05       | 0.25 | 1.00 | 2932.60     | 2982.60    | 2908.20     | 2950.90     | 2990.60 | 0.27  |
| 21             | 0.05       | 0.25 | 2.00 | 3267.20     | 3354.70    | 3240.80     | 3321.90     | 3370.50 | 0.47  |
| 22             | 0.05       | 0.50 | 0.50 | 2673.40     | 2710.40    | 2664.10     | 2646.40     | 2727.50 | 0.63  |
| 23             | 0.05       | 0.50 | 1.00 | 2626.80     | 2686.60    | 2688.60     | 2679.20     | 2693.80 | 0.19  |
| 24             | 0.05       | 0.50 | 2.00 | 2827.40     | 2897.40    | 2825.70     | 2883.30     | 2923.30 | 0.89  |
| 25             | 0.05       | 0.05 | 0.50 | 2577.00     | 2596.80    | 2520.20     | 2543.50     | 2596.80 | 0.00  |
| 26             | 0.05       | 0.05 | 1.00 | 2986.70     | 3071.90    | 2974.70     | 3053.10     | 3095.80 | 0.78  |
| 27             | 0.05       | 0.05 | 2.00 | 5286.00     | 5360.30    | 5277.30     | 5298.40     | 5360.30 | 0.00  |

#### **ANEXO B: MODELO EN OPENSEES**

#### **MODELO BASE**

# Modelo Tesis 3.tcl logFile "Modelo Tesis 3.log" set systemTime [clock seconds]

 $puts$  "\n#########################" "# Analysis-Sequence 1#" puts "######################### puts

# Start timing of this analysis sequence set tStart [clock clicks -milliseconds]

# Start of model generation  $\#$  ========== source NLTHAinput.txt

# Create ModelBuilder

 $\#$  \_\_\_\_\_\_\_\_\_\_\_\_\_\_\_\_\_\_\_\_\_\_

model BasicBuilder -ndm 3 -ndf 6 set Umin 0.00001: set CXv [ $expr$   $CZ/2.4$ ]; set  $CYv$  [expr  $CZ/2.4$ ]; set tempreg 30;

set long2 [expr \$D1-\$long1]; set long4 [expr \$D2-\$long3];

#### #####################Definicion de Otras

set Ec 2000000: # Elasticidad del concreto set nu 0.20; # Modulo de Poisson set Gc [expr  $Ec/(2*(1+§nu))$ ]; # Modulo de Corte del concreto set ro 0.2548; # Densidad del Concreto por unidad de volumen

#########################Parámetros de Columna set Acolc1 [expr \$CX\*\$CY]; # Area de Columna if {\$CX>\$CY} {set Jcolc1 [expr \$CX\*\$CY\*\*3\*(0.3333-0.21\*\$CY/\$CX\*(1- $(CY^{**}4/12/\$CX^{**}4)$ ] else {set Jcolc1 [expr  $CY^*SCX^{**}3^*(0.3333-1)$  $0.21*SCX/SCY*(1-SCX**4/12/SCY**4))]$ ; # Modulo de Torsion set Iycolc1 [expr \$CY\*\*3\*\$CX/12]; # Inercia en eje local Y set Izcolc1 [expr \$CX\*\*3\*\$CY/12]; # Inercia en eje local Z set Avycolc1 [expr \$Acolc1\*5/6]; # Area de corte ene eje local Y set Avzcolc1 [expr \$Acolc1\*5/6]; # Area de corte ene eje local Z set mcolc1 [expr \$ro\*\$CX\*\$CY]; # densidad de columna por unidad de longitud

## #########################Parámetros de Columna

set Acolc2 [expr \$CX2\*\$CY]; # Area de Columna if {\$CX2>\$CY} {set Jcolc2 [expr \$CX2\*\$CY\*\*3\*(0.3333-0.21\*\$CY/\$CX2\*(1- $(CY^{**}4/12/\$CX2^{**}4)$ ] else {set Jcolc2 [expr  $CY^{*}CX2^{**}3^{*}(0.3333-1)$  $0.21*SCX2/SCY*(1-SCX2**4/12/SCY**4))]$ ; # Modulo de Torsion set Iycolc2 [expr \$CY\*\*3\*\$CX2/12]; # Inercia en eje local Y set Izcolc2 [expr \$CX2\*\*3\*\$CY/12]; # Inercia en eje local Z set Avycolc2 [expr \$Acolc2\*5/6]; # Area de corte ene eje local Y set Avzcolc2 [expr \$Acolc2\*5/6]; # Area de corte ene eje local Z set mcolc2 [expr \$ro\*\$CX2\*\$CY]; # densidad de columna por unidad de longitud

#### ########################Parámetros de Columna

set Acolc3 [expr \$CX\*\$CY2]; # Area de Columna if {\$CX>\$CY2} {set Jcolc3 [expr \$CX\*\$CY2\*\*3\*(0.3333-0.21\*\$CY2/\$CX\*(1- $CY2**4/12/SCX**4)$ ] else {set Jcolc3 [expr  $CY2*SCX**3*(0.3333 0.21*SCX/SCY2*(1-SCX**4/12/SCY2**4))]$ ; # Modulo de Torsion set Iycolc3 [expr \$CY2\*\*3\*\$CX/12]; # Inercia en eje local Y set Izcolc3 [expr \$CX\*\*3\*\$CY2/12]; # Inercia en eje local Z set Avycolc3 [expr \$Acolc3\*5/6]; # Area de corte ene eje local Y set Avzcolc3 [expr \$Acolc3\*5/6]: # Area de corte ene eje local Z set mcolc3 [expr \$ro\*\$CX\*\$CY2]; # densidad de columna por unidad de longitud

# ########################Parámetros de Columna

# 

set Acolc4 [expr \$CX2\*\$CY2]: # Area de Columna

if {\$CX2>\$CY2} {set Jcolc4 [expr \$CX2\*\$CY2\*\*3\*(0.3333-0.21\*\$CY2/\$CX2\*(1-

 $CY2**4/12/SCX2**4)$ ] else {set Jcolc4 [expr  $CY2*SCX2**3*(0.3333-$ 

 $0.21*SCX2/SCY2*(1-SCX2**4/12/SCY2**4))]$ ; # Modulo de Torsion

set Iycolc4 [expr \$CY2\*\*3\*\$CX2/12]; # Inercia en eje local Y

set Izcolc4 [expr \$CX2\*\*3\*\$CY2/12]; # Inercia en eje local Z

set Avycolc4 [expr \$Acolc4\*5/6]; # Area de corte ene eje local Y

set Avzcolc4 [expr \$Acolc4\*5/6]; # Area de corte ene eje local Z

set mcolc4 [expr \$ro\*\$CX2\*\$CY2]; # densidad de columna por unidad de longitud

#### set Avx [expr \$CZ\*\$CYv]; # Area de viga x

if {\$CZ>\$CYv} {set Jvx [expr \$CZ\*\$CYv\*\*3\*(0.3333-0.21\*\$CYv/\$CZ\*(1-\$CYv\*\*4/12/\$CZ\*\*4))]} else {set Jvx [expr \$CYv\*\$CZ\*\*3\*(0.3333- $0.21*SCZ/SCYv*(1-SCZ**4/12/SCYv**4))]$ ; # Modulo de Torsion set Iyvx [expr \$CYv\*\*3\*\$CZ/12]; # Inercia en eje local Y set Izvx [expr \$CZ\*\*3\*\$CYv/12]; # Inercia en eje local Z set Avyvx [expr \$Avx\*5/6]; # Area de corte ene eje local Y set Avzvx [expr \$Avx\*5/6]; # Area de corte ene eje local Z set mvx [expr \$ro\*\$CZ\*\$CYv]; # densidad de viga por unidad de longitud set Avy [expr \$CZ\*\$CXv]; # Area de viga y

if  ${\S CZ > SCXv}$  {set Jvy [expr  ${CC*SCXv**3*(0.3333-0.21*SCXv/SCZ*(1 C Xv**4/12/*C Z**4*)$ ] else {set Jvy [expr  $C Xv*SCZ**3*(0.3333-1)$  $0.21*SCZ/SCXv*(1-SCZ**4/12/SCXv**4))]$ ; # Modulo de Torsion set Iyyy [expr \$CXv\*\*3\*\$CZ/12]; # Inercia en eje local Y set Izvy [expr \$CZ\*\*3\*\$CXv/12]; # Inercia en eje local Z set Avyvy [expr \$Avy\*5/6]; # Area de corte ene eje local Y set Avzvy [expr \$Avy\*5/6]; # Area de corte ene eje local Z set mvy [expr \$ro\*\$CZ\*\$CXv]; # densidad de viga por unidad de longitud #########################Parámetros de Placa set Apx [expr \$L2\*\$L3]; # Area de Placa X if  ${\{\$L2\&\$L3\}}$  {set Jpx [expr \$L2\*\$L3\*\*3\*(0.3333-0.21\*\$L3/\$L2\*(1- $L3^{*4}/12/\$L2^{*4}$ )]} else {set Jpx [expr  $L3^{*}L2^{*3}$  (0.3333-0.21  $L2/\$L3^{*}$ (1- $SL2^{**}4/12/SL3^{**}4)$ ]; # Modulo de Torsion set Iypx [expr  $L3**3*SL2/12$ ]; # Inercia en eje local Y set Izpx [expr  $L2**3*SL3/12$ ]; # Inercia en eje local Z set Avypx [expr \$Apx\*5/6]; # Area de corte ene eje local Y set Avzpx [expr \$Apx\*5/6]; # Area de corte ene eje local Z set mpx [expr \$ro\*\$L2\*\$L3]; # densidad de placa por unidad de longitud ########################Parámetros de Placa Y############################# set Apy [expr \$L1\*\$L3]; # Area de Placa Y if {\$L1>\$L3} {set Jpy [expr \$L1\*\$L3\*\*3\*(0.3333-0.21\*\$L3/\$L1\*(1-\$L3\*\*4/12/\$L1\*\*4))]} else {set Jpy [expr \$L3\*\$L1\*\*3\*(0.3333-0.21\*\$L1/\$L3\*(1- $SL1***4/12/SL3**4))$  ; # Modulo de Torsion set Iypy [expr \$L1\*\*3\*\$L3/12]; # Inercia en eje local Y set Izpy [ $\exp$  \$L3\*\*3\*\$L1/12]; # Inercia en eje local Z set Avypy [expr \$Apy\*5/6]; # Area de corte ene eje local Y set Avzpy [expr \$Apy\*5/6]; # Area de corte ene eje local Z set mpy [expr \$ro\*\$L1\*\$L3]; # densidad de placa por unidad de longitud ########################Parámetros de Placa 

set Apc [expr \$Apx+\$Apy-\$L3\*\*2]; # Area de Placa set Jpc [expr \$Jpx+\$Jpy]; set Ivpc [expr  $\$Ivpy+\$Ivpx-\$L3**4/12$ ]; set Izpc [expr  $Izpy + Izpx - I3**4/12$ ]; set Avypc [expr \$Apc\*5/6]; # Area de corte ene eje local Y set Avzpc [expr \$Apc\*5/6]; # Area de corte ene eje local Z set mpc [expr \$ro\*\$Apc]; # densidad de placa por unidad de longitud

```
#########################Parámetros de Viga
inf##############################
set Avinf Jexpr 3*$L31: # Area de Placa Y
if \{3\overline{51}, 3\} {set Jvinf [expr 3*$L3**3*(0.3333-0.21*$L3/3*(1-$L3**4/12/3**4))]}
else {set Jvinf [expr $L3*3**3*(0.3333-0.21*3/$L3*(1-3**4/12/$L3**4))]}; # Modulo
de Torsion
set Iyvinf [expr $L3**3*3/12]; # Inercia en eje local Y
set Izvinf [expr 3**3*$L3/12]; # Inercia en eje local Z
```
set Avyvinf [expr \$Avinf\*5/6]; # Area de corte ene eje local Y set Avzvinf [expr \$Avinf\*5/6]; # Area de corte ene eje local Z set myinf 0; # densidad de placa por unidad de longitud

# Define geometry # ---------------# source NodeCoord tcl # NodeCoord.tcl #Node tag xCrd yCrd zCrd ndf # NODOS DE COLUMNAS 1 \$D1 \$D2 0 -ndf 6 node node 2 \$D1 \$D2 \$ent -ndf 6 3 \$D1 \$D2 [expr 2\*\$ent] -ndf 6 node  $4 \text{ SD1 } SD2$  [expr  $3 \text{ *Sent}$ ] -ndf 6 node node 5 \$D1 \$D2 [expr 4\*\$ent] -ndf 6 node 6  $D1$   $D2$  [expr 5 \* \$ent] -ndf 6 node 7 \$D1 \$long3 0 -ndf 6 8 \$D1 \$long3 \$ent -ndf 6 node node 9 \$D1 \$long3 [expr 2\*\$ent] -ndf 6 node 10 \$D1 \$long3 [expr 3\*\$ent] -ndf 6 11 \$D1 \$long3 [expr 4\*\$ent] -ndf 6 node 12 \$D1 \$long3 [expr 5\*\$ent] -ndf 6 node 13 0 \$long 30 -ndf 6 node node 14 0 \$long3 \$ent -ndf 6 15 0  $\;$  Slong 3 [expr 2  $\;$  Sent] -ndf 6 node node 16 0  $\;$  Slong 3 [expr 3  $\;$  Sent] -ndf 6 17 0 \$long3 [expr 4\*\$ent] -ndf 6 node node 18 0 \$long3 [expr 5\*\$ent] -ndf 6 node 19 \$long1 \$D2 0 -ndf 6 20 \$long1 \$D2 \$ent -ndf 6 node node 21  $\text{Slong1}$   $\text{SD2}$  [expr 2\*Sent] -ndf 6 node 22 \$long1 \$D2 [expr 3\*\$ent] -ndf 6 node 23 \$long1 \$D2 [expr 4\*\$ent] -ndf 6 node 24 \$long1 \$D2 [expr 5\*\$ent] -ndf 6  $25$  \$D1 0 0 -ndf 6 node node 26 \$D1 0 \$ent -ndf 6 27 \$D1 0 [expr 2\*\$ent] -ndf 6 node 28 \$D1 0 [expr 3\*\$ent] -ndf 6 node node 29 \$D1 0 [expr 4\*\$ent] -ndf 6 node 30 \$D1 0 [expr 5\*\$ent] -ndf 6 node  $31$  \$long1 0 0 -ndf 6 node 32 \$long1 0 \$ent -ndf 6 33  $\; \; \text{Slong1} \; 0 \; \; \; \text{[expr 2*Sent]} \; -ndf \; 6$ node 34  $\; \; \text{Slong1} \; 0 \; \; \text{[expr 3*$sent]} \; -ndf 6$ node

```
35 $long1 0 [expr 4*$ent] -ndf 6
node
       36 $long1 0 [expr 5*$ent] -ndf 6
node
       37 0 $D2 0 -ndf 6
node
node
       38 0 $D2 $ent -ndf 6
node
       39 0 $D2 [expr 2*$ent] -ndf 6
       40 0 $D2 [expr 3*$ent] -ndf 6
node
       41 0 $D2 [expr 4*$ent] -ndf 6
node
node
       42 0 $D2 [expr 5*$ent] -ndf 6
       43 0 0 0 -ndf 6
node
node
       44 0 0 $ent -ndf 6
       45 0 0 [expr 2*$ent] -ndf 6
node
node
       46 0 0 [expr 3 * $ent] -ndf 6
node
       47 0 0 [expr 4*$ent] -ndf 6
node
       48 0 0 [expr 5*$ent] -ndf 6
```
# # NODOS DE PLACA CENTRAL

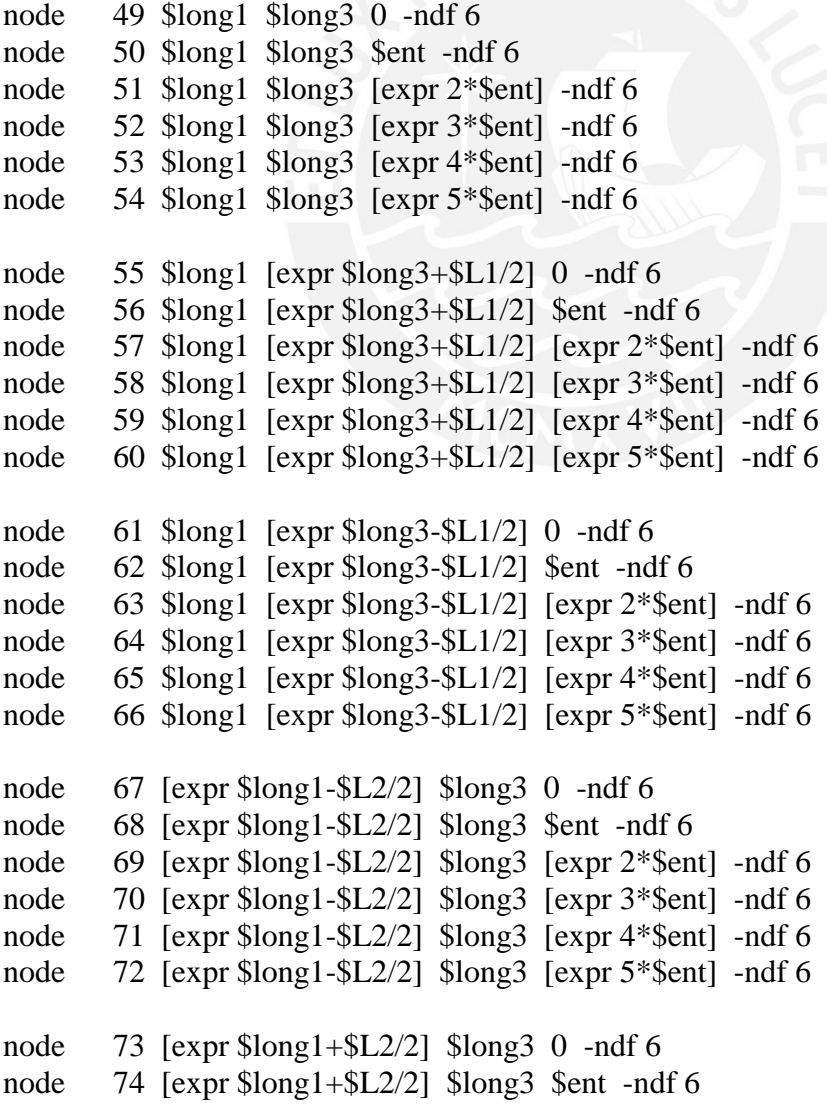

```
75 [expr $long1+$L2/2] $long3 [expr 2*$ent] -ndf 6node
node
              76 \left[\exp\sin\frac{\pi x}{2}\right] \left[\exp\sin\frac{\pi x}{2}\right] \left[\exp\sin\frac{\pi x}{2}\right] \left[\exp\sin\frac{\pi x}{2}\right]node
              77 \left[\exp\sin\frac{\pi x}{2}\right] \left[\exp\sin\frac{\pi x}{2}\right] \left[\exp\cos\frac{\pi x}{2}\right] \left[\exp\sin\frac{\pi x}{2}\right]78 [expr $long1+$L2/2] $long3 [expr 5*$ent] -ndf 6
node
```
# NODOs area 1

```
79 [expr $long1+$L2/2] [expr $long3+$L1/2] $ent -ndf 6
node
           80 [expr \frac{5}{16}] = \frac{1 + 12}{2} [expr \frac{5}{100}] = \frac{3 + 1}{2} [expr 2 * \text{1}] = ndf 6
node
           81 [expr \frac{1+1}{2}] [expr \frac{3+1}{2}] [expr \frac{3+1}{2}] [expr \frac{3+1}{2}] [expr 3<sup>*</sup> $ent] -ndf 6
node
node
           82 [\exp\left[\frac{\text{S}}{\text{S}}\right] = \frac{\pmath{$L2/2}} \exp\left[\frac{\text{S}}{\text{S}}\right] = \frac{\pmath{$L2/2}} \exp\left[\frac{\text{S}}{\text{S}}\right] = \texpr 4 \texpr 4 \texpr \end{$ \texpr \texpr \texpr \texpr \texpr \texpr \texpr \texpr \texpr \texpr \
node
           83 [expr $long1+$L2/2] [expr $long3+$L1/2] [expr 5*$ent] -ndf 684 [expr $long1+$long2/2+$L2/4] [expr $long3+$L1/2] $ent -ndf 6
node
           85 [expr $long1+$long2/2+$L2/4] [expr $long3+$L1/2] [expr 2*$ent] -ndf 6
node
           86 [expr \frac{\sin 3x}{5}] [expr \frac{\sin 3x}{5}] [expr \frac{\sin 3x}{5}] [expr \frac{3 \cdot \sin 3x}{5}] -ndf 6
node
           87 [expr $long1+$long2/2+$L2/4] [expr $long3+$L1/2] [expr 4*$ent] -ndf 6
node
node
           88 [expr $long1+$long2/2+$L2/4] [expr $long3+$L1/2] [expr 5*$ent] -ndf 6
           89 \text{[expr\,Slong1+Slong2/2+SL2/4]} \text{[expr\,Slong3+Slong4/2+SL1/4]} Sent -ndf
node
6
           90 [expr $long1+$long2/2+$L2/4] [expr $long3+$long4/2+$L1/4] [exprnode
2*Sent] -ndf 6
           91 [\exp f \cdot \frac{1}{2} + \frac{1}{2} [\exp 2/2 + \frac{1}{2}] [\exp f \cdot \frac{1}{2} + \frac{1}{2}] [\exp f \cdot \frac{1}{2}] [\exp f \cdot \frac{1}{2}]
node
3*Sent1 -ndf 6
node
           92 [expr $long1+$long2/2+$L2/4] [expr $long3+$long4/2+$L1/4] [expr4*Sent1 -ndf 6
           93 [\exp f \cdot \sin 4 - \sin 2/2 + \sin 2/4] [\exp f \cdot \sin 3 + \sin 4/2 + \sin 4/2 + \sin 4/2] [\exp fnode
5*Sent] -ndf 6
           94 [expr $long1+$L2/2] [expr $long3+$long4/2+$L1/4] $ent -ndf 6
node
node
           95 [\exp\left[\frac{1 + \frac{1}{2}}{2}\right] [\exp\left[\frac{3 + \frac{1}{4}}{2 + \frac{1}{4}}\right] [\exp\left[\frac{2\ast \frac{1}{4}}{2 + \frac{1}{4}}\right] and 6
           96 [expr $long1+$L2/2] [expr $long3+$long4/2+$L1/4] [expr 3*$ent] -ndf 6
node
           97 [expr $long1+$L2/2] [expr $long3+$long4/2+$L1/4] [expr 4*$ent] -ndf 6
node
```

```
98 [expr $long1+$L2/2] [expr $long3+$long4/2+$L1/4] [expr 5*$ent] -ndf 6
node
```
#### # NODOs area 2

```
node
               99 [expr $long1-$L2/2] [expr $long3+$L1/2] $ent -ndf 6
node
              100 [expr \frac{100}{100} [expr \frac{152}{2}] [expr \frac{3-1}{2}] [expr 2* fent] -ndf 6
              101 [expr \frac{2}{2}] [expr \frac{3+1}{2}] [expr \frac{3+1}{2} [expr \frac{3+1}{2}] [expr \frac{3+1}{2}] [expr 3<sup>*</sup> Sent] -ndf 6
node
node
              102 [\exp\left[\frac{\text{expt}}{\text{expt}}\right] [\exp\left[\frac{\text{expt}}{\text{expt}}\right] [\exp\left[\frac{\text{expt}}{\text{expt}}\right] and \frac{\text{expt}}{\text{expt}} 102 [\exp\left[\frac{\text{expt}}{\text{expt}}\right]]
node
              103 [expr \frac{103}{103} [expr \frac{152}{2}] [expr \frac{103}{103} [expr \frac{103}{103} [expr \frac{103}{103} [expr \frac{103}{103}]
              104 [expr \frac{5}{2}] [expr \frac{5}{2}] [expr \frac{5}{2}] [expr \frac{5}{2}] [expr \frac{3}{2}] [expr \frac{4}{2}] \frac{6}{2} [expr \frac{1}{4}] \frac{6}{2}node
node
              105 [expr \text{Slong1-SL2/2}] [expr \text{Slong3+Slong4/2+SL1/4}] [expr 2*\text{Sent}] -ndf 6
```
node 106 [expr \$long1-\$L2/2] [expr \$long3+\$long4/2+\$L1/4] [expr 3\*\$ent] -ndf 6 node 107 [expr \$long1-\$L2/2] [expr \$long3+\$long4/2+\$L1/4] [expr 4\*\$ent] -ndf 6 node 108 [expr \$long1-\$L2/2] [expr \$long3+\$long4/2+\$L1/4] [expr 5\*\$ent] -ndf 6 node 109 [expr \$long1/2-\$L2/4] [expr \$long3+\$long4/2+\$L1/4] \$ent -ndf 6 node 110 [expr \$long1/2-\$L2/4] [expr \$long3+\$long4/2+\$L1/4] [expr 2\*\$ent] -ndf 6 node 111 [expr \$long1/2-\$L2/4] [expr \$long3+\$long4/2+\$L1/4] [expr 3\*\$ent] -ndf 6 node 112 [expr \$long1/2-\$L2/4] [expr \$long3+\$long4/2+\$L1/4] [expr 4\*\$ent] -ndf 6 node 113 [expr \$long1/2-\$L2/4] [expr \$long3+\$long4/2+\$L1/4] [expr 5\*\$ent] -ndf 6 node 114 [expr \$long1/2-\$L2/4] [expr \$long3+\$L1/2] \$ent -ndf 6 node 115 [expr \$long1/2-\$L2/4] [expr \$long3+\$L1/2] [expr 2\*\$ent] -ndf 6 node 116 [expr \$long1/2-\$L2/4] [expr \$long3+\$L1/2] [expr 3\*\$ent] -ndf 6 node 117 [expr \$long1/2-\$L2/4] [expr \$long3+\$L1/2] [expr 4\*\$ent] -ndf 6

node 118 [expr \$long1/2-\$L2/4] [expr \$long3+\$L1/2] [expr 5\*\$ent] -ndf 6

# NODOs area 3

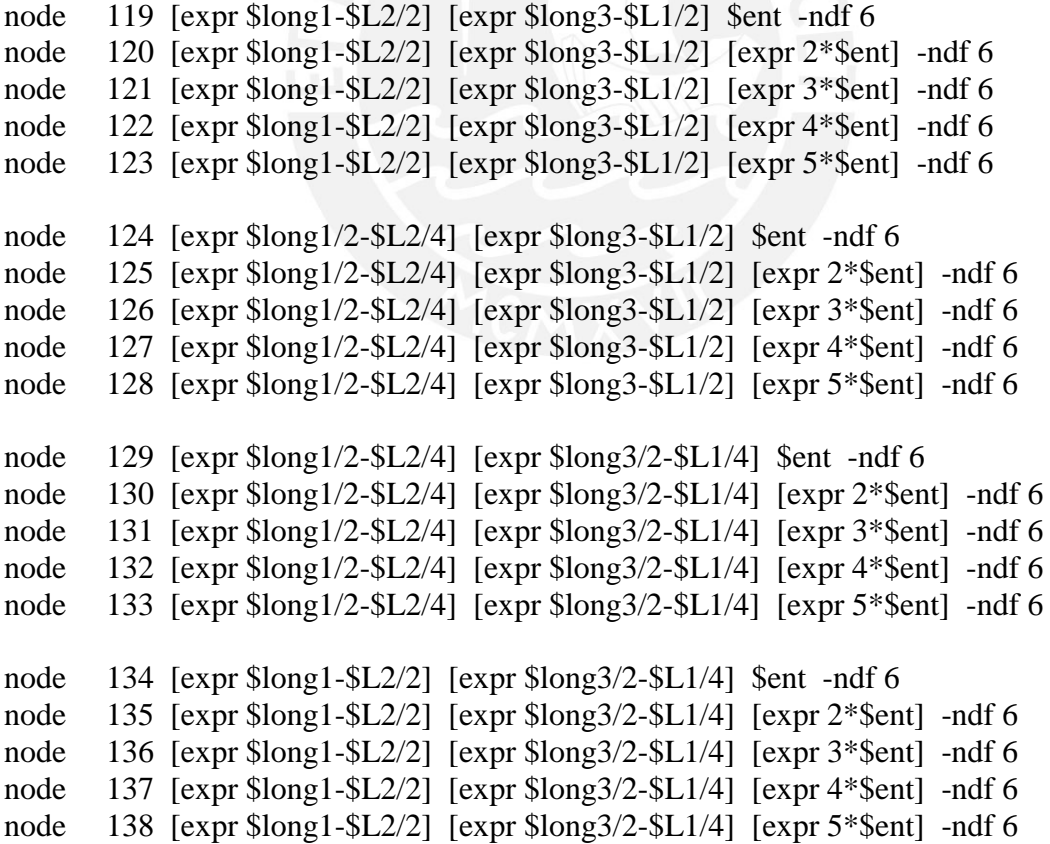

```
node
               139 [expr $long1+$L2/2] [expr $long3-$L1/2] $ent -ndf 6140 [expr \frac{5}{16}] +\frac{5L2}{2}] [expr \frac{5}{16}] [expr 2* fent] -ndf 6
node
node
               141 [\exp\left[\frac{\text{expt}}{2}\right] + \frac{\text{E}}{2}] \exp\left[\frac{\text{expt}}{2}\right] - \frac{\text{E}}{2} [\exp\left[\frac{\text{expt}}{2}\right] \exp\left[\frac{\text{expt}}{2}\right] and \frac{\text{E}}{2}node
               142 [\exp\left[\frac{\text{expt}}{2}\right] + \frac{\text{E}}{2}] \exp\left[\frac{\text{expt}}{2}\right] - \frac{\text{E}}{2} [\exp\left[\frac{\text{expt}}{2}\right] - \frac{\text{E}}{2}node
               143 [expr \frac{5}{5} [expr \frac{5}{6}] [expr \frac{5}{5} [expr \frac{5}{5} [expr \frac{5}{5}] -ndf 6
               144 [expr $long1+$L2/2] [expr $long3/2-$L1/4] $ent -ndf 6
node
node
               145 [expr \frac{145}{14} [expr \frac{2*}{2}] [expr \frac{2*}{2}-\frac{1}{4}] [expr 2*\frac{2*}{2}ent] -ndf 6
node
               146 [expr \frac{5}{16}] = \frac{1 + 12}{2} [expr \frac{2}{3}] [expr \frac{3 \times 1}{4} [expr \frac{3 \times 1}{2}] -ndf 6
node
               147 [expr \frac{5}{16}] = \frac{1 + 5L2}{2} [expr \frac{5}{100}] = \frac{3}{2}-\frac{5L1}{4} [expr 4*\frac{5}{100}] = ndf 6
node
               148 [expr \frac{5}{2}] [expr \frac{5}{2}] [expr \frac{5}{2} [expr \frac{3}{2} - \frac{1}{4}] [expr \frac{5}{2} fent] -ndf 6
               149 [\exp f \cdot \sin 1 + \sin 2/2 + \frac{1}{2}] [\exp f \cdot \sin 3/2 - \frac{1}{4}] $ent -ndf 6
node
               150 [expr \frac{150}{2*2} [expr \frac{2}{2+1}] [expr \frac{24}{2*2} [expr \frac{2*}{2*2}] [expr 2*2 [expr -ndfnode
6
node
               151 [expr \text{Slong1}+\text{Slong2}/2+\text{SL2}/4] [expr \text{Slong3}/2-\text{SL1}/4] [expr 3*\text{Sent}] -ndf
6
node
               152 [\exp\left[\frac{3}{2} + \frac{\sin(2)}{2} + \frac{\sin(2)}{2}\right] [\exp\left[\frac{\sin(2)}{2} + \frac{\sin(2)}{2}\right] [\exp\left[\frac{3}{2} - \frac{\sin(2)}{2}\right] [\exp\left[\frac{4\pi}{2} - \frac{\sin(2)}{2}\right]6
               153 [expr \frac{\sinh(1 + \sinh(2)}{2} + \frac{\sinh(2)}{2} + \frac{\sinh(2)}{4} [expr \frac{\sinh(2)}{2} + \frac{\sinh(2)}{2} + \frac{\sinh(2)}{2} + \frac{\sinh(2)}{2} + \frac{\sinh(2)}{2} + \frac{\sinh(2)}{2} + \frac{\sinh(2)}{2} + \frac{\sinh(2)}{2} + \frac{\sinh(2)}{2} + \frac{\sinh(2)}{2} + \frac{\sinh(2)}{2} + \frac{\sinh(2)}{2} + \frac{\sinh(2)}{2} + \frac{\sinnode
6
node
               154 [\exp$long1+$long2/2+$L2/4] [\exp$long3-$L1/2] $ent -ndf 6
               155 [\exp\left[\frac{\text{expt}}{\text{expt}}\right] = \times\left(\frac{\pmath{\pmath{\pmath{1}}$12/4] \exp\left[\frac{\text{expt}}{\text{expt}}\right] = \times\text{\pmath{\pmath{\pmath{\pmath{\pmath{\pmath{\pmath{\pmath{\pmath{\pmath{\pmath{\pmath{\pmath{\pmath{\pmat
node
```

```
node
         156 [expr \frac{5}{16}] + \frac{5}{16} = \frac{2}{2} + \frac{1}{2}/2 [expr \frac{2}{3} = \frac{1}{2}] [expr 3 * \frac{2}{3}] -ndf 6
node
         node
         158 [expr \frac{\log 1 + \frac{\log 2}{2 + \frac{\log 2}{4}}}{\log 2}] [expr \frac{\log 3 - \frac{\log 2}{12}}{\log 2} [expr 5* \frac{\log 1 + \log 2}{2}
```
### # NODOs anillo

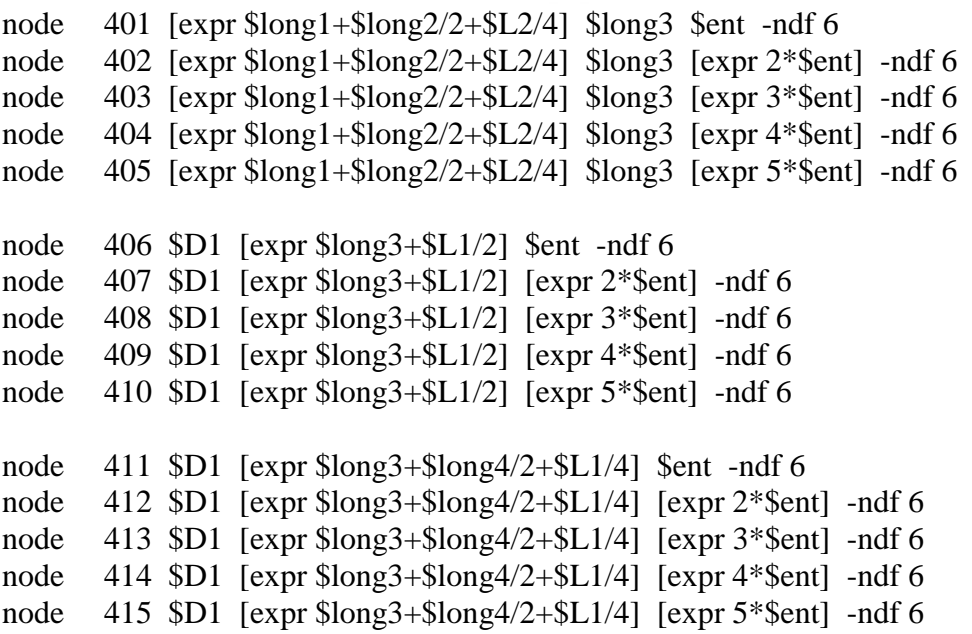

```
node
         416 [expr $long1+$long2/2+$L2/4] $D2 $ent -ndf 6
node
         417 [expr $long1+$long2/2+$L2/4] $D2 [expr 2*$ent] -ndf 6
         418 [expr \frac{1}{9}] + \frac{2}{2 + 1} = \frac{2}{4} \frac{1}{2} \frac{1}{2} \frac{1}{2} \frac{1}{2} \frac{1}{2} \frac{1}{2} \frac{1}{2} \frac{1}{2} \frac{1}{2} \frac{1}{2} \frac{1}{2} \frac{1}{2} \frac{1}{2} \frac{1}{2} \frac{1}{2} \frac{1}{2} \frac{1}{2} \fracnode
node
         419 [expr \frac{1}{5}] \frac{2}{2 + \frac{1}{2}} = \frac{1}{2} \frac{1}{2} \frac{1}{2} \frac{1}{2} \frac{1}{2} \frac{1}{2} \frac{1}{2} \frac{1}{2} \frac{1}{2} \frac{1}{2} \frac{1}{2} \frac{1}{2} \frac{1}{2} \frac{1}{2} \frac{1}{2} \frac{1}{2} \frac{1}{2} \frac{1}{2} node
         420 [expr \frac{1 - \frac{1}{2}}{\frac{1}{2}}] \frac{1 - \frac{1}{2}}{\frac{1}{2}} = 1016 5/2 [expr 5* \frac{1}{2}] -ndf 6
node
         421 [\exp $long1+$L2/2] $D2 $ent -ndf 6
node
         422 [\exp$long1+$L2/2] $D2 [\exp2*$ent] -ndf 6
         423 [expr $long1+$L2/2] $D2 [expr 3*$ent] -ndf 6
node
         424 [expr $long1+$L2/2] $D2 [expr 4*$ent] -ndf 6node
         425 [exp $long1+$L2/2] $D2 [exp 5*$ent] -ndf 6
node
node
         426 \frac{1}{2} [expr \frac{2}{3}] \frac{3}{2} [expr \frac{2}{3}] \frac{2}{3} [24/2+\frac{1}{4}] \frac{1}{4} [ent -ndf 6
node
         427 \; \text{Slong1} \; [\text{expr } \text{Slong3} + \text{Slong4}/2 + \text{SL1}/4] \; [\text{expr } 2^* \text{Sent}] -ndf 6
node
         428 $long1 [expr $long3+$long4/2+$L1/4] [expr 3*$ent] -ndf 6
node
         429 $long1 [expr $long3+$long4/2+$L1/4] [expr 4*$ent] -ndf 6
node
         430 $long1 [expr $long3+$long4/2+$L1/4] [expr 5*$ent] -ndf 6
         431 [expr $long1-$L2/2] $D2 $ent -ndf 6
node
         432 [expr $long1-$L2/2] $D2 [expr 2*$ent] -ndf 6
node
node
         433 [expr $long1-$L2/2] $D2 [expr 3*$ent] -ndf 6
         434 [expr $long1-$L2/2] $D2 [expr 4*$ent] -ndf 6
node
node
         435 [\exp$long1-$L2/2] $D2 [\exp5*$ent] -ndf 6
         436 [expr $long1/2-$L2/4] $D2 $ent -ndf 6
node
         437 [expr $long1/2-$L2/4] $D2 [expr 2*$ent] -ndf 6
node
         438 [expr $long1/2-$L2/4] $D2 [expr 3*$ent] -ndf 6
node
node
         439 [expr $long1/2-$L2/4] $D2 [expr 4*$ent] -ndf 6
node
         440 [expr $long1/2-$L2/4] $D2 [expr 5*$ent] -ndf 6
node
         441 0 [expr $long3+$long4/2+$L1/4] $ent -ndf 6
node
         442 0 [expr $long3+$long4/2+$L1/4] [expr 2*$ent] -ndf 6
node
         443 0 [expr $long3+$long4/2+$L1/4] [expr 3*$ent] -ndf 6
node
         444 0 [expr \frac{2+1}{2+1}] [expr 4*\frac{\end{brac{4/2+\$L1/4] [expr 4*\frac{\end{brac{6}}}
node
         445 0 [expr $long3+$long4/2+$L1/4] [expr 5*$ent] -ndf 6
node
         446 0 [\exp $long 3+$L1/2] $ent -ndf 6
         447 0 [expr \frac{3+1}{2}] [expr 2*\ent] -ndf 6
node
         448 0 [expr \frac{3+1}{2}] [expr 3* fent] -ndf 6
node
node
         449 0 [expr $long3+$L1/2] [expr 4*$ent] -ndf 6
node
         450 0 [expr \frac{3+1}{2}] [expr 5* \frac{1}{2}] [expr 5* \frac{1}{2}] -ndf 6
node
         451 [expr $long1/2-$L2/4] $long3 $ent -ndf 6
node
         452 [expr $long1/2-$L2/4] $long3 [expr 2*$ent] -ndf 6
node
         453 [\exp $long1/2-$L2/4] $long3 [\exp3 *$ent] -ndf 6
         454 [expr $long1/2-$L2/4] $long3 [expr 4*$ent] -ndf 6
node
node
         455 [expr $long1/2-$L2/4] $long3 [expr 5*$ent] -ndf 6
node
         456 0 [exp $long 3-$L1/2] $ent -ndf 6
```

```
node
        457 0 [expr \frac{2*}{\pi}] [expr 2* fent] -ndf 6
node
        458 0 [expr $long3-$L1/2] [expr 3*$ent] -ndf 6
node
        459 0 [expr $long3-$L1/2] [expr 4*$ent] -ndf 6
node
        460 0 [expr $long3-$L1/2] [expr 5*$ent] -ndf 6
node
        461 0 [expr $long3/2-$L1/4] $ent -ndf 6
node
        462 0 [expr $long3/2-$L1/4] [expr 2*$ent] -ndf 6
        463 0 [expr $long3/2-$L1/4] [expr 3*$ent] -ndf 6
node
node
        464 0 [expr $long3/2-$L1/4] [expr 4*$ent] -ndf 6
node
        465 0 [expr $long3/2-$L1/4] [expr 5*$ent] -ndf 6
node
        466 [expr $long1/2-$L2/4] 0 $ent -ndf 6
node
        467 [expr \frac{5}{12} = 1/2-\frac{1}{2} = 1/2/4] 0 [expr 2* \frac{5}{12} = ndf 6
node
        468 [expr $long1/2-$L2/4] 0 [expr 3*$ent] -ndf 6
node
        469 [expr $long1/2-$L2/4] 0 [expr 4*$ent] -ndf 6
node
        470 [expr $long1/2-$L2/4] 0 [expr 5*$ent] -ndf 6
node
        471 [\exp $long1-$L2/2] 0 $ent -ndf 6
node
        472 [expr $long1-$L2/2] 0 [expr 2*$ent] -ndf 6
        473 [\exp $long1-$L2/2] 0 \exp 3 \$ent] -ndf 6
node
node
        474 [expr \; \frac{\text{S}}{\text{S}}\left[\frac{1-\$L^2}{2}\right] \; 0 \; \left[\frac{\text{expr}}{\text{S}}\right] \; 4^* \; \text{S} \text{ent}] -ndf 6
node
        475 [expr \; \frac{\text{S}}{\text{S}}] -\frac{1}{2} -\frac{1}{2} 2/2] 0 [expr 5 \; \frac{\text{S}}{\text{S}} -ndf 6
node
        476 \text{Slong1} [expr \text{Slong3}/2 - \text{SL1}/41 \text{Sent} -ndf 6
node
        477 $long1 [expr $long3/2-$L1/4] [expr 2*$ent] -ndf 6
node
        478 $long1 [expr $long3/2-$L1/4] [expr 3*$ent] -ndf 6
        479 $long1 [expr $long3/2-$L1/4] [expr 4*$ent] -ndf 6
node
node
        480 $long1 [expr $long3/2-$L1/4] [expr 5*$ent] -ndf 6
node
        481 [expr $long1+$L2/2] 0 $ent -ndf 6
        482 [exp $long1+$L2/2] 0 [exp 2*$ent] -ndf 6
node
node
        483 [expr $long1+$L2/2] 0 [expr 3*$ent] -ndf 6
node
        484 [expr \frac{1 + \frac{1}{2}}{2}] 0 [expr 4 * $ent] -ndf 6
node
        485 [expr \frac{1 + \frac{1}{2}}{2}] 0 [expr 5 * $ent] -ndf 6
node
        486 [expr $long1+$long2/2+$L2/4] 0 $ent -ndf 6
node
        487 [\exp $long1+$long2/2+$L2/4] 0 [\exp 2*$ent] -ndf 6
node
        488 [expr \frac{5}{\log 1} + \frac{5}{\log 2} / 2 + \frac{5}{2} / 4] 0 [expr 3 * \text{Sent}] -ndf 6
        489 [expr $long1+$long2/2+$L2/4] 0 [expr 4*$ent] -ndf 6
node
        490 [expr \frac{1 + \frac{1}{2} - \frac{1}{2}}{\frac{1}{2} + \frac{1}{2}}] 0 [expr 5* \frac{1}{2} ent] -ndf 6
node
node
        491 $D1 [expr $long 3/2-$L1/4] $ent -ndf 6
        492 $D1 [expr $long3/2-$L1/4] [expr 2*$ent] -ndf 6
node
node
        493 $D1 [expr $long3/2-$L1/4] [expr 3*$ent] -ndf 6
node
        494 $D1 [expr $long3/2-$L1/4] [expr 4*$ent] -ndf 6
node
        495 $D1 [expr $long3/2-$L1/4] [expr 5*$ent] -ndf 6
node
        496 $D1 [expr $long3-$L1/2] $ent -ndf 6
        497 D1 [expr \enspace \enspace \enspace \enspace[expr 2*\enspace \enspace \enspace \enspace \enspace ent] -ndf 6
node
node
        498 $D1 [expr $long3-SL1/2] [expr 3*$ent] -ndf 6
```
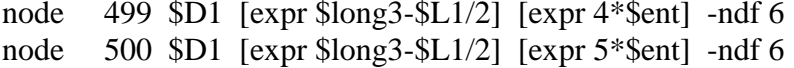

# Define Single Point Constraints # ----------------. **. . . . . . . . . . . . . .** # source SPConstraint.tcl

# SPConstraint.tcl

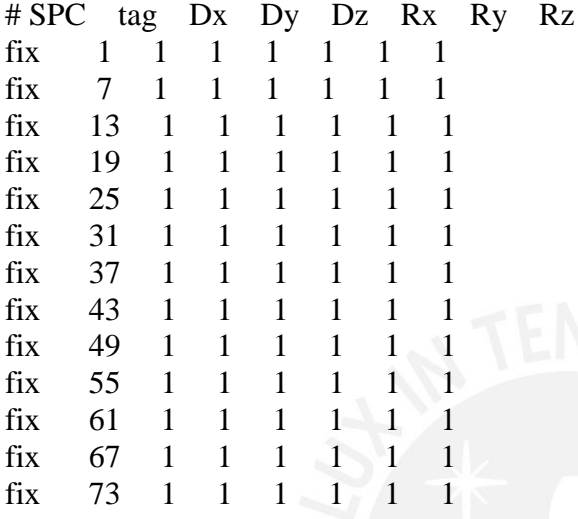

# Define nodal masses

 $\#$  --------------------

# source NodeMass.tcl

# NodeMass.tcl

 $# \text{Node }$  tag mx my mlx mly mlz  $mz$ 

```
mass 44 [expr (($E1*$long1/$D1-$long1/2)*($E2*$long3/$D2-$long3/2)-
\; \frac{\pi}{3}long1*$long3/4)*$h*$ro] [expr (($E1*$long1/$D1-$long1/2)*($E2*$long3/$D2-
\frac{\pi}{3}(song 3/2)-\frac{\pi}{3}(ng 1 * \frac{\pi}{3}(ag 3/4) * \frac{\pi}{3}(row \frac{\pi}{3} [expr (($E1 * \frac{\pi}{3}long 1/\frac{\pi}{3}D1 -
\frac{\pi}{2} \times 1/2)*($E2*$long3/$D2-$long3/2)-$long1*$long3/4)*$h*$ro] 0 0 0
mass 45 [expr (($E1*$long1/$D1-$long1/2)*($E2*$long3/$D2-$long3/2)-
\; \frac{\sin(1)}{\sin(1)} \slong3/4)*$h*$ro] \; [expr (($E1*$long1/$D1-$long1/2)*($E2*$long3/$D2-
\frac{\text{Slong3}}{2}-Slong1*$long3/4)*$h*$ro] [expr (($E1*$long1/$D1-
\frac{\pi}{2} \times 1/2)*($E2*$long3/$D2-$long3/2)-$long1*$long3/4)*$h*$ro] 0 0 0
mass 46 [expr (($E1*$long1/$D1-$long1/2)*($E2*$long3/$D2-$long3/2)-
$long1*$long3/4)*$h*$ro] [expr (($E1*$long1/$D1-$long1/2)*($E2*$long3/$D2-
$long3/2)-$long1*$long3/4)*$h*$ro] [expr (($E1*$long1/$D1-
\; \frac{\pi}{2} \times 1/2)*($E2*$long3/$D2-$long3/2)-$long1*$long3/4)*$h*$ro] 0 0 0
mass 47 [expr (($E1*$long1/$D1-$long1/2)*($E2*$long3/$D2-$long3/2)-
\; \frac{\sin(1)}{\sin(1)} \slong3/4)*$h*$ro] \; [\exp((\$E1*\$long1/SD1-Slong1/2)*(\$E2*\$long3/SD2-\frac{\pi}{3} ($E1*$long3/2)-$long3/4)*$h*$ro] [expr (($E1*$long1/$D1-
\frac{\pi}{2} \long1/2)*($E2*$long3/$D2-$long3/2)-$long1*$long3/4)*$h*$ro] 0 0 0
mass 48 [expr (($E1*$long1/$D1-$long1/2)*($E2*$long3/$D2-$long3/2)-
```
\$long3/2)-\$long1\*\$long3/4)\*\$h\*\$ro] [expr ((\$E1\*\$long1/\$D1-  $\frac{\pi}{2}$  \$long1/2)\*(\$E2\*\$long3/\$D2-\$long3/2)-\$long1\*\$long3/4)\*\$h\*\$ro] 0 0 0 mass 26 [expr ((\$E1\*\$long2/\$D1-\$long2/2)\*(\$E2\*\$long3/\$D2-\$long3/2)- \$long2\*\$long3/4)\*\$h\*\$ro] [expr ((\$E1\*\$long2/\$D1-\$long2/2)\*(\$E2\*\$long3/\$D2- \$long3/2)-\$long2\*\$long3/4)\*\$h\*\$ro] [expr ((\$E1\*\$long2/\$D1-  $\frac{\pi}{2}$  \$long2/2)\*(\$E2\*\$long3/\$D2-\$long3/2)-\$long2\*\$long3/4)\*\$h\*\$ro] 0 0 0 mass 27 [expr ((\$E1\*\$long2/\$D1-\$long2/2)\*(\$E2\*\$long3/\$D2-\$long3/2)- \$long2\*\$long3/4)\*\$h\*\$ro] [expr ((\$E1\*\$long2/\$D1-\$long2/2)\*(\$E2\*\$long3/\$D2- \$long3/2)-\$long2\*\$long3/4)\*\$h\*\$ro] [expr ((\$E1\*\$long2/\$D1- \$long2/2)\*(\$E2\*\$long3/\$D2-\$long3/2)-\$long2\*\$long3/4)\*\$h\*\$ro] 0 0 0 mass 28 [expr ((\$E1\*\$long2/\$D1-\$long2/2)\*(\$E2\*\$long3/\$D2-\$long3/2)- \$long2\*\$long3/4)\*\$h\*\$ro] [expr ((\$E1\*\$long2/\$D1-\$long2/2)\*(\$E2\*\$long3/\$D2- \$long3/2)-\$long2\*\$long3/4)\*\$h\*\$ro] [expr ((\$E1\*\$long2/\$D1-  $\frac{\pi}{2}$  \times 3/\times \times 3/\times 3/2)-\$long2\*\$long3/4)\*\$h\*\$ro] 0 0 0 0 mass 29 [expr ((\$E1\*\$long2/\$D1-\$long2/2)\*(\$E2\*\$long3/\$D2-\$long3/2)- \$long2\*\$long3/4)\*\$h\*\$ro] [expr ((\$E1\*\$long2/\$D1-\$long2/2)\*(\$E2\*\$long3/\$D2- \$long3/2)-\$long2\*\$long3/4)\*\$h\*\$ro] [expr ((\$E1\*\$long2/\$D1- \$long2/2)\*(\$E2\*\$long3/\$D2-\$long3/2)-\$long2\*\$long3/4)\*\$h\*\$ro] 0 0 0 mass 30 [expr ((\$E1\*\$long2/\$D1-\$long2/2)\*(\$E2\*\$long3/\$D2-\$long3/2)- \$long2\*\$long3/4)\*\$h\*\$ro] [expr ((\$E1\*\$long2/\$D1-\$long2/2)\*(\$E2\*\$long3/\$D2- \$long3/2)-\$long2\*\$long3/4)\*\$h\*\$ro] [expr ((\$E1\*\$long2/\$D1-  $\frac{\pi}{2}$  \times \times \times \times \times \times \times \times \times \times \times \times \times \times \times \times \times \times \times \times \times \times \times \times \times \times \times \times \times \times \ mass 2 [expr ((\$E1\*\$long2/\$D1-\$long2/2)\*(\$E2\*\$long4/\$D2-\$long4/2)- \$long2\*\$long4/4)\*\$h\*\$ro] [expr ((\$E1\*\$long2/\$D1-\$long2/2)\*(\$E2\*\$long4/\$D2- \$long4/2)-\$long2\*\$long4/4)\*\$h\*\$ro] [expr ((\$E1\*\$long2/\$D1-  $\frac{\pi}{2}$  \text{\$R}\\$R}\\$\text{\pixes}\$10ng4/2)-\$long2\*\$long4/4)\*\$h\*\$ro] 0 0 0 mass 3 [expr ((\$E1\*\$long2/\$D1-\$long2/2)\*(\$E2\*\$long4/\$D2-\$long4/2)- \$long2\*\$long4/4)\*\$h\*\$ro] [expr ((\$E1\*\$long2/\$D1-\$long2/2)\*(\$E2\*\$long4/\$D2- \$long4/2)-\$long2\*\$long4/4)\*\$h\*\$ro] [expr ((\$E1\*\$long2/\$D1- \$long2/2)\*(\$E2\*\$long4/\$D2-\$long4/2)-\$long2\*\$long4/4)\*\$h\*\$ro] 0 0 0 mass 4 [expr ((\$E1\*\$long2/\$D1-\$long2/2)\*(\$E2\*\$long4/\$D2-\$long4/2)- \$long2\*\$long4/4)\*\$h\*\$ro] [expr ((\$E1\*\$long2/\$D1-\$long2/2)\*(\$E2\*\$long4/\$D2-  $\; \text{Slong4/2}$ - $\; \text{Slong2*}\; \text{Slong4/4}$ <sup>\* $\; \text{Shr}$ \* $\; \text{Srol} \;$  [expr $\;$  (( $\; \text{SE1*}\; \text{Slong2/SD1}$ -</sup> \$long2/2)\*(\$E2\*\$long4/\$D2-\$long4/2)-\$long2\*\$long4/4)\*\$h\*\$ro] 0 0 0 mass 5 [expr ((\$E1\*\$long2/\$D1-\$long2/2)\*(\$E2\*\$long4/\$D2-\$long4/2)- \$long2\*\$long4/4)\*\$h\*\$ro] [expr ((\$E1\*\$long2/\$D1-\$long2/2)\*(\$E2\*\$long4/\$D2- \$long4/2)-\$long2\*\$long4/4)\*\$h\*\$ro] [expr ((\$E1\*\$long2/\$D1-

 $\frac{\pi}{2}$  \$long2/2)\*(\$E2\*\$long4/\$D2-\$long4/2)-\$long2\*\$long4/4)\*\$h\*\$ro] 0 0 0 mass 6 [expr ((\$E1\*\$long2/\$D1-\$long2/2)\*(\$E2\*\$long4/\$D2-\$long4/2)- \$long2\*\$long4/4)\*\$h\*\$ro] [expr ((\$E1\*\$long2/\$D1-\$long2/2)\*(\$E2\*\$long4/\$D2- \$long4/2)-\$long2\*\$long4/4)\*\$h\*\$ro] [expr ((\$E1\*\$long2/\$D1- \$long2/2)\*(\$E2\*\$long4/\$D2-\$long4/2)-\$long2\*\$long4/4)\*\$h\*\$ro] 0 0 0

mass 38 [expr ((\$E1\*\$long1/\$D1-\$long1/2)\*(\$E2\*\$long4/\$D2-\$long4/2)- \$long1\*\$long4/4)\*\$h\*\$ro] [expr ((\$E1\*\$long1/\$D1-\$long1/2)\*(\$E2\*\$long4/\$D2- \$long4/2)-\$long1\*\$long4/4)\*\$h\*\$ro] [expr ((\$E1\*\$long1/\$D1-  $\frac{\pi}{2}$  \text{\$D2\*\$long4/\$D2-\$long4/2)-\$long1\*\$long4/4)\*\$h\*\$ro] 0 0 0

mass 39 [expr ((\$E1\*\$long1/\$D1-\$long1/2)\*(\$E2\*\$long4/\$D2-\$long4/2)- \$long1\*\$long4/4)\*\$h\*\$ro] [expr ((\$E1\*\$long1/\$D1-\$long1/2)\*(\$E2\*\$long4/\$D2- \$long4/2)-\$long1\*\$long4/4)\*\$h\*\$ro] [expr ((\$E1\*\$long1/\$D1-  $\frac{\pi}{2}$  \$long1/2)\*(\$E2\*\$long4/\$D2-\$long4/2)-\$long1\*\$long4/4)\*\$h\*\$ro] 0 0 0 mass 40 [expr ((\$E1\*\$long1/\$D1-\$long1/2)\*(\$E2\*\$long4/\$D2-\$long4/2)- \$long1\*\$long4/4)\*\$h\*\$ro] [expr ((\$E1\*\$long1/\$D1-\$long1/2)\*(\$E2\*\$long4/\$D2- \$long4/2)-\$long1\*\$long4/4)\*\$h\*\$ro] [expr ((\$E1\*\$long1/\$D1-  $\; \frac{\sinh\theta_1}{2}$  \\\$E2\*\$long4/\$D2-\$long4/2)-\$long1\*\$long4/4)\*\$h\*\$ro] 0 0 0 mass 41 [expr ((\$E1\*\$long1/\$D1-\$long1/2)\*(\$E2\*\$long4/\$D2-\$long4/2)- \$long1\*\$long4/4)\*\$h\*\$ro] [expr ((\$E1\*\$long1/\$D1-\$long1/2)\*(\$E2\*\$long4/\$D2- \$long4/2)-\$long1\*\$long4/4)\*\$h\*\$ro] [expr ((\$E1\*\$long1/\$D1-  $\frac{\pi}{2}$  \$long1/2)\*(\$E2\*\$long4/\$D2-\$long4/2)-\$long1\*\$long4/4)\*\$h\*\$ro] 0 0 0 mass 42 [expr ((\$E1\*\$long1/\$D1-\$long1/2)\*(\$E2\*\$long4/\$D2-\$long4/2)- \$long1\*\$long4/4)\*\$h\*\$ro] [expr ((\$E1\*\$long1/\$D1-\$long1/2)\*(\$E2\*\$long4/\$D2- \$long4/2)-\$long1\*\$long4/4)\*\$h\*\$ro] [expr ((\$E1\*\$long1/\$D1-  $\; \frac{\pi}{2}$  \the slong4/\$D2-\$long4/2)-\$long1\*\$long4/4)\*\$h\*\$ro] 0 0 0

mass 14 [expr ((\$long3+\$long4)\*(\$E1-\$D1)/4)\*\$h\*\$ro] [expr  $((\text{Slong3}+\text{Slong4})*(\text{SE1}-\text{SD1})/4)*\text{Sh*}\text{Sol}$  [expr  $((\text{Slong3}+\text{Slong4})*(\text{SE1}-\text{SD1})/4)*\text{Sh*}\text{Sol}$ ]  $$D1)/4$ <sup>\*</sup>\$h<sup>\*</sup>\$ro] 0 0 0 mass 15 [expr ((\$long3+\$long4)\*(\$E1-\$D1)/4)\*\$h\*\$ro] [expr  $((\text{Slong3}+\text{Slong4})*(\text{SE1-SD1})/4)*\text{Sh*}\text{Srol}$  [expr  $((\text{Slong3}+\text{Slong4})*(\text{SE1}+\text{Slong4})$  $$D1)/4$ <sup>\*</sup>\$h<sup>\*</sup>\$ro] 0 0 0 mass 16 [expr ((\$long3+\$long4)\*(\$E1-\$D1)/4)\*\$h\*\$ro] [expr  $((\text{Slong3}+\text{Slong4})*(\text{SE1}-\text{SD1})/4)*\text{Sh*}\text{Fro}$  [expr  $((\text{Slong3}+\text{Slong4})*(\text{SE1}-\text{SD1})/4)$  $$D1)/4$ <sup>\*</sup>\$h<sup>\*</sup>\$ro] 0 0 0 mass 17 [expr ((\$long3+\$long4)\*(\$E1-\$D1)/4)\*\$h\*\$ro] [expr ((\$long3+\$long4)\*(\$E1-\$D1)/4)\*\$h\*\$ro] [expr ((\$long3+\$long4)\*(\$E1-  $$D1)/4$ <sup>\*</sup>\$h<sup>\*</sup>\$ro] 0 0 0 mass 18 [expr ((\$long3+\$long4)\*(\$E1-\$D1)/4)\*\$h\*\$ro] [expr ((\$long3+\$long4)\*(\$E1-\$D1)/4)\*\$h\*\$ro] [expr ((\$long3+\$long4)\*(\$E1-  $$D1)/4$ <sup>\*</sup>\$h<sup>\*</sup>\$ro] 0 0 0 mass 8 [expr ((\$long3+\$long4)\*(\$E1-\$D1)/4)\*\$h\*\$ro] [expr ((\$long3+\$long4)\*(\$E1-\$D1)/4)\*\$h\*\$ro] [expr ((\$long3+\$long4)\*(\$E1-  $SD1)/4$ <sup>\*</sup>\$h<sup>\*</sup>\$ro] 0 0 0 mass 9 [expr ((\$long3+\$long4)\*(\$E1-\$D1)/4)\*\$h\*\$ro] [expr  $((\text{Slong3}+\text{Slong4})*(\text{SE1-SD1})/4)*\text{Sh*}\text{Fro}$  [expr  $((\text{Slong3}+\text{Slong4})*(\text{SE1} - \text{Slong4})$  $$D1)/4$ <sup>\*</sup>\$h<sup>\*</sup>\$ro] 0 0 0 mass 10 [expr ((\$long3+\$long4)\*(\$E1-\$D1)/4)\*\$h\*\$ro] [expr  $((\text{Slong3}+\text{Slong4})*(\text{SE1-SD1})/4)*\text{Sh*}\text{Fro}$  [expr  $((\text{Slong3}+\text{Slong4})*(\text{SE1} - \text{Slong4})$  $$D1)/4$ <sup>\*</sup>\$h<sup>\*</sup>\$ro] 0 0 0 mass 11 [expr ((\$long3+\$long4)\*(\$E1-\$D1)/4)\*\$h\*\$ro] [expr  $((\text{Slong3}+\text{Slong4})*(\text{SE1-SD1})/4)*\text{Sh*}\text{Fro}$  [expr  $((\text{Slong3}+\text{Slong4})*(\text{SE1}+\text{Slong4})*)$  $SD1$ )/4)\*\$h\*\$ro] 0 0 0 mass 12 [expr ((\$long3+\$long4)\*(\$E1-\$D1)/4)\*\$h\*\$ro] [expr ((\$long3+\$long4)\*(\$E1-\$D1)/4)\*\$h\*\$ro] [expr ((\$long3+\$long4)\*(\$E1- \$D1)/4)\*\$h\*\$ro] 0 0 0

```
mass 20 [expr (($long1+$long2)*$E2-$D2)/4)*$h*$ro] [expr]((\$long1 + \$long2)*(*E2 - \$D2)/4)**\hbox{*}*sro] [expr ((\$long1 + \$long2)*(*E2 -$D2)/4<sup>*</sup>$h<sup>*</sup>$ro] 0 0 0
mass 21 [expr (($long1+$long2)*($E2-$D2)/4)*$h*$ro] [expr 
((\$long1 + \$long2)*(*E2 - \$D2)/4)**\hbox{*}*sro] [expr ((\$long1 + \$long2)*(*E2 -$D2)/4<sup>*</sup>$h<sup>*</sup>$ro] 0 0 0
mass 22 [expr (($long1+$long2)*($E2-$D2)/4)*$h*$ro] [expr 
((\$long1 + \$long2)*(*E2 - \$D2)/4)**\hbox{*}*sro] [expr ((\$long1 + \$long2)*(*E2 -$D2)/4<sup>*</sup>$h<sup>*</sup>$ro] 0 0 0
mass 23 [expr (($long1+$long2)*($E2-$D2)/4)*$h*$ro] [expr 
((\text{Slong1}+\text{Slong2})*(\text{SE2}-\text{SD2})/4)*\text{Sh*}\text{Sol} [expr ((\text{Slong1}+\text{Slong2})*(\text{SE2}-\text{SD2})/4)*\text{Sh*}\text{Sol}]
$D2)/4<sup>*</sup>$h<sup>*</sup>$ro] 0 0 0
mass 24 [expr (($long1+$long2)*($E2-$D2)/4)*$h*$ro] [expr 
((\$long1 + \$long2)*(*E2 - \$D2)/4)**\hbox{*}*yro] [expr ((\$long1 + \$long2)*(*E2 -$D2)/4<sup>*</sup>$h<sup>*</sup>$ro] 0 0 0
mass 32 [expr (($long1+$long2)*($E2-$D2)/4)*$h*$ro] [expr 
((\text{Slong1}+\text{Slong2})*(\text{SE2-SD2})/4)*\text{Sh*}\text{Sol} [expr ((\text{Slong1}+\text{Slong2})*(\text{SE2}+\text{Slong2}))/\text{Sh*}\text{Sol}]
$D2)/4<sup>*</sup>$h<sup>*</sup>$ro] 0 0 0
mass 33 [expr (($long1+$long2)*($E2-$D2)/4)*$h*$ro] [expr 
((\$long1 + \$long2)*(*E2 - \$D2)/4)**\n<sup>*</sup>$h*$ro] [expr (($long1+$long2)*($E2-
$D2)/4<sup>*</sup>$h<sup>*</sup>$ro] 0 0 0
mass 34 [expr (($long1+$long2)*($E2-$D2)/4)*$h*$ro] [expr 
((\$long1 + \$long2)*(*E2 - \$D2)/4)**\hbox{*}*{}ro] [exp((\$long1 + \$long2)*(*E2 -$D2)/4<sup>*</sup>$h<sup>*</sup>$ro] 0 0 0
mass 35 [expr (($long1+$long2)*($E2-$D2)/4)*$h*$ro] [expr 
((\text{Slong1}+\text{Slong2})^*(\text{SE2-SD2})/4)^*\text{Sh*}\text{Srol} [expr ((\text{Slong1}+\text{Slong2})^*(\text{SE2} - \text{SE2})]
$D2)/4<sup>*</sup>$h<sup>*</sup>$ro] 0 0 0
mass 36 [expr (($long1+$long2)*($E2-$D2)/4)*$h*$ro] [expr 
((\frac{\pi}{3} \text{long1} + \frac{\pi}{3} \text{long2})^*(\frac{\pi}{2} - \frac{\pi}{3} D2)/4)^* \frac{\pi}{3}h^* \frac{\pi}{3}ro] [expr ((\frac{\pi}{3} \text{long1} + \frac{\pi}{3} \text{long2})^*(\frac{\pi}{3} - \frac{\pi}{3} D2)/4)^*$D2)/4<sup>*</sup>$h<sup>*</sup>$ro] 0 0 0
```
# Define Multi Point Constraints

- # ------------------------------
- # source MPConstraint.tcl

# Define section(s) # ----------------- # source Sections.tcl # Sections.tcl

source \$SColumn source \$SBeam source \$SGird

nDMaterial ElasticIsotropic 12 \$Ec \$nu [expr \$ro\*17/15] # Section "LosaMembrana": secTag E v h rho

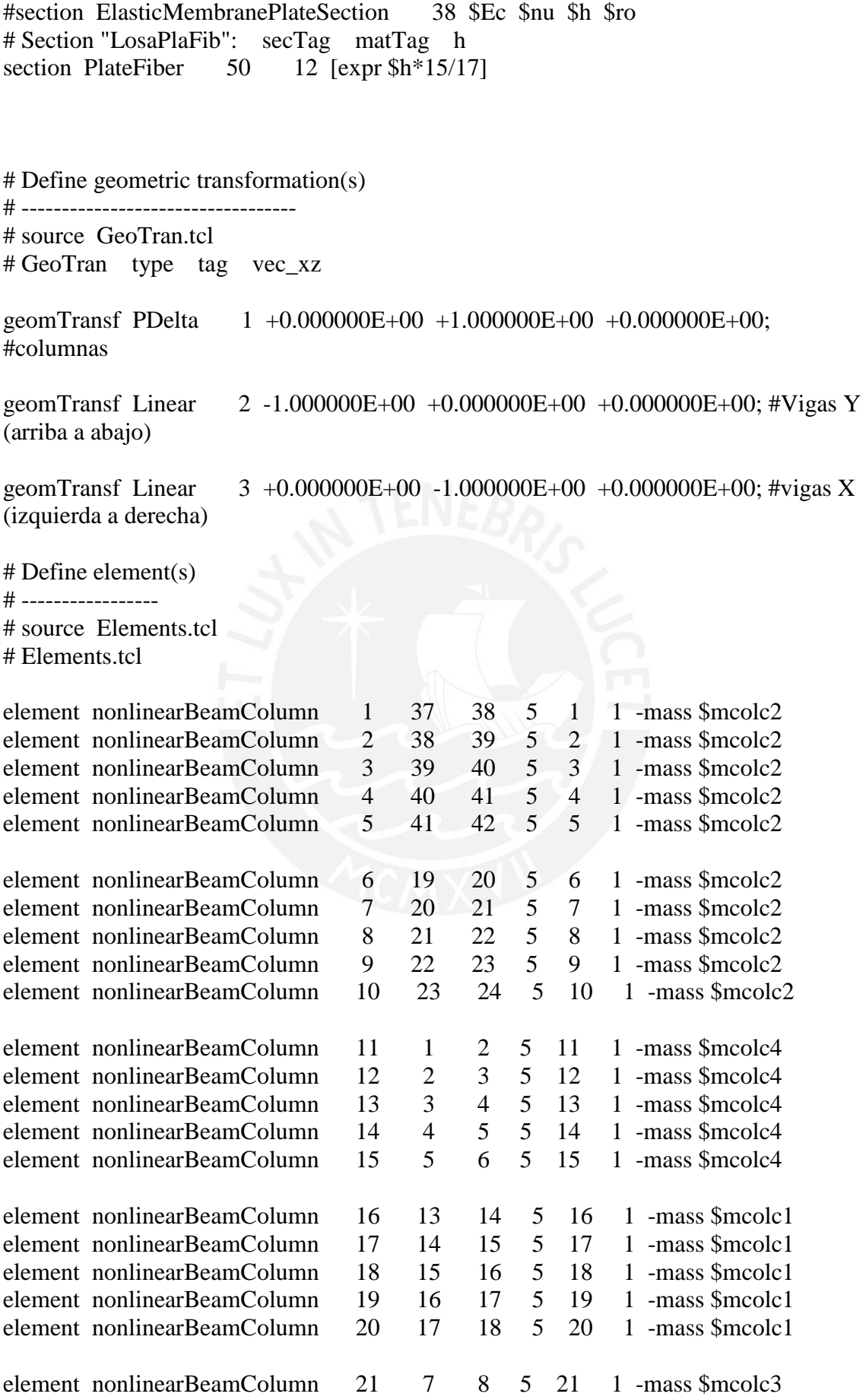

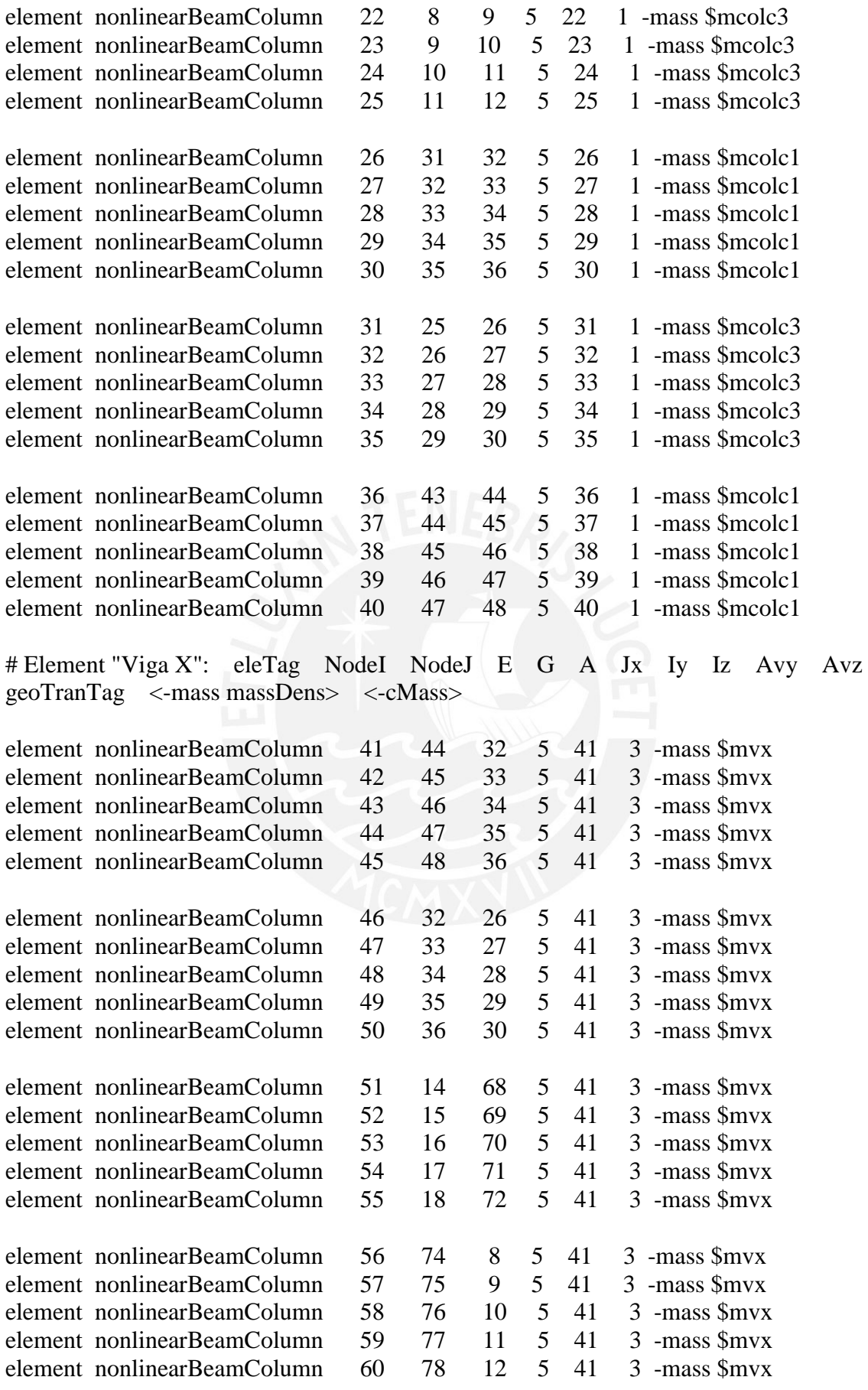

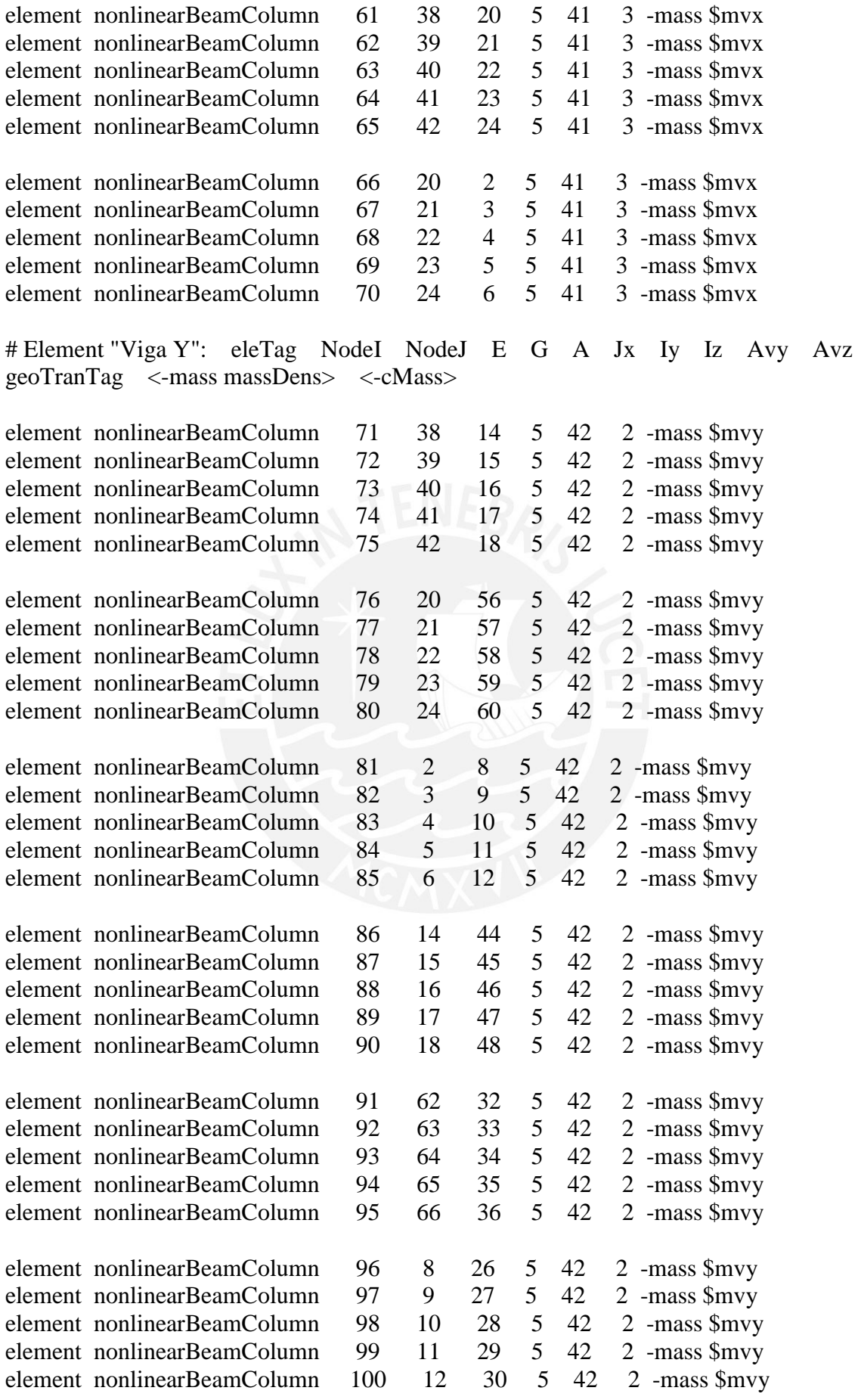

# # MULTI LAYER SHEAR WALL ELEMENTS

#### source \$SWall

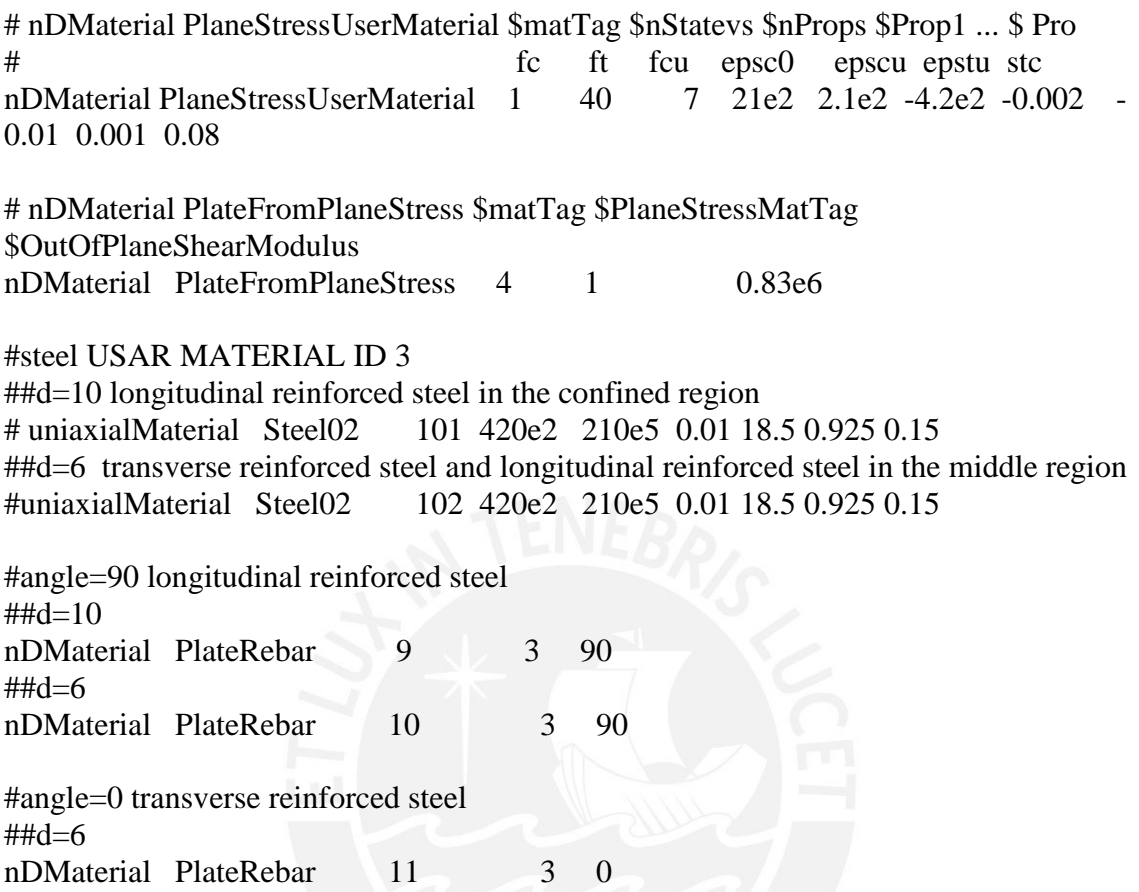

#confined region is divided into 10 layers£¬middle region is divided into 8 layers

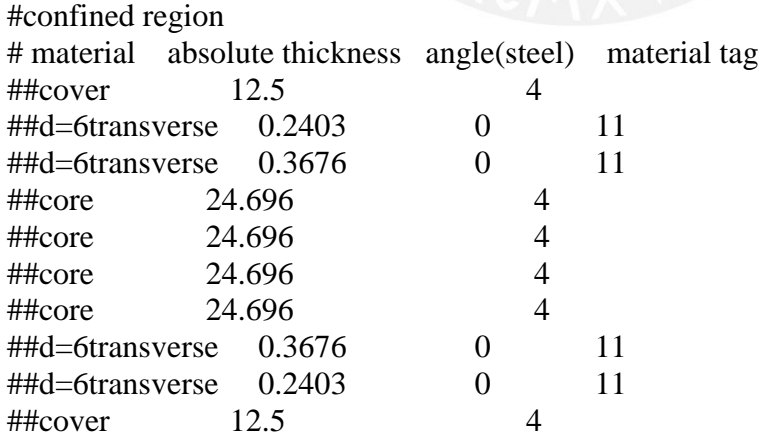

# section LayeredShell \$sectionTag \$nLayers \$matTag1 \$thickness1...\$matTagn **\$thicknessn**
section LayeredShell 101 8 4 0.03 11  $TtransX$  11  $TtranscabX$  4 [expr ((\$L3-0.06)- $TtransX*2-STtranscabX*2)/2$ ] 4 [expr ((\$L3-0.06)- $TtransX*2-STtranscabX*2)/2$ ] 11 \$TtranscabX 11 \$TtransX 4 0.03;

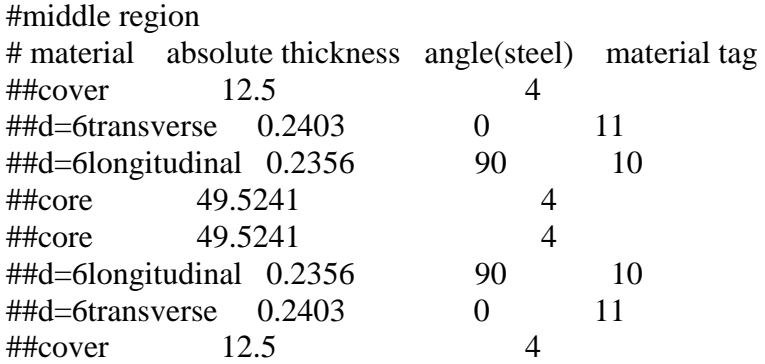

section LayeredShell 102 8 4 0.03 11 \$TtransX 10 \$TlongX 4 [expr ((\$L3-0.06)-  $TtransX*2-STlongX*2/2$ ] 4 [expr ((\$L3-0.06)-\$Ttrans $X*2-STlongX*2/2$ ] 10 \$TlongX 11 \$TtransX 4 0.03

section LayeredShell 103 8 4 0.03 11 \$TtransY 11 \$TtranscabY 4 [expr ((\$L3-0.06)- $TtransY*2-STtranscabY*2)/2$ ] 4 [expr ((\$L3-0.06)- $TtransY*2-STtranscabY*2)/2$ ] 11 \$TtranscabY 11 \$TtransY 4 0.03;

section LayeredShell 104 8 4 0.03 11 \$TtransY 10 \$TlongY 4 [expr ((\$L3-0.06)- \$TtransY\*2-\$TlongY\*2)/2] 4 [expr ((\$L3-0.06)-\$TtransY\*2-\$TlongY\*2)/2] 10 \$TlongY 11 \$TtransY 4 0.03

## # CREATION OF WALL NODES

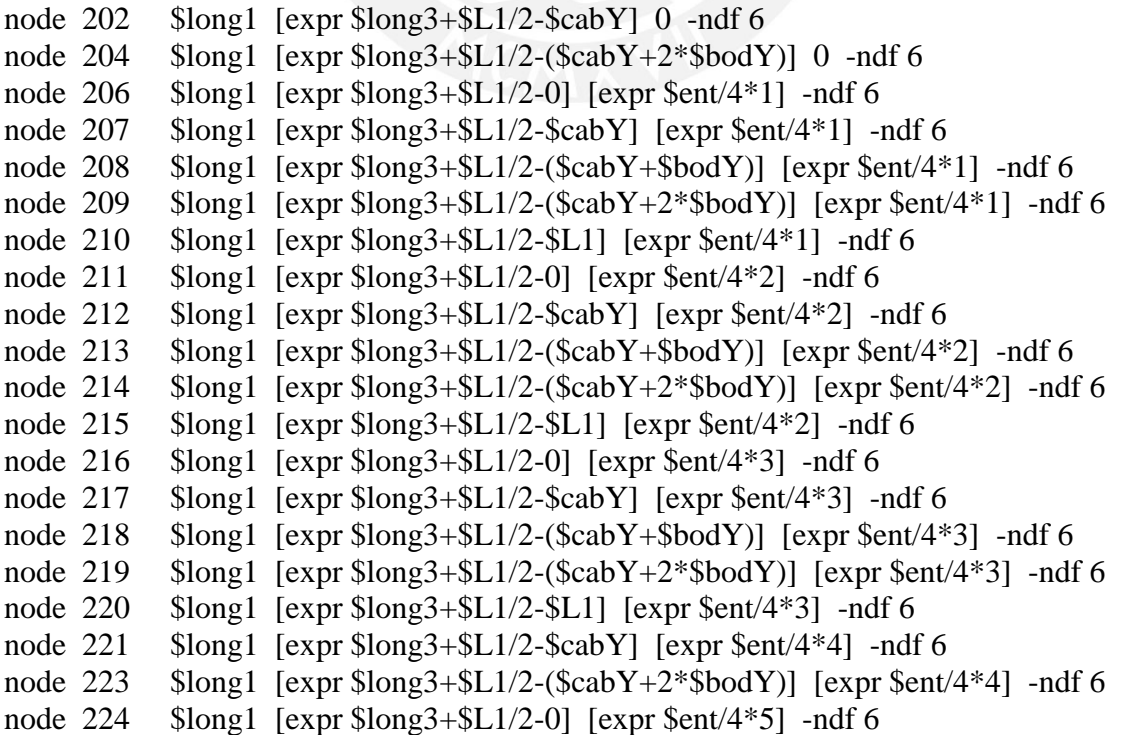

node 225 \$long1 [expr \$long3+\$L1/2-\$cabY] [expr \$ent/4\*5] -ndf 6 node 226 \$long1 [expr \$long3+\$L1/2-(\$cabY+\$bodY)] [expr \$ent/4\*5] -ndf 6 node 227 \$long1 [expr \$long3+\$L1/2-(\$cabY+2\*\$bodY)] [expr \$ent/4\*5] -ndf 6 node 228 \$long1 [expr \$long3+\$L1/2-\$L1] [expr \$ent/4\*5] -ndf 6 node 229 \$long1 [expr \$long3+\$L1/2-0] [expr \$ent/4\*6] -ndf 6 node 230 \$long1 [expr \$long3+\$L1/2-\$cabY] [expr \$ent/4\*6] -ndf 6 node 231 \$long1 [expr \$long3+\$L1/2-(\$cabY+\$bodY)] [expr \$ent/4\*6] -ndf 6 node 232 \$long1 [expr \$long3+\$L1/2-(\$cabY+2\*\$bodY)] [expr \$ent/4\*6] -ndf 6 node 233 \$long1 [expr \$long3+\$L1/2-\$L1] [expr \$ent/4\*6] -ndf 6 node 234 \$long1 [expr \$long3+\$L1/2-0] [expr \$ent/4\*7] -ndf 6 node 235 \$long1 [expr \$long3+\$L1/2-\$cabY] [expr \$ent/4\*7] -ndf 6 node 236 \$long1 [expr \$long3+\$L1/2-(\$cabY+\$bodY)] [expr \$ent/4\*7] -ndf 6 node 237 \$long1 [expr \$long3+\$L1/2-(\$cabY+2\*\$bodY)] [expr \$ent/4\*7] -ndf 6 node 238 \$long1 [expr \$long3+\$L1/2-\$L1] [expr \$ent/4\*7] -ndf 6 node 239 \$long1 [expr \$long3+\$L1/2-\$cabY] [expr \$ent/4\*8] -ndf 6 node 241 \$long1 [expr \$long3+\$L1/2-(\$cabY+2\*\$bodY)] [expr \$ent/4\*8] -ndf 6 node 242 \$long1 [expr \$long3+\$L1/2-0] [expr \$ent/4\*9] -ndf 6 node 243 \$long1 [expr \$long3+\$L1/2-\$cabY] [expr \$ent/4\*9] -ndf 6 node 244 \$long1 [expr \$long3+\$L1/2-(\$cabY+\$bodY)] [expr \$ent/4\*9] -ndf 6 node 245 \$long1 [expr \$long3+\$L1/2-(\$cabY+2\*\$bodY)] [expr \$ent/4\*9] -ndf 6 node 246 \$long1 [expr \$long3+\$L1/2-\$L1] [expr \$ent/4\*9] -ndf 6 node 247 \$long1 [expr \$long3+\$L1/2-0] [expr \$ent/4\*10] -ndf 6 node 248 \$long1 [expr \$long3+\$L1/2-\$cabY] [expr \$ent/4\*10] -ndf 6 node 249 \$long1 [expr \$long3+\$L1/2-(\$cabY+\$bodY)] [expr \$ent/4\*10] -ndf 6 node 250 \$long1 [expr \$long3+\$L1/2-(\$cabY+2\*\$bodY)] [expr \$ent/4\*10] -ndf 6 node 251 \$long1 [expr \$long3+\$L1/2-\$L1] [expr \$ent/4\*10] -ndf 6 node 252 \$long1 [expr \$long3+\$L1/2-0] [expr \$ent/4\*11] -ndf 6 node 253 \$long1 [expr \$long3+\$L1/2-\$cabY] [expr \$ent/4\*11] -ndf 6 node 254 \$long1 [expr \$long3+\$L1/2-(\$cabY+\$bodY)] [expr \$ent/4\*11] -ndf 6 node 255 \$long1 [expr \$long3+\$L1/2-(\$cabY+2\*\$bodY)] [expr \$ent/4\*11] -ndf 6 node 256 \$long1 [expr \$long3+\$L1/2-\$L1] [expr \$ent/4\*11] -ndf 6 node 257 \$long1 [expr \$long3+\$L1/2-\$cabY] [expr \$ent/4\*12] -ndf 6 node 259 \$long1 [expr \$long3+\$L1/2-(\$cabY+2\*\$bodY)] [expr \$ent/4\*12] -ndf 6 node 260 \$long1 [expr \$long3+\$L1/2-0] [expr \$ent/4\*13] -ndf 6 node 261 \$long1 [expr \$long3+\$L1/2-\$cabY] [expr \$ent/4\*13] -ndf 6 node 262 \$long1 [expr \$long3+\$L1/2-(\$cabY+\$bodY)] [expr \$ent/4\*13] -ndf 6 node 263 \$long1 [expr \$long3+\$L1/2-(\$cabY+2\*\$bodY)] [expr \$ent/4\*13] -ndf 6 node 264 \$long1 [expr \$long3+\$L1/2-\$L1] [expr \$ent/4\*13] -ndf 6 node 265 \$long1 [expr \$long3+\$L1/2-0] [expr \$ent/4\*14] -ndf 6 node 266 \$long1 [expr \$long3+\$L1/2-\$cabY] [expr \$ent/4\*14] -ndf 6 node 267 \$long1 [expr \$long3+\$L1/2-(\$cabY+\$bodY)] [expr \$ent/4\*14] -ndf 6 node 268 \$long1 [expr \$long3+\$L1/2-(\$cabY+2\*\$bodY)] [expr \$ent/4\*14] -ndf 6 node 269 \$long1 [expr \$long3+\$L1/2-\$L1] [expr \$ent/4\*14] -ndf 6 node 270 \$long1 [expr \$long3+\$L1/2-0] [expr \$ent/4\*15] -ndf 6 node 271 \$long1 [expr \$long3+\$L1/2-\$cabY] [expr \$ent/4\*15] -ndf 6 node 272 \$long1 [expr \$long3+\$L1/2-(\$cabY+\$bodY)] [expr \$ent/4\*15] -ndf 6 node 273 \$long1 [expr \$long3+\$L1/2-(\$cabY+2\*\$bodY)] [expr \$ent/4\*15] -ndf 6 node 274 \$long1 [expr \$long3+\$L1/2-\$L1] [expr \$ent/4\*15] -ndf 6 node 275 \$long1 [expr \$long3+\$L1/2-\$cabY] [expr \$ent/4\*16] -ndf 6 node 277 \$long1 [expr \$long3+\$L1/2-(\$cabY+2\*\$bodY)] [expr \$ent/4\*16] -ndf 6

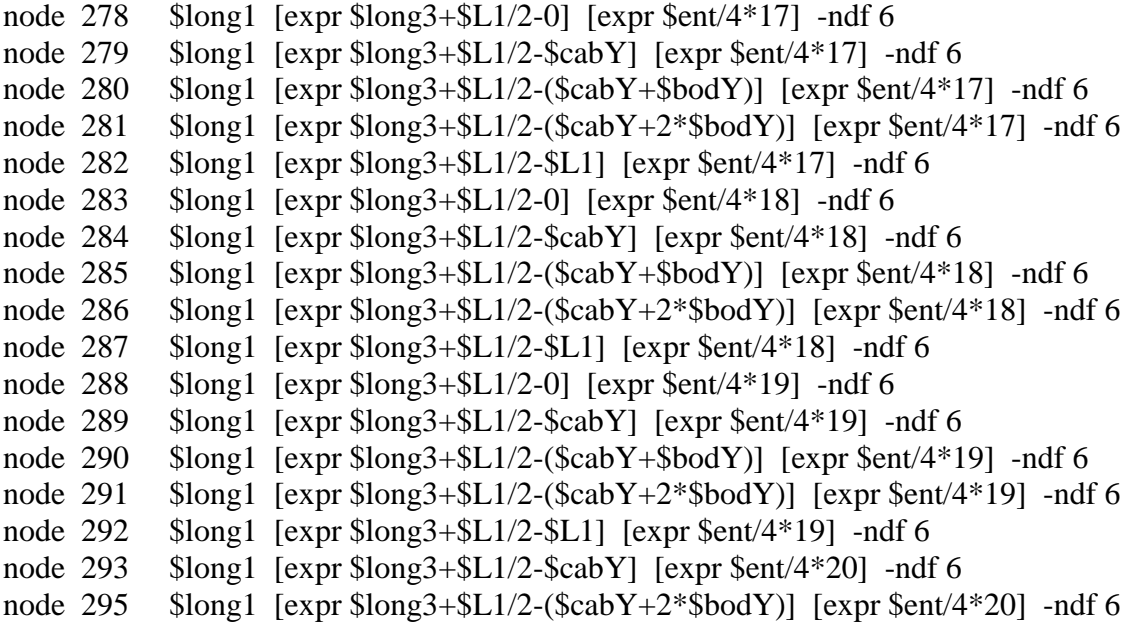

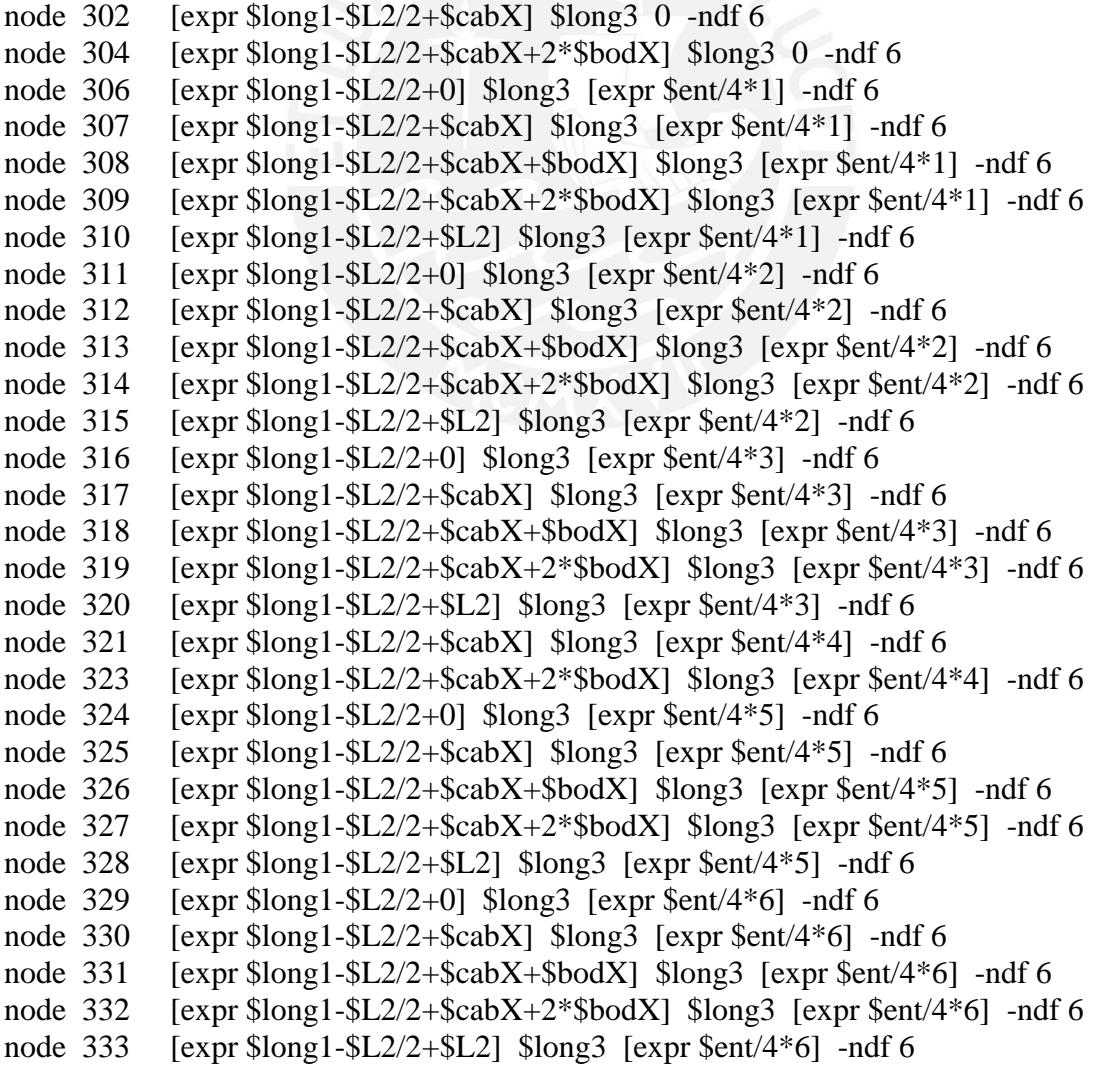

node 334 [ $\exp$  \$long1-\$L2/2+0] \$long3 [ $\exp$  \$ent/4\*7] -ndf 6 node 335 [ $\exp f \cdot \sin 1 - \frac{1}{2}$ ] =  $\frac{1}{2}$  =  $\frac{1}{2}$  =  $\frac{1}{2}$  =  $\frac{1}{2}$  =  $\frac{1}{2}$  =  $\frac{1}{2}$  =  $\frac{1}{2}$  =  $\frac{1}{2}$  =  $\frac{1}{2}$  =  $\frac{1}{2}$  =  $\frac{1}{2}$  =  $\frac{1}{2}$  =  $\frac{1}{2}$  =  $\frac{1}{2}$  =  $\frac{1}{2}$  =  $\frac{1}{2}$  =  $\frac{1$ node 336 [ $\exp$  \$long1-\$L2/2+\$cabX+\$bodX] \$long3 [ $\exp$  \$ent/4\*7] -ndf 6 node 337 [ $\exp$  \$long1-\$L2/2+\$cabX+2\*\$bodX] \$long3 [ $\exp$ \$ent/4\*7] -ndf 6 node 338 [ $\exp$  \$long1-\$L2/2+\$L2] \$long3 [ $\exp$ \$ent/4\*7] -ndf 6 node 339 [ $\exp$  \$long1-\$L2/2+\$cabX] \$long3 [ $\exp$ \$ent/4\*8] -ndf 6 node 341 [ $expr$  \$long1-\$L2/2+\$cabX+2\*\$bodX] \$long3 [ $expr$  \$ent/4\*8] -ndf 6 node 342 [ $\exp$  \$long1-\$L2/2+0] \$long3 [ $\exp$ \$ent/4\*9] -ndf 6 [expr \$long1-\$L2/2+\$cabX] \$long3 [expr \$ent/4\*9] -ndf 6 node 343 [ $\exp$  \$long1-\$L2/2+\$cabX+\$bodX] \$long3 [ $\exp$ \$ent/4\*9] -ndf 6 node 344 node  $345$ [ $\exp$  \$long1-\$L2/2+\$cabX+2\*\$bodX] \$long3 [ $\exp$  \$ent/4\*9] -ndf 6 node 346 [ $\exp$  \$long1-\$L2/2+\$L2] \$long3 [ $\exp$ \$ent/4\*9] -ndf 6 node 347 [ $\exp$  \$long1-\$L2/2+0] \$long3 [ $\exp$ \$ent/4\*10] -ndf 6 [ $\exp$  \$long1-\$L2/2+\$cabX] \$long3 [ $\exp$ \$ent/4\*10] -ndf 6 node 348 [ $\exp$  \$long1-\$L2/2+\$cabX+\$bodX] \$long3 [ $\exp$ \$ent/4\*10] -ndf 6 node 349 node 350 [ $\exp$  \$long1-\$L2/2+\$cabX+2\*\$bodX] \$long3 [ $\exp$ \$ent/4\*10] -ndf 6 node 351 [ $\exp$  \$long1-\$L2/2+\$L2] \$long3 [ $\exp$  \$ent/4\*10] -ndf 6 node 352  $\left[\frac{\text{expr}}{\text{Slong1}} - \frac{\text{SL2}}{2} + 0\right]$  Slong  $\left[\frac{\text{expr}}{\text{Sent}} / 4 \cdot 11\right]$  -ndf 6 node 353 [ $\exp$  \$long1-\$L2/2+\$cabX] \$long3 [ $\exp$ \$ent/4\*11] -ndf 6 node 354 node 355 node 356 [ $\exp$  \$long1-\$L2/2+\$L2] \$long3 [ $\exp$  \$ent/4\*11] -ndf 6 node 357 [ $\exp$  \$long1-\$L2/2+\$cabX] \$long3 [ $\exp$  \$ent/4\*12] -ndf 6 [ $\exp$  \$long1-\$L2/2+\$cabX+2\*\$bodX] \$long3 [ $\exp$ \$ent/4\*12] -ndf 6 node 359 node 360  $\left[\frac{\exp(\frac{\pi}{2})}{13}\right] - \frac{\sin(\frac{\pi}{2})}{13}$ node 361 [ $\exp$  \$long1-\$L2/2+\$cabX] \$long3 [ $\exp$ \$ent/4\*13] -ndf 6 node 362 [ $\exp\left[\exp\left(-\frac{1}{2}\right)\right]$  =  $\frac{1}{2}/2 + \frac{1}{2}\left[\exp\left(\frac{1}{2}\right)\right]$  =  $\frac{1}{2}$  =  $\frac{1}{2}$  =  $\frac{1}{2}$  =  $\frac{1}{2}$  =  $\frac{1}{2}$  =  $\frac{1}{2}$  =  $\frac{1}{2}$  =  $\frac{1}{2}$  =  $\frac{1}{2}$  =  $\frac{1}{2}$  =  $\frac{1}{2}$  =  $\frac{1}{2}$  =  $\frac{1}{2}$  =  $\$ node 363 [ $\exp$  \$long1-\$L2/2+\$cabX+2\*\$bodX] \$long3 [ $\exp$  \$ent/4\*13] -ndf 6 node 364 [ $\exp$  \$long1-\$L2/2+\$L2] \$long3 [ $\exp$  \$ent/4\*13] -ndf 6 node 365  $\left[\frac{\exp(\frac{\pi}{2})}{14}\right]$  = \frac{br} \frac{\pmath}\$12/2+0] \times \text{ \frac{\pmath}\$12} \text{ \frac{\pmath}\$14}\$14] \text{ \text{ \frac{\pmath}\$14}\$14}\$14] \text{ \text{ \frac{\pmath}\$12/2+0] \text{ \frac{\pmath}\$16 node 366 [ $\exp$  \$long1-\$L2/2+\$cabX] \$long3 [ $\exp$ \$ent/4\*14] -ndf 6 node 367 [ $\exp$  \$long1-\$L2/2+\$cabX+\$bodX] \$long3 [ $\exp$ \$ent/4\*14] -ndf 6 node 368 [ $\exp$  \$long1-\$L2/2+\$cabX+2\*\$bodX] \$long3 [ $\exp$ \$ent/4\*14] -ndf 6 node 369 [ $\exp$  \$long1-\$L2/2+\$L2] \$long3 [ $\exp$  \$ent/4\*14] -ndf 6 node 370 [ $\exp$  \$long1-\$L2/2+0] \$long3 [ $\exp$ \$ent/4\*15] -ndf 6 [expr \$long1-\$L2/2+\$cabX] \$long3 [expr \$ent/4\*15] -ndf 6 node 371 [ $\exp$  \$long1-\$L2/2+\$cabX+\$bodX] \$long3 [ $\exp$  \$ent/4\*15] -ndf 6 node 372 [ $\exp\left[\exp\left(-\frac{1}{2} - \frac{1}{2}\right)\right]$  =  $\frac{1}{2} - \frac{1}{2}$  =  $\frac{1}{2} - \frac{1}{2}$  =  $\frac{1}{2}$  =  $\frac{1}{2}$  =  $\frac{1}{2}$  =  $\frac{1}{2}$  =  $\frac{1}{2}$  =  $\frac{1}{2}$  =  $\frac{1}{2}$  =  $\frac{1}{2}$  =  $\frac{1}{2}$  =  $\frac{1}{2}$  =  $\frac{1}{2}$  =  $\frac{1}{2}$  =  $\frac$ node 373 node 374 [ $\exp$  \$long1-\$L2/2+\$L2] \$long3 [ $\exp$ \$ent/4\*15] -ndf 6 node 375 [ $\exp$  \$long1-\$L2/2+\$cabX] \$long3 [ $\exp$ \$ent/4\*16] -ndf 6 node 377 [ $\exp\left[\exp\left(-\frac{1}{2} - \frac{1}{2}\right)\right]$  =  $\frac{1}{2}$  =  $\frac{1}{2}$  =  $\frac{1}{2}$  =  $\frac{1}{2}$  =  $\frac{1}{2}$  =  $\frac{1}{2}$  =  $\frac{1}{2}$  =  $\frac{1}{2}$  =  $\frac{1}{2}$  =  $\frac{1}{2}$  =  $\frac{1}{2}$  =  $\frac{1}{2}$  =  $\frac{1}{2}$  =  $\frac{1}{2}$  =  $\frac{1}{2}$  =  $\frac{1}{2$ node 378  $\left[\frac{\exp\sin\theta}{\sin\theta}\right]$  = \frac{\bmat{L2/2+0}} \expr \frac{\bmat{\bmat{L}{\bmat{L}^2+0}} \end{D}\$ \expr \\$\end{\bmat{L}^2+0}\$ \end{D}\$ \end{D}\$ \end{D}\$ \end{D}\$ \end{D}\$ \end{D}\$ \end{D}\$ \end{D}\$ \end{D}\$ \end{D}\$ \end{D}\$ [ $\exp$  \$long1-\$L2/2+\$cabX] \$long3 [ $\exp$ \$ent/4\*17] -ndf 6 node 379 node 380 [ $\exp$  \$long1-\$L2/2+\$cabX+\$bodX] \$long3 [ $\exp$ \$ent/4\*17] -ndf 6 node 381 [ $\exp\left[\exp\left(-\frac{1}{2} - \frac{1}{2}\right)\right]$  =  $\frac{1}{2} - \frac{1}{2}$  =  $\frac{1}{2} - \frac{1}{2}$  =  $\frac{1}{2}$  =  $\frac{1}{2}$  =  $\frac{1}{2}$  =  $\frac{1}{2}$  =  $\frac{1}{2}$  =  $\frac{1}{2}$  =  $\frac{1}{2}$  =  $\frac{1}{2}$  =  $\frac{1}{2}$  =  $\frac{1}{2}$  =  $\frac{1}{2}$  =  $\frac{1}{2}$  =  $\frac$ node 382 [ $\exp$  \$long1-\$L2/2+\$L2] \$long3 [ $\exp$ \$ent/4\*17] -ndf 6 [ $\exp$  \$long1-\$L2/2+0] \$long3 [ $\exp$ \$ent/4\*18] -ndf 6 node 383 node 384 [ $\exp$  \$long1-\$L2/2+\$cabX] \$long3 [ $\exp$ \$ent/4\*18] -ndf 6 [ $\exp\left[\exp\left(-\frac{1}{2}\right)\right]$  =  $\frac{1}{2}/2+\frac{1}{2}\left[\exp\left(\frac{1}{2}\right)\right]$  =  $\frac{1}{2}$  =  $\frac{1}{2}$  =  $\frac{1}{2}$  =  $\frac{1}{2}$  =  $\frac{1}{2}$  =  $\frac{1}{2}$  =  $\frac{1}{2}$  =  $\frac{1}{2}$  =  $\frac{1}{2}$  =  $\frac{1}{2}$  =  $\frac{1}{2}$  =  $\frac{1}{2}$  =  $\frac{1}{2}$  =  $\frac$ node 385 [ $\exp$  \$long1-\$L2/2+\$cabX+2\*\$bodX] \$long3 [ $\exp$ \$ent/4\*18] -ndf 6 node 386

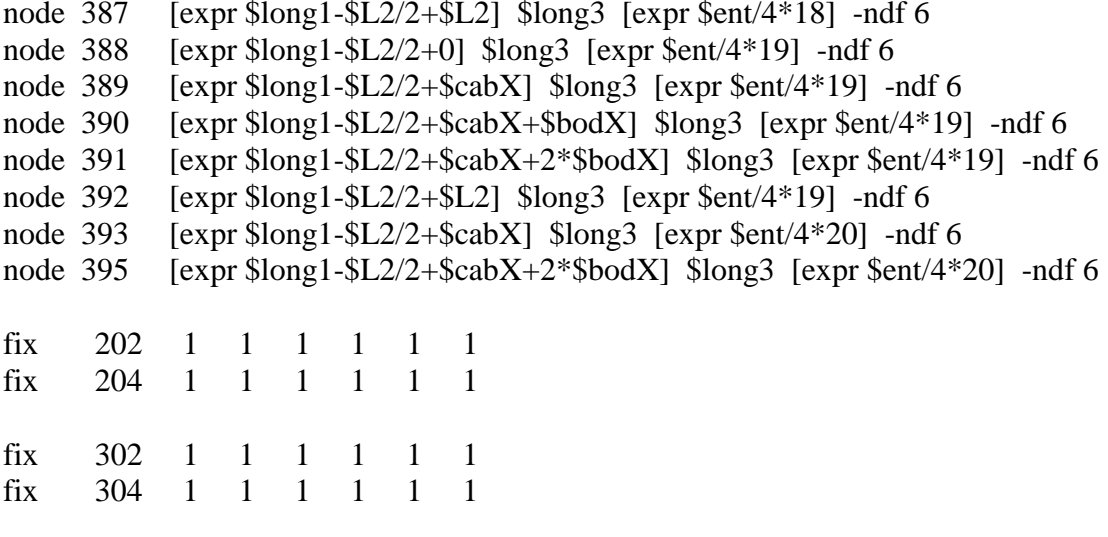

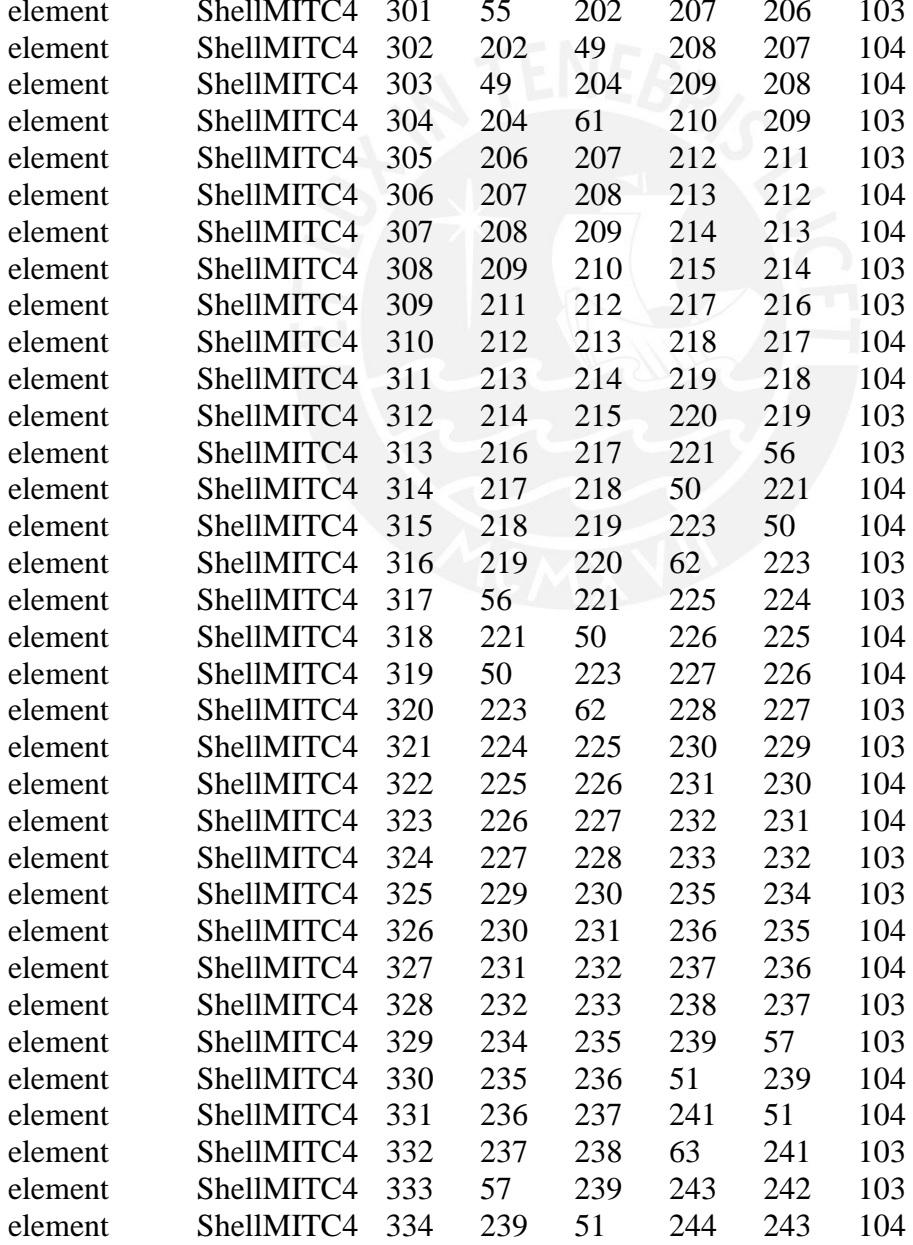

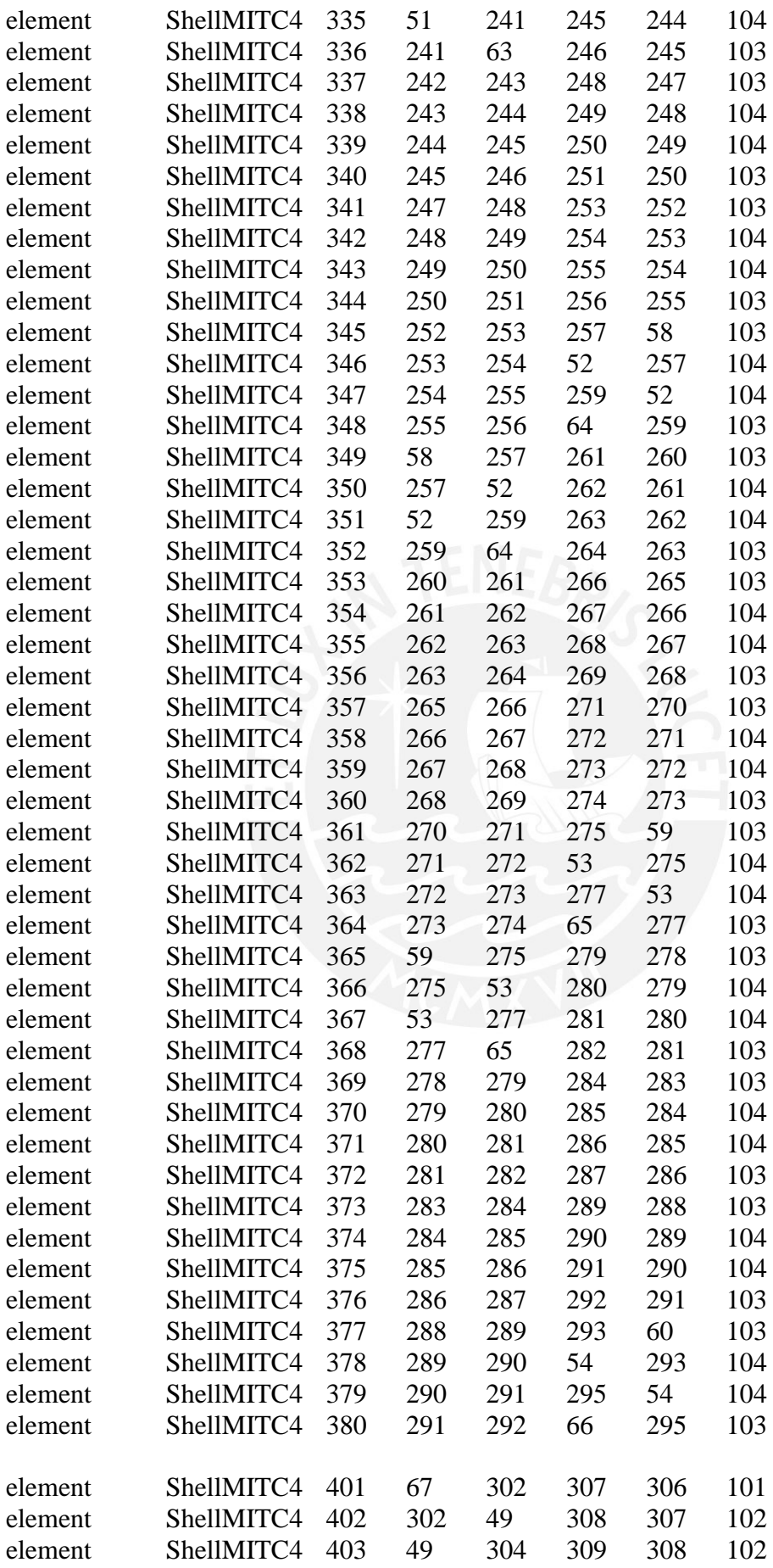

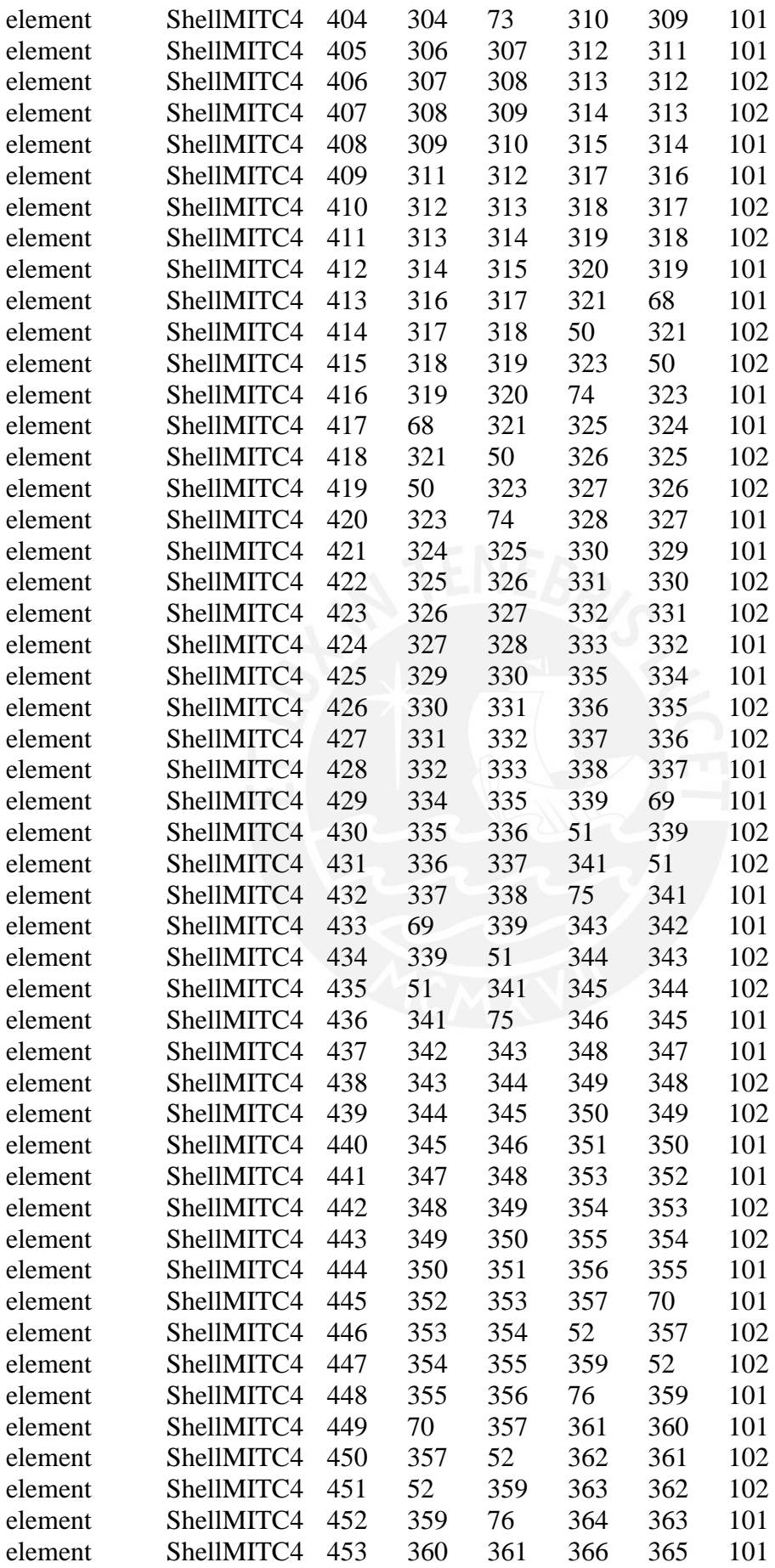

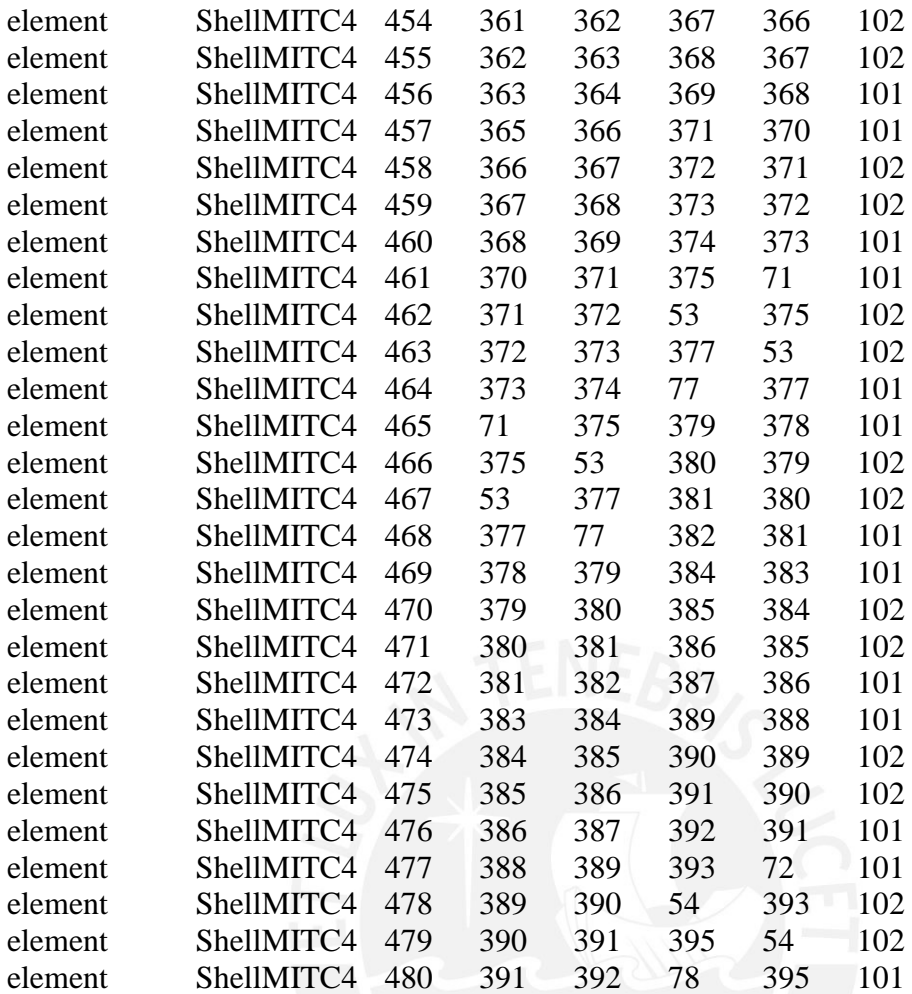

element truss 501 55 206 \$AtrussY 3 element truss 502 206 211 \$AtrussY 3 element truss 503 211 216 \$AtrussY 3 element truss 504 216 56 \$AtrussY 3 element truss 505 56 224 \$AtrussY 3 element truss 506 224 229 \$AtrussY 3 element truss 507 229 234 \$AtrussY 3 element truss 508 234 57 \$AtrussY 3 element truss 509 57 242 \$AtrussY 3 element truss 510 242 247 \$AtrussY 3 element truss 511 247 252 \$AtrussY 3 element truss 512 252 58 \$AtrussY 3 element truss 513 58 260 \$AtrussY 3 element truss 514 260 265 \$AtrussY 3 element truss 515 265 270 \$AtrussY 3 element truss 516 270 59 \$AtrussY 3 element truss 517 59 60 \$AtrussY 3 element truss 518 278 283 \$AtrussY 3 element truss 519 283 288 \$AtrussY 3

element truss 520 288 60 \$AtrussY 3 element truss 521 202 207 \$AtrussY 3 element truss 522 207 212 \$AtrussY 3 element truss 523 212 217 \$AtrussY 3 element truss 524 217 221 \$AtrussY 3 element truss 525 221 225 \$AtrussY 3 element truss 526 225 230 \$AtrussY 3 element truss 527 230 235 \$AtrussY 3 element truss 528 235 239 \$AtrussY 3 element truss 529 239 243 \$AtrussY 3 element truss 530 243 248 \$AtrussY 3 element truss 531 248 253 \$AtrussY 3 element truss 532 253 257 \$AtrussY 3 element truss 533 257 261 \$AtrussY 3 element truss 534 261 266 \$AtrussY 3 element truss 535 266 271 \$AtrussY 3 element truss 536 271 275 \$AtrussY 3 element truss 537 275 293 \$AtrussY 3 element truss 538 279 284 \$AtrussY 3 element truss 539 284 289 \$AtrussY 3 element truss 540 289 293 \$AtrussY 3 element truss 541 204 209 \$AtrussY 3 element truss 542 209 214 \$AtrussY 3 element truss 543 214 219 \$AtrussY 3 element truss 544 219 223 \$AtrussY 3 element truss 545 223 227 \$AtrussY 3 element truss 546 227 232 \$AtrussY 3 element truss 547 232 237 \$AtrussY 3 element truss 548 237 241 \$AtrussY 3 element truss 549 241 245 \$AtrussY 3 element truss 550 245 250 \$AtrussY 3 element truss 551 250 255 \$AtrussY 3 element truss 552 255 259 \$AtrussY 3 element truss 553 259 263 \$AtrussY 3 element truss 554 263 268 \$AtrussY 3 element truss 555 268 273 \$AtrussY 3 element truss 556 273 277 \$AtrussY 3 element truss 557 277 281 \$AtrussY 3 element truss 558 281 286 \$AtrussY 3 element truss 559 286 291 \$AtrussY 3 element truss 560 291 295 \$AtrussY 3 element truss 561 61 210 \$AtrussY 3 element truss 562 210 215 \$AtrussY 3 element truss 563 215 220 \$AtrussY 3 element truss 564 220 62 \$AtrussY 3 element truss 565 62 228 \$AtrussY 3 element truss 566 228 233 \$AtrussY 3 element truss 567 233 238 \$AtrussY 3 element truss 568 238 63 \$AtrussY 3 element truss 569 63 246 \$AtrussY 3

element truss 570 246 251 \$AtrussY 3 element truss 571 251 256 \$AtrussY 3 element truss 572 256 64 \$AtrussY 3 element truss 573 64 264 \$AtrussY 3 element truss 574 264 269 \$AtrussY 3 element truss 575 269 274 \$AtrussY 3 element truss 576 274 65 \$AtrussY 3 element truss 577 65 282 \$AtrussY 3 element truss 578 282 287 \$AtrussY 3 element truss 579 287 292 \$AtrussY 3 element truss 580 292 66 \$AtrussY 3 element truss 601 67 306 \$AtrussX 3 element truss 602 306 311 \$AtrussX 3 element truss 603 311 316 \$AtrussX 3 element truss 604 316 68 \$AtrussX 3

element truss 605 68 324 \$AtrussX 3 element truss 606 324 329 \$AtrussX 3 element truss 607 329 334 \$AtrussX 3 element truss 608 334 69 \$AtrussX 3 element truss 609 69 342 \$AtrussX 3 element truss 610 342 347 \$AtrussX 3 element truss 611 347 352 \$AtrussX 3 element truss 612 352 70 \$AtrussX 3 element truss 613 70 360 \$AtrussX 3 element truss 614 360 365 \$AtrussX 3 element truss 615 365 370 \$AtrussX 3 element truss 616 370 71 \$AtrussX 3 element truss 617 71 378 \$AtrussX 3 element truss 618 378 383 \$AtrussX 3 element truss 619 383 388 \$AtrussX 3 element truss 620 388 72 \$AtrussX 3 element truss 621 302 307 \$AtrussX 3 element truss 622 307 312 \$AtrussX 3 element truss 623 312 317 \$AtrussX 3 element truss 624 317 321 \$AtrussX 3 element truss 625 321 325 \$AtrussX 3 element truss 626 325 330 \$AtrussX 3 element truss 627 330 335 \$AtrussX 3 element truss 628 335 339 \$AtrussX 3 element truss 629 339 343 \$AtrussX 3 element truss 630 343 348 \$AtrussX 3 element truss 631 348 353 \$AtrussX 3 element truss 632 353 357 \$AtrussX 3 element truss 633 357 361 \$AtrussX 3 element truss 634 361 366 \$AtrussX 3 element truss 635 366 371 \$AtrussX 3 element truss 636 371 375 \$AtrussX 3 element truss 637 375 379 \$AtrussX 3 element truss 638 379 384 \$AtrussX 3

element truss 639 384 389 \$AtrussX 3 element truss 640 389 393 \$AtrussX 3 element truss 641 304 309 \$AtrussX 3 element truss 642 309 314 \$AtrussX 3 element truss 643 314 319 \$AtrussX 3 element truss 644 319 323 \$AtrussX 3 element truss 645 323 327 \$AtrussX 3 element truss 646 327 332 \$AtrussX 3 element truss 647 332 337 \$AtrussX 3 element truss 648 337 341 \$AtrussX 3 element truss 649 341 345 \$AtrussX 3 element truss 650 345 350 \$AtrussX 3 element truss 651 350 355 \$AtrussX 3 element truss 652 355 359 \$AtrussX 3 element truss 653 359 363 \$AtrussX 3 element truss 654 363 368 \$AtrussX 3 element truss 655 368 373 \$AtrussX 3 element truss 656 373 377 \$AtrussX 3 element truss 657 377 381 \$AtrussX 3 element truss 658 381 386 \$AtrussX 3 element truss 659 386 391 \$AtrussX 3 element truss 660 391 395 \$AtrussX 3 element truss 661 73 310 \$AtrussX 3 element truss 662 310 315 \$AtrussX 3 element truss 663 315 320 \$AtrussX 3 element truss 664 320 74 \$AtrussX 3 element truss 665 74 328 \$AtrussX 3 element truss 666 328 333 \$AtrussX 3 element truss 667 333 338 \$AtrussX 3 element truss 668 338 75 \$AtrussX 3 element truss 669 75 346 \$AtrussX 3 element truss 670 346 351 \$AtrussX 3 element truss 671 351 356 \$AtrussX 3 element truss 672 356 76 \$AtrussX 3 element truss 673 76 364 \$AtrussX 3 element truss 674 364 369 \$AtrussX 3 element truss 675 369 374 \$AtrussX 3 element truss 676 374 77 \$AtrussX 3 element truss 677 77 382 \$AtrussX 3 element truss 678 382 387 \$AtrussX 3 element truss 679 387 392 \$AtrussX 3 element truss 680 392 78 \$AtrussX 3

mass 206 [expr \$mpy\*\$ent/4\*\$cabY/2/\$L1] [expr \$mpy\*\$ent/4\*\$cabY/2/\$L1] [expr \$mpy\*\$ent/4\*\$cabY/2/\$L1] 0 0 0 mass 207 [expr \$mpy\*\$ent/4\*(\$cabY/2+\$bodY/2)/\$L1] [expr \$mpy\*\$ent/4\*(\$cabY/2+\$bodY/2)/\$L1] [expr \$mpy\*\$ent/4\*(\$cabY/2+\$bodY/2)/\$L1] 0 0 0

mass 208 [expr \$mpy\*\$ent/4\*\$bodY/\$L1] [expr \$mpy\*\$ent/4\*\$bodY/\$L1] [expr \$mpy\*\$ent/4\*\$bodY/\$L1] 0 0 0 mass 209 [expr \$mpy\*\$ent/4\*(\$cabY/2+\$bodY/2)/\$L1] [expr \$mpy\*\$ent/4\*(\$cabY/2+\$bodY/2)/\$L1] [expr \$mpy\*\$ent/4\*(\$cabY/2+\$bodY/2)/\$L1] 0 0 0 mass 210 [expr \$mpy\*\$ent/4\*\$cabY/2/\$L1] [expr \$mpy\*\$ent/4\*\$cabY/2/\$L1] [expr \$mpy\*\$ent/4\*\$cabY/2/\$L1] 0 0 0 mass 211 [expr \$mpy\*\$ent/4\*\$cabY/2/\$L1] [expr \$mpy\*\$ent/4\*\$cabY/2/\$L1] [expr \$mpy\*\$ent/4\*\$cabY/2/\$L1] 0 0 0 mass 212 [expr \$mpy\*\$ent/4\*(\$cabY/2+\$bodY/2)/\$L1] [expr \$mpy\*\$ent/4\*(\$cabY/2+\$bodY/2)/\$L1] [expr \$mpy\*\$ent/4\*(\$cabY/2+\$bodY/2)/\$L1] 0 0 0 mass 213 [expr \$mpy\*\$ent/4\*\$bodY/\$L1] [expr \$mpy\*\$ent/4\*\$bodY/\$L1] [expr \$mpy\*\$ent/4\*\$bodY/\$L1] 0 0 0 mass 214 [expr \$mpy\*\$ent/4\*(\$cabY/2+\$bodY/2)/\$L1] [expr \$mpy\*\$ent/4\*(\$cabY/2+\$bodY/2)/\$L1] [expr \$mpy\*\$ent/4\*(\$cabY/2+\$bodY/2)/\$L1] 0 0 0 mass 215 [expr \$mpy\*\$ent/4\*\$cabY/2/\$L1] [expr \$mpy\*\$ent/4\*\$cabY/2/\$L1] [expr \$mpy\*\$ent/4\*\$cabY/2/\$L1] 0 0 0 mass 216 [expr \$mpy\*\$ent/4\*\$cabY/2/\$L1] [expr \$mpy\*\$ent/4\*\$cabY/2/\$L1] [expr \$mpy\*\$ent/4\*\$cabY/2/\$L1] 0 0 0 mass 217 [expr \$mpy\*\$ent/4\*(\$cabY/2+\$bodY/2)/\$L1] [expr \$mpy\*\$ent/4\*(\$cabY/2+\$bodY/2)/\$L1] [expr \$mpy\*\$ent/4\*(\$cabY/2+\$bodY/2)/\$L1] 0 0 0 mass 218 [expr \$mpy\*\$ent/4\*\$bodY/\$L1] [expr \$mpy\*\$ent/4\*\$bodY/\$L1] [expr \$mpy\*\$ent/4\*\$bodY/\$L1] 0 0 0 mass 219 [expr \$mpy\*\$ent/4\*(\$cabY/2+\$bodY/2)/\$L1] [expr \$mpy\*\$ent/4\*(\$cabY/2+\$bodY/2)/\$L1] [expr \$mpy\*\$ent/4\*(\$cabY/2+\$bodY/2)/\$L1] 0 0 0 mass 220 [expr \$mpy\*\$ent/4\*\$cabY/2/\$L1] [expr \$mpy\*\$ent/4\*\$cabY/2/\$L1] [expr \$mpy\*\$ent/4\*\$cabY/2/\$L1] 0 0 0 mass 56 [expr \$mpy\*\$ent/4\*\$cabY/2/\$L1] [expr \$mpy\*\$ent/4\*\$cabY/2/\$L1] [expr \$mpy\*\$ent/4\*\$cabY/2/\$L1] 0 0 0 mass 221 [expr \$mpy\*\$ent/4\*(\$cabY/2+\$bodY/2)/\$L1] [expr \$mpy\*\$ent/4\*(\$cabY/2+\$bodY/2)/\$L1] [expr \$mpy\*\$ent/4\*(\$cabY/2+\$bodY/2)/\$L1] 0 0 0 mass 50 [expr \$mpy\*\$ent/4\*\$bodY/\$L1] [expr \$mpy\*\$ent/4\*\$bodY/\$L1] [expr \$mpy\*\$ent/4\*\$bodY/\$L1] 0 0 0 mass 223 [expr \$mpy\*\$ent/4\*(\$cabY/2+\$bodY/2)/\$L1] [expr \$mpy\*\$ent/4\*(\$cabY/2+\$bodY/2)/\$L1] [expr \$mpy\*\$ent/4\*(\$cabY/2+\$bodY/2)/\$L1] 0 0 0 mass 62 [expr \$mpy\*\$ent/4\*\$cabY/2/\$L1] [expr \$mpy\*\$ent/4\*\$cabY/2/\$L1] [expr \$mpy\*\$ent/4\*\$cabY/2/\$L1] 0 0 0 mass 224 [expr \$mpy\*\$ent/4\*\$cabY/2/\$L1] [expr \$mpy\*\$ent/4\*\$cabY/2/\$L1] [expr \$mpy\*\$ent/4\*\$cabY/2/\$L1] 0 0 0 mass 225 [expr \$mpy\*\$ent/4\*(\$cabY/2+\$bodY/2)/\$L1] [expr

\$mpy\*\$ent/4\*(\$cabY/2+\$bodY/2)/\$L1] [expr \$mpy\*\$ent/4\*(\$cabY/2+\$bodY/2)/\$L1] 0 0 0

mass 226 [expr \$mpy\*\$ent/4\*\$bodY/\$L1] [expr \$mpy\*\$ent/4\*\$bodY/\$L1] [expr \$mpy\*\$ent/4\*\$bodY/\$L1] 0 0 0

mass 227 [expr \$mpy\*\$ent/4\*(\$cabY/2+\$bodY/2)/\$L1] [expr \$mpy\*\$ent/4\*(\$cabY/2+\$bodY/2)/\$L1] [expr \$mpy\*\$ent/4\*(\$cabY/2+\$bodY/2)/\$L1] 0 0 0 mass 228 [expr \$mpy\*\$ent/4\*\$cabY/2/\$L1] [expr \$mpy\*\$ent/4\*\$cabY/2/\$L1] [expr \$mpy\*\$ent/4\*\$cabY/2/\$L1] 0 0 0 mass 229 [expr \$mpy\*\$ent/4\*\$cabY/2/\$L1] [expr \$mpy\*\$ent/4\*\$cabY/2/\$L1] [expr \$mpy\*\$ent/4\*\$cabY/2/\$L1] 0 0 0 mass 230 [expr \$mpy\*\$ent/4\*(\$cabY/2+\$bodY/2)/\$L1] [expr \$mpy\*\$ent/4\*(\$cabY/2+\$bodY/2)/\$L1] [expr \$mpy\*\$ent/4\*(\$cabY/2+\$bodY/2)/\$L1] 0 0 0 mass 231 [expr \$mpy\*\$ent/4\*\$bodY/\$L1] [expr \$mpy\*\$ent/4\*\$bodY/\$L1] [expr \$mpy\*\$ent/4\*\$bodY/\$L1] 0 0 0 mass 232 [expr \$mpy\*\$ent/4\*(\$cabY/2+\$bodY/2)/\$L1] [expr \$mpy\*\$ent/4\*(\$cabY/2+\$bodY/2)/\$L1] [expr \$mpy\*\$ent/4\*(\$cabY/2+\$bodY/2)/\$L1] 0 0 0 mass 233 [expr \$mpy\*\$ent/4\*\$cabY/2/\$L1] [expr \$mpy\*\$ent/4\*\$cabY/2/\$L1] [expr \$mpy\*\$ent/4\*\$cabY/2/\$L1] 0 0 0 mass 234 [expr \$mpy\*\$ent/4\*\$cabY/2/\$L1] [expr \$mpy\*\$ent/4\*\$cabY/2/\$L1] [expr \$mpy\*\$ent/4\*\$cabY/2/\$L1] 0 0 0 mass 235 [expr \$mpy\*\$ent/4\*(\$cabY/2+\$bodY/2)/\$L1] [expr \$mpy\*\$ent/4\*(\$cabY/2+\$bodY/2)/\$L1] [expr \$mpy\*\$ent/4\*(\$cabY/2+\$bodY/2)/\$L1] 0 0 0 mass 236 [expr \$mpy\*\$ent/4\*\$bodY/\$L1] [expr \$mpy\*\$ent/4\*\$bodY/\$L1] [expr \$mpy\*\$ent/4\*\$bodY/\$L1] 0 0 0 mass 237 [expr \$mpy\*\$ent/4\*(\$cabY/2+\$bodY/2)/\$L1] [expr \$mpy\*\$ent/4\*(\$cabY/2+\$bodY/2)/\$L1] [expr \$mpy\*\$ent/4\*(\$cabY/2+\$bodY/2)/\$L1] 0 0 0 mass 238 [expr \$mpy\*\$ent/4\*\$cabY/2/\$L1] [expr \$mpy\*\$ent/4\*\$cabY/2/\$L1] [expr \$mpy\*\$ent/4\*\$cabY/2/\$L1] 0 0 0 mass 57 [expr \$mpy\*\$ent/4\*\$cabY/2/\$L1] [expr \$mpy\*\$ent/4\*\$cabY/2/\$L1] [expr \$mpy\*\$ent/4\*\$cabY/2/\$L1] 0 0 0 mass 239 [expr \$mpy\*\$ent/4\*(\$cabY/2+\$bodY/2)/\$L1] [expr \$mpy\*\$ent/4\*(\$cabY/2+\$bodY/2)/\$L1] [expr \$mpy\*\$ent/4\*(\$cabY/2+\$bodY/2)/\$L1] 0 0 0 mass 51 [expr \$mpy\*\$ent/4\*\$bodY/\$L1] [expr \$mpy\*\$ent/4\*\$bodY/\$L1] [expr \$mpy\*\$ent/4\*\$bodY/\$L1] 0 0 0 mass 241 [expr \$mpy\*\$ent/4\*(\$cabY/2+\$bodY/2)/\$L1] [expr \$mpy\*\$ent/4\*(\$cabY/2+\$bodY/2)/\$L1] [expr \$mpy\*\$ent/4\*(\$cabY/2+\$bodY/2)/\$L1] 0 0 0 mass 63 [expr \$mpy\*\$ent/4\*\$cabY/2/\$L1] [expr \$mpy\*\$ent/4\*\$cabY/2/\$L1] [expr \$mpy\*\$ent/4\*\$cabY/2/\$L1] 0 0 0 mass 242 [expr \$mpy\*\$ent/4\*\$cabY/2/\$L1] [expr \$mpy\*\$ent/4\*\$cabY/2/\$L1] [expr \$mpy\*\$ent/4\*\$cabY/2/\$L1] 0 0 0 mass 243 [expr \$mpy\*\$ent/4\*(\$cabY/2+\$bodY/2)/\$L1] [expr \$mpy\*\$ent/4\*(\$cabY/2+\$bodY/2)/\$L1] [expr \$mpy\*\$ent/4\*(\$cabY/2+\$bodY/2)/\$L1] 0 0 0 mass 244 [expr \$mpy\*\$ent/4\*\$bodY/\$L1] [expr \$mpy\*\$ent/4\*\$bodY/\$L1] [expr \$mpy\*\$ent/4\*\$bodY/\$L1] 0 0 0

mass 245 [expr \$mpy\*\$ent/4\*(\$cabY/2+\$bodY/2)/\$L1] [expr \$mpy\*\$ent/4\*(\$cabY/2+\$bodY/2)/\$L1] [expr \$mpy\*\$ent/4\*(\$cabY/2+\$bodY/2)/\$L1] 0 0 0 mass 246 [expr \$mpy\*\$ent/4\*\$cabY/2/\$L1] [expr \$mpy\*\$ent/4\*\$cabY/2/\$L1] [expr \$mpy\*\$ent/4\*\$cabY/2/\$L1] 0 0 0 mass 247 [expr \$mpy\*\$ent/4\*\$cabY/2/\$L1] [expr \$mpy\*\$ent/4\*\$cabY/2/\$L1] [expr \$mpy\*\$ent/4\*\$cabY/2/\$L1] 0 0 0 mass 248 [expr \$mpy\*\$ent/4\*(\$cabY/2+\$bodY/2)/\$L1] [expr \$mpy\*\$ent/4\*(\$cabY/2+\$bodY/2)/\$L1] [expr \$mpy\*\$ent/4\*(\$cabY/2+\$bodY/2)/\$L1] 0 0 0 mass 249 [expr \$mpy\*\$ent/4\*\$bodY/\$L1] [expr \$mpy\*\$ent/4\*\$bodY/\$L1] [expr \$mpy\*\$ent/4\*\$bodY/\$L1] 0 0 0 mass 250 [expr \$mpy\*\$ent/4\*(\$cabY/2+\$bodY/2)/\$L1] [expr \$mpy\*\$ent/4\*(\$cabY/2+\$bodY/2)/\$L1] [expr \$mpy\*\$ent/4\*(\$cabY/2+\$bodY/2)/\$L1] 0 0 0 mass 251 [expr \$mpy\*\$ent/4\*\$cabY/2/\$L1] [expr \$mpy\*\$ent/4\*\$cabY/2/\$L1] [expr \$mpy\*\$ent/4\*\$cabY/2/\$L1] 0 0 0 mass 252 [expr \$mpy\*\$ent/4\*\$cabY/2/\$L1] [expr \$mpy\*\$ent/4\*\$cabY/2/\$L1] [expr \$mpy\*\$ent/4\*\$cabY/2/\$L1] 0 0 0 mass 253 [expr \$mpy\*\$ent/4\*(\$cabY/2+\$bodY/2)/\$L1] [expr \$mpy\*\$ent/4\*(\$cabY/2+\$bodY/2)/\$L1] [expr \$mpy\*\$ent/4\*(\$cabY/2+\$bodY/2)/\$L1] 0 0 0 mass 254 [expr \$mpy\*\$ent/4\*\$bodY/\$L1] [expr \$mpy\*\$ent/4\*\$bodY/\$L1] [expr \$mpy\*\$ent/4\*\$bodY/\$L1] 0 0 0 mass 255 [expr \$mpy\*\$ent/4\*(\$cabY/2+\$bodY/2)/\$L1] [expr \$mpy\*\$ent/4\*(\$cabY/2+\$bodY/2)/\$L1] [expr \$mpy\*\$ent/4\*(\$cabY/2+\$bodY/2)/\$L1] 0 0 0 mass 256 [expr \$mpy\*\$ent/4\*\$cabY/2/\$L1] [expr \$mpy\*\$ent/4\*\$cabY/2/\$L1] [expr \$mpy\*\$ent/4\*\$cabY/2/\$L1] 0 0 0 mass 58 [expr \$mpy\*\$ent/4\*\$cabY/2/\$L1] [expr \$mpy\*\$ent/4\*\$cabY/2/\$L1] [expr \$mpy\*\$ent/4\*\$cabY/2/\$L1] 0 0 0 mass 257 [expr \$mpy\*\$ent/4\*(\$cabY/2+\$bodY/2)/\$L1] [expr \$mpy\*\$ent/4\*(\$cabY/2+\$bodY/2)/\$L1] [expr \$mpy\*\$ent/4\*(\$cabY/2+\$bodY/2)/\$L1] 0 0 0 mass 52 [expr \$mpy\*\$ent/4\*\$bodY/\$L1] [expr \$mpy\*\$ent/4\*\$bodY/\$L1] [expr \$mpy\*\$ent/4\*\$bodY/\$L1] 0 0 0 mass 259 [expr \$mpy\*\$ent/4\*(\$cabY/2+\$bodY/2)/\$L1] [expr \$mpy\*\$ent/4\*(\$cabY/2+\$bodY/2)/\$L1] [expr \$mpy\*\$ent/4\*(\$cabY/2+\$bodY/2)/\$L1] 0 0 0 mass 64 [expr \$mpy\*\$ent/4\*\$cabY/2/\$L1] [expr \$mpy\*\$ent/4\*\$cabY/2/\$L1] [expr \$mpy\*\$ent/4\*\$cabY/2/\$L1] 0 0 0 mass 260 [expr \$mpy\*\$ent/4\*\$cabY/2/\$L1] [expr \$mpy\*\$ent/4\*\$cabY/2/\$L1] [expr \$mpy\*\$ent/4\*\$cabY/2/\$L1] 0 0 0 mass 261 [expr \$mpy\*\$ent/4\*(\$cabY/2+\$bodY/2)/\$L1] [expr \$mpy\*\$ent/4\*(\$cabY/2+\$bodY/2)/\$L1] [expr \$mpy\*\$ent/4\*(\$cabY/2+\$bodY/2)/\$L1] 0 0 0 mass 262 [expr \$mpy\*\$ent/4\*\$bodY/\$L1] [expr \$mpy\*\$ent/4\*\$bodY/\$L1] [expr \$mpy\*\$ent/4\*\$bodY/\$L1] 0 0 0

mass 263 [expr \$mpy\*\$ent/4\*(\$cabY/2+\$bodY/2)/\$L1] [expr \$mpy\*\$ent/4\*(\$cabY/2+\$bodY/2)/\$L1] [expr \$mpy\*\$ent/4\*(\$cabY/2+\$bodY/2)/\$L1] 0 0 0 mass 264 [expr \$mpy\*\$ent/4\*\$cabY/2/\$L1] [expr \$mpy\*\$ent/4\*\$cabY/2/\$L1] [expr \$mpy\*\$ent/4\*\$cabY/2/\$L1] 0 0 0 mass 265 [expr \$mpy\*\$ent/4\*\$cabY/2/\$L1] [expr \$mpy\*\$ent/4\*\$cabY/2/\$L1] [expr \$mpy\*\$ent/4\*\$cabY/2/\$L1] 0 0 0 mass 266 [expr \$mpy\*\$ent/4\*(\$cabY/2+\$bodY/2)/\$L1] [expr \$mpy\*\$ent/4\*(\$cabY/2+\$bodY/2)/\$L1] [expr \$mpy\*\$ent/4\*(\$cabY/2+\$bodY/2)/\$L1] 0 0 0 mass 267 [expr \$mpy\*\$ent/4\*\$bodY/\$L1] [expr \$mpy\*\$ent/4\*\$bodY/\$L1] [expr \$mpy\*\$ent/4\*\$bodY/\$L1] 0 0 0 mass 268 [expr \$mpy\*\$ent/4\*(\$cabY/2+\$bodY/2)/\$L1] [expr \$mpy\*\$ent/4\*(\$cabY/2+\$bodY/2)/\$L1] [expr \$mpy\*\$ent/4\*(\$cabY/2+\$bodY/2)/\$L1] 0 0 0 mass 269 [expr \$mpy\*\$ent/4\*\$cabY/2/\$L1] [expr \$mpy\*\$ent/4\*\$cabY/2/\$L1] [expr \$mpy\*\$ent/4\*\$cabY/2/\$L1] 0 0 0 mass 270 [expr \$mpy\*\$ent/4\*\$cabY/2/\$L1] [expr \$mpy\*\$ent/4\*\$cabY/2/\$L1] [expr \$mpy\*\$ent/4\*\$cabY/2/\$L1] 0 0 0 mass 271 [expr \$mpy\*\$ent/4\*(\$cabY/2+\$bodY/2)/\$L1] [expr \$mpy\*\$ent/4\*(\$cabY/2+\$bodY/2)/\$L1] [expr \$mpy\*\$ent/4\*(\$cabY/2+\$bodY/2)/\$L1] 0 0 0 mass 272 [expr \$mpy\*\$ent/4\*\$bodY/\$L1] [expr \$mpy\*\$ent/4\*\$bodY/\$L1] [expr \$mpy\*\$ent/4\*\$bodY/\$L1] 0 0 0 mass 273 [expr \$mpy\*\$ent/4\*(\$cabY/2+\$bodY/2)/\$L1] [expr \$mpy\*\$ent/4\*(\$cabY/2+\$bodY/2)/\$L1] [expr \$mpy\*\$ent/4\*(\$cabY/2+\$bodY/2)/\$L1] 0 0 0 mass 274 [expr \$mpy\*\$ent/4\*\$cabY/2/\$L1] [expr \$mpy\*\$ent/4\*\$cabY/2/\$L1] [expr \$mpy\*\$ent/4\*\$cabY/2/\$L1] 0 0 0 mass 59 [expr \$mpy\*\$ent/4\*\$cabY/2/\$L1] [expr \$mpy\*\$ent/4\*\$cabY/2/\$L1] [expr \$mpy\*\$ent/4\*\$cabY/2/\$L1] 0 0 0 mass 275 [expr \$mpy\*\$ent/4\*(\$cabY/2+\$bodY/2)/\$L1] [expr \$mpy\*\$ent/4\*(\$cabY/2+\$bodY/2)/\$L1] [expr \$mpy\*\$ent/4\*(\$cabY/2+\$bodY/2)/\$L1] 0 0 0 mass 53 [expr \$mpy\*\$ent/4\*\$bodY/\$L1] [expr \$mpy\*\$ent/4\*\$bodY/\$L1] [expr \$mpy\*\$ent/4\*\$bodY/\$L1] 0 0 0 mass 277 [expr \$mpy\*\$ent/4\*(\$cabY/2+\$bodY/2)/\$L1] [expr \$mpy\*\$ent/4\*(\$cabY/2+\$bodY/2)/\$L1] [expr \$mpy\*\$ent/4\*(\$cabY/2+\$bodY/2)/\$L1] 0 0 0 mass 65 [expr \$mpy\*\$ent/4\*\$cabY/2/\$L1] [expr \$mpy\*\$ent/4\*\$cabY/2/\$L1] [expr \$mpy\*\$ent/4\*\$cabY/2/\$L1] 0 0 0 mass 278 [expr \$mpy\*\$ent/4\*\$cabY/2/\$L1] [expr \$mpy\*\$ent/4\*\$cabY/2/\$L1] [expr \$mpy\*\$ent/4\*\$cabY/2/\$L1] 0 0 0 mass 279 [expr \$mpy\*\$ent/4\*(\$cabY/2+\$bodY/2)/\$L1] [expr \$mpy\*\$ent/4\*(\$cabY/2+\$bodY/2)/\$L1] [expr \$mpy\*\$ent/4\*(\$cabY/2+\$bodY/2)/\$L1] 0 0 0 mass 280 [expr \$mpy\*\$ent/4\*\$bodY/\$L1] [expr \$mpy\*\$ent/4\*\$bodY/\$L1] [expr \$mpy\*\$ent/4\*\$bodY/\$L1] 0 0 0

mass 281 [expr \$mpy\*\$ent/4\*(\$cabY/2+\$bodY/2)/\$L1] [expr \$mpy\*\$ent/4\*(\$cabY/2+\$bodY/2)/\$L1] [expr \$mpy\*\$ent/4\*(\$cabY/2+\$bodY/2)/\$L1] 0 0 0 mass 282 [expr \$mpy\*\$ent/4\*\$cabY/2/\$L1] [expr \$mpy\*\$ent/4\*\$cabY/2/\$L1] [expr \$mpy\*\$ent/4\*\$cabY/2/\$L1] 0 0 0 mass 283 [expr \$mpy\*\$ent/4\*\$cabY/2/\$L1] [expr \$mpy\*\$ent/4\*\$cabY/2/\$L1] [expr \$mpy\*\$ent/4\*\$cabY/2/\$L1] 0 0 0 mass 284 [expr \$mpy\*\$ent/4\*(\$cabY/2+\$bodY/2)/\$L1] [expr \$mpy\*\$ent/4\*(\$cabY/2+\$bodY/2)/\$L1] [expr \$mpy\*\$ent/4\*(\$cabY/2+\$bodY/2)/\$L1] 0 0 0 mass 285 [expr \$mpy\*\$ent/4\*\$bodY/\$L1] [expr \$mpy\*\$ent/4\*\$bodY/\$L1] [expr \$mpy\*\$ent/4\*\$bodY/\$L1] 0 0 0 mass 286 [expr \$mpy\*\$ent/4\*(\$cabY/2+\$bodY/2)/\$L1] [expr \$mpy\*\$ent/4\*(\$cabY/2+\$bodY/2)/\$L1] [expr \$mpy\*\$ent/4\*(\$cabY/2+\$bodY/2)/\$L1] 0 0 0 mass 287 [expr \$mpy\*\$ent/4\*\$cabY/2/\$L1] [expr \$mpy\*\$ent/4\*\$cabY/2/\$L1] [expr \$mpy\*\$ent/4\*\$cabY/2/\$L1] 0 0 0 mass 288 [expr \$mpy\*\$ent/4\*\$cabY/2/\$L1] [expr \$mpy\*\$ent/4\*\$cabY/2/\$L1] [expr \$mpy\*\$ent/4\*\$cabY/2/\$L1] 0 0 0 mass 289 [expr \$mpy\*\$ent/4\*(\$cabY/2+\$bodY/2)/\$L1] [expr \$mpy\*\$ent/4\*(\$cabY/2+\$bodY/2)/\$L1] [expr \$mpy\*\$ent/4\*(\$cabY/2+\$bodY/2)/\$L1] 0 0 0 mass 290 [expr \$mpy\*\$ent/4\*\$bodY/\$L1] [expr \$mpy\*\$ent/4\*\$bodY/\$L1] [expr \$mpy\*\$ent/4\*\$bodY/\$L1] 0 0 0 mass 291 [expr \$mpy\*\$ent/4\*(\$cabY/2+\$bodY/2)/\$L1] [expr \$mpy\*\$ent/4\*(\$cabY/2+\$bodY/2)/\$L1] [expr \$mpy\*\$ent/4\*(\$cabY/2+\$bodY/2)/\$L1] 0 0 0 mass 292 [expr \$mpy\*\$ent/4\*\$cabY/2/\$L1] [expr \$mpy\*\$ent/4\*\$cabY/2/\$L1] [expr \$mpy\*\$ent/4\*\$cabY/2/\$L1] 0 0 0 mass 60 [expr \$mpy\*\$ent/4\*\$cabY/2/\$L1] [expr \$mpy\*\$ent/4\*\$cabY/2/\$L1] [expr \$mpy\*\$ent/4\*\$cabY/2/\$L1] 0 0 0 mass 293 [expr \$mpy\*\$ent/4\*(\$cabY/2+\$bodY/2)/\$L1] [expr \$mpy\*\$ent/4\*(\$cabY/2+\$bodY/2)/\$L1] [expr \$mpy\*\$ent/4\*(\$cabY/2+\$bodY/2)/\$L1] 0 0 0 mass 54 [expr \$mpy\*\$ent/4\*\$bodY/\$L1] [expr \$mpy\*\$ent/4\*\$bodY/\$L1] [expr \$mpy\*\$ent/4\*\$bodY/\$L1] 0 0 0 mass 295 [expr \$mpy\*\$ent/4\*(\$cabY/2+\$bodY/2)/\$L1] [expr \$mpy\*\$ent/4\*(\$cabY/2+\$bodY/2)/\$L1] [expr \$mpy\*\$ent/4\*(\$cabY/2+\$bodY/2)/\$L1] 0 0 0 mass 66 [expr \$mpy\*\$ent/4\*\$cabY/2/\$L1] [expr \$mpy\*\$ent/4\*\$cabY/2/\$L1] [expr \$mpy\*\$ent/4\*\$cabY/2/\$L1] 0 0 0

mass 306 [expr \$mpx\*\$ent/4\*\$cabX/2/\$L2] [expr \$mpx\*\$ent/4\*\$cabX/2/\$L2] [expr \$mpx\*\$ent/4\*\$cabX/2/\$L2] 0 0 0 mass 307 [expr \$mpx\*\$ent/4\*(\$cabX/2+\$bodX/2)/\$L2] [expr

\$mpx\*\$ent/4\*(\$cabX/2+\$bodX/2)/\$L2] [expr \$mpx\*\$ent/4\*(\$cabX/2+\$bodX/2)/\$L2] 0 0 0

mass 308 [expr \$mpx\*\$ent/4\*\$bodX/\$L2] [expr \$mpx\*\$ent/4\*\$bodX/\$L2] [expr \$mpx\*\$ent/4\*\$bodX/\$L2] 0 0 0

mass 309 [expr \$mpx\*\$ent/4\*(\$cabX/2+\$bodX/2)/\$L2] [expr  $\text{Smpx*}\$ Sent/4\*(\$cabX/2+\$bodX/2)/\$L2] [expr \$mpx\*\$ent/4\*(\$cabX/2+\$bodX/2)/\$L2]  $000$ mass 310 [expr \$mpx\*\$ent/4\*\$cabX/2/\$L2] [expr \$mpx\*\$ent/4\*\$cabX/2/\$L2] [expr  $Smpx*Sent/4*ScabX/2/SL21000$ mass 311 [expr \$mpx\*\$ent/4\*\$cabX/2/\$L2] [expr \$mpx\*\$ent/4\*\$cabX/2/\$L2] [expr \$mpx\*\$ent/4\*\$cabX/2/\$L2] 0 0 0 mass 312 [expr \$mpx\*\$ent/4\*(\$cabX/2+\$bodX/2)/\$L2] [expr  $\frac{\text{Smpx}}{\text{Smpx}}$  \*Sent/4\*(\$cabX/2+\$bodX/2)/\$L2] [expr \$mpx\*\$ent/4\*(\$cabX/2+\$bodX/2)/\$L2]  $000$ mass 313 [expr \$mpx\*\$ent/4\*\$bodX/\$L2] [expr \$mpx\*\$ent/4\*\$bodX/\$L2] [expr \$mpx\*\$ent/4\*\$bodX/\$L2] 0 0 0 mass 314 [expr \$mpx\*\$ent/4\*(\$cabX/2+\$bodX/2)/\$L2] [expr \$mpx\*\$ent/4\*(\$cabX/2+\$bodX/2)/\$L2] [expr \$mpx\*\$ent/4\*(\$cabX/2+\$bodX/2)/\$L2]  $000$ mass 315 [expr \$mpx\*\$ent/4\*\$cabX/2/\$L2] [expr \$mpx\*\$ent/4\*\$cabX/2/\$L2] [expr \$mpx\*\$ent/4\*\$cabX/2/\$L2] 0 0 0 mass 316 [expr \$mpx\*\$ent/4\*\$cabX/2/\$L2] [expr \$mpx\*\$ent/4\*\$cabX/2/\$L2] [expr  $$mpx*$ent/4*ScabX/2/SL2] 0 0 0$ mass 317 [expr  $\rm{Smpx*Sent}/4*(\rm{Scab}X/2+\rm{3bod}X/2)/\rm{SL}2$ ] [expr  $\frac{\text{Impx*}\text{Set}}{4*(\text{Scab}X/2+\text{Sbody}(X/2))}/12$  [expr  $\frac{\text{Impx*}\text{Set}}{4*(\text{Scab}X/2+\text{Sbody}(X/2))}/12$ ]  $000$ mass 318 [expr \$mpx\*\$ent/4\*\$bodX/\$L2] [expr \$mpx\*\$ent/4\*\$bodX/\$L2] [expr  $Smpx*Set/4*Sbody/XL21000$ mass 319 [ $\exp\frac{\frac{1}{2} \cdot \sinh(4\pi)}{\sinh(4\pi)}$  [ $\exp\frac{\frac{1}{2} \cdot \sinh(4\pi)}{\sinh(4\pi)}$  [ $\exp\frac{\frac{1}{2} \cdot \sinh(4\pi)}{\sinh(4\pi)}$  $\text{Smpx*}\$ Sent/4\*(\$cabX/2+\$bodX/2)/\$L2] [expr \$mpx\*\$ent/4\*(\$cabX/2+\$bodX/2)/\$L2]  $000$ mass 320 [expr \$mpx\*\$ent/4\*\$cabX/2/\$L2] [expr \$mpx\*\$ent/4\*\$cabX/2/\$L2] [expr \$mpx\*\$ent/4\*\$cabX/2/\$L2] 0 0 0 mass 68 [expr \$mpx\*\$ent/4\*\$cabX/2/\$L2] [expr \$mpx\*\$ent/4\*\$cabX/2/\$L2] [expr  $$mpx*$ent/4*ScabX/2/SL2] 0 0 0$ mass 321 [expr \$mpx\*\$ent/4\*(\$cabX/2+\$bodX/2)/\$L2] [expr \$mpx\*\$ent/4\*(\$cabX/2+\$bodX/2)/\$L2] [expr \$mpx\*\$ent/4\*(\$cabX/2+\$bodX/2)/\$L2]  $000$ mass 50 [expr \$mpx\*\$ent/4\*\$bodX/\$L2] [expr \$mpx\*\$ent/4\*\$bodX/\$L2] [expr  $Smpx*Sent/4*SbodyX/SL2] 0 0 0$ mass 323 [expr \$mpx\*\$ent/4\*(\$cabX/2+\$bodX/2)/\$L2] [expr \$mpx\*\$ent/4\*(\$cabX/2+\$bodX/2)/\$L2] [expr \$mpx\*\$ent/4\*(\$cabX/2+\$bodX/2)/\$L2]  $000$ mass 74 [expr \$mpx\*\$ent/4\*\$cabX/2/\$L2] [expr \$mpx\*\$ent/4\*\$cabX/2/\$L2] [expr  $Smpx*Sent/4*ScabX/2/SL2] 0 0 0$ mass 324 [expr \$mpx\*\$ent/4\*\$cabX/2/\$L2] [expr \$mpx\*\$ent/4\*\$cabX/2/\$L2] [expr \$mpx\*\$ent/4\*\$cabX/2/\$L2] 0 0 0 mass 325 [expr \$mpx\*\$ent/4\*(\$cabX/2+\$bodX/2)/\$L2] [expr  $\text{Smpx*Sent/4*(}\text{ScabX/2+}\text{SbodyX/2})\text{SL2}$  [expr  $\text{Smpx*Sent/4*(}\text{ScabX/2+}\text{SbodyX/2})\text{SL2}$ ]  $000$ mass 326 [expr \$mpx\*\$ent/4\*\$bodX/\$L2] [expr \$mpx\*\$ent/4\*\$bodX/\$L2] [expr \$mpx\*\$ent/4\*\$bodX/\$L2] 0 0 0

mass 327 [expr \$mpx\*\$ent/4\*(\$cabX/2+\$bodX/2)/\$L2] [expr  $\text{Smpx*}\$ Sent/4\*(\$cabX/2+\$bodX/2)/\$L2] [expr \$mpx\*\$ent/4\*(\$cabX/2+\$bodX/2)/\$L2]  $000$ mass 328 [expr \$mpx\*\$ent/4\*\$cabX/2/\$L2] [expr \$mpx\*\$ent/4\*\$cabX/2/\$L2] [expr  $Smpx*Sent/4*ScabX/2/SL21000$ mass 329 [expr \$mpx\*\$ent/4\*\$cabX/2/\$L2] [expr \$mpx\*\$ent/4\*\$cabX/2/\$L2] [expr \$mpx\*\$ent/4\*\$cabX/2/\$L2] 0 0 0 mass 330 [expr \$mpx\*\$ent/4\*(\$cabX/2+\$bodX/2)/\$L2] [expr  $\frac{\text{Smpx}}{\text{Smpx}}$  \*Sent/4\*(\$cabX/2+\$bodX/2)/\$L2] [expr \$mpx\*\$ent/4\*(\$cabX/2+\$bodX/2)/\$L2]  $000$ mass 331 [expr \$mpx\*\$ent/4\*\$bodX/\$L2] [expr \$mpx\*\$ent/4\*\$bodX/\$L2] [expr \$mpx\*\$ent/4\*\$bodX/\$L2] 0 0 0 mass 332 [expr \$mpx\*\$ent/4\*(\$cabX/2+\$bodX/2)/\$L2] [expr \$mpx\*\$ent/4\*(\$cabX/2+\$bodX/2)/\$L2] [expr \$mpx\*\$ent/4\*(\$cabX/2+\$bodX/2)/\$L2]  $000$ mass 333 [expr \$mpx\*\$ent/4\*\$cabX/2/\$L2] [expr \$mpx\*\$ent/4\*\$cabX/2/\$L2] [expr \$mpx\*\$ent/4\*\$cabX/2/\$L2] 0 0 0 mass 334 [expr \$mpx\*\$ent/4\*\$cabX/2/\$L2] [expr \$mpx\*\$ent/4\*\$cabX/2/\$L2] [expr  $$mpx*$ent/4*ScabX/2/SL2] 0 0 0$ mass 335 [ $\exp$   $\frac{\omega x}{2}$  [ $\exp x$   $\frac{\omega x}{2}$ ]  $\exp x$   $\frac{\omega x}{2}$  [ $\exp x$   $\frac{\omega x}{2}$ ]  $\exp x$  $\frac{\text{Impx*}\text{Set}}{4*(\text{Scab}X/2+\text{Sbody}(X/2))}/12$  [expr  $\frac{\text{Impx*}\text{Set}}{4*(\text{Scab}X/2+\text{Sbody}(X/2))}/12$ ]  $000$ mass 336 [expr \$mpx\*\$ent/4\*\$bodX/\$L2] [expr \$mpx\*\$ent/4\*\$bodX/\$L2] [expr  $Smpx*Set/4*Sbody/XL21000$ mass 337 [ $\exp\frac{\frac{1}{2} \cdot \frac{1}{2} \cdot \frac{1}{2}}{\frac{1}{2} \cdot \frac{1}{2}}$  [ $\exp\frac{\frac{1}{2} \cdot \frac{1}{2} \cdot \frac{1}{2}}{\frac{1}{2} \cdot \frac{1}{2} \cdot \frac{1}{2}}$  [ $\exp\frac{\frac{1}{2} \cdot \frac{1}{2} \cdot \frac{1}{2} \cdot \frac{1}{2}}{\frac{1}{2} \cdot \frac{1}{2} \cdot \frac{1}{2}}$ \$mpx\*\$ent/4\*(\$cabX/2+\$bodX/2)/\$L2] [expr \$mpx\*\$ent/4\*(\$cabX/2+\$bodX/2)/\$L2]  $000$ mass 338 [expr \$mpx\*\$ent/4\*\$cabX/2/\$L2] [expr \$mpx\*\$ent/4\*\$cabX/2/\$L2] [expr \$mpx\*\$ent/4\*\$cabX/2/\$L2] 0 0 0 mass 69 [expr \$mpx\*\$ent/4\*\$cabX/2/\$L2] [expr \$mpx\*\$ent/4\*\$cabX/2/\$L2] [expr  $$mpx*$ent/4*ScabX/2/SL2] 0 0 0$ mass 339 [expr \$mpx\*\$ent/4\*(\$cabX/2+\$bodX/2)/\$L2] [expr \$mpx\*\$ent/4\*(\$cabX/2+\$bodX/2)/\$L2] [expr \$mpx\*\$ent/4\*(\$cabX/2+\$bodX/2)/\$L2]  $000$ mass 51 [expr \$mpx\*\$ent/4\*\$bodX/\$L2] [expr \$mpx\*\$ent/4\*\$bodX/\$L2] [expr  $Smpx*Sent/4*SbodyX/SL2] 0 0 0$ mass 341 [expr \$mpx\*\$ent/4\*(\$cabX/2+\$bodX/2)/\$L2] [expr  $\text{Smpx*Sent/4*(ScabX/2+\$body/2)/\$L2}$  [expr  $\text{Smpx*Sent/4*(ScabX/2+\$body/2)/\$L2}$ ]  $000$ mass 75 [expr \$mpx\*\$ent/4\*\$cabX/2/\$L2] [expr \$mpx\*\$ent/4\*\$cabX/2/\$L2] [expr  $Smpx*Sent/4*ScabX/2/SL2] 0 0 0$ mass 342 [expr \$mpx\*\$ent/4\*\$cabX/2/\$L2] [expr \$mpx\*\$ent/4\*\$cabX/2/\$L2] [expr \$mpx\*\$ent/4\*\$cabX/2/\$L2] 0 0 0 mass 343 [expr \$mpx\*\$ent/4\*(\$cabX/2+\$bodX/2)/\$L2] [expr  $\text{Smpx*Sent/4*(}\text{ScabX/2+}\text{SbodyX/2})\text{SL2}$  [expr  $\text{Smpx*Sent/4*(}\text{ScabX/2+}\text{SbodyX/2})\text{SL2}$ ]  $000$ mass 344 [expr \$mpx\*\$ent/4\*\$bodX/\$L2] [expr \$mpx\*\$ent/4\*\$bodX/\$L2] [expr \$mpx\*\$ent/4\*\$bodX/\$L2] 0 0 0

mass 345 [expr \$mpx\*\$ent/4\*(\$cabX/2+\$bodX/2)/\$L2] [expr  $\text{Smpx*}\$ Sent/4\*(\$cabX/2+\$bodX/2)/\$L2] [expr \$mpx\*\$ent/4\*(\$cabX/2+\$bodX/2)/\$L2]  $000$ mass 346 [expr \$mpx\*\$ent/4\*\$cabX/2/\$L2] [expr \$mpx\*\$ent/4\*\$cabX/2/\$L2] [expr  $Smpx*Sent/4*ScabX/2/SL21000$ mass 347 [expr \$mpx\*\$ent/4\*\$cabX/2/\$L2] [expr \$mpx\*\$ent/4\*\$cabX/2/\$L2] [expr \$mpx\*\$ent/4\*\$cabX/2/\$L2] 0 0 0 mass 348 [expr \$mpx\*\$ent/4\*(\$cabX/2+\$bodX/2)/\$L2] [expr  $\frac{\text{Smpx}}{\text{Smpx}}$  \*Sent/4\*(\$cabX/2+\$bodX/2)/\$L2] [expr \$mpx\*\$ent/4\*(\$cabX/2+\$bodX/2)/\$L2]  $000$ mass 349 [expr \$mpx\*\$ent/4\*\$bodX/\$L2] [expr \$mpx\*\$ent/4\*\$bodX/\$L2] [expr \$mpx\*\$ent/4\*\$bodX/\$L2] 0 0 0 mass 350 [expr \$mpx\*\$ent/4\*(\$cabX/2+\$bodX/2)/\$L2] [expr \$mpx\*\$ent/4\*(\$cabX/2+\$bodX/2)/\$L2] [expr \$mpx\*\$ent/4\*(\$cabX/2+\$bodX/2)/\$L2]  $000$ mass 351 [expr \$mpx\*\$ent/4\*\$cabX/2/\$L2] [expr \$mpx\*\$ent/4\*\$cabX/2/\$L2] [expr \$mpx\*\$ent/4\*\$cabX/2/\$L2] 0 0 0 mass 352 [expr \$mpx\*\$ent/4\*\$cabX/2/\$L2] [expr \$mpx\*\$ent/4\*\$cabX/2/\$L2] [expr  $$mpx*$ent/4*ScabX/2/SL2] 0 0 0$ mass 353 [expr  $\rm{Smpx*Sent}/4*(\rm{Scab}X/2+\rm{3bod}X/2)/SL2$ ] [expr  $\frac{\text{Impx*}\text{Set}}{4*(\text{Scab}X/2+\text{Sbody}(X/2))}/12$  [expr  $\frac{\text{Impx*}\text{Set}}{4*(\text{Scab}X/2+\text{Sbody}(X/2))}/12$ ]  $000$ mass 354 [expr \$mpx\*\$ent/4\*\$bodX/\$L2] [expr \$mpx\*\$ent/4\*\$bodX/\$L2] [expr  $Smpx*Set/4*Sbody/XL21000$ mass 355 [expr  $\text{Smpx}*\text{Sent}/4*(\text{ScabX}/2+\text{SbodX}/2)/\text{SL2}$ ] [expr  $\text{Smpx*}\$ Sent/4\*(\$cabX/2+\$bodX/2)/\$L2] [expr \$mpx\*\$ent/4\*(\$cabX/2+\$bodX/2)/\$L2]  $000$ mass 356 [expr \$mpx\*\$ent/4\*\$cabX/2/\$L2] [expr \$mpx\*\$ent/4\*\$cabX/2/\$L2] [expr \$mpx\*\$ent/4\*\$cabX/2/\$L2] 0 0 0 mass 70 [expr \$mpx\*\$ent/4\*\$cabX/2/\$L2] [expr \$mpx\*\$ent/4\*\$cabX/2/\$L2] [expr  $$mpx*$ent/4*ScabX/2/SL2] 0 0 0$ mass 357 [expr \$mpx\*\$ent/4\*(\$cabX/2+\$bodX/2)/\$L2] [expr \$mpx\*\$ent/4\*(\$cabX/2+\$bodX/2)/\$L2] [expr \$mpx\*\$ent/4\*(\$cabX/2+\$bodX/2)/\$L2]  $000$ mass 52 [expr \$mpx\*\$ent/4\*\$bodX/\$L2] [expr \$mpx\*\$ent/4\*\$bodX/\$L2] [expr  $Smpx*Sent/4*SbodyX/SL2] 0 0 0$ mass 359 [expr \$mpx\*\$ent/4\*(\$cabX/2+\$bodX/2)/\$L2] [expr \$mpx\*\$ent/4\*(\$cabX/2+\$bodX/2)/\$L2] [expr \$mpx\*\$ent/4\*(\$cabX/2+\$bodX/2)/\$L2]  $000$ mass 76 [expr \$mpx\*\$ent/4\*\$cabX/2/\$L2] [expr \$mpx\*\$ent/4\*\$cabX/2/\$L2] [expr  $Smpx*Sent/4*ScabX/2/SL2] 0 0 0$ mass 360 [expr \$mpx\*\$ent/4\*\$cabX/2/\$L2] [expr \$mpx\*\$ent/4\*\$cabX/2/\$L2] [expr \$mpx\*\$ent/4\*\$cabX/2/\$L2] 0 0 0 mass 361 [expr \$mpx\*\$ent/4\*(\$cabX/2+\$bodX/2)/\$L2] [expr  $\text{Impx*Sent/4*}(\text{ScabX}/2+\text{SbodyX}/2)/\text{SL2}$  [expr  $\text{Smpx*Sent/4*}(\text{ScabX}/2+\text{SbodyX}/2)/\text{SL2}$ ]  $000$ mass 362 [expr \$mpx\*\$ent/4\*\$bodX/\$L2] [expr \$mpx\*\$ent/4\*\$bodX/\$L2] [expr \$mpx\*\$ent/4\*\$bodX/\$L2] 0 0 0

mass 363 [expr \$mpx\*\$ent/4\*(\$cabX/2+\$bodX/2)/\$L2] [expr  $\text{Smpx*}\$ Sent/4\*(\$cabX/2+\$bodX/2)/\$L2] [expr \$mpx\*\$ent/4\*(\$cabX/2+\$bodX/2)/\$L2]  $000$ mass 364 [expr \$mpx\*\$ent/4\*\$cabX/2/\$L2] [expr \$mpx\*\$ent/4\*\$cabX/2/\$L2] [expr  $Smpx*Sent/4*ScabX/2/SL21000$ mass 365 [expr \$mpx\*\$ent/4\*\$cabX/2/\$L2] [expr \$mpx\*\$ent/4\*\$cabX/2/\$L2] [expr \$mpx\*\$ent/4\*\$cabX/2/\$L2] 0 0 0 mass 366 [expr \$mpx\*\$ent/4\*(\$cabX/2+\$bodX/2)/\$L2] [expr  $\frac{\text{Impx}}{\text{Imx}}$  \ent/4\*(\$cabX/2+\$bodX/2)/\$L2] [expr \$mpx\*\$ent/4\*(\$cabX/2+\$bodX/2)/\$L2]  $000$ mass 367 [expr \$mpx\*\$ent/4\*\$bodX/\$L2] [expr \$mpx\*\$ent/4\*\$bodX/\$L2] [expr \$mpx\*\$ent/4\*\$bodX/\$L2] 0 0 0 mass 368 [expr \$mpx\*\$ent/4\*(\$cabX/2+\$bodX/2)/\$L2] [expr \$mpx\*\$ent/4\*(\$cabX/2+\$bodX/2)/\$L2] [expr \$mpx\*\$ent/4\*(\$cabX/2+\$bodX/2)/\$L2]  $000$ mass 369 [expr \$mpx\*\$ent/4\*\$cabX/2/\$L2] [expr \$mpx\*\$ent/4\*\$cabX/2/\$L2] [expr \$mpx\*\$ent/4\*\$cabX/2/\$L2] 0 0 0 mass 370 [expr \$mpx\*\$ent/4\*\$cabX/2/\$L2] [expr \$mpx\*\$ent/4\*\$cabX/2/\$L2] [expr  $$mpx*$ent/4*ScabX/2/SL2] 0 0 0$ mass 371 [ $\exp\frac{\frac{1}{2}x}{\frac{1}{2}}$ ] [ $\exp\frac{\frac{1}{2}x}{\frac{1}{2}}$ ] [ $\exp\frac{\frac{1}{2}x}{\frac{1}{2}}$ ] [ $\exp\frac{\frac{1}{2}x}{\frac{1}{2}}$ ]  $\frac{\text{Impx*}\text{Set}}{4*(\text{Scab}X/2+\text{Sbody}(X/2))}/12$  [expr  $\frac{\text{Impx*}\text{Set}}{4*(\text{Scab}X/2+\text{Sbody}(X/2))}/12$ ]  $000$ mass 372 [expr \$mpx\*\$ent/4\*\$bodX/\$L2] [expr \$mpx\*\$ent/4\*\$bodX/\$L2] [expr  $Smpx*Set/4*Sbody/XL21000$ mass 373 [expr  $\text{Smpx}*\text{Sent}/4*(\text{ScabX}/2+\text{SbodX}/2)/\text{SL2}$ ] [expr  $\text{Smpx*}\$ Sent/4\*(\$cabX/2+\$bodX/2)/\$L2] [expr \$mpx\*\$ent/4\*(\$cabX/2+\$bodX/2)/\$L2]  $000$ mass 374 [expr \$mpx\*\$ent/4\*\$cabX/2/\$L2] [expr \$mpx\*\$ent/4\*\$cabX/2/\$L2] [expr \$mpx\*\$ent/4\*\$cabX/2/\$L2] 0 0 0 mass 71 [expr \$mpx\*\$ent/4\*\$cabX/2/\$L2] [expr \$mpx\*\$ent/4\*\$cabX/2/\$L2] [expr  $$mpx*$ent/4*ScabX/2/SL2] 0 0 0$ mass 375 [expr \$mpx\*\$ent/4\*(\$cabX/2+\$bodX/2)/\$L2] [expr \$mpx\*\$ent/4\*(\$cabX/2+\$bodX/2)/\$L2] [expr \$mpx\*\$ent/4\*(\$cabX/2+\$bodX/2)/\$L2]  $000$ mass 53 [expr \$mpx\*\$ent/4\*\$bodX/\$L2] [expr \$mpx\*\$ent/4\*\$bodX/\$L2] [expr  $Smpx*Sent/4*SbodyX/SL2] 0 0 0$ mass 377 [expr \$mpx\*\$ent/4\*(\$cabX/2+\$bodX/2)/\$L2] [expr \$mpx\*\$ent/4\*(\$cabX/2+\$bodX/2)/\$L2] [expr \$mpx\*\$ent/4\*(\$cabX/2+\$bodX/2)/\$L2]  $000$ mass 77 [expr \$mpx\*\$ent/4\*\$cabX/2/\$L2] [expr \$mpx\*\$ent/4\*\$cabX/2/\$L2] [expr  $Smpx*Sent/4*ScabX/2/SL2] 0 0 0$ mass 378 [expr \$mpx\*\$ent/4\*\$cabX/2/\$L2] [expr \$mpx\*\$ent/4\*\$cabX/2/\$L2] [expr \$mpx\*\$ent/4\*\$cabX/2/\$L2] 0 0 0 mass 379 [expr \$mpx\*\$ent/4\*(\$cabX/2+\$bodX/2)/\$L2] [expr  $\text{Smpx*Sent/4*(}\text{ScabX/2+}\text{SbodyX/2})\text{SL2}$  [expr  $\text{Smpx*Sent/4*(}\text{ScabX/2+}\text{SbodyX/2})\text{SL2}$ ]  $000$ mass 380 [expr \$mpx\*\$ent/4\*\$bodX/\$L2] [expr \$mpx\*\$ent/4\*\$bodX/\$L2] [expr \$mpx\*\$ent/4\*\$bodX/\$L2] 0 0 0

mass 381 [expr \$mpx\*\$ent/4\*(\$cabX/2+\$bodX/2)/\$L2] [expr  $\text{Smpx*}\$ Sent/4\*(\$cabX/2+\$bodX/2)/\$L2] [expr \$mpx\*\$ent/4\*(\$cabX/2+\$bodX/2)/\$L2]  $000$ mass 382 [expr \$mpx\*\$ent/4\*\$cabX/2/\$L2] [expr \$mpx\*\$ent/4\*\$cabX/2/\$L2] [expr  $Smpx*Sent/4*ScabX/2/SL21000$ mass 383 [expr \$mpx\*\$ent/4\*\$cabX/2/\$L2] [expr \$mpx\*\$ent/4\*\$cabX/2/\$L2] [expr \$mpx\*\$ent/4\*\$cabX/2/\$L2] 0 0 0 mass 384 [expr \$mpx\*\$ent/4\*(\$cabX/2+\$bodX/2)/\$L2] [expr  $\text{Smpx*Sent/4*(}\text{ScabX/2+}\text{SbodyX/2})\text{SL2}$  [expr  $\text{Smpx*Sent/4*(}\text{ScabX/2+}\text{SbodyX/2})\text{SL2}$ ]  $000$ mass 385 [expr \$mpx\*\$ent/4\*\$bodX/\$L2] [expr \$mpx\*\$ent/4\*\$bodX/\$L2] [expr \$mpx\*\$ent/4\*\$bodX/\$L2] 0 0 0 mass 386 [expr \$mpx\*\$ent/4\*(\$cabX/2+\$bodX/2)/\$L2] [expr  $\frac{\text{Impx*}\text{Set}}{4*(\text{Scab}X/2+\text{Sbody}X/2)}$ [expr  $\frac{\text{Impx*}\text{Set}}{4*(\text{Scab}X/2+\text{Sbody}X/2)}$ [2]  $000$ mass 387 [expr \$mpx\*\$ent/4\*\$cabX/2/\$L2] [expr \$mpx\*\$ent/4\*\$cabX/2/\$L2] [expr \$mpx\*\$ent/4\*\$cabX/2/\$L2] 0 0 0 mass 388 [expr \$mpx\*\$ent/4\*\$cabX/2/\$L2] [expr \$mpx\*\$ent/4\*\$cabX/2/\$L2] [expr  $$mpx*$ent/4*ScabX/2/SL2] 0 0 0$ mass 389 [expr \$mpx\*\$ent/4\*(\$cabX/2+\$bodX/2)/\$L2] [expr  $\frac{\text{Impx*}\text{Set}}{4*(\text{Scab}X/2+\text{Sbody}X/2)}$ [expr  $\frac{\text{Impx*}\text{Set}}{4*(\text{Scab}X/2+\text{Sbody}X/2)}$ [2]  $000$ mass 390 [expr \$mpx\*\$ent/4\*\$bodX/\$L2] [expr \$mpx\*\$ent/4\*\$bodX/\$L2] [expr  $Smpx*Set/4*Sbody/XL21000$ mass 391 [ $\exp\frac{\frac{1}{2} \cdot \sin\left(\frac{1}{4} \cdot \frac{1}{2}\right)}{2\pi \cdot \sin\left(\frac{1}{2} \cdot \frac{1}{2}\right)}$  [ $\exp\left[\frac{\frac{1}{2} \cdot \sin\left(\frac{1}{2} \cdot \frac{1}{2}\right)}{2\pi \cdot \sin\left(\frac{1}{2} \cdot \frac{1}{2}\right)}\right]$  $\text{Smpx*}\$ Sent/4\*(\$cabX/2+\$bodX/2)/\$L2] [expr \$mpx\*\$ent/4\*(\$cabX/2+\$bodX/2)/\$L2]  $000$ mass 392 [expr \$mpx\*\$ent/4\*\$cabX/2/\$L2] [expr \$mpx\*\$ent/4\*\$cabX/2/\$L2] [expr \$mpx\*\$ent/4\*\$cabX/2/\$L2] 0 0 0 mass 72 [expr \$mpx\*\$ent/4\*\$cabX/2/\$L2] [expr \$mpx\*\$ent/4\*\$cabX/2/\$L2] [expr  $$mpx*$ent/4*ScabX/2/SL2] 0 0 0$ mass 393 [expr \$mpx\*\$ent/4\*(\$cabX/2+\$bodX/2)/\$L2] [expr \$mpx\*\$ent/4\*(\$cabX/2+\$bodX/2)/\$L2] [expr \$mpx\*\$ent/4\*(\$cabX/2+\$bodX/2)/\$L2]  $000$ mass 54 [expr \$mpx\*\$ent/4\*\$bodX/\$L2] [expr \$mpx\*\$ent/4\*\$bodX/\$L2] [expr  $Smpx*Set/4*SbodyX/SL2] 0 0 0$ mass 395 [expr  $\text{Smpx}$ \* $\text{Sent}/4$ \* $(\text{ScabX}/2+\text{SbodX}/2)/\text{SL}2$ ] [expr \$mpx\*\$ent/4\*(\$cabX/2+\$bodX/2)/\$L2] [expr \$mpx\*\$ent/4\*(\$cabX/2+\$bodX/2)/\$L2]  $000$ mass 78 [expr \$mpx\*\$ent/4\*\$cabX/2/\$L2] [expr \$mpx\*\$ent/4\*\$cabX/2/\$L2] [expr  $Smpx*Sent/4*ScabX/2/SL2] 0 0 0$ 

# #SLAB GENERATION

# ELMNT area 1

```
element ShellMITC4 743 91 413 4 418 50 
element ShellMITC4 744 92 414 5 419 50 
element ShellMITC4 745 93 415 6 420 50
```
### # ELMNT area 2

```
element ShellMITC4 746 14 451 114 446 50 
element ShellMITC4 747 15 452 115 447 50 
element ShellMITC4 748 16 453 116 448 50 
element ShellMITC4 749 17 454 117 449 50 
element ShellMITC4 750 18 455 118 450 50 
element ShellMITC4 751 451 68 99 114 50 
element ShellMITC4 752 452 69 100 115 50 
element ShellMITC4 753 453 70 101 116 50
element ShellMITC4 754 454 71 102 117 50 
element ShellMITC4 755 455 72 103 118 50 
element ShellMITC4 756 68 50 56 99 50 
element ShellMITC4 757 69 51 57 100 50 
element ShellMITC4 758 70 52 58 101 50 
element ShellMITC4 759 71 53 59 102 50
element ShellMITC4 760 72 54 60 103 50 
element ShellMITC4 761 446 114 109 441 50 
element ShellMITC4 762 447 115 110 442 50 
element ShellMITC4 763 448 116 111 443 50 
element ShellMITC4 764 449 117 112 444 50 
element ShellMITC4 765 450 118 113 445 50 
element ShellMITC4 766 114 94 104 109 50 
element ShellMITC4 767 115 95 105 110 50 
element ShellMITC4 768 116 96 106 111 50 
element ShellMITC4 769 117 97 107 112 50 
element ShellMITC4 770 118 98 108 113 50
element ShellMITC4 771 94 56 426 104 50 
element ShellMITC4 772 95 57 427 105 50 
element ShellMITC4 773 96 58 428 106 50 
element ShellMITC4 774 97 59 429 107 50 
element ShellMITC4 775 98 60 430 108 50 
element ShellMITC4 776 441 109 436 38 50
element ShellMITC4 777 442 110 437 39 50 
element ShellMITC4 778 443 111 438 40 50 
element ShellMITC4 779 444 112 439 41 50 
element ShellMITC4 780 445 113 440 42 50
```

```
element ShellMITC4 781 109 104 431 436 50 
element ShellMITC4 782 110 105 432 437 50 
element ShellMITC4 783 111 106 433 438 50 
element ShellMITC4 784 112 107 434 439 50 
element ShellMITC4 785 113 108 435 440 50 
element ShellMITC4 786 104 426 20 431 50 
element ShellMITC4 787 105 427 21 432 50
element ShellMITC4 788 106 428 22 433 50 
element ShellMITC4 789 107 429 23 434 50 
element ShellMITC4 790 108 430 24 435 50
```
#### #########################################

### # ELMNT area 3

```
element ShellMITC4 818 136 478 64 121 50 
element ShellMITC4 819 137 479 65 122 50 
element ShellMITC4 820 138 480 66 123 50 
element ShellMITC4 821 456 124 451 14 50 
element ShellMITC4 822 457 125 452 15 50 
element ShellMITC4 823 458 126 453 16 50 
element ShellMITC4 824 459 127 454 17 50 
element ShellMITC4 825 460 128 455 18 50
element ShellMITC4 826 124 119 68 451 50 
element ShellMITC4 827 125 120 69 452 50 
element ShellMITC4 828 126 121 70 453 50 
element ShellMITC4 829 127 122 71 454 50 
element ShellMITC4 830 128 123 72 455 50 
element ShellMITC4 831 119 62 50 68 50 
element ShellMITC4 832 120 63 51 69 50 
element ShellMITC4 833 121 64 52 70 50 
element ShellMITC4 834 122 65 53 71 50 
element ShellMITC4 835 123 66 54 72 50 
# ELMNT area 4 
element ShellMITC4 836 32 481 144 476 50
```

```
element ShellMITC4 837 33 482 145 477 50 
element ShellMITC4 838 34 483 146 478 50 
element ShellMITC4 839 35 484 147 479 50 
element ShellMITC4 840 36 485 148 480 50
```

```
element ShellMITC4 841 481 486 149 144 50 
element ShellMITC4 842 482 487 150 145 50 
element ShellMITC4 843 483 488 151 146 50 
element ShellMITC4 844 484 489 152 147 50 
element ShellMITC4 845 485 490 153 148 50
```

```
element ShellMITC4 846 486 26 491 149 50 
element ShellMITC4 847 487 27 492 150 50 
element ShellMITC4 848 488 28 493 151 50 
element ShellMITC4 849 489 29 494 152 50 
element ShellMITC4 850 490 30 495 153 50
```

```
element ShellMITC4 851 476 144 139 62 50 
element ShellMITC4 852 477 145 140 63 50 
element ShellMITC4 853 478 146 141 64 50
element ShellMITC4 854 479 147 142 65 50 
element ShellMITC4 855 480 148 143 66 50
```
element ShellMITC4 856 144 149 154 139 50

```
element ShellMITC4 857 145 150 155 140 50 
element ShellMITC4 858 146 151 156 141 50 
element ShellMITC4 859 147 152 157 142 50 
element ShellMITC4 860 148 153 158 143 50 
element ShellMITC4 861 149 491 496 154 50 
element ShellMITC4 862 150 492 497 155 50 
element ShellMITC4 863 151 493 498 156 50 
element ShellMITC4 864 152 494 499 157 50 
element ShellMITC4 865 153 495 500 158 50 
element ShellMITC4 866 62 139 74 50 50 
element ShellMITC4 867 63 140 75 51 50 
element ShellMITC4 868 64 141 76 52 50 
element ShellMITC4 869 65 142 77 53 50 
element ShellMITC4 870 66 143 78 54 50
element ShellMITC4 871 139 154 401 74 50 
element ShellMITC4 872 140 155 402 75 50 
element ShellMITC4 873 141 156 403 76 50 
element ShellMITC4 874 142 157 404 77 50 
element ShellMITC4 875 143 158 405 78 50 
element ShellMITC4 876 154 496 8 401 50
element ShellMITC4 877 155 497 9 402 50 
element ShellMITC4 878 156 498 10 403 50 
element ShellMITC4 879 157 499 11 404 50 
element ShellMITC4 880 158 500 12 405 50 
# Define damping parameters 
# ------------------------- 
# Define time series 
# ------------------ 
# source TimeSeries.tcl 
# TimeSeries.tcl 
# TimeSeries "LinearDefault": tsTag cFactor 
# TimeSeries "Seno": tsTag tStart tFinish period <phaseShift> <cFactor>
<zeroShift> 
timeSeries Linear 1 - factor +1.000000E + 00# Start of analysis generation 
# ============================ 
# Get Initial Stiffness 
# --------------------- 
initialize
```
puts "o Analysis: TransientCase"

 $\#$  ~~~~~~~~~~~~~~~~~~~~~~~~~~~~~~~~~~~

# Define load pattern # ------------------- # LoadPattern\_3.tcl

set g2 -9.81; set g1 -9.81; set h2 0.17; #25% de la carga viva

# LoadPattern "LoadPattern01": patternTag tsTag factor

pattern Plain 1 Linear {

# Load nodeTag LoadValues

 # load 3 +1.000000E+01 +0.000000E+00 +0.000000E+00 +0.000000E+00 +0.000000E+00 +0.000000E+00

# SP nodeTag dofTag DispValue

# eleLoad eleTags beamUniform Wy Wz <Wx>

# 100% CARGA MUERTA + 25% CARGA VIVA

#COLUMNAS

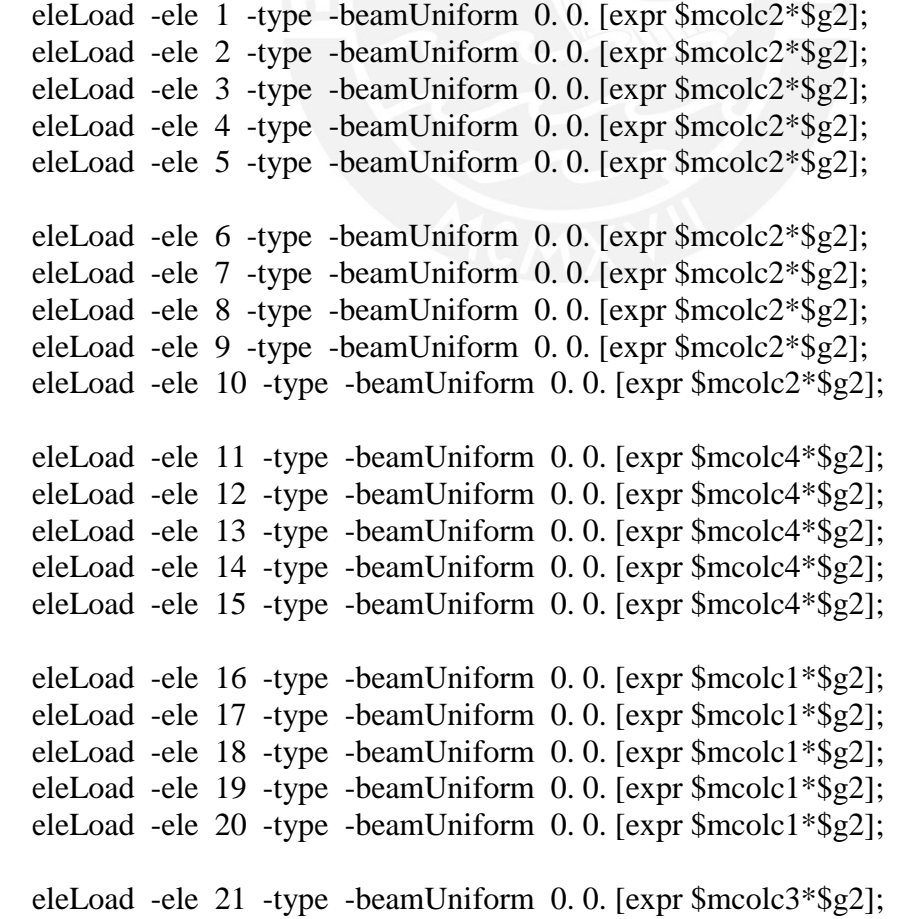

```
 eleLoad -ele 22 -type -beamUniform 0. 0. [expr $mcolc3*$g2]; 
 eleLoad -ele 23 -type -beamUniform 0. 0. [expr $mcolc3*$g2]; 
 eleLoad -ele 24 -type -beamUniform 0. 0. [expr $mcolc3*$g2]; 
 eleLoad -ele 25 -type -beamUniform 0. 0. [expr $mcolc3*$g2]; 
 eleLoad -ele 26 -type -beamUniform 0. 0. [expr $mcolc1*$g2]; 
 eleLoad -ele 27 -type -beamUniform 0. 0. [expr $mcolc1*$g2]; 
 eleLoad -ele 28 -type -beamUniform 0. 0. [expr $mcolc1*$g2]; 
 eleLoad -ele 29 -type -beamUniform 0. 0. [expr $mcolc1*$g2]; 
 eleLoad -ele 30 -type -beamUniform 0. 0. [expr $mcolc1*$g2]; 
 eleLoad -ele 31 -type -beamUniform 0. 0. [expr $mcolc3*$g2]; 
 eleLoad -ele 32 -type -beamUniform 0. 0. [expr $mcolc3*$g2]; 
 eleLoad -ele 33 -type -beamUniform 0. 0. [expr $mcolc3*$g2]; 
 eleLoad -ele 34 -type -beamUniform 0. 0. [expr $mcolc3*$g2]; 
 eleLoad -ele 35 -type -beamUniform 0. 0. [expr $mcolc3*$g2]; 
 eleLoad -ele 36 -type -beamUniform 0. 0. [expr $mcolc1*$g2]; 
 eleLoad -ele 37 -type -beamUniform 0. 0. [expr $mcolc1*$g2]; 
 eleLoad -ele 38 -type -beamUniform 0. 0. [expr $mcolc1*$g2]; 
 eleLoad -ele 39 -type -beamUniform 0. 0. [expr $mcolc1*$g2]; 
 eleLoad -ele 40 -type -beamUniform 0. 0. [expr $mcolc1*$g2];
```
###################################################################### ###############

if  ${\{}$ Slong1==5} {

if  ${\{}8\text{long3}==5\}$  {

#vigasx

set num  $\lceil \exp \sin 2/4 \rceil$ ;  $\qquad \qquad \text{#1.00}$ set num2 [ $\exp \frac{\frac{3}{2}z^*2}{4^* \cdot 2}$  [4\* $\frac{33}{4}$ ]; #1.33 set num3 [expr \$long1/4+\$long2/2-\$long2\*\*2/(4\*\$long1)];#2.83 set num4  $[exp f \cdot \frac{2}{2}];$  #2.00 set num5  $\left[\exp\left(\frac{3}{4}\right)\right]$ ;  $\qquad\qquad\qquad$  #1.50

```
 eleLoad -ele 41 -type -beamUniform [expr ($mvx+$ro*$num5*$h)*$g1] 0.; 
 eleLoad -ele 42 -type -beamUniform [expr ($mvx+$ro*$num5*$h)*$g1] 0.; 
 eleLoad -ele 43 -type -beamUniform [expr ($mvx+$ro*$num5*$h)*$g1] 0.; 
 eleLoad -ele 44 -type -beamUniform [expr ($mvx+$ro*$num5*$h)*$g1] 0.; 
 eleLoad -ele 45 -type -beamUniform [expr ($mvx+$ro*$num5*$h)*$g1] 0.;
```
 eleLoad -ele 46 -type -beamUniform [expr (\$mvx+\$ro\*\$num1\*\$h)\*\$g1] 0.; eleLoad -ele 47 -type -beamUniform [expr (\$mvx+\$ro\*\$num1\*\$h)\*\$g1] 0.; eleLoad -ele 48 -type -beamUniform [expr (\$mvx+\$ro\*\$num1\*\$h)\*\$g1] 0.; eleLoad -ele 49 -type -beamUniform [expr (\$mvx+\$ro\*\$num1\*\$h)\*\$g1] 0.; eleLoad -ele 50 -type -beamUniform [expr (\$mvx+\$ro\*\$num1\*\$h)\*\$g1] 0.; eleLoad -ele 51 -type -beamUniform [expr (\$mvx+\$ro\*\$num3\*\$h)\*\$g1] 0.; eleLoad -ele 52 -type -beamUniform [expr (\$mvx+\$ro\*\$num3\*\$h)\*\$g1] 0.; eleLoad -ele 53 -type -beamUniform [expr (\$mvx+\$ro\*\$num3\*\$h)\*\$g1] 0.; eleLoad -ele 54 -type -beamUniform [expr (\$mvx+\$ro\*\$num3\*\$h)\*\$g1] 0.; eleLoad -ele 55 -type -beamUniform [expr (\$mvx+\$ro\*\$num3\*\$h)\*\$g1] 0.; eleLoad -ele 56 -type -beamUniform [expr (\$mvx+\$ro\*\$num4\*\$h)\*\$g1] 0.; eleLoad -ele 57 -type -beamUniform [expr (\$mvx+\$ro\*\$num4\*\$h)\*\$g1] 0.; eleLoad -ele 58 -type -beamUniform [expr (\$mvx+\$ro\*\$num4\*\$h)\*\$g1] 0.; eleLoad -ele 59 -type -beamUniform [expr (\$mvx+\$ro\*\$num4\*\$h)\*\$g1] 0.; eleLoad -ele 60 -type -beamUniform [expr (\$mvx+\$ro\*\$num4\*\$h)\*\$g1] 0.; eleLoad -ele 61 -type -beamUniform [expr (\$mvx+\$ro\*\$num2\*\$h)\*\$g1] 0.; eleLoad -ele 62 -type -beamUniform [expr (\$mvx+\$ro\*\$num2\*\$h)\*\$g1] 0.; eleLoad -ele 63 -type -beamUniform [expr (\$mvx+\$ro\*\$num2\*\$h)\*\$g1] 0.; eleLoad -ele 64 -type -beamUniform [expr (\$mvx+\$ro\*\$num2\*\$h)\*\$g1] 0.; eleLoad -ele 65 -type -beamUniform [expr (\$mvx+\$ro\*\$num2\*\$h)\*\$g1] 0.; eleLoad -ele 66 -type -beamUniform [expr (\$mvx+\$ro\*\$num1\*\$h)\*\$g1] 0.; eleLoad -ele 67 -type -beamUniform [expr (\$mvx+\$ro\*\$num1\*\$h)\*\$g1] 0.; eleLoad -ele 68 -type -beamUniform [expr (\$mvx+\$ro\*\$num1\*\$h)\*\$g1] 0.; eleLoad -ele 69 -type -beamUniform [expr (\$mvx+\$ro\*\$num1\*\$h)\*\$g1] 0.; eleLoad -ele 70 -type -beamUniform [expr (\$mvx+\$ro\*\$num1\*\$h)\*\$g1] 0.; #vigasy eleLoad -ele 71 -type -beamUniform [expr (\$mvx+\$ro\*\$num1\*\$h)\*\$g1] 0.; eleLoad -ele 72 -type -beamUniform [expr (\$mvx+\$ro\*\$num1\*\$h)\*\$g1] 0.; eleLoad -ele 73 -type -beamUniform [expr (\$mvx+\$ro\*\$num1\*\$h)\*\$g1] 0.; eleLoad -ele 74 -type -beamUniform [expr (\$mvx+\$ro\*\$num1\*\$h)\*\$g1] 0.; eleLoad -ele 75 -type -beamUniform [expr (\$mvx+\$ro\*\$num1\*\$h)\*\$g1] 0.; eleLoad -ele 76 -type -beamUniform [expr (\$mvx+\$ro\*\$num4\*\$h)\*\$g1] 0.; eleLoad -ele 77 -type -beamUniform [expr (\$mvx+\$ro\*\$num4\*\$h)\*\$g1] 0.; eleLoad -ele 78 -type -beamUniform [expr (\$mvx+\$ro\*\$num4\*\$h)\*\$g1] 0.; eleLoad -ele 79 -type -beamUniform [expr (\$mvx+\$ro\*\$num4\*\$h)\*\$g1] 0.; eleLoad -ele 80 -type -beamUniform [expr (\$mvx+\$ro\*\$num4\*\$h)\*\$g1] 0.; eleLoad -ele 81 -type -beamUniform [expr (\$mvx+\$ro\*\$num1\*\$h)\*\$g1] 0.; eleLoad -ele 82 -type -beamUniform [expr (\$mvx+\$ro\*\$num1\*\$h)\*\$g1] 0.; eleLoad -ele 83 -type -beamUniform [expr (\$mvx+\$ro\*\$num1\*\$h)\*\$g1] 0.; eleLoad -ele 84 -type -beamUniform [expr (\$mvx+\$ro\*\$num1\*\$h)\*\$g1] 0.; eleLoad -ele 85 -type -beamUniform [expr (\$mvx+\$ro\*\$num1\*\$h)\*\$g1] 0.;

 eleLoad -ele 86 -type -beamUniform [expr (\$mvx+\$ro\*\$num5\*\$h)\*\$g1] 0.; eleLoad -ele 87 -type -beamUniform [expr (\$mvx+\$ro\*\$num5\*\$h)\*\$g1] 0.; eleLoad -ele 88 -type -beamUniform [expr (\$mvx+\$ro\*\$num5\*\$h)\*\$g1] 0.; eleLoad -ele 89 -type -beamUniform [expr (\$mvx+\$ro\*\$num5\*\$h)\*\$g1] 0.; eleLoad -ele 90 -type -beamUniform [expr (\$mvx+\$ro\*\$num5\*\$h)\*\$g1] 0.; eleLoad -ele 91 -type -beamUniform [expr (\$mvy+\$ro\*\$num3\*\$h)\*\$g1] 0.; eleLoad -ele 92 -type -beamUniform [expr (\$mvy+\$ro\*\$num3\*\$h)\*\$g1] 0.; eleLoad -ele 93 -type -beamUniform [expr (\$mvy+\$ro\*\$num3\*\$h)\*\$g1] 0.; eleLoad -ele 94 -type -beamUniform [expr (\$mvy+\$ro\*\$num3\*\$h)\*\$g1] 0.; eleLoad -ele 95 -type -beamUniform [expr (\$mvy+\$ro\*\$num3\*\$h)\*\$g1] 0.; eleLoad -ele 96 -type -beamUniform [expr (\$mvy+\$ro\*\$num2\*\$h)\*\$g1] 0.; eleLoad -ele 97 -type -beamUniform [expr (\$mvy+\$ro\*\$num2\*\$h)\*\$g1] 0.; eleLoad -ele 98 -type -beamUniform [expr (\$mvy+\$ro\*\$num2\*\$h)\*\$g1] 0.; eleLoad -ele 99 -type -beamUniform [expr (\$mvy+\$ro\*\$num2\*\$h)\*\$g1] 0.; eleLoad -ele 100 -type -beamUniform [expr (\$mvy+\$ro\*\$num2\*\$h)\*\$g1] 0.;

 # eleLoad eleTags beamPoint Py Pz xL <Px> # eleLoad eleTags selfWeight xFactor yFactor zFactor #PLACA Y

load 56 0 0 [expr (\$ro\*\$num5\*\$h2)\*\$g1\*\$L1\*0.125] 0 0 0

load 221 0 0 [expr (\$ro\*\$num5\*\$h2)\*\$g1\*\$L1\*0.25] 0 0 0

load 50 0 0 [expr (\$ro\*\$num5\*\$h2)\*\$g1\*\$L1\*0.25] 0 0 0

load 223 0 0 [expr (\$ro\*\$num5\*\$h2)\*\$g1\*\$L1\*0.25] 0 0 0

load 62 0 0 [expr (\$ro\*\$num5\*\$h2)\*\$g1\*\$L1\*0.125] 0 0 0

load 57 0 0 [expr (\$ro\*\$num5\*\$h2)\*\$g1\*\$L1\*0.125] 0 0 0

load 239 0 0 [expr (\$ro\*\$num5\*\$h2)\*\$g1\*\$L1\*0.25] 0 0 0

load 51 0 0 [expr (\$ro\*\$num5\*\$h2)\*\$g1\*\$L1\*0.25] 0 0 0

load 241 0 0 [expr (\$ro\*\$num5\*\$h2)\*\$g1\*\$L1\*0.25] 0 0 0

load 63 0 0 [expr (\$ro\*\$num5\*\$h2)\*\$g1\*\$L1\*0.125] 0 0 0

load 58 0 0 [expr (\$ro\*\$num5\*\$h2)\*\$g1\*\$L1\*0.125] 0 0 0

 load 257 0 0 [expr (\$ro\*\$num5\*\$h2)\*\$g1\*\$L1\*0.25] 0 0 0 load 52 0 0 [expr (\$ro\*\$num5\*\$h2)\*\$g1\*\$L1\*0.25] 0 0 0 load 259 0 0 [expr (\$ro\*\$num5\*\$h2)\*\$g1\*\$L1\*0.25] 0 0 0 load 64 0 0 [expr (\$ro\*\$num5\*\$h2)\*\$g1\*\$L1\*0.125] 0 0 0

load 59 0 0 [expr (\$ro\*\$num5\*\$h2)\*\$g1\*\$L1\*0.125] 0 0 0

load 275 0 0 [expr (\$ro\*\$num5\*\$h2)\*\$g1\*\$L1\*0.25] 0 0 0

load 53 0 0 [expr (\$ro\*\$num5\*\$h2)\*\$g1\*\$L1\*0.25] 0 0 0

load 277 0 0 [expr (\$ro\*\$num5\*\$h2)\*\$g1\*\$L1\*0.25] 0 0 0

load 65 0 0 [expr (\$ro\*\$num5\*\$h2)\*\$g1\*\$L1\*0.125] 0 0 0

load 60 0 0 [expr (\$ro\*\$num5\*\$h2)\*\$g1\*\$L1\*0.125] 0 0 0

load 293 0 0 [expr (\$ro\*\$num5\*\$h2)\*\$g1\*\$L1\*0.25] 0 0 0

load 54 0 0 [expr (\$ro\*\$num5\*\$h2)\*\$g1\*\$L1\*0.25] 0 0 0

load 295 0 0 [expr (\$ro\*\$num5\*\$h2)\*\$g1\*\$L1\*0.25] 0 0 0

load 66 0 0 [expr (\$ro\*\$num5\*\$h2)\*\$g1\*\$L1\*0.125] 0 0 0

# #PLACA X

 load 68 0 0 [expr (\$ro\*\$num5\*\$h2)\*\$g1\*\$L2\*0.125] 0 0 0 load 321 0 0 [expr (\$ro\*\$num5\*\$h2)\*\$g1\*\$L2\*0.25] 0 0 0 load 50 0 0 [expr (\$ro\*\$num5\*\$h2)\*\$g1\*\$L2\*0.25] 0 0 0 load 323 0 0 [expr (\$ro\*\$num5\*\$h2)\*\$g1\*\$L2\*0.25] 0 0 0 load 74 0 0 [expr (\$ro\*\$num5\*\$h2)\*\$g1\*\$L2\*0.125] 0 0 0

 load 69 0 0 [expr (\$ro\*\$num5\*\$h2)\*\$g1\*\$L2\*0.125] 0 0 0 load 339 0 0 [expr (\$ro\*\$num5\*\$h2)\*\$g1\*\$L2\*0.25] 0 0 0 load 51 0 0 [expr (\$ro\*\$num5\*\$h2)\*\$g1\*\$L2\*0.25] 0 0 0 load 341 0 0 [expr (\$ro\*\$num5\*\$h2)\*\$g1\*\$L2\*0.25] 0 0 0 load 75 0 0 [expr (\$ro\*\$num5\*\$h2)\*\$g1\*\$L2\*0.125] 0 0 0

 load 70 0 0 [expr (\$ro\*\$num5\*\$h2)\*\$g1\*\$L2\*0.125] 0 0 0 load 357 0 0 [expr (\$ro\*\$num5\*\$h2)\*\$g1\*\$L2\*0.25] 0 0 0 load 52 0 0 [expr (\$ro\*\$num5\*\$h2)\*\$g1\*\$L2\*0.25] 0 0 0 load 359 0 0 [expr (\$ro\*\$num5\*\$h2)\*\$g1\*\$L2\*0.25] 0 0 0 load 76 0 0 [expr (\$ro\*\$num5\*\$h2)\*\$g1\*\$L2\*0.125] 0 0 0

```
load 71 0 0 [expr ($ro*$num5*$h2)*$g1*$L2*0.125] 0 0 0
load 375 0 0 [expr ($ro*$num5*$h2)*$g1*$L2*0.25] 0 0 0
load 5300 [expr (Sro*Sum5*Sh2)*921*SL2*0.251000load 377 0 0 [expr ($ro*$num5*$h2)*$g1*$L2*0.25] 0 0 0
load 77 0 0 [expr ($ro*$num5*$h2)*$g1*$L2*0.125] 0 0 0
```
load 72 0 0 [expr (\$ro\*\$num5\*\$h2)\*\$g1\*\$L2\*0.125] 0 0 0 load 393 0 0 [expr (\$ro\*\$num5\*\$h2)\*\$g1\*\$L2\*0.25] 0 0 0  $load 5400 [expr (for* $num5* $h2)* $g1* $L2*0.25] 000$ load 395 0 0 [expr (\$ro\*\$num5\*\$h2)\*\$g1\*\$L2\*0.25] 0 0 0 load 78 0 0 [expr (\$ro\*\$num5\*\$h2)\*\$g1\*\$L2\*0.125] 0 0 0

 $\}$  else  $\{$ 

if  ${\{\text{Slong4}\leq \text{Slong1}\}\$  {set num1 [expr  ${\{0, 4/4\}}\$  else {set num1 [expr  $(2 * \text{Slong4} - 1)$ ]  $\; \text{Slong1}$  \\*\\$\long\pide{\state\state\state\state\state\state\state\state\state\state\state\state\state\state\state\state\state\state\state\state\state\state\state\state\state\state\state\state\state\state\state\state\s

```
if {\{}Slong1\lt \}long4} {\{}set num2 [expr Slong1/4] else {\{}set num2} [expr (2*Slong1 -\{3\log 4\} \simps 4/\simps 1/4] \; # 2
```
if  ${\{\$long2\textless}\$long4\}$   $\{set num6 \,[\text{expr}\$long2/4]\}$  else  $\{set num6 \,[\text{expr}\,(2*\$long2 \text{Slong4}$ <sup>\*</sup> $\text{Slong4/}$  $\text{Slong2/}41$ }: #6

 $\text{Slong2}$ <sup>\*</sup> $\text{Slong2/Slong4/41}$ : #7

if  ${\{\$long3<\$long1\}}$   $\{set num8 [expr \$long3/4]\}$  else  $\{set num8 [expr (2*\$long3-17])\}$  $\; \frac{\; \text{Slong1}^* \; \text{Slong1}}{\; \text{Slong3}/4!}; \; \; \# \; \text{S}$ 

if  ${\frac{\pi}{2}}$  {slong3<\$long2}  $\{set num10 \}$  [expr \$long2/4]} else  $\{set num10 \}$  [expr  $(2 * \$long2 \; \text{Slong1}$  \\*  $\; \text{Slong1/Slong2/4}$  \\ \epsilong 1 \epsilong 2/4 \rdot \epsilong 2/4 \rdot \epsilong 2/4 \rdot \epsilong 2 \epsilong 2/4 \rdot \epsilong 1 \epsilong 2/4 \rdot \epsilong 2 \epsilong 1 \epsilong 2 \epsilong 2 \e

if  ${\frac{\pi}{2}}$  {slong1<\$long3}  $\{set num11 [expr \$long1/4]\}$  else  $\{set num11 [expr \ (2 * \$long1 \; \frac{\pi}{3}$ \\times\stang3\times\stang3\stang1\left{4}\rty} \times\stang3\stang1\left{4}\rty}

if  ${\frac{\pi}{2}}$  {slong2<\$long3}  $\{set num12 \}$  [expr \$long2/4]} else  $\{set num12 \}$  [expr  $(2*\$long2 \; \frac{\pi}{3}$ \eng3\\times\$1\\times\$1\\times\$1\\times\$1\\times\$1\\times\$1\times\$1\times\$1\times\$1\times\$1\times\$1\times\$1\times\$1\times\$1\times\$1\times\$1\times\$1\times\$1\times\$1\times\$1\times\$1\times\$1\times\$1\times\$1\times\$

```
set num3 [expr $num2+$num11]
```

```
set num4 [expr $num1+$num7]
```

```
set num5 [expr $num6+$num12]
```

```
set num9 [expr $num8+$num10]
```

```
set num1 [expr $num1+(1+$E2/$D2)*$($E1-$D1)/4]]
set num2 [expr \sum_{i=1}^{n} (1 + \sum_{i=1}^{n} 5D1)^*(\sum_{i=1}^{n} 2)/4]
set num6 [expr $num6+(1+$E1/$D1)*($E2-$D2)/4]
set num7 [expr $num7+(1+$E2/$D2)*($E1-$D1)/4]
set num8 [expr \frac{\mu_{0.1} + \frac{1}{2}E_2}{\nu_{0.1}} ($E1-$D1)/4]
set num10 [expr $num10+(1+$E2/$D2)*($E1-$D1)/4]
set num12 [expr $num12+(1+8E1/SD1)*(8E2-SD2)/4]
```
eleLoad -ele 41 -type -beamUniform  $[expr ($mvx+$ro*$num11*$h)*$g1] 0.$ ; eleLoad -ele 42 -type -beamUniform [expr (\$mvx+\$ro\*\$num11\*\$h)\*\$g1] 0.;

 eleLoad -ele 43 -type -beamUniform [expr (\$mvx+\$ro\*\$num11\*\$h)\*\$g1] 0.; eleLoad -ele 44 -type -beamUniform [expr (\$mvx+\$ro\*\$num11\*\$h)\*\$g1] 0.; eleLoad -ele 45 -type -beamUniform [expr (\$mvx+\$ro\*\$num11\*\$h)\*\$g1] 0.; eleLoad -ele 46 -type -beamUniform [expr (\$mvx+\$ro\*\$num12\*\$h)\*\$g1] 0.; eleLoad -ele 47 -type -beamUniform [expr (\$mvx+\$ro\*\$num12\*\$h)\*\$g1] 0.; eleLoad -ele 48 -type -beamUniform [expr (\$mvx+\$ro\*\$num12\*\$h)\*\$g1] 0.; eleLoad -ele 49 -type -beamUniform [expr (\$mvx+\$ro\*\$num12\*\$h)\*\$g1] 0.; eleLoad -ele 50 -type -beamUniform [expr (\$mvx+\$ro\*\$num12\*\$h)\*\$g1] 0.; eleLoad -ele 51 -type -beamUniform [expr (\$mvx+\$ro\*\$num3\*\$h)\*\$g1] 0.; eleLoad -ele 52 -type -beamUniform [expr (\$mvx+\$ro\*\$num3\*\$h)\*\$g1] 0.; eleLoad -ele 53 -type -beamUniform [expr (\$mvx+\$ro\*\$num3\*\$h)\*\$g1] 0.; eleLoad -ele 54 -type -beamUniform [expr (\$mvx+\$ro\*\$num3\*\$h)\*\$g1] 0.; eleLoad -ele 55 -type -beamUniform [expr (\$mvx+\$ro\*\$num3\*\$h)\*\$g1] 0.; eleLoad -ele 56 -type -beamUniform [expr (\$mvx+\$ro\*\$num5\*\$h)\*\$g1] 0.; eleLoad -ele 57 -type -beamUniform [expr (\$mvx+\$ro\*\$num5\*\$h)\*\$g1] 0.; eleLoad -ele 58 -type -beamUniform [expr (\$mvx+\$ro\*\$num5\*\$h)\*\$g1] 0.; eleLoad -ele 59 -type -beamUniform [expr (\$mvx+\$ro\*\$num5\*\$h)\*\$g1] 0.; eleLoad -ele 60 -type -beamUniform [expr (\$mvx+\$ro\*\$num5\*\$h)\*\$g1] 0.; eleLoad -ele 61 -type -beamUniform [expr (\$mvx+\$ro\*\$num2\*\$h)\*\$g1] 0.; eleLoad -ele 62 -type -beamUniform [expr (\$mvx+\$ro\*\$num2\*\$h)\*\$g1] 0.; eleLoad -ele 63 -type -beamUniform [expr (\$mvx+\$ro\*\$num2\*\$h)\*\$g1] 0.; eleLoad -ele 64 -type -beamUniform [expr (\$mvx+\$ro\*\$num2\*\$h)\*\$g1] 0.; eleLoad -ele 65 -type -beamUniform [expr (\$mvx+\$ro\*\$num2\*\$h)\*\$g1] 0.; eleLoad -ele 66 -type -beamUniform [expr (\$mvx+\$ro\*\$num6\*\$h)\*\$g1] 0.; eleLoad -ele 67 -type -beamUniform [expr (\$mvx+\$ro\*\$num6\*\$h)\*\$g1] 0.; eleLoad -ele 68 -type -beamUniform [expr (\$mvx+\$ro\*\$num6\*\$h)\*\$g1] 0.; eleLoad -ele 69 -type -beamUniform [expr (\$mvx+\$ro\*\$num6\*\$h)\*\$g1] 0.; eleLoad -ele 70 -type -beamUniform [expr (\$mvx+\$ro\*\$num6\*\$h)\*\$g1] 0.; #vigasy eleLoad -ele 71 -type -beamUniform [expr (\$mvx+\$ro\*\$num1\*\$h)\*\$g1] 0.; eleLoad -ele 72 -type -beamUniform [expr (\$mvx+\$ro\*\$num1\*\$h)\*\$g1] 0.; eleLoad -ele 73 -type -beamUniform [expr (\$mvx+\$ro\*\$num1\*\$h)\*\$g1] 0.; eleLoad -ele 74 -type -beamUniform [expr (\$mvx+\$ro\*\$num1\*\$h)\*\$g1] 0.; eleLoad -ele 75 -type -beamUniform [expr (\$mvx+\$ro\*\$num1\*\$h)\*\$g1] 0.; eleLoad -ele 76 -type -beamUniform [expr (\$mvx+\$ro\*\$num4\*\$h)\*\$g1] 0.; eleLoad -ele 77 -type -beamUniform [expr (\$mvx+\$ro\*\$num4\*\$h)\*\$g1] 0.; eleLoad -ele 78 -type -beamUniform [expr (\$mvx+\$ro\*\$num4\*\$h)\*\$g1] 0.; eleLoad -ele 79 -type -beamUniform [expr (\$mvx+\$ro\*\$num4\*\$h)\*\$g1] 0.; eleLoad -ele 80 -type -beamUniform [expr (\$mvx+\$ro\*\$num4\*\$h)\*\$g1] 0.; eleLoad -ele 81 -type -beamUniform [expr (\$mvx+\$ro\*\$num7\*\$h)\*\$g1] 0.; eleLoad -ele 82 -type -beamUniform [expr (\$mvx+\$ro\*\$num7\*\$h)\*\$g1] 0.;

 eleLoad -ele 83 -type -beamUniform [expr (\$mvx+\$ro\*\$num7\*\$h)\*\$g1] 0.; eleLoad -ele 84 -type -beamUniform [expr (\$mvx+\$ro\*\$num7\*\$h)\*\$g1] 0.; eleLoad -ele 85 -type -beamUniform [expr (\$mvx+\$ro\*\$num7\*\$h)\*\$g1] 0.; eleLoad -ele 86 -type -beamUniform [expr (\$mvx+\$ro\*\$num8\*\$h)\*\$g1] 0.; eleLoad -ele 87 -type -beamUniform [expr (\$mvx+\$ro\*\$num8\*\$h)\*\$g1] 0.; eleLoad -ele 88 -type -beamUniform [expr (\$mvx+\$ro\*\$num8\*\$h)\*\$g1] 0.; eleLoad -ele 89 -type -beamUniform [expr (\$mvx+\$ro\*\$num8\*\$h)\*\$g1] 0.; eleLoad -ele 90 -type -beamUniform [expr (\$mvx+\$ro\*\$num8\*\$h)\*\$g1] 0.; eleLoad -ele 91 -type -beamUniform [expr (\$mvy+\$ro\*\$num9\*\$h)\*\$g1] 0.; eleLoad -ele 92 -type -beamUniform [expr (\$mvy+\$ro\*\$num9\*\$h)\*\$g1] 0.; eleLoad -ele 93 -type -beamUniform [expr (\$mvy+\$ro\*\$num9\*\$h)\*\$g1] 0.; eleLoad -ele 94 -type -beamUniform [expr (\$mvy+\$ro\*\$num9\*\$h)\*\$g1] 0.; eleLoad -ele 95 -type -beamUniform [expr (\$mvy+\$ro\*\$num9\*\$h)\*\$g1] 0.; eleLoad -ele 96 -type -beamUniform [expr (\$mvy+\$ro\*\$num10\*\$h)\*\$g1] 0.; eleLoad -ele 97 -type -beamUniform [expr (\$mvy+\$ro\*\$num10\*\$h)\*\$g1] 0.; eleLoad -ele 98 -type -beamUniform [expr (\$mvy+\$ro\*\$num10\*\$h)\*\$g1] 0.; eleLoad -ele 99 -type -beamUniform [expr (\$mvy+\$ro\*\$num10\*\$h)\*\$g1] 0.; eleLoad -ele 100 -type -beamUniform [expr (\$mvy+\$ro\*\$num10\*\$h)\*\$g1] 0.;

# eleLoad eleTags beamPoint Py  $PZ$  xL  $\langle PX \rangle$ 

# eleLoad eleTags selfWeight xFactor yFactor zFactor

#PLACA Y

load 56 0 0 [expr (\$ro\*(\$num4+\$num9)/2\*\$h2)\*\$g1\*\$L1\*0.125] 0 0 0

load 221 0 0 [expr (\$ro\*(\$num4+\$num9)/2\*\$h2)\*\$g1\*\$L1\*0.25] 0 0 0

load 50 0 0 [expr (\$ro\*(\$num4+\$num9)/2\*\$h2)\*\$g1\*\$L1\*0.25] 0 0 0

load 223 0 0 [expr (\$ro\*(\$num4+\$num9)/2\*\$h2)\*\$g1\*\$L1\*0.25] 0 0 0

load 62 0 0 [expr (\$ro\*(\$num4+\$num9)/2\*\$h2)\*\$g1\*\$L1\*0.125] 0 0 0

load 57 0 0 [expr (\$ro\*(\$num4+\$num9)/2\*\$h2)\*\$g1\*\$L1\*0.125] 0 0 0

load 239 0 0 [expr (\$ro\*(\$num4+\$num9)/2\*\$h2)\*\$g1\*\$L1\*0.25] 0 0 0

load 51 0 0 [expr (\$ro\*(\$num4+\$num9)/2\*\$h2)\*\$g1\*\$L1\*0.25] 0 0 0

load 241 0 0 [expr (\$ro\*(\$num4+\$num9)/2\*\$h2)\*\$g1\*\$L1\*0.25] 0 0 0

load 63 0 0 [expr (\$ro\*(\$num4+\$num9)/2\*\$h2)\*\$g1\*\$L1\*0.125] 0 0 0

 load 58 0 0 [expr (\$ro\*(\$num4+\$num9)/2\*\$h2)\*\$g1\*\$L1\*0.125] 0 0 0 load 257 0 0 [expr (\$ro\*(\$num4+\$num9)/2\*\$h2)\*\$g1\*\$L1\*0.25] 0 0 0 load 52 0 0 [expr (\$ro\*(\$num4+\$num9)/2\*\$h2)\*\$g1\*\$L1\*0.25] 0 0 0 load 259 0 0 [expr (\$ro\*(\$num4+\$num9)/2\*\$h2)\*\$g1\*\$L1\*0.25] 0 0 0 load 64 0 0 [expr (\$ro\*(\$num4+\$num9)/2\*\$h2)\*\$g1\*\$L1\*0.125] 0 0 0

 load 59 0 0 [expr (\$ro\*(\$num4+\$num9)/2\*\$h2)\*\$g1\*\$L1\*0.125] 0 0 0 load 275 0 0 [expr (\$ro\*(\$num4+\$num9)/2\*\$h2)\*\$g1\*\$L1\*0.25] 0 0 0 load 53 0 0 [expr (\$ro\*(\$num4+\$num9)/2\*\$h2)\*\$g1\*\$L1\*0.25] 0 0 0 load 277 0 0 [expr (\$ro\*(\$num4+\$num9)/2\*\$h2)\*\$g1\*\$L1\*0.25] 0 0 0 load 65 0 0 [expr (\$ro\*(\$num4+\$num9)/2\*\$h2)\*\$g1\*\$L1\*0.125] 0 0 0

 load 60 0 0 [expr (\$ro\*(\$num4+\$num9)/2\*\$h2)\*\$g1\*\$L1\*0.125] 0 0 0 load 293 0 0 [expr (\$ro\*(\$num4+\$num9)/2\*\$h2)\*\$g1\*\$L1\*0.25] 0 0 0 load 54 0 0 [expr (\$ro\*(\$num4+\$num9)/2\*\$h2)\*\$g1\*\$L1\*0.25] 0 0 0 load 295 0 0 [expr (\$ro\*(\$num4+\$num9)/2\*\$h2)\*\$g1\*\$L1\*0.25] 0 0 0 load 66 0 0 [expr (\$ro\*(\$num4+\$num9)/2\*\$h2)\*\$g1\*\$L1\*0.125] 0 0 0 #PLACA X

 load 68 0 0 [expr (\$ro\*(\$num3+\$num5)/2\*\$h2)\*\$g1\*\$L2\*0.125] 0 0 0 load 321 0 0 [expr (\$ro\*(\$num3+\$num5)/2\*\$h2)\*\$g1\*\$L2\*0.25] 0 0 0 load 50 0 0 [expr (\$ro\*(\$num3+\$num5)/2\*\$h2)\*\$g1\*\$L2\*0.25] 0 0 0 load 323 0 0 [expr (\$ro\*(\$num3+\$num5)/2\*\$h2)\*\$g1\*\$L2\*0.25] 0 0 0 load 74 0 0 [expr (\$ro\*(\$num3+\$num5)/2\*\$h2)\*\$g1\*\$L2\*0.125] 0 0 0

 load 69 0 0 [expr (\$ro\*(\$num3+\$num5)/2\*\$h2)\*\$g1\*\$L2\*0.125] 0 0 0 load 339 0 0 [expr (\$ro\*(\$num3+\$num5)/2\*\$h2)\*\$g1\*\$L2\*0.25] 0 0 0  load 51 0 0 [expr (\$ro\*(\$num3+\$num5)/2\*\$h2)\*\$g1\*\$L2\*0.25] 0 0 0 load 341 0 0 [expr (\$ro\*(\$num3+\$num5)/2\*\$h2)\*\$g1\*\$L2\*0.25] 0 0 0 load 75 0 0 [expr (\$ro\*(\$num3+\$num5)/2\*\$h2)\*\$g1\*\$L2\*0.125] 0 0 0

 load 70 0 0 [expr (\$ro\*(\$num3+\$num5)/2\*\$h2)\*\$g1\*\$L2\*0.125] 0 0 0 load 357 0 0 [expr (\$ro\*(\$num3+\$num5)/2\*\$h2)\*\$g1\*\$L2\*0.25] 0 0 0 load 52 0 0 [expr (\$ro\*(\$num3+\$num5)/2\*\$h2)\*\$g1\*\$L2\*0.25] 0 0 0 load 359 0 0 [expr (\$ro\*(\$num3+\$num5)/2\*\$h2)\*\$g1\*\$L2\*0.25] 0 0 0 load 76 0 0 [expr (\$ro\*(\$num3+\$num5)/2\*\$h2)\*\$g1\*\$L2\*0.125] 0 0 0

 load 71 0 0 [expr (\$ro\*(\$num3+\$num5)/2\*\$h2)\*\$g1\*\$L2\*0.125] 0 0 0 load 375 0 0 [expr (\$ro\*(\$num3+\$num5)/2\*\$h2)\*\$g1\*\$L2\*0.25] 0 0 0 load 53 0 0 [expr (\$ro\*(\$num3+\$num5)/2\*\$h2)\*\$g1\*\$L2\*0.25] 0 0 0 load 377 0 0 [expr (\$ro\*(\$num3+\$num5)/2\*\$h2)\*\$g1\*\$L2\*0.25] 0 0 0 load 77 0 0 [expr (\$ro\*(\$num3+\$num5)/2\*\$h2)\*\$g1\*\$L2\*0.125] 0 0 0

 load 72 0 0 [expr (\$ro\*(\$num3+\$num5)/2\*\$h2)\*\$g1\*\$L2\*0.125] 0 0 0 load 393 0 0 [expr (\$ro\*(\$num3+\$num5)/2\*\$h2)\*\$g1\*\$L2\*0.25] 0 0 0 load 54 0 0 [expr (\$ro\*(\$num3+\$num5)/2\*\$h2)\*\$g1\*\$L2\*0.25] 0 0 0 load 395 0 0 [expr (\$ro\*(\$num3+\$num5)/2\*\$h2)\*\$g1\*\$L2\*0.25] 0 0 0 load 78 0 0 [expr (\$ro\*(\$num3+\$num5)/2\*\$h2)\*\$g1\*\$L2\*0.125] 0 0 0

}

} else {

 if {\$long4<\$long1} {set num1 [expr \$long4/4]} else {set num1 [expr (2\*\$long4-  $\; \mathcal{S}$ long1)\* $\mathcal{S}$ long1/ $\mathcal{S}$ long4/4]}; #1

 if {\$long1<\$long4} {set num2 [expr \$long1/4]} else {set num2 [expr (2\*\$long1- \$long4)\*\$long4/\$long1/4]}; # 2
```
if {\{}8\text{long2}\text{long4}\} {\{}set num6 {\{expr \$long2/4\}} else {\{}set num6 {\{expr \space(2*\$long2-4)\}}\; \frac{\{5\log 4\} \cdot \{6\log 4}{\log 4}
```
 if {\$long4<\$long2} {set num7 [expr \$long4/4]} else {set num7 [expr (2\*\$long4-  $\; \text{Slong2}$ <sup>\*</sup> $\; \text{Slong2}$ ( $\; \text{Slong4}$ /4]}; #7

 if {\$long3<\$long1} {set num8 [expr \$long3/4]} else {set num8 [expr (2\*\$long3-  $\; \text{Slong1}$ <sup>\*</sup> $\; \text{Slong1/Slong3/4}$ }; #8

if  ${\frac{\frac{1}{2} \left\{ \frac{s \ln(2)}{\epsilon} \right\}}{2}}$  {set num10 [expr \$long24]} else {set num10 [expr  $(2 * \frac{s \ln(2)}{2})$ ] \$long1)\*\$long1/\$long2/4]}; # 10

if  ${\frac{\pi}{2}}$  {set num11 [expr  $\frac{\pi}{4}$ } else {set num11 [expr  $(2*\frac{\pi}{2})$ ]  $\; \mathcal{S}$ long3)\* $\mathcal{S}$ long3/ $\mathcal{S}$ long1/4]}; #11

if  ${\frac{\frac{1}{2} \left\{ \frac{s \ln(2 - s)}{\ln(2)} \right\}}{2}}$  {set num12 [expr (2\*\$long2-\$long3)\*\$long3/\$long2/4]}; # 12

```
 set num3 [expr $num2+$num11]
```
set num4 [expr \$num1+\$num7]

set num5 [expr \$num6+\$num12]

set num9 [expr \$num8+\$num10]

```
 set num1 [expr $num1+(1+$E2/$D2)*($E1-$D1)/4] 
 set num2 [expr $num2+(1+$E1/$D1)*($E2-$D2)/4] 
 set num6 [expr $num6+(1+$E1/$D1)*($E2-$D2)/4] 
 set num7 [expr $num7+(1+$E2/$D2)*($E1-$D1)/4] 
 set num8 [expr $num8+(1+$E2/$D2)*($E1-$D1)/4] 
set num10 [expr $num10+(1+$E2/$D2)*$($E1-$D1)/4] set num11 [expr $num11+(1+$E1/$D1)*($E2-$D2)/4] 
 set num12 [expr $num12+(1+$E1/$D1)*($E2-$D2)/4]
```

```
 eleLoad -ele 41 -type -beamUniform [expr ($mvx+$ro*$num11*$h)*$g1] 0.; 
 eleLoad -ele 42 -type -beamUniform [expr ($mvx+$ro*$num11*$h)*$g1] 0.; 
 eleLoad -ele 43 -type -beamUniform [expr ($mvx+$ro*$num11*$h)*$g1] 0.; 
 eleLoad -ele 44 -type -beamUniform [expr ($mvx+$ro*$num11*$h)*$g1] 0.; 
 eleLoad -ele 45 -type -beamUniform [expr ($mvx+$ro*$num11*$h)*$g1] 0.;
```

```
 eleLoad -ele 46 -type -beamUniform [expr ($mvx+$ro*$num12*$h)*$g1] 0.; 
 eleLoad -ele 47 -type -beamUniform [expr ($mvx+$ro*$num12*$h)*$g1] 0.; 
 eleLoad -ele 48 -type -beamUniform [expr ($mvx+$ro*$num12*$h)*$g1] 0.; 
 eleLoad -ele 49 -type -beamUniform [expr ($mvx+$ro*$num12*$h)*$g1] 0.; 
 eleLoad -ele 50 -type -beamUniform [expr ($mvx+$ro*$num12*$h)*$g1] 0.;
```

```
 eleLoad -ele 51 -type -beamUniform [expr ($mvx+$ro*$num3*$h)*$g1] 0.; 
 eleLoad -ele 52 -type -beamUniform [expr ($mvx+$ro*$num3*$h)*$g1] 0.; 
 eleLoad -ele 53 -type -beamUniform [expr ($mvx+$ro*$num3*$h)*$g1] 0.; 
 eleLoad -ele 54 -type -beamUniform [expr ($mvx+$ro*$num3*$h)*$g1] 0.; 
 eleLoad -ele 55 -type -beamUniform [expr ($mvx+$ro*$num3*$h)*$g1] 0.; 
 eleLoad -ele 56 -type -beamUniform [expr ($mvx+$ro*$num5*$h)*$g1] 0.;
```

```
 eleLoad -ele 57 -type -beamUniform [expr ($mvx+$ro*$num5*$h)*$g1] 0.; 
 eleLoad -ele 58 -type -beamUniform [expr ($mvx+$ro*$num5*$h)*$g1] 0.; 
 eleLoad -ele 59 -type -beamUniform [expr ($mvx+$ro*$num5*$h)*$g1] 0.; 
 eleLoad -ele 60 -type -beamUniform [expr ($mvx+$ro*$num5*$h)*$g1] 0.;
```

```
 eleLoad -ele 61 -type -beamUniform [expr ($mvx+$ro*$num2*$h)*$g1] 0.; 
 eleLoad -ele 62 -type -beamUniform [expr ($mvx+$ro*$num2*$h)*$g1] 0.; 
 eleLoad -ele 63 -type -beamUniform [expr ($mvx+$ro*$num2*$h)*$g1] 0.; 
 eleLoad -ele 64 -type -beamUniform [expr ($mvx+$ro*$num2*$h)*$g1] 0.; 
 eleLoad -ele 65 -type -beamUniform [expr ($mvx+$ro*$num2*$h)*$g1] 0.; 
 eleLoad -ele 66 -type -beamUniform [expr ($mvx+$ro*$num6*$h)*$g1] 0.; 
 eleLoad -ele 67 -type -beamUniform [expr ($mvx+$ro*$num6*$h)*$g1] 0.; 
 eleLoad -ele 68 -type -beamUniform [expr ($mvx+$ro*$num6*$h)*$g1] 0.; 
 eleLoad -ele 69 -type -beamUniform [expr ($mvx+$ro*$num6*$h)*$g1] 0.; 
 eleLoad -ele 70 -type -beamUniform [expr ($mvx+$ro*$num6*$h)*$g1] 0.; 
 #vigasy 
 eleLoad -ele 71 -type -beamUniform [expr ($mvx+$ro*$num1*$h)*$g1] 0.; 
 eleLoad -ele 72 -type -beamUniform [expr ($mvx+$ro*$num1*$h)*$g1] 0.; 
 eleLoad -ele 73 -type -beamUniform [expr ($mvx+$ro*$num1*$h)*$g1] 0.; 
 eleLoad -ele 74 -type -beamUniform [expr ($mvx+$ro*$num1*$h)*$g1] 0.; 
 eleLoad -ele 75 -type -beamUniform [expr ($mvx+$ro*$num1*$h)*$g1] 0.; 
 eleLoad -ele 76 -type -beamUniform [expr ($mvx+$ro*$num4*$h)*$g1] 0.; 
 eleLoad -ele 77 -type -beamUniform [expr ($mvx+$ro*$num4*$h)*$g1] 0.; 
 eleLoad -ele 78 -type -beamUniform [expr ($mvx+$ro*$num4*$h)*$g1] 0.; 
 eleLoad -ele 79 -type -beamUniform [expr ($mvx+$ro*$num4*$h)*$g1] 0.; 
 eleLoad -ele 80 -type -beamUniform [expr ($mvx+$ro*$num4*$h)*$g1] 0.; 
 eleLoad -ele 81 -type -beamUniform [expr ($mvx+$ro*$num7*$h)*$g1] 0.; 
 eleLoad -ele 82 -type -beamUniform [expr ($mvx+$ro*$num7*$h)*$g1] 0.; 
 eleLoad -ele 83 -type -beamUniform [expr ($mvx+$ro*$num7*$h)*$g1] 0.; 
 eleLoad -ele 84 -type -beamUniform [expr ($mvx+$ro*$num7*$h)*$g1] 0.; 
 eleLoad -ele 85 -type -beamUniform [expr ($mvx+$ro*$num7*$h)*$g1] 0.; 
 eleLoad -ele 86 -type -beamUniform [expr ($mvx+$ro*$num8*$h)*$g1] 0.; 
 eleLoad -ele 87 -type -beamUniform [expr ($mvx+$ro*$num8*$h)*$g1] 0.; 
 eleLoad -ele 88 -type -beamUniform [expr ($mvx+$ro*$num8*$h)*$g1] 0.; 
 eleLoad -ele 89 -type -beamUniform [expr ($mvx+$ro*$num8*$h)*$g1] 0.; 
 eleLoad -ele 90 -type -beamUniform [expr ($mvx+$ro*$num8*$h)*$g1] 0.; 
 eleLoad -ele 91 -type -beamUniform [expr ($mvy+$ro*$num9*$h)*$g1] 0.; 
 eleLoad -ele 92 -type -beamUniform [expr ($mvy+$ro*$num9*$h)*$g1] 0.; 
 eleLoad -ele 93 -type -beamUniform [expr ($mvy+$ro*$num9*$h)*$g1] 0.; 
 eleLoad -ele 94 -type -beamUniform [expr ($mvy+$ro*$num9*$h)*$g1] 0.; 
 eleLoad -ele 95 -type -beamUniform [expr ($mvy+$ro*$num9*$h)*$g1] 0.; 
 eleLoad -ele 96 -type -beamUniform [expr ($mvy+$ro*$num10*$h)*$g1] 0.; 
 eleLoad -ele 97 -type -beamUniform [expr ($mvy+$ro*$num10*$h)*$g1] 0.; 
 eleLoad -ele 98 -type -beamUniform [expr ($mvy+$ro*$num10*$h)*$g1] 0.; 
 eleLoad -ele 99 -type -beamUniform [expr ($mvy+$ro*$num10*$h)*$g1] 0.; 
 eleLoad -ele 100 -type -beamUniform [expr ($mvy+$ro*$num10*$h)*$g1] 0.;
```
# eleLoad eleTags beamPoint Py Pz  $xL < Px$  # eleLoad eleTags selfWeight xFactor yFactor zFactor #PLACA Y

 load 56 0 0 [expr (\$ro\*(\$num4+\$num9)/2\*\$h2)\*\$g1\*\$L1\*0.125] 0 0 0 load 221 0 0 [expr (\$ro\*(\$num4+\$num9)/2\*\$h2)\*\$g1\*\$L1\*0.25] 0 0 0 load 50 0 0 [expr (\$ro\*(\$num4+\$num9)/2\*\$h2)\*\$g1\*\$L1\*0.25] 0 0 0 load 223 0 0 [expr (\$ro\*(\$num4+\$num9)/2\*\$h2)\*\$g1\*\$L1\*0.25] 0 0 0 load 62 0 0 [expr (\$ro\*(\$num4+\$num9)/2\*\$h2)\*\$g1\*\$L1\*0.125] 0 0 0

 load 57 0 0 [expr (\$ro\*(\$num4+\$num9)/2\*\$h2)\*\$g1\*\$L1\*0.125] 0 0 0 load 239 0 0 [expr (\$ro\*(\$num4+\$num9)/2\*\$h2)\*\$g1\*\$L1\*0.25] 0 0 0 load 51 0 0 [expr (\$ro\*(\$num4+\$num9)/2\*\$h2)\*\$g1\*\$L1\*0.25] 0 0 0 load 241 0 0 [expr (\$ro\*(\$num4+\$num9)/2\*\$h2)\*\$g1\*\$L1\*0.25] 0 0 0 load 63 0 0 [expr (\$ro\*(\$num4+\$num9)/2\*\$h2)\*\$g1\*\$L1\*0.125] 0 0 0

 load 58 0 0 [expr (\$ro\*(\$num4+\$num9)/2\*\$h2)\*\$g1\*\$L1\*0.125] 0 0 0 load 257 0 0 [expr (\$ro\*(\$num4+\$num9)/2\*\$h2)\*\$g1\*\$L1\*0.25] 0 0 0 load 52 0 0 [expr (\$ro\*(\$num4+\$num9)/2\*\$h2)\*\$g1\*\$L1\*0.25] 0 0 0 load 259 0 0 [expr (\$ro\*(\$num4+\$num9)/2\*\$h2)\*\$g1\*\$L1\*0.25] 0 0 0 load 64 0 0 [expr (\$ro\*(\$num4+\$num9)/2\*\$h2)\*\$g1\*\$L1\*0.125] 0 0 0

 load 59 0 0 [expr (\$ro\*(\$num4+\$num9)/2\*\$h2)\*\$g1\*\$L1\*0.125] 0 0 0 load 275 0 0 [expr (\$ro\*(\$num4+\$num9)/2\*\$h2)\*\$g1\*\$L1\*0.25] 0 0 0 load 53 0 0 [expr (\$ro\*(\$num4+\$num9)/2\*\$h2)\*\$g1\*\$L1\*0.25] 0 0 0 load 277 0 0 [expr (\$ro\*(\$num4+\$num9)/2\*\$h2)\*\$g1\*\$L1\*0.25] 0 0 0 load 65 0 0 [expr (\$ro\*(\$num4+\$num9)/2\*\$h2)\*\$g1\*\$L1\*0.125] 0 0 0  load 60 0 0 [expr (\$ro\*(\$num4+\$num9)/2\*\$h2)\*\$g1\*\$L1\*0.125] 0 0 0 load 293 0 0 [expr (\$ro\*(\$num4+\$num9)/2\*\$h2)\*\$g1\*\$L1\*0.25] 0 0 0 load 54 0 0 [expr (\$ro\*(\$num4+\$num9)/2\*\$h2)\*\$g1\*\$L1\*0.25] 0 0 0 load 295 0 0 [expr (\$ro\*(\$num4+\$num9)/2\*\$h2)\*\$g1\*\$L1\*0.25] 0 0 0 load 66 0 0 [expr (\$ro\*(\$num4+\$num9)/2\*\$h2)\*\$g1\*\$L1\*0.125] 0 0 0 #PLACA X

 load 68 0 0 [expr (\$ro\*(\$num3+\$num5)/2\*\$h2)\*\$g1\*\$L2\*0.125] 0 0 0 load 321 0 0 [expr (\$ro\*(\$num3+\$num5)/2\*\$h2)\*\$g1\*\$L2\*0.25] 0 0 0 load 50 0 0 [expr (\$ro\*(\$num3+\$num5)/2\*\$h2)\*\$g1\*\$L2\*0.25] 0 0 0 load 323 0 0 [expr (\$ro\*(\$num3+\$num5)/2\*\$h2)\*\$g1\*\$L2\*0.25] 0 0 0 load 74 0 0 [expr (\$ro\*(\$num3+\$num5)/2\*\$h2)\*\$g1\*\$L2\*0.125] 0 0 0

 load 69 0 0 [expr (\$ro\*(\$num3+\$num5)/2\*\$h2)\*\$g1\*\$L2\*0.125] 0 0 0 load 339 0 0 [expr (\$ro\*(\$num3+\$num5)/2\*\$h2)\*\$g1\*\$L2\*0.25] 0 0 0 load 51 0 0 [expr (\$ro\*(\$num3+\$num5)/2\*\$h2)\*\$g1\*\$L2\*0.25] 0 0 0 load 341 0 0 [expr (\$ro\*(\$num3+\$num5)/2\*\$h2)\*\$g1\*\$L2\*0.25] 0 0 0 load 75 0 0 [expr (\$ro\*(\$num3+\$num5)/2\*\$h2)\*\$g1\*\$L2\*0.125] 0 0 0

 load 70 0 0 [expr (\$ro\*(\$num3+\$num5)/2\*\$h2)\*\$g1\*\$L2\*0.125] 0 0 0 load 357 0 0 [expr (\$ro\*(\$num3+\$num5)/2\*\$h2)\*\$g1\*\$L2\*0.25] 0 0 0 load 52 0 0 [expr (\$ro\*(\$num3+\$num5)/2\*\$h2)\*\$g1\*\$L2\*0.25] 0 0 0 load 359 0 0 [expr (\$ro\*(\$num3+\$num5)/2\*\$h2)\*\$g1\*\$L2\*0.25] 0 0 0 load 76 0 0 [expr (\$ro\*(\$num3+\$num5)/2\*\$h2)\*\$g1\*\$L2\*0.125] 0 0 0

 load 71 0 0 [expr (\$ro\*(\$num3+\$num5)/2\*\$h2)\*\$g1\*\$L2\*0.125] 0 0 0 load 375 0 0 [expr (\$ro\*(\$num3+\$num5)/2\*\$h2)\*\$g1\*\$L2\*0.25] 0 0 0 load 53 0 0 [expr (\$ro\*(\$num3+\$num5)/2\*\$h2)\*\$g1\*\$L2\*0.25] 0 0 0 load 377 0 0 [expr (\$ro\*(\$num3+\$num5)/2\*\$h2)\*\$g1\*\$L2\*0.25] 0 0 0 load 77 0 0 [expr (\$ro\*(\$num3+\$num5)/2\*\$h2)\*\$g1\*\$L2\*0.125] 0 0 0

load 72 0 0 [expr (\$ro\*(\$num3+\$num5)/2\*\$h2)\*\$g1\*\$L2\*0.125] 0 0 0

load 393 0 0 [expr (\$ro\*(\$num3+\$num5)/2\*\$h2)\*\$g1\*\$L2\*0.25] 0 0 0

load 54 0 0 [expr (\$ro\*(\$num3+\$num5)/2\*\$h2)\*\$g1\*\$L2\*0.25] 0 0 0

load 395 0 0 [expr (\$ro\*(\$num3+\$num5)/2\*\$h2)\*\$g1\*\$L2\*0.25] 0 0 0

load 78 0 0 [expr (\$ro\*(\$num3+\$num5)/2\*\$h2)\*\$g1\*\$L2\*0.125] 0 0 0

 $\mathcal{E}$ 

###############

```
load 206 0 0 [expr $mpy*$g1*$ent/4*$cabY/2/$L1] 0 0 0
load 207 0 0 [expr $mpy*$g1*$ent/4*($cabY/2+$bodY/2)/$L1] 0 0 0
load 208 0 0 [expr $mpy*$g1*$ent/4*$bodY/$L1] 0 0 0
load 209 0 0 [expr $mpy*$g1*$ent/4*($cabY/2+$bodY/2)/$L1] 0 0 0
load 210 0 0 [expr $mpy*$g1*$ent/4*$cabY/2/$L1] 0 0 0
load 211 0 0 [expr $mpy*$g1*$ent/4*$cabY/2/$L1] 0 0 0
load 212 0 0 [expr $mpy*$g1*$ent/4*($cabY/2+$bodY/2)/$L1] 0 0 0
load 213 0 0 [expr $mpy*$g1*$ent/4*$bodY/$L1] 0 0 0
load 214 0 0 [expr $mpy*$g1*$ent/4*($cabY/2+$bodY/2)/$L1] 0 0 0
load 215 0 0 [expr $mpy*$g1*$ent/4*$cabY/2/$L1] 0 0 0
load 216 0 0 [expr $mpy*$g1*$ent/4*$cabY/2/$L1] 0 0 0
load 217 0 0 [expr $mpy*$g1*$ent/4*($cabY/2+$bodY/2)/$L1] 0 0 0
load 218 0 0 [expr $mpy*$g1*$ent/4*$bodY/$L1] 0 0 0
load 219 0 0 [expr $mpy*$g1*$ent/4*($cabY/2+$bodY/2)/$L1] 0 0 0
load 220 0 0 [expr $mpy*$g1*$ent/4*$cabY/2/$L1] 0 0 0
load 56 0 0 [expr $mpy*$g1*$ent/4*$cabY/2/$L1] 0 0 0
load 221 0 0 [expr $mpy*$g1*$ent/4*($cabY/2+$bodY/2)/$L1] 0 0 0
load 50 0 0 [expr $mpy*$g1*$ent/4*$bodY/$L1] 0 0 0
load 223 0 0 [expr $mpy*$g1*$ent/4*($cabY/2+$bodY/2)/$L1] 0 0 0
load 62 0 0 [expr $mpy*$g1*$ent/4*$cabY/2/$L11 0 0 0
load 224 0 0 [expr $mpy*$g1*$ent/4*$cabY/2/$L1] 0 0 0
load 225 0 0 [expr $mpy*$g1*$ent/4*($cabY/2+$bodY/2)/$L1] 0 0 0
load 226 0 0 lexpr $mpy*$g1*$ent/4*$bodY/$L11 0 0 0
load 227 0 0 [expr $mpy*$g1*$ent/4*($cabY/2+$bodY/2)/$L1] 0 0 0
```

```
load 274 0 0 [expr $mpy*$g1*$ent/4*$cabY/2/$L1] 0 0 0 
load 59 0 0 [expr $mpy*$g1*$ent/4*$cabY/2/$L1] 0 0 0 
load 275 0 0 [expr $mpy*$g1*$ent/4*($cabY/2+$bodY/2)/$L1] 0 0 0 
load 53 0 0 [expr $mpy*$g1*$ent/4*$bodY/$L1] 0 0 0 
load 277 0 0 [expr $mpy*$g1*$ent/4*($cabY/2+$bodY/2)/$L1] 0 0 0 
load 65 0 0 [expr $mpy*$g1*$ent/4*$cabY/2/$L1] 0 0 0 
load 278 0 0 [expr $mpy*$g1*$ent/4*$cabY/2/$L1] 0 0 0 
load 279 0 0 [expr $mpy*$g1*$ent/4*($cabY/2+$bodY/2)/$L1] 0 0 0 
load 280 0 0 [expr $mpy*$g1*$ent/4*$bodY/$L1] 0 0 0 
load 281 0 0 [expr $mpy*$g1*$ent/4*($cabY/2+$bodY/2)/$L1] 0 0 0 
load 282 0 0 [expr $mpy*$g1*$ent/4*$cabY/2/$L1] 0 0 0 
load 283 0 0 [expr $mpy*$g1*$ent/4*$cabY/2/$L1] 0 0 0 
load 284 0 0 [expr $mpy*$g1*$ent/4*($cabY/2+$bodY/2)/$L1] 0 0 0 
load 285 0 0 [expr $mpy*$g1*$ent/4*$bodY/$L1] 0 0 0 
load 286 0 0 [expr $mpy*$g1*$ent/4*($cabY/2+$bodY/2)/$L1] 0 0 0 
load 287 0 0 [expr $mpy*$g1*$ent/4*$cabY/2/$L1] 0 0 0 
load 288 0 0 [expr $mpy*$g1*$ent/4*$cabY/2/$L1] 0 0 0 
load 289 0 0 [expr $mpy*$g1*$ent/4*($cabY/2+$bodY/2)/$L1] 0 0 0 
load 290 0 0 [expr $mpy*$g1*$ent/4*$bodY/$L1] 0 0 0 
load 291 0 0 [expr $mpy*$g1*$ent/4*($cabY/2+$bodY/2)/$L1] 0 0 0 
load 292 0 0 [expr $mpy*$g1*$ent/4*$cabY/2/$L1] 0 0 0 
load 60 0 0 [expr $mpy*$g1*$ent/4*$cabY/2/$L1] 0 0 0 
load 293 0 0 [expr $mpy*$g1*$ent/4*($cabY/2+$bodY/2)/$L1] 0 0 0 
load 54 0 0 [expr $mpy*$g1*$ent/4*$bodY/$L1] 0 0 0 
load 295 0 0 [expr $mpy*$g1*$ent/4*($cabY/2+$bodY/2)/$L1] 0 0 0 
load 66 0 0 [expr $mpy*$g1*$ent/4*$cabY/2/$L1] 0 0 0
```

```
load 306 0 0 [expr $mpx*$g1*$ent/4*$cabX/2/$L2] 0 0 0 
load 307 0 0 [expr $mpx*$g1*$ent/4*($cabX/2+$bodX/2)/$L2] 0 0 0 
load 308 0 0 [expr $mpx*$g1*$ent/4*$bodX/$L2] 0 0 0 
load 309 0 0 [expr $mpx*$g1*$ent/4*($cabX/2+$bodX/2)/$L2] 0 0 0 
load 310 0 0 [expr $mpx*$g1*$ent/4*$cabX/2/$L2] 0 0 0 
load 311 0 0 [expr $mpx*$g1*$ent/4*$cabX/2/$L2] 0 0 0 
load 312 0 0 [expr $mpx*$g1*$ent/4*($cabX/2+$bodX/2)/$L2] 0 0 0 
load 313 0 0 [expr $mpx*$g1*$ent/4*$bodX/$L2] 0 0 0 
load 314 0 0 [expr $mpx*$g1*$ent/4*($cabX/2+$bodX/2)/$L2] 0 0 0 
load 315 0 0 [expr $mpx*$g1*$ent/4*$cabX/2/$L2] 0 0 0 
load 316 0 0 [expr $mpx*$g1*$ent/4*$cabX/2/$L2] 0 0 0 
load 317 0 0 [expr $mpx*$g1*$ent/4*($cabX/2+$bodX/2)/$L2] 0 0 0 
load 318 0 0 [expr $mpx*$g1*$ent/4*$bodX/$L2] 0 0 0 
load 319 0 0 [expr $mpx*$g1*$ent/4*($cabX/2+$bodX/2)/$L2] 0 0 0 
load 320 0 0 [expr $mpx*$g1*$ent/4*$cabX/2/$L2] 0 0 0 
load 68 0 0 [expr $mpx*$g1*$ent/4*$cabX/2/$L2] 0 0 0 
load 321 0 0 [expr $mpx*$g1*$ent/4*($cabX/2+$bodX/2)/$L2] 0 0 0 
load 50 0 0 [expr $mpx*$g1*$ent/4*$bodX/$L2] 0 0 0 
load 323 0 0 [expr $mpx*$g1*$ent/4*($cabX/2+$bodX/2)/$L2] 0 0 0 
load 74 0 0 [expr $mpx*$g1*$ent/4*$cabX/2/$L2] 0 0 0 
load 324 0 0 [expr $mpx*$g1*$ent/4*$cabX/2/$L2] 0 0 0 
load 325 0 0 [expr $mpx*$g1*$ent/4*($cabX/2+$bodX/2)/$L2] 0 0 0
```

```
load 326 0 0 [expr $mpx*$g1*$ent/4*$bodX/$L2] 0 0 0 
load 327 0 0 [expr $mpx*$g1*$ent/4*($cabX/2+$bodX/2)/$L2] 0 0 0 
load 328 0 0 [expr $mpx*$g1*$ent/4*$cabX/2/$L2] 0 0 0 
load 329 0 0 [expr $mpx*$g1*$ent/4*$cabX/2/$L2] 0 0 0 
load 330 0 0 [expr $mpx*$g1*$ent/4*($cabX/2+$bodX/2)/$L2] 0 0 0 
load 331 0 0 [expr $mpx*$g1*$ent/4*$bodX/$L2] 0 0 0 
load 332 0 0 [expr $mpx*$g1*$ent/4*($cabX/2+$bodX/2)/$L2] 0 0 0 
load 333 0 0 [expr $mpx*$g1*$ent/4*$cabX/2/$L2] 0 0 0 
load 334 0 0 [expr $mpx*$g1*$ent/4*$cabX/2/$L2] 0 0 0 
load 335 0 0 [expr $mpx*$g1*$ent/4*($cabX/2+$bodX/2)/$L2] 0 0 0 
load 336 0 0 [expr $mpx*$g1*$ent/4*$bodX/$L2] 0 0 0 
load 337 0 0 [expr $mpx*$g1*$ent/4*($cabX/2+$bodX/2)/$L2] 0 0 0 
load 338 0 0 [expr $mpx*$g1*$ent/4*$cabX/2/$L2] 0 0 0 
load 69 0 0 [expr $mpx*$g1*$ent/4*$cabX/2/$L2] 0 0 0 
load 339 0 0 [expr $mpx*$g1*$ent/4*($cabX/2+$bodX/2)/$L2] 0 0 0 
load 51 0 0 [expr $mpx*$g1*$ent/4*$bodX/$L2] 0 0 0 
load 341 0 0 [expr $mpx*$g1*$ent/4*($cabX/2+$bodX/2)/$L2] 0 0 0 
load 75 0 0 [expr $mpx*$g1*$ent/4*$cabX/2/$L2] 0 0 0 
load 342 0 0 [expr $mpx*$g1*$ent/4*$cabX/2/$L2] 0 0 0 
load 343 0 0 [expr $mpx*$g1*$ent/4*($cabX/2+$bodX/2)/$L2] 0 0 0 
load 344 0 0 [expr $mpx*$g1*$ent/4*$bodX/$L2] 0 0 0 
load 345 0 0 [expr $mpx*$g1*$ent/4*($cabX/2+$bodX/2)/$L2] 0 0 0 
load 346 0 0 [expr $mpx*$g1*$ent/4*$cabX/2/$L2] 0 0 0 
load 347 0 0 [expr $mpx*$g1*$ent/4*$cabX/2/$L2] 0 0 0 
load 348 0 0 [expr $mpx*$g1*$ent/4*($cabX/2+$bodX/2)/$L2] 0 0 0 
load 349 0 0 [expr $mpx*$g1*$ent/4*$bodX/$L2] 0 0 0 
load 350 0 0 [expr $mpx*$g1*$ent/4*($cabX/2+$bodX/2)/$L2] 0 0 0 
load 351 0 0 [expr $mpx*$g1*$ent/4*$cabX/2/$L2] 0 0 0 
load 352 0 0 [expr $mpx*$g1*$ent/4*$cabX/2/$L2] 0 0 0 
load 353 0 0 [expr $mpx*$g1*$ent/4*($cabX/2+$bodX/2)/$L2] 0 0 0 
load 354 0 0 [expr $mpx*$g1*$ent/4*$bodX/$L2] 0 0 0 
load 355 0 0 [expr $mpx*$g1*$ent/4*($cabX/2+$bodX/2)/$L2] 0 0 0 
load 356 0 0 [expr $mpx*$g1*$ent/4*$cabX/2/$L2] 0 0 0 
load 70 0 0 [expr $mpx*$g1*$ent/4*$cabX/2/$L2] 0 0 0 
load 357 0 0 [expr $mpx*$g1*$ent/4*($cabX/2+$bodX/2)/$L2] 0 0 0 
load 52 0 0 [expr $mpx*$g1*$ent/4*$bodX/$L2] 0 0 0 
load 359 0 0 [expr $mpx*$g1*$ent/4*($cabX/2+$bodX/2)/$L2] 0 0 0 
load 76 0 0 [expr $mpx*$g1*$ent/4*$cabX/2/$L2] 0 0 0 
load 360 0 0 [expr $mpx*$g1*$ent/4*$cabX/2/$L2] 0 0 0 
load 361 0 0 [expr $mpx*$g1*$ent/4*($cabX/2+$bodX/2)/$L2] 0 0 0 
load 362 0 0 [expr $mpx*$g1*$ent/4*$bodX/$L2] 0 0 0 
load 363 0 0 [expr $mpx*$g1*$ent/4*($cabX/2+$bodX/2)/$L2] 0 0 0 
load 364 0 0 [expr $mpx*$g1*$ent/4*$cabX/2/$L2] 0 0 0 
load 365 0 0 [expr $mpx*$g1*$ent/4*$cabX/2/$L2] 0 0 0 
load 366 0 0 [expr $mpx*$g1*$ent/4*($cabX/2+$bodX/2)/$L2] 0 0 0 
load 367 0 0 [expr $mpx*$g1*$ent/4*$bodX/$L2] 0 0 0 
load 368 0 0 [expr $mpx*$g1*$ent/4*($cabX/2+$bodX/2)/$L2] 0 0 0 
load 369 0 0 [expr $mpx*$g1*$ent/4*$cabX/2/$L2] 0 0 0 
load 370 0 0 [expr $mpx*$g1*$ent/4*$cabX/2/$L2] 0 0 0 
load 371 0 0 [expr $mpx*$g1*$ent/4*($cabX/2+$bodX/2)/$L2] 0 0 0
```

```
load 372 0 0 [expr $mpx*$g1*$ent/4*$bodX/$L2] 0 0 0 
load 373 0 0 [expr $mpx*$g1*$ent/4*($cabX/2+$bodX/2)/$L2] 0 0 0 
load 374 0 0 [expr $mpx*$g1*$ent/4*$cabX/2/$L2] 0 0 0 
load 71 0 0 [expr $mpx*$g1*$ent/4*$cabX/2/$L2] 0 0 0 
load 375 0 0 [expr $mpx*$g1*$ent/4*($cabX/2+$bodX/2)/$L2] 0 0 0 
load 53 0 0 [expr $mpx*$g1*$ent/4*$bodX/$L2] 0 0 0 
load 377 0 0 [expr $mpx*$g1*$ent/4*($cabX/2+$bodX/2)/$L2] 0 0 0 
load 77 0 0 [expr $mpx*$g1*$ent/4*$cabX/2/$L2] 0 0 0 
load 378 0 0 [expr $mpx*$g1*$ent/4*$cabX/2/$L2] 0 0 0 
load 379 0 0 [expr $mpx*$g1*$ent/4*($cabX/2+$bodX/2)/$L2] 0 0 0 
load 380 0 0 [expr $mpx*$g1*$ent/4*$bodX/$L2] 0 0 0 
load 381 0 0 [expr $mpx*$g1*$ent/4*($cabX/2+$bodX/2)/$L2] 0 0 0 
load 382 0 0 [expr $mpx*$g1*$ent/4*$cabX/2/$L2] 0 0 0 
load 383 0 0 [expr $mpx*$g1*$ent/4*$cabX/2/$L2] 0 0 0 
load 384 0 0 [expr $mpx*$g1*$ent/4*($cabX/2+$bodX/2)/$L2] 0 0 0 
load 385 0 0 [expr $mpx*$g1*$ent/4*$bodX/$L2] 0 0 0 
load 386 0 0 [expr $mpx*$g1*$ent/4*($cabX/2+$bodX/2)/$L2] 0 0 0 
load 387 0 0 [expr $mpx*$g1*$ent/4*$cabX/2/$L2] 0 0 0 
load 388 0 0 [expr $mpx*$g1*$ent/4*$cabX/2/$L2] 0 0 0 
load 389 0 0 [expr $mpx*$g1*$ent/4*($cabX/2+$bodX/2)/$L2] 0 0 0 
load 390 0 0 [expr $mpx*$g1*$ent/4*$bodX/$L2] 0 0 0 
load 391 0 0 [expr $mpx*$g1*$ent/4*($cabX/2+$bodX/2)/$L2] 0 0 0 
load 392 0 0 [expr $mpx*$g1*$ent/4*$cabX/2/$L2] 0 0 0 
load 72 0 0 [expr $mpx*$g1*$ent/4*$cabX/2/$L2] 0 0 0 
load 393 0 0 [expr $mpx*$g1*$ent/4*($cabX/2+$bodX/2)/$L2] 0 0 0 
load 54 0 0 [expr $mpx*$g1*$ent/4*$bodX/$L2] 0 0 0 
load 395 0 0 [expr $mpx*$g1*$ent/4*($cabX/2+$bodX/2)/$L2] 0 0 0 
load 78 0 0 [expr $mpx*$g1*$ent/4*$cabX/2/$L2] 0 0 0
```
}

# Define recorder(s) # ------------------ # source Recorder\_2.tcl # Recorder\_2.tcl

# Node Recorder "DefoShape": fileName <nodeTag> dof respType # Recorder\_3.tcl

# Node Recorder "DefoShape": fileName <nodeTag> dof respType

#recorder Element -file NLcolumnas.out -time -ele 1 2 3 4 5 6 7 8 9 10 11 12 13 14 15 16 17 18 19 20 21 22 23 24 25 26 27 28 29 30 31 32 33 34 35 localForce #total 35 #recorder Element -file NLvigasx.out -time -ele 36 37 38 39 40 41 42 43 44 45 46 47 48 49 50 51 52 53 54 55 56 57 58 94 95 96 97 98 99 100 101 102 103 104 105 localForce #total 35

#recorder Element -file NLvigasy.out -time -ele 59 60 61 62 63 64 65 66 67 68 69 70 71 72 73 74 75 76 77 78 79 80 81 82 83 84 85 86 87 88 89 91 91 92 93 localForce #total 35

#recorder Element -file NLvigasinf.out -time -ele 141 142 143 144 145 146 147 148 149 150 151 152 153 154 155 156 157 158 159 160 localForce #total 20 #recorder Element -file NLplacas.out -time -ele 161 162 163 164 165 166 167 168 169 170 localForce #total 10

# Define analysis options # ----------------------- # source AnalysisOptn\_2.tcl # AnalysisOptn\_2.tcl

# AnalysisOptn "StaticDefault": Type: Static # ------------------------------------------ # Constraint Handler

constraints Transformation

# DOF Numberer

numberer RCM;

# System of Equations system BandGeneral ;

# Convergence Test set Tol 1.0e-6; test EnergyIncr \$Tol 10

# Solution Algorithm algorithm BFGS -count 100

set NstepGravity 10;  $\#$  apply gravity in 10 steps set DGravity [expr 1./\$NstepGravity]; # first load increment;

# Integrator

integrator LoadControl \$DGravity; # determine the next time step for an analysis

# Analysis Type

analysis Static; analyze \$NstepGravity; # apply gravity

# Record initial state of model # ---------------------------- record

# Analyze model # ------------ record

# Stop timing of this analysis sequence

# ------------------------------------ set tStop [clock clicks -milliseconds] puts "o Time taken: [expr (\$tStop-\$tStart)/1000.0] sec"

loadConst -time 0.0 puts "Model Built"

set Tol 1.0e-6;  $\#$  reduce tolerance after gravity loads

# Clean up # -------- #wipe set systemTime [clock seconds] puts "\n============================================================

puts "Finished OpenSees analysis: [clock format \$systemTime -format "%d-%b-%Y %H:%M:%S"]"

puts "==============

================="

==================="

# exit

# -------------------------------------------------------------------------------------------------- # Example 7. Bidirectional Uniform Earthquake Excitation # Silvia Mazzoni & Frank McKenna, 2006 # execute this file after you have built the model, and after you apply gravity # set tStart [clock clicks -milliseconds] # source in procedures set GMdir "GMfiles"; set g 9.81; source ReadSMDfile.tcl;

recorder Node -file Eigenvalue\_Node\_EigenVectors\_EigenVec\_1.out -time nodeRange 1 500 -dof 1 eigen1

recorder Node -file \$Dfile -time -node 50 51 52 53 54 56 57 58 59 60 62 63 64 65 66 68 69 70 71 72 74 75 76 77 78 -dof 1 2 6 disp recorder Node -file \$Rfile -time -node 1 7 13 19 25 31 37 43 49 55 61 67 73 202 204 302 304 -dof 1 2 3 4 5 6 reaction recorder Node -file Cfile.out -time -node 2 8 14 20 26 32 38 44 -dof 1 2 disp

#recorder Element -file prueba.out -time ele 1 localForce

# Bidirectional Uniform Earthquake ground motion (uniform acceleration input at all support nodes) #set iGMfile "H-E01140 H-E01140" ; #set iGMdirection "1 3"; #set iGMfact "1.5 0.75";

#set iGMfile "H-E01140 H-E01140" ; source GMfiles/recordinput.txt; set iGMdirection "1 2"; set iGMfact "1.0 1.0";

```
# set up ground-motion-analysis parameters 
set DtAnalysis [expr 0.02]; 
set TmaxAnalysis [expr $tempreg];
```
# ----------- set up analysis parameters source LibAnalysisDynamicParameters.tcl;

# ------------ define & apply damping

# RAYLEIGH damping parameters, Where to put M/K-prop damping, switches (http://opensees.berkeley.edu/OpenSees/manuals/usermanual/1099.htm) # D=\$alphaM\*M + \$betaKcurr\*Kcurrent + \$betaKcomm\*KlastCommit + \$beatKinit\*\$Kinitial set xDamp 0.05; set MpropSwitch 1.0; set KcurrSwitch 0.0; set KcommSwitch 1.0; set KinitSwitch 0.0; set nEigenI 1; set nEigenJ 3; set lambdaN [eigen -fullGenLapack [expr \$nEigenJ]]; #puts '\$lambdaN' #set lambdaI [lindex \$lambdaN [expr \$nEigenI-1]]; #set lambdaJ [lindex \$lambdaN [expr \$nEigenJ-1]]; #set omegaI [expr pow(\$lambdaI,0.5)]; #set omegaJ [expr pow(\$lambdaJ,0.5)]; set omegaI \$omegauno; set omegaJ \$omegatres; set alphaM [expr \$MpropSwitch\*\$xDamp\*(2\*\$omegaI\*\$omegaJ)/(\$omegaI+\$omegaJ)]; set betaKcurr [expr \$KcurrSwitch\*2.\*\$xDamp/(\$omegaI+\$omegaJ)];

set betaKcomm [expr \$KcommSwitch\*2.\*\$xDamp/(\$omegaI+\$omegaJ)]; set betaKinit [expr \$KinitSwitch\*2.\*\$xDamp/(\$omegaI+\$omegaJ)]; rayleigh \$alphaM \$betaKcurr \$betaKinit \$betaKcomm;

# --------------------------------- perform Dynamic Ground-Motion Analysis # the following commands are unique to the Uniform Earthquake excitation set IDloadTag 400; # Uniform EXCITATION: acceleration input foreach GMdirection \$iGMdirection GMfile \$iGMfile GMfact \$iGMfact { incr IDloadTag; set in File \$GMdir/\$GMfile.at2 set outFile \$GMdir/\$GMfile.g3; ReadSMDFile \$inFile \$outFile dt; set GMfatt [expr \$g\*\$GMfact]; set AccelSeries "Series -dt \$dt -filePath \$outFile -factor \$GMfatt"; # mmmm pattern UniformExcitation \$IDloadTag \$GMdirection -accel \$AccelSeries ;  $\mathcal{E}$ 

set Nsteps [expr int(\$TmaxAnalysis/\$DtAnalysis)]; set ok [analyze \$Nsteps \$DtAnalysis];

 $\cdot$ :

if  $\{$ \ok != 0} {

```
set ok 0;
set controlTime [getTime];
while {$controlTime < $TmaxAnalysis && $ok == 0} {
set controlTime [getTime]
set ok [analyze 1 $DtAnalysis]
printA -file matrizM.out
if \{\ok != 0} {
puts "Trying Newton with Initial Tangent .."
test NormDispIncr $Tol 1000 0
algorithm Newton -initial
set ok [analyze 1 $DtAnalysis]
test $testTypeDynamic $TolDynamic $maxNumIterDynamic 0
algorithm $algorithmTypeDynamic
\mathcal{E}if {6k := 0}puts "Trying Broyden .."
algorithm Broyden 8
set ok [analyze 1 $DtAnalysis]
algorithm $algorithmTypeDynamic
\mathcal{E}if {6k := 0}puts "Trying NewtonWithLineSearch.."
algorithm NewtonLineSearch .8
set ok [analyze 1 $DtAnalysis]
algorithm $algorithmTypeDynamic
\mathcal{F}
```
# $\}$ ; # end if ok  $!0$

record

puts "Ground Motion Done. End Time: [getTime]"<br>set tStop [clock clicks -milliseconds] puts "o Time taken: [expr (\$tStop-\$tStart)/1000.0] sec"

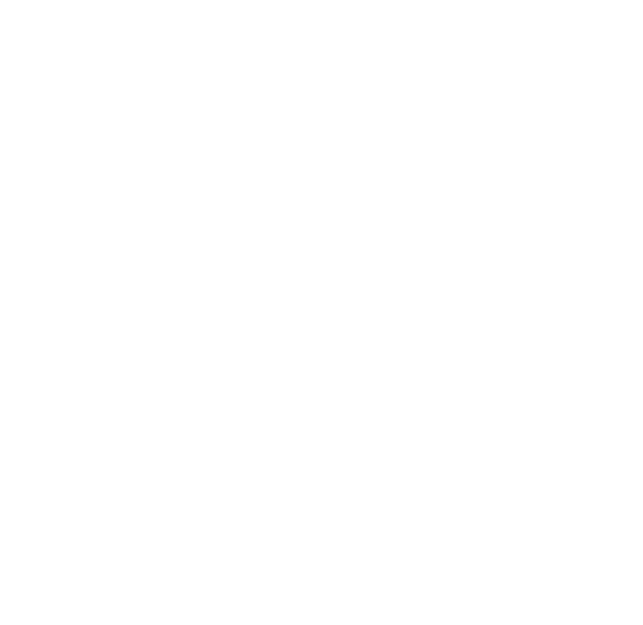

# MODELOS CONSTITUTIVOS

 $#$ 

#### 

# LibMaterialsRC.tcl: define a library of Reinforced-Concrete materials

Silvia Mazzoni & Frank McKenna, 2006

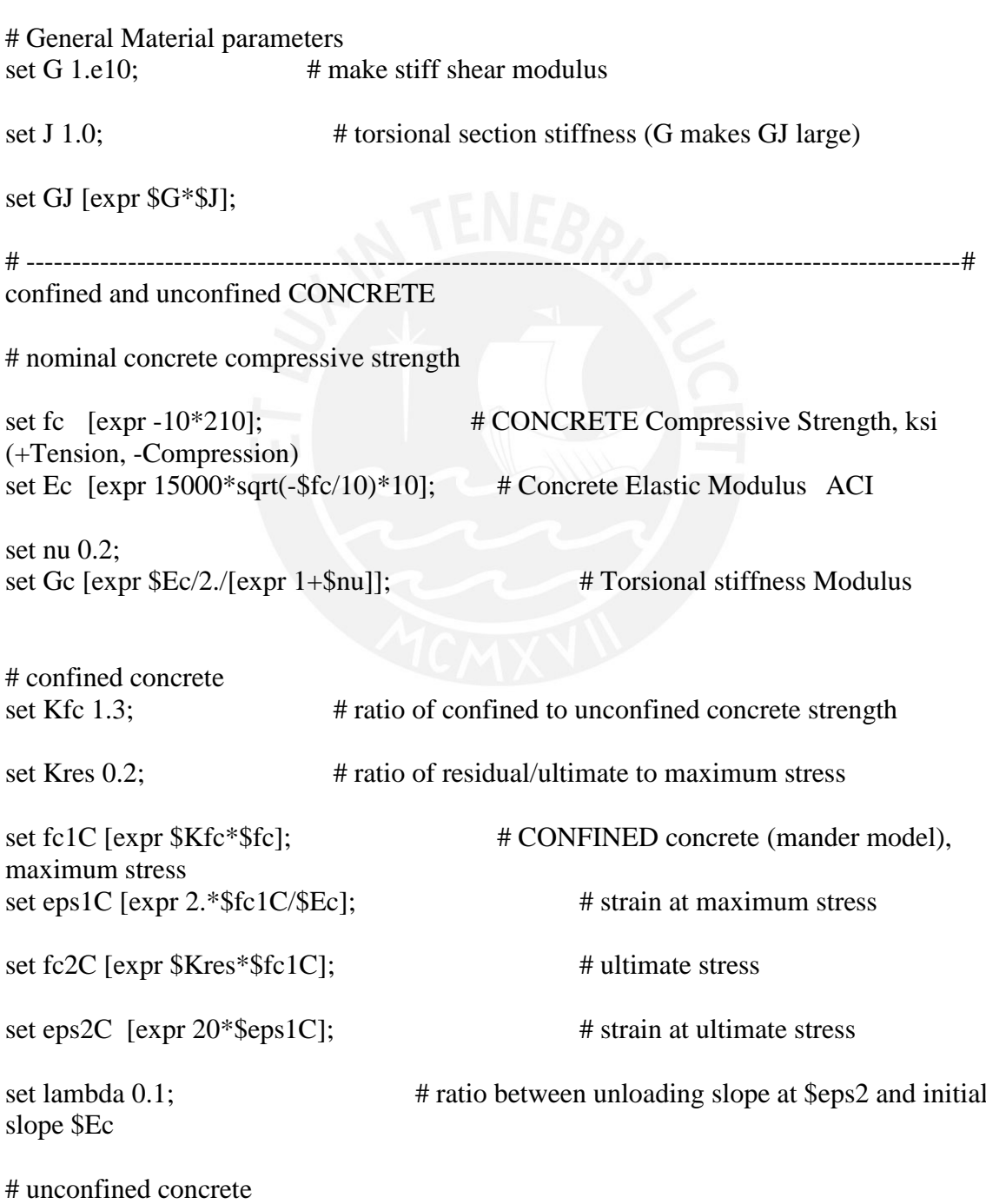

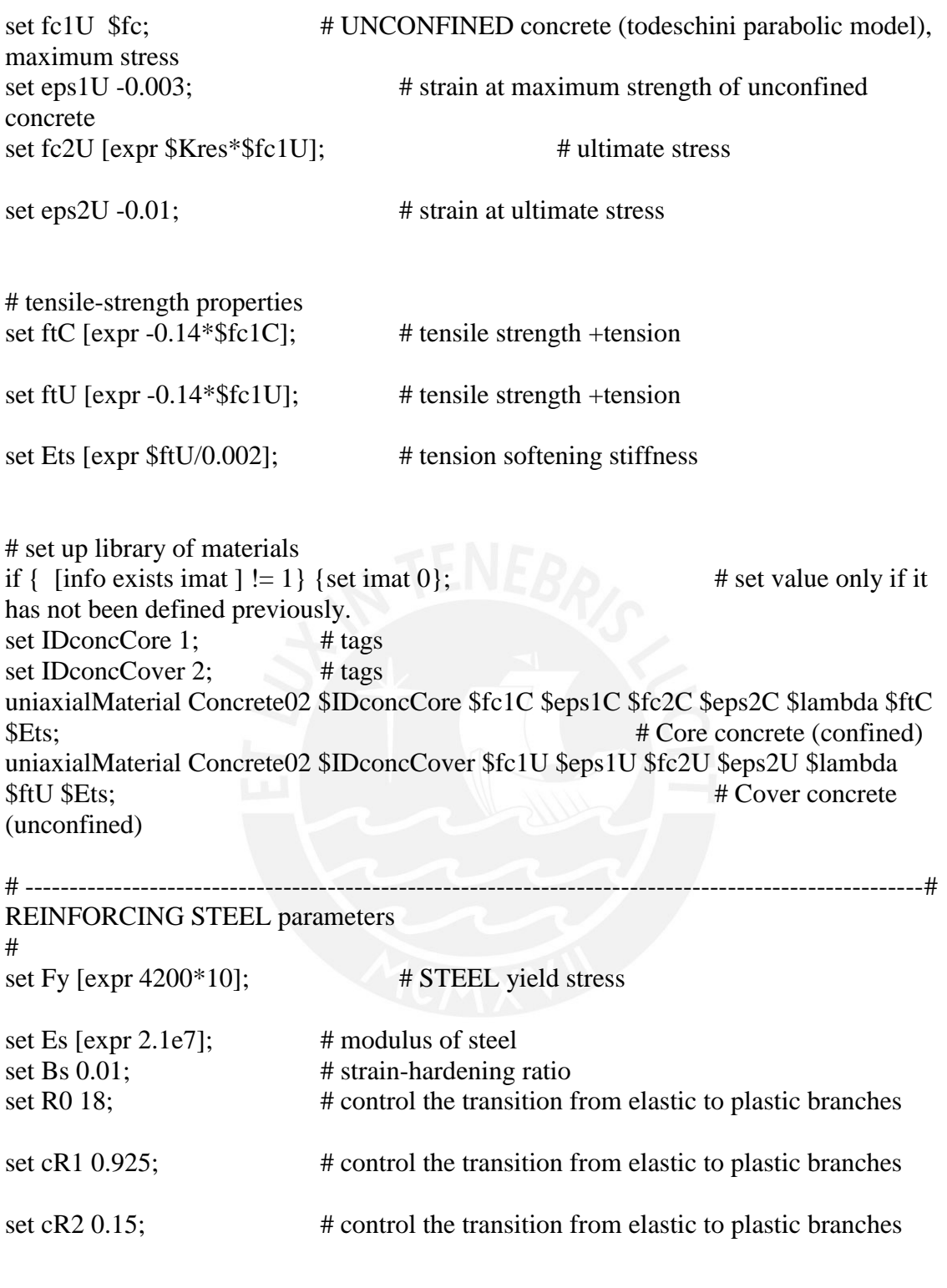

set IDSteel 3 uniaxialMaterial Steel02 \$IDSteel \$Fy \$Es \$Bs \$R0 \$cR1 \$cR2

# **ARCHIVO INPUT - TIPO**

set L1 1.784400;

set L2 1.855000;

set L3 0.150000;

set CX 0.356100;

set CY 0.280000; set CZ 0.60;

set CX2 0.543500;

set CY2 0.616100;

set h 0.17;

set ent 2.563300;

set long1 4.466500;

set long3 5.50200;

set D1 10.091;

set D2 10.054;

set E1 10.095;

set E2 10.054;

set omegauno 12.9120;

set omegatres 16.3407;

set Dfile NLTHAdisplmnt86-1-11.out;

set Rfile NLTHAreaction86-1-11.out;

set SGird Models/GirdSections86.txt;

set SColumn Models/ColumnSections86.txt;

set SWall Models/WallSections86.txt;

set SBeam Models/BeamSections86.txt;

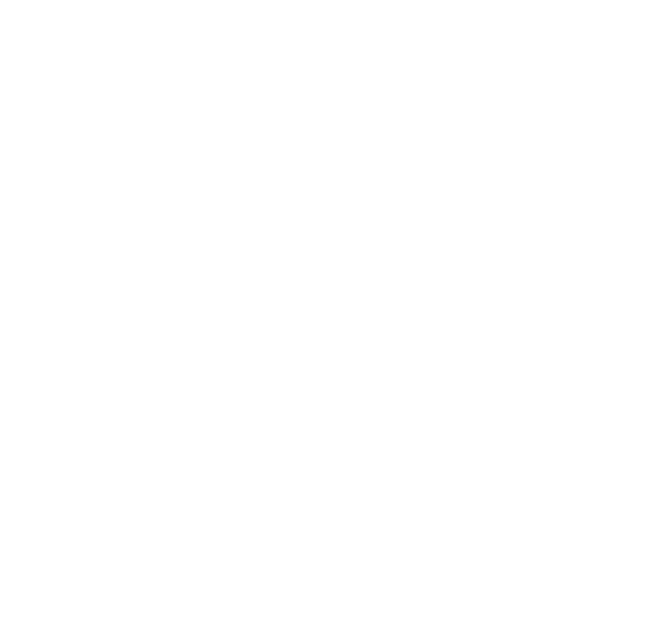

#### **ARCHIVO - LECTURA DE REGISTROS SISMICOS PEER**

```
#####
# ReadSMDFile $inFilename $outFilename $dt
#####
# read gm input format
## Written: MHS
# Date: July 2000
## A procedure which parses a ground motion record from the PEER
# strong motion database by finding dt in the record header, then
# echoing data values to the output file.
## Formal arguments
# in Filename -- file which contains PEER strong motion record
# outFilename -- file to be written in format G3 can read
# dt -- time step determined from file header
## Assumptions
# The header in the PEER record is, e.g., formatted as follows:
# PACIFIC ENGINEERING AND ANALYSIS STRONG-MOTION DATA
#IMPERIAL VALLEY 10/15/79 2319, EL CENTRO ARRAY 6, 230
#ACCELERATION TIME HISTORY IN UNITS OF G
  NPTS= 3930, DT= .00500 SEC
#proc ReadSMDFile {inFilename outFilename dt} {
      # read gm input format
 # Pass dt by reference
 upvar $dt DT
 # Open the input file and catch the error if it can't be read
 if [catch {open $inFilename r} inFileID] {
   puts stderr "Cannot open $inFilename for reading"
 \left\{ else {
   # Open output file for writing
   set outFileID [open $outFilename w]
   # Flag indicating dt is found and that ground motion
   # values should be read -- ASSUMES dt is on last line
   # of header!!!
   set flag 0# Look at each line in the file
```
foreach line [split [read \$inFileID] \n] {

if {[length \$line] =  $0$ } {

```
 # Blank line --> do nothing 
          continue 
        } elseif {$flag == 1} { 
          # Echo ground motion values to output file 
          puts $outFileID $line 
        } else { 
          # Search header lines for dt 
          foreach word [split $line] { 
            # Read in the time step 
           if {\{}$flag == 1} {
               set DT $word 
               break 
             }
            # Find the desired token and set the flag 
           if \{[string match $word "DT="] == 1\} \{ set flag 1\} }
        }
     }
     # Close the output file 
     close $outFileID 
     # Close the input file 
     close $inFileID 
   }
\vert ; and the contract of the contract of the contract of the contract of the contract of the contract of the contract of the contract of the contract of the contract of the contract of the contract of the contract of th
######################################################################
#####
```
# **ARCHIVO – MODELO DE VIGAS BEAM**

# FIBER SECTION properties # Beam section geometry: set HBeam 0.60; set BBeam 0.25; set numBarsTopBeam 3;  $\#$  number of longitudinal-reinforcement bars on top layer set numBarsBotBeam 3; # number of longitudinal-reinforcement bars on bottom layer set numBarsIntBeam 0; # TOTAL number of reinforcing bars on the intermediate layers set barAreaTopBeam 0.00019793; # longitudinal-reinforcement bar area set barAreaBotBeam 0.00019793; # longitudinal-reinforcement bar area set barAreaIntBeam 0.00000000; # longitudinal-reinforcement bar area # rectangular section with one layer of steel evenly distributed around the perimeter and a confined core.

BuildRCrectSection 1041 \$HBeam \$BBeam \$cover \$cover \$IDconcCore \$IDconcCover \$IDSteel \$numBarsTopBeam \$barAreaTopBeam \$numBarsBotBeam \$barAreaBotBeam \$numBarsIntBeam \$barAreaIntBeam \$nfCoreY \$nfCoreZ \$nfCoverY \$nfCoverZ

 # assign torsional Stiffness for 3D Model uniaxialMaterial Elastic 1041 0.00230644 section Aggregator 41 1041 T -section 1041

# **ARCHIVO – MODELO DE VIGAS GIRD**

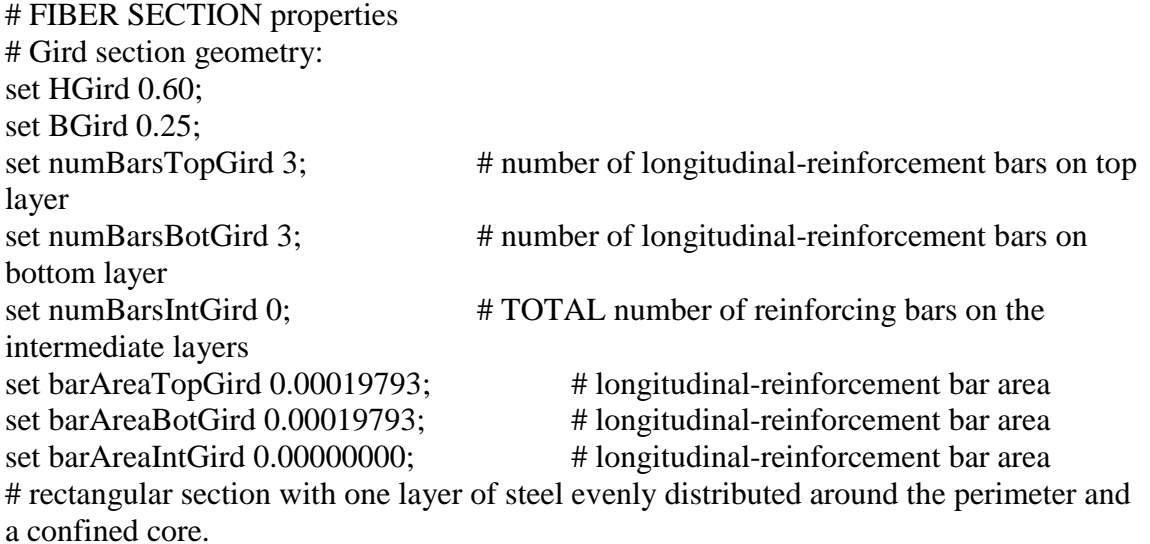

BuildRCrectSection 1042 \$HGird \$BGird \$cover \$cover \$IDconcCore \$IDconcCover \$IDSteel \$numBarsTopGird \$barAreaTopGird \$numBarsBotGird \$barAreaBotGird \$numBarsIntGird \$barAreaIntGird \$nfCoreY \$nfCoreZ \$nfCoverY \$nfCoverZ

 # assign torsional Stiffness for 3D Model uniaxialMaterial Elastic 1042 0.00230644 section Aggregator 42 1042 T -section 1042

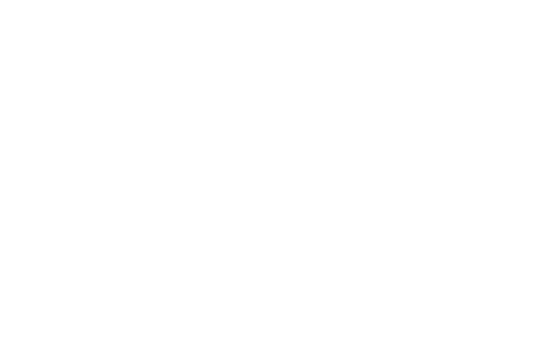

#### **ARCHIVO – MODELO DE COLUMNAS**

# MATERIAL parameters source ModeloConstitutivo.txt; source BuildRCrectSection.tcl; # FIBER SECTION properties # Column section geometry: set nfCoreY 20; # number of fibers in the core patch in the y direction set nfCoreZ 20; # number of fibers in the core patch in the z direction set nfCoverY 20;  $\#$  number of fibers in the cover patches with long sides in the y direction set nfCoverZ 20;  $\#$  number of fibers in the cover patches with long sides in the z direction set HCol1 0.5435; set BCol1 0.2800; set cover 0.05; # rectangular-RC-Column cover set numBarsTopCol1 2;  $\#$  number of longitudinal-reinforcement bars on top layer set numBarsBotCol1 2; # number of longitudinal-reinforcement bars on bottom layer set numBarsIntCol1 4; # TOTAL number of reinforcing bars on the intermediate layers set barAreaTopCol1 0.00019700; # longitudinal-reinforcement bar area set barAreaBotCol1 0.00019700; # longitudinal-reinforcement bar area set barAreaIntCol1 0.00019700; # longitudinal-reinforcement bar area # rectangular section with one layer of steel evenly distributed around the perimeter and a confined core. BuildRCrectSection 1001 \$HCol1 \$BCol1 \$cover \$cover \$IDconcCore \$IDconcCover \$IDSteel \$numBarsTopCol1 \$barAreaTopCol1 \$numBarsBotCol1 \$barAreaBotCol1 \$numBarsIntCol1 \$barAreaIntCol1 \$nfCoreY \$nfCoreZ \$nfCoverY \$nfCoverZ # assign torsional Stiffness for 3D Model uniaxialMaterial Elastic 1001 0.00269337 section Aggregator 1 1001 T -section 1001 set HCol2 0.5435; set BCol2 0.2800; set cover 0.05; # rectangular-RC-Column cover set numBarsTopCol2 2;  $\#$  number of longitudinal-reinforcement bars on top layer set numBarsBotCol2 2; # number of longitudinal-reinforcement bars on bottom layer set numBarsIntCol2 4;  $\# TOTAL$  number of reinforcing bars on the intermediate layers set barAreaTopCol2 0.00019700; # longitudinal-reinforcement bar area set barAreaBotCol2 0.00019700; # longitudinal-reinforcement bar area set barAreaIntCol2 0.00019700; # longitudinal-reinforcement bar area # rectangular section with one layer of steel evenly distributed around the perimeter and a confined core. BuildRCrectSection 1002 \$HCol2 \$BCol2 \$cover \$cover \$IDconcCore \$IDconcCover

\$IDSteel \$numBarsTopCol2 \$barAreaTopCol2 \$numBarsBotCol2 \$barAreaBotCol2 \$numBarsIntCol2 \$barAreaIntCol2 \$nfCoreY \$nfCoreZ \$nfCoverY \$nfCoverZ

 # assign torsional Stiffness for 3D Model uniaxialMaterial Elastic 1002 0.00269337 section Aggregator 2 1002 T -section 1002 set HCol3 0.5435; set BCol3 0.2800; set cover 0.05; # rectangular-RC-Column cover set numBarsTopCol3 2;  $\#$  number of longitudinal-reinforcement bars on top layer set numBarsBotCol3 2; # number of longitudinal-reinforcement bars on bottom layer set numBarsIntCol3 4;  $\# TOTAL$  number of reinforcing bars on the intermediate layers set barAreaTopCol3 0.00019700; # longitudinal-reinforcement bar area set barAreaBotCol3 0.00019700; # longitudinal-reinforcement bar area set barAreaIntCol3 0.00019700; # longitudinal-reinforcement bar area # rectangular section with one layer of steel evenly distributed around the perimeter and a confined core. BuildRCrectSection 1003 \$HCol3 \$BCol3 \$cover \$cover \$IDconcCore \$IDconcCover \$IDSteel \$numBarsTopCol3 \$barAreaTopCol3 \$numBarsBotCol3 \$barAreaBotCol3 \$numBarsIntCol3 \$barAreaIntCol3 \$nfCoreY \$nfCoreZ \$nfCoverY \$nfCoverZ # assign torsional Stiffness for 3D Model uniaxialMaterial Elastic 1003 0.00269337 section Aggregator 3 1003 T -section 1003 set HCol4 0.5435; set BCol4 0.2800; set cover 0.05; # rectangular-RC-Column cover set numBarsTopCol4 2; # number of longitudinal-reinforcement bars on top layer set numBarsBotCol4 2; # number of longitudinal-reinforcement bars on bottom layer set numBarsIntCol4 4; # TOTAL number of reinforcing bars on the intermediate layers set barAreaTopCol4 0.00019700; # longitudinal-reinforcement bar area set barAreaBotCol4 0.00019700; # longitudinal-reinforcement bar area set barAreaIntCol4 0.00019700; # longitudinal-reinforcement bar area # rectangular section with one layer of steel evenly distributed around the perimeter and a confined core. BuildRCrectSection 1004 \$HCol4 \$BCol4 \$cover \$cover \$IDconcCore \$IDconcCover \$IDSteel \$numBarsTopCol4 \$barAreaTopCol4 \$numBarsBotCol4 \$barAreaBotCol4 \$numBarsIntCol4 \$barAreaIntCol4 \$nfCoreY \$nfCoreZ \$nfCoverY \$nfCoverZ # assign torsional Stiffness for 3D Model uniaxialMaterial Elastic 1004 0.00269337 section Aggregator 4 1004 T -section 1004 set HCol5 0.5435; set BCol5 0.2800; set cover 0.05; # rectangular-RC-Column cover set numBarsTopCol5 2; # number of longitudinal-reinforcement bars on top layer set numBarsBotCol5 2;  $\#$  number of longitudinal-reinforcement bars on bottom layer

set numBarsIntCol5 4;  $\# TOTAL$  number of reinforcing bars on the intermediate layers set barAreaTopCol5 0.00019700; # longitudinal-reinforcement bar area set barAreaBotCol5 0.00019700; # longitudinal-reinforcement bar area set barAreaIntCol5 0.00019700; # longitudinal-reinforcement bar area # rectangular section with one layer of steel evenly distributed around the perimeter and a confined core. BuildRCrectSection 1005 \$HCol5 \$BCol5 \$cover \$cover \$IDconcCore \$IDconcCover \$IDSteel \$numBarsTopCol5 \$barAreaTopCol5 \$numBarsBotCol5 \$barAreaBotCol5 \$numBarsIntCol5 \$barAreaIntCol5 \$nfCoreY \$nfCoreZ \$nfCoverY \$nfCoverZ # assign torsional Stiffness for 3D Model uniaxialMaterial Elastic 1005 0.00269337 section Aggregator 5 1005 T -section 1005 set HCol6 0.5435; set BCol6 0.2800; set cover 0.05; # rectangular-RC-Column cover set numBarsTopCol6 2;  $\#$  number of longitudinal-reinforcement bars on top layer set numBarsBotCol6 2; # number of longitudinal-reinforcement bars on bottom layer set numBarsIntCol6 4; # TOTAL number of reinforcing bars on the intermediate layers set barAreaTopCol6 0.00019700; # longitudinal-reinforcement bar area set barAreaBotCol6 0.00019700; # longitudinal-reinforcement bar area set barAreaIntCol6 0.00019700; # longitudinal-reinforcement bar area # rectangular section with one layer of steel evenly distributed around the perimeter and a confined core. BuildRCrectSection 1006 \$HCol6 \$BCol6 \$cover \$cover \$IDconcCore \$IDconcCover \$IDSteel \$numBarsTopCol6 \$barAreaTopCol6 \$numBarsBotCol6 \$barAreaBotCol6 \$numBarsIntCol6 \$barAreaIntCol6 \$nfCoreY \$nfCoreZ \$nfCoverY \$nfCoverZ # assign torsional Stiffness for 3D Model uniaxialMaterial Elastic 1006 0.00269337 section Aggregator 6 1006 T -section 1006 set HCol7 0.5435; set BCol7 0.2800; set cover 0.05; # rectangular-RC-Column cover set numBarsTopCol7 2; # number of longitudinal-reinforcement bars on top layer set numBarsBotCol7 2; # number of longitudinal-reinforcement bars on bottom layer set numBarsIntCol7 4;  $\# TOTAL$  number of reinforcing bars on the intermediate layers set barAreaTopCol7 0.00019700; # longitudinal-reinforcement bar area set barAreaBotCol7 0.00019700; # longitudinal-reinforcement bar area set barAreaIntCol7 0.00019700; # longitudinal-reinforcement bar area # rectangular section with one layer of steel evenly distributed around the perimeter and a confined core. BuildRCrectSection 1007 \$HCol7 \$BCol7 \$cover \$cover \$IDconcCore \$IDconcCover \$IDSteel \$numBarsTopCol7 \$barAreaTopCol7 \$numBarsBotCol7 \$barAreaBotCol7 \$numBarsIntCol7 \$barAreaIntCol7 \$nfCoreY \$nfCoreZ \$nfCoverY \$nfCoverZ

 # assign torsional Stiffness for 3D Model uniaxialMaterial Elastic 1007 0.00269337 section Aggregator 7 1007 T -section 1007 set HCol8 0.5435; set BCol8 0.2800; set cover 0.05; # rectangular-RC-Column cover set numBarsTopCol8 2;  $\#$  number of longitudinal-reinforcement bars on top layer set numBarsBotCol8 2; # number of longitudinal-reinforcement bars on bottom layer set numBarsIntCol8 4;  $\# TOTAL$  number of reinforcing bars on the intermediate layers set barAreaTopCol8 0.00019700; # longitudinal-reinforcement bar area set barAreaBotCol8 0.00019700; # longitudinal-reinforcement bar area set barAreaIntCol8 0.00019700; # longitudinal-reinforcement bar area # rectangular section with one layer of steel evenly distributed around the perimeter and a confined core. BuildRCrectSection 1008 \$HCol8 \$BCol8 \$cover \$cover \$IDconcCore \$IDconcCover \$IDSteel \$numBarsTopCol8 \$barAreaTopCol8 \$numBarsBotCol8 \$barAreaBotCol8 \$numBarsIntCol8 \$barAreaIntCol8 \$nfCoreY \$nfCoreZ \$nfCoverY \$nfCoverZ # assign torsional Stiffness for 3D Model uniaxialMaterial Elastic 1008 0.00269337 section Aggregator 8 1008 T -section 1008 set HCol9 0.5435; set BCol9 0.2800; set cover 0.05; # rectangular-RC-Column cover set numBarsTopCol9 2; # number of longitudinal-reinforcement bars on top layer set numBarsBotCol9 2; # number of longitudinal-reinforcement bars on bottom layer set numBarsIntCol9 4; # TOTAL number of reinforcing bars on the intermediate layers set barAreaTopCol9 0.00019700; # longitudinal-reinforcement bar area set barAreaBotCol9 0.00019700; # longitudinal-reinforcement bar area set barAreaIntCol9 0.00019700; # longitudinal-reinforcement bar area # rectangular section with one layer of steel evenly distributed around the perimeter and a confined core. BuildRCrectSection 1009 \$HCol9 \$BCol9 \$cover \$cover \$IDconcCore \$IDconcCover \$IDSteel \$numBarsTopCol9 \$barAreaTopCol9 \$numBarsBotCol9 \$barAreaBotCol9 \$numBarsIntCol9 \$barAreaIntCol9 \$nfCoreY \$nfCoreZ \$nfCoverY \$nfCoverZ # assign torsional Stiffness for 3D Model uniaxialMaterial Elastic 1009 0.00269337 section Aggregator 9 1009 T -section 1009 set HCol10 0.5435; set BCol10 0.2800; set cover 0.05; # rectangular-RC-Column cover set numBarsTopCol10 2; # number of longitudinal-reinforcement bars on top layer set numBarsBotCol10 2;  $\#$  number of longitudinal-reinforcement bars on bottom layer

set numBarsIntCol10 4; # TOTAL number of reinforcing bars on the intermediate layers set barAreaTopCol10 0.00019700; # longitudinal-reinforcement bar area set barAreaBotCol10 0.00019700; # longitudinal-reinforcement bar area set barAreaIntCol10 0.00019700; # longitudinal-reinforcement bar area # rectangular section with one layer of steel evenly distributed around the perimeter and a confined core. BuildRCrectSection 1010 \$HCol10 \$BCol10 \$cover \$cover \$IDconcCore \$IDconcCover \$IDSteel \$numBarsTopCol10 \$barAreaTopCol10 \$numBarsBotCol10 \$barAreaBotCol10 \$numBarsIntCol10 \$barAreaIntCol10 \$nfCoreY \$nfCoreZ \$nfCoverY \$nfCoverZ # assign torsional Stiffness for 3D Model uniaxialMaterial Elastic 1010 0.00269337 section Aggregator 10 1010 T -section 1010 set HCol11 0.5435; set BCol11 0.6161; set cover 0.05; # rectangular-RC-Column cover set numBarsTopCol11 4;  $\#$  number of longitudinal-reinforcement bars on top layer set numBarsBotCol11 4; # number of longitudinal-reinforcement bars on bottom layer set numBarsIntCol11 4; # TOTAL number of reinforcing bars on the intermediate layers set barAreaTopCol11 0.00028500; # longitudinal-reinforcement bar area set barAreaBotCol11 0.00028500; # longitudinal-reinforcement bar area set barAreaIntCol11 0.00028500; # longitudinal-reinforcement bar area # rectangular section with one layer of steel evenly distributed around the perimeter and a confined core. BuildRCrectSection 1011 \$HCol11 \$BCol11 \$cover \$cover \$IDconcCore \$IDconcCover \$IDSteel \$numBarsTopCol11 \$barAreaTopCol11 \$numBarsBotCol11 \$barAreaBotCol11 \$numBarsIntCol11 \$barAreaIntCol11 \$nfCoreY \$nfCoreZ \$nfCoverY \$nfCoverZ # assign torsional Stiffness for 3D Model uniaxialMaterial Elastic 1011 0.01556831 section Aggregator 11 1011 T -section 1011 set HCol12 0.5435; set BCol12 0.6161; set cover 0.05; # rectangular-RC-Column cover set numBarsTopCol12 4; # number of longitudinal-reinforcement bars on top layer set numBarsBotCol12 4; # number of longitudinal-reinforcement bars on bottom layer set numBarsIntCol12 4; # TOTAL number of reinforcing bars on the intermediate layers set barAreaTopCol12 0.00028500; # longitudinal-reinforcement bar area set barAreaBotCol12 0.00028500; # longitudinal-reinforcement bar area set barAreaIntCol12 0.00028500; # longitudinal-reinforcement bar area # rectangular section with one layer of steel evenly distributed around the perimeter and a confined core.

BuildRCrectSection 1012 \$HCol12 \$BCol12 \$cover \$cover \$IDconcCore \$IDconcCover \$IDSteel \$numBarsTopCol12 \$barAreaTopCol12 \$numBarsBotCol12 \$barAreaBotCol12 \$numBarsIntCol12 \$barAreaIntCol12 \$nfCoreY \$nfCoreZ \$nfCoverY \$nfCoverZ # assign torsional Stiffness for 3D Model uniaxialMaterial Elastic 1012 0.01556831 section Aggregator 12 1012 T -section 1012 set HCol13 0.5435; set BCol13 0.6161; set cover 0.05; # rectangular-RC-Column cover set numBarsTopCol13 4;  $\#$  number of longitudinal-reinforcement bars on top layer set numBarsBotCol13 4; # number of longitudinal-reinforcement bars on bottom layer set numBarsIntCol13 4; # TOTAL number of reinforcing bars on the intermediate layers set barAreaTopCol13 0.00028500; # longitudinal-reinforcement bar area set barAreaBotCol13 0.00028500;  $\qquad$  # longitudinal-reinforcement bar area set barAreaIntCol13 0.00028500; # longitudinal-reinforcement bar area # rectangular section with one layer of steel evenly distributed around the perimeter and a confined core. BuildRCrectSection 1013 \$HCol13 \$BCol13 \$cover \$cover \$IDconcCore \$IDconcCover \$IDSteel \$numBarsTopCol13 \$barAreaTopCol13 \$numBarsBotCol13 \$barAreaBotCol13 \$numBarsIntCol13 \$barAreaIntCol13 \$nfCoreY \$nfCoreZ \$nfCoverY \$nfCoverZ # assign torsional Stiffness for 3D Model uniaxialMaterial Elastic 1013 0.01556831 section Aggregator 13 1013 T -section 1013 set HCol14 0.5435; set BCol14 0.6161; set cover 0.05; # rectangular-RC-Column cover set numBarsTopCol14 4; # number of longitudinal-reinforcement bars on top layer set numBarsBotCol14 4; # number of longitudinal-reinforcement bars on bottom layer set numBarsIntCol14 4; # TOTAL number of reinforcing bars on the intermediate layers set barAreaTopCol14 0.00028500; # longitudinal-reinforcement bar area set barAreaBotCol14 0.00028500; # longitudinal-reinforcement bar area set barAreaIntCol14 0.00028500; # longitudinal-reinforcement bar area # rectangular section with one layer of steel evenly distributed around the perimeter and a confined core. BuildRCrectSection 1014 \$HCol14 \$BCol14 \$cover \$cover \$IDconcCore \$IDconcCover \$IDSteel \$numBarsTopCol14 \$barAreaTopCol14 \$numBarsBotCol14 \$barAreaBotCol14 \$numBarsIntCol14 \$barAreaIntCol14 \$nfCoreY \$nfCoreZ \$nfCoverY \$nfCoverZ # assign torsional Stiffness for 3D Model uniaxialMaterial Elastic 1014 0.01556831 section Aggregator 14 1014 T -section 1014 set HCol15 0.5435;

set BCol15 0.6161; set cover 0.05; # rectangular-RC-Column cover set numBarsTopCol15 4; # number of longitudinal-reinforcement bars on top layer set numBarsBotCol15 4; # number of longitudinal-reinforcement bars on bottom layer set numBarsIntCol15 4; # TOTAL number of reinforcing bars on the intermediate layers set barAreaTopCol15 0.00028500; # longitudinal-reinforcement bar area set barAreaBotCol15 0.00028500; # longitudinal-reinforcement bar area set barAreaIntCol15 0.00028500; # longitudinal-reinforcement bar area # rectangular section with one layer of steel evenly distributed around the perimeter and a confined core. BuildRCrectSection 1015 \$HCol15 \$BCol15 \$cover \$cover \$IDconcCore \$IDconcCover \$IDSteel \$numBarsTopCol15 \$barAreaTopCol15 \$numBarsBotCol15 \$barAreaBotCol15 \$numBarsIntCol15 \$barAreaIntCol15 \$nfCoreY \$nfCoreZ \$nfCoverY \$nfCoverZ # assign torsional Stiffness for 3D Model uniaxialMaterial Elastic 1015 0.01556831 section Aggregator 15 1015 T -section 1015 set HCol16 0.3561; set BCol16 0.2800; set cover 0.05; # rectangular-RC-Column cover set numBarsTopCol16 2; # number of longitudinal-reinforcement bars on top layer set numBarsBotCol16 2; # number of longitudinal-reinforcement bars on bottom layer set numBarsIntCol16 2; # TOTAL number of reinforcing bars on the intermediate layers set barAreaTopCol16 0.00019700; # longitudinal-reinforcement bar area set barAreaBotCol16 0.00019700; # longitudinal-reinforcement bar area set barAreaIntCol16 0.00019700; # longitudinal-reinforcement bar area # rectangular section with one layer of steel evenly distributed around the perimeter and a confined core. BuildRCrectSection 1016 \$HCol16 \$BCol16 \$cover \$cover \$IDconcCore \$IDconcCover \$IDSteel \$numBarsTopCol16 \$barAreaTopCol16 \$numBarsBotCol16 \$barAreaBotCol16 \$numBarsIntCol16 \$barAreaIntCol16 \$nfCoreY \$nfCoreZ \$nfCoverY \$nfCoverZ # assign torsional Stiffness for 3D Model uniaxialMaterial Elastic 1016 0.00135578 section Aggregator 16 1016 T -section 1016 set HCol17 0.3561; set BCol17 0.2800; set cover 0.05; # rectangular-RC-Column cover set numBarsTopCol17 2; # number of longitudinal-reinforcement bars on top layer set numBarsBotCol17 2; # number of longitudinal-reinforcement bars on bottom layer set numBarsIntCol17 2; # TOTAL number of reinforcing bars on the intermediate layers

set barAreaTopCol17 0.00019700; # longitudinal-reinforcement bar area set barAreaBotCol17 0.00019700; # longitudinal-reinforcement bar area set barAreaIntCol17 0.00019700; # longitudinal-reinforcement bar area # rectangular section with one layer of steel evenly distributed around the perimeter and a confined core. BuildRCrectSection 1017 \$HCol17 \$BCol17 \$cover \$cover \$IDconcCore \$IDconcCover \$IDSteel \$numBarsTopCol17 \$barAreaTopCol17 \$numBarsBotCol17 \$barAreaBotCol17 \$numBarsIntCol17 \$barAreaIntCol17 \$nfCoreY \$nfCoreZ \$nfCoverY \$nfCoverZ # assign torsional Stiffness for 3D Model uniaxialMaterial Elastic 1017 0.00135578 section Aggregator 17 1017 T -section 1017 set HCol18 0.3561; set BCol18 0.2800; set cover 0.05; # rectangular-RC-Column cover set numBarsTopCol18 2; # number of longitudinal-reinforcement bars on top layer set numBarsBotCol18 2; # number of longitudinal-reinforcement bars on bottom layer set numBarsIntCol18 2; # TOTAL number of reinforcing bars on the intermediate layers set barAreaTopCol18 0.00019700; # longitudinal-reinforcement bar area set barAreaBotCol18 0.00019700;  $\qquad$  # longitudinal-reinforcement bar area set barAreaIntCol18 0.00019700; # longitudinal-reinforcement bar area # rectangular section with one layer of steel evenly distributed around the perimeter and a confined core. BuildRCrectSection 1018 \$HCol18 \$BCol18 \$cover \$cover \$IDconcCore \$IDconcCover \$IDSteel \$numBarsTopCol18 \$barAreaTopCol18 \$numBarsBotCol18 \$barAreaBotCol18 \$numBarsIntCol18 \$barAreaIntCol18 \$nfCoreY \$nfCoreZ \$nfCoverY \$nfCoverZ # assign torsional Stiffness for 3D Model uniaxialMaterial Elastic 1018 0.00135578 section Aggregator 18 1018 T -section 1018 set HCol19 0.3561; set BCol19 0.2800; set cover 0.05; # rectangular-RC-Column cover set numBarsTopCol19 2; # number of longitudinal-reinforcement bars on top layer set numBarsBotCol19 2; # number of longitudinal-reinforcement bars on bottom layer set numBarsIntCol19 2; # TOTAL number of reinforcing bars on the intermediate layers set barAreaTopCol19 0.00019700; # longitudinal-reinforcement bar area set barAreaBotCol19 0.00019700; # longitudinal-reinforcement bar area set barAreaIntCol19 0.00019700; # longitudinal-reinforcement bar area # rectangular section with one layer of steel evenly distributed around the perimeter and a confined core. BuildRCrectSection 1019 \$HCol19 \$BCol19 \$cover \$cover \$IDconcCore

\$IDconcCover \$IDSteel \$numBarsTopCol19 \$barAreaTopCol19 \$numBarsBotCol19

\$barAreaBotCol19 \$numBarsIntCol19 \$barAreaIntCol19 \$nfCoreY \$nfCoreZ \$nfCoverY \$nfCoverZ # assign torsional Stiffness for 3D Model uniaxialMaterial Elastic 1019 0.00135578 section Aggregator 19 1019 T -section 1019 set HCol20 0.3561; set BCol20 0.2800; set cover 0.05; # rectangular-RC-Column cover set numBarsTopCol20 2; # number of longitudinal-reinforcement bars on top layer set numBarsBotCol20 2; # number of longitudinal-reinforcement bars on bottom layer set numBarsIntCol20 2; # TOTAL number of reinforcing bars on the intermediate layers set barAreaTopCol20 0.00019700; # longitudinal-reinforcement bar area set barAreaBotCol20 0.00019700; # longitudinal-reinforcement bar area set barAreaIntCol20 0.00019700; # longitudinal-reinforcement bar area # rectangular section with one layer of steel evenly distributed around the perimeter and a confined core. BuildRCrectSection 1020 \$HCol20 \$BCol20 \$cover \$cover \$IDconcCore \$IDconcCover \$IDSteel \$numBarsTopCol20 \$barAreaTopCol20 \$numBarsBotCol20 \$barAreaBotCol20 \$numBarsIntCol20 \$barAreaIntCol20 \$nfCoreY \$nfCoreZ \$nfCoverY \$nfCoverZ # assign torsional Stiffness for 3D Model uniaxialMaterial Elastic 1020 0.00135578 section Aggregator 20 1020 T -section 1020 set HCol21 0.3561; set BCol21 0.6161; set cover 0.05; # rectangular-RC-Column cover set numBarsTopCol21 4; # number of longitudinal-reinforcement bars on top layer set numBarsBotCol21 4; # number of longitudinal-reinforcement bars on bottom layer set numBarsIntCol21 2; # TOTAL number of reinforcing bars on the intermediate layers set barAreaTopCol21 0.00028500; # longitudinal-reinforcement bar area set barAreaBotCol21 0.00028500; # longitudinal-reinforcement bar area set barAreaIntCol21 0.00028500; # longitudinal-reinforcement bar area # rectangular section with one layer of steel evenly distributed around the perimeter and a confined core. BuildRCrectSection 1021 \$HCol21 \$BCol21 \$cover \$cover \$IDconcCore \$IDconcCover \$IDSteel \$numBarsTopCol21 \$barAreaTopCol21 \$numBarsBotCol21 \$barAreaBotCol21 \$numBarsIntCol21 \$barAreaIntCol21 \$nfCoreY \$nfCoreZ \$nfCoverY \$nfCoverZ # assign torsional Stiffness for 3D Model uniaxialMaterial Elastic 1021 0.00592721 section Aggregator 21 1021 T -section 1021 set HCol22 0.3561; set BCol22 0.6161; set cover 0.05; # rectangular-RC-Column cover

set numBarsTopCol22 4;  $\#$  number of longitudinal-reinforcement bars on top layer set numBarsBotCol22 4; # number of longitudinal-reinforcement bars on bottom layer set numBarsIntCol22 2; # TOTAL number of reinforcing bars on the intermediate layers set barAreaTopCol22 0.00028500; # longitudinal-reinforcement bar area set barAreaBotCol22 0.00028500; # longitudinal-reinforcement bar area set barAreaIntCol22 0.00028500; # longitudinal-reinforcement bar area # rectangular section with one layer of steel evenly distributed around the perimeter and a confined core. BuildRCrectSection 1022 \$HCol22 \$BCol22 \$cover \$cover \$IDconcCore \$IDconcCover \$IDSteel \$numBarsTopCol22 \$barAreaTopCol22 \$numBarsBotCol22 \$barAreaBotCol22 \$numBarsIntCol22 \$barAreaIntCol22 \$nfCoreY \$nfCoreZ \$nfCoverY \$nfCoverZ # assign torsional Stiffness for 3D Model uniaxialMaterial Elastic 1022 0.00592721 section Aggregator 22 1022 T -section 1022 set HCol23 0.3561; set BCol23 0.6161; set cover 0.05; # rectangular-RC-Column cover set numBarsTopCol23 4; # number of longitudinal-reinforcement bars on top layer set numBarsBotCol23 4; # number of longitudinal-reinforcement bars on bottom layer set numBarsIntCol23 2; # TOTAL number of reinforcing bars on the intermediate layers set barAreaTopCol23 0.00028500; # longitudinal-reinforcement bar area set barAreaBotCol23 0.00028500; # longitudinal-reinforcement bar area set barAreaIntCol23 0.00028500; # longitudinal-reinforcement bar area # rectangular section with one layer of steel evenly distributed around the perimeter and a confined core. BuildRCrectSection 1023 \$HCol23 \$BCol23 \$cover \$cover \$IDconcCore \$IDconcCover \$IDSteel \$numBarsTopCol23 \$barAreaTopCol23 \$numBarsBotCol23 \$barAreaBotCol23 \$numBarsIntCol23 \$barAreaIntCol23 \$nfCoreY \$nfCoreZ \$nfCoverY \$nfCoverZ # assign torsional Stiffness for 3D Model uniaxialMaterial Elastic 1023 0.00592721 section Aggregator 23 1023 T -section 1023 set HCol24 0.3561; set BCol24 0.6161; set cover 0.05; # rectangular-RC-Column cover set numBarsTopCol24 4; # number of longitudinal-reinforcement bars on top layer set numBarsBotCol24 4; # number of longitudinal-reinforcement bars on bottom layer set numBarsIntCol24 2; # TOTAL number of reinforcing bars on the intermediate layers set barAreaTopCol24 0.00028500; # longitudinal-reinforcement bar area set barAreaBotCol24 0.00028500; # longitudinal-reinforcement bar area

set barAreaIntCol24 0.00028500; # longitudinal-reinforcement bar area # rectangular section with one layer of steel evenly distributed around the perimeter and a confined core. BuildRCrectSection 1024 \$HCol24 \$BCol24 \$cover \$cover \$IDconcCore \$IDconcCover \$IDSteel \$numBarsTopCol24 \$barAreaTopCol24 \$numBarsBotCol24 \$barAreaBotCol24 \$numBarsIntCol24 \$barAreaIntCol24 \$nfCoreY \$nfCoreZ \$nfCoverY \$nfCoverZ # assign torsional Stiffness for 3D Model uniaxialMaterial Elastic 1024 0.00592721 section Aggregator 24 1024 T -section 1024 set HCol25 0.3561; set BCol25 0.6161; set cover 0.05; # rectangular-RC-Column cover set numBarsTopCol25 4; # number of longitudinal-reinforcement bars on top layer set numBarsBotCol25 4; # number of longitudinal-reinforcement bars on bottom layer set numBarsIntCol25 2; # TOTAL number of reinforcing bars on the intermediate layers set barAreaTopCol25 0.00028500; # longitudinal-reinforcement bar area set barAreaBotCol25 0.00028500; # longitudinal-reinforcement bar area set barAreaIntCol25 0.00028500; # longitudinal-reinforcement bar area # rectangular section with one layer of steel evenly distributed around the perimeter and a confined core. BuildRCrectSection 1025 \$HCol25 \$BCol25 \$cover \$cover \$IDconcCore \$IDconcCover \$IDSteel \$numBarsTopCol25 \$barAreaTopCol25 \$numBarsBotCol25 \$barAreaBotCol25 \$numBarsIntCol25 \$barAreaIntCol25 \$nfCoreY \$nfCoreZ \$nfCoverY \$nfCoverZ # assign torsional Stiffness for 3D Model uniaxialMaterial Elastic 1025 0.00592721 section Aggregator 25 1025 T -section 1025 set HCol26 0.3561; set BCol26 0.2800; set cover 0.05; # rectangular-RC-Column cover set numBarsTopCol26 2;  $\#$  number of longitudinal-reinforcement bars on top layer set numBarsBotCol26 2; # number of longitudinal-reinforcement bars on bottom layer set numBarsIntCol26 2; # TOTAL number of reinforcing bars on the intermediate layers set barAreaTopCol26 0.00019700; # longitudinal-reinforcement bar area set barAreaBotCol26 0.00019700; # longitudinal-reinforcement bar area set barAreaIntCol26 0.00019700; # longitudinal-reinforcement bar area # rectangular section with one layer of steel evenly distributed around the perimeter and a confined core. BuildRCrectSection 1026 \$HCol26 \$BCol26 \$cover \$cover \$IDconcCore \$IDconcCover \$IDSteel \$numBarsTopCol26 \$barAreaTopCol26 \$numBarsBotCol26 \$barAreaBotCol26 \$numBarsIntCol26 \$barAreaIntCol26 \$nfCoreY \$nfCoreZ \$nfCoverY \$nfCoverZ

# assign torsional Stiffness for 3D Model

 uniaxialMaterial Elastic 1026 0.00135578 section Aggregator 26 1026 T -section 1026 set HCol27 0.3561; set BCol27 0.2800; set cover 0.05; # rectangular-RC-Column cover set numBarsTopCol27 2; # number of longitudinal-reinforcement bars on top layer set numBarsBotCol27 2; # number of longitudinal-reinforcement bars on bottom layer set numBarsIntCol27 2; # TOTAL number of reinforcing bars on the intermediate layers set barAreaTopCol27 0.00019700; # longitudinal-reinforcement bar area set barAreaBotCol27 0.00019700; # longitudinal-reinforcement bar area set barAreaIntCol27 0.00019700; # longitudinal-reinforcement bar area # rectangular section with one layer of steel evenly distributed around the perimeter and a confined core. BuildRCrectSection 1027 \$HCol27 \$BCol27 \$cover \$cover \$IDconcCore \$IDconcCover \$IDSteel \$numBarsTopCol27 \$barAreaTopCol27 \$numBarsBotCol27 \$barAreaBotCol27 \$numBarsIntCol27 \$barAreaIntCol27 \$nfCoreY \$nfCoreZ \$nfCoverY \$nfCoverZ # assign torsional Stiffness for 3D Model uniaxialMaterial Elastic 1027 0.00135578 section Aggregator 27 1027 T -section 1027 set HCol28 0.3561; set BCol28 0.2800; set cover 0.05; # rectangular-RC-Column cover set numBarsTopCol28 2; # number of longitudinal-reinforcement bars on top layer set numBarsBotCol28 2; # number of longitudinal-reinforcement bars on bottom layer set numBarsIntCol28 2; # TOTAL number of reinforcing bars on the intermediate layers set barAreaTopCol28 0.00019700; # longitudinal-reinforcement bar area set barAreaBotCol28 0.00019700; # longitudinal-reinforcement bar area set barAreaIntCol28 0.00019700; # longitudinal-reinforcement bar area # rectangular section with one layer of steel evenly distributed around the perimeter and a confined core. BuildRCrectSection 1028 \$HCol28 \$BCol28 \$cover \$cover \$IDconcCore \$IDconcCover \$IDSteel \$numBarsTopCol28 \$barAreaTopCol28 \$numBarsBotCol28 \$barAreaBotCol28 \$numBarsIntCol28 \$barAreaIntCol28 \$nfCoreY \$nfCoreZ \$nfCoverY \$nfCoverZ # assign torsional Stiffness for 3D Model uniaxialMaterial Elastic 1028 0.00135578 section Aggregator 28 1028 T -section 1028 set HCol29 0.3561; set BCol29 0.2800; set cover 0.05; # rectangular-RC-Column cover set numBarsTopCol29 2; # number of longitudinal-reinforcement bars on top layer

set numBarsBotCol29 2; # number of longitudinal-reinforcement bars on bottom layer set numBarsIntCol29 2; # TOTAL number of reinforcing bars on the intermediate layers set barAreaTopCol29 0.00019700; # longitudinal-reinforcement bar area set barAreaBotCol29 0.00019700; # longitudinal-reinforcement bar area set barAreaIntCol29 0.00019700; # longitudinal-reinforcement bar area # rectangular section with one layer of steel evenly distributed around the perimeter and a confined core. BuildRCrectSection 1029 \$HCol29 \$BCol29 \$cover \$cover \$IDconcCore \$IDconcCover \$IDSteel \$numBarsTopCol29 \$barAreaTopCol29 \$numBarsBotCol29 \$barAreaBotCol29 \$numBarsIntCol29 \$barAreaIntCol29 \$nfCoreY \$nfCoreZ \$nfCoverY \$nfCoverZ # assign torsional Stiffness for 3D Model uniaxialMaterial Elastic 1029 0.00135578 section Aggregator 29 1029 T -section 1029 set HCol30 0.3561; set BCol30 0.2800; set cover 0.05; # rectangular-RC-Column cover set numBarsTopCol30 2; # number of longitudinal-reinforcement bars on top layer set numBarsBotCol30 2: # number of longitudinal-reinforcement bars on bottom layer set numBarsIntCol30 2; # TOTAL number of reinforcing bars on the intermediate layers set barAreaTopCol30 0.00019700; # longitudinal-reinforcement bar area set barAreaBotCol30 0.00019700; # longitudinal-reinforcement bar area set barAreaIntCol30 0.00019700; # longitudinal-reinforcement bar area # rectangular section with one layer of steel evenly distributed around the perimeter and a confined core. BuildRCrectSection 1030 \$HCol30 \$BCol30 \$cover \$cover \$IDconcCore \$IDconcCover \$IDSteel \$numBarsTopCol30 \$barAreaTopCol30 \$numBarsBotCol30 \$barAreaBotCol30 \$numBarsIntCol30 \$barAreaIntCol30 \$nfCoreY \$nfCoreZ \$nfCoverY \$nfCoverZ # assign torsional Stiffness for 3D Model uniaxialMaterial Elastic 1030 0.00135578 section Aggregator 30 1030 T -section 1030 set HCol31 0.3561; set BCol31 0.6161; set cover 0.05; # rectangular-RC-Column cover set numBarsTopCol31 4;  $\#$  number of longitudinal-reinforcement bars on top layer set numBarsBotCol31 4; # number of longitudinal-reinforcement bars on bottom layer set numBarsIntCol31 2; # TOTAL number of reinforcing bars on the intermediate layers set barAreaTopCol31 0.00028500; # longitudinal-reinforcement bar area set barAreaBotCol31 0.00028500; # longitudinal-reinforcement bar area set barAreaIntCol31 0.00028500; # longitudinal-reinforcement bar area

# rectangular section with one layer of steel evenly distributed around the perimeter and a confined core. BuildRCrectSection 1031 \$HCol31 \$BCol31 \$cover \$cover \$IDconcCore \$IDconcCover \$IDSteel \$numBarsTopCol31 \$barAreaTopCol31 \$numBarsBotCol31 \$barAreaBotCol31 \$numBarsIntCol31 \$barAreaIntCol31 \$nfCoreY \$nfCoreZ \$nfCoverY \$nfCoverZ # assign torsional Stiffness for 3D Model uniaxialMaterial Elastic 1031 0.00592721 section Aggregator 31 1031 T -section 1031 set HCol32 0.3561; set BCol32 0.6161; set cover 0.05; # rectangular-RC-Column cover set numBarsTopCol32 4;  $\#$  number of longitudinal-reinforcement bars on top layer set numBarsBotCol32 4; # number of longitudinal-reinforcement bars on bottom layer set numBarsIntCol32 2; # TOTAL number of reinforcing bars on the intermediate layers set barAreaTopCol32 0.00028500; # longitudinal-reinforcement bar area set barAreaBotCol32 0.00028500; # longitudinal-reinforcement bar area set barAreaIntCol32 0.00028500; # longitudinal-reinforcement bar area # rectangular section with one layer of steel evenly distributed around the perimeter and a confined core. BuildRCrectSection 1032 \$HCol32 \$BCol32 \$cover \$cover \$IDconcCore \$IDconcCover \$IDSteel \$numBarsTopCol32 \$barAreaTopCol32 \$numBarsBotCol32 \$barAreaBotCol32 \$numBarsIntCol32 \$barAreaIntCol32 \$nfCoreY \$nfCoreZ \$nfCoverY \$nfCoverZ # assign torsional Stiffness for 3D Model uniaxialMaterial Elastic 1032 0.00592721 section Aggregator 32 1032 T -section 1032 set HCol33 0.3561; set BCol33 0.6161; set cover 0.05; # rectangular-RC-Column cover set numBarsTopCol33 4;  $\#$  number of longitudinal-reinforcement bars on top layer set numBarsBotCol33 4; # number of longitudinal-reinforcement bars on bottom layer set numBarsIntCol33 2; # TOTAL number of reinforcing bars on the intermediate layers set barAreaTopCol33 0.00028500; # longitudinal-reinforcement bar area set barAreaBotCol33 0.00028500; # longitudinal-reinforcement bar area set barAreaIntCol33 0.00028500; # longitudinal-reinforcement bar area # rectangular section with one layer of steel evenly distributed around the perimeter and a confined core. BuildRCrectSection 1033 \$HCol33 \$BCol33 \$cover \$cover \$IDconcCore \$IDconcCover \$IDSteel \$numBarsTopCol33 \$barAreaTopCol33 \$numBarsBotCol33 \$barAreaBotCol33 \$numBarsIntCol33 \$barAreaIntCol33 \$nfCoreY \$nfCoreZ \$nfCoverY \$nfCoverZ # assign torsional Stiffness for 3D Model

uniaxialMaterial Elastic 1033 0.00592721
section Aggregator 33 1033 T -section 1033 set HCol34 0.3561; set BCol34 0.6161; set cover 0.05; # rectangular-RC-Column cover set numBarsTopCol34 4;  $\#$  number of longitudinal-reinforcement bars on top layer set numBarsBotCol34 4; # number of longitudinal-reinforcement bars on bottom layer set numBarsIntCol34 2; # TOTAL number of reinforcing bars on the intermediate layers set barAreaTopCol34 0.00028500; # longitudinal-reinforcement bar area set barAreaBotCol34 0.00028500; # longitudinal-reinforcement bar area set barAreaIntCol34 0.00028500; # longitudinal-reinforcement bar area # rectangular section with one layer of steel evenly distributed around the perimeter and a confined core. BuildRCrectSection 1034 \$HCol34 \$BCol34 \$cover \$cover \$IDconcCore \$IDconcCover \$IDSteel \$numBarsTopCol34 \$barAreaTopCol34 \$numBarsBotCol34 \$barAreaBotCol34 \$numBarsIntCol34 \$barAreaIntCol34 \$nfCoreY \$nfCoreZ \$nfCoverY \$nfCoverZ # assign torsional Stiffness for 3D Model uniaxialMaterial Elastic 1034 0.00592721 section Aggregator 34 1034 T -section 1034 set HCol35 0.3561; set BCol35 0.6161; set cover 0.05; # rectangular-RC-Column cover set numBarsTopCol35 4; # number of longitudinal-reinforcement bars on top layer set numBarsBotCol35 4; # number of longitudinal-reinforcement bars on bottom layer set numBarsIntCol35 2; # TOTAL number of reinforcing bars on the intermediate layers set barAreaTopCol35 0.00028500; # longitudinal-reinforcement bar area set barAreaBotCol35 0.00028500; # longitudinal-reinforcement bar area set barAreaIntCol35 0.00028500; # longitudinal-reinforcement bar area # rectangular section with one layer of steel evenly distributed around the perimeter and a confined core. BuildRCrectSection 1035 \$HCol35 \$BCol35 \$cover \$cover \$IDconcCore \$IDconcCover \$IDSteel \$numBarsTopCol35 \$barAreaTopCol35 \$numBarsBotCol35 \$barAreaBotCol35 \$numBarsIntCol35 \$barAreaIntCol35 \$nfCoreY \$nfCoreZ \$nfCoverY \$nfCoverZ # assign torsional Stiffness for 3D Model uniaxialMaterial Elastic 1035 0.00592721 section Aggregator 35 1035 T -section 1035 set HCol36 0.3561; set BCol36 0.2800; set cover 0.05; # rectangular-RC-Column cover set numBarsTopCol36 2; # number of longitudinal-reinforcement bars on top layer set numBarsBotCol36 2;  $\#$  number of longitudinal-reinforcement bars on bottom layer

set numBarsIntCol36 2; # TOTAL number of reinforcing bars on the intermediate layers set barAreaTopCol36 0.00019700; # longitudinal-reinforcement bar area set barAreaBotCol36 0.00019700; # longitudinal-reinforcement bar area set barAreaIntCol36 0.00019700; # longitudinal-reinforcement bar area # rectangular section with one layer of steel evenly distributed around the perimeter and a confined core. BuildRCrectSection 1036 \$HCol36 \$BCol36 \$cover \$cover \$IDconcCore \$IDconcCover \$IDSteel \$numBarsTopCol36 \$barAreaTopCol36 \$numBarsBotCol36 \$barAreaBotCol36 \$numBarsIntCol36 \$barAreaIntCol36 \$nfCoreY \$nfCoreZ \$nfCoverY \$nfCoverZ # assign torsional Stiffness for 3D Model uniaxialMaterial Elastic 1036 0.00135578 section Aggregator 36 1036 T -section 1036 set HCol37 0.3561; set BCol37 0.2800; set cover 0.05; # rectangular-RC-Column cover set numBarsTopCol37 2;  $\#$  number of longitudinal-reinforcement bars on top layer set numBarsBotCol37 2; # number of longitudinal-reinforcement bars on bottom layer set numBarsIntCol37 2; # TOTAL number of reinforcing bars on the intermediate layers set barAreaTopCol37 0.00019700; # longitudinal-reinforcement bar area set barAreaBotCol37 0.00019700; # longitudinal-reinforcement bar area set barAreaIntCol37 0.00019700; # longitudinal-reinforcement bar area # rectangular section with one layer of steel evenly distributed around the perimeter and a confined core. BuildRCrectSection 1037 \$HCol37 \$BCol37 \$cover \$cover \$IDconcCore \$IDconcCover \$IDSteel \$numBarsTopCol37 \$barAreaTopCol37 \$numBarsBotCol37 \$barAreaBotCol37 \$numBarsIntCol37 \$barAreaIntCol37 \$nfCoreY \$nfCoreZ \$nfCoverY \$nfCoverZ # assign torsional Stiffness for 3D Model uniaxialMaterial Elastic 1037 0.00135578 section Aggregator 37 1037 T -section 1037 set HCol38 0.3561; set BCol38 0.2800; set cover 0.05; # rectangular-RC-Column cover set numBarsTopCol38 2; # number of longitudinal-reinforcement bars on top layer set numBarsBotCol38 2; # number of longitudinal-reinforcement bars on bottom layer set numBarsIntCol38 2; # TOTAL number of reinforcing bars on the intermediate layers set barAreaTopCol38 0.00019700; # longitudinal-reinforcement bar area set barAreaBotCol38 0.00019700; # longitudinal-reinforcement bar area set barAreaIntCol38 0.00019700; # longitudinal-reinforcement bar area # rectangular section with one layer of steel evenly distributed around the perimeter and a confined core.

BuildRCrectSection 1038 \$HCol38 \$BCol38 \$cover \$cover \$IDconcCore \$IDconcCover \$IDSteel \$numBarsTopCol38 \$barAreaTopCol38 \$numBarsBotCol38 \$barAreaBotCol38 \$numBarsIntCol38 \$barAreaIntCol38 \$nfCoreY \$nfCoreZ \$nfCoverY \$nfCoverZ # assign torsional Stiffness for 3D Model uniaxialMaterial Elastic 1038 0.00135578 section Aggregator 38 1038 T -section 1038 set HCol39 0.3561; set BCol39 0.2800; set cover 0.05; # rectangular-RC-Column cover set numBarsTopCol39 2;  $\#$  number of longitudinal-reinforcement bars on top layer set numBarsBotCol39 2; # number of longitudinal-reinforcement bars on bottom layer set numBarsIntCol39 2; # TOTAL number of reinforcing bars on the intermediate layers set barAreaTopCol39 0.00019700; # longitudinal-reinforcement bar area set barAreaBotCol39 0.00019700;  $\qquad$  # longitudinal-reinforcement bar area set barAreaIntCol39 0.00019700; # longitudinal-reinforcement bar area # rectangular section with one layer of steel evenly distributed around the perimeter and a confined core. BuildRCrectSection 1039 \$HCol39 \$BCol39 \$cover \$cover \$IDconcCore \$IDconcCover \$IDSteel \$numBarsTopCol39 \$barAreaTopCol39 \$numBarsBotCol39 \$barAreaBotCol39 \$numBarsIntCol39 \$barAreaIntCol39 \$nfCoreY \$nfCoreZ \$nfCoverY \$nfCoverZ # assign torsional Stiffness for 3D Model uniaxialMaterial Elastic 1039 0.00135578 section Aggregator 39 1039 T -section 1039 set HCol40 0.3561; set BCol40 0.2800; set cover 0.05; # rectangular-RC-Column cover set numBarsTopCol40 2; # number of longitudinal-reinforcement bars on top layer set numBarsBotCol40 2; # number of longitudinal-reinforcement bars on bottom layer set numBarsIntCol40 2; # TOTAL number of reinforcing bars on the intermediate layers set barAreaTopCol40 0.00019700; # longitudinal-reinforcement bar area set barAreaBotCol40 0.00019700; # longitudinal-reinforcement bar area set barAreaIntCol40 0.00019700; # longitudinal-reinforcement bar area # rectangular section with one layer of steel evenly distributed around the perimeter and a confined core. BuildRCrectSection 1040 \$HCol40 \$BCol40 \$cover \$cover \$IDconcCore \$IDconcCover \$IDSteel \$numBarsTopCol40 \$barAreaTopCol40 \$numBarsBotCol40 \$barAreaBotCol40 \$numBarsIntCol40 \$barAreaIntCol40 \$nfCoreY \$nfCoreZ \$nfCoverY \$nfCoverZ # assign torsional Stiffness for 3D Model uniaxialMaterial Elastic 1040 0.00135578

section Aggregator 40 1040 T -section 1040

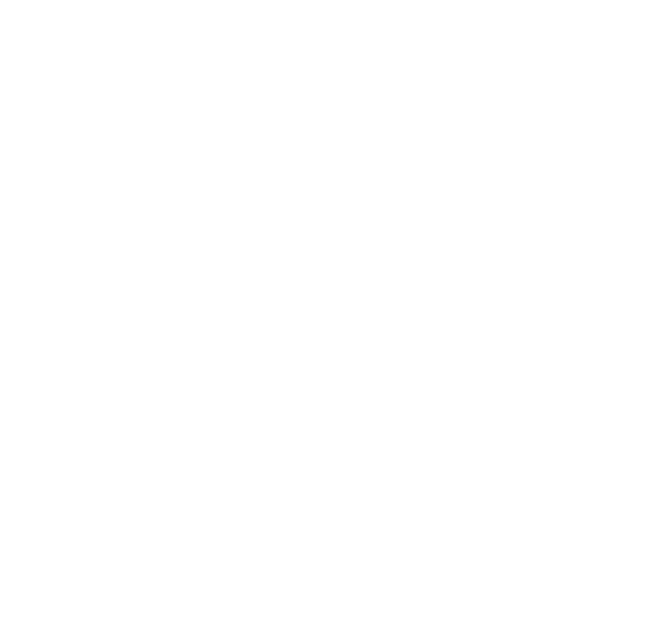

# **ARCHIVO – MODELO DE PLACAS**

# WALL X SECTION properties set AtrussX 0.00037800; set TtransX 0.00035500; set TlongX 0.00025909; set TtranscabX 0.00071000; set cabX 0.24000000; set bodX 0.68750000; # WALL Y SECTION properties set AtrussY 0.00037800; set TtransY 0.00035500; set TlongY 0.00026899; set TtranscabY 0.00071000; set cabY 0.23000000; set bodY 0.66220000;

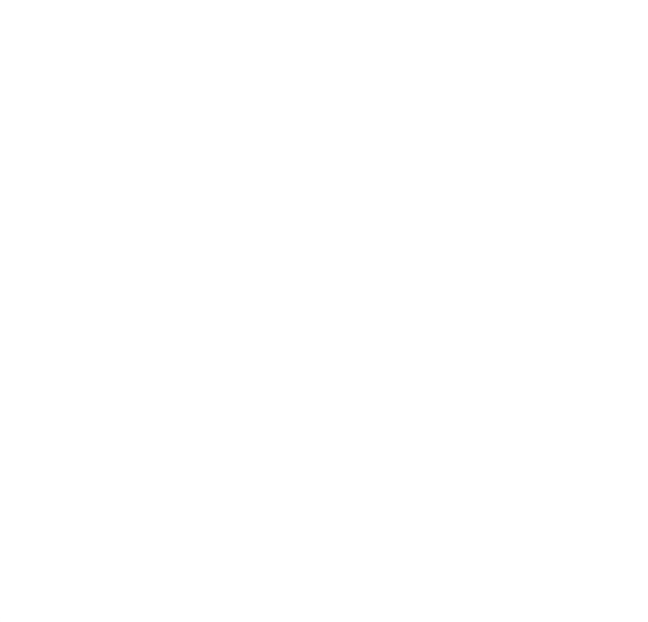

# **ARCHIVO – MODELO DE FIBRAS DEL PEER**

proc BuildRCrectSection {id HSec BSec coverH coverB coreID coverID steelID numBarsTop barAreaTop numBarsBot barAreaBot numBarsIntTot barAreaInt nfCoreY nfCoreZ nfCoverY nfCoverZ} {

################################################

 # BuildRCrectSection \$id \$HSec \$BSec \$coverH \$coverB \$coreID \$coverID \$steelID \$numBarsTop \$barAreaTop \$numBarsBot \$barAreaBot \$numBarsIntTot \$barAreaInt \$nfCoreY \$nfCoreZ \$nfCoverY \$nfCoverZ

################################################

# Build fiber rectangular RC section, 1 steel layer top, 1 bot, 1 skin, confined

core

 # Define a procedure which generates a rectangular reinforced concrete section # with one layer of steel at the top & bottom, skin reinforcement and a # confined core.

# by: Silvia Mazzoni, 2006

# adapted from Michael H. Scott, 2003

#

# Formal arguments

# id - tag for the section that is generated by this procedure

# HSec - depth of section, along local-y axis

# BSec - width of section, along local-z axis

# cH - distance from section boundary to neutral axis of reinforcement

# cB - distance from section boundary to side of reinforcement

# coreID - material tag for the core patch

# coverID - material tag for the cover patches

# steelID - material tag for the reinforcing steel

# numBarsTop - number of reinforcing bars in the top layer

# numBarsBot - number of reinforcing bars in the bottom layer

# numBarsIntTot - TOTAL number of reinforcing bars on the intermediate

layers, symmetric about z axis and 2 bars per layer-- needs to be an even integer

- # barAreaTop cross-sectional area of each reinforcing bar in top layer
- # barAreaBot cross-sectional area of each reinforcing bar in bottom layer
- # barAreaInt cross-sectional area of each reinforcing bar in intermediate layer
- # nfCoreY number of fibers in the core patch in the y direction
- # nfCoreZ number of fibers in the core patch in the z direction

 # nfCoverY - number of fibers in the cover patches with long sides in the y direction

# nfCoverZ - number of fibers in the cover patches with long sides in the z

direction

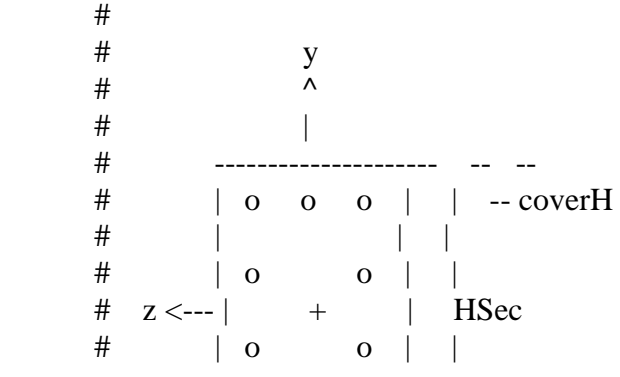

 # | | | # | o o o o o o | | -- coverH # --------------------- -- -- # |-------Bsec------| # |---| coverB |---| #  $\#$  y  $\#$   $\wedge$  $\frac{1}{2}$   $\frac{1}{2}$  # ---------------------  $\#$  |\ cover /| # | \------Top------/ |  $\#$  |c| |c|  $\#$  |o| |o|  $# z < \text{----}|v|$  core |v| HSec  $\#$  |e| |e|  $#$  |r| |r| # | /-------Bot------\ |  $\#$   $\|$  cover  $\|$ # --------------------- # Bsec # # # Notes # The core concrete ends at the NA of the reinforcement # The center of the section is at (0,0) in the local axis system #

set cover  $Y$  [expr  $HSec/2.0$ ]; # The distance from the section z-axis to the edge of the cover concrete -- outer edge of cover concrete

set coverZ  $[expr \$BSec/2.0];$  # The distance from the section y-axis to the edge of the cover concrete -- outer edge of cover concrete

set core Y [expr  $\text{Scover }Y\text{-Scover }H$ ];  $\blacktriangleright$  # The distance from the section zaxis to the edge of the core concrete -- edge of the core concrete/inner edge of cover concrete

set coreZ [expr \$coverZ-\$coverB]; # The distance from the section yaxis to the edge of the core concrete -- edge of the core concrete/inner edge of cover concrete

set numBarsInt [expr \$numBarsIntTot/2]; # number of intermediate bars per side

 # Define the fiber section section fiberSec \$id { # Define the core patch patch quadr \$coreID \$nfCoreZ \$nfCoreY -\$coreY \$coreZ -\$coreY - \$coreZ \$coreY -\$coreZ \$coreY \$coreZ

# Define the four cover patches

 patch quadr \$coverID 2 \$nfCoverY -\$coverY \$coverZ -\$coreY \$coreZ \$coreY \$coreZ \$coverY \$coverZ

 patch quadr \$coverID 2 \$nfCoverY -\$coreY -\$coreZ -\$coverY -\$coverZ \$coverY -\$coverZ \$coreY -\$coreZ patch quadr \$coverID \$nfCoverZ 2 -\$coverY \$coverZ -\$coverY - \$coverZ -\$coreY -\$coreZ -\$coreY \$coreZ patch quadr \$coverID \$nfCoverZ 2 \$coreY \$coreZ \$coreY -\$coreZ \$coverY -\$coverZ \$coverY \$coverZ

 # define reinforcing layers layer straight \$steelID \$numBarsInt \$barAreaInt -\$coreY \$coreZ \$coreY  $\text{ScoreZ};$  # intermediate skin reinf. +z layer straight \$steelID \$numBarsInt \$barAreaInt -\$coreY -\$coreZ \$coreY -\$coreZ; # intermediate skin reinf. -z layer straight \$steelID \$numBarsTop \$barAreaTop \$coreY \$coreZ \$coreY -\$coreZ; # top layer reinfocement layer straight \$steelID \$numBarsBot \$barAreaBot -\$coreY \$coreZ -

\$coreY -\$coreZ; # bottom layer reinforcement

- }; # end of fibersection definition
- 
- $\}$ ; # end of procedure

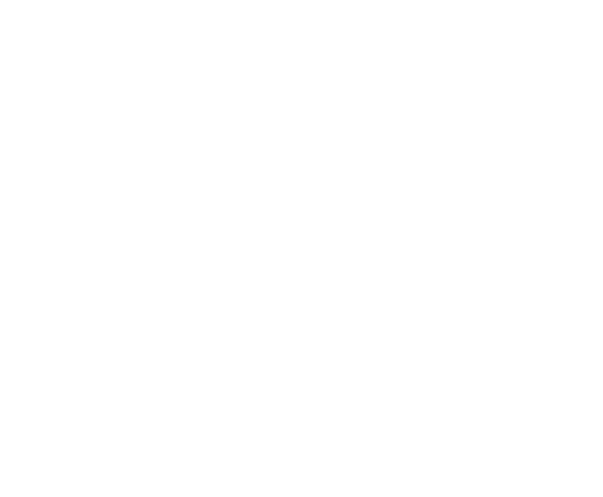

# **ANEXO C: SCRIPTS EN MATLAB**

# **ARCHIVO – NEWTON RAPHSON MODIFICADO**

function [A0,F1]=NewtonRaphson2(p0,q0,r0,s0,t0)

```
%parámetros objetivo:
p0=.75;
q0 = .05;r0=-.5;s0=1;t0 = .5;%parámetros iniciales
[a,b,c,d,e,f,g,h,long1]=nearvalue(p0,q0,r0,s0,t0);
long3=5.1;
D1=10.01;
D2=10.01;
E1=10.02;E2=10.02;
A1=[a b c d f g h long1 long3 D1 D2 E1 E2]';
%A1=[a b c ent e]';
A0=[0 0 0 0 0 0 0 0 0 0 0 0 0]';
p=0;q=0;
r=0;s=0;
t=0;
tt=1;while ((p-p0)^2z^20+(q-q0)^2z^20+(r-r0)^2*10+(s-s0)^2+(t-t0)^2*0.5) >0.005;
     if A1(7,1)>3.75;
     L3=h/25; else
         L3=.15;
     end
     for i=10:11
     if A1(i,1)<5.00;
        A1(i,1)=5.00; else
     end 
     end
```

```
for i=3:6if A1(i,1) < 0.25;
    A1(i,1)=0.25;
 else
 end 
 end
if all(A1(8,1)>A1(10)/2 & A1(2,1)>(A1(10,1)-A1(8,1))*2-0.2);
   A1(2, 1) = (A1(10, 1) - A1(8)) * 2 - 0.2;
 else
 end 
   if all(A1(8,1)<A1(10,1)/2 & A1(2,1)>A1(8,1)*2-0.2);
  A1(2,1)=A1(8,1) *2-0.2;
   else
   end
if all(A1(9,1)>A1(11,1)/2 & A1(1,1)>(A1(11,1)-A1(9,1))*2-0.2);
   A1(1,1) = (A1(11,1) - A1(9,1)) * 2 - 0.2;
 else
 end 
    if all(A1(9,1)<A1(11,1)/2 && A1(1,1)>A1(9,1)*2-0.2);
      A1(1,1)=A1(9,1) *2-0.2;
    else
    end
for i=3:6if A1(i,1)>0.80;
    A1(i,1)=0.80; else
 end 
 end
 if A1(7,1)<1.50;
  A1(7,1)=1.50; else
 end 
 for i=8:8
if A1(i,1) < A1(11,1)*0.4;A1(i,1)=A1(11,1)*0.4; else
 end 
 end
 for i=9:9
if A1(i,1) < A1(10,1)*0.4;
```

```
A1(i, 1)=A1(10, 1) *0.4;
     else
     end 
     end
     for i=8:9
     if A1(i,1)>9.00;
        A1(i,1)=9.00; else
     end 
     end
       for i=1:2
     if A1(i,1)<1;
        A1(i,1)=1; else
     end 
       end
88888888 if A1(10,1)<A1(8,1)+A1(2,1)/2;
         A1(10,1)=A1(8,1)+A1(2,1)/2;
     else
           end
              if A1(11,1)<A1(9,1)+A1(1,1)/2;
        A1(11,1)=A1(9,1)+A1(1,1)/2;
     else
              end 
  88888888 if A1(12,1)<A1(10,1);
        A1(12,1)=A1(10,1);
           else
           end
             if A1(13,1) < A1(11,1);
        A1(13,1)=A1(11,1);
     else
              end 
      for i=10:13
     if A1(i,1)>15;
        A1(i, 1) = 15; else
     end 
      end
           for i=8:8
    if A1(i,1) < A1(11,1)*0.4;A1(i,1)=A1(11,1)*0.4; else
     end 
     end
     for i=9:9
```

```
if A1(i,1) < A1(10,1)*0.4;A1(i,1)=A1(10,1)*0.4;
     else
     end 
     end
              for i=10:10
    if A1(i,1) < A1(12,1)*0.8;A1(i,1)=A1(12,1)*0.8;
     else
     end 
     end
     for i=11:11
     if A1(i,1)<A1(13,1)*0.8;
        A1(i,1)=A1(13,1)*0.8;
     else
     end 
     end
     temp1=zeros(13,1);
     %temp1=A0;
    A0 = A1% inicio de iteracion
[Result]=ParametriK4(A0(1,1),A0(2,1),L3,A0(3,1),A0(4,1),e,A0(5,1),A0(6
,1),0.17,A0(7,1),A0(8,1),A0(9,1),A0(10,1),A0(11,1),A0(12,1),A0(13,1));
%[Result]=ParametriK3(L1, L2, L3, CX, CY, CZ, CX2, CY2
,h,ent,long1)
p=Result(10)
q=Result(13)
r=Result(14)
s=Result(15)
t=Result(16)
F1=[p q r s t];F0=[p-p0 q-q0 r-r0 s-s0 t-t0]';
NoN=0;
list=zeros(13,1);
j=1;for i=1:13if A0(i) == temp1(i); else
         NoN=NoN+1;
        list(j)=i;j = j + 1; end
end
delta1=zeros(13,13);
delta2=zeros(13,13);
```

```
for i=1:NoN;
deltal(i,list(i))=A0(list(i),1)*0.05;delta2(i,list(i))=A0(list(i),1)*-0.05;end
```
D=zeros(5,NoN);

for i=1:NoN

[Result1]=ParametriK4(A0(1,1)+delta1(i,1),A0(2,1)+delta1(i,2),L3,A0(3, 1)+delta1(i,3),A0(4,1)+delta1(i,4),e,A0(5,1)+delta1(i,5),A0(6,1)+delta 1(i,6),0.17,A0(7,1)+delta1(i,7),A0(8,1)+delta1(i,8),A0(9,1)+delta1(i,9 ),A0(10,1)+delta1(i,10),A0(11,1)+delta1(i,11),A0(12,1)+delta1(i,12),A0  $(13, 1)$  +deltal $(i, 13)$ );  $[Result2] = ParametriK4(A0(1,1)+delta1a(1,1),A0(2,1)+delta2(i,2),L3,AO(3,$ 1)+delta1(i,3),A0(4,1)+delta2(i,4),e,A0(5,1)+delta2(i,5),A0(6,1)+delta

2(i,6),0.17,A0(7,1)+delta2(i,7),A0(8,1)+delta2(i,8),A0(9,1)+delta2(i,9 ),A0(10,1)+delta2(i,10),A0(11,1)+delta2(i,11),A0(12,1)+delta2(i,12),A0  $(13,1)+$ delta2 $(i,13)$ ;

```
D(1,i) = (Result1(10) - Result2(10)) / (0.1*A0(i));D(2,i) = (Result1(13) - Result2(13)) / (0.1*A0(i));D(3,i) = (Result1(14)-Result2(14))/(0.1*A0(i));D(4,i) = (Result1(15)-Result2(15)) / (0.1*A0(i));D(5,i) = (Result1(16) - Result2(16)) / (0.1*A0(i));
```
end

```
D;
D2=D'*(D*D')^-1;
F1;
```

```
temp2=zeros(NoN,1);
for i=1:NoN
temp2(i)=A0(list(i));end
```
temp3=temp2-D2\*F0;

```
temp4=A0;
for i=1:NoN;
   temp4(list(i))=temp3(i);end
A1=temp4;
```

```
8A1 = A0 - D2*FD
```

```
tt=ttt+1;%if tt>10;
%p=p0;
\frac{1}{6}q=q0;\frac{1}{2}r=abs(r0);
s=s0;%t=t0;%else
%end
end
```
 $8A1$  $8A0$ 

[y,Fs,NBITS]=wavread('fool.wav'); sound(y, Fs, NBITS);

# **ARCHIVO – DISEÑO DE EDIFICIOS**

```
function
[maxace,valueX,valueY,valueD]=design(L1,L2,L3,CX,CY,CZ,CX2,CY2,h,ent,l
ong1,long3,D1,D2,E1,E2,number)
%[maxace,valueX,valueY]=
%UNTITLED Summary of this function goes here
% Detailed explanation goes here
L1=2.0382;
L2=1.8937;
L3=0.15;
CX=0.25;CY=0.25;CZ=0.60:
CX2=0.6024;
CY2=0.2696;
h=0.17;
ent=2.7867;
long1=6.042;
long3=5.2433;
D1=10.019;
D2=9.9251;
E1=10.0719;
E2=10.0532;
number=1
% las columnas deben ser a partir de 0.35m para pasar derivas
L1=1.7844;
L2=1.855;
L3=0.15;CX=0.3561;
CY=0.28;CZ=0.60;CX2=0.5435;
CY2=0.6161;
h=0.17;ent=2.5633;
long1=4.4665;
long3=5.502;
D1=10.0908;
D2=10.0538;
E1=10.0954;
E2=10.0538;
h=0.15;[X, Y] =Dinamica(L1, L2, L3, CX, CY, CZ, CX2, CY2, h, ent, long1, long3, D1, D2, E1, E2
);
if long1==5;
nodos=78;
else
nodos=83;
end
nvigax=30;
nvigay=30;
ncolumna=40;
nplacas=5;
```
nvigasinf=20;

```
%==========================SISMO EN X 
====================================
vigasxSX=zeros((nvigax*12+1)*3,15);
vigasySX=zeros((nvigay*12+1)*3,15);
columnasSY=zeros((ncolumna*12+1)*3,15);
columnasSX=zeros((ncolumna*12+1)*3,15);
vigasxSY=zeros((nvigax*12+1)*3,15);
vigasySY=zeros((nvigay*12+1)*3,15);
PlacasD=zeros((nplacas*12+1)*3,1);
PlacasSX=zeros((nplacas*12+1)*3,1);
PlacasSY=zeros((nplacas*12+1)*3,1);
for i=1:nodos;
    nodosmatriz(i, 1) = i;end
%nodosmatriz=nodosmatriz([1:42,44:48,50:54,56:60,62:148],1);
for j=1:15;
fileID = fopen('forceimput.txt','wt');
formatSpec = 'load %d %4.6f %4.6f %4.6f %4.6f %4.6f %4.6f';
for i=1:nodos;
fprintf(fileID,formatSpec,nodosmatriz(i,1),X(6*i-5,j),0,0,0,0,0);%-
1*X(6*i-4,j), -1*X(6*i-3,j), -1*X(6*i-2,j), -1*X(6*i-1,j), -1*X(6*i,j));fprintf(fileID,' \n');
end
fclose(fileID);
!start /min cmd /c OpenSees SISMONORMA.txt
pause(0.5)
temp1=sprintf('vigasx.out');
temp2=sprintf('vigasy.out');
temp3=sprintf('columnas.out');
temp4=sprintf('placas.out');
temp5=sprintf('vigasinf.out');
fileID = fopen(temp1,'r');
vigasxSX(:,j) = fscanf(fileID, 'g');
fclose(fileID);
fileID = fopen(temp2,'r');
vigasySX(:,j) = fscanf(fileID, '%g');fclose(fileID);
fileID = fopen(temp3,'r');
columnasSX(:,j) = fscanf(fileID,\sqrt[9]{q});
fclose(fileID);
```

```
fileID = fopen(temp4, 'r);
placesSX(:,j) = fscanf(fileID, 'g');
fclose(fileID);
```

```
fileID = fopen(temp5,'r');
vigasinfSX(:,j) = fscanf(fileID, '%q');fclose(fileID);
```
## end

end

```
vigasxSX=vigasxSX((12*nvigax+1)*2+2:(12*nvigax+1)*3,1:15);
vigasySX=vigasySX((12*nvigay+1)*2+2:(12*nvigay+1)*3,1:15);
columnasSX=columnasSX((12*ncolumna+1)*2+2:(12*ncolumna+1)*3,1:15);
placasSX=placasSX((12*nplacas+1)*2+2:(12*nplacas+1)*3,1:15);
vigasinfSX=vigasinfSX((12*nvigasinf+1)*2+2:(12*nvigasinf+1)*3,1:15);
```

```
temp6=zeros(nvigax*12,1);
temp7=zeros(nvigay*12,1);
temp8=zeros(ncolumna*12,1);
temp9=zeros(nplacas*12,1);
temp10=zeros(nvigasinf*12,1);
```

```
for j=1:nvigax*12
for i=1:15;
    temp6(j,1)=temp6(j,1)+vigasxSX(j,i)^2;
    temp7(j,1)=temp7(j,1)+vigasySX(j,i)^2;
end
```

```
for j=1:ncolumna*12
for i=1:15;
    temp8(j,1)=temp8(j,1)+columnasSX(j,i)^2;
end
```

```
for j=1:nplacas*12
for i=1:15;
    temp9(j,1)=temp9(j,1)+placasSX(j,i)^2;
end
end
for j=1:nvigasinf*12
for i=1:15;
    temp10(j,1)=temp10(j,1)+vigasinfSX(j,i)^2;
end
end
```

```
vigasxSX=diag(diag(temp6)^0.5);
vigasySX=diag(diag(temp7)^0.5);
columnasSX=diag(diag(temp8)^0.5);
placasSX=diag(diag(temp9)^0.5);
vigasinfSX=diag(diag(temp10)^0.5);
```

```
vigasxSX=reshape(vigasxSX,[12,nvigax]);
vigasxSX=vigasxSX';
```

```
vigasySX=reshape(vigasySX,[12,nvigay]);
vigasySX=vigasySX';
```

```
columnasSX=reshape(columnasSX,[12,ncolumna]);
columnasSX=columnasSX';
```

```
placasSX=reshape(placasSX,[12,nplacas]);
placasSX=placasSX';
```

```
vigasinfSX=reshape(vigasinfSX,[12,nvigasinf]);
vigasinfSX=vigasinfSX';
```
%==========================SISMO EN Y ====================================

for  $j=1:15$ ;

```
fileID = fopen('forceimput.txt','wt');
formatSpec = 'load %d %4.6f %4.6f %4.6f %4.6f %4.6f %4.6f';
```

```
for i=1:nodos;
fprintf(fileID,formatSpec,nodosmatriz(i,1),Y(6*i-5,j),Y(6*i-
4,j),Y(6*i-3,j),Y(6*i-2,j),Y(6*i-1,j),Y(6*i,j));
fprintf(fileID, \langle n' \rangle;
end
```

```
fclose(fileID);
```

```
!start /min cmd /c OpenSees SISMONORMA.txt
pause(0.5)
```

```
temp1=sprintf('vigasx.out');
temp2=sprintf('vigasy.out');
temp3=sprintf('columnas.out');
temp4=sprintf('placas.out');
temp5=sprintf('vigasinf.out');
```

```
fileID = fopen(temp1,'r');%size(temp1)
vigasxSY(:,j) = fscanf(fileID, '%g');fclose(fileID);
```

```
fileID = fopen(temp2,'r');
vigasySY(:,j) = fscanf(fileID, '%g');fclose(fileID);
```

```
fileID = fopen(temp3,'r');columnasSY(:,j) = fscanf(fileID, '%g');
fclose(fileID);
fileID = fopen(temp4,'r');placesY(:,j) = fscanf(fileID, 'g');
fclose(fileID);
fileID = fopen(temp5,'r');vigasinfSY(:,j) = fscanf(fileID, 'g');
fclose(fileID);
```

```
vigasxSY=vigasxSY((12*nvigax+1)*2+2:(12*nvigax+1)*3,1:15);
vigasySY=vigasySY((12*nvigay+1)*2+2:(12*nvigay+1)*3,1:15);
columnasSY=columnasSY((12*ncolumna+1)*2+2:(12*ncolumna+1)*3,1:15);
placasSY=placasSY((12*nplacas+1)*2+2:(12*nplacas+1)*3,1:15);
vigasinfSY=vigasinfSY((12*nvigasinf+1)*2+2:(12*nvigasinf+1)*3,1:15);
```

```
temp6=zeros(nvigax*12,1);
temp7=zeros(nvigay*12,1);
temp8=zeros(ncolumna*12,1);
temp9=zeros(nplacas*12,1);
temp10=zeros(nvigasinf*12,1);
```

```
for j=1:nvigax*12
for i=1:15;
    temp6(j,1)=temp6(j,1)+vigasxSY(j,i)^2;
    temp7(j,1)=temp7(j,1)+vigasySY(j,i)^2;
end
end
for j=1:ncolumna*12
for i=1:15;
    temp8(j,1)=temp8(j,1)+columnasSY(j,i)^2;
end
end
for j=1:nplacas*12
```

```
for i=1:15;
    temp9(j,1)=temp9(j,1)+placasSY(j,i)^2;
end
end
```

```
for j=1:nvigasinf*12
for i=1:15;
    temp10(j,1)=temp10(j,1)+vigasinfSY(j,i)^2;
end
end
vigasxSY=diag(diag(temp6)^0.5);
```

```
vigasySY=diag(diag(temp7)^0.5);
columnasSY=diag(diag(temp8)^0.5);
placasSY=diag(diag(temp9)^0.5);
```

```
vigasinfSY=diag(diag(temp10)^0.5);
```

```
vigasxSY=reshape(vigasxSY,[12,nvigax]);
vigasxSY=vigasxSY';
```

```
vigasySY=reshape(vigasySY,[12,nvigay]);
vigasySY=vigasySY';
```

```
columnasSY=reshape(columnasSY,[12,ncolumna]);
columnasSY=columnasSY';
```

```
placasSY=reshape(placasSY,[12,nplacas]);
placasSY=placasSY';
```

```
vigasinfSY=reshape(vigasinfSY,[12,nvigasinf]);
vigasinfSY=vigasinfSY';
```

```
%================================CARGA
MUERTA===================================
```

```
!start /min cmd /c OpenSees GRAVEDAD.txt
pause(0.5)
```

```
i=1;
```

```
temp1=sprintf('vigasx.out');
temp2=sprintf('vigasy.out');
temp3=sprintf('columnas.out');
temp4=sprintf('placas.out');
temp5=sprintf('vigasinf.out');
```

```
fileID = fopen(temp1,'r);
vigasxD(:,j) = fscanf(fileID, '%q');fclose(fileID);
```

```
fileID = fopen(temp2, 'r);
vigasyD(:,j) = fscanf(fileID, '%g');fclose(fileID);
```

```
fileID = fopen(temp3,'r');columnasD(i, j) = fscanf(fileID, '%g');
fclose(fileID);
```

```
fileID = fopen(temp4,'r');
placasD(:,j) = fscanf(fileID,'<sup>8q'</sup>);
fclose(fileID);
```

```
fileID = fopen(temp5,'r');
vigasinfD(:,j) = fscanf(fileID, 'g');
fclose(fileID);
```

```
viqasxD=viqasxD((12*nvigax+1)*2+2:(12*nvigax+1)*3,1);
vigasyD=vigasyD((12*nvigay+1)*2+2:(12*nvigay+1)*3,1);
columnasD=columnasD((12*ncolumna+1)*2+2:(12*ncolumna+1)*3,1);
```

```
placasD=placasD((12*nplacas+1)*2+2:(12*nplacas+1)*3,1);
vigasinfD=vigasinfD((12*nvigasinf+1)*2+2:(12*nvigasinf+1)*3,1);
```
# $i=1;$

```
vigasxD=reshape(vigasxD,[12,nvigax]);
vigasxD=vigasxD';
```

```
vigasyD=reshape(vigasyD,[12,nvigay]);
vigasyD=vigasyD';
```

```
columnasD=reshape(columnasD, [12, ncolumna]);
columnasD=columnasD';
```

```
placasD=reshape(placasD,[12,nplacas]);
placasD=placasD';
```

```
vigasinfD=reshape(vigasinfD,[12,nvigasinf]);
vigasinfD=vigasinfD';
```

```
%===============================CARGA VIVA
1===================================
```

```
!start /min cmd /c OpenSees GRAVEDAD2.txt
pause(0.5)
```
## $j=1;$

```
temp1=sprintf('vigasx.out');
temp2=sprintf('vigasy.out');
temp3=sprintf('columnas.out');
temp4=sprintf('placas.out');
temp5=sprintf('vigasinf.out');
```

```
fileID = fopen(temp1, 'r);
vigasxL1(:,j) = fscanf(fileID,'%g');fclose(fileID);
```

```
fileID = fopen(temp2,'r');
vigasyL1(:,j) = fscanf(fileID, 'g');
fclose(fileID);
```

```
fileID = fopen(temp3,'r');
columnasL1(i, j) = fscanf(fileID, '%g');
fclose(fileID);
```

```
fileID = fopen(temp4,'r');
placasL1(:,j) = fscanf(fileID, '<sup>8q'</sup>);
fclose(fileID);
```

```
fileID = fopen(temp5,'r');
vigasinfLI(:,j) = fscanf(fileID,'<sup>8q'</sup>);
fclose(fileID);
```

```
vigasxL1=vigasxL1((12*nvigax+1)*2+2:(12*nvigax+1)*3,1);
vigasyL1=vigasyL1((12*nvigay+1)*2+2:(12*nvigay+1)*3,1);
columnasL1=columnasL1((12*ncolumna+1)*2+2:(12*ncolumna+1)*3,1);
placasL1=placasL1((12*nplacas+1)*2+2:(12*nplacas+1)*3,1);
vigasinfL1=vigasinfL1((12*nvigasinf+1)*2+2:(12*nvigasinf+1)*3,1);
```

```
vigasxL1=reshape(vigasxL1,[12,nvigax]);
vigasxL1=vigasxL1';
```

```
vigasyL1=reshape(vigasyL1,[12,nvigay]);
vigasyL1=vigasyL1';
```

```
columnasL1=reshape(columnasL1,[12,ncolumna]);
columnasL1=columnasL1';
```

```
placasL1=reshape(placasL1,[12,nplacas]);
placasL1=placasL1';
```

```
vigasinfL1=reshape(vigasinfL1,[12,nvigasinf]);
vigasinfL1=vigasinfL1';
```

```
%=============================CARGA VIVA 
2===================================
```

```
%placasL2=zeros(
!start /min cmd /c OpenSees GRAVEDAD3.txt
pause(0.5)
```
 $j=1;$ 

```
temp1=sprintf('vigasx.out');
temp2=sprintf('vigasy.out');
temp3=sprintf('columnas.out');
temp4=sprintf('placas.out');
temp5=sprintf('vigasinf.out');
```

```
fileID = fopen(temp1, 'r);
vigasxL2(:,j) = fscanf(fileID, 'g');
fclose(fileID);
```

```
fileID = fopen(temp2, 'r');vigasyL2(:,j) = fscanf(fileID, '<sup>2</sup>g');
fclose(fileID);
```

```
fileID = fopen(temp3,'r);
columnasL2(:,j) = fscanf(fileID,'%g');
fclose(fileID);
```

```
fileID = fopen(temp4,'r');%size(temp4)
```

```
placasL2(:,j) = fscanf(fileID, 'g');
fclose(fileID);
fileID = fopen(temp5,'r');vigasinfL2(:,j) = fscanf(fileID, 'g');
fclose(fileID);
vigasxL2=vigasxL2((12*nvigax+1)*2+2:(12*nvigax+1)*3,1);
vigasyL2=vigasyL2((12*nvigay+1)*2+2:(12*nvigay+1)*3,1);
columnasL2=columnasL2((12*ncolumna+1)*2+2:(12*ncolumna+1)*3,1);
placasL2=placasL2((12*nplacas+1)*2+2:(12*nplacas+1)*3,1);
vigasinfL2=vigasinfL2((12*nvigasinf+1)*2+2:(12*nvigasinf+1)*3,1);
vigasxL2=reshape(vigasxL2,[12,nvigax]);
vigasxL2=vigasxL2';
vigasyL2=reshape(vigasyL2,[12,nvigay]);
vigasyL2=vigasyL2';
columnasL2=reshape(columnasL2,[12,ncolumna]);
columnasL2=columnasL2';
placasL2=reshape(placasL2,[12,nplacas]);
placasL2=placasL2';
vigasinfL2=reshape(vigasinfL2,[12,nvigasinf]);
vigasinfL2=vigasinfL2';
%=======================COMBINACIONES DE 
CARGA==========================
%1.4D+1.7L
COMB11=1.4*vigasxD+1.7*vigasxL1;
COMB12=1.4*vigasyD+1.7*vigasyL1;
COMB13=1.4*columnasD+1.7*columnasL1;
COMB14=1.4*placasD+1.7*placasL1;
COMB15=1.4*vigasinfD+1.7*vigasinfL1;
COMB16=1.4*vigasxD+1.7*vigasxL2;
COMB17=1.4*vigasyD+1.7*vigasyL2;
COMB18=1.4*columnasD+1.7*columnasL2;
COMB19=1.4*placasD+1.7*placasL2;
COMB1A=1.4*vigasinfD+1.7*vigasinfL2;
%1.25(D+L)+SX
COMB21=1.25*vigasxD+1.25*vigasxL1+vigasxSX;
COMB22=1.25*vigasyD+1.25*vigasyL1+vigasySX;
COMB23=1.25*columnasD+1.25*columnasL1+columnasSX;
COMB24=1.25*placasD+1.25*placasL1+placasSX;
COMB25=1.25*vigasinfD+1.25*vigasinfL1+vigasinfSX;
```
COMB26=1.25\*vigasxD+1.25\*vigasxL2+vigasxSX;

COMB27=1.25\*vigasyD+1.25\*vigasyL2+vigasySX; COMB28=1.25\*columnasD+1.25\*columnasL2+columnasSX; COMB29=1.25\*placasD+1.25\*placasL2+placasSX; COMB2A=1.25\*vigasinfD+1.25\*vigasinfL2+vigasinfSX;

### %1.25(D+L)-SX

COMB31=1.25\*vigasxD+1.25\*vigasxL1-vigasxSX; COMB32=1.25\*vigasyD+1.25\*vigasyL1-vigasySX; COMB33=1.25\*columnasD+1.25\*columnasL1-columnasSX; COMB34=1.25\*placasD+1.25\*placasL1-placasSX; COMB35=1.25\*vigasinfD+1.25\*vigasinfL1-vigasinfSX;

COMB36=1.25\*vigasxD+1.25\*vigasxL2-vigasxSX; COMB37=1.25\*vigasyD+1.25\*vigasyL2-vigasySX; COMB38=1.25\*columnasD+1.25\*columnasL2-columnasSX; COMB39=1.25\*placasD+1.25\*placasL2-placasSX; COMB3A=1.25\*vigasinfD+1.25\*vigasinfL2-vigasinfSX;

# %1.25(D+L)+SY

COMB41=1.25\*vigasxD+1.25\*vigasxL1+vigasxSY; COMB42=1.25\*vigasyD+1.25\*vigasyL1+vigasySY; COMB43=1.25\*columnasD+1.25\*columnasL1+columnasSY; COMB44=1.25\*placasD+1.25\*placasL1+placasSY; COMB45=1.25\*vigasinfD+1.25\*vigasinfL1+vigasinfSY;

COMB46=1.25\*vigasxD+1.25\*vigasxL2+vigasxSY; COMB47=1.25\*vigasyD+1.25\*vigasyL2+vigasySY; COMB48=1.25\*columnasD+1.25\*columnasL2+columnasSY; COMB49=1.25\*placasD+1.25\*placasL2+placasSY; COMB4A=1.25\*vigasinfD+1.25\*vigasinfL2+vigasinfSY;

### %1.25(D+L)-SY

COMB51=1.25\*vigasxD+1.25\*vigasxL1-vigasxSY; COMB52=1.25\*vigasyD+1.25\*vigasyL1-vigasySY; COMB53=1.25\*columnasD+1.25\*columnasL1-columnasSY; COMB54=1.25\*placasD+1.25\*placasL1-placasSY; COMB55=1.25\*vigasinfD+1.25\*vigasinfL1-vigasinfSY;

```
COMB56=1.25*vigasxD+1.25*vigasxL2-vigasxSY;
COMB57=1.25*vigasyD+1.25*vigasyL2-vigasySY;
COMB58=1.25*columnasD+1.25*columnasL2-columnasSY;
COMB59=1.25*placasD+1.25*placasL2-placasSY;
COMB5A=1.25*vigasinfD+1.25*vigasinfL2-vigasinfSY;
```
#### %0.9D+SX

COMB61=0.9\*vigasxD+vigasxSX; COMB62=0.9\*vigasyD+vigasySX; COMB63=0.9\*columnasD+columnasSX; COMB64=0.9\*placasD+placasSX; COMB65=0.9\*vigasinfD+vigasinfSX;

#### %0.9D-SX

COMB71=0.9\*vigasxD-vigasxSX; COMB72=0.9\*vigasyD-vigasySX;

```
COMB73=0.9*columnasD-columnasSX;
COMB74=0.9*placasD-placasSX;
COMB75=0.9*vigasinfD-vigasinfSX;
```
#### %0.9D+SY

```
COMB81=0.9*vigasxD+vigasxSY;
COMB82=0.9*vigasyD+vigasySY;
COMB83=0.9*columnasD+columnasSY;
COMB84=0.9*placasD+placasSY;
COMB85=0.9*vigasinfD+vigasinfSY;
```
%0.9D-SY

```
COMB91=0.9*vigasxD-vigasxSY;
COMB92=0.9*vigasyD-vigasySY;
COMB93=0.9*columnasD-columnasSY;
COMB94=0.9*placasD-placasSY;
COMB95=0.9*vigasinfD-vigasinfSY;
```

```
%maximos y minimos
%%%%%%%%%%%%%%%%%%%%%%%%%%%%%%%%%error en el numero de datos, faltan
```
for j=1:nvigax for i=1:12;

COMBMAX1 $(j,i)$ =max $([COMB11(j,i),COMB16(j,i),COMB21(j,i),COMB26(j,i),COMB26(j,i))$ B31(j,i),COMB36(j,i),COMB41(j,i),COMB46(j,i),COMB51(j,i),COMB56(j,i),C OMB61(j,i),COMB71(j,i),COMB81(j,i),COMB91(j,i)]);

```
COMBMAX2(j,i)=max([COMB12(j,i),COMB17(j,i),COMB22(j,i),COMB27(j,i),COMB32(j,i),COMB37(j,i),COMB42(j,i),COMB47(j,i),COMB52(j,i),COMB57(j,i),C
OMB62(j,i),COMB72(j,i),COMB82(j,i),COMB92(j,i)]);
     end
```

```
for j=1:ncolumna
for i=1:12;
```

```
COMBMAX3(j,i)=max([COMB13(j,i),COMB18(j,i),COMB23(j,i),COMB28(j,i),COMB33(j,i),COMB38(j,i),COMB43(j,i),COMB48(j,i),COMB53(j,i),COMB58(j,i),C
OMB63(j,i),COMB73(j,i),COMB83(j,i),COMB93(j,i)]);
end
end
```

```
for j=1:nplacas
for i=1:12;
COMBMAX4(j,i)=max([COMB14(j,i),COMB19(j,i),COMB24(j,i),COMB29(j,i),COMB34(j,i),COMB39(j,i),COMB44(j,i),COMB49(j,i),COMB54(j,i),COMB59(j,i),C
OMB64(j,i),COMB74(j,i),COMB84(j,i),COMB94(j,i)]);
end
end
for j=1:nvigasinf
```

```
for i=1:12;
COMBMAX5(j,i)=max([COMB15(j,i),COMB1A(j,i),COMB25(j,i),COMB2A(j,i),COMB35(j,i),COMB3A(j,i),COMB45(j,i),COMB4A(j,i),COMB55(j,i),COMB5A(j,i),C
OMB65(j,i),COMB75(j,i),COMB85(j,i),COMB95(j,i)]);
end
end
for j=1:nvigax
for i=1:12;
COMBMIN1(j,i)=min([COMB11(j,i),COMB16(j,i),COMB21(j,i),COMB26(j,i),COM
B31(j,i),COMB36(j,i),COMB41(j,i),COMB46(j,i),COMB51(j,i),COMB56(j,i),C
OMB61(j,i),COMB71(j,i),COMB81(j,i),COMB91(j,i)]);
COMBMIN2(j,i)=min([COMB12(j,i),COMB17(j,i),COMB22(j,i),COMB27(j,i),COM
B32(j,i),COMB37(j,i),COMB42(j,i),COMB47(j,i),COMB52(j,i),COMB57(j,i),C
OMB62(j,i),COMB72(j,i),COMB82(j,i),COMB92(j,i)]);
    end
end
for j=1:ncolumna
for i=1:12;
COMBMIN3(j,i)=min([COMB13(j,i),COMB18(j,i),COMB23(j,i),COMB28(j,i),COM
B33(j,i),COMB38(j,i),COMB43(j,i),COMB48(j,i),COMB53(j,i),COMB58(j,i),C
OMB63(j,i),COMB73(j,i),COMB83(j,i),COMB93(j,i)]);
end
end
for j=1:nplacas
for i=1:12;
COMBMIN4(j,i)=min([COMB14(j,i),COMB19(j,i),COMB24(j,i),COMB29(j,i),COMB34(j,i),COMB39(j,i),COMB44(j,i),COMB49(j,i),COMB54(j,i),COMB59(j,i),C
OMB64(j,i),COMB74(j,i),COMB84(j,i),COMB94(j,i)]);
end
end
for j=1:nvigasinf
for i=1:12;
COMBMIN5(j,i)=min([COMB15(j,i),COMB1A(j,i),COMB25(j,i),COMB2A(j,i),COM
B35(j,i),COMB3A(j,i),COMB45(j,i),COMB4A(j,i),COMB55(j,i),COMB5A(j,i),C
OMB65(j,i),COMB75(j,i),COMB85(j,i),COMB95(j,i)]);
end
end
```
%==================DISEÑO DE COLUMNAS=========================

```
for i=1:12;
    COMBCOL(j, i)=max([COMBMAX3(j, i),abs(COMBMIN3(j, i))]);
end
end
for j=1:ncolumna
     DISCOL(j,1)=max([COMBMAX3(j,1),abs(COMBMIN3(j,7))]);
     DISCOL(j,2)=max([COMBMAX3(j,5),abs(COMBMIN3(j,11))]);
     DISCOL(j,3)=max([COMBMAX3(j,6),abs(COMBMIN3(j,12))]);
end
```
CXC=[CX2 CX2 CX2 CX2 CX2 CX2 CX2 CX2 CX2 CX2 CX2 CX2 CX2 CX2 CX2 CX CX CX CX CX CX CX CX CX CX CX CX CX CX CX CX CX CX CX CX CX CX CX CX CX]; CYC=[CY CY CY CY CY CY CY CY CY CY CY2 CY2 CY2 CY2 CY2 CY CY CY CY CY CY2 CY2 CY2 CY2 CY2 CY CY CY CY CY CY2 CY2 CY2 CY2 CY2 CY CY CY CY CY];

```
for j=1:ncolumna
```
[AsC(j,1),numBarsTopCol(j,1),numBarsBotCol(j,1),numBarsIntCol(j,1),bar AreaTopCol(j,1),barAreaBotCol(j,1),barAreaIntCol(j,1),valueC(j,1)]=col umndesign(CXC(j),CYC(j),DISCOL(j,1),DISCOL(j,2),DISCOL(j,3));

```
end
```

```
DISCOL
AsC %DISEÑO FINAL
maxace=max(AsC);
valueD=sum(valueC);
temp1=sprintf('ColumnSections%1.0f.txt',number);
fileID = fopen(temp1, 'wt');fprintf(fileID,'# MATERIAL parameters \n');
fprintf(fileID,'source ModeloConstitutivo.txt; \n');
fprintf(fileID,'source BuildRCrectSection.tcl; \n');
fprintf(fileID,'# FIBER SECTION properties \n');
fprintf(fileID,'# Column section geometry: \n');
fprintf(fileID,'set nfCoreY 20; # number of fibers in the core 
patch in the y direction \n');
fprintf(fileID,'set nfCoreZ 20; # number of fibers in the core 
patch in the z direction \n');
fprintf(fileID,'set nfCoverY 20; # number of fibers in the cover 
patches with long sides in the y direction \n');
fprintf(fileID,'set nfCoverZ 20; # number of fibers in the cover
```
for i=1:ncolumna;

fprintf(fileID,'set HCol%i %2.4f;  $\n\pi$ , i, CXC(i));

patches with long sides in the z direction  $\langle n' \rangle$ ;

```
fprintf(fileID,'set BCol%i %2.4f; \n',i,CYC(i));
```
fprintf(fileID,'set cover 0.05; # rectangular-RC-Column cover \n');

fprintf(fileID,'set numBarsTopCol%i %i; # number of longitudinalreinforcement bars on top layer  $\n\cdot$ , i, numBarsTopCol(i)); fprintf(fileID, 'set numBarsBotCol%i %i; # number of longitudinalreinforcement bars on bottom layer \n', i, numBarsBotCol(i)); fprintf(fileID,'set numBarsIntCol%i %i; # TOTAL number of reinforcing bars on the intermediate layers  $\n\infty$ , i, numBarsIntCol(i));

fprintf(fileID,'set barAreaTopCol%i %2.8f; # longitudinalreinforcement bar area  $\ln$ ',i,barAreaTopCol(i)/10000); fprintf(fileID,'set barAreaBotCol%i %2.8f; # longitudinalreinforcement bar area \n',i,barAreaBotCol(i)/10000); fprintf(fileID,'set barAreaIntCol%i %2.8f; # longitudinalreinforcement bar area  $\n\cdot\$ , i, barAreaIntCol(i)/10000);

fprintf(fileID,'# rectangular section with one layer of steel evenly distributed around the perimeter and a confined core.  $\langle n' \rangle$ ;

fprintf(fileID,'BuildRCrectSection %i \$HCol%i \$BCol%i \$cover \$cover \$IDconcCore \$IDconcCover \$IDSteel \$numBarsTopCol%i \$barAreaTopCol%i \$numBarsBotCol%i \$barAreaBotCol%i \$numBarsIntCol%i \$barAreaIntCol%i \$nfCoreY \$nfCoreZ \$nfCoverY \$nfCoverZ \n',1000+i,i,i,i,i,i,i,i,i);

```
if CXC(i)>CYC(i) 
    Jcol=(CXC(i))^*(CYC(i))^2(0.3333-0.21*(CYC(i)))/(CXC(i))^*(1-(CYC(i))^4/12/(CXC(i))^4);
else Jcol=(CYC(i))*(CXC(i))^3*(0.3333-0.21*(CXC(i)))/(CYC(i))^*(1-(CXC(i))^4/12/(CYC(i))^4);
end
```

```
fprintf(fileID,' \# assign torsional Stiffness for 3D Model \n');
fprintf(fileID,' uniaxialMaterial Elastic %i %2.8f 
\n',1000+i,Jcol);
```

```
fprintf(fileID,' section Aggregator %i %i T -section %i 
\n',i,1000+i,1000+i);
```

```
%set GammaConcrete [expr 150*$pcf]; # Reinforced-Concrete 
weight density (weight per volume) 
%set QdlCol [expr $GammaConcrete*$HCol*$BCol]; # self weight of 
Column, weight per length
```

```
end
```
fclose(fileID);

```
%==================DISEÑO DE VIGAS=========================
%eje X
CZZ=CZ;
CYY=CZ/2.4;CXX=CZ/2.4;for j=1:nvigax
for i=1:12;
    COMBVX(j, i)=max([COMBMAX1(j, i), abs(COMBMIN1(j, i)));
end
end
for j=1:nvigax
    DISVX(j,1)=max([COMBMAX1(j,6),abs(COMBMIN1(j,12))]);
    DISVX(j,2) = max([COMBMAX1(j,2),abs(COMBMIN1(j,8))]);
end
MuX = max(DISVX(:, 1));
VuX = max(DISVX(:, 2));
AsVX=(0.85-(0.7225-(1.7*MuX*10^5)/(0.9*210*(CYY*100)*(CZZ*100-
5)^2))^0.5)*210/4200*(CYY*100)*((CZZ*100)-5);
[NumX, BarX]=BeamDesign(AsVX, CYY*100);
numBarsTopBeam=NumX;
numBarsBotBeam=NumX;
numBarsIntBeam=0;
barAreaTopBeam=BarX^2*5.067/10000;
barAreaBotBeam=BarX^2*5.067/10000;
barAreaIntBeam=0;
temp1=sprintf('BeamSections%1.0f.txt',number);
fileID = fopen(temp1,'wt');fprintf(fileID,'# FIBER SECTION properties \n');
fprintf(fileID,'# Beam section geometry: \n');
fprintf(fileID,'set HBeam %2.2f; \n',CZZ);
fprintf(fileID,'set BBeam %2.2f; \n',CYY);
fprintf(fileID, 'set numBarsTopBeam %i; # number of longitudinal-
reinforcement bars on top layer \n', numBarsTopBeam);
fprintf(fileID, 'set numBarsBotBeam %i; # number of longitudinal-
reinforcement bars on bottom layer \n', numBarsBotBeam);
fprintf(fileID,'set numBarsIntBeam %i; # TOTAL number of 
reinforcing bars on the intermediate layers \n\cdot , numBarsIntBeam);
fprintf(fileID,'set barAreaTopBeam %2.8f; # longitudinal-
reinforcement bar area \n',barAreaTopBeam);
```

```
fprintf(fileID,'set barAreaBotBeam %2.8f; # longitudinal-
reinforcement bar area \n', barAreaBotBeam);
fprintf(fileID,'set barAreaIntBeam %2.8f; # longitudinal-
reinforcement bar area \n',barAreaIntBeam);
fprintf(fileID,'# rectangular section with one layer of steel evenly 
distributed around the perimeter and a confined core. \langle n' \rangle;
fprintf(fileID,'BuildRCrectSection 1041 $HBeam $BBeam $cover $cover 
$IDconcCore $IDconcCover $IDSteel $numBarsTopBeam $barAreaTopBeam 
$numBarsBotBeam $barAreaBotBeam $numBarsIntBeam $barAreaIntBeam 
$nfCoreY $nfCoreZ $nfCoverY $nfCoverZ \n'); 
if CZZ>CYY 
    JBeam=(CZZ)*(CYY)^3*(0.3333-0.21*(CYY)/(CZZ)*(1-
(CYY)^{4}/12/(CZZ)^{4});
else JBeam=(CYY) * (CZZ) ^3*(0.3333-0.21*(CZZ)/(CYY) * (1-
(CZZ)^{4}/12/(CYY)^{4});
end
fprintf(fileID,' # assign torsional Stiffness for 3D Model \n');
fprintf(fileID,' uniaxialMaterial Elastic 1041 %2.8f \n',JBeam);
fprintf(fileID,' section Aggregator 41 1041 T -section 1041 \n');
fclose(fileID);
%eje Y
for j=1:nvigay
for i=1:12;COMBVY(j, i)=max([COMBMAX2(j, i), abs(COMBMIN2(j, i)));
end
end
for j=1:nvigay
    DISVY(j,1)=max([COMBMAX2(j,6),abs(COMBMIN2(j,12))];
    DISVY(j, 2)=max([COMBMAX2(j, 2),abs(COMBMIN2(j, 8))]);
end
MuY = max(DISVY(:, 1));VuY = max(DISVY(:, 2));
AsVY=(0.85-(0.7225-(1.7*MuY*10^5)/(0.9*210*(CXX*100)*(CZZ*100-5)<sup>^</sup>2))<sup>^</sup>0.5)*210/4200*(CXX*100)*((CZZ*100)-5); %DISEÑO FINAL
```
[NumY,BarY]=BeamDesign(AsVY,CXX\*100);

```
numBarsTopGird=NumY;
numBarsBotGird=NumY;
numBarsIntGird=0;
barAreaTopGird=BarY^2*5.067/10000;
barAreaBotGird=BarY^2*5.067/10000;
barAreaIntGird=0;
temp1=sprintf('GirdSections%1.0f.txt',number);
fileID = fopen(temp1,'wt');
fprintf(fileID,'# FIBER SECTION properties \n');
fprintf(fileID,'# Gird section geometry: \n');
fprintf(fileID,'set HGird %2.2f; \n',CZZ);
fprintf(fileID,'set BGird %2.2f; \n',CXX);
fprintf(fileID, 'set numBarsTopGird %i; # number of longitudinal-
reinforcement bars on top layer \n',numBarsTopGird);
fprintf(fileID, 'set numBarsBotGird %i; # number of longitudinal-
reinforcement bars on bottom layer \n',numBarsBotGird);
fprintf(fileID,'set numBarsIntGird %i; # TOTAL number of 
reinforcing bars on the intermediate layers \n',numBarsIntGird);
fprintf(fileID, 'set barAreaTopGird %2.8f; # longitudinal-
reinforcement bar area \n',barAreaTopGird);
fprintf(fileID,'set barAreaBotGird %2.8f; # longitudinal-
reinforcement bar area \n',barAreaBotGird);
fprintf(fileID,'set barAreaIntGird %2.8f; # longitudinal-
reinforcement bar area \n',barAreaIntGird);
fprintf(fileID,'# rectangular section with one layer of steel evenly
distributed around the perimeter and a confined core. \langle n' \rangle;
fprintf(fileID,'BuildRCrectSection 1042 $HGird $BGird $cover $cover 
$IDconcCore $IDconcCover $IDSteel $numBarsTopGird $barAreaTopGird 
$numBarsBotGird $barAreaBotGird $numBarsIntGird $barAreaIntGird 
$nfCoreY $nfCoreZ $nfCoverY $nfCoverZ \n'); 
if CZZ>CXX 
     JGird=(CZZ)*(CXX)^3*(0.3333-0.21*(CXX)/(CZZ)*(1-
(CXX)^{4}/12/(CZZ)^{4});
else JGird=(CXX)*(CZZ)^3*(0.3333-0.21*(CZZ)/(CXX)*(1-
(CZZ)^{4}/12/(CXX)^{4});
end
fprintf(fileID,' # assign torsional Stiffness for 3D Model \n');
fprintf(fileID,' uniaxialMaterial Elastic 1042 %2.8f \n',JGird);
fprintf(fileID,' section Aggregator 42 1042 T -section 1042 \n');
```
247

fclose(fileID);

```
%==================DISEÑO DE PLACAS=========================
PuPX=max([COMBMAX4(1,1),COMBMAX4(1,7),abs(COMBMIN4(1,1)),abs(COMBMIN4(
1,7))]);
PuPY=max([COMBMAX4(1,1),COMBMAX4(1,7),abs(COMBMIN4(1,1)),abs(COMBMIN4(
1,7))]);
MmaxPX=max([COMBMAX4(1,5),COMBMAX4(1,11),abs(COMBMIN4(1,5)),abs(COMBMI
N4(1,11))]); %momento en Y, inercia en X
MmaxPY=max([COMBMAX4(1,6),COMBMAX4(1,12),abs(COMBMIN4(1,6)),abs(COMBMI
N4(1,12))]); %momento en X, inercia en Y
VmaxPX = max([COMBMAX4(1,3), COMBMAX4(1,9), abs(COMBMIN4(1,3)), abs(COMBMIN
4(1,9))]);
VmaxPY=max([COMBMAX4(1,3), COMBMAX4(1,9),abs(COMBMIN4(1,3)),abs(COMBMIN4(1,9))]);
[AsPX, DPX, AtrussX, TtransX, TlongX, TtranscabX, cabX, bodX, valueX]=shelldes
ign(L2,PuPX,MmaxPX,VmaxPX,L3); %DISEÑO FINAL
[AsPY,DPY,AtrussY,TtransY,TlongY,TtranscabY,cabY,bodY,valueY]=shelldes
ign(L1,PuPY,MmaxPY,VmaxPY,L3); %DISEÑO FINAL
temp1=sprintf('WallSections%1.0f.txt',number);
fileID = fopen(temp1, 'wt');% Placa en X
fprintf(fileID,'# WALL X SECTION properties \n');
fprintf(fileID,'set AtrussX %2.8f; \n',AtrussX/10^4);
fprintf(fileID,'set TtransX 2.8f; \n',TtransX/10^2);
fprintf(fileID,'set TlongX %2.8f; \n',TlongX/10^2);
fprintf(fileID,'set TtranscabX %2.8f; \n',TtranscabX/10^2);
fprintf(fileID,'set cabX %2.8f; \n',cabX/10^2);
fprintf(fileID,'set bodX 2.8f; \n',bodX/2/10^2);
% Placa en Y
fprintf(fileID,'# WALL Y SECTION properties \n\cdot\fprintf(fileID,'set AtrussY %2.8f; \n',AtrussY/10^4);
fprintf(fileID,'set TtransY %2.8f; \n',TtransY/10^2);
fprintf(fileID,'set TlongY %2.8f; \n',TlongY/10^2);
fprintf(fileID,'set TtranscabY %2.8f; \n',TtranscabY/10^2);
fprintf(fileID,'set cabY %2.8f; \n',cabY/10^2);
fprintf(fileID,'set bodY %2.8f; \n',bodY/2/10^2);
fclose(fileID);
```
# **ARCHIVO – DISEÑO DE VIGAS**

function [Num, Bar]=BeamDesign(As, CN)

```
phi=[3/8 1/2 5/8 3/4 1 11/8];
```
Asr=0;  $j=1;$ 

while Asr<As;

 $i=0;$  esp=0; Asr=0;

while Asr<As;

```
 esp=10+phi(j)*2.54*i+(i-1)*2.54;
Asr=i *phi(j)2 * 5.067;
```
 $i=$  $i+1;$ 

```
 if esp>CN;
     Asr=As+1;
 end
```
end

```
 if esp>CN;
\text{Asr}=0; end
```
 $j = j + 1;$ 

# end

```
Num=i-1;Bar=phi(j-1);
```
# **ARCHIVO – DISEÑO DE COLUMNAS**

## function

```
[Asfinal,numBarsTopCol,numBarsBotCol,numBarsIntCol,barAreaTopCol,barAr
eaBotCol,barAreaIntCol,value]=columndesign(CX,CY,F,My,Mx)
```

```
CX = .4;CY = .4;
%F=200;
%Mx=20;
%My=20;
CXnuc=CX-.1;CYnuc=CY-.1;
varX=ceil(CXnuc/.2);
varY=ceil(CYnuc/.2);
%ubicacion de varillas en X
DX1 = .05:if CXnuc>0.2;
DX2=.05+CXnuc/varX;
else
DX2=0;end
if CXnuc>0.4;
DX3=.05+CXnuc/varX*2;
else
DX3=0;
end
if CXnuc>0.6;clc
DX4=.05+CXnuc/varX*3;
else
DX4=0;end
if CXnuc>0.8;clc
DX5=.05+CXnuc/varX*4;
else
DX5=0;
end
DXn=CXnuc+.05;
%ubicacion de varillas en Y
DY1 = .05:if CYnuc>0.2;
DY2=.05+CYnuc/varY;
else
DY2=0;end
```

```
if CYnuc>0.4;
DY3=.05+CYnuc/varY*2;
else
DY3=0;
end
if CYnuc>0.6;
DY4=.05+CYnuc/varY*3;
else
DY4=0;end
if CYnuc>0.8;
DY5=.05+CYnuc/varY*4;
else
DY5=0;end
DYn=CYnuc+.05;
%cantidad de acero en cada eje
if DY2==0; AsX1=2; AsXn=2;
else
    if DY3 == 0; AsX1=3; AsXn=3;
     else
        if DY4==0; AsX1=4; AsXn=4;
         else
                    if DY5==0; AsX1=5; AsXn=5;
                    else
            AsX1=6; AsXn=6;
                      end
                      end
      end
end
if DX2 == 0; AsY1=2; AsYn=2;
else
    if DX3 == 0;AsY1=3; AsYn=3;
     else
        if DX4 == 0;
            AsY1=4; AsYn=4;
         else
                    if DX5==0; AsY1=5; AsYn=5;
         else
            AsY1=6; AsYn=6;
          end
```

```
 end
      end
end
fc=210;fy=4200;
ec=0.003;
E=2*10^{6}%%%%%%%%%%%%%%%%%%%%%%%COMPROBACION en X 
888888888888888888888C = C X * 100;
tol=10000;
AsXfinal=.1;
while (abs(tol)>100);
es1=ec*(DX1*100-C)/C;es2=ec*(DX2*100-C)/C;es2(DX2==0)=0;
es3=ec*(DX3*100-C)/C;es3(DX3==0)=0;
es4=ec*(DX4*100-C)/C;es4(DX4==0)=0;
es5=ec*(DX5*100-C)/C;es5(DX5==0)=0;
esn=ec*(DXn*100-C)/C;
fs1=es1*E; fs1(abs(fs1)>4200)=4200*sign(fs1);
fs2=es2*E; fs2(abs(fs2)>4200)=4200*sign(fs2);
fs3=es3*E; fs3(abs(fs3)>4200)=4200*sign(fs3);
fs4=es4*E; fs4(abs(fs4)>4200)=4200*sign(fs4);
fs5=es5*E; fs5(abs(fs5)>4200)=4200*sign(fs5);
fsn=esn*E; fsn(abs(fsn)>4200)=4200*sign(fsn);
tol=0.7*(AsXfinal*(AsX1*fs1+2*fs2+2*fs3+2*fs4+2*fs5+AsXn*fsn)-
0.85*fc*(CY*100)*0.85*C)+F*1000;C=C-.05;AsXfinal;
if C<0.05;
     AsXfinal=AsXfinal+0.05;
    C=CX*100;
else
end
if
AsXfinal>0.06*CX*CY*100*100/(AsX1+AsXn+2*sign(DX2)+2*sign(DX3)+2*sign(
DX4)+2*sign(DX5);
     tol=0;
end
```
```
% acero minimo de la norma 1%
if
\texttt{AsXfinal}<0.01*CX*CY*100*100/(\texttt{AsX1+AsXn+2*sign(DX2)+2*sign(DX3)+2*sign(}DX4) + 2*sign(DX5));
AsXfinal=0.01*CX*CY*100*100/(AsX1+AsXn+2*sign(DX2)+2*sign(DX3)+2*sign(
DX4) + 2*sign(DX5));
end
% colocando acero real
if AsXfinal<1.97;
    AsXfinal=1.97;
else
    if AsXfinal<2.85;
         AsXfinal=2.85;
    else
         if AsXfinal<5.067;
             AsXfinal=5.067;
         else
         end
    end
end
tol2=-1;while tol2<0:
   C=CX*100;tol = 1000000:while (abs(tol) > 100);
es1 = ec*(DX1 * 100 - C)/C;\text{es2}=ec*(DX2*100-C)/(C; \text{es2}(DX2==0)=0;es3=ec*(DX3*100-C)/(C; es3(DX3==0)=0;es4=ec*(DX4*100-C)/(C:es4(DX4=-0)=0;\text{es5}=e\text{c}*(\text{DX5}*100-\text{C})/(c;\text{es5}(\text{DX5}==0)=0;\text{esn=ec*}(D X n * 100-C) / C;
fs1=es1*E; fs1(abs(fs1)>4200)=4200*sign(fs1);
fs2=es2*E; fs2(abs(fs2)>4200)=4200*sign(fs2);
fs3=es3*E; fs3(abs(fs3)>4200)=4200*sign(fs3);
fs4=es4*E; fs4(abs(fs4)>4200)=4200*sign(fs4);
fs5=es5*E; fs5(abs(fs5)>4200)=4200*sign(fs5);
fsn=esn*E; fsn(abs(fsn) > 4200) = 4200*sign(fsn);
```
 $C=C-.01;$ 

end

253

```
tol=0.7*(AsXfinal*(AsX1*fs1+2*fs2+2*fs3+2*fs4+2*fs5+AsXn*fsn)0.85*fc*(CY*100)*0.85*C)+F*1000;end
a=C*0.85;
C%CONCRETO=((CX*100/2-a/2)*0.85*fc*(CY*100)*a)/100/1000%ACERO=(((DX1-CX/2)*100*AsX1*fs1+(DX2-CX/2)*100*2*fs2+(DX3-
CX/2) *100*2*fs3+(DX4-CX/2)*100*2*fs4+(DXn-
CX/2) *100*AsXn*fsn) *AsXfinal) /1000/100if F>0.1*fc*CX*CY*10;
    phi=0.7;
else
    if F<=0;
       phi=0.9;else
       phi=0.7+0.2/(-0.1*fc*CX*CY*10)*(F-0.1*fc*CX*CY*10);end
end
tol2=phi*((CX*100/2-a/2)*0.85*fc*(CY*100)*a+((DX1-
CX/2) *100*AsX1*fs1+(DX2-CX/2) *100*2*fs2+(DX3-CX/2) *100*2*fs3+(DX4-
CX/2) *100*2*fs4+(DX5-CX/2)*100*2*fs5+(DXn-
CX/2) *100*AsXn*fsn) *AsXfinal) /1000/100-Mx;
AsXfinal=AsXfinal+0.05;
if
AsXfinal>0.06*CX*CY*100*100/(AsX1+AsXn+2*sign(DX2)+2*sign(DX3)+2*sign(
DX4) + 2*sign(DX5);
    tol2=0;end
end
AsXfinal=AsXfinal-0.05;
% colocando acero real (otra vez)
if AsXfinal<1.98;
    AsXfinal=1.97;
else
    if AsXfinal<2.86;
        AsXfinal=2.85:else
        if Askfinal < 5.068:
            \text{AsXfinal}=5.067:else
        end
    end
 end
```

```
8888888888888888888888COMPROBACION en Y
****************************
C = CY * 100;tol = 10000;AsYfinal=.1;while (abs (tol) > 100);
es1 = ec * (DY1 * 100 - C) / C;es2=ec*(DY2*100-C)/C; es2(DY2==0)=0;
es3=ec*(DY3*100-C)/(C; es3(DY3==0)=0;es4=ec*(DY4*100-C)/(C; es4(DY4==0)=0;\text{es5}=e\text{c}*(\text{DY5}*100-C)/(c;\text{es5}(DY5==0)=0;\text{esn=ec*}(\text{DYn*100-C})/C;fs1=es1*E; fs1(abs(fs1)>4200)=4200*sign(fs1);
fs2=es2*E; fs2(abs(fs2)>4200)=4200*sign(fs2);
fs3=es3*E; fs3(abs(fs3) > 4200) = 4200*sign(fs3);
fs4=es4*E; fs4(abs(fs4) > 4200) = 4200*sign(fs4);
fs5=es5*E; fs5(abs(fs5)>4200)=4200*sign(fs5);
fsn=esn*E; fsn(abs(fsn) > 4200) = 4200*sign(fsn);
tol=0.7*(AsYfinal*(AsY1*fs1+2*fs2+2*fs3+2*fs4+2*fs5+AsYn*fsn)-
0.85*fc*(CX*100)*0.85*C)+F*1000;C=C-0.5:AsYfinal;
if C<0.05;
    AsYfinal=AsYfinal+0.05;
    C = CY * 100;else
endif
AsYfinal>0.06*CX*CY*100*100/(AsY1+AsYn+2*sign(DY2)+2*sign(DY3)+2*sign(
DY4) + 2*sign(DY5));
    tol=0;endend
% acero minimo de la norma 1%
```

```
if
Askfinal < 0.01 * CX * CY * 100 * 100 / (AsY1+AsYn+2 * sign (DY2) + 2 * sign (DY3) + 2 * sign (DY4) ) ;
```

```
AsXfinal=0.01*CX*CY*100*100/(AsY1+AsYn+2*sign(DY2)+2*sign(DY3)+2*sign(
DY4) ) :
end
```

```
% colocando acero real
if AsYfinal<1.97;
    \texttt{AsYfinal}=1.97:else
    if AsYfinal<2.85;
         AsYfinal=2.85;
    else
         if AsYfinal<5.067;
             AsYfinal=5.067;
         else
         end
    end
end
```

```
t ol 2=-1:
```

```
while tol2<0;
```

```
C = CY * 100:tol = 1000000:
```
while  $(abs(tol) > 100)$ ;

```
es1 = ec*(DY1*100-C)/C;es2=ec*(DY2*100-C)/(C; es2(DY2=-0)=0;es3=ec*(DY3*100-C)/(C; es3(DY3==0)=0;es4 = ec* (DY4*100-C) /C; es4 (DY4 == 0) = 0;
\text{es5}=e\text{c}*(\text{DY5}*100-C)/(c; \text{es5}(\text{DY5}==0)=0;\text{esn=ec*}(\text{DYn*100-C})/C;
```

```
fs1=es1*E; fs1(abs(fs1)>4200)=4200*sign(fs1);
fs2=es2*E; fs2(abs(fs2)>4200)=4200*sign(fs2);
fs3=es3*E; fs3(abs(fs3) > 4200) = 4200*sign(fs3);
fs4=es4*E; fs4(abs(fs4) > 4200) = 4200*sign(fs4);
fs5=es5*E; fs5(abs(fs5)>4200)=4200*sign(fs5);
fsn=esn*E; fsn(abs(fsn) > 4200) = 4200*sign(fsn);
```
 $C=C-.01;$ 

```
tol=0.7* (AsYfinal* (AsYl*fs1+2*fs2+2*fs3+2*fs4+2*fs5+AsYn*fsn)-
0.85*fc*(CX*100)*0.85*C)+F*1000;
```

```
end
```
 $a=C*0.85$ ;

```
C%CONCRETO=((CX*100/2-a/2)*0.85*fc*(CY*100)*a)/100/1000
%ACERO=(((DX1-CX/2)*100*AsX1*fs1+(DX2-CX/2)*100*2*fs2+(DX3-
CX/2) *100*2*fs3+(DX4-CX/2) *100*2*fs4+(DXn-
CX/2) *100*AsXn*fsn) *AsXfinal) /1000/100if F>0.1*fc*CX*CY*10;
    phi=0.7;
else
    if F<=0;
        phi=0.9;else
       phi=0.7+0.2/(-0.1*fc*CX*CY*10)*(F-0.1*fc*CX*CY*10);
    end
end
tol2=phi*(CY*100/2-a/2)*0.85*fc*(CX*100)*a+(DY1-CY/2) *100*AsY1*fs1+(DY2-CY/2) *100*2*fs2+(DY3-CY/2) *100*2*fs3+(DY4-
CY/2) *100*2*fs4+(DY5-CY/2)*100*2*fs5+(DYn-
CY/2) *100*AsYn*fsn) *AsYfinal) /1000/100-My;
AsYfinal=AsYfinal+0.05;
if
AsYfinal>0.06*CX*CY*100*100/(AsY1+AsYn+2*sign(DY2)+2*sign(DY3)+2*sign(
DY4) + 2*sign(DY5);
    tol2=0;end
end
AsYfinal=AsYfinal-0.05;
% colocando acero real (otra vez)
if AsYfinal<1.98;
    AsYfinal=1.97;
else
    if AsYfinal<2.86;
        AsYfinal=2.85:2189if AsYfinal<5.068;
            AsYfinal=5.067;
        else
        end
    end
end
if AsXfinal>=AsYfinal:
```

```
Asfinal=AsXfinal;
```
else Asfinal=AsYfinal; end

```
numBarsTopCol=AsX1;
numBarsBotCol=AsXn;
numBarsIntCol=2*sign(DX2)+2*sign(DX3)+2*sign(DX4)+2*sign(DX5);
```
barAreaTopCol=Asfinal; barAreaBotCol=Asfinal; barAreaIntCol=Asfinal;

if

```
F<(0.85*CXnuc*100*CYnuc*100*fc+Asfinal*fy*(numBarsTopCol+numBarsBotCol
+numBarsIntCol))*0.8*0.7/1000;
value=0;
else
disp('No cubre disposicion de la norma')
value=1;
end
```
end

## **ARCHIVO – DISEÑO DE PLACAS**

```
function
[As, D, Atruss, Ttrans, Tlong, Ttranscab, cab, bod, value]=shelldesign(L,F,M,V)
,L3)
```
%L=1.2; %F=200; %M=30;  $8V = 30$ ;

```
L = L * 100;L3 = L3 * 100;cabeza=L*3/16;
nucleo=cabeza-6;
varnucleo=ceil(nucleo/20)+1;
espa=ceil(nucleo/(varnucleo-1));
cabeza2=espa*(varnucleo-1)+13;
queda=L-cabeza2*2;
varalma=floor(queda/20)+1;
distcara=7+(queda-20*(varalma-1))/2;
```

```
%ubicacion de varillas en X
D(1, 1) = 3; D(19, 1) = L-3;
D(2,1)=3+espa; D(18,1)=L-D(2,1);if varnucleo>2;
D(3, 1) = 3 + espa*2;D(17, 1) = L - D(3, 1);else
    D(3, 1) = 0; D(17, 1) = 0;end
```

```
if varnucleo>3;
D(4, 1) = 3 + espa*3;D(16, 1) = L - D(4, 1);else
    D(4, 1) = 0; D(16, 1) = 0;
end
D(5,1)=cabeza2
-7+distcara;
D(15, 1) = L - D(5, 1);D(6, 1) = D(5, 1) + 20;D(14, 1) = L - D(6, 1);if varalma>4;
D(7, 1) = D(6, 1) + 20;else
    D(7, 1) = 0;end
if varalma>5;
D(13, 1) = L - D(7, 1);else
    D(13,1)=0;end
if varalma>6;
D(8,1) = D(7,1) + 20;
else
    D(8, 1) = 0;end
if varalma>7;
D(12, 1) = L - D(8, 1);else
    D(12,1)=0;end
if varalma>8;
D(9, 1) = D(8, 1) + 20;else
    D(9, 1) = 0;end
if varalma>9;
D(11, 1) = L - D(9, 1);else
    D(11,1)=0;end
if varalma>10;
D(10, 1) = D(9, 1) + 20;else
    D(10, 1) = 0;end
As=ones(19,1)*1.425;
As(1,1)=1*sign(D(1,1));
As(2,1)=1*sign(D(2,1));
As(3,1)=1*sign(D(3,1));
As(4, 1)=1*sign(D(4, 1));
As(16,1)=1*sign(D(16,1));
As(17,1)=1*sign(D(17,1));
As(18,1)=1*sign(D(18,1));
As(19,1)=1*sign(D(19,1));
fc=210;fy=4200;
ec=0.003;
E=2*10^6;
```
88888888888888888888888COMPROBACION en X 888888888888888888888888888888  $C = L$ ;

 $tol = 10000:$ 

 $Asfinal=.1$ :

while  $(abs(tol) > 1000)$ ;

```
es1=ec*(D(1,1)-C)/C; es1(D(1,1) ==0)=0;
es2=ec*(D(2,1)-C)/C; es2(D(2,1) ==0)=0;
es3=ec*(D(3,1)-C)/C; es3(D(3,1) ==0)=0;
es4=ec*(D(4,1)-C)/C; es4(D(4,1) ==0) =0;
\text{es5}=e\text{c}*(D(5,1)-C)/C; es5(D(5,1) ==0)=0;
\text{es6}=e\text{c}*(D(6,1)-C)/C; es6(D(6,1) ==0) =0;
es7 = ec*(D(7, 1) - C)/C; es7(D(7,1) ==0)=0;
\text{es8}=e\text{c}*(D(8,1)-C)/C; es8(D(8,1) ==0)=0;
\text{es9=ec*}(D(9,1)-C)/C; es9(D(9,1) ==0) =0;
es10=ec*(D(10,1)-C)/C; es10(D(10,1) == 0) = 0;
es11=ec*(D(11,1)-C)/C; es11(D(11,1) == 0) = 0;
es12=ec*(D(12,1)-C)/C; es12(D(12,1)=0)=0;
es13=ec*(D(13,1)-C)/C; es13(D(13,1)=0)=0;
es14=ec*(D(14,1)-C)/C; es14(D(14,1)=0)=0;
es15=ec*(D(15,1)-C)/(c;es15(D(15,1))=-0)=0;es16=ec*(D(16,1)-C)/C; es16(D(16,1)=0)=0;
es17=ec*(D(17,1)-C)/(C;es17(D(17,1))=-0)=0;es18=ec*(D(18,1)-C)/(C;es18(D(18,1))=-0)=0;es19=ec*(D(19,1)-C)/(C;es19(D(19,1)=0)=0;fs1=es1*E; fs1(abs(fs1)>4200)=4200*sign(fs1);
fs2=es2*E; fs2(abs(fs2)>4200)=4200*sign(fs2);
fs3=es3*E; fs3(abs(fs3) > 4200) = 4200*sign(fs3);
fs4=es4*E; fs4(abs(fs4) > 4200) = 4200*sign(fs4);
fs5=es5*E; fs5(abs(fs5)>4200)=4200*sign(fs5);
fs6=es6*E; fs6(abs(fs6)>4200)=4200*sign(fs6);
fs7=es7*E; fs7(abs(fs7)>4200)=4200*sign(fs7);
fs8 = es8 * E; fs8 (abs (fs8) > 4200) = 4200 * sign (fs8);
fs9=es9*E; fs9(abs(fs9) > 4200) = 4200*sign(fs9);
fs10=es10*E; fs10(abs(fs10)>4200)=4200*sign(fs10);
fs11=es11*E; fs11(abs(fs11)>4200)=4200*sign(fs11);
fs12=es12*E; fs12(abs(fs12)>4200)=4200*sign(fs12);
fs13=es13*E; fs13(abs(fs13)>4200)=4200*sign(fs13);
fs14=es14*E; fs14(abs(fs14)>4200)=4200*sign(fs14);
fs15=es15*E; fs15(abs(fs15)>4200)=4200*sign(fs15);
fs16 = es16*E; fs16(abs(fs16) > 4200) = 4200*sign(fs16);
fs17=es17*E; fs17(abs(fs17)>4200)=4200*sign(fs17);
fs18 = es18*E; fs18(abs(fs18) > 4200) = 4200*sign(fs18);
fs19=es19*E; fs19(abs(fs19) > 4200) = 4200*sign(fs19);
```

```
Asalmafs=As(5)*fs5+As(6)*fs6+As(7)*fs7+As(8)*fs8+As(9)*fs9+As(10)*fs10
+As (11) *fs11+As (12) *fs12+As (13) *fs13+As (14) *fs14+As (15) *fs15;
```

```
tol=0.7*(2*Asfinal*(As(1)*fs1+As(2)*fs2+As(3)*fs3+As(4)*fs4+As(16)*fs1
6+As(17)*fs17+As(18)*fs18+As(19)*fs19)+Asalmafs-0.85*fc*L3*0.85*C)+F*1000;
C=C-.01;
Asfinal;
if C<0.05;
     Asfinal=Asfinal+0.05;
    C=L/2;
else
end
if Asfinal>5.067;
     tol=0;
end
end
% acero minimo de la norma 1%
%if 
Asfinal<0.01*CX*CY*100*100/(AsX1+AsXn+2*sign(DX2)+2*sign(DX3)+2*sign(D
X4));
% 
Asfinal=0.01*CX*CY*100*100/(AsX1+AsXn+2*sign(DX2)+2*sign(DX3)+2*sign(D
X4));
%end
% colocando acero real
if Asfinal<0.71;
     Asfinal=0.71;
else
if Asfinal<1.26;
     Asfinal=1.26;
else
if Asfinal<1.97;
     Asfinal=1.97;
else
     if Asfinal<2.85;
         Asfinal=2.85;
     else
         if Asfinal<5.067;
             Asfinal=5.067;
         else
         end
     end
end
end
end
```

```
tol2=-1;
```
while tol2<0;

 $C = L$ ;  $tol = 1000000:$ 

```
while (abs(tol) > 1000);
```

```
es1=ec*(D(1,1)-C)/C; es1(D(1,1) == 0) =0;
es2=ec*(D(2,1)-C)/C; es2(D(2,1) ==0)=0;
es3=ec*(D(3,1)-C)/C; es3(D(3,1) ==0)=0;
es4 = ec*(D(4, 1) - C)/C; es4 (D(4, 1) ==0) =0;
\text{es5}=ec*(D(5,1)-C)/C; es5(D(5,1) ==0) =0;
\text{es6}=ec*(D(6,1)-C)/C; es6(D(6,1) ==0) =0;
es7=ec*(D(7,1)-C)/(C;es7(D(7,1))=-0)=0;\text{es8} = \text{ec} \times (\text{D}(8,1) - \text{C}) / \text{C}; es8 (D(8,1) ==0) =0;
\text{es9}=ec*(D(9,1)-C)/(C;\text{es9}(D(9,1))=-0)=0;es10=ec*(D(10,1)-C)/(c;es10(D(10,1))=-0)=0;es11=ec*(D(11,1)-C)/(C:es11(D(11,1))=-0)=0;es12=ec*(D(12,1)-C)/(c:es12(D(12,1))=-0)=0;es13=ec*(D(13,1)-C)/(C;es13(D(13,1))=-0)=0;es14=ec*(D(14,1)-C)/C; es14(D(14,1)=0)=0;
es15=ec*(D(15,1)-C)/C; es15(D(15,1)=0)=0;
es16=ec*(D(16,1)-C)/C; es16(D(16,1)=0)=0;
es17=ec*(D(17,1)-C)/C; es17(D(17,1)=-0)=0;
es18=ec*(D(18,1)-C)/C; es18(D(18,1)=0)=0;
es19=ec*(D(19,1)-C)/C; es19(D(19,1)=0)=0;
fs1=es1*E; fs1(abs(fs1)>4200)=4200*sign(fs1);
fs2=es2*E; fs2(abs(fs2)>4200)=4200*sign(fs2);
fs3=es3*E; fs3(abs(fs3) > 4200) = 4200*sign(fs3);
fs4=es4*E; fs4(abs(fs4) > 4200) = 4200*sign(fs4);
fs5=es5*E; fs5(abs(fs5)>4200)=4200*sign(fs5);
fs6=es6*E; fs6(abs(fs6)>4200)=4200*sign(fs6);
fs7=es7*E; fs7(abs(fs7))>4200)=4200*sign(fs7);
fs8 = es8 * E; fs8 (abs (fs8) > 4200) = 4200 * sign (fs8);
fs9=es9*E; fs9(abs(fs9) > 4200) = 4200*sign(fs9);
fs10=es10*E; fs10(abs(fs10)>4200)=4200*sign(fs10);
fs11=es11*E; fs11(abs(fs11)>4200)=4200*sign(fs11);
fs12=es12*E; fs12(abs(fs12)>4200)=4200*sign(fs12);
fs13=es13*E; fs13(abs(fs13)>4200)=4200*sign(fs13);
fs14=es14*E; fs14(abs(fs14) > 4200) = 4200*sign(fs14);
fs15=es15*E; fs15(abs(fs15)>4200)=4200*sign(fs15);
fs16 = es16*E; fs16(abs(fs16) > 4200) = 4200*sign(fs16);
fs17=es17*E; fs17(abs(fs17)>4200)=4200*sign(fs17);
fs18 = es18*E; fs18(abs(fs18) > 4200) = 4200*sign(fs18);
fs19=es19*E; fs19(abs(fs19) > 4200) = 4200*sign(fs19);
```

```
Asalmafs=As(5) *fs5+As(6) *fs6+As(7) *fs7+As(8) *fs8+As(9) *fs9+As(10) *fs10
+As (11) *fs11+As (12) *fs12+As (13) *fs13+As (14) *fs14+As (15) *fs15;
tol=0.7*(2*Asfinal*(As(1)*fs1+As(2)*fs2+As(3)*fs3+As(4)*fs4+As(16)*fs1
6+As(17)*fs17+As(18)*fs18+As(19)*fs19)+Asalmafs-0.85*fc*L3*0.85*C)+F*1000:
```
 $C=C-.01$ ;

```
a=C*0.85;if F>0.1*fc*15*L/1000;
    phi=0.7;
else
    if F<=0;
         phi=0.9;
     else
       phi=0.7+0.2/(-0.1*fc*15*L/1000)*(F-0.1*fc*15*L/1000); end
end
MAsalmafs=As(5)*fs5*(D(5)-L/2)+As(6)*fs6*(D(6)-L/2)+As(7)*fs7*(D(7)-
L/2 +As(8) *fs8*(D(8)-L/2 +As(9) *fs9*(D(9)-L/2) +As(10) *fs10*(D(10)-
L/2) +As(11) *fs11*(D(11)-L/2) +As(12) *fs12*(D(12)-
L/2) +As(13) *fs13*(D(13)-L/2) +As(14) *fs14*(D(14)-
L/2) +As(15) *fs15*(D(15)-L/2);
tol2=phi*((L/2-a/2)*0.85*fc*L3*a+(2*Asfinal*(As(1)*fs1*(D(1)-
L/2 +As(2) *fs2*(D(2)-L/2) +As(3) *fs3*(D(3)-L/2) +As(4) *fs4*(D(4)-
L/2) +As(16) *fs16*(D(16)-L/2) +As(17) *fs17*(D(17)-
L/2) +As(18) *fs18*(D(18)-L/2) +As(19) *fs19*(D(19)-
L/2)))*Asfinal*2+MAsalmafs)/1000/100-M;
Asfinal=Asfinal+0.05;
end
% colocando acero real (otra vez)
if Asfinal<0.72;
     Asfinal=0.71;
else
if Asfinal<1.27;
     Asfinal=1.26;
else
if Asfinal<1.98;
     Asfinal=1.97;
else
     if Asfinal<2.86;
         Asfinal=2.85;
     else
         if Asfinal<5.068;
              Asfinal=5.067;
         else
         end
     end
 end
end
end
As(1,1)=1*sign(D(1,1))*Asfinal*2;
```
As(2,1)= $1*$ sign(D(2,1))\*Asfinal\*2;

```
As(3,1)=1*sign(D(3,1))*Asfinal*2;
As(4, 1)=1*sign(D(4, 1))*Asfinal*2;
As(16,1)=1*sign(D(16,1))*Asfinal*2;
As(17,1)=1*sign(D(17,1))*Asfinal*2;
As(18,1)=1*sign(D(18,1))*Asfinal*2;
As(19,1)=1*sign(D(19,1))*Asfinal*2;
if V>0.83*(fc)^0.5*L*L3/1000disp('No cubre la demanda de corte. Aumentar la longitud')
value=1;
else
 value=0;
end
Acabeza=As(1,1)*sign(D(1,1))+As(2,1)*sign(D(2,1))+As(3,1)*sign(D(3,1))
+As(4,1) * sign(D(4,1));
Atruss=Acabeza/2;
888888888888888888888888%espesor de layer transversal
%fierro de 3/8 cada 20cm
Ttrans=0.71/20; %en centimetros
888888888888888888888888%espesor de layer longitudinal
P=D([2,4],1);Q=max(P);cab=Q+6;bod=L-2*cab;
Tlong=0;
for i=5:15;
Tlong=Tlong+As(i,1)*sign(D(i,1));
end
Tlong=Tlong/bod/2;
%%%%%%%%%%%%%%%%%%%%%%%%%%%%%%%%%%%%
%espesor de layer transversal en la cabeza
%fierro de 3/8 cada 15cm
Ttranscab=0.71/10; %en centimetros
```

```
end
```
## **ARCHIVO – TRATAMIENTO DE DATA**

function Resultados

```
fileID = fopen('datos3.txt','r');P = fscanf(fileID, 'f', inf);
fclose(fileID);
P=reshape(P,[16,27])'; %antes 27
```
%Model=[4 5 6 13 14 15 22 23 24 31 32 33 40 41 42 49 50 51 58 59 60 67 68 69 76 77 78]; %Model=[85 86 87 94 95 96 103 104 105 112 113 114 121 122 123 130 131 132 139 140 141 148 149 150 157 158 159]; Model=[166 167 168 175 176 177 184 185 186 193 194 195 202 203 204 211 212 213 220 221 222 229 230 231 238 239 240];

%Model=[85 86 87 94 95 96 103 104 105 112 113 114 121 122 123 130 131 132 139 140 141 148 149 150 157 158 159; % 166 167 168 175 176 177 184 185 186 193 194 195 202 203 204 211 212 213 220 221 222 229 230 231 238 239 240];

%recorder Node -file \$Dfile -time -node 50 51 52 53 54 56 57 58 59 60 62 63 64 65 66 68 69 70 71 72 74 75 76 77 78 -dof 1 2 6 disp %recorder Node -file \$Rfile -time -node 1 7 13 19 25 31 37 43 /49 55 61 67 73 202 204 302 304/ -dof 1 2 3 4 5 6 reaction

```
d=[50 51 52 53 54 56 57 58 59 60 62 63 64 65 66 68 69 70 71 72 74 75 
76 77 78];
r=[1 7 13 19 25 31 37 43 49 55 61 67 73 202 204 302 304];
```
%posx=[]  $\frac{1}{2}posy=[1]$ 

sizedisp=76; %106 antes 5\*5\*3+1 sizereac=103;%103 17\*6+1

colo=1;

for Nmodel=1:27; %2 14 26

 $t=0;$ for Nangle=1:16; for Nrecord=1:11;

 %RECORD FOR % for n=1:11 %nº record % for o=1:16%16 %angulo

```
formatSpec = sprintf('BLOQUE3/NLTHAdisplmnt%1.0f-%1.0f-
%1.0f.out', Model(Nmodel), Nrecord, Nangle);
fileID = fopen(formatSpec, 'r');
D = f<sub>scanf</sub>(fileID, '%f',inf);fclose(fileID);
[temp1,temp2]=size(D);
D=reshape(D,[sizedisp,temp1/sizedisp])';
formatSpec = sprintf('BLOQUE3/NLTHAreaction%1.0f-%1.0f-
%1.0f.out', Model(Nmodel), Nrecord, Nangle);
fileID = fopen(formatSpec, 'r');
R = fscanf(fileID, '%f', inf);fclose(fileID);
[temp3, temp4] = size(R);R=reshape(R,[sizereac,temp3/sizereac])';
formatSpec = sprint('Models/Wallsections<math>§1.0f.txt'</math>, Model(Nmodel));fileID = fopen(formatSpec, 'r');
wall = fscanf(fileID, 's', inf);
fclose(fileID);
[temp5, temp6]=size(wall);
cabX=str2num(wall(1,[117:126]));
bodX=str2num(wall(1,[135:144]));
cabY=str2num(wall(1,[262:271]));
bodY=str2num(wall(1,[280:289]));
% 1 7 13 19 25 31 
37 43 49 55 61 67 
73 202 204 302 
304
coorX=[P(Nmodel,10) P(Nmodel,10) 0 P(Nmodel,8) P(Nmodel,10) 
P(Nmodel,8) 0 0 P(Nmodel,8) P(Nmodel,8) P(Nmodel,8) (P(Nmodel,8)-
P(Nmodel, 2)/2) (P(Nmodel,8)+P(Nmodel,2)/2) P(Nmodel,8) P(Nmodel,8)
(P(Nmodel, 8)-P(Nmodel, 2)/2+cabX) (P(Nmodel,8)-
P(Nmodel,2)/2+cabX+2*bodX) ]';
% 1 7 13 19 25 31 
37 43 49 55 61 
67 73 202 
204 302 304
coorY=[P(Nmodel,11) P(Nmodel,9) P(Nmodel,9) P(Nmodel,11) 0 0P(Nmodel,11) 0 P(Nmodel,9) (P(Nmodel,9)+P(Nmodel,1)/2) (P(Nmodel,9)-
P(Nmodel,1)/2) P(Nmodel,9) P(Nmodel,9) (P(Nmodel,9)+P(Nmodel,1)/2-cabY) (P(Nmodel,9)+P(Nmodel,1)/2-cabY-2*bodY) P(Nmodel,9) 
P(Nmodel,9)]';
coorX=coorX-ones(17,1)*P(Nmodel,10)/2;coorY=coorY-ones(17,1)*P(Nmodel,11)/2;
D2=zeros(temp1/sizedisp,sizedisp);
```
for  $j=0:4;$ 

```
D2(:,2+j*15)=D(:,2+j*15)/P(Nmodel,7);
D2(:,3+j*15)=D(:,3+j*15)/P(Nmodel,7); 
D2(:,4+j*15) = D(:,4+j*15) / P(Nmodel,7);for k=0:3
D2(:,5+k*3+j*15)=(D(:,5+k*3+j*15)-D(:,2+k*3+j*15))/P(Nmodel,7);
D2(:,6+k*3+j*15)=(D(:,6+k*3+j*15)-D(:,3+k*3+j*15))/P(Nmodel,7);D2(:,7+k*3+j*15)=(D(:,7+k*3+j*15)-D(:,4+k*3+j*15))/P(Nmodel,7);end
end
clearvars R1 R2 R3 R4 R5 R6;
for i=1:(sizereac-1)/6;
     %fuerzas
R1(:,i)=R(:,(i-1)*6+2);
R2(:,i)=R(:,(i-1)*6+3);
R3(i, i)=R(i, (i-1)*6+4); %momentos locales
R4(:,i)=R(:,(i-1)*6+5);
R5(:,i)=R(:,(i-1)*6+6);
R6(:,i)=R(:,(i-1)*6+7);
end
D2 = max(abs(D2));
D=max(abs(D));%%%%momento en x (4)%%%%%
Mx=R3*coorY;
%%%%momento en y (5)%%%%%
My=R3*coorX;
%%%%momento en z (6)%%%%%
Mz=R2*coorX+R1*coorY;
%%%%%%%%%%%%%%%%%%%%%
R1=max(abs(sum(R1')'));
R2 = max(abs(sum(R2')'));
R3=max(abs(sum(R3')'));
R4=max(abs(sum(R4')'+Mx)); %momento volcante en X
R5=max(abs(sum(R5')'-My)); %momento volcante en Y
R6=max(abs(sum(R6')'+Mz)); %momento torsional en Z
for i=1:15Disp(i,Nangle,Nrecord)=(D(2+i-1)+D(17+i-1)+D(32+i-1)+D(47+i-1)+D(62+i-
1))/5;
Drif(i,Nangle,Nrecord)=(D2(2+i-1)+D2(17+i-1)+D2(32+i-1)+D2(47+i-
1)+D2(62+i-1)/5;
```

```
Reac(1,Nangle,Nrecord)=R1;
Reac(2,Nangle,Nrecord)=R2;
Reac(3,Nangle,Nrecord)=R3;
Reac(4,Nangle,Nrecord)=R4;
Reac(5,Nangle,Nrecord)=R5;
Reac(6,Nangle,Nrecord)=R6;
```
 $t=t+1;$ 

```
 end
```

```
Dispp=zeros(15,16);
Driff=zeros(15,16);
React=zeros(6,16);
STDdispp=zeros(15,16);
STDdriff=zeros(15,16);
STDreact=zeros(6,16);
for i=1:11
Dispp=Dispp+Disp(:,:,i);
Driff=Driff+Drif(:,:,i);
React=React+Reac(:,:,i);
end
    for j=1:16 for i=1:15
        STDdisplay(i,j)=std(Disp(i,j,:));STDdriff(i,j)=std(Drif(i,j,:)); end
         for k=1:6
        STDreact(k,j)=std(Reac(k,j,:));
         end
     end
Dispp=Dispp/11;
Driff=Driff/11;
React=React/11;
formatSpec = strcat('Dispp',num2str(Model(Nmodel)),'.out');
dlmwrite(formatSpec,Dispp,'delimiter',' ','newline','pc')
formatSpec = strcat('Driff',num2str(Model(Nmodel)),'.out');
```

```
dlmwrite(formatSpec,Driff,'delimiter',' ','newline','pc')
formatSpec = strcat('React',num2str(Model(Nmodel)),'.out');
dlmwrite(formatSpec,React,'delimiter',' ','newline','pc')
formatSpec = strcat('STDdispp',num2str(Model(Nmodel)),'.out');
dlmwrite(formatSpec,STDdispp,'delimiter',' ','newline','pc')
formatSpec = strcat('STDdriff',num2str(Model(Nmodel)),'.out');
dlmwrite(formatSpec,STDdriff,'delimiter',' ','newline','pc')
formatSpec = strcat('STDreact',num2str(Model(Nmodel)),'.out');
dlmwrite(formatSpec,STDreact,'delimiter',' ','newline','pc')
```
Nmodel

```
%for i=1:16
\Sigmaispp(16,i)=(Dispp(13,i)^2+Dispp(14,i)^2)^0.5;
%end
```

```
%%%%%%%%%%%%%%%%%%%%%%%%%%parte de 
dibujo%%%%%%%%%%%%%%%%%%%%%%%%%%%%%%%%%%
```

```
%row=16;
%Dispp(row,:)=Dispp(row,:)/Dispp(row,1);
```

```
%theta=0:pi/8:15*pi/8;
%theta=0:pi/8:16*pi/8;
%for i=1:16
\% X(i)=Dispp(row, i) *cos(theta(i));
\frac{1}{2} Y(i)=Dispp(row, i) *sin(theta(i));
\% X2(i)=Dispp(row, 1) *cos(theta(i));
\frac{1}{2} Y2(i)=Dispp(row, 1) *sin(theta(i));
%end
\&X(17)=X(1);\frac{1}{2} (17) = Y(1);
8X2(17)=X2(1);\frac{1}{2} (17) = Y2(1);
```

```
%Radius=Dispp(row,:);
%Radius(17)=Radius(1);
```
%color=['r' 'b' 'g'];

```
%polar(theta,Radius,color(colo))
%hold on
%polar(theta,Radius,'--g')
%hold on
\phiplot(X,Y,color((Nmodel-2)/12+1),X2,Y2,'q')
%hold on
%colo=colo+1;
```
 $88888$ 

end

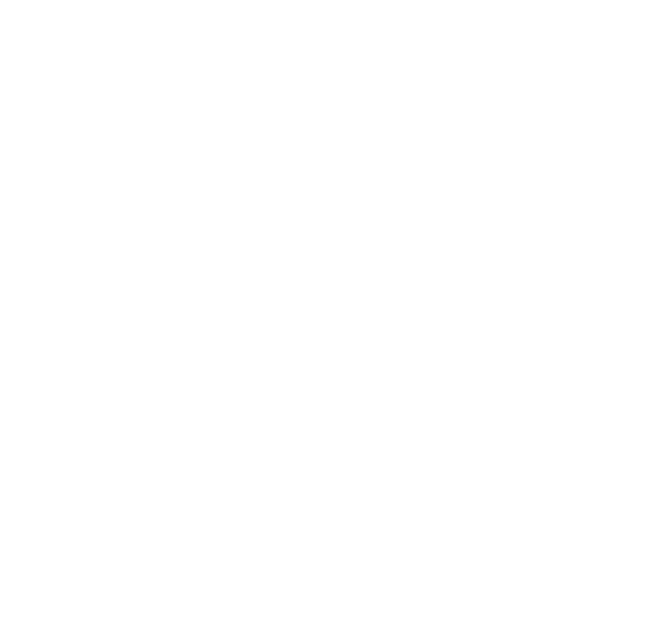

# **ARCHIVO – TRATAMIENTO DE DATA 2**

```
function NonLinearAnalysis
```

```
fileID = fopen('datos.txt','r');P = f<sub>scanf</sub>(fileID, '%f', inf);fclose(fileID);
P=reshape(P,[16,27])';
```
tempreg=[22 15 23 20 20 20 21 30 25 20 20]; %Model=[4 5 6 13 14 15 22 23 24 31 32 33 40 41 42 49 50 51 58 59 60 67 68 69 76 77 78]; %Model=[85 86 87 94 95 96 103 104 105 112 113 114 121 122 123 130 131 132 139 140 141 148 149 150 157 158 159]; Model=[166 167 168 175 176 177 184 185 186 193 194 195 202 203 204 211 212 213 220 221 222 229 230 231 238 239 240];

```
t=4093; %1921
for i=t:4752;%4752
```

```
Nmodel=ceil(i/16/11);
temp1=round(((i/16/11)-floor(i/16/11))*16*11);
Nrecord=ceil(temp1/16);
Nangle=round(((temp1/16)-floor(temp1/16))*16);
```
if temp1==0 Nangle=0; Nrecord=11; else end

```
if Nangle==0;
     Nangle=16;
else
end
```
 %RECORD FOR % for n=1:11 %nº record % for o=1:16%16 %angulo

```
fileID = fopen('NLTHAinput.txt','w');
formatSpec = 'set L1 %1.6f; \n';
fprintf(fileID,formatSpec,P(Nmodel,1));
formatSpec = '\n set L2 84.6f;\n';
fprintf(fileID,formatSpec, P(Nmodel, 2));
formatSpec = '\n set L3 84.6f;\n ';
fprintf(fileID,formatSpec,P(Nmodel,14));
formatSpec = '\n set CX %4.6f; \n ';
fprintf(fileID,formatSpec, P(Nmodel, 3));
formatSpec = '\n set CY %4.6f;\n ';
fprintf(fileID,formatSpec, P(Nmodel, 4));
formatSpec = '\n set CZ 0.60;\n ';
fprintf(fileID, formatSpec);
formatSpec = '\n set CX2 %4.6f;\n ';
fprintf(fileID,formatSpec, P(Nmodel, 5));
formatSpec = '\n set CY2 %4.6f;\n ';
```

```
fprintf(fileID,formatSpec,P(Nmodel,6));
formatSpec = '\n set h 0.17;\n ';
fprintf(fileID, formatSpec);
formatSpec = '\n set ent % 4.6f;\n ';
fprintf(fileID,formatSpec, P(Nmodel, 7));
formatSpec = '\n set long1 %4.6f;\n ';
fprintf(fileID,formatSpec,P(Nmodel,8));
formatSpec = '\n set long3 %1.6f;\n ';
fprintf(fileID,formatSpec, P(Nmodel, 9));
formatSpec = '\n set D1 % 4.6f; \n ';
fprintf(fileID,formatSpec, P(Nmodel, 10));
formatSpec = '\n set D2 %1.6f;\n ';
fprintf(fileID,formatSpec,P(Nmodel,11));
formatSpec = '\n set E1 % 4.6f;\n ';
fprintf(fileID,formatSpec, P(Nmodel, 12));
formatSpec = '\n set E2 %4.6f;\n ';
fprintf(fileID,formatSpec,P(Nmodel,13));
formatSpec = '\n set omegauno %4.6f;\n ';
fprintf(fileID,formatSpec,2*pi/P(Nmodel,15));
formatSpec = '\n set omegatres %1.6f; \n ';
fprintf(fileID,formatSpec,2*pi/P(Nmodel,16));
formatSpec = '\n set tempreg %4.2f; \n ';
fprintf(fileID,formatSpec,tempreg(Nrecord));
formatSpec = '\n set Dfile NLTHAdisplmnt%1.0f-%1.0f-%1.0f.out;\n ';
fprintf(fileID,formatSpec,Model(Nmodel),Nrecord,Nangle);
formatSpec = '\n set Rfile NLTHAreaction%1.0f-%1.0f-%1.0f.out;\n ';
fprintf(fileID,formatSpec,Model(Nmodel),Nrecord,Nangle);
formatSpec = '\n set Cfile NLTHAcolmdisp%1.0f-%1.0f-%1.0f.out;\n ';
fprintf(fileID,formatSpec,Model(Nmodel),Nrecord,Nangle);
formatSpec = '\n set SGird Models/GirdSections%1.0f.txt;\n ';
fprintf(fileID,formatSpec,Model(Nmodel));
formatSpec = '\n set SColumn Models/ColumnSections%1.0f.txt;\n ';
fprintf(fileID,formatSpec,Model(Nmodel));
formatSpec = '\n set SWall Models/WallSections%1.0f.txt;\n ';
fprintf(fileID,formatSpec,Model(Nmodel));
formatSpec = '\n set SBeam Models/BeamSections%1.0f.txt;\n ';
fprintf(fileID,formatSpec,Model(Nmodel));
fclose(fileID);
fileID = fopen('GMfiles/recordinput.txt','w');
formatSpec = 'set iGMfile "RegistroX%1.0f-%1.0f RegistroY%1.0f-%1.0f"; 
\ln';
fprintf(fileID,formatSpec,Nrecord,Nangle,Nrecord,Nangle);
fclose(fileID);
%%%%%%%Ejecucion de Opensees%%%%%%
!start /min cmd /c OpenSees NLMODELforc4.txt
pause(35)
```

```
[status, result] = system('tasklist /FI "imagename eq opensees.exe" /fo
table /nh');
[file, column]=size(result);
```

```
while column>464; %464 - 7 ANALISIS / 386 - 6 ANALISIS / 309 - 5 
ANALISIS
     pause(5)
    [status, result] = system('tasklist /FI "imagename eq opensees.exe"
/fo table /nh');
    [file, column]=size(result);
```
% end % end  $\frac{1}{6}$  t=t+1; end i end

## **ARCHIVO – CALCULO DE PARAMETROS**

function

[Result]=ParametriK4(L1,L2,L3,CX,CY,CZ,CX2,CY2,h,ent,long1,long3,D1,D2 ,E1,E2)

%set L1 3; # Longitud de placa paralela al eje Y %set L2 3; # Longitud de placa paralela al eje X %set L3 0.2; # Ancho de placa %set CX 0.25; # ancho de columna paralelo al eje X %set CY 0.4; # ancho de columna paralelo al eje Y %set CZ 0.5; # peralte de las vigas %set CZ 0.2; # peralte de losa

 $h=0.17;$ 

 $rqyr=(|E1^2+E2^2)/12)^0$ .5;

 $A=[L1; L2; L3; CX; CY; CZ; CX2; CY2; h; ent;long1;long3;DL;EL1;E2];$ 

 $fileID = fopen('input.txt', 'w');$ formatSpec = 'set L1  $%4.2f$ ; \n'; fprintf(fileID,formatSpec,A(1)); formatSpec = '\n set L2 %4.2f;\n'; fprintf(fileID,formatSpec,A(2)); formatSpec = '\n set L3 %4.2f;\n '; fprintf(fileID,formatSpec,A(3)); formatSpec = '\n set CX  $84.2f$ ;\n '; fprintf(fileID,formatSpec,A(4)); formatSpec = '\n set CY  $84.2f$ ;\n '; fprintf(fileID,formatSpec,A(5)); formatSpec = '\n set CZ  $84.2f$ ;\n '; fprintf(fileID,formatSpec,A(6)); formatSpec = '\n set CX2 %4.2f;\n '; fprintf(fileID,formatSpec,A(7)); formatSpec = '\n set CY2  $%4.2f:\n\begin{bmatrix} n \\ n \end{bmatrix}$ ; fprintf(fileID,formatSpec,A(8)); formatSpec = '\n set h  $4.2f$ ;\n '; fprintf(fileID,formatSpec,A(9)); formatSpec = '\n set ent  $84.2f$ ;\n '; fprintf(fileID,formatSpec,A(10)); formatSpec = '\n set long1  $% 4.2f$ ;\n '; fprintf(fileID,formatSpec,A(11)); formatSpec =  $'\n$  set long3 %4.2f; \n '; fprintf(fileID,formatSpec,A(12)); formatSpec = '\n set D1  $4.2f$ ;\n '; fprintf(fileID,formatSpec,A(13)); formatSpec = '\n set D2 %4.2f;\n '; fprintf(fileID,formatSpec,A(14)); formatSpec = '\n set E1 %4.2f;\n '; fprintf(fileID,formatSpec,A(15)); formatSpec = '\n set E2  $%4.2f$ ;\n '; fprintf(fileID,formatSpec, A(16)); fclose(fileID);

%%%%%%%Ejecucion de Opensees%%%%%% !start /min cmd /c OpenSees MODELO2red.txt

```
pause(0.6)
if long1==D1/2&&long3==D2/2;
nodos=78*6;
else
nodos=83*6;
end
%A=zeros(nodos+1,15);
%%%%%Leyendo resultados%%%%%%%%%%%
%for i=1:15;
%temp=sprintf('Eigenvalue_Node_EigenVectors_EigenVec_%1.0f.out',i);
%fileID = fopen(temp,'r');
\Re A(:,i) = fscanf(fileID,'%q');
%fclose(fileID);
%end
%V=A((2:end),(1:end));
%B=A([2:3,7:9,13:15,19:21,25:27,31],(1:end));
fileID = fopen('Eigenvalue Node EigenVectors EigenVal.out','r');
T = f<sup>1</sup> scanf(fileID, '%f', inf);
fclose(fileID);
%fileID = fopen('matriz1.out','r');
%K = fscanf(fileID,'%f',inf);
%fclose(fileID);
%[data2,temp]=size(K);
%data=data2^0.5;
%K=reshape(K,[data,data]);
%K=K(1:nodos,1:nodos);
%fileID = fopen('matriz2.out','r');
%MK = fscanf(fileID,'%f',inf);
%fclose(fileID);
%MK=reshape(MK,[data,data]);
%MK=MK(1:nodos,1:nodos);
M = (MK-K)/4;%M=M/10000;
%UX=zeros(nodos,1);
%UY=zeros(nodos,1);
%X=zeros(nodos,1);
%Y=zeros(nodos,1);
%for i=1:nodos;
\frac{1}{6} if (i+5)/6-floor((i+5)/6)==0;
\sqrt[8]{} UX(i, 1)=1;
% else
% end
\frac{1}{2}\frac{1}{6} if (i+4)/6-floor((i+4)/6)==0;
\sqrt[3]{} UY(i, 1)=1;
% else
```

```
\frac{6}{5}\frac{1}{6} Y(i, 1)=N(ceil((i)/6), 2);
\% X(i, 1)=N(ceil((i)/6), 1);
%end
%%%%%%%%%%%centros de rigidez%%%%%%%%%%%%%%%%%
   % theta=zeros(nodos,1);
   % I=zeros(nodos,1);
      %excentr;
   % XR=X-5; %-xcentr;%;
   % YR=Y-5;%-ycentr;%;
   % for i=1:nodos;
  % theta(i,1)=angle(YR(i,1)*1i+XR(i,1));
   % end
   % theta=theta-1;
   % for i=1:nodos;
  \text{if} \left(i+5\right)/6-\text{floor}\left((i+5)/6\right) == 0;\frac{1}{2} I(i,1)=(YR(i,1)^2+XR(i,1)^2)^0.5*cos(theta(i,1))-XR(i,1);
   % else
  \text{if} \left(i+4\right)/6-\text{floor}\left((i+4)/6\right) == 0;\frac{1}{2} I(i,1)=(YR(i,1)^2+XR(i,1)^2)^0.5*sin(theta(i,1))-YR(i,1);
   % end
   % end
 % end
 \% XX=sum(sum(M))/3;
 % for i=1:15;
 % V(:,i)=V(:,i)/norm(V(:,i));% end
 % for i=1:15;
 \frac{6}{5}Bx(i,1)= ((transpose(V(:,i))*(M*UX))^2)/(transpose(V(:,i))*M*V(:,i)*XX)
;
 \frac{9}{6}By(i,1)=((transpose(V(:,i))*(M*UY))^2)/(transpose(V(:,i))*M*V(:,i)*XX)
;
  \frac{1}{2}Bz(i,1)=((transpose(V(:,i))*(M*I))^2)/(transpose(V(:,i))*M*V(:,i)*XX);
 % end
 \text{Ez} = \text{sum(Bz)};
  \text{Bz}=Bz/\text{sum(Bz)};
 % Bx;
 \text{By};
 % Bz;
 % XX;
```
% end

```
 % N=15;
%%%%%%%%%%%%%%%analisis modal espectral%%%%%%%%%%%%%%%%%%%%
%%%%%%%%%%%%%ZUCS%%%%%%%%%%%%%%%%%%%%%%%%%%%%%%%%%%%%%%%%%%
\text{\$Tp=0.4;}%C=zeros(N,1);
$S=1;8U=1;8R=7;8Z=0.45;8T1=2.5;
%for i=1:N;
 \frac{1}{6} if T(i, 1) < 0.2 * Tp;
 \text{C}(i,i)=1+7.5*T(i,1)/Tp;% else
 \frac{1}{6} if T(i, 1) <Tp;
  \text{C}(i, i) = 2.5; % else
  \frac{1}{6} if T(i,1) < T1;
  \text{C}(i,i)=2.5*Tp/T(i,1); % else
  \text{C}(i,i)=2.5*Tp*T1/T(i,1)^2; % end
   % end
   % end
%end
%ZUCS=Z*U*C*S*9.81/R;
\S T;
%%%%%%%%%%%%%%%factor de Participación Modal%%%%%%%%%%%%%%%
%FPMX=zeros(N,1);
%FPMY=zeros(N,1);
%FPMZ=zeros(N,1);
%for j=1:N;%columna
% tempor=zeros(1,N);
 % for i=1:nodos;%fila
 \text{sempor}(1, i) = V(i, N+1-j);
```

```
% FPMX(N+1-j, 1) = \text{tempor*M*UX} / ((tempor*M)*transpose(tempor));
  FPMY(N+1-j,1)=(tempor*M*UY)/((tempor*M)*transpose(tempor));FPMZ(N+1-j,1) = (tempor*M*T)/((tempor*M)*transpose(tempor));%end
 \SFPMZ=FPMZ/(fz)^0.5;
%FPMX
%FPMY
%FPMZ
% \begin{equation} \begin{array}{l} \texttt{1} & \texttt{1} & \texttt{1} & \texttt{1} \\ \texttt{2} & \texttt{2} & \texttt{3} & \texttt{2} \\ \texttt{3} & \texttt{3} & \texttt{4} & \texttt{5} \\ \texttt{4} & \texttt{5} & \texttt{5} & \texttt{5} \\ \texttt{5} & \texttt{6} & \texttt{5} & \texttt{6} \end{array} \end{equation} \begin{array}{l} \texttt{1} & \texttt{1} & \texttt{1} & \texttt{1} & \texttt{1} \\ \texttt{2} & \texttt{2} &%tempor2x=(ZUCS*FPMX.*T).*T/(4*pi^2);
%tempor2y=(ZUCS*FPMY.*T).*T/(4*pi^2);
%tempor2z=(ZUCS*FPMZ.*T).*T/(4*pi^2);
%tempor3x=zeros(N,N);
%tempor3y=zeros(N,N);
%tempor3z=zeros(N,N);
%for j=1:nodos;
% for i=1:N;
%tempor3x(i,j)=tempor2x(i,1);
%tempor3y(i, j)=tempor2y(i, 1);
%tempor3z(i,j)=tempor2z(i,1);
% end
%end
%DESPX=V.*transpose(tempor3x);
%DESPY=V.*transpose(tempor3y);
%DESPZ=V.*transpose(tempor3z);
%DESP2X=zeros(nodos,1);
%DESP2Y=zeros(nodos,1);
%DESP2Z=zeros(564,1);
%for i=1:nodos;
\text{\$} for i=1:N;% DESP2X(i,1)=DESP2X(i,1)+DESPX(i,j)^2;
% DESP2Y(i,1)=DESP2Y(i,1)+DESPY(i,j)^2;
%  %DESP2Z(i,1)=DESP2Z(i,1)+DESPZ(i,j)^2;
% end
%end
%DESP2X=diag(diag(DESP2X)^0.5);
%DESP2Y=diag(diag(DESP2Y)^0.5);
%DESP2Z=diag(diag(DESP2Z)^0.5);%%%%%RPTA
%DESP2X
%DESP2Y
%DESP2Z
%%%%%%%%%%%%%%%%%Fuerzas Inerciales%%%%%%%%%%%%%%%%%%%%
%FUERIX=M*V.*(ZUCS*FPMX)'
%tempor4x=ZUCS*FPMX;
%tempor4y=ZUCS*FPMY;
```
% end

```
%tempor4z=(ZUCS*FPMZ)*M*I;
%tempor5x=zeros(N,N);
%tempor5y=zeros(N,N);
%tempor5z=zeros(N,N);
% for i=1:nodos;
%tempor5x(i,:)=tempor4x';
%tempor5y(i,:)=tempor4y';
%tempor5z(i, j)=tempor4z(i, 1);
% end
%FUERIX=(M*V).*(tempor5x);
%FUERIY=(M*V).*(tempor5y);
%FUERI2X=zeros(nodos,1);
%FUERI2Y=zeros(nodos,1);
%for i=1:nodos;
\text{\$} for i=1:N;\% FUERI2X(i,1)=FUERI2X(i,1)+FUERIX(i,j)^2;
% FUERI2Y(i,1)=FUERI2Y(i,1)+FUERIY(i,j)^2;
% end
%end
%FUERI2X=diag(diag(FUERI2X)^0.5);
%FUERI2Y=diag(diag(FUERI2Y)^0.5);
%FUERI2Y;
%%%%%%%%%%%%%%%%%%%%%%%%%%%%%%%%%%%%%%%%%%%%%%%%%%%%%%%%%%%%%
Load=1*diag(ones(3,1));
k=1;if long1==D1/2&&long3==D2/2;
Nodes=[50 51 52 53 54];
else
Nodes=[79 80 81 82 83];
end
A=[L1; L2; L3; CX; CY; CZ; CX2; CY2; h; ent; long1;long3;D1;D2;E1;E2];
for j=1:5 for i=1:3
fileID = fopen(\lceil \text{'input'} \rceil num2str(\lceil \cdot \rceil - 1 \rceil * 3 + i) \lceil \cdot \rceil. \lceil w \rceil);
formatSpec = 'set L1 % 4.2f; \n';
fprintf(fileID,formatSpec,A(1));
formatSpec = '\n set L2 84.2f;\n';
fprintf(fileID,formatSpec,A(2));
formatSpec = '\n set L3 84.2f;\n ';
fprintf(fileID,formatSpec,A(3));
formatSpec = '\n set CX 84.2f; \n ';
fprintf(fileID,formatSpec,A(4));
formatSpec = '\n set CY %4.2f; \n ';
fprintf(fileID,formatSpec,A(5));
formatSpec = '\n set CZ %4.2f;\n ';
```

```
fprintf(fileID,formatSpec,A(6));
formatSpec = '\n set CX2 %4.2f;\n ';
fprintf(fileID,formatSpec,A(7));
formatSpec = '\n set CY2 %4.2f;\n ';
fprintf(fileID,formatSpec,A(8));
formatSpec = '\n set h 84.2f;\n ';
fprintf(fileID,formatSpec,A(9));
formatSpec = '\n set ent 84.2f;\n ';
fprintf(fileID,formatSpec,A(10));
formatSpec = '\n set long1 % 4.2f;\n ';
fprintf(fileID,formatSpec,A(11));
formatSpec = '\n set long3 %4.2f;\n ';
fprintf(fileID,formatSpec,A(12));
formatSpec = '\n set D1 4.2f;\n ';
fprintf(fileID,formatSpec, A(13));
formatSpec = '\n set D2 % 4.2f;\n ';
fprintf(fileID,formatSpec,A(14));
formatSpec = '\n set E1 % 4.2f;\n ';
fprintf(fileID,formatSpec,A(15));
formatSpec = '\n set E2 %4.2f;\n ';
fprintf(fileID,formatSpec,A(16));
formatSpec = '\n set storey \$1.0f;\n ';
fprintf(fileID,formatSpec,Nodes(j));
formatSpec = '\n set loadx 4.2f; \n ';
fprintf(fileID,formatSpec,Load(i,1));
formatSpec = '\n set loady %4.2f;\n ';
fprintf(fileID,formatSpec,Load(i,2));
formatSpec = '\n set loadz %1.2f;\n ';
fprintf(fileID,formatSpec,Load(i,3));
formatSpec = '\n set file Exc%1.0f.out;\n
fprintf(fileID,formatSpec,((j-1)*3+i));
fclose(fileID);
temp=sprintf(['!start /min cmd /c OpenSees Exc' num2str((j-1)*3+i) 
'.txt']);
eval(temp);
%!start /min cmd /k OpenSees Exc.txt
     end
end
pause(0.7)
for j=1:5 for i=1:3
temp=sprintf(['Exc' num2str((j-1)*3+i) '.out']);
fileID = fopen(temp, 'r);
temp2 = fscanf(fileID, 'g');
fclose(fileID);
temp2=reshape(temp2,16,2);
temp2=transpose(temp2);
F(:,k) = \text{temp2}(2:2,2:16);k=k+1;
```

```
 end
end
F;
Kt=F^{\wedge}-1;Result(1,1)=L1;
Result(1,2)=L2;
Result(1,3)=CX;
Result(1,4)=CY;
Result(1,5)=CZ;Result(1, 6)=CX2;
Result(1,7)=CY2;
Result(1, 8)=ent;
Result(1, 9)=long1;
Result(1,10)=T(1,1);
Result(1,11)=T(2,1);
Result(1,12)=T(3,1);
%Result(1,8)=Bx(1,1);
%Result(1, 9)=Bx(2, 1);
%Result(1,10)=Bx(3,1);%Result(1,11)=By(1,1);%Result(1,12)=By(2,1);
%Result(1,13)=By(3,1);
%Result(1,14)=Bz(1,1);
%Result(1,15)=Bz(2,1);
%Result(1,16)=Bz(3,1);
Ordr=[1 4 7 10 13 2 5 8 11 14 3 6 9 12 15];
temp1=zeros(15,15);
temp2=zeros(15,15);
for i=1:15;
     temp1(:,i)=Kt(:,Ordr(i));
end
for i=1:15;
    temp2(i,:)=temp1(0rdr(i),:);end
Kt=temp2;
Kx=Kt(1:5,1:5);
Ky=Kt(6:10,6:10);
Ku=Kt(11:15,1:5); \text{Smatrix } x - zKw=Kt(11:15,6:10); \text{3} atrix y - zKz=Kt(11:15,11:15);
```

```
%excentricidad en X
Kxz = zeros(10,10);Kxz(1:5,1:5)=Kx;Kxz(6:10,1:5) = Ku;Kxz(1:5, 6:10) = Ku;
Kxz(6:10,6:10)=Kz;
Koy=zeros(5,10);
Koy(1:5,6:10)=Kw;
```
### %condensacion

 $Kv2=Kv^{\wedge}-1$ ; Kxcon=Kxz-Koy'\*Ky2\*Koy;

### %excentricidad en Y

Kyz=zeros $(10, 10)$ ;  $Kyz(1:5,1:5)=Ky;$  $Kyz(6:10,1:5)=Kw;$  $Kyz(1:5, 6:10)=Kw$ ';  $Kyz(6:10, 6:10)=Kz;$ Kox=zeros $(5,10)$ ;  $K$ ox $(1:5, 6:10)$ =Ku;

### %condensacion

 $Kx2=Kx^{\wedge}-1;$ Kycon=Kyz-Kox'\*Kx2\*Kox;

### %desplazamiento aleatorio

Ntotal=10000; RanDesp1=zeros(10,Ntotal); RanDesp2=rand(5,Ntotal)\*2000-1000;

RanDesp1(1:5,1:Ntotal)=RanDesp2;

Fxresp=Kxcon\*RanDesp1; Fyresp=Kycon\*RanDesp1;

Fxresp2=Fxresp(1:5,1:Ntotal); Fyresp2=Fyresp(1:5,1:Ntotal);

### %inicializacion

 piso1excX=zeros(1,Ntotal); piso2excX=zeros(1,Ntotal); piso3excX=zeros(1,Ntotal); piso4excX=zeros(1,Ntotal); piso5excX=zeros(1,Ntotal);

 piso1excY=zeros(1,Ntotal); piso2excY=zeros(1,Ntotal); piso3excY=zeros(1,Ntotal); piso4excY=zeros(1,Ntotal); piso5excY=zeros(1,Ntotal);

#### %asignacion

```
for i=1:Ntotal
    piso1excX(1,i)=Fyresp(6,i)/Fyresp(1,i);piso2excX(1,i)=Fyresp(7,i)/Fyresp(2,i);piso3excX(1,i)=Fyresp(8,i)/Fyresp(3,i);piso4excX(1,i)=Fyresp(9,i)/Fyresp(4,i);piso5excX(1,i)=Fyresp(10,i)/Fyresp(5,i);pisolexcY(1,i)=Fxresp(6,i)/Fxresp(1,i);piso2excY(1,i)=Fxresp(7,i)/Fxesp(2,i);piso3excY(1,i)=Fxresp(8,i)/Fxresp(3,i);piso4excY(1,i)=Fxresp(9,i)/Fxresp(4,i);piso5excY(1,i)=Fxresp(10,i)/Fxresp(5,i);end
Ancla=zeros(1001,22);
for i=1:2000;
Ancla(i,1)=i/100-0.01-10;
Ancla(i,2)=Ancla(i,1)+0.01;
for j=1:Ntotal;
     %exX
    if Ancla(i,1)<piso1excX(1,j)&&Ancla(i,2)>piso1excX(1,j)
    Ancla(i,3)=Ancla(i,3)+1;
    else
    end
        if Ancla(i,1)<piso2excX(1,j)&&Ancla(i,2)>piso2excX(1,j)
    Ancla(i, 4)=Ancla(i, 4)+1;
    else
        end
          if \text{Ancla}(i,1)\leq\text{piso3excX}(1,i)\&\text{Ancla}(i,2)>\text{piso3excX}(1,i)Ancla(i,5)=Ancla(i,5)+1;
    else
           end
             if \text{Ancla}(i,1) \leq \text{piso4excX}(1,j) \& \text{Ancla}(i,2) \geq \text{piso4excX}(1,j)Ancla(i,6)=Ancla(i,6)+1;
    else
              end
                  if Ancla(i,1)<piso5excX(1,j)&&Ancla(i,2)>piso5excX(1,j)
    Ancla(i,7)=Ancla(i,7)+1;
                  else
                  end
              %exY 
   if \text{Ancla}(i,1)\leq\text{pisole}xcY(1,i)\&\text{Ancla}(i,2)>\text{pisole}xcY(1,i)Ancla(i, 8)=Ancla(i, 8)+1;
    else
```

```
 end
       if \text{Ancla}(i,1)\leq\text{piso2excY}(1,i)\&\text{Ancla}(i,2)>\text{piso2excY}(1,i)Ancla(i, 9)=Ancla(i, 9)+1;
    else
        end
          if \text{Ancla}(i,1) \leq \text{piso3excY}(1,i) \& \text{Ancla}(i,2) \geq \text{piso3excY}(1,i)Ancla(i,10)=Ancla(i,10)+1;
    else
           end
              if \text{Ancla}(i,1)\leq\text{piso4excY}(1,i)\&\text{Ancla}(i,2)>\text{piso4excY}(1,i)Ancla(i, 11) = Ancla(i, 11) + 1;
    else
              end
                 if \text{Ancla}(i,1)\leq\text{piso5excY}(1,i)\&\text{Ancla}(i,2)>\text{piso5excY}(1,i) Ancla(i,12)=Ancla(i,12)+1;
                  else
                  end 
end
end
ExcX=zeros(1,5);
ExcY=zeros(1, 5);
for i=1:2000;
%exX
Ancla(i,13)=Ancla(i,3)*(Ancla(i,2)+Ancla(i,1))/2;
Ancla(i,14)=Ancla(i,4)*(Ancla(i,2)+Ancla(i,1))/2;
Ancla(i,15)=Ancla(i,5)*(Ancla(i,2)+Ancla(i,1))/2;
Ancla(i,16)=Ancla(i,6)*(Ancla(i,2)+Ancla(i,1))/2;
Ancla(i,17)=Ancla(i,7)*(Ancla(i,2)+Ancla(i,1))/2;
%\approxY
Ancla(i,18)=Ancla(i,8)*(Ancla(i,2)+Ancla(i,1))/2;
Ancla(i,19)=Ancla(i,9)*(Ancla(i,2)+Ancla(i,1))/2;
Ancla(i,20)=Ancla(i,10)*(Ancla(i,2)+Ancla(i,1))/2;
Ancla(i,21)=Ancla(i,11)*(Ancla(i,2)+Ancla(i,1))/2;
Ancla(i,22)=Ancla(i,12)*(Ancla(i,2)+Ancla(i,1))/2;
end
%exX
for i=1:5
ExcX(1,i) = sum(Ancla(:,12+i))/sum(Ancla(:,2+i));ExcY(1,i)=sum(Ancla(:,17+i))/sum(Ancla(:,7+i));
end
ExcXprom=sum(ExcX)/5;
ExcYprom=sum(ExcY)/5;
Result(13)=ExcXprom/rgyr;
Result(14)=ExcYprom/rgyr;
%%%%%%%%%%%%%%%%%%%%%%%%%%%%%%%%%%%%%%%%%%%%%%%%%%%%%%%%%%%%%%%%%%%
```

```
%desplazamiento aleatorio
Ntotal=10000;
RanDesp1=zeros(10,Ntotal);
RanDesp1(1, :)=rand(1,Ntotal)*1000;for i=2:5
RanDesp1(i,:)=RanDesp1(i-1,:)+rand(1,Ntotal)*1000;
end
Fxresp=Kxcon*RanDesp1;
Fyresp=Kycon*RanDesp1;
Fxresp2=Fxresp(1:5,1:Ntotal);
Fyresp2=Fyresp(1:5,1:Ntotal);
Fxresp3=sum(Fxresp2); %
Fyresp3=sum(Fyresp2);
KxKy=zeros(1,Ntotal);
for i=1:Ntotal;
KxKy(i)=Fyresp3(i)/Fxesp3(i)end
MaxKxKy=10;
MinKxKy=0;
%ancho de clase
Ancla2=zeros(1000,4);
for i=1:1000
Ancla2(i,1)=MinKxKy+(MaxKxKy-MinKxKy)/1000*(i-1);
Ancla2(i,2)=MinKxKy+(MaxKxKy-MinKxKy)/1000*(i);
end
for i=1:1000
for j=1:Ntotal;
   if \text{Ancla2}(i,1)\leq KxKy(1,i)\&\text{Ancla2}(i,2)>=KxKy(1,i) Ancla2(i,3)=Ancla2(i,3)+1;
    else
    end
 end
Ancla2(i,4)=Ancla2(i,3)*(Ancla2(i,2)+Ancla2(i,1))/2;
end
temp2=sum(Ancla2);
KxtoKy=temp2(1,4)/temp2(1,3);
Result(15)=KxtoKy;
%%%%%%%%%%%%%%%%%%%%%%%%%%%%%%%%%%%%%%%%%%%%%%%%%%%%%%%%%%%%%%%%%%%%
%desplazamiento aleatorio
Ntotal=10000;
RanDesp1=zeros(10,Ntotal);
RanDesp2=zeros(10,Ntotal);
```

```
RanDesp1(1, :)=rand(1,Ntotal)*1000;for i=2:5
RanDesp1(i,:)=RanDesp1(i-1,:)+rand(1,Ntotal)*1000;end
RanDesp2(6:10,1:Ntotal)=RanDesp1(1:5,1:Ntotal);
Fxresp1=Kxcon*RanDesp1*rgyr;
Foresp1=Kxcon*RanDesp2;
Fxresp2=Fxresp1(1:5,1:Ntotal);
Foresp2=Foresp1(6:10,1:Ntotal);
KxKo=zeros(1,Ntotal);
for i=1:Ntotal;
KxKo(i)=Foresp2(i)/Fxresp2(i)/rgyr;
end
MaxKxKo=10;
MinKxKo=0;
%ancho de clase
Ancla3=zeros(100,4);
for i=1:100
Ancla3(i,1)=MinKxKo+(MaxKxKo-MinKxKo)/100*(i-1);
Ancla3(i,2)=MinKxKo+(MaxKxKo-MinKxKo)/100*(i);
end
for i=1:100
for j=1:Ntotal;
   if \text{Ancla3}(i,1)\leq KxKo(1,i)\&\text{Ancla3}(i,2)\geq KxKo(1,i)Ancla3(i,3)=Ancla3(i,3)+1;
    else
    end
 end
Ancla3(i,4)=Ancla3(i,3)*(Ancla3(i,2)+Ancla3(i,1))/2;
end
```

```
temp2=sum(Ancla3);
KxtoKo=temp2(1,4)/temp2(1,3);
```

```
Result(16)=KxtoKo;
```